# **'Mastering Bitcoin'** への賛辞

「私が一般の人にBitcoinについて話すと、『で、実際どうやって動いているの?』 と聞かれることがよくある。今や私は、その質問への素晴らしい回答を手にした。 なぜなら、 *Mastering Bitcoin* を読めば誰でも、 Bitcoinがどのように動いているかについて深い理解に達し、次世代のわくわくする ような暗号通貨のアプリケーションを作るのに十分な力が身に付くからだ」

— Gavin Andresen, Chief Scientist Bitcoin Foundation

「Bitcoinとブロックチェーン技術は、次世代のインターネットの基本的な構成要素 になりつつある。シリコンバレーの"ベスト・アンド・ブライテスト"がこれに取り 組んでいる。Andreasの著作は、この金融の世界のソフトウェア革命に加わるため の、良い助けとなるだろう」

— Naval Ravikant, Co-founder AngelList

「 *Mastering Bitcoin* は、Bitcoin に関して今日手に入る、技術面で最高の文献だ。Bitcoinは、2010年代の最も重要な 技術として振り返られるようになるだろう。本書は、開発に携わる者にとって、特 にBitcoinプロトコルでのアプリケーション構築に関心がある者にとって、究極の必 読図書である。強くお薦めする」

— Balaji S. Srinivasan (@balajis), General Partner, Andreessen Horowitz

「Bitcoinブロックチェーンの発明は、インターネットそのものと同じくらい幅広く 多様性に富んだ生態系を実現する、全く新たなプラットフォームが打ち立てられた ことを意味している。卓越した思想家の一人であるAndreas Antonopoulosは、本書を書く人間として完璧な人選である」

— Roger Ver, Bitcoin Entrepreneur and Investor

目次

### **Bitcoin**の本を書くにあたって

私は、Bitcoinに2011年の中頃に偶然出会いました。その時の私の反応は、「ふふっ!オタクの通貨じゃない か!」というもので、それ以上でも以下でもありませんでした。そしてその後6ヶ月間、その重要性を理解す ることなく無視していました。多くの賢い人々がこのような反応をすることを繰り返し見てきましたが、この ことは私にいくばくかの慰めを与えてくれます。私は、メーリングリストでのディスカッションで2度目にBit coinに出会った時、Satoshi

Nakamotoによって書かれたホワイトペーパーを読むことにしました。正式な情報源から学んで、それが何で あるのかを知るためにです。9ページを読み終えた瞬間のことを、未だに覚えています。私は、Bitcoinが単な るデジタル通貨ではなく、通貨を含む様々なものに基盤を提供する信用のネットワークなのだ、とその時に理 解したのでした。"これはお金ではない。これは分散型の信用ネットワークなのだ"という認識に至ってから4 ヶ月間、私は見つけられる限りどんな細かいBitcoinの情報をも貪り読みました。私は取り憑かれ、魅了され ました。そして毎日12時間以上、可能な限り、画面に食いつき、読み、書き、プログラムをし、学びました 。熱狂状態から戻って来た時には、それまでまともに食事も取らなかったので9キロ以上も痩せていていまし たが、Bitcoinに専念することに決めました。

2年後、Bitcoin関連のサービスやプロダクトを調べるための小さなスタートアップをいくつか作った後に、ま さに今が私の最初の本を書く時だ、と決心しました。Bitcoinは、私を創造力の狂乱へ導き、頭の中を一杯に 埋め尽くしたテーマです。そして、Bitcoinはインターネット以降に出会った中で、最もエキサイティングな テクノロジーです。より多くの人と、この素晴らしいテクノロジーへの情熱を共有する時でした。

### 想定している読者

この本は、主にプログラマ向けに書かれています。もしプログラム言語を使えるのであれば、どのように暗号 通貨が動くのか、どのように暗号通貨を利用するのか、どのように暗号通貨のソフトウェアを開発するのかが わかるでしょう。最初のいくつかの章は、Bitcoinや暗号通貨の内部の動きを理解したいものの、プログラマ ーではない方向けのBitcoin入門として最適でしょう。

### この本で使用される表記規約

この本では以下の表記規約を使用します。

イタリック

新しい用語、URL、Eメールアドレス、ファイル名、ファイル拡張子を表す

等幅*(Constant width)*

プログラムを表示するときに使用され、また変数や関数名、データベース、データタイプ、環境変数、ス テートメント、キーワードなどプログラムの一要素を表現するときにも使用される

等幅太字**(Constant width bold)**

ユーザに文字通り入力されるべきコマンドやその他テキストを表す

等幅イタリック*(Constant width italic)*

ユーザ側の環境や文脈によって変わる値によって置き換えられるべきテキストを表す

**TIP** このアイコンは、ヒントや提案、一般的な示唆を表します。

**WARNING** このアイコンは、警告や注意を表します。

### コード例

例はPythonやC++で説明されており、LinuxまたはMac OS Xのような Unixライクなオペレーティングシステムのコマンドラインを使って実行できます。全てのコードスニペット は [GitHub repository](https://github.com/aantonop/bitcoinbook) のメインリポジトリの *code* ディレクトリにあります。この本にあるコードをフォークして、コード例を試してみてください。そして、修 正点があればGitHubを通してご連絡をお願いします。

すべてのコードスニペットは、ほとんどのオペレーティングシステムにおいて、対応する言語のコンパイラと インタプリタを最小限インストールすることで、置き換えられます。本書では、必要に応じて、基本的なイン ストールの命令と、その命令のアウトプットについて順を追った例を提供します。

コードスニペットやコードアウトプットには、紙上で読むのに適するよう、ある行がバックスラッシュ(\)で分 けられて改行されているものがあります。読者がこれらを書き移すときは、バックスラッシュを除いて行をつ なげば、この本で示した通りの正しい結果を得られます。

すべてのコードスニペットは、読者が本書と同じ計算をすれば同じ結果となることを確認できるよう、できる 限り現実の数値と計算を使用しています。例えば、秘密鍵と、これと対応する公開鍵およびアドレスは、すべ て現実に存在するものです。本書に掲載されたトランザクション、ブロック、ブロックチェーンの事例は、実 際のBitcoinのブロックチェーンに存在しており、公開された台帳の一部ですので、読者は実際にこれらを確 認することができます。

### 謝辞

この本は、多くの人の努力と献身によってできています。暗号通貨とBitcoinについての技術的な本を書くこ とに協力してくださった友人、同僚、そして面識がないにも関わらず協力してくださった方々に感謝していま す。

Bitcoinのテクノロジーと、Bitcoinのコミュニティを切り分けて考えることは不可能です。そしてこの本はそ のコミュニティによる本でもあります。私の本書への取り組みは、まさに本を書き終わる時まで、Bitcoinの コミュニティ全体から励まされ、応援され、支えられ、称賛を頂きました。これは何よりもかけがえのないこ とであり、この本を書くことで私は2年間その素晴らしいコミュニティの一部でいることができました。私を 受け入れてくれたこのコミュニティに対して私はいくら感謝してもしきれません。そして名前をあげるにはあ まりにも多くの方々の支え、例えばカンファレンスやイベント、セミナー、ミートアップ、ピザを食べる集ま り、小さな個人的な集まり、Twitter、Reddit、bitcointalk.orgで私と交流して下さった方々がいらっしゃい ます。あらゆるアイディアやアナロジー、質問、回答、そして貴方がこの本でご覧になった説明のいくつかは 、私のコミュニティとの交流の中でインスパイアされ、検証され、改善されてきました。支えて下さった皆様 ありがとうございます。あなた方無しにこの本は完成し得なかった。私の一生の喜びです。

勿論、最初の本の著者となるずっと前から著者となるための道のりは始まっていました。私の母語(と学校教 育)はギリシャ語で、それ故大学の最初の年に英語の筆記をより良いものにするためのコースを取らなければ なりませんでした。Diana

Kordasは私の英語筆記の先生で自信とスキルを付ける手伝いをしてくださいました。そしてプロフェッショ ナルとして私は、データセンターについての技術的なライティングのスキルを磨き、そして *Network World* magazineに寄稿しました。私はJohn Dix と、John Gallant に感謝しています。彼らは私に *Network World*

にて初めての仕事をくれ、そして編集者のMichael Cooney と同僚の Johna Till Johnson は私の原稿を編集して出版できるものにしてくれました。500 の言葉を1週間の間に書きそれを 4年間続けたことは、私が遂に著者になるために十分な経験を与えてくれました。Jean de Vera は、私が執筆者となることを早い頃から促してくれ、私が自分の中に既に本を持っているということを信じ、 そのように言ってくれました。

私がこの本をO'Reillyに提案する際に、推薦をしてくれたり、プロポーザルのレビューをしてくれたりして、 私をサポートして下さった方々にも御礼申し上げます。とりわけ、John Gallant, Gregory Ness, Richard Stiennon, Joel Snyder, Adam B. Levine, Sandra Gittlen, John Dix, Johna Till Johnson, Roger Ver, Jon Matonisに、感謝しています。Richard Kagan、Tymon ではないから、 このことにはないから、 Kagan、Tymon Mattoszkoは、早期のプロポーザルをレビューしてくれました。Matthew Owain Taylorは、プロポーザルの編集をしてくれました。

Cricket Liu (O'Reilly title \_DNS and BIND\_の著者) は、私にO'Reilly を紹介してくれました。Michael Loukides と、O'ReillyのAllyson MacDonaldは、幾月もこの本を実現するために手伝ってくれました。締め切りが過ぎて、私達が予定してい たスケジュールから納品が遅れた時にも、Allysonは極めて忍耐強く待ってくれました。

最初の幾つかの章のドラフトが、最も大変でした。なぜならば、Bitcionは分かりやすく説明することが難し いからです。bitcoinの技術に関して、ある話題をひとつ扱おうとすると、全ての内容が関わってくるという ことが常でした。私は、何とかこのトピックを簡単に理解できるようにできないかと格闘し、何度もつまずき 落ち込みながら、高度に技術的なテーマについての物語を作りました。最終的に、Bitcoinを実際に使う人々 を通じて、Bitcoinの物語を語ることにしたことで、本書全体がとても書きやすくなりました。私の友人であ りメンターでもあるRichard

Kaganに感謝します。彼は、物語を分かりやすくし、行き詰まりを乗り越えることを手伝ってくれました。P amera

Morganさんは、早い段階のドラフトのレビューをしてくれ、この本をより良いものにするために難しい質問 をしてくれました。San Francisco Bitcoin Developer Meetup Groupと、同グループの共同創設者Taariq Lewisは、早い段階で内容を検証して下さいました。

私は、早い段階のドラフトをGithub上に公開してコメントをもらいつつ、この本を執筆しました。何百もの コメント、提案、訂正、支援を頂きました。こうした支援に対するお礼は、私の感謝と共に 初期にリリースしたドラフト(Github上での貢献)に述べられています。特にMinh T. Nguyenは、 Github上の貢献をボランティアで管理してくれ、彼自身が多大な貢献をもたらしてくれました。Andrew Nauglerは、インフォグラフィックデザインを担当してくれました。

ドラフトの完成後、技術的なレビューを全体を通して何度も行いました。Cricket LieとLorne Lantxの全てのレビューとコメント、そして支援に感謝します。

何人かのBitcoin開発者の方は、コードのサンプル、レビュー、コメント、そして励ましの言葉をくださいま した。Amir Taaki、Erik Voskuilは、幾つかのコードのスニペットと、多くの重要なコメントをくださいました。Vitalik Buterin 、Richard スポティング Kissは、楕円曲線とコードについて手伝ってくださいました。Gavin Andresenは、訂正とコメントと励ましの言葉をくださいました。Michalis Kargakis Kargakis は、コメントと貢献とbtcdの記事を、Robin Ingeは、第二版ための誤記の訂正をして頂きました。

私の母、Theresaのおかげで、言葉や本に愛着を持つことができました。母は、壁一面に本が並ぶ家で私を育

ててくれました。母は、自称ハイテク恐怖症であるにもかかわらず、1982年に初めてのコンピューターを買 ってくれました。私の父、Manelaosは、80歳の時に初の著書を出版した市井のエンジニアでしたが、私に、 論理的で分析的な思考、科学とエンジニアリングへの愛を教えてくれました。

この旅を支えて下さったすべての方々に、感謝します。

## 初期にリリースしたドラフト(**Github**上での貢献)

#### 多くの方々が、コメントや、訂正や、加筆をGithub

上の初期のドラフトに寄せてくださいました。この本に貢献して下さったすべての皆様に感謝します。Githu b上で多大な貢献をして下さった方々は、以下の通りです。カッコ内は、Github IDです。

- Minh T. Nguyen, GitHub contribution editor (enderminh)
- Ed Eykholt (edeykholt)
- Michalis Kargakis (kargakis)
- Erik Wahlström (erikwam)
- Richard Kiss (richardkiss)
- Eric Winchell (winchell)
- Sergej Kotliar (ziggamon)
- Nagaraj Hubli (nagarajhubli)
- ethers
- Alex Waters (alexwaters)
- Mihail Russu (MihailRussu)
- Ish Ot Jr. (ishotjr)
- James Addison (jayaddison)
- Nekomata (nekomata-3)
- Simon de la Rouviere (simondlr)
- Chapman Shoop (belovachap)
- Holger Schinzel (schinzelh)
- effectsToCause (vericoin)
- Stephan Oeste (Emzy)
- Joe Bauers (joebauers)
- Jason Bisterfeldt (jbisterfeldt)
- Ed Leafe (EdLeafe)

#### ===オープン版

この本は、http://creativecommons.org/licenses/by-sa/4.0/[Creative Commons Attribution Share-Alike

License(CC-BY-SA)]の下で、翻訳のために発行された"Mastering

Bitcoin"のオープン版です。このライセンスは、以下の条件を満たす方に対し、本書または本書の一部につい て、読み、共有し、複製し、印刷し、販売し、再利用することを許可するものです。

- 同じライセンス(Share-Alike)を適用すること
- 出典を明記すること

===出典

Mastering Bitcoin by Andreas M. Antonopoulos LLC <https://bitcoinbook.info>

Copyright 2016, Andreas M. Antonopoulos LLC

===翻訳

あなたが英語以外の言語で、この本を読んでいるとしたら、それはボランティアによって翻訳されたものです 。以下の人々が、翻訳に貢献しました。

- 今井 崇也(Takaya Imai) 日本語翻訳リーダー(Translation Leader) Email: [takaya.imai@frontier](mailto:takaya.imai@frontier-ptnrs.com)[ptnrs.com](mailto:takaya.imai@frontier-ptnrs.com)
- 鳩貝 淳一郎(Junichiro Hatogai)
- Jonathan Underwood, Tomoaki Sato, Akira Mitani

この用語解説では、Bitcoinに関連して使われる用語の多くを解説しています。これらの用語はこの本全体を 通じて使われますので、クイックリファレンスとしてブックマークしてください。

アドレス

Bitcoinアドレスとは、 1DSrfJdB2AnWaFNgSbv3MZC2m74996JafV といった、「1」から始まる 文字と数字の連なりです。ユーザーは、emailを自分のemailアドレスに送るよう誰かに依頼するのと同じ ように、bitcoinを自分のBitcoinアドレスに送るよう依頼します。

#### *bip*

Bitcoin改善提案(Bitcoin Improvement Proposals)の略称で、Bitcoinコミュニティのメンバーが Bitcoinを改善するために提出してきた一連の提案のことを指します。例えば、BIP0021はbitcoin uniform resource identifier (URI) スキームを改善するための提案です。

#### *bitcoin* または *Bitcoin*

通貨単位または通貨そのもの(bitcoin)、ネットワークおよびソフトウェアの総称(Bitcoin)。

#### ブロック

グループにまとめられたトランザクションのことで、タイムスタンプとひとつ前のブロックのフィンガー プリントが刻印されています。ブロックヘッダのハッシュ値が求められることでproof of workが作られ、それによってトランザクションが検証されます。検証されたブロックは、ネットワークに おける合意によりブロックチェーンに加えられます。

ブロックチェーン

検証されたブロックの連なり。各ブロックはひとつ前のブロックと繋がっており、genesisブロックに至るま で続いています。

#### 承認*(confirmation)*

トランザクションがブロックに含められると、承認数は1となります。同じブロックチェーンにおいて、そ のブロックにもうひとつのブロックが繋がるとすぐに、トランザクションの承認数は2となります。6また はそれ以上の承認数があることは、トランザクションが覆されない十分な証拠とみなされます。

#### *difficulty*

proof of workを作るために必要な計算量を制御する、ネットワーク全体に適用される設定のこと。

#### *difficulty*ターゲット

ネットワークにおける計算によって、概ね10分毎に新たなブロックが加わるような、difficultyの設定のこ と。

#### *difficulty retargeting*

ネットワーク全体にわたるdifficultyの再計算のことを指します。2,106ブロック毎に一度、直前の2,106ブ ロックにおけるハッシュ値を算出するパワーを考慮して、再計算を行います。

手数料

トランザクションの送り手は、そのトランザクションの処理のために、ネットワークへの手数料をしばし ば追加します。ほとんどのトランザクションは、0.5mBTCという最少の手数料で処理されます。

ハッシュ

二進法の入力に対する、デジタルなフィンガープリントのこと。

*genesis*ブロック

この暗号通貨を起動するのに使われた、ブロックチェーンにおける最初のブロック。

マイナー

ハッシュ値の算出を繰り返すことで、新しいブロックのための有効なproof of workを見つけ出すネットワークノード。

ネットワーク

トランザクションやブロックをすべてのBitcoinノードに拡散する、P2Pネットワークのこと。

*Proof-Of-Work*

見つけるのに相当量の計算を要するデータ。Bitcoinにおいてマイナーは、ネットワーク全体に設定された difficultyターゲットを満たすSHA256アルゴリズムに対し、解を見つけなければなりません。

#### 報酬

新たなブロックのproof-of-

workとなる解を発見したマイナーに対し、ネットワークから払われる報酬のこと。報酬は当該ブロックに 含まれ、現在の金額は1ブロックに対し25BTCとなっています。

#### 秘密鍵

紐づけられたアドレスに送られたbitcoinを解錠するための秘密の番号で、+5J76sF8L5jTtzE96r66Sf8cka9 y44wdpJjMwCxR3tzLh3ibVPxh+といった形をとります。

トランザクション

bitcoinをあるアドレスからほかのアドレスに送ること。より正確に言えば、トランザクションとは、価値 の転移を表した、署名されたデータ構造です。トランザクションは、Bitcoinネットワークに伝えられ、マ イナーによって集められ、ブロックにまとめられ、ブロックチェーンに固定されます。

ウォレット

Bitcoinアドレスと秘密鍵を格納するソフトウェアのこと。bitcoinを送ったり受けたり保有したりするこ とに用います。

# イントロダクション

### **Bitcoin**とは

Bitcoinはデジタルマネーエコシステムの基礎となるコンセプトと技術の集合体です。Bitcoinネットワークの 参加者の間で、価値の保有と輸送がbitcoinという名の通貨単位で行われます。ユーザー間の通信は主にBitcoi nプロトコルに基づいて、インターネットを通じて行われます。Bitcoinのプロトコルスタックはオープンソー スとして利用可能であり、ノートパソコンからスマートフォンまで、様々なデバイス上で動作します。

ユーザーはネットワークを通じてbitcoinをやり取りすることで、従来の通貨で行うほぼ全てのこと、つまり 物品の売買から個人や組織への送金、融資まで行うことが可能になります。bitcoin自体も売買が可能であり 、専門の両替機関で他の通貨とも両替することも可能です。bitcoinは高速かつ安全であり、国境を越えて取 引が可能であることから、ある意味でインターネットに使うための最適な通貨ともいえます。

伝統的な通貨と異なりbitcoinは完全に仮想的なものです。物理的なコインは存在せず、またデジタルコイン 自体が存在するわけでもありません。コインは「送信者から受信者へある一定量の額面を移動させる」という 取引(トランザクション)の中で暗に示されるものです。

Bitcoinのユーザーはトランザクションの所有権を証明する鍵を所有し、そのトランザクションの中に記載さ れた額面を使用したり新しい所有者に送金することができます。 この鍵はそれぞれの利用者の PC上の電子財布(ウォレット)に保持されます。 この鍵の保有が bitcoinを使用する唯一の条件であり、そのコントロールは各ユーザーにゆだねられています。

Bitcoinは分散されたpeer-to-peerのシステムであり、何らかの"中央

"サーバや管理者が存在するものではありません。bitcoinは取引の過程で行われる"マイニング"と呼ばれる数 学的な解を見つけ出す競争により新たに生み出されます。どの(フルプロトコルスタックを動作させている)Bit coinネットワーク参加者も、自身のコンピューターリソースを用いて取引の記録処理と検証処理を行うことで マイナーとなることができます。平均して10分に1回の頻度で誰かが数学的な解を見つけることで取引が検証 され、その解の発見者にはbitcoinが新たに与えられます。つまるところbitcoinのマイニングとは、中央銀行 が行う必要があった通貨の発行と決済の機能を、世界的な競争で代替したものなのです。

Bitcoinプロトコルにはマイニングの機能を規定するアルゴリズムが組み込まれています。マイナーが行わな ければならないタスクの難易度は、マイナーの数(またはCPUの数)が変動しても平均的に10分に1回ほど解が 見つかるように自動的に調整されます。 またプロトコルではbitcoinが新たに発行される頻度は 4年毎に半減されるように規定されており、またbitcoinの総発行量は2100万bitcoinを超えないように規定さ れています。結果、bitcoinの流通数は容易に予想可能で2140年に2100万に到達するカーブを描くことになり ます。長期的にbitcoinの発行レートが減少していくため、bitcoin通貨はデフレーション傾向となります。さ らに、予期された通貨発行レートよりも多く通貨が"発行"されることがないため、インフレーション状態にな ることはありません。

Bitcoinはプロトコル名でもありネットワーク名でもあり、さらには分散コンピューティングのイノベーショ ンの名称でもあります。通貨としてのbitcoinはこのイノベーションの単なる最初の応用であるだけです。開 発者の視点から、Bitcoinを通貨のインターネット、つまり分散コンピューティングによって価値やデジタル 資産の所有権のセキュアなやりとりを行うためのネットワーク基盤と考えています。Bitcoinは見た目よりも 大きな可能性にあふれているのです。

この章では主な概念と用語を説明することから始め、必要なソフトウェアを用意し、単純な取引の中でbitcoi nを使ってみます。その後の章でBitcoinが動作する技術的な部分を明らかにし、Bitcoinネットワークとプロ

#### **BItcoin**以前のデジタル通貨

持続可能なデジタルマネーの出現には暗号技術の発展が欠かせません。これはデジタル情報を、モノや サービスと交換可能な価値を持つものとして扱う際の課題を考えると理解できます。デジタルマネーを 使おうとする人は次の2つの基本的な疑問を持つでしょう。

- 1 このデジタルマネーは本物か?偽物ではないのか?
- 2. 自身が所有するデジタルマネーは自身だけのものか?他者が同時にそのデジタルマネーを所有して いることはないか?( 二重支払問題として知られる)

紙幣の発行者は、紙製造技術と印刷技術をより高度にすることで偽造問題に対処しています。また物理 的なお金は、同じものが2か所に存在することもないため二重支払問題とは無縁です。もちろん伝統的 なお金の貯蓄や送金などが電子的に処理されることもあります。この場合、世界のすべての電子取引を 管理する中央機関が決済することにより偽造問題や二重支払問題に対処しています。特殊なインクやホ ログラフのストライプを利用することができないデジタルマネーにとって、 暗号技術はユーザーに価値正当性を担保する基本となります。特に、ユーザーはデジタル資産や電子取 引データに、暗号によるデジタル署名を施すことでその所有権を保障することができます。

また適切なシステム設計を行えばデジタル署名を用いることで二重支払問題も対処可能です。

1980年代後半に暗号技術の理解が進みより広く利用されるようになった際、多くの研究者が暗号技術を 利用したデジタル通貨の開発を試みました。これらの初期のデジタル通貨プロジェクトは国の通貨やゴ ールドのような貴金属を裏付けにデジタルマネーが発行されるというものでした。

これらの初期のデジタル通貨は機能したものの中央管理されたものであり、その結果、政府やハッカー 達に容易に攻撃されるものでした。これらの通貨は伝統的な銀行システムと同様に、中央手形交換所を 導入し定期的に取引を決済する仕組みをとっていました。残念ながらこのような黎明期のデジタル通貨 は、政府による訴訟の末ほとんどの場合で廃止に至りました。また親会社の突然の破たんにより劇的に 消滅したものもケースもあります。正当な政府であれ犯罪分子であれ、何らかの敵対者の介入に対して 、より強固な通貨であるためには、単一攻撃点の無い分散化された仕組みが必要となります。Bitcoin はまさにそのようなシステムであり、完全に分散化され、単一攻撃点として狙われたり破綻する可能性 のあるような中央機関も持たずに動作するよう、デザインされています。

Bitcoinは何十年にも渡る暗号技術や分散システムの研究の集大成であると共に、次の4つのカギとなる イノベーションを独創的かつパワフル組み合わせにより成り立っています。

- 分散化されたpeer-to-peerネットワーク(Bitcoinプロトコル)
- 公開取引元帳(ブロックチェーン)
- 数学的かつ決定論的な通貨発行(分散マイニング)
- 分散取引検証システム(トランザクションscript)

### **Bitcoin**の歴史

Bitcoinは "Bitcoin: A Peer-to-Peer Electronic Cash System. (Nakamoto)" (Bitcoin: Peer-to-Peer電子マネーシステム)というSatoshi Nakamoto名義による論文の発表と共に、 2008年に発明されました。Nakamotoは bmoneyやハッシュキャッシュといった先行の発明を組み合わせることで、完全に分散され、いかなる中央機 関を持たずに取引の合意と検証を行える電子通貨システムを作り出しました。最も重要なイノベーションは、 分散ネットワークの中で取引状態の 合意 を形成するために10分毎にグローバルな"選出"を実行していく "proof of work" と呼ばれる分散計算システムを取り入れたことです。これにより、これまで中央手形交換所を通じて決済する 方法でしか解決できなかった、一つのお金を2か所で使用するというデジタル通貨の弱点である二重支払問題 が巧みに解決されました。

BitcoinネットワークはNakamotoがリリースしたリファレンス実装をベースに2009年にスタートし、その以 降、多くのプログラマーにより改良され続けています。Bitcoinにセキュリティと堅牢性を与える源となる分 散コンピューターの規模は増大し続け、現在では世界トップのスーパーコンピューターの処理能力を超えます 。bitcoinの市場価格はその交換レートにもよりますが50億~100億米ドルの見積もられ、Bitcoinネットワー クで行われたこれまでで最大の取引は1億5000万米ドルであり、これが一瞬に手数料もかかわらず送金されま した。

Satoshi Nakamotoは2011年の

4月頃から、開発の責任を活発なボランティアグループの一つに引き渡し、公共の場から身を引きました。Na kamotoが個人なのかグループなのかも含めて現在までその正体は不明です。ただし、Bitcoinのシステムは、 Nakamotoや特定のグループが運営しているわけではなく完全に透明な数学的な原則に則って動作しています 。この発明自体が極めて革新的なものであり、既に分散コンピューティング学、経済学、計量経済学などの分 野に派生して新たな研究が始まっています。

#### 分散コンピューティングにおける難問への解

Satoshi ファイン・ファイン アイディー Nakamotoの発明は、"ビザンチン将軍問題

"と呼ばれる分散コンピューティングの分野での難問に対して、初めて現実的な解を示したものです。 この問題は、潜在的に信用できない危ういネットワークの中で、ネットワーク全体の行動指針について 各ノードの情報交換によりどのように合意をとるのか?というものです。proof of workというコンセプトを導入することで、いかなる中央機関も必要とせず合意形成を可能とするNaka motoの発明は、分散コンピューティングの世界で革命的なものであり通貨という枠にとどまらない応 用が予想されます。例えば選挙、宝くじ、資産登記、デジタル公証などの正当性の証明などに応用され ていくでしょう。

### **Bitcoin**を誰がどのように使うのか

Bitcoin自体はテクノロジーでもあり、人々の間で価値を交換するための言葉、つまりお金でもあります。こ こで、Bitcoinを利用する人の例をいくつか挙げ、彼らがどのような用途で使うのかを見ていきましょう。今 後本書の中でここで示した例を用いて、実世界の中でのBitcoinの利用用途とそれを実現するテクノロジーが どのように動作しているのかを見ていきます。

#### 北アメリカでの少額物品の販売

北カリフォルニアのベイエリアに住んでいるAliceは、エンジニアの友達からbitcoinについて聞きそれを 使ってみたいと思っています。彼女がbitcoinについて学び、それを入手し、パロアルトにあるBobのカフ ェでそれを使ってコーヒーを買う例を見ていきます。この例を用いて、Bitcoinのソフトウェアや両替につ いて、また消費者側の視点でどのようにbitcoinがやり取りされるのかを紹介します。

北アメリカでの高額物品の販売

Carolはサンフランシスコで画廊を経営しており、高額な絵画をbitcoinで販売しています。この例を用い て、"51%"合意攻撃というものが高額商品を扱う業者にとってどのようなリスクとなるのかを紹介します  $\circ$ 

#### 海外請負サービス

パロアルトでカフェを経営しているBobは新しいウェブサイトを作ろうと考えています。彼はインドのバ ンガロールに住むウェブサイト開発者のGopeshと契約し、bitcoinで開発料を支払うことにしました。こ の例を用いてbitcoinを用いたアウトソーシングや請負サービスと国際電信送金を紹介します。

チャリティー募金

Eugeniaはフィリピンで児童へのチャリティ活動を行っています。彼女は最近bitcoinについて知り、これ を用いて新たな国内外のグループに寄付金を募集したいと考えています。またbitcoinを用いて寄付金を必 要な地域に素早く分配したいと考えています。この例で、bitcoinを用いた国境や通貨を超えた世界的な資 金調達や、オープンな元帳を用いたチャリティ活動の透明性の向上の方法を紹介します。

#### 輸出入

Mohammedはドバイで電化製品の輸入業を営んでおり、アメリカや中国からUAEへ電化製品を輸入する 際の支払処理をより速やかに進めるためにbitcoinを利用しています。この例を用いて、大規模なBtoBビジ ネスでの物品の国際売買で、どのようにbitcoinが利用できるのかを紹介します。

#### *bitcoin*の採掘

Jingは上海に住むコンピューターエンジニアを目指す学生で、副収入を得るためにBitcoin"マイニング用" のシステムを構築しています。この例でBitcoinの"産業"基盤であり、Bitcoinネットワークを堅牢にし通貨 の発行を担う、専用のシステムを見ていきます。

ここに示したそれぞれの例は、新たな市場や産業、またはグローバル経済問題に対する革新的なソリューショ ンを創造するためにBitcoinを利用している、実際の人々や産業をベースにしました。

### **Bitcoin**をはじめよう

専用のアプリケーションをダウンロードするかウェブアプリケーションを利用することで、Bitcoinネットワ ークに参加しbitcoinが利用可能になります。Bitcoin自体は規格であり、その規格に準拠するクライアントソ フトウェアは数多く存在します。その中には、Satoshi

Nakamotoのオリジナルの実装から派生しオープンソースプロジェクトとして開発チームが管理している、Sa toshiクライアントと呼ばれるリファレンス実装もあります。

Bitcoinクライアントには主に次の3つのタイプがあります。

フルクライアント

フルクライアントまたは"フルノード"と呼ばれるタイプのクライアントはBitcoinが開始されて以来の全て のユーザーの全ての取引情報の保持します。またユーザーのウォレットの管理も行い、フルノードだけでB itcoinネットワーク上のトランザクションを直接開始できます。これは、他のサーバや第三者のサービス に依存することなくEメールの送受信全般を管理することが可能なスタンドアロンのメールサーバに似てい るといえるでしょう。

軽量クライアント

軽量クライアントと呼ばれるクライアントはユーザーのウォレットは保持しますが、Bitcoinの取引情報や Bitcoinネットワークへのアクセスは第三者が管理するサーバを介して行います。フルクライアントのよう に全トランザクション情報を保持しないため、取引の正当性の認証は第三者サーバを信用したうえでそれ らに依存することになります。これは、メールサーバにあるメールボックスを介してEメールを送受信する メールクライアントに似ています。

ウェブクライアント

ウェブクライアントと呼ばれるクライアントはウェブブラウザから第三者が保持しているウォレットにア クセスする形態のものです。これは全メールのデータを第三者のサーバ内で管理しているウェブメールに 似ているといえるでしょう。

#### モバイルでの**Bitcoin**

アンドロイド端末のようなスマートフォン上で動作するクライアントがあり、やはりフルクライアント 、軽量クライアント、ウェブクライアントのどれかの形体をとります。いくつかのクライアントでは、 ウェブまたはデスクトップのクライアントと同期し、同じウォレットにある資金を複数のデバイスに跨 って使用することが可能になっています。

どのタイプのクライアントを選ぶかは、ユーザーが自分の資金の管理やコントロールをどの程度自分で行いた いかによります。フルクライアントを利用することでユーザーは最大限コントロールと独立性を確保できます が。一方でバックアップやセキュリティ確保を自身で行う必要があります。対極にあるのがウェブクライアン トです。セットアップも利用も最も簡単ですが、セキュリティやコントロールはサービス提供者の提供するも のとなるため相手方リスクが避けられません。これまで幾度となくあったように、万が一ウェブ・ウォレット サービスに不正アクセスが発生した場合には、そのサービスを利用するユーザーは全資金を失う可能性もあり ます。ただ、逆に言えばフルクライアントを利用しているユーザーも、自分自身で適切な運用が行われていな ければ、自身の全資金を失うリスクがあります。

本書の中で、リファレンス実装(Satoshiクライアント)からウェブウォレットまで、幾つかのタイプの実際の クライアントについてその使用例をデモンストレーションしていきます。Bitcoinのプログラム用インターフ ェースを見ていく中で、リファレンス実装のクライアントが必要になる例も出てきます。これはリファレンス 実装が、フルクライアントであることに加え、ウォレットやネットワーク、取引サービスに対してAPIを公開 しているからです。

#### クイックスタート

Bitcoinを誰がどのように使うのかの節の中で紹介したAliceについて見ていきましょう。彼女は技術者でなく 、最近友達からbitcoinについて聞きbitcoinを知りました。彼女は Bitcoinの公式サイトである [bitcoin.org](http://www.bitcoin.org) に訪問し、いくつものBitcoinのクライアントの種類があることを知ります。そこで彼女はサイトのアドバイ スに従い、軽量クライアントである Multibitを選びました。

Aliceは bitcoin.org サイトからリンクをたどりMultibitをダウンロードし彼女のデスクトップ PCにインストールします。MultibitはWindows、MAC OS、Linuxのデスクトップ PCで利用可能なクライアントです。

**WARNING** Bitcoinウォレットは必ずパスワードまたはパスフレーズで保護されていなければなりま せん。多数の悪意ある人間が脆弱なパスワードの解読を試みており、簡単には破れない パスワードを利用するべきです。大文字・小文字・数字・記号の組み合わせでパスワー ドを生成し、誕生日や名前、スポーツチームのようなものは避け、言語に関わらず辞書 に載っている一般的な単語は避けてください。可能であれば、完全にランダムなパスワ ードを生成するパスワードジェネレーターのようなものを利用し、12文字以上のパスワ ードにするべきです。Bitcoinがお金であること、そして世界のどこにでも一瞬のうちに 移動させることができること、適切に守られていなければ簡単に盗まれてしまうことを 是非とも忘れないでください。

AliceがMultibitクライアントをダウンロードしインストールした後、アプリケーションを起動すると Multibitクライアントのウェルカム画面 のようなウェルカム画面が表示されます。

Balance 0 BTC

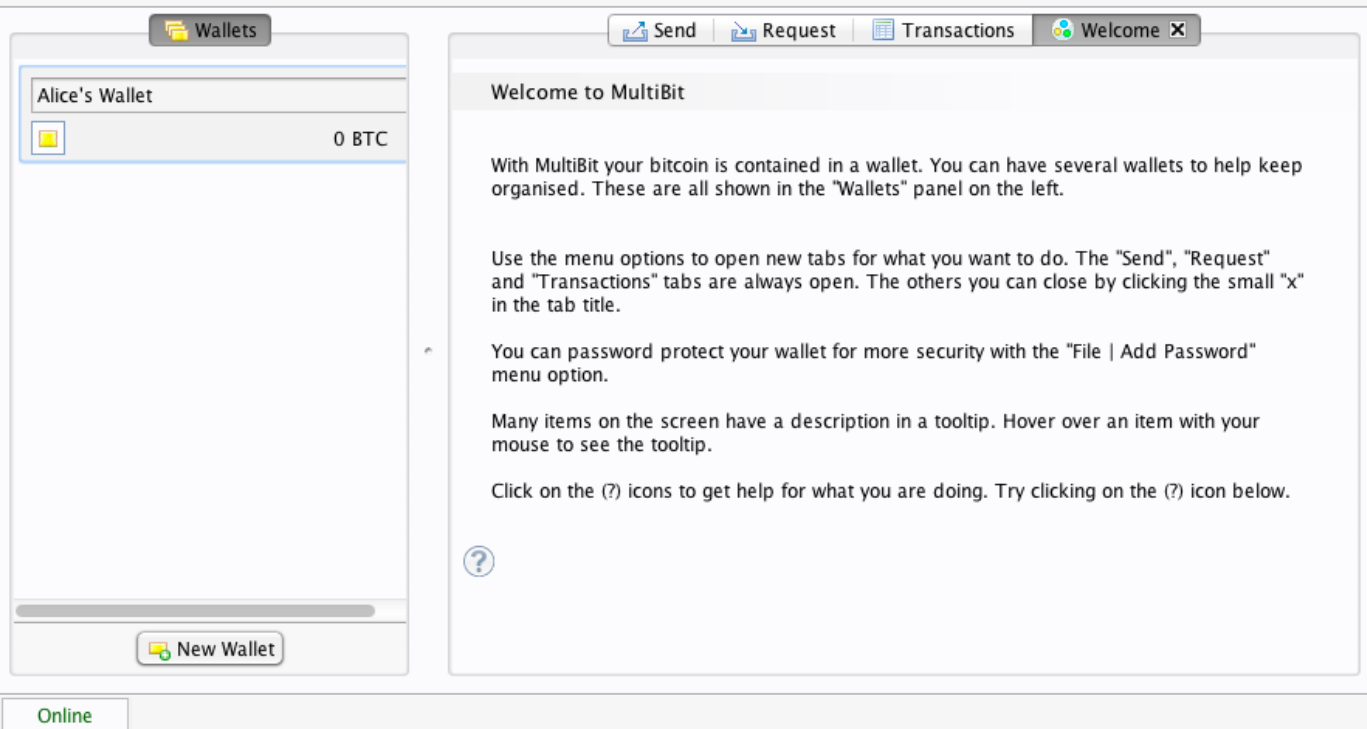

*Figure 1. Multibit*クライアントのウェルカム画面

Multibitは自動的にアリスのためにBitcoinアドレスとウォレットを生成し、そのアドレスは [multibitrequest] 図に示されたようにRequestタブに表示されます。

Requestタブに表示されたAliceのBitcoinアドレス image::images/msbt\_0102.png["MultibitReceive"]

この画面で最も重要なのはAliceの *Bitcoin*アドレス です。 Eメールのアドレスと同様、他者とこのアドレスを共有することで、その人が彼女のウォレットに直接お金を 送信することが可能になります。アドレスはスクリーン上に 1Cdid9KFAaatwczBwBttQcwXYCpvK8h7FK という数字とアルファベットで構成された文字列として表示されています。Bitcoinアドレスの横にはQRコー ドが表示されます。これはスマートフォンのカメラで読み取り可能なように白黒の四角形で表されるバーコー ドの形式にBitcoinアドレスを変換したものです。Bitcoinアドレス、またはそのQRコードをそれぞれの横に あるコピーボタンをクリックすることでクリップボードにコピーできます。QRコード自体をクリックするこ

とで、スマートフォンで容易に読み取れるように拡大表示することも可能です。

また、他の人が長い文字と数字の列を打ち込む必要が無いようにQRコードを印刷することも可能です。

Bitcoinアドレスは数字の1か3で始まります。Eメールアドレスと同様に、他者にこのBitcoinア ドレスを教えてあなたのウォレットにbitcoinを直接送金してもらうことが可能です。一方で、E メールアドレスとは異なり、Bitcoinアドレスは無制限に作ることができ、それらをあなたのウ

**TIP** ォレットに紐づけることができます。ウォレットは単にBitcoinアドレスとそのアドレスの持つ bitcoinを使うためのキーの集合です。例えば、取引の度にアドレスを生成することも可能で、 そうすればよりあなたのプライバシーがより守られるでしょう。

さぁ、アリスは新しいBitcoinウォレットを使う準備ができました。

#### 最初の**bitcoin**を手に入れる。

現在のところ、bitcoinを銀行や外貨両替所で買うことは出来ず、2014年時点ではまだかなりの国でbitcoinを 手に入れることは難しい状態です。ただ、例えば以下のような各国の通貨でbitcoinが売買可能なウェブサー ビスは数多く存在します。

#### *[Bitstamp](http://bitstamp.net)*

電信送金により、ユーロ(EUR)や米ドル(USD)を含む幾つかの通貨をサポートするヨーロッパのbitcoi n市場です。

#### *[Coinbase](http://www.coinbase.com)*

米国に拠点がある、bitcoinで商品が売買可能なプラットフォームを持つBitcoinウォレットです。ACHシ ステムを通じた当座預金口座にアクセスを可能にすることでbitcoinの売買が容易になっています。

これらの暗号通貨両替所は国の通貨と暗号通貨の両替を行います。この場合、国または国際的な規制に従う必 要があるため、これらのサービスは、しばしば特定の国または地域のみを専門に扱います。 通貨取引所はあなたの国の司法権が及ぶ範囲の通貨に限定されます。銀行で口座を開設するのと同様、これら のサービスに口座を開設するのは、 KYC (know your customer)やAML (anti-money laundering) というような規制に従い、様々な本人確認を行う必要があるため、数日から数週間ほどの時間がかかります。 ただし、Bitcoin取引所口座の開設が完了すると、外貨取引口座での外貨取引同様、bitcoinを素早く売買する ことが可能になります。

より詳細な取引所のリストは [bitcoin charts](http://bitcoincharts.com/markets) を参照するとよいでしょう。ここでは様々な bitcoin通貨取引所での相場情報・マーケット情報が掲載されています。

その他にもbitcoinを入手する方法が4つあります。

- bitcoinを持つ友人から直接bitcoinを買う。多くのユーザーはこの方法から始めます。
- localbitcoins.com のようにあなたの住む地域でbitcoinを売ってくれる人を探すサービスを利用する。
- 商品やサービスをbitcoinで売る。例えばあなたがプログラマーであれば、あなたのプログラミングスキル を売ることもできます。
- Bitcoin ATMを利用する。あなたの住む町のATMは [CoinDesk](http://www.coindesk.com/bitcoin-atm-map/) のような地図サービスを利用することで見つけることもできます。

Aliceはカリフォルニアの通貨市場に自分の口座を開設されるのを待つまでの間、bitcoinを紹介してくれた友 人から最初のbitcoinを手に入れることにします。

### **bitcoin**を送る/受け取る

AliceはBitcoinウォレットを既に作成しており、bitcoinを受け取る準備は整っています。ウォレットアプリケ ーションは秘密鍵(詳細は[private\_keys]節を参照)をランダムに生成し、同時にそれに対応したBitcoinアドレ スも生成しました。この時点では彼女のBitcoinアドレスはBitcoinネットワークに伝えられていないし何らか の登録が行われたわけでもありません。アドレスとそのアドレスに紐づく資金をコントロールするためのキー が単に存在するだけです。受け手としてこのアドレスが指定されたBitcoinトランザクションが公開元帳(ブロ ックチェーン)に書き込まれるまでは、Bitcoinネットワークにとってこのアドレスは単なるビットコイン上で 有効なアドレスの候補の一部であるだけです。トランザクションが公開元帳に書き込まれるとネットワークは そのアドレスを認知し、Aliceもそのアドレスの資金の残高を元帳から参照できるようになります。

Aliceは米ドルとbitcoinを交換するために、bitcoinを紹介してくれたJoeにレストランで会うことにしました 。彼女はアドレスとそのQRコードをプリントアウトして持参しています。Bitcoinアドレスを他人に見せるこ とはセキュリティ面で懸念することはありません。Bitcoinアドレスをどこに書き込んでも特にリスクはあり ません。

Aliceは、この新しいテクノロジーに多くのリスクをかけることを避けるため10米ドルだけbitcoinに替えたい と思っています。彼女は10米ドル相当のbitcoinを送ってもらうよう、Joeに10米ドルと彼女のアドレスを渡し ました。

次にJoeは適切な額のbitcoinをAliceに送るために交換レートを確認します。アプリケーションやWebサイト などで市場の交換レート情報を提供するサービスは数多く存在し、例えば下記のものが有名です。

#### *[Bitcoin Charts](http://bitcoincharts.com)*

bitcoin市場の情報サイト。世界各国の取引所における各国通貨との交換レート情報を各国の通貨建てで提 供。

#### *[Bitcoin Average](http://bitcoinaverage.com/)*

各国通貨に対してのbitcoinの売買高加重平均価格をシンプルに表示してくれるサイト。

#### *[ZeroBlock](http://www.zeroblock.com/)*

幾つかの取引所でのbitcoin価格を表示してくれるフリーのAndorid/iOSアプリ(詳細は ZeroBlock :bitcoinの市場情報を提供してくれるAndoroid/iOSアプリ 図を参照)。

#### *[Bitcoin Wisdom](http://www.bitcoinwisdom.com/)*

もう一つの市場情報サイト。

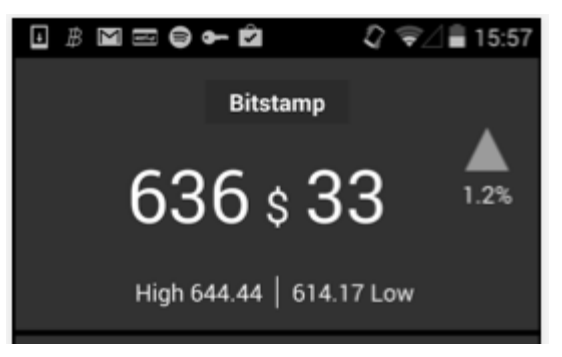

*Figure 2. ZeroBlock*:*bitcoin*の市場情報を提供してくれる*Andoroid/iOS*アプリ

上記に挙げたアプリやWebサイトをチェックしてJoeは交換レートを、1 bitcoinあたり 100米ドルと決めます。このレートの場合、Aliceから渡された10米ドルは0.10 bitcoin(100 millibitともいう )に相当します。

適切な交換価格を決定した後、Joeはモバイルのウォレットアプリケーションを起動しbitcoinを"send"メニュ ーを選択します。例えば彼がアンドロイドのBlockchain mobile walletアプリを使用していたとしたら、彼は Blockchain mobile walletの送信画面 に示されたような2つの入力を求める画面が表示されます。

- 今回のトランザクションでの送信先Bitcoinアドレス
- 送信するbitcoinの量

Bitcoinアドレスを入力する欄には、QRコードのアイコンがあります。長くて入力しづらいAliceのBitcoinア ドレス( 1Cdid9KFAaatwczBwBttQcwXYCpvK8h7FK )を直接入力せず、カメラで QRコードを読み取ることでアドレスが入力可能です。JoeはQRコードのアイコンをタップし、スマートフォ ンのカメラを起動してAliceが印刷したQRコードを読み取ります。Joeは読み込まれて自動で入力されたアド レスの文字列の幾つかの部分をAliceが印刷したアドレスと比較して、正しくアドレスが読み込まれているこ とを確認します。

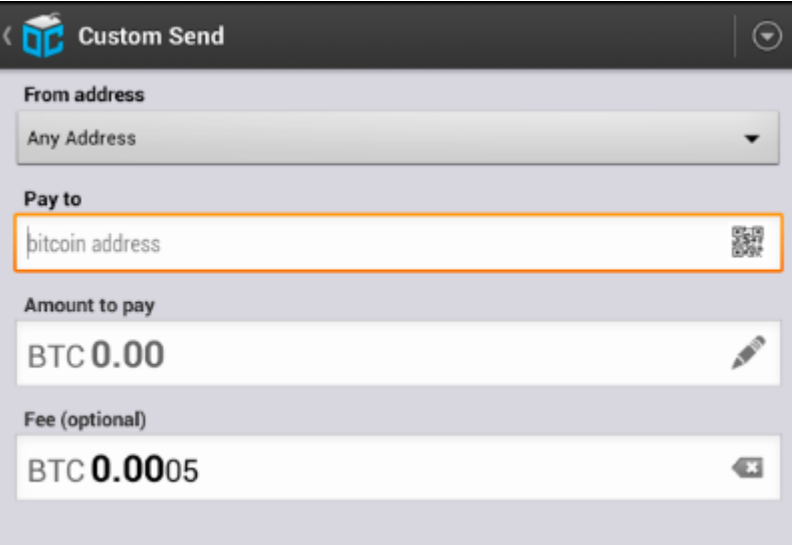

*Figure 3. Blockchain mobile wallet*の送信画面

Joeは今回のトランザクションで送信するbitcoinの量、つまり0.10bitcoinを入力します。bitcoinはお金のた め、送信先や量を間違える訳にはいきません。そのため、Joeは入力が正しいことを入念に確認した後、送信 ボタンを押してトランザクションを送信します。Joeのアプリケーションは、Joeのアドレスが持つ資金から0. 10bitcoinをAliceのアドレスに渡すというトランザクションにJoeの秘密鍵で署名をし、トランザクションを 送信します。署名によりネットワークはこのトランザクションはJoeの承認がある正当なものとして認知する ことが可能になります。peer-to-peerプロトコルにより、このトランザクションの情報が

Bitcoinネットワーク上に素早く伝搬されます。1秒以内に、ネットワーク上で密につながったノードのほと んどが、このトランザクション情報を受信し、またAliceのアドレスを初めて認知します。

Alice側でもスマートフォンやノートパソコンから、このトランザクションを確認することができます。Bitcoi nが始まって以来発生した全てのトランザクションの情報を記録し続けている公開元帳は文字通り公開されて おり、Aliceもこの元帳で自分のアドレスを検索し、bitcoinを受け取ったかを調べることができます。これは blockchain.info

というサイトで検索ボックスに自分のアドレスを入力することで簡単に行うことができます。http://bit.ly/1u 0FFKL[blockchain.infoのページ] では、

Aliceのアドレスから送信された、またはそのアドレスに送られた全てのトランザクションが表示されます。A liceがこのページを見ていると、Joeがbitcoinを送信した後すぐに0.10bitcoinが送信されたトランザクション が新しく表示されます。

#### トランザクションの承認

表示されたJoeからのトランザクションは最初、"未承認"と記載されます。これはトランザクションの 情報がネットワーク上に伝搬したがブロックチェーンと呼ばれる公開元帳にまだ記載されていないこと を示しています。マイナーがこのトランザクションを拾い上げブロックチェーンに記載します。トラン ザクションは、おおよそ10分毎に生成されるブロックに記載されて初めてネットワーク上で"承認済み" として受け入れられ、Aliceは受け取ったbitcoinを使用することができるようになります。つまりトラ ンザクション自体は一瞬で閲覧可能になりますが、新しいブロックに記載されて初めて"信用ある"取引 として認められるということです。

これで、Aliceは晴れて0.10bitcoinの所有者となり、このbitcoinが使用できるようになりました。次の章では Aliceがbitcoinを使って初めて商品を購入するところを見ていき、その中でトランザクションとその伝搬を担 う技術を詳しく解説します。

# **Bitcoin**の仕組み

# トランザクション、ブロック、マイニング、ブロックチェーン

今まであるような銀行サービスや支払いの方法と違って、Bitcoinは特定の機関に管理されないdecentralized trustを基礎にしています。特定の機関による管理の代わりに、Bitcoinでは、 Bitcoinのシステムに参加する参加者の相互協力から生まれ、個に還元できない全体としての性質によって信 用管理をしています。この章では、Bitcoinの1つのトランザクションを追うことで詳細にBitcoinの仕組みを 調べ、また、トランザクションがBitcoinの分散化合意形成の仕組みによって"信用"され受け入れられ、最後 に全てのトランザクションの分散元帳であるブロックチェーンに記録される過程を見ます。

以下の例を使って、実際に行われているトランザクションをシミュレートしてみましょう。この例の登場人物 はJoe、Alice、Bobで、それぞれの間であるウォレットからあるウォレットへ資産を送るというものです。Bit coinネットワークのトランザクションやブロックチェーンを追うとき、個々の詳細なステップを可視化するた めに *blockchain explorer* ウェブサイトを使います。blockchain explorer はウェブアプリケーションで、Bitcoinアドレスやトランザクション、ブロックの変化を追うことができる検 索エンジンのように使えます。

ポピュラーなblockchain explorerは以下です。

- [Blockchain info](http://blockchain.info)
- [Bitcoin Block Explorer](http://blockexplorer.com)
- [insight](http://insight.bitpay.com)
- [blockr Block Reader](http://blockr.io)

#### それぞれのblockchain explorerでは

Bitcoinアドレスやトランザクションハッシュ、ブロック番号を元に検索でき、Bitcoinネットワークやブロッ クチェーン上にあるデータと同じデータを見つけることができます。また、関連するウェブサイトを直接参照 できるようにそれぞれの例にはURLを載せますので、詳細を確認することができます。

#### **Bitcoin**概観

Bitcoin概観図にあるように、Bitcoinの仕組みは秘密鍵を含むウォレットを持っているユーザやBitcoinネット ワークを伝わるトランザクション、全てのトランザクションを保持している元帳であるブロックチェーンを作 り出すマイナーで構成されています。この章では、Bitcoinネットワークに沿って1つのトランザクションを追 い、各ステップを説明します。続く章では、ウォレット、マイニング、決済システムの背後にあるテクノロジ ーを掘り下げます。

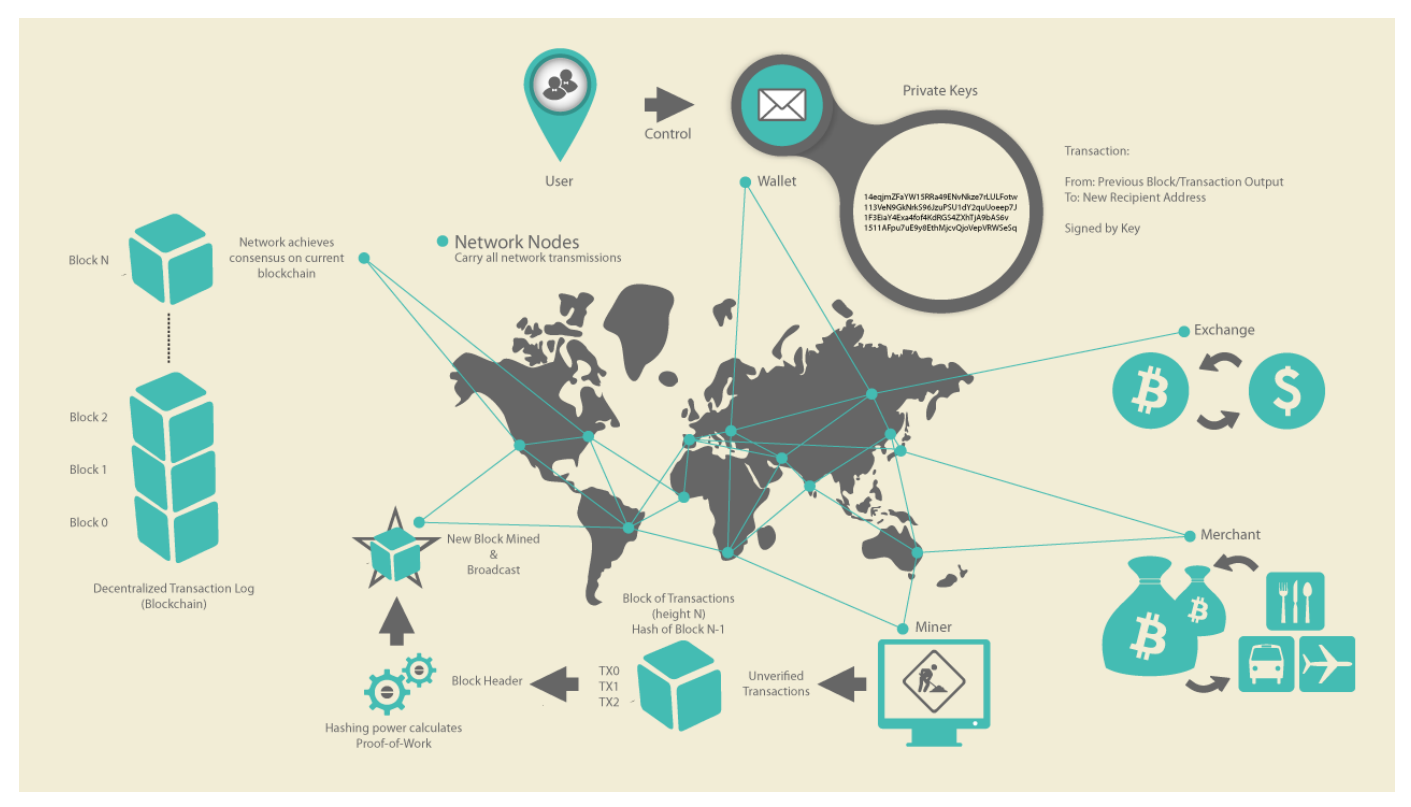

*Figure 1. Bitcoin*概観

コーヒー代金の支払い

前の章に出てきたAliceは初めてbitcoinを手にしたところです。[getting\_first\_bitcoin]でお分かりの通り、Al iceは友達のJoeと会って、現金をbitcoinと交換したのです。JoeからAliceは0.10BTCを受け取りました。今ち ょうどAliceは最近bitcoinでの支払いを始めたPalo AltoのBobのコーヒーショップで bitcoinでの支払いをするところです。Bobのコーヒーショップでは現地通貨(米ドル)の値段表示しかありませ んが、支払いをするときに米ドルで払うのかbitcoinで払うのかを決められるのです。Aliceはコーヒーを注文 しBobはレジにこの注文を入力しました。すると、POSシステムは直近のレートで米ドルでの金額をbitcoinで の金額に変換して、両方の金額を表示してくれます。このとき、図にあるようなQRコードも一緒に表示して くれます。(支払いリクエストQRコード(スキャンしてみてください!)図参照)

総額: \$1.50 USD 0.015 BTC

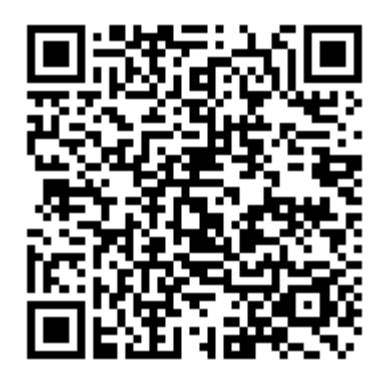

*Figure 2.* 支払いリクエスト*QR*コード*(*スキャンしてみてください!*)*

この支払いリクエスト*QR*コードは*BIP0021*にあるプロトコルに沿って次のような*URL*に変換されます。

bitcoin:1GdK9UzpHBzqzX2A9JFP3Di4weBwqgmoQA? amount=0.015& label=Bob%27s%20Cafe& message=Purchase%20at%20Bob%27s%20Cafe

URLの構成要素

Bitcoinアドレス: "1GdK9UzpHBzqzX2A9JFP3Di4weBwqgmoQA" 支払い総額: "0.015" 支払い先アドレスのラベル: "Bob's Cafe" 支払い説明文: "Purchase at Bob's Cafe"

**TIP** 送り先Bitcoinアドレスだけを含んでいるQRコードと違って、支払いリクエストは、送り先Bitc oinアドレス、支払い総額、"Bob's Cafe"のような一般的な説明文を含んでいる、 QRコードでエンコードされたURLです。これによって、Bitcoinウォレットが、人間が読める形 での説明文をユーザに表示しながら、支払いを行うのに用いる情報を、空欄にあらかじめ記入 しておくことができます。このQRコードをBitcoinウォレットでスキャンすると、Aliceが見て いるものを見ることができます。

Bobは言いました。"15ドルです。bitcoinでの支払いであれば15mBTCですよ。"

Aliceがスマートフォンを使って表示されているQRコードをスキャンすると、スマートフォンに 0.0150BTC と表示され Bob's Cafe への支払いをするのに彼女は send ボタンを押しました。数秒後レジにトランザクションが表示されBobはトランザクションの完了を確認しまし た(処理時間はクレジットカードでの承認に必要な時間と同じくらいです)。

この後の節では、もっと詳細にトランザクションの内容を説明し、Aliceのウォレットがどのようにしてトラ ンザクションを実行したのか、トランザクション情報はどのようにしてBitcoinネットワークに流れ、どのよ うに検証されたのか、送られたbitcoinをBobは次回どのように使うことができるのか、を見ていきます。

Bitcoinネットワークでは様々な額で取引ができます。例えば、ミリbitcoin (1/1000 bitcoin)から satoshiとして知られている1/100,000,000

**NOTE** bitcoinまでです。この本を通して、最も小さい単位(1satoshi)から今後採掘される全てのbitc oinの総額(21,000,000bitcoin)まで、bitcoin通貨の量を表現するために"bitcoin"という用語 を使っていきます。

### **Bitcoin**トランザクション

シンプルに言って、トランザクションとはbitcoinの所有者が他の人にbitcoinを送ったと認めたことをBitcoin ネットワークに示すことです。このため、新しい所有者が受け取ったbitcoinを使うには、新しい所有者が他 の人にbitcoinを送ったと認めたことを示す別のトランザクションを作らなければいけません。

トランザクションは複式簿記の個々の取引行のようなものです。それぞれのトランザクションは1個または複 数の"インプット"を持っているため、トランザクションの借り方にこの"インプット"が記載されています。ま た、それぞれのトランザクションは1個または複数の"アウトプット"を持っているため、トランザクションの 貸し方にこの"アウトプット"が記載されています。インプットとアウトプット(それぞれ借り方と貸し方)は同 じ額になるようにはならず、わずかにインプットのほうが大きくなります。この差がトランザクション手数料 であり、元帳の中にあるトランザクションからマイナーがかき集めることになるものです。複式簿記としての トランザクション図には、bitcoinトランザクションを簿記的に書いてあります。

トランザクションにはそれぞれのインプットごとにbitcoinの所有権証明も含まれています。この所有権証明 はデジタル署名の形になっており、このデジタル署名は所有者とは独立に誰か他の人によって検証されるよう になっています。Bitcoinの用語で、"bitcoinを使う"とはトランザクションに署名することです。

> トランザクション は トランザクションインプット から トランザクションアウトプット に価値を移動します。インプットはどこからbitcoinが来たかを示し、通常は前のトランザクシ ョンのアウトプットになります。トランザクションアウトプットは、このbitcoinを鍵と紐付け ることで新しい所有者にこのbitcoinを割り当てます。この鍵は インパン 解除条件

**TIP** と呼ばれるものです。解除条件は、資金を将来トランザクションで使用するときに必要とされ る署名に対する必要条件になります。1つのトランザクションからのアウトプットは新しいトラ ンザクションの中でインプットとして使用され、これにより、アドレスからアドレスに価値が 移転するときに、所有の連鎖が作られるのです(トランザクションの連鎖。あるトランザクショ ンのアウトプットは次のトランザクションのインプットになる。図参照)。

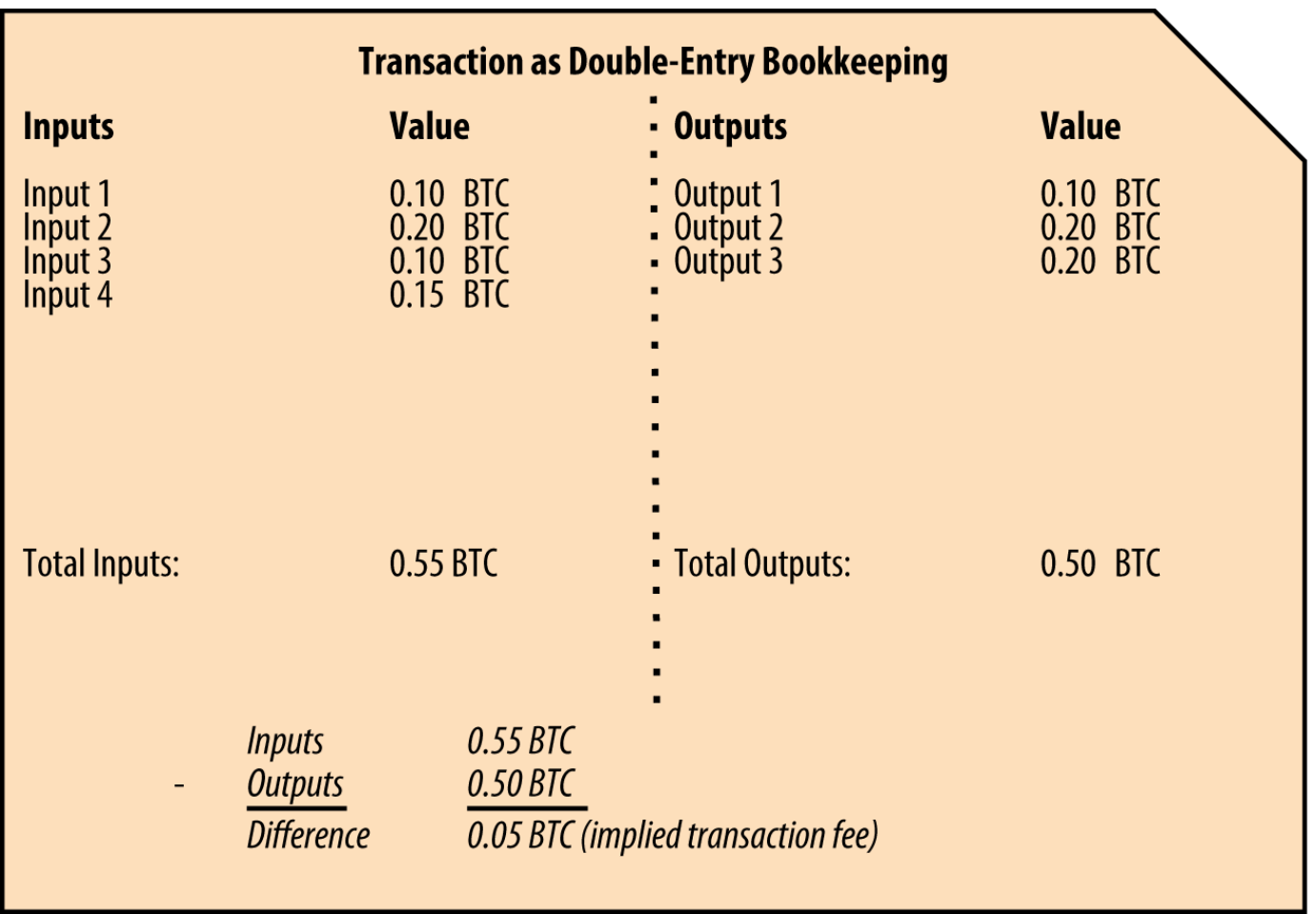

*Figure 3.* 複式簿記としてのトランザクション

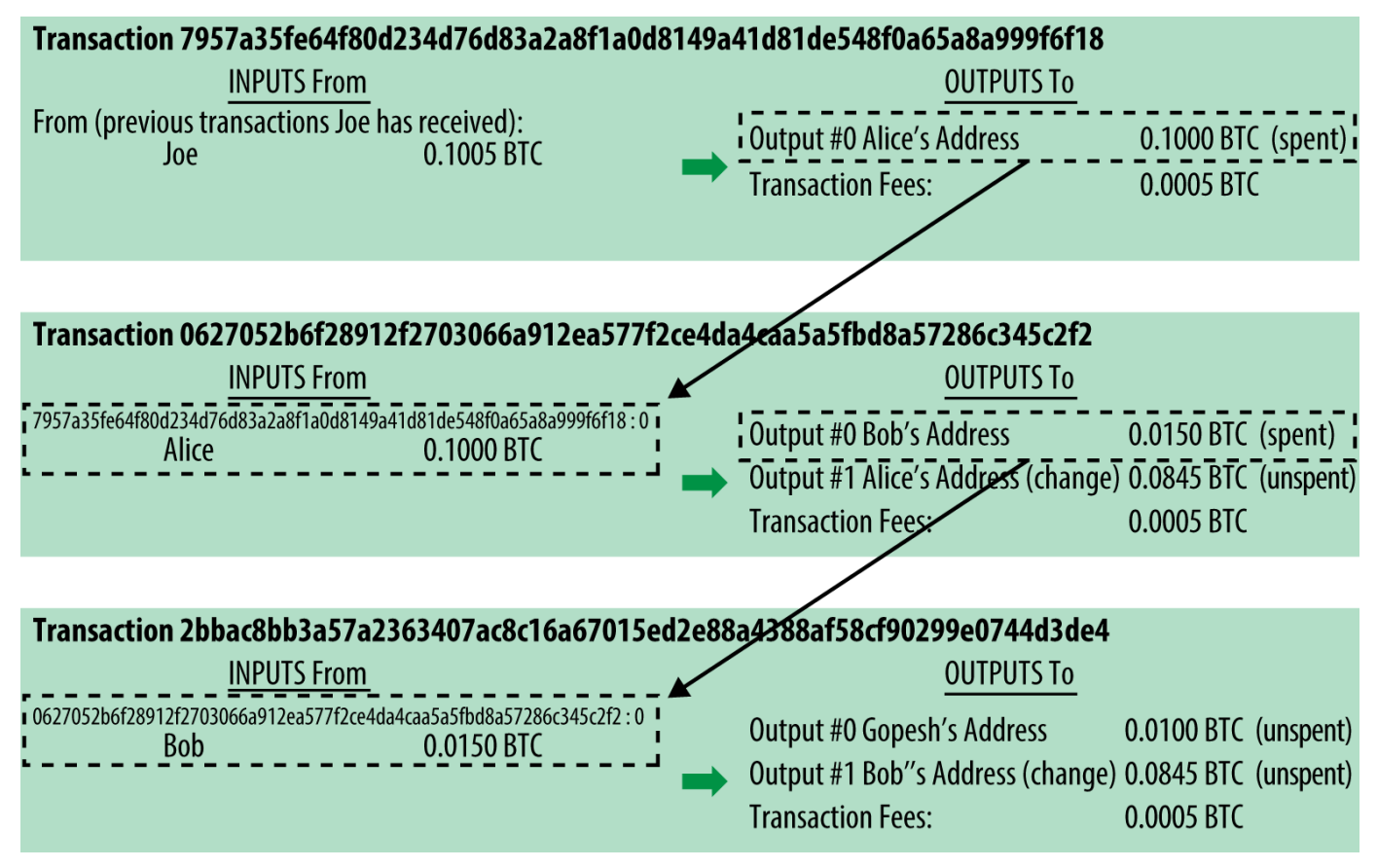

#### *Figure 4.*

トランザクションの連鎖。あるトランザクションのアウトプットは次のトランザクションのインプットになる  $\circ$ 

AliceがBobのコーヒーショップで支払いをするときは、JoeからAliceへのトランザクションをこのトランザク ションのインプットとして用います。前の章で、Aliceは現金と引き換えにJoeからbitcoinを受け取りました 。このトランザクションはAliceの秘密鍵でロックされています。AliceからBobへの新しいトランザクション は、JoeからAliceへのトランザクションの内容をインプットとして参照し、コーヒー代の支払いとおつりの受 け取りのトランザクションアウトプットを作成します。トランザクションはチェーンの形を取っていて、最新 のトランザクションのインプットは前のトランザクションのアウトプットに対応しています。Aliceの秘密鍵 は前のトランザクションのアウトプットを解錠し、それによってこのアウトプットにある資金がAliceのもの であるとBitcoinネットワークに示すのです。Aliceは、コーヒー代の支払いをBobのBitcoinアドレスに紐づけ ます。このことによって、このアウトプットを使うためには、Bobは署名を生成しなければならなくなります 。このことは、この価値の移転がAliceとBobの間のものであるということを表しています。トランザクショ ンの連鎖。あるトランザクションのアウトプットは次のトランザクションのインプットになる。図が、Joe、 Alice、Bobの一連のトランザクションの連鎖を説明しています。

#### 一般的なトランザクション形式

最も一般的なトランザクションの形式は、1つのBitcoinアドレスからもう1つへの単純な支払いという形式を しており、元の持ち主に戻されるおつりが通常含まれます。このタイプのトランザクションは、一般的なトラ ンザクション図に示されているように、1つのインプットと2つのアウトプットを持っています。

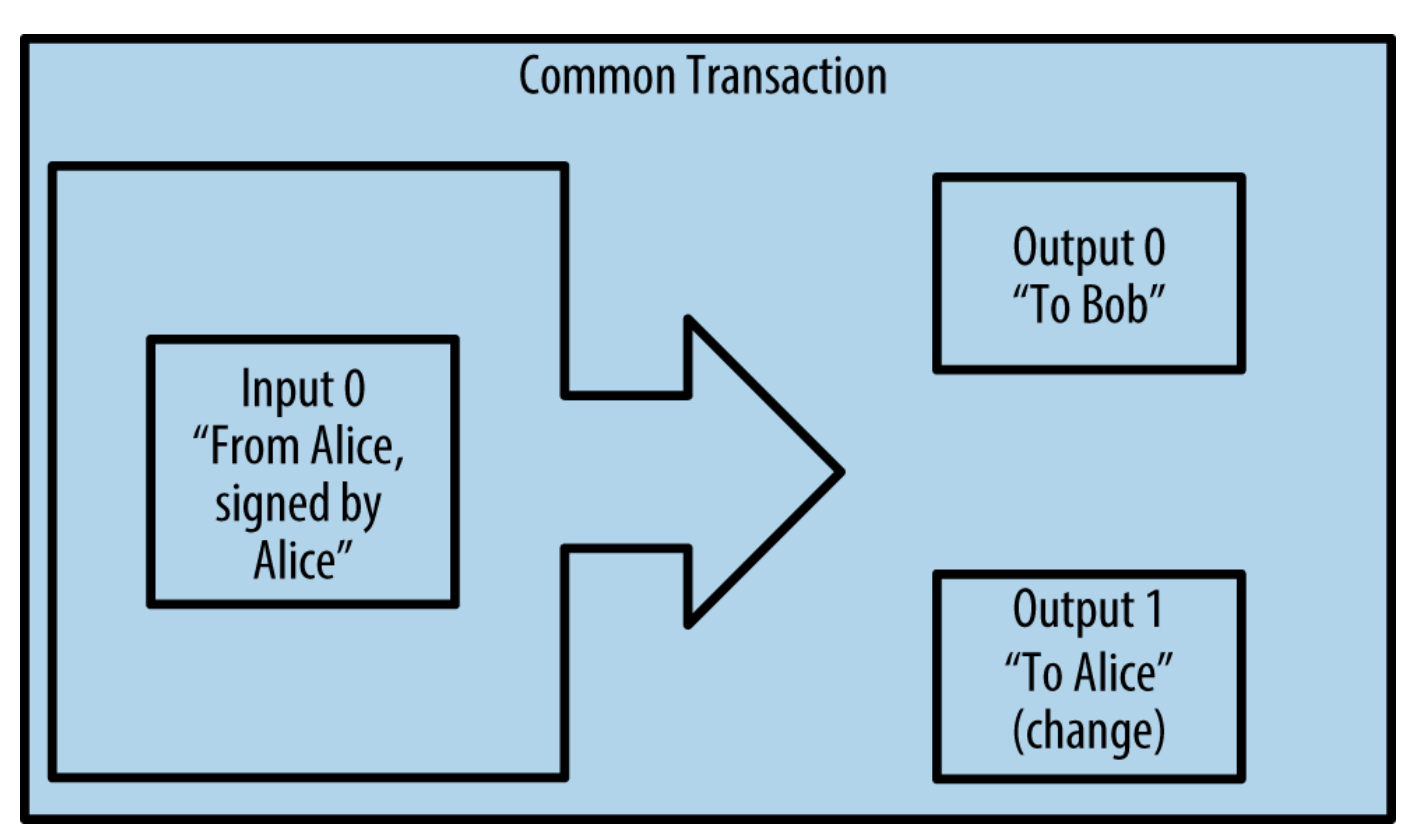

*Figure 5.* 一般的なトランザクション

別のトランザクション形式は、いくつかのインプットを集めて1つのアウトプットにまとめる形です(集約型ト ランザクション図参照)。これは現実にあるコインや少額紙幣をまとめて大きな額の紙幣にするトランザクシ ョンと同じです。これらのトランザクションはときどきウォレットで作られ、おつりとして受け取った小さな 額をまとめるために使われます。

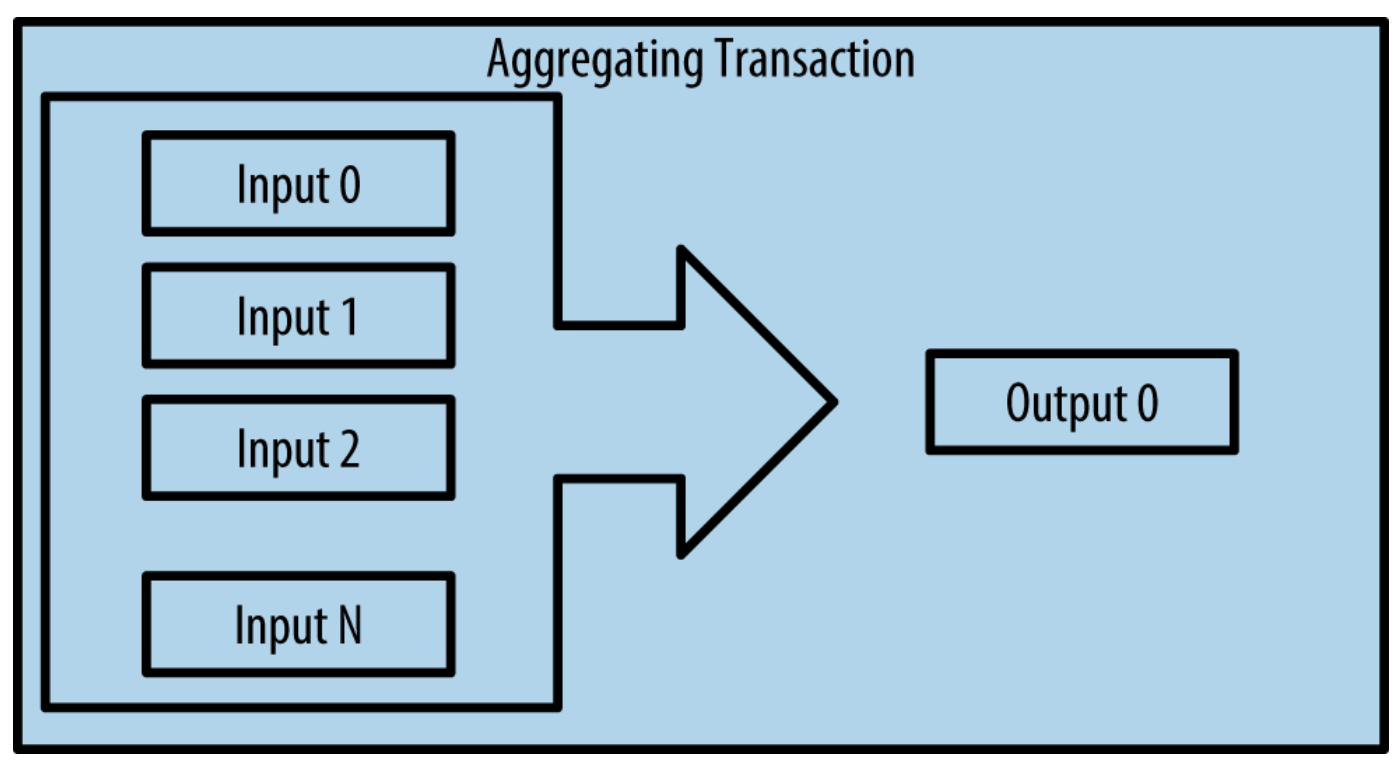

*Figure 6.* 集約型トランザクション

もう1つの別のトランザクションの形式は1つのインプットを複数のアウトプットに分けて複数の受取人に使 う場合です(分配型トランザクション図参照)。このタイプのトランザクションは、企業内での給与の支払いで ときどき使われます。

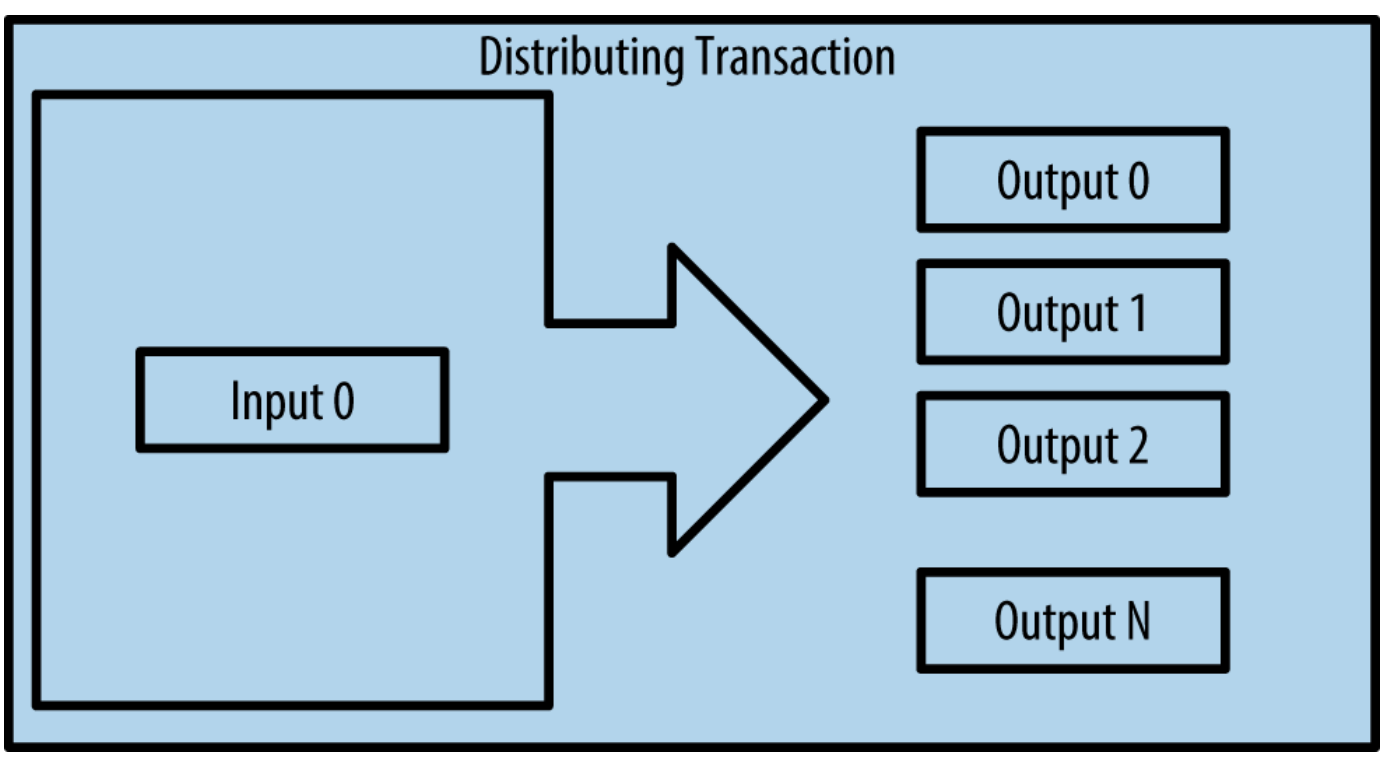

*Figure 7.* 分配型トランザクション

### トランザクションの構築

Aliceのウォレットで、適切なインプットとアウトプットを選ぶ処理はすでに実装されています。Aliceが決め なければいけないのは、どこに送るかということと、いくら送るかということだけで、残りはウォレットが自 動的に実行してくれます。重要なこととして、ウォレットはネットワークに繋がっていなくても、トランザク ションを組めるということがあります。家で小切手を書いてあとで銀行に郵送できるのと同様に、トランザク ションを作ったりこれに署名したりするのに、Bitcoinネットワークに繋がっている必要はないのです。取引 が実行されるには、最終的に送られるだけでよいのです。

正しいインプットをどのように得るか

Aliceのウォレットはインプットを最初に探します。というのは、Bobに送ることができる金額がウォレット にあるかを確認しなければいけないためです。ほとんどのウォレットは未使用トランザクションアウトプット を保持するデータベースを持っていて、ウォレットの秘密鍵でロックされています。AliceのウォレットはJoe から送金された時のアウトプットのコピーを持っています([getting\_first\_bitcoin]図参照)。フルインデックス を持っているBitcoinウォレットは、ブロックチェーンにある全てのトランザクションアウトプットのコピー を実際持っています。これはウォレットがトランザクションインプットを作成するとともにすばやく支払える 金額の未使用アウトプットがあるかどうかを確認するためです。しかし、フルインデックスウォレットは多く のデータ容量を持っている必要があるため、ほとんどのウォレットは、ウォレットの所有者の未使用アウトプ ットのみを保持している、"軽量(lightweight)"ウォレットと呼ばれるものです。

もしウォレットが未使用アウトプットのコピーを保持していない場合、この情報を取得するためにBitcoinネ ットワークに問い合わせることができます。この場合いろいろな種類のAPIを通して問い合わせたり、フルイ ンデックスを持っているノードにJSON RPC APIを通して問い合わせたりできます。Aliceの

#### Bitcoinアドレスに対する全ての未使用アウトプットの参照はRESTfull

APIを使って問い合わせに行ったものです。RESTful APIというのは特定のURLに対してHTTP GETコマンドを発行して情報を得るための仕組みです。このURLは、あるBitcoinアドレスが持っている未使 用トランザクションアウトプットを全て返します。そして、この情報を元にウォレットはトランザクションイ ンプットを作成します。以下では、 *cURL* というRESTful APIを使うためのシンプルなコマンドを使っています。

*Example 1. Alice*の*Bitcoin*アドレスに対する全ての未使用アウトプットの参照

\$ curl https://blockchain.info/unspent?active=1Cdid9KFAaatwczBwBttQcwXYCpvK8h7FK

#### *Example 2.* 参照*URL*からのレスポンス

```
{
      "unspent_outputs":[
          {
               "tx_hash":"186f9f998a5...2836dd734d2804fe65fa35779",
               "tx_index":104810202,
             "tx output n": 0,
               "script":"76a9147f9b1a7fb68d60c536c2fd8aeaa53a8f3cc025a888ac",
               "value": 10000000,
               "value_hex": "00989680",
               "confirmations":0
          }
      ]
}
```
参照URLからのレスポンスにある通りRESTful インパンストリング APIから返ってきたレスポンスには

1つの未使用アウトプットがあります。これは、AliceのBitcoinアドレス

1Cdid9KFAaatwczBwBttQcwXYCpvK8h7FK

が所有しているものです。このレスポンスにはトランザクションの詳細が含まれていて、未使用アウトプット がsatoshiという単位で書かれています(1000万satoshiは0.10bitcoinに相当)。この情報を元に、Aliceのウォ レットは他のBitcoinアドレスに送るためのトランザクションを作ることができるのです。

**TIP** [Joe](http://bit.ly/1tAeeGr)[から](http://bit.ly/1tAeeGr)[Alice](http://bit.ly/1tAeeGr)[へのトランザクション](http://bit.ly/1tAeeGr)を見てみましょう。

今まで見てきたように、Aliceのウォレットは、コーヒー代の支払いに十分な額の、単一の未使用アウトプッ トを持っています。そうでなければ、Aliceのウォレットは、コーヒーの支払いができる額になるまで財布か らコインを取り出すように、少額の未使用アウトプットをかき集める必要があるでしょう。どちらの場合でも 、ウォレットがトランザクションアウトプット(支払い)を作成するときには、次の節でみるように、Aliceにお つりを戻す必要があるかもしれません。

アウトプットの作成

トランザクションアウトプットはscriptの形で作成されます。このscriptは、資金を使用する際の解除条件で あり、これに対する解を導入することでのみ解除されます。要するに、このscriptが意味しているのは、「Bo bのパブリックアドレスに対応する秘密鍵から作られた署名を示す人であれば誰でも、このアウトプットが支 払われる」ということです。Bobのみが、対応する秘密鍵を含むウォレットを持っているため、このウォレッ トのみがこのアウトプットを復号する署名を示すことができます。従って、Aliceがアウトプットを復号しよ うとしても、Bobの署名を要求され、邪魔されてしまいます。

Aliceの資金は0.10BTCのアウトプットの形をとっており、この額は0.015BTC分のコーヒーへの支払いには大 きすぎるので、このトランザクションは、2つ目のアウトプットを含むことになります。Aliceは、0.085BTC のおつりを受け取る必要があります。Aliceへのおつりの支払い処理は、Aliceのウォレットによって、Bobへ の支払い処理を含むものと同じトランザクションにおいて、作られます。Aliceのウォレットは、彼女の資金 を2つの支払い処理に分けます。1つは、Bobへの支払い、もう1つは彼女自身に支払うものです。そうするこ とで、彼女はそのおつりのアプトプットを、その後のトランザクションにおいて使うことができ、従って後の 支払いにあてることができるのです。

最終的に、トランザクションがBitcoinネットワークで早く処理されるために、Aliceのウォレットは少額のト ランザクション手数料を加えます。手数料は支払いの際はっきり示されるのではなく、トランザクションにお けるインプットとアウトプットとの差額として暗に示されます。Aliceがおつりとして0.085BTCではなく0.08 45BTCのアウトプットを作るとすると、0.0005BTC(1mBTCの半分)が使われずに残ることになります。インプ ットとしての0.10BTCは、2つのアウトプットで全て使われるわけではないのです。アウトプットを全て足し ても0.10BTCより小さいからです。この差額がトランザクション手数料となり、マイナーがトランザクション をブロックに含め、ブロックチェーンに組み込むための手数料として、マイナーによって徴収されます。

このようにして作られたトランザクションは、BobのコーヒーショップへのAliceのトランザクション図にあ る通り、blockchain explorerを使って見ることができます。

### **Transaction** View information about a bitcoin transaction

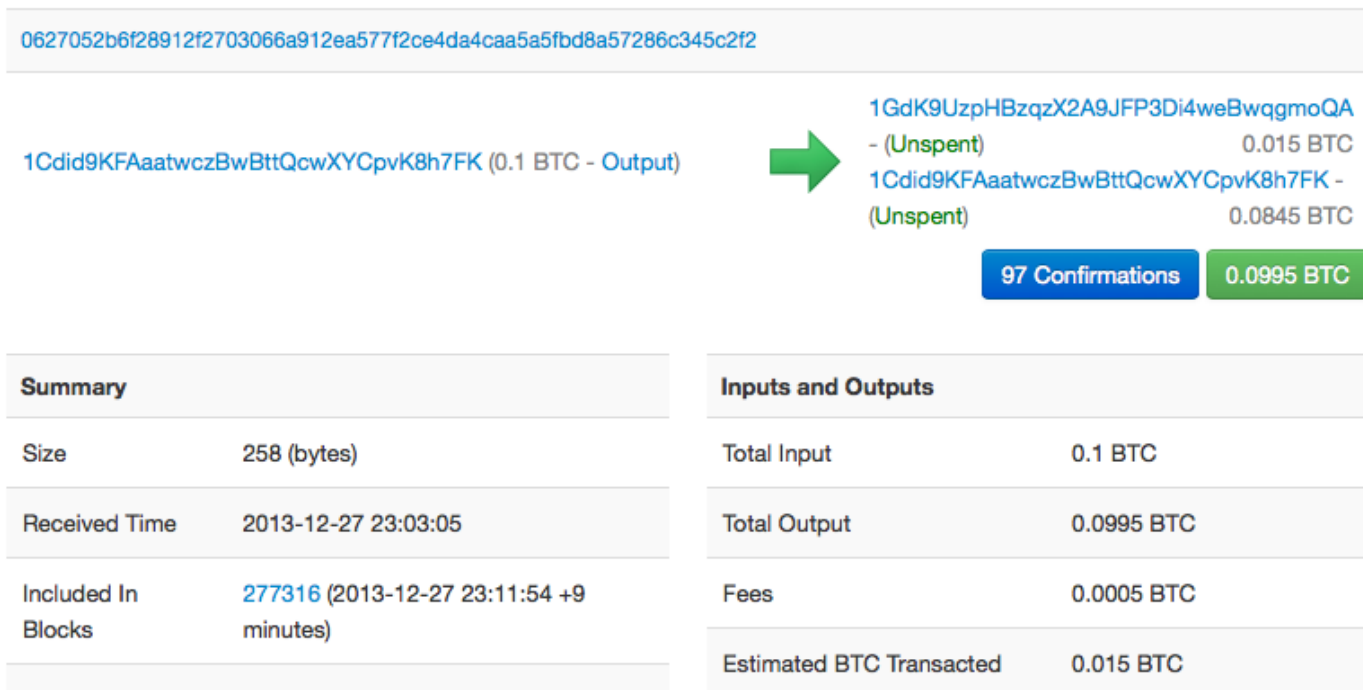

*Figure 8. Bob*のコーヒーショップへの*Alice*のトランザクション

**TIP** [Alice](http://bit.ly/1u0FIGs)[から](http://bit.ly/1u0FIGs)[Bob](http://bit.ly/1u0FIGs)[のコーヒーショップへのトランザクションを](http://bit.ly/1u0FIGs)見てみましょう。

### トランザクションを元帳にどうやって取り込むか

Aliceのウォレットで作られるトランザクションは258byteで、資金の所有者を確認し新しい所有者を割り当て るのに必要な全てがこれに含まれています。このトランザクションがBitcoinネットワークに送られてはじめ て、分散元帳であるブロックチェーンの一部になります。この節では、どのようにトランザクションが新しい ブロックの一部になるのか、どのようにブロックが "マイニング" されるのか、を確認します。また、新たにブロックチェーンに加えられたブロックへの信用が、その後ブロッ クが追加されるとともに、ネットワークによって高められる様子を、最後に見ていきます。

**Bitcoin**ネットワークへのトランザクションの送信

トランザクションはブロックチェーンに取り込まれるための情報を全て持っているため、どこで、どのように Bitcoinネットワークに送信されても構いません。Bitcoinネットワークはpeer-to-

peerネットワークであり、個々のBitcoinクライアントは、いくつかの他のBitcoinクライアントと繋がること で、Bitcoinネットワークに参加しています。Bitcoinネットワークの目的は、トランザクションとブロックを 全てのBitcoinクライアントに伝えることです。

どのように**Bitcoin**ネットワークを伝わって行くのか

Aliceのウォレットは、有線、WiFi、モバイル、何であれインターネットに繋がっていれば、どのBitcoinクラ イアントに対しても、新しいトランザクションを送ることができます。AliceのウォレットはBobのウォレッ トと直接繋がっている必要はなく、Bobのカフェが提供しているインターネットアクセスポイントを使う必要 もないのです。Bitcoinネットワークのノード(クライアント)は、有効な見たことのないトランザクションを受 け取ると、繋がっている他のノードに即座にそのトランザクションを転送します。これによって、このトラン

ザクションは迅速にpeer-to-peerネットワークを伝わって行き、数秒以内に大半のノードに到達するのです。

**Bob**の視点でみたときは

Bobのウォレットが直接Aliceのウォレットと繋がっている場合、Aliceから送られるトランザクションを最初 に受けるノードは、Bobのウォレットかもしれません。しかし、たとえAliceのウォレットが他のノードを通 してトランザクションを送ったとしても、トランザクションは数秒以内にBobのウォレットに到達するでしょ う。BobのウォレットはすぐにこのトランザクションをBobへの支払いであると認識します。というのは、こ のトランザクションはBobの秘密鍵で復号できるアウトプットになっているからです。Bobのウォレットは独 立に、このトランザクションが正規の形式であるか、未使用のインプットを使っているか、トランザクション をブロックに取り込んでもらうのに十分なトランザクション手数料を含んでいるかの確認も行います。この時 点でBobは、多少のリスクはありますが、このトランザクションがすぐにブロックに含められ承認されるとみ なせます。

> Bitcoinトランザクションに関するよくある誤解は、"承認"のために新しいブロックが生成され るまで10分間待たなければならないとか、完全な6回の承認のために60分間待たなければならな いといったことです。承認は、トランザクションがBitcoinネットワーク全体に受け入れられた ことを保証しますが、このように待つことはコーヒー一杯のような少額の商品には必要ありま

**TIP** せん。店舗側は、承認がない場合でも、いつも彼らが受け入れている個人IDや署名がないクレ ジットカードよりリスクが大きくないなら、有効な少額のトランザクションを受け入れるでし ょう。

### **Bitcoin**マイニング

トランザクションはBitcoinネットワークに伝えられました。しかし、\_マイニング\_と呼ばれるプロセスを通 して検証されブロックに取り込まれるまで、共有されている元帳である\_ブロックチェーン\_の一部になること はできません。詳細な説明は[ch8]を参照してください。

Bitcoinにおける信用の仕組みは、計算によって成り立っています。トランザクションが ブロック の中に取り込まれるためには膨大な計算を必要としますが、取り込まれていることを検証するにはわずかな計 算しか必要ありません。このマイニングは、以下の2つの目的のために行うものです。

- マイニングは、それぞれのブロックの中に新しいbitcoinを作り出します。これは、あたかも中央銀行が新 しいお金を印刷するようなものです。ブロックごとに作り出されるbitcoinの量は決められており、時間と ともに減少していきます。
- マイニングは、信用を作り出します。マイニングは、「トランザクションを含むブロックに十分な計算量 がつぎ込まれた場合にのみ、そのトランザクションが承認される」ということを保証することによって、 信用を作り出します。より多くのブロックがあるということは、より多くの計算量を要したことを意味し 、従って、より多くの信用を得ていることを意味するのです。

マイニングを説明するためには、数独パズルを考えるのが分かりやすいです。それは、誰かが解法を見つける ごとにリセットされて、約10分間で解けるように難しさが自動的に調整されるような数独パズルです。数千 の行と列を持つ、巨大な数独パズルを想像してください。私があなたに完成したパズルを見せたら、完成した ことを確認することはすぐにできます。しかし、パズルがある部分だけ完成していて他が全て空欄であれば、 解くためにとても多くの時間がかかってしまいます。数独パズルの難しさは、行や列の数を増やしたり減らし たりすることで調整できます。しかし、完成したかを確認することについては、パズルの大きさによらず短時 間でできます。Bitcoinで使っているこのような"パズル"は、暗号化ハッシュに基づいており、上記の数独パ ズルと似た特徴を持っています。すなわち、解くのはとても大変なのに確認するのは簡単という非対称性と、

[user-stories]では、上海でコンピュータエンジニアリングを学ぶ学生であるJingを例として挙げました。 JingはマイナーとしてBitcoinネットワークに参加しています。Jingは、世界中の数千のマイナーとともに、約 10分毎に解法を見つけるレースに参加しているのです。このような解法を見つける作業は"proof of work"と呼ばれ、秒間数千兆回のハッシュの生成処理を必要とします。proof of the of of workのアルゴリズムは、前もって決められたパターンに合う解法が現れるまで反復的に、ブロックのヘッダ とランダム値をSHA256暗号化アルゴリズムでハッシュ化することです。そのような解法を最初に見つけたマ イナーがそのブロックの勝者となり、解法を見つけたブロックをブロックチェーンに組み込みます。

#### Jingは2010年に、新しいブロックのproof of

workを見つけるために、非常に速いデスクトップコンピュータを使って、マイニングを始めました。多くの マイナーがBitcoinネットワークに参加するにつれ、解法を得る難しさはどんどん増していきました。Jingと 他のマイナーは、すぐにさらに特殊なハードウェア、例えば、ゲーム用デスクトップコンピュータに用いられ るような、ハイエンドの専用グラフィック処理装置(GPU)などにアップグレードしました。この本を書いてい る時点で、数百のマイニングアルゴリズムを組み込んだハードウェアであるASICという回路を、複数同時に 稼働させて、ようやく利益が出るくらいに難しいものになっています。Jingは、"マイニングプール"にも参加 しました。これは、解法を見つける作業の負担を何人かで分担し、報酬も参加者で分けるという、宝くじの共 同購入のようなものです。Jingは現在、24時間マイニングを行うためにUSB接続のASICマシンを2台使ってい ます。彼はマイニングで得たbitcoinを売ることで電気代を支払いながら、収益をあげています。彼のコンピ ュータ上では、Bitcoinクライアントのリファレンス実装であるbitcoindのコピーを走らせており、これを特 殊なマイニングソフトウェアのバックエンドとして使っています。

### ブロック内のトランザクションのマイニング

Bitcoinネットワークに送られたトランザクションは、グローバルに分散した元帳であるブロックチェーンの 一部となるまでは、検証されたことにはなりません。平均して10分ごとに、マイナーはブロックチェーンに 取り込まれていないトランザクションを含むブロックを生成します。新しいトランザクションは、ウォレット やその他のソフトウェアから常にBitcoinネットワークに流れ込みます。Bitcoinネットワークのノードがこの 新しいトランザクションを見つけると、各ノードの中にある、未検証のトランザクションを一時的にとどめて おくトランザクションプールに加えます。マイナーは、新しいブロックを作るとき、未検証のトランザクショ ンをこのプールから取り出して新しいブロックに追加します。その上で、新しいブロックの有効性を証明する ために(proof contracts) result to the of the workとして知られる)

非常に難しい問題を解きます。このマイニングの過程の詳細は[mining]で説明されています。

トランザクションは新しいブロックに追加されますが、この新しいブロックには、最も高い手数料が設定され ているものが最初に処理されるという基準や、その他のいくつかの基準によって、処理の優先順位が付けられ ています。マイナーは、Bitcoinネットワークからマイニングされたブロックを受け取ったことで競争に負け たことを知るとすぐに、新しいブロックのマイニングに取りかかります。マイナーはすぐに新しいブロックの 箱を作り、それにトランザクションと前のブロックのハッシュ値を入れて、その新しいブロックのためのpro of of

workの計算を開始します。マイナーは自分が作るブロックに、特別なトランザクションを含めます。これは 、マイナー自身のBitcoinアドレスに、新たに作られたbitcoinの報酬(現在は1ブロックあたり25BTC)を支払う トランザクションです。マイナーは、ブロックが有効であることを示す解法を見つけると、報酬を勝ち取りま す。このマイナーが解法を見つけたブロックがグローバルなブロックチェーンに追加され、報酬を得るために 含めたトランザクションがマイナーにとって利用可能となるからです。マイニングプールに参加しているJing は、彼のソフトウェアをあらかじめ設定しておきます。これによって提供した計算量に応じて分けられた報酬 が、プールのアドレスからJingやその他のマイナーに配られます。

AliceのトランザクションはBitcoinネットワークによって回収され、未検証のトランザクションのプールに入 れられます。そのトランザクションは十分な手数料を含んでいたため、Jingが参加するマイニングプールが作 ったブロックに入ることになりました。Aliceのウォレットがトランザクションを送ってから約5分後に、Jing のASICマイナーがブロックの解法を見つけ、他に419のトランザクションを含むそのブロックを #277316としてビットコインネットワーク上に放出しました。他のマイナーがそれを検証し、それが終わると 、次のブロックを作るレースが始まりました。

Aliceのトランザクションを含むブロックを、見ることができます[\(Alice](https://blockchain.info/block-height/277316)[のトランザクション](https://blockchain.info/block-height/277316))。

数分後に、新しいブロック #277317 #277317 #277317 #277317 #277317 #277317

が別のマイナーによってマイニングされました。この新しいブロックは、Aliceのトランザクションを含んだ 直前のブロック #277316 を前提にしているため、 #277316がマイニングされたときよりもさらに多くの計算がブロックチェーンに注ぎ込まれ、それによりAlic eのトランザクションの信用が強化されることになります。Aliceのトランザクションを含んでいるブロックは "承認" それにはない インパントされます。

Aliceのトランザクションを含むブロックの上に、新たにブロックが積み重ねられるごとに、承認が積み重ね られることになります。ブロックが積み重ねられるにつれて、トランザクションの取り消しが指数関数的に難 しくなり、このことで、そのブロックのBitcoinネットワークにおける信用がますます増えるのです。

ブロック #277316 に含まれているAliceのトランザクション図には、 Aliceのトランザクションを含むブロック #277316が示されています。ブロック #277316 の下には (#0を含めて)277316個のブロックあり、genesisブロックとして知られる#0まで、全てのブロックがブロック の連鎖(ブロックチェーン)として繋がっているのです。時間の経過とともにブロックの"高さ"が高くなると、 計算の難易度はより高くなります。チェーンが長くなるほど計算量が積み重なることになるため、Aliceのト ランザクションが含まれるブロックの後にマイニングされたブロックは、さらなる保証として働きます。慣例 的に、6回より多くの検証がなされたブロックは改変ができないと考えられています。というのは、6個のブ ロックを無効にし、再計算するためには、膨大な計算量が必要だからです。マイニングの過程やマイニングが 信用を作り出す方法は、第8章で詳しく説明します。

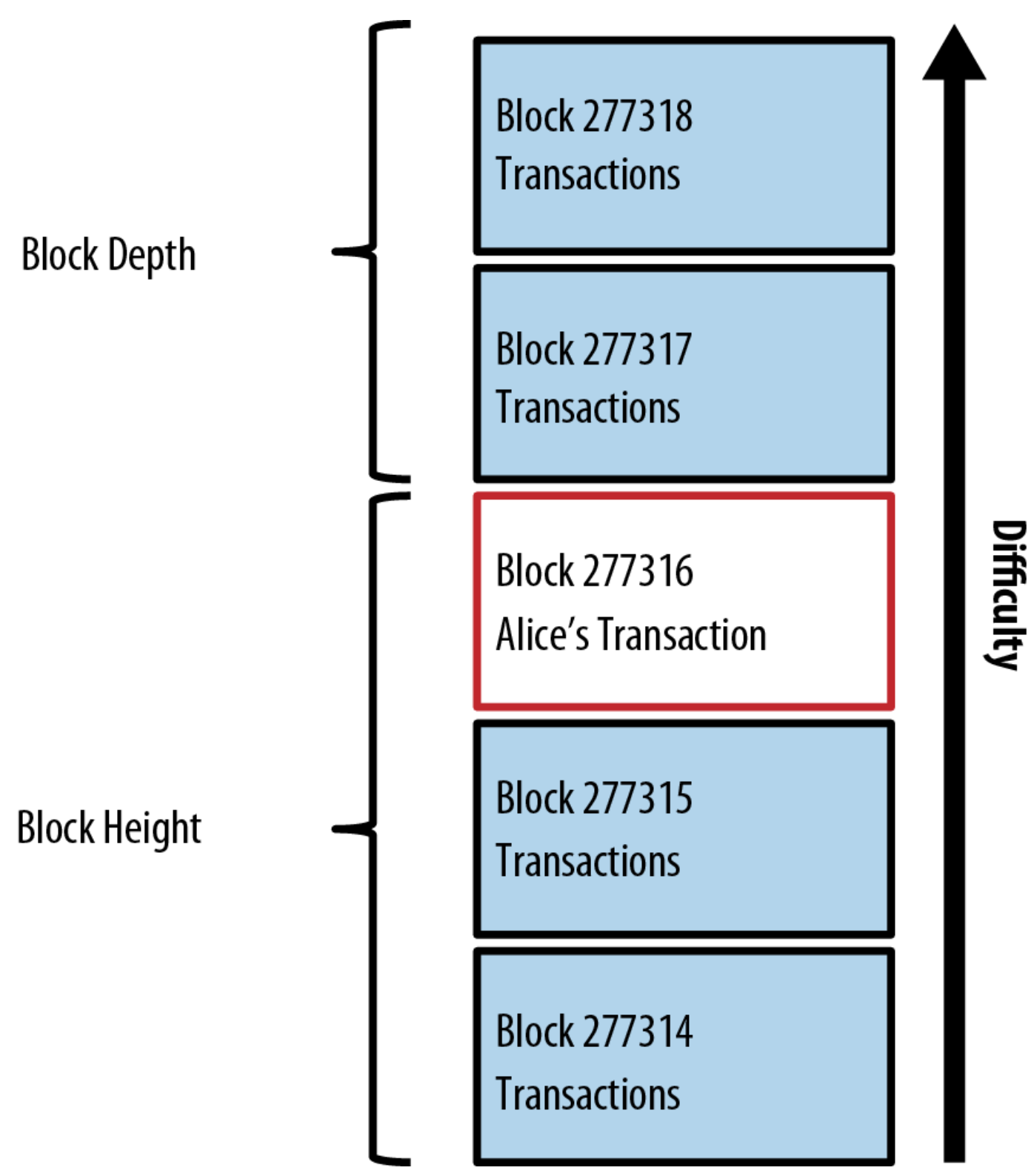

*Figure 9.* ブロック *#277316* に含まれている*Alice*のトランザクション

## トランザクションの使用

Aliceのトランザクションはブロックの一部としてブロックチェーンに埋め込まれ、Bitcoinの分散された元帳 の一部として全てのBitcoinアプリケーションから参照できるようになりました。それぞれのBitcoinクライア ントは、独立にトランザクションが有効で使用可能かを検証できます。フルインデックスクライアントは、B obに支払ったbitcoinが最初に生成され、ひとつひとつのトランザクションを経て、Bobのアドレスにたどり

着くまでの、全ての軌跡を追うことができます。軽量クライアントは"SPV(simplified payment verification)"([spv\_nodes]参照)と呼ばれる検証を行います。すなわち、トランザクションがブロックチェー ンに含まれ、そのトランザクションの後にマイニングされたブロックがいくつかあることを確認し、トランザ クションが有効であるとネットワークが受け入れるようにします。

Bobは今や、新たなトランザクションを作り、Aliceや他の人とのトランザクションで得たアウトプットをイ ンプットとして参照し新しい所有者に割りあてることで、これらのアウトプットを支払いに使うことができま す。例えば、Bobは、Aliceから支払われたコーヒーの代金を送ることで、契約者やサプライヤーに支払いが できるのです。BobのBitcoinソフトウェアは、たくさんの少額の支払いを、ひとつのより大きい金額の支払 いにまとめるでしょう。もしかしたら、一日のbitcoin収入全てをまとめて1つのトランザクションに集約して いるかもしれません。このトランザクションは、いろいろな支払いを、店舗の"決済"口座として使っている単 一のBitcoinアドレスに移します。集約型トランザクションで、この集約型トランザクションを解説していま す。

Bobが、Aliceや他のお客さんから受け取った支払いを使うほど、トランザクションの連鎖を伸ばすことにな ります。それは、参加者全員が確認し信用するグローバルなブロックチェーンに、これらのトランザクション が追加されることを意味します。Bobは新しいウェブページを作るためにBangaloreにいるウェブデザイナー Gopeshに支払いをすると考えてみましょう。トランザクションの連鎖はJoeからGopeshへのトランザクショ ンの連鎖の一部としてのAliceのトランザクション図のようになっています。

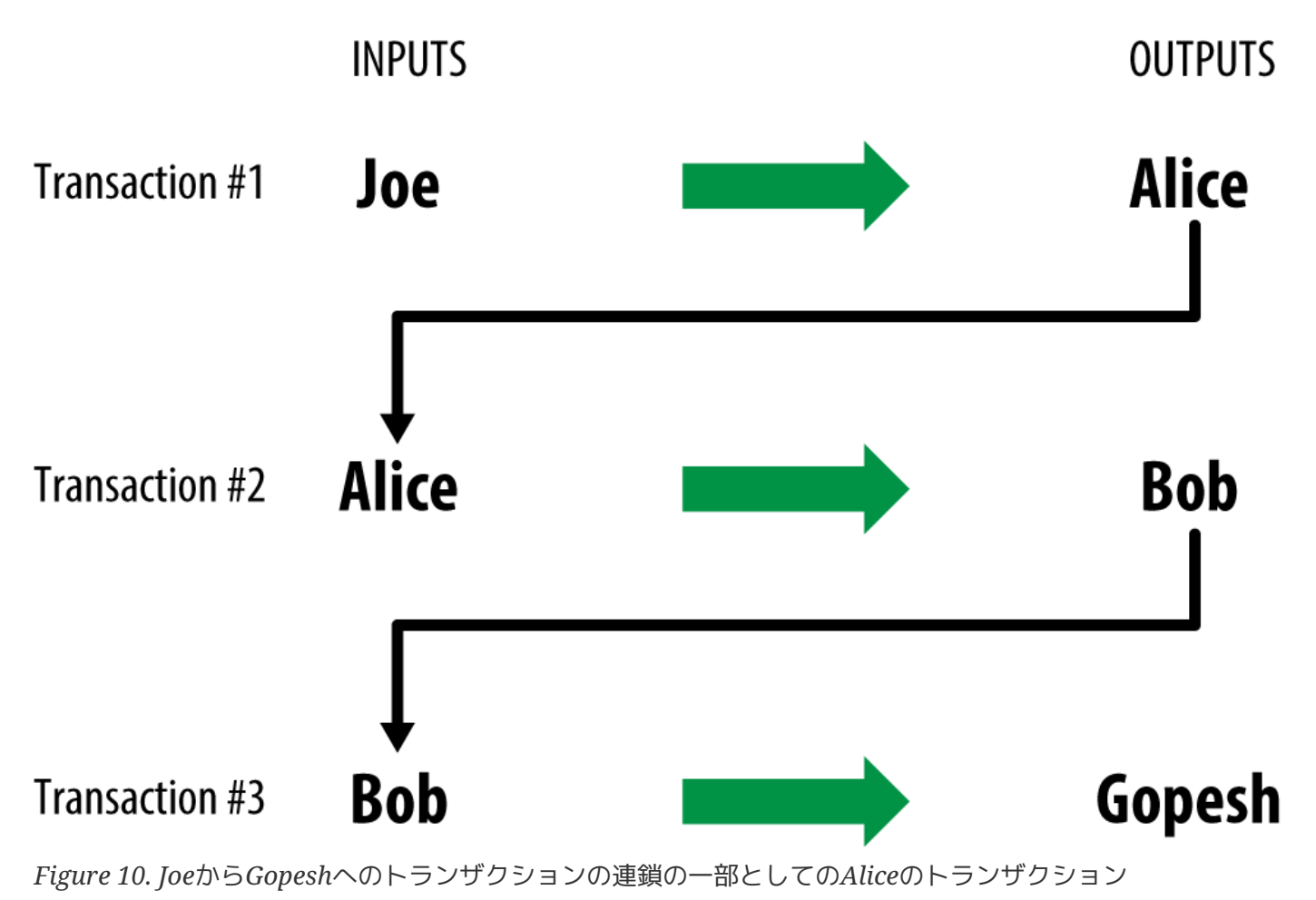

# **Bitcoin**クライアント

### **Bitcoin Core**:リファレンス実装

BitcoinリファレンスクライアントであるBitcoin Core("Satoshiクライアント")は bitcoin.orgからダウンロードすることができます。このクライアントはBitcoinの仕組みの全ての機能、ウォ レット、トランザクション確認エンジン(全てのブロックチェーンのコピーを保持)、peer-to-peer Bitcoinネットワークノード、を実装しています。

Bitcoinリファレンスクライアントをダウンロードするために [ウォレット選択ページ](http://bitcoin.org/en/choose-your-wallet) でBitcoin Coreを選んでください。ご自身で使っているOSに合わせてインストーラーをダウンロードできます。もしWi ndowsなら、ZIPアーカイブか.exe実行ファイルです。もしMac OSなら、.dmgディスクイメージ。 Linuxなら、UbuntuのPPAパッケージかtar.gzアーカイブです。bitcoin.org でのBitcoin クライアント選択図にあるように、bitcin.orgには推奨されるBitcoinクライアントがリストアップされていま す。

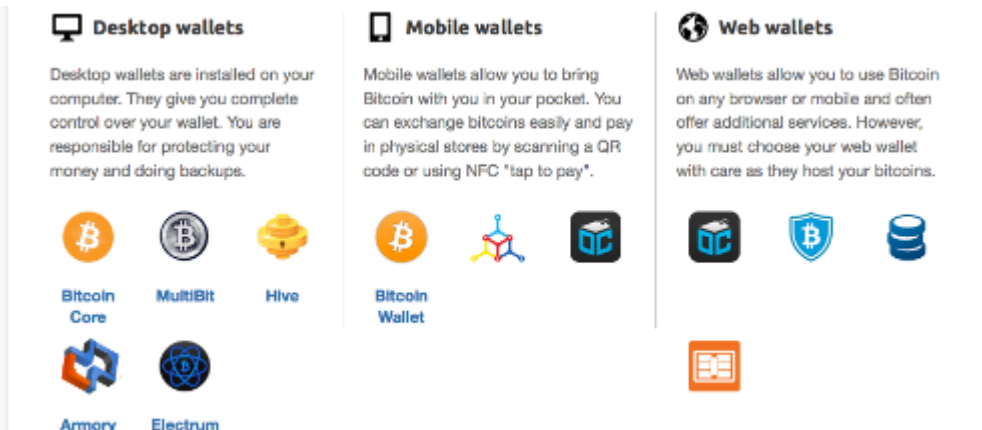

*Figure 1. bitcoin.org* での*Bitcoin*クライアント選択

### 最初に**Bitcoin Core**を実行するには

まずインストール可能なパッケージファイル(.exe, .dmg, PPAなど)をダウンロードしてください。 Windowsなら、.exeファイルを実行しステップごとのインストールプロセスに従います。Mac OS なら、.dmgファイルを実行しBicoin-QT

アイコンをアプリケーションフォルダにドラッグしてください。Ubuntuなら、PPAファイルをダブルクリッ クするとパッケージマネージャーが起動します。一度インストールが完全に終わると、アプリケーションリス トにBitcoin-QTというソフトウェアがインストールされているはずです。

Bitcoinクライアントを起動するためにアイコンをダブルクリックしてみてください。

Bitcoin

Coreを最初に起動したとき、まずブロックチェーンをダウンロードし始めます。これには数日間かかるかも しれません(ブロックチェーン初期構築時のBitcoin coreスクリーン図参照)。画面に" 同期完了(Synchronized)"と出るまでバックグラウンドで動かしておいてください。"同期完了"と出ると、も う"同期されていません(out of sync)"とは表示されなくなります。
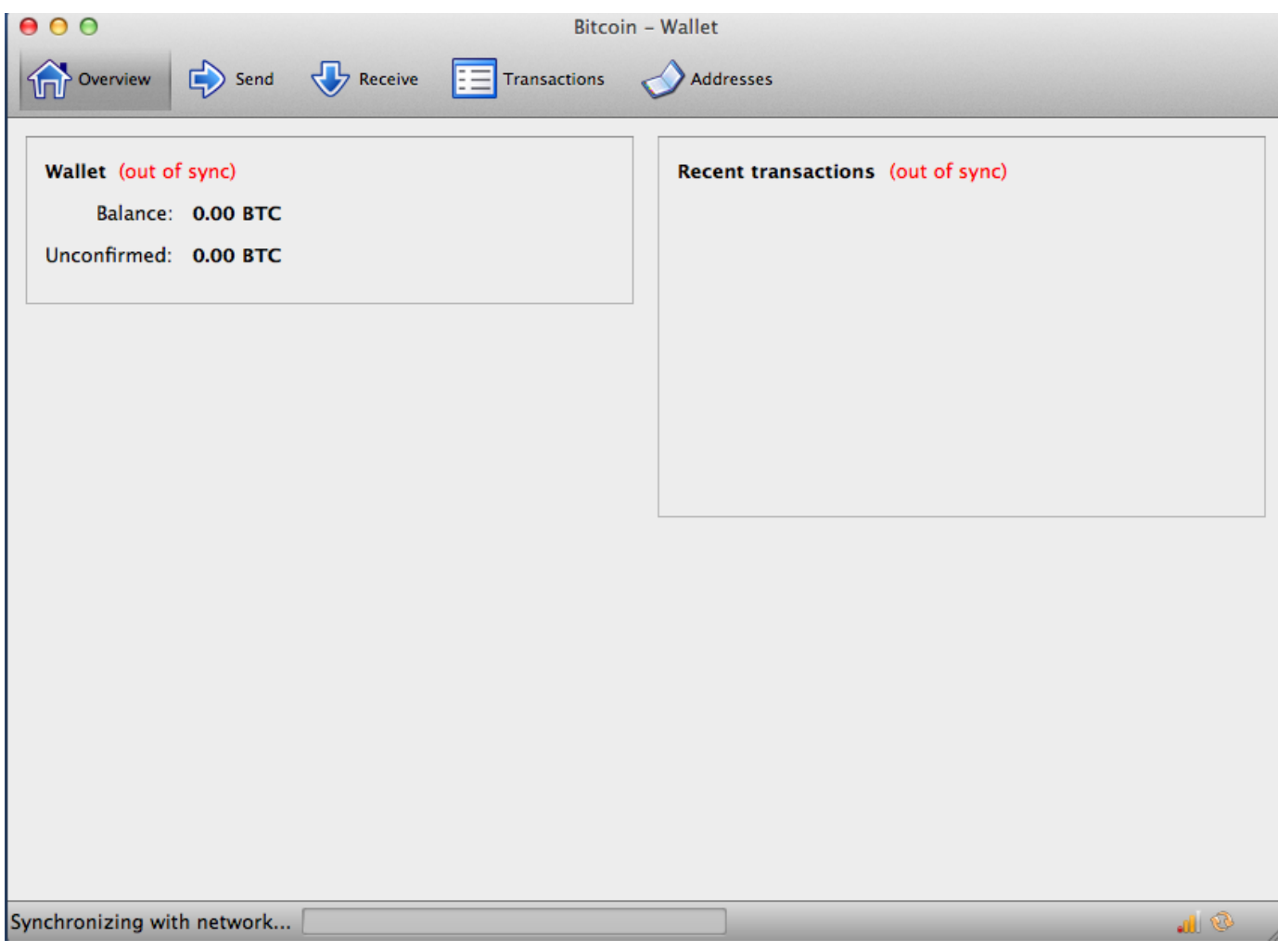

*Figure 2.* ブロックチェーン初期構築時の*Bitcoin Core*スクリーン

Bitcoin Coreはトランザクション元帳(ブロックチェーン)の完全なコピーを保持しており、 2009年にBitcoinネットワークが稼働し始めてからBitcoinネットワークで起きた全てのトラン ザクションを含んでいます。このデータセットは数十GB(2013年後半の時点で約16GB)あり、数 日かけてダウンロードされます。フルブロックチェーンデータセットをダウンロードするまで 、クライアントはトランザクションを処理することも口座残高を更新することもできません。 クライアントの画面には、ダウンロードの間ずっと口座残高の横に"同期されていません(out of sync)"と表示され、下部に"同期中(Synchronizing)"と表示されます。最初の同期を完了するた めに十分な空きディスク容量、帯域幅、時間があるかを事前に確認しておいてください。

### ソースコードからの**Bitcoin Core**コンパイル

開発者向けに、ZIPアーカイブとしてソースコードをダウンロードする、またはGitHubからソースコードをcl oneしてくることもできます。 [GitHub bitcoin](https://github.com/bitcoin/bitcoin)[ページの](https://github.com/bitcoin/bitcoin)サイドバーから ZIPアーカイブのダウンロードが選べます。また、gitのコマンドを使うことでローカルコピーを作ることもで きます。次の例は、LinuxやMac OSなどUnixのようなOS上でコマンドを実行してソースコードを cloneしています。

**TIP**

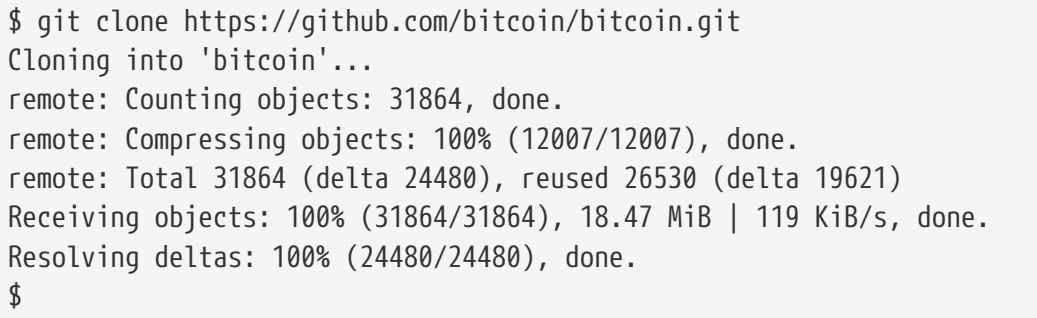

**TIP** 導入手順とスクリーンに表示される結果はバージョンによって変わるかもしれません。もしこ こで見た導入手順と違うことがあれば、ダウンロードしてきたソースコードに付いているドキ ュメントに従ってください。また、スクリーンに表示される結果がここにある例とわずかに違 っていても驚かないでくださいね。

git cloneが終わると、 *bitcoin*

というディレクトリの中に完全なソースコードがダウンロードされます。プロンプトの次に cd bitcoin と打ち込んでディレクトリを移ってください。

\$ cd bitcoin

デフォルトでローカルコピーは最新のソースコードと同期されているので、そのソースコードは不安定であっ たり、またベータ版であったりするかもしれません。ソースコードをコンパイルする前に、("release tags" リリースタグ

を確認して特定のバージョンを選択します。これは、タグが付けられたソースコードのスナップショットとロ ーカルコピーを同期するということです。タグは、特定のリリースに目印をつけるために開発者がソースコー ドに付与したバージョン番号です。まず、 git tag コマンドを実行して同期できるタグを確認してみましょう。

\$ git tag v0.1.5 v0.1.6test1 v0.2.0 v0.2.10 v0.2.11 v0.2.12 [... 多くのタグがあるため省略 ...] v0.8.4rc2 v0.8.5 v0.8.6 v0.8.6rc1 v0.9.0rc1

このタグリストはBitcoinの全てのリリースタグを示しています。慣習に沿って、テストが必要な

#### リリース候補 いっちょう しょうしょう しゅうしょう しゅうしゅん しゅうしゅん しんしゅう しんしゅう にほんしゅう

"rc"という接尾詞がついています。商用環境で使用できる安定なソースコードにはこの接尾詞はつきません。 前のリストから最も大きいバージョンのタグ v0.9.0rc1 v0.9.0rc1 (執筆時点 )を選択しましょう。ローカルコピーとこのバージョンのソースコードを同期するために、git checkoutコマンドを実行します。

\$ git checkout v0.9.0rc1 Note: checking out 'v0.9.0rc1'. HEAD is now at 15ec451... Merge pull request #3605 \$

ソースコードにはドキュメントファイルも入っています。 more README.md とプロンプトのところに入力して *README.md* というドキュメントファイルを読んでみましょう。スペースキーを押すことで次のページに移ることができま す。この章では、コマンドラインから操作できるLinux上で動作するBitcoinクライアント bitcoind をビルドしてみます。more doc/build-unix.md を入力して bitcoindのコンパイル説明書を読んでみましょう。またMac OS XやWindowsに対しても同様の *doc* ディレクトリがあり、それぞれ *build-osx.md* 、 *build-msw.md* というコンパイル説明書があります。

コンパイル説明書の最初の部分を注意深く読むと、ビルド必須事項があります。これらは、コンパイルを始め る上で必要なライブラリです。もし欠けているようであれば、コンパイルは途中で失敗してしまいます。もし ビルド必須事項にあるものが足りなければ、それをインストールし失敗してしまったところからコンパイルを やり直してください。ビルド必須事項が全てインストールされていると考えて、 *autogen.sh* というスクリプトを使ってbitcoindのビルドを始めてみましょう。

**TIP** Bitcoin Coreのビルド手順は、version 0.9から autogen/configure/makeを使う形に変わりました。昔のバージョンだと簡単なMakefileを使い 、例とわずかに違った形の手順になっています。あなたがコンパイルしたいバージョンの導入 手順に従ってください。0.9で導入されたautogen/configure/makeは今後のバージョンで使わ れるビルド方法です。

```
$ ./autogen.sh
configure.ac:12: installing `src/build-aux/config.guess'
configure.ac:12: installing `src/build-aux/config.sub'
configure.ac:37: installing `src/build-aux/install-sh'
configure.ac:37: installing `src/build-aux/missing'
src/Makefile.am: installing `src/build-aux/depcomp'
$
```
*autogen.sh*

というスクリプトは自動的に設定スクリプトを生成するスクリプトです。あなたのシステムの設定やコンパイ ルに必要なライブラリがあるかをチェックしてくれます。最も重要なスクリプトは、bitcoindをビルドする上 での数多くのカスタマイズ方法を設定できる configure スクリプトです。 ./configure --help と入力していろいろなオプションを見てみてください。

```
$ ./configure --help
`configure' configures Bitcoin Core 0.9.0 to adapt to many kinds of systems.
Usage: ./configure [OPTION]... [VAR=VALUE]...
To assign environment variables (e.g., CC, CFLAGS...), specify them as
VAR=VALUE. See below for descriptions of some of the useful variables.
Defaults for the options are specified in brackets.
Configuration:
   -h, --help display this help and exit
       --help=short display options specific to this package
       --help=recursive display the short help of all the included packages
   -V, --version display version information and exit
[... さらに多くのオプション、変数が以下に表示されます ...]
Optional Features:
    --disable-option-checking ignore unrecognized --enable/--with options
    --disable-FEATURE do not include FEATURE (same as --enable-FEATURE=no)
   --enable-FEATURE[=ARG] include FEATURE [ARG=yes]
[... 多くのオプションが出てくるため省略 ...]
Use these variables to override the choices made by `configure' or to help
it to find libraries and programs with nonstandard names/locations.
Report bugs to <info@bitcoin.org>.
$
```
configure configure configure configure configure configure configure configure configure configure configure  $Z \rightarrow Z \rightarrow Z \rightarrow Z$ 

のある機能を有効化したり無効化したりできます。これを行うには、configureスクリプトの後ろに --enable -FEATURE や --disable-FEATURE といった形でフラグを設定して実行します。この FEATURE のところにはhelpを実行したときに出ていた各機能の名前が入ります。この章では、全てのデフォルト機能を 入れたbitcoindクライアントをビルドすることにします。ここは設定フラグを使いませんが、どんな機能を付 けられるのか確認してみた方がよいでしょう。次にconfigureスクリプトを実行して、必要なライブラリを自 動的にチェックしカスタマイズされたビルドスクリプトを生成していきます。

```
$ ./configure
checking build system type... x86_64-unknown-linux-gnu
checking host system type... x86_64-unknown-linux-gnu
checking for a BSD-compatible install... /usr/bin/install -c
checking whether build environment is sane... yes
checking for a thread-safe mkdir -p... /bin/mkdir -p
checking for gawk... no
checking for mawk... mawk
checking whether make sets $(MAKE)... yes
[... システムが持っている多くの機能がチェックされます ...]
configure: creating ./config.status
config.status: creating Makefile
config.status: creating src/Makefile
config.status: creating src/test/Makefile
config.status: creating src/qt/Makefile
config.status: creating src/qt/test/Makefile
config.status: creating share/setup.nsi
config.status: creating share/qt/Info.plist
config.status: creating qa/pull-tester/run-bitcoind-for-test.sh
config.status: creating qa/pull-tester/build-tests.sh
config.status: creating src/bitcoin-config.h
config.status: executing depfiles commands
$
```
全てがうまくいったら、 configure

コマンドはカスタマイズされたビルドスクリプトを生成して終了します。何か足りないライブラリがあったり エラーがあったりすると、 configure コマンドはビルドスクリプトを生成することなくエラーを出して終了してしまいます。もしエラーが出たら、 おそらくライブラリ自体がないか、またはライブラリがあってもそのバージョンのライブラリとbitcoindの相 性が悪いかでしょう。構築ドキュメントをもう一度確認し足りないものをインストールし configure コマンドを実行するとエラーが解消されます。次にソースコードをコンパイルします。これには1時間ほどか かります。コンパイルが実行されている間、数秒に1回、数分に1回は表示されるメッセージを確認した方が よいです。というのは何かエラーが起きて止まってしまうことがあるからです。コンパイルはいつでも止まっ てしまったところから再開できます。makeと入力してコンパイルを始めてみてください。

```
$ make
Making all in src
make[1]: Entering directory `/home/ubuntu/bitcoin/src'
make all-recursive
make[2]: Entering directory `/home/ubuntu/bitcoin/src'
Making all in .
make[3]: Entering directory `/home/ubuntu/bitcoin/src'
   CXX addrman.o
   CXX alert.o
   CXX rpcserver.o
   CXX bloom.o
   CXX chainparams.o
[... 多くのコンパイルメッセージが続きますが省略 ...]
 CXX test bitcoin-wallet tests.o
   CXX test_bitcoin-rpc_wallet_tests.o
 CXXLD test bitcoin
make[4]: Leaving directory `/home/ubuntu/bitcoin/src/test'
make[3]: Leaving directory `/home/ubuntu/bitcoin/src/test'
make[2]: Leaving directory `/home/ubuntu/bitcoin/src'
make[1]: Leaving directory `/home/ubuntu/bitcoin/src'
make[1]: Entering directory `/home/ubuntu/bitcoin'
make[1]: Nothing to be done for `all-am'.
make[1]: Leaving directory `/home/ubuntu/bitcoin'
$
```
makeがエラーなく実行されると、コンパイルされたbitcoindが生成されます。最後に、この実行可能なbitco ind(コンパイルされたbitcoind)をシステム上の適切なところにインストールするために make コマンドを使ってインストールします。

```
$ sudo make install
Making install in src
Making install in .
 /bin/mkdir -p '/usr/local/bin'
    /usr/bin/install -c bitcoind bitcoin-cli '/usr/local/bin'
Making install in test
make install-am
 /bin/mkdir -p '/usr/local/bin'
    /usr/bin/install -c test_bitcoin '/usr/local/bin'
$
```
bitcoindが正常にインストールされたかは、以下のように2つのコマンドがどこに配置されているかを表示す るコマンドを使うことで確認できます。

\$ which bitcoind /usr/local/bin/bitcoind

\$ which bitcoin-cli /usr/local/bin/bitcoin-cli

デフォルトでbitcoindは */usr/local/bin* に配置されます。最初にbitcoindを実行したときに、JSON-RPCを使うための強力なパスワードの設定を含む設定ファイルを作るようにbitcoindから言われます。 bitcoind とプロンプトのところに入力してbitcoindをスタートさせてください。

\$ bitcoind Error: To use the "-server" option, you must set a rpcpassword in the configuration file: /home/ubuntu/.bitcoin/bitcoin.conf It is recommended you use the following random password: rpcuser=bitcoinrpc rpcpassword=2XA4DuKNCbtZXsBQRRNDEwEY2nM6M4H9Tx5dFjoAVVbK (you do not need to remember this password) The username and password MUST NOT be the same. If the file does not exist, create it with owner-readable-only file permissions. It is also recommended to set alertnotify so you are notified of problems; for example: alertnotify=echo %s | mail -s "Bitcoin Alert" admin@foo.com

好きなエディタを使って設定ファイルを編集し、bitcoindに言われたようにパスワードを強力なものにしてく ださい。以下に書かれたパスワードを使っては いけません。 *.bitcoin* ディレクトリの中に *.bitcoin/bitcoin.conf* というファイルを作成し、ユーザ名とパスワードを入力してください。

rpcuser=bitcoinrpc rpcpassword=2XA4DuKNCbtZXsBQRRNDEwEY2nM6M4H9Tx5dFjoAVVbK

設定ファイルを編集しているときに、いくつか別のオプションを設定したいかもしれません。例えば、 txindex とかです(トランザクションデータベースインデックスとtxindexオプション参照 )。他の設定可能なオプションについては、 bitcoind --help と入力して実行することで表示されます。

Bitcoin

Coreクライアントを実行してみましょう。最初に全てのブロックをダウンロードしてブロックチェーンを構 築し始めます。ブロックチェーンのファイルは1GB以上あるため平均してダウンロードに2日くらいかかりま す。BitTorrentクライアントを使って部分的な ファイン フロックチェーンを [SourceForge](http://bit.ly/1qkLNyh)からダウンロードしてブロックチェーン初期化処理を短くすることもできます。

bitcoindをバックグラウンドで実行したい場合は、オプションとして -daemon を付けて実行してください。

#### \$ bitcoind -daemon

Bitcoin version v0.9.0rc1-beta (2014-01-31 09:30:15 +0100) Using OpenSSL version OpenSSL 1.0.1c 10 May 2012 Default data directory /home/bitcoin/.bitcoin Using data directory /bitcoin/ Using at most 4 connections (1024 file descriptors available) init message: Verifying wallet... dbenv.open LogDir=/bitcoin/database ErrorFile=/bitcoin/db.log Bound to [::]:8333 Bound to 0.0.0.0:8333 init message: Loading block index... Opening LevelDB in /bitcoin/blocks/index Opened LevelDB successfully Opening LevelDB in /bitcoin/chainstate Opened LevelDB successfully

[... 多くの起動メッセージがありますが省略 ...]

# コマンドラインからの**Bitcoin Core JSON-RPC API**の使用

Bitcoin CoreクライアントにはJSON-RPC APIが実装されており、 bitcoin-cli コマンドでJSON-RPC APIにアクセスすることもできます。 bitcoin-cli コマンドを使うことでbitcoindと1つ 1つコミュニケーションをとるようにJSON-RPC ねっちょう しょうしょう しょうしょう API を使ってみることができます。また、プログラムからJSON-RPC APIを使うこともできます。始めるために以下のように help を使って利用できる RPCコマンドを確認してみましょう。

```
$ bitcoin-cli help
addmultisigaddress nrequired ["key",...] ( "account" )
addnode "node" "add|remove|onetry"
backupwallet "destination"
createmultisig nrequired ["key",...]
createrawtransaction [{"txid":"id","vout":n},...] {"address":amount,...}
decoderawtransaction "hexstring"
decodescript "hex"
dumpprivkey "bitcoinaddress"
dumpwallet "filename"
getaccount "bitcoinaddress"
getaccountaddress "account"
getaddednodeinfo dns ( "node" )
getaddressesbyaccount "account"
getbalance ( "account" minconf )
getbestblockhash
getblock "hash" ( verbose )
```

```
getblockchaininfo
getblockcount
getblockhash index
getblocktemplate ( "jsonrequestobject" )
getconnectioncount
getdifficulty
getgenerate
gethashespersec
getinfo
getmininginfo
getnettotals
getnetworkhashps ( blocks height )
getnetworkinfo
getnewaddress ( "account" )
getpeerinfo
getrawchangeaddress
getrawmempool ( verbose )
getrawtransaction "txid" ( verbose )
getreceivedbyaccount "account" ( minconf )
getreceivedbyaddress "bitcoinaddress" ( minconf )
gettransaction "txid"
gettxout "txid" n ( includemempool )
gettxoutsetinfo
getunconfirmedbalance
getwalletinfo
getwork ( "data" )
help ( "command" )
importprivkey "bitcoinprivkey" ( "label" rescan )
importwallet "filename"
keypoolrefill ( newsize )
listaccounts ( minconf )
listaddressgroupings
listlockunspent
listreceivedbyaccount ( minconf includeempty )
listreceivedbyaddress ( minconf includeempty )
listsinceblock ( "blockhash" target-confirmations )
listtransactions ( "account" count from )
listunspent ( minconf maxconf ["address",...] )
lockunspent unlock [{"txid":"txid","vout":n},...]
move "fromaccount" "toaccount" amount ( minconf "comment" )
ping
sendfrom "fromaccount" "tobitcoinaddress" amount ( minconf "comment" "comment-to" )
sendmany "fromaccount" {"address":amount,...} ( minconf "comment" )
sendrawtransaction "hexstring" ( allowhighfees )
sendtoaddress "bitcoinaddress" amount ( "comment" "comment-to" )
setaccount "bitcoinaddress" "account"
setgenerate generate ( genproclimit )
settxfee amount
```

```
signmessage "bitcoinaddress" "message"
signrawtransaction "hexstring" (
[{"txid":"id","vout":n,"scriptPubKey":"hex","redeemScript":"hex"},...]
["privatekey1",...] sighashtype )
stop
submitblock "hexdata" ( "jsonparametersobject" )
validateaddress "bitcoinaddress"
verifychain ( checklevel numblocks )
verifymessage "bitcoinaddress" "signature" "message"
walletlock
walletpassphrase "passphrase" timeout
walletpassphrasechange "oldpassphrase" "newpassphrase"
```
## **Bitcoin Core**クライアントのステータスの取得

コマンド: getinfo

Bitcoinのgetinfo RPCコマンドは、

Bitcoinネットワークノード、ウォレット、ブロックチェーンデータベースについての基本的な情報を表示し ます。以下の bitcoin-cli コマンドを実行してみてください。

\$ bitcoin-cli getinfo

```
{
      "version" : 90000,
      "protocolversion" : 70002,
      "walletversion" : 60000,
      "balance" : 0.00000000,
      "blocks" : 286216,
      "timeoffset" : -72,
      "connections" : 4,
    "proxy" : "",
      "difficulty" : 2621404453.06461525,
      "testnet" : false,
      "keypoololdest" : 1374553827,
      "keypoolsize" : 101,
      "paytxfee" : 0.00000000,
      "errors" : ""
}
```
このデータは Javascriptオブジェクト記法(JSON)で返されます。 JSONは多くのプログラミング言語で簡単に利用できるとともに、人間にとっても読みやすいものです。この データの中に、Bitcoinクライアントのバージョン情報(90000)やプロトコルバージョン情報(70002)、ウォレ ットバージョン情報(60000)があります。ウォレットにある現在の残高を見ると0になっています。"blocks"と

あるところには、現在何ブロックをBitcoinクライアントが把握しているかというブロック高(286216)があり ます。また、Bitcoinネットワークに関するいろいろな統計情報も見ることができ、このクライアントの設定 内容も見ることができます。この章の残りの部分で、これらの設定値についてもっと詳細に分け入ってみます  $\circ$ 

**TIP** bitcoindクライアントが他のBitcoinクライアントからブロックをダウンロードしながら、現在 のブロックチェーンの高さに"追いつく"ためにおそらく1日以上かかるでしょう。getinfo コマンドを使うことで追い付いたブロック高を把握することができ、現在の進捗を知ることが できます。

ウォレットセットアップと暗号化

コマンド: encryptwallet, walletpassphrase

秘密鍵の生成やその他のコマンドに進む前に、まず最初にウォレットをパスワードで暗号化しておくべきです 。この例では、"foo"というパスワードとともに encryptwallet コマンドを使います。言うまでもないことですが、必ず"foo"をもっと強力で複雑なパスワードに置き換えて ください!

\$ bitcoin-cli encryptwallet foo wallet encrypted; Bitcoin server stopping, restart to run with encrypted wallet. The keypool has been flushed, you need to make a new backup. \$

ウォレットが暗号化されたかどうかはgetinfoコマンドを実行することで確認できます。暗号化すると getinfo コマンドの実行結果に いっこう しょうしょう しゅうしょう しゅうしゅうしゅぎ unlocked until という新しい項目が表示されるようになります。これはどれだけの時間メモリの中にパスワードを保持してお くかというカウンターを表します。暗号化直後にgetinfoコマンドを実行するとunlocked\_untilは0になってい ます。つまり、ロックされています。

\$ bitcoin-cli getinfo

```
{
      "version" : 90000,
#[... その他の情報は省略 ...]
      "unlocked_until" : 0,
      "errors" : ""
}
$
```
ウォレットのロックを解除するためには、 walletpassphrase walletpassphrase

コマンドが必要になります。このコマンドは、パスワードとウォレットを再びロックするまでの秒数という2 つのパラメータが必要です。

getinfoコマンドを再度実行することでウォレットのロックが解除されていること、および再びロックされる 時刻が確認できます。

\$ bitcoin-cli getinfo

```
{
      "version" : 90000,
#[... その他の情報は省略 ...]
      "unlocked_until" : 1392580909,
      "errors" : ""
}
```
ウォレットバックアップ、プレインテキストダンプ、リストア

コマンド: backupwallet, importwallet, dumpwallet

次にウォレットバックアップを作り、このバックアップからウォレットをリストアする練習をしてみます。パ ラメータとしてバックアップファイル名を指定することで backupwallet コマンドを使ってバックアップをすることができます。ここでは、バックアップファイルとして *wallet.backup* というファイルを作成します。

```
$ bitcoin-cli backupwallet wallet.backup
$
```
バックアップファイルを用いてリストアするには importwallet コマンドを使います。ウォレットがロックされている場合には、最初にロックを解除しなければいけません(1 つ前の walletpassphrase 参照)。

```
$ bitcoin-cli importwallet wallet.backup
\boldsymbol{\phi}
```
dumpwallet コマンドは、ウォレットを人間が読めるテキストとしてダンプするときに使うことができます。

```
$ bitcoin-cli dumpwallet wallet.txt
$ more wallet.txt
# Wallet dump created by Bitcoin v0.9.0rc1-beta (2014-01-31 09:30:15 +0100)
# * Created on 2014-02- 8dT20:34:55Z
# * Best block at time of backup was 286234
(0000000000000000f74f0bc9d3c186267bc45c7b91c49a0386538ac24c0d3a44),
# mined on 2014-02- 8dT20:24:01Z
KzTg2wn6Z8s7ai5NA9MVX4vstHRsqP26QKJCzLg4JvFrp6mMaGB9 2013-07- 4dT04:30:27Z change=1 #
addr=16pJ6XkwSQv5ma5FSXMRPaXEYrENCEg47F
Kz3dVz7R6mUpXzdZy4gJEVZxXJwA15f198eVui4CUivXotzLBDKY 2013-07- 4dT04:30:27Z change=1 #
addr=17oJds8kaN8LP8kuAkWTco6ZM7BGXFC3gk
[... 他にも多くのキーが出てきます ...]
$
```
ウォレットアドレスと受信トランザクション

コマンド: getnewaddress, getreceivedbyaddress, listtransactions, getaddressesbyaccount, getbalance

BitcoinリファレンスクライアントはBitcoinアドレスプールやこのプールのデータサイズを管理しており、こ のプールのデータサイズは getinfo コマンドで表示されるkeypoolsizeとして表示されます。これらの Bitcoinアドレスは自動的に生成され、パブリックなBitcoin受信アドレス、おつり受信アドレスとして使われ ます。Bitcoinアドレスを作るためには、 getnewaddress コマンドを使ってください。

\$ bitcoin-cli getnewaddress 1hvzSofGwT8cjb8JU7nBsCSfEVQX5u9CL

他のウォレット(例えば取引所やウェブウォレット、その他のbitcoindウォレット)からbitcoindウォレットに 少額を送るためにこのBitcoinアドレスを使うことができます。この例では、さきほど作ったBitcoinアドレス に50mbits(0.050bitcoin)を送ってみることにしましょう。

今bitcoindクライアントに問い合わせることで、このBitcoinアドレスにbitcoinが届いたか、0.050bitcoinに なるまでに何回の承認が必要とされたかを知ることができます。承認が0回のものだけを見てみましょう。こ うすると、送金の数秒後にbitcoinがウォレットに反映されたことを確認することができます。承認回数を0回 に指定しさきほどのBitcoinアドレスに対してgetreceivedbyaddressコマンドを実行してみましょう。

\$ bitcoin-cli getreceivedbyaddress 1hvzSofGwT8cjb8JU7nBsCSfEVQX5u9CL 0 0.05000000

もしコマンドの最後にある0を省略すると、最低でもminconfで設定されている回数だけ承認されないと送ら れたbitcoinが残高に反映されないようになっています。minconfとは、残高にトランザクションを表示する 前に行う承認の回数の設定値です。minconfはbitcoindの設定ファイルの中で設定できます。今回のbitcoin

送付のトランザクションは送金から数秒経ってもまだ承認されておらず、よって残高が0と表示されているの です。

\$ bitcoin-cli getreceivedbyaddress 1hvzSofGwT8cjb8JU7nBsCSfEVQX5u9CL 0.00000000

bitcoindにあるBitcoinアドレス全てに対して送られたトランザクションは listtransactions コマンドを使うことで参照できます。

\$ bitcoin-cli listtransactions

 $\left[ \right]$  { "account" : "", "address" : "1hvzSofGwT8cjb8JU7nBsCSfEVQX5u9CL", "category" : "receive", "amount" : 0.05000000, "confirmations" : 0, "txid" : "9ca8f969bd3ef5ec2a8685660fdbf7a8bd365524c2e1fc66c309acbae2c14ae3", "time" : 1392660908, "timereceived" : 1392660908 } ]

全てのBitcoinアドレスは getaddressesbyaccount コマンドを使うことで参照できます。

\$ bitcoin-cli getaddressesbyaccount ""

 "1LQoTPYy1TyERbNV4zZbhEmgyfAipC6eqL", "17vrg8uwMQUibkvS2ECRX4zpcVJ78iFaZS", "1FvRHWhHBBZA8cGRRsGiAeqEzUmjJkJQWR", "1NVJK3JsL41BF1KyxrUyJW5XHjunjfp2jz", "14MZqqzCxjc99M5ipsQSRfieT7qPZcM7Df", "1BhrGvtKFjTAhGdPGbrEwP3xvFjkJBuFCa", "15nem8CX91XtQE8B1Hdv97jE8X44H3DQMT", "1Q3q6taTsUiv3mMemEuQQJ9sGLEGaSjo81", "1HoSiTg8sb16oE6SrmazQEwcGEv8obv9ns", "13fE8BGhBvnoy68yZKuWJ2hheYKovSDjqM", "1hvzSofGwT8cjb8JU7nBsCSfEVQX5u9CL", "1KHUmVfCJteJ21LmRXHSpPoe23rXKifAb2", "1LqJZz1D9yHxG4cLkdujnqG5jNNGmPeAMD"

]

 $\lceil$ 

最後に、 getbalance かいしょう しょうしょう しょうしょう しょうしょう しょうしゅん getbalance

コマンドはこのウォレットにある総残高を表示します。ここに表示される数字は、minconfで設定された回数 以上承認されたトランザクションについてのもののみです。

\$ bitcoin-cli getbalance 0.05000000

もしトランザクションがまだ承認されていなければ、+getbalance+が返す残高は0になります。

**TIP** "minconf"オプションは、何回トランザクションが承認されれば残高に表示するかを設定してい ます。

トランザクションのデコード&解読

コマンド: gettransaction, getrawtransaction, decoderawtransaction

gettransaction コマンドを使ってさきほど表示された受信トランザクションを探索してみましょう。さきほど listtransactions コマンドのときに出てきた txid というトランザクションハッシュと、 gettransaction コマンドでトランザクションをさらに細かく見ていきます。

```
{
      "amount" : 0.05000000,
      "confirmations" : 0,
      "txid" : "9ca8f969bd3ef5ec2a8685660fdbf7a8bd365524c2e1fc66c309acbae2c14ae3",
      "time" : 1392660908,
      "timereceived" : 1392660908,
      "details" : [
          {
               "account" : "",
               "address" : "1hvzSofGwT8cjb8JU7nBsCSfEVQX5u9CL",
               "category" : "receive",
               "amount" : 0.05000000
          }
      ]
}
```
トランザクションIDはトランザクションが承認されるまで信用できるものではありません。ブ ロックチェーン内にトランザクションハッシュがないというだけで、トランザクションがまだ

**TIP** 処理されていないと判断することはできません。これは "トランザクション展性(transaction malleability)" と呼ばれるもので、トランザクションハッシュはブロック内で承認される前に変更され得るの です。承認された後、txidは不変になり信用できるものになります。

#### gettransaction

コマンドで表示されるトランザクション形式は簡略化されたものです。さらに細かいトランザクションの内容 を見るためには、 getrawtransaction コマンドと decoderawtransaction コマンドを使います。最初に、 トランザクションハッシュ*txid* を引数とする getrawtransaction コマンドを実行すると、トランザクションが"生"の16進数テキストとして表示されます。

この16進数テキストを decoderawtransaction コマンドを使ってデコードしてみます。さきほどの 16進数テキストをコピーして decoderawtransaction コマンドの1 つ目の引数として貼付けて実行するとJSON形式として解釈された文字列が出てきます(16進数テキストになっ ているのは、以下の例にある長いJSONを短く格納しておくためです)。

デコードされたトランザクションには、トランザクションインプット/アウトプットを含む全ての項目が表示 されます。この場合トランザクションには、さきほど作った新しいBitcoinアドレスへの50mbitsの送付に対 応した1つのインプットとそれに対して生成された2つのアウトプットが含まれます。インプットは前に承認 されたトランザクションのアウトプットだったもので、 d3c7 で始まるvinの txidのところに書かれています。2つのアウトプットは50mbits分の送金と送付元に送り返されるおつりを示 します。

gettransaction コマンドなどを通して、ブロックチェーンの中にあるこのtxid(9ca8から始まる )の中身をさらに分け入っていくことができます。トランザクションからトランザクションへ次々に見ていく と、ある所有者からある所有者へのbitcoinが転送されていくトランザクションのチェーンをたどることがで きるのです。

一度受け取ったトランザクションが承認されると、gettransactionコマンドはこのトランザクションが含まれ ることになった ブロックハッシュ*(*識別子*)* も返すようになります。

ここで、 ブロックハッシュ と ブロックインデックス という新しい情報について見ていきます。 ブロックハッシュ はトランザクションが含まれることになったブロックのハッシュ値で、 ブロックインデックス

は含まれることになったトランザクションがブロックの中の何番目のトランザクションとして入っているかを 表し今の場合は18です(このトランザクションがブロック内の18番目にあったということを表します)。

### トランザクションデータベースインデックスと**txindex**オプション

デフォルトでBitcoin Coreは自身のウォレットに関係したトランザクション のみ を含むデータベースを構築します。もしgettransactionコマンドなどで インスタイム 任意の トランザクションを見れるようにしたいなら、Bitcoin Coreに txindex というオプションを設定する必要があります。Bitcoin Core設定ファイル (通常はあなたのホームディレクトリの下に配置されている *.bitcoin/bitcoin.conf* )で txindex=1 に設定してください。一度この変更をするとbitcoindを再起動して、indexが再構築されるまで待たな ければいけません。

ブロック探索

コマンド: getblock, getblockhash

今やどのブロックに実行したトランザクションが含まれていたかが分かったので、そのブロックの中身を見て みましょう。ブロックハッシュを指定して getblock コマンドを実行してみてください。

このブロックには367個のトランザクションが含まれていて、見て分かるように18番目(9ca8f9...)のトランザ クションが、我々のBitcoinアドレスに50mbitsを送金したトランザクションのtxidです。 height パラメータはこのブロックがブロックチェーンの286384番目のブロックであることを示しています。

また、 getblockhash

コマンドの引数でブロック高を指定することでブロックハッシュを取得することもできます。

"genesisブロック"のブロックハッシュを取り出してみましょう。genesisブロックという一番最初のブロック はブロック高が0で、Satoshi Nakamotoによって掘り出されたものです。

getblock and the getter set of the getter set of the getter set of the getter set of the getter set of the get コマンドはプログラムからブロックチェーンを探索するために使われます。

# **<phrase role="keep-together">**未使用アウトプット**</phrase>** に基づくトランザクションの生成、署名、送信

コマンド: listunspent, gettxout, createrawtransaction, decoderawtransaction, signrawtransaction, sendrawtransaction

Bitcoinのトランザクションは、所有権の転送というトランザクションチェーンを作ります。このために前の トランザクションの結果である"アウトプット"を利用する形になっています。今やこのウォレットはBitcoin

アドレスにアウトプットに紐づけることができるトランザクションを受け取りました。一度これが承認される とそのアウトプットを使うことができるようになります。

まずは + listunspent + コマンドを使って、このウォレットにある全ての未使用 承認済み アウトプットを表示してみましょう。

#### \$ bitcoin-cli listunspent

トランザクション 9ca8f9... には、Bitcoinアドレス 1hvzSo... に紐づけられた50mbitのアウトプット (voutインデックスが0)が付加されていて、この時点でこのトランザクションは7回の承認を受けています。一 般にトランザクションは前に作られたアウトプットを前のtxidとvoutインデックスを参照することでアウトプ ットを取得しインプットとして使います。これから、txid "9ca8f9..." の0番目の voutをインプットとして使うトランザクションを作成し、新しい別のBitcoinアドレスにbitcoinを送る新しい アウトプットをこのインプットに紐づけます。

まず、このアウトプットの細かいところを探ってみましょう。gettxout コマンドを使うと未使用アウトプットの詳細を知ることができます。トランザクションアウトプットは常にtx idとvoutの組み合わせで指定でき、これらは gettxout コマンドを実行するときの引数となります。

gettxout コマンドで表示されたものは、Bitcoinアドレス 1hvz... に紐づけられた 50mbitのアウトプットです。このアウトプットを使うには、新しいトランザクションを作成します。まずこ の50mbitのお金を送る新しいBitcoinアドレスを生成しましょう。

\$ bitcoin-cli getnewaddress 1LnfTndy3qzXGN19Jwscj1T8LR3MVe3JDb

ウォレットが今作った新しいBitcoinアドレス 1LnfTn... に 25mbitを送ってみましょう。新しいトランザクションでは、前に出てきた50mbitのアウトプットを使い、こ の新しいBitcoinアドレスに25mbitを送ります。前のトランザクションから インスコンクリング のアウトプットを使う必要があるので、Bitcoinアドレス 1990年 - インディング 1hvz... に返すおつり分も作らなければいけません。また、このトランザクションのトランザクション手数料も払う必 要があります。この手数料を支払うために、0.5mbitだけおつりから差し引き、24.5mbitをおつりとして返し ます。新しいアウトプットのbitcoinの総和(25 mBTC + 24.5 mBTC = 49.5 mBTC)とインプットのbitcoin(50 mBTC)の差は、マイナーによってトランザクション手数料としてかき集められます。

createrawtransaction コマンドを使ってこのトランザクションを作成します。createrawtransaction コマンドの引数として、トランザクションのインプット(さきほど送った承認済トランザクションから来た50 mbitの未使用アウトプット)と、新しいアドレスに送るお金と元のBitcoinアドレスに戻ってくるおつりの2つ のアウトプットを指定します。

createrawtransaction コマンドは生成されたトランザクションをエンコードした 16進数テキストを作ります。 decoderawtransaction コマンドを使って、このトランザクションが正しいのか、人間には読みにくいこの16進数テキストをデコー ドして確認してみましょう。

これは正しそうです!この新しいトランザクションは、承認されたトランザクションから未使用アウトプット

を"消費"し、2つのアウトプットとして使用しました。1つは送付先の新しいBitcoinアドレスへの25mbit、も う1つは送付元のBitcoinアドレスに返ってくるおつりの24.5mbitです。差の0.5mbitはトランザクション手数 料であり、この新しいトランザクションが含まれたブロックを探したマイナーに割り当てられます。

もう気づいたかもしれませんが、トランザクションには空の scriptSig が含まれています。なぜなら、まだ署名をしていないからです。署名がないと、このトランザクションは意味 をなしません。未使用アウトプットが置かれていたBitcoinアドレスを インディング 所有している ということをまだ証明していないのです。署名によって、このアウトプットの解除条件を満たしこのアウトプ ットの所有者であることを証明すると、このアウトプットを使うことができるのです。 signrawtransaction コマンドを使うことでこのトランザクションに署名をします。このコマンドの引数として、署名をしたいトラ ンザクションの16進数テキストを指定します。

**TIP** 暗号化されたウォレットでは、トランザクションを署名する前にウォレットのロックを解除し なければいけません。というのは、署名をするにはウォレットの秘密鍵にアクセスする必要が あるためです。

この signrawtransaction コマンドはもう1つの16進数テキストを返します。 decoderawtransaction コマンドでこの16進数テキストをデコードして何が変わったのかを見てみましょう。

再度トランザクションを見てみると、インプットの readed to the script Signal Script Signal Script Signal Script Signal Script Signal Sc が空ではなくテキストが含まれていることが分かります。この scriptSig はBitcoinアドレス 1hvz... の所有者を証明している電子署名で、アウトプットの解除条件を満たしアウトプットが使用できるようになり ます。この署名が、Bitcoinネットワーク上のいかなるノードでもこのトランザクションを検証できるように しているのです。

Bitcoinネットワークに新しく作ったトランザクションを送信する時が来ました。 sendrawtransaction コマンドを使って送信してください。 sendrawtransaction コマンドでは signrawtransaction コマンドで返ってきた16進数テキストを引数として指定します。これはさきほどデコードした16進数テキス トです。

sendrawtransaction コマンドは、Bitcoinネットワークにトランザクションが送信されると トランザクションハッシュ*(txid)* を返します。 gettransaction コマンドでこのトランザクション IDについて問い合わせることができるようになりました。

```
{
      "amount" : 0.00000000,
      "fee" : -0.00050000,
      "confirmations" : 0,
      "txid" : "ae74538baa914f3799081ba78429d5d84f36a0127438e9f721dff584ac17b346",
      "time" : 1392666702,
      "timereceived" : 1392666702,
      "details" : [
          {
               "account" : "",
               "address" : "1LnfTndy3qzXGN19Jwscj1T8LR3MVe3JDb",
               "category" : "send",
               "amount" : -0.02500000,
               "fee" : -0.00050000
           },
           {
               "account" : "",
               "address" : "1hvzSofGwT8cjb8JU7nBsCSfEVQX5u9CL",
               "category" : "send",
               "amount" : -0.02450000,
               "fee" : -0.00050000
           },
           {
               "account" : "",
               "address" : "1LnfTndy3qzXGN19Jwscj1T8LR3MVe3JDb",
               "category" : "receive",
               "amount" : 0.02500000
           },
           {
               "account" : "",
               "address" : "1hvzSofGwT8cjb8JU7nBsCSfEVQX5u9CL",
               "category" : "receive",
               "amount" : 0.02450000
          }
      ]
}
```
前にやったように、 getrawtransaction コマンドと decodetransaction コマンドを使ってこのトランザクションのもっと詳細も調べることができます。これらのコマンドは、トラン ザクションをBitcoinネットワークに送る前に生成しデコードした16進数テキストと全く同じテキストを返し ます。

# 代替の**Bitcoin**クライアント、ライブラリ、ツールキット

Bitcoinネットワークと通信するのに、Bitcoinリファレンスクライアントであるbitcoind以外に他にもBitcoin クライアントやライブラリがあります。これらは様々なプログラミング言語で実装されていて、プログラマー

にそれぞれのプログラミング言語ごとのインターフェイスを提供しています。

### 代替実装は以下です。

#### *[libbitcoin](https://github.com/libbitcoin/libbitcoin)*

Bitcoin Cross-Platform C++ Development Toolkit

#### *[bitcoin explorer](https://github.com/libbitcoin/libbitcoin-explorer)*

Bitcoin Command Line Tool

#### *[bitcoin server](https://github.com/libbitcoin/libbitcoin-server)*

Bitcoin Full Node and Query Server

#### *[bitcoinj](https://code.google.com/p/bitcoinj/)*

A Java full-node client library

#### *[btcd](https://opensource.conformal.com/wiki/btcd)*

A Go language full-node bitcoin client

### *[Bits of Proof \(BOP\)](https://bitsofproof.com)*

A Java enterprise-class implementation of bitcoin

#### *[picocoin](https://github.com/jgarzik/picocoin)*

A C implementation of a lightweight client library for bitcoin

#### *[pybitcointools](https://github.com/vbuterin/pybitcointools)*

A Python bitcoin library

#### *[pycoin](https://github.com/richardkiss/pycoin)*

Another Python bitcoin library

他にもいろいろなプログラミング言語で実装された多くのライブラリがあり、常に新しいライブラリが作り出 されています。

# **Libbitcoin**と**Bitcoin Explorer**

libbitcoinライブラリはクロスプラットフォームなC++ツールキットで、libbitcoin-server full-node とBitcoin Explorer (bx)コマンドラインツールをサポートしています。

bxコマンドはこの章で説明したbitcoindクライアントコマンドと同じ機能を多く持っています。bxコマンド はまた、bitcoindでは提供されていないいくつかの重要な管理ツールや操作ツールも持っており、ステルスア ドレスやステルスペイメント、ステルスクエリのサポートだけでなくtype-2決定性キーや mnemonicキーエンコーディングも提供されています。

### **Bitcoin Explorer**インストール

Bitcoin Explorerを使うには、単に おんなたが使用している

#### [OS](https://github.com/libbitcoin/libbitcoin-explorer/wiki/Download)[に合った署名済み実行ファイルをダウンロードしてください](https://github.com/libbitcoin/libbitcoin-explorer/wiki/Download)。Linux、OS X、

Windowsであれば、ビルドはmainnetとtestnetともに可能です。

引数なしで bx と入力すると、利用可能な全てのコマンドリストが表示されます([appdx\_bx]参照)。

Bitcoin Explorerはまた [Windows](https://github.com/libbitcoin/libbitcoin-explorer/wiki/Build)[のための](https://github.com/libbitcoin/libbitcoin-explorer/wiki/Build)[Visual Studio](https://github.com/libbitcoin/libbitcoin-explorer/wiki/Build)[プロジェクトだけでなく、](https://github.com/libbitcoin/libbitcoin-explorer/wiki/Build)[Linux](https://github.com/libbitcoin/libbitcoin-explorer/wiki/Build)[や](https://github.com/libbitcoin/libbitcoin-explorer/wiki/Build)[OS](https://github.com/libbitcoin/libbitcoin-explorer/wiki/Build) [X](https://github.com/libbitcoin/libbitcoin-explorer/wiki/Build)[上でソースコードから構築するインストーラも提供されています。](https://github.com/libbitcoin/libbitcoin-explorer/wiki/Build)Autotoolsを使って手動でソースコード からビルドすることもできます。これらを使うとlibbitcoinの依存ライブラリも一緒にインストールされます  $\circ$ 

Bitcoin

**TIP** Explorerは、アドレスのエンコードやデコード、異なったフォーマットや表現方法への変換の ための多くの有用なコマンドを提供しています。Base16(16進数) やBase58、Base58Check 、Base64などいろいろなフォーマットをこれらのコマンドを使って調べてみてください。

#### **libbitcoin**インストール

libbitcoinライブラリは [Linux](https://github.com/libbitcoin/libbitcoin/wiki/Build)[、](https://github.com/libbitcoin/libbitcoin/wiki/Build)[OS X](https://github.com/libbitcoin/libbitcoin/wiki/Build)[または](https://github.com/libbitcoin/libbitcoin/wiki/Build)[Windows](https://github.com/libbitcoin/libbitcoin/wiki/Build)[での](https://github.com/libbitcoin/libbitcoin/wiki/Build)[Visual Studio](https://github.com/libbitcoin/libbitcoin/wiki/Build) [プロジェクトとしてビルド](https://github.com/libbitcoin/libbitcoin/wiki/Build)するためのインストーラを提供しています。 いっこう また、 Autotoolsを使ってソースコードから手動でビルドすることもできます。

**TIP** Bitcoin Explorerインストーラはbxとlibbitcoinライブラリ両方をインストールします。もし bxをソースコードからビルドした場合はこのステップをスキップすることができます。

## **pycoin**

Richard Kiss によって元々作成され管理されているPythonライブラリ *[pycoin](http://github.com/richardkiss/pycoin)* は、 Bitcoinのキーやトランザクションの扱いをサポートしているPythonベースライブラリであるだけでなく、規 格外のトランザクションを適切に扱うスクリプト言語をもサポートしているライブラリです。

pycoinライブラリはPython 2系(2.7.x)とPython 3系(3.3以降)をサポートしており、kuや txという便利なコマンドラインツールも付属しています。pycoin 0.42を仮想環境上(venvを利用)でPython 3系を使ってインストールするには、以下に沿ってやってみてください。

```
$ python3 -m venv /tmp/pycoin
$ . /tmp/pycoin/bin/activate
$ pip install pycoin==0.42
Downloading/unpacking pycoin==0.42
    Downloading pycoin-0.42.tar.gz (66kB): 66kB downloaded
    Running setup.py (path:/tmp/pycoin/build/pycoin/setup.py) egg_info for package
pycoin
Installing collected packages: pycoin
    Running setup.py install for pycoin
      Installing tx script to /tmp/pycoin/bin
      Installing cache_tx script to /tmp/pycoin/bin
      Installing bu script to /tmp/pycoin/bin
      Installing fetch_unspent script to /tmp/pycoin/bin
      Installing block script to /tmp/pycoin/bin
      Installing spend script to /tmp/pycoin/bin
      Installing ku script to /tmp/pycoin/bin
      Installing genwallet script to /tmp/pycoin/bin
Successfully installed pycoin
Cleaning up...
$
```
以下は、pycoinライブラリを使って情報取得をしたりbitcoinを使ったりするPythonスクリプトサンプルです  $\circ$ 

```
#!/usr/bin/env python
from pycoin.key import Key
from pycoin.key.validate import is_address_valid, is_wif_valid
from pycoin.services import spendables_for_address
from pycoin.tx.tx_utils import create_signed_tx
def get_address(which):
     while 1:
          print("enter the %s address=> " % which, end='')
        address = input()is valid = is address valid(address)
          if is_valid:
              return address
          print("invalid address, please try again")
src_address = get_address("source")
spendables = spendables for address(src address)
print(spendables)
while 1:
      print("enter the WIF for %s=> " % src_address, end='')
   wif = input()  is_valid = is_wif_valid(wif)
      if is_valid:
          break
      print("invalid wif, please try again")
key = Key.from_text(wif)
if src_address not in (key.address(use_uncompressed=False),
key.address(use_uncompressed=True)):
      print("** WIF doesn't correspond to %s" % src_address)
print("The secret exponent is %d" % key.secret_exponent())
dst_address = get_address("destination")
tx = create_signed_tx(spendables, payables=[dst_address], wifs=[wif])
print("here is the signed output transaction")
print(tx.as_hex())
```
もしkuやtxというコマンドラインユーティリティを使うには、[appdxbitcoinimpproposals]の例を参照して みてください。

# **btcd**

btcdは Go 言語で書かれているフルノードのBitcoin実装です。現在btcdは、Bitcoin リファレンス実装であるbitcoindのように、厳密なブロックの受け入れルール(バグは含まれていますが)を使 ってブロックチェーンのダウンロード、検証、サーブをしています。また、適切に新しく掘り出されたブロッ クをリレーしたり、トランザクションプールを管理したり、ブロックにまだ組み込まれていない個別のトラン ザクションをリレーしたりもします。トランザクションプールに入っている全ての個別トランザクションは、 先ほどの厳密な受け入れルールに従わなければなりません。また、トランザクションをフィルターするマイナ ー必要条件("標準"トランザクション)に基づく厳密検証もしています。この厳密検証は広く使われている検証 ルールです。

btcdとbitcoindの違いはbtcdがウォレットの機能を持っていないことで、これは計画的に決められたデザイン 方針です。これは、あなたがbtcdを通して直接支払いをしたり受け取ったりできないことを意味します。ウォ レット機能はbtcwalletとbtcguiプロジェクトによって提供されており、これらプロジェクトは両方とも活発 に開発されています。その他の特筆すべき違いは、btcdがHTTP Phone POSTリクエスト(これは bitcoindもサポートしています)とWebsocketの両方をサポートしていることで、事実btcdのRPCコネクショ ンはデフォルトでTLS-enableになっています。

**btcd**のインストール

btcdをWindowsにインストールするには、 [GitHub](https://github.com/conformal/btcd/releases) から msiファイルをダウンロードし実行してください。もしくは、Linux上で以下のコマンドを実行してください 。ただし、Go言語がすでにインストールされていることを前提にしています。

\$ go get github.com/conformal/btcd/...

btcdを最新バージョンにアップデートするには、以下を実行するだけです。

\$ go get -u -v github.com/conformal/btcd/...

#### **btcd**のコントロール

btcdは多くの設定オプションを持っています。このオプションは以下を実行することで見ることができます。

\$ btcd --help

btcdは、btcctlのようにすぐに使える形で提供されており、RPC経由でbtcdをコントロールしたりbtcdに問い 合わせを出したりするコマンドラインツールが同封されています。ただbtcdはデフォルトでRPCサーバが使え る状態にはなっておらず、最低でも以下の設定ファイルにRPCユーザ名とパスワードの両方を設定しなければ いけません。

• *btcd.conf*:

[Application Options] rpcuser=myuser rpcpass=SomeDecentp4ssw0rd

• *btcctl.conf*:

[Application Options] rpcuser=myuser rpcpass=SomeDecentp4ssw0rd

もしくは、もしコマンドラインで設定ファイルを上書きしたければ以下を実行してください。

\$ btcd -u myuser -P SomeDecentp4ssw0rd \$ btcctl -u myuser -P SomeDecentp4ssw0rd

実行可能なオプションのリストを表示するには、以下を実行してみてください。

\$ btcctl --help

# キー、アドレス、ウォレット

# イントロダクション

bitcoinの所有権は、 デジタルキー 、 *Bitcoin*アドレス 、 デジタル署名 で規定されます。デジタルキーはBitcoinネットワークの中に保持されておらず、ユーザによって作成され個 々のユーザのファイルの中、または しょうしょう しゅうしゃ しゅうしゅん ウォレット という簡単なデータベースの中に保持されています。ユーザのウォレットの中にあるデジタルキーは完全にBi tcoinプロトコルとは独立しており、ブロックチェーンへの参照またはインターネットへのアクセスを必要と することなくユーザのウォレットでデジタルキーの生成および管理ができるようになっています。このキーに よってBitcoinの多くの興味深い性質が実現可能になっています。この性質にはde-centralized trustや資産コントロール/所有権の証明、暗号学的証明によるセキュリティモデルが含まれます。

全てのBitcoinトランザクションには有効な署名が必要であり、これによってトランザクションをブロックチ ェーンに含めることができます。有効な署名は有効なデジタルキーのみによって生成できます。よって、この デジタルキーのコピーを持つ人であればどんな人でも、このデジタルキーに紐づく口座にあるbitcoinをコン トロールできます。銀行の口座番号と似た公開鍵と、銀行のPINコードに似た秘密鍵、また小切手への署名に ついて考えてみましょう。これらのデジタルキーをごく稀にユーザが確認することがありますが、ほとんどの 場合ウォレットのファイルの内部に格納されウォレットによって管理されるため目にすることはありません。

Bitcoinトランザクションの支払い情報の一部には受取人の公開鍵が表示されており、この公開鍵は *Bitcoin*アドレス と呼ばれるデジタルフィンガープリントの形で表示されています。この Bitcoinアドレスは小切手にある受取人名(米国小切手にある "Pay to the order of")と同じようにも使われます。多くの場合、Bitcoinアドレスは公開鍵から生成され1つの公開鍵に対応して います。しかし、全てのBitcoinアドレスが公開鍵を表現しているわけではありません。この後の章でも見る 通り、scriptのような形でも他の受取人を表現できます。この方法では、Bitcoinアドレスは資金の受取人を要 約しているだけであり、小切手用紙のように取引の相手方を柔軟に変更できるようにしています。これは、支 払い手段として、個人の口座への支払い、企業の口座への支払い、請求書に対する支払い、現金としての支払 いなどがあるようなものです。Bitcoinアドレスはユーザが繰り返し見るキーの1つの表現です。なぜなら、Bi tcoinアドレスはBitcoinネットワークの中で共有される必要があるものだからです。

この章では、暗号学的キーを含むウォレットを紹介します。どのようにキーが生成され、格納され、管理され ているのかを見ていき、秘密鍵や公開鍵、Bitcoinアドレス、scriptアドレスを表すいろいろなエンコード形式 を説明します。最後に、メッセージに署名したり所有権を証明したり文字列指定のあるBitcoinアドレスやペ ーパーウォレットを作成したりするためのキーの特別な使用方法を見ていきます。

#### 公開鍵暗号と暗号通貨

公開鍵暗号は1970年代に発明され、計算機および情報セキュリティ分野の数学的基礎になっていました。

公開鍵暗号が発明されてから、いくつかの適した数学的関数が発見されていきました。この数学的関数は、 素数のべき乗や楕円曲線上のスカラー倍算などです。これらの数学的関数は現実な時間で考えると不可逆もの になっています。不可逆とは、一方向への計算は簡単でも逆方向の計算は実行不可能なことを言います。これ らの数学的関数に基づく暗号は、デジタルシークレットや偽造不可能なデジタル署名の生成を可能にしていま す。Bitcoinは公開鍵暗号として楕円曲線上のスカラー倍算を使っています。

Bitcoinでは、bitcoinへのアクセスコントロールをするキーペアを生成するために公開鍵暗号を使っています 。このキーペアは秘密鍵とこの秘密鍵から一意に生成される公開鍵で構成されています。この公開鍵はbitcoi nを受け取るために使われ、秘密鍵はBitcoinトランザクションに署名するのに使われます。

公開鍵と署名生成に使われる秘密鍵の間には数学的な関係があります。この署名は秘密鍵を公開することなく 公開鍵だけで検証できるようになっています。

bitcoinを使うとき、bitcoin所有者は公開鍵と署名(生成するごとに異なるものになりますが、同じ秘密鍵から 生成されます)をBitcoinトランザクション内に記載します。この公開鍵と署名を通して、Bitcoinネットワーク の全ての人はこのトランザクションが有効なものであると検証でき、bitcoinを送った人が送る時点でこのbitc oinを所有しているということを確認できるのです。

**TIP** ほとんどのウォレット実装では、利便性のため秘密鍵と公開鍵が インチャン キーペア として一緒に保存されています。しかし、この公開鍵は秘密鍵から計算できるため、秘密鍵だ けを保存しておくことも可能です。

#### 秘密鍵と公開鍵

Bitcoinウォレットにはキーペアリストを持っており、それぞれのキーペアは秘密鍵と公開鍵で構成されてい ます。秘密鍵(k)は数値で、通常ランダムに選ばれます。秘密鍵から不可逆関数である楕円曲線上のスカラー 倍算を用いて公開鍵(K)を生成します。そして、この公開鍵(K)から不可逆ハッシュ関数を用いてBitcoinアド レス(A)を生成します。この節では、秘密鍵の生成から始めて、公開鍵の生成に使われる楕円曲線の数学を見 ていき、最後にBitcoinアドレスを公開鍵から生成します。秘密鍵と公開鍵、Bitcoinアドレスの関係は公開鍵 、秘密鍵、Bitcoinアドレス図に書かれています。

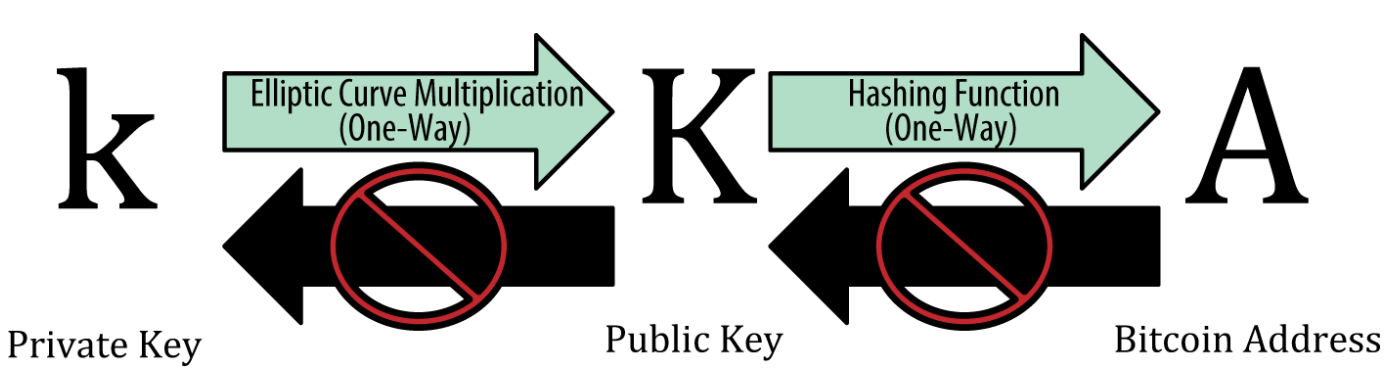

*Figure 1.* 公開鍵、秘密鍵、*Bitcoin*アドレス

#### 秘密鍵

秘密鍵は意図的に指定できるものではなく無作為に選ばれる数値です。秘密鍵による所有権管理はBitcoinア ドレスに結びついた全ての資金の根幹をなします。秘密鍵は署名を生成するときに使われ、この署名は資金を 使うときに所有権の主張に必要となります。秘密鍵はいつでも極秘に保っておかなければいけません。もし他 者に秘密鍵が漏れると、秘密鍵に対応したBitcoinアドレスの資金のコントロールを他者に与えることになっ てしまうためです。秘密鍵をバックアップをしておくだけでなく、秘密鍵の偶発的な紛失からも保護しておか なければいけません。というのは、もし秘密鍵をなくしてしまうと、秘密鍵を復元することはできず、秘密鍵 によってセキュリティを担保していた資金も永遠に失ってしまうためです。

**TIP** Bitcoin秘密鍵は単なる数値で、コインや鉛筆、紙だけを使ってランダムに秘密鍵を選ぶことが できます。例えば、コインを256回投げてBitcoinウォレットで使うランダムな秘密鍵の二進数 を作り出すことができます。公開鍵はこの秘密鍵から生成することができます。

キーを生成する上で重要かつ一番最初にしなればいけないことは、キー生成の安定的なエントロピー源、つま り十分なランダムさを確保することです。Bitcoinキーを作ることは、"1から 2256 までの間の数字を選ぶ "ということと本質的に同じです。数字を選ぶ厳格な方法は、予測可能であったり再現可能性があったりしな い方法です。Bitcoinソフトウェアは、256bitのエントロピー(ランダムさ)を作り出すOSのランダム値生成器 を使っています。通常OSのランダム値生成器は人間を元にしたランダムさを使って初期化されます。数秒間 だけマウスを小刻みに動かしてくださいとOSからお願いされたことがあるかもしれないですが、それはこの ランダム値生成が理由です。病的なほどに疑り深い人に対しては、サイコロやペンや紙を使うのが一番よいで しょう。

さらに正確に言うと、秘密鍵は 1 と n - 1 の間の任意の整数で、nは Bitcoinで使われている楕円曲線の位数として定義されている定数です(n = 1.158 \*  $10^{77}$   $\sqrt{2}^{256}$ よりわずかに小さい)(楕円曲線暗号図参照)。このようなキーを作るために、256bitの数値からランダムに数値 を選び、選んだ数値が n - 1 より小さいかをチェックしています。プログラミング用語で言うとこれは通常、暗号学的に安定なランダムさ 源から集められた任意の長さを持ったより大きい文字列を取得し、256bitの数値を作る便利なSHA256ハッシ ュアルゴリズムに放り込むことで達成できます。もし結果が n - 1 - 1 よりも小さかった場合、それが適切な秘密鍵です。もしそうでなければ、単にもう一度別のランダムな数値を 取得してうまくいくまで同じことを繰り返します。

自身でランダムな数値を作り出すコードを書いたり、使っているプログラミング言語が提供し ている"簡単な"ランダム数値生成器を使ったりしないでください。十分なエントロピー源からの

**TIP** シードを伴った暗号学的に安全な擬似乱数生成器(CSPRNG)を使ってください。選んだ乱数生成 器ライブラリのドキュメントを読んで暗号学的に安全かどうかを確認してください。CSPRNGの 正しい実装はキーのセキュリティにとって決定的に重要な部分になります。

以下はランダムに生成された秘密鍵(k)で、16進数形式(それぞれ4bitずつ64個の16進数整数で表されている25 6bit整数)になっています。

1E99423A4ED27608A15A2616A2B0E9E52CED330AC530EDCC32C8FFC6A526AEDD

Bitcoinの秘密鍵スペースのサイズは  $2^{256}$  であり、途方もなく大きな数字です。10進数で約  $10^{77}$ になります。この数字の分かりやすい比較として原子の数を考えてみましょう。観測可能な宇

**TIP** 宙には $10^{80}$ 個の原子があると見積もられており、秘密鍵が取り得るパターン数はこの原子の数くらいの数 になります。

Bitcoin Coreクライアントで新しい鍵を生成するために前に説明した getnewaddress コマンドを使います ([ch03\_bitcoin\_client]図参照)。セキュリティのため、公開鍵だけを表示しており秘密鍵は表示していません 。 bitcoindに秘密鍵を表示させるには、 dumpprivkey コマンドを使ってください。 dumpprivkey コマンドは *Wallet Import Format* (WIF) と呼ばれる Base58エンコード形式で秘密鍵を表示します。この詳細については秘密鍵フォーマット図で説明します。 getnewaddress コマンドと dumpprivkey コマンドを使った秘密鍵の生成例と表示例を以下に示します。

\$ bitcoind getnewaddress 1J7mdg5rbQyUHENYdx39WVWK7fsLpEoXZy \$ bitcoind dumpprivkey 1J7mdg5rbQyUHENYdx39WVWK7fsLpEoXZy KxFC1jmwwCoACiCAWZ3eXa96mBM6tb3TYzGmf6YwgdGWZgawvrtJ

dumpprivkey コマンドはウォレットを開き、さきほどの getnewaddress コマンドで生成された秘密鍵を抽出します。このウォレットに秘密鍵と公開鍵の両方が格納されていなければ 、bitcoindが公開鍵を秘密鍵から知ることはできません。

**TIP** +dumpprivkey+コマンドは公開鍵から秘密鍵を生成しているわけではありません。これは不可 能だからです。このコマンドは単にウォレットがすでに知っている秘密鍵を表示しているだけ で、この秘密鍵はgetnewaddressコマンドで生成されたものです。

また、秘密鍵を生成および表示するためにBitcoin Explorerコマンドラインツール([libbitcoin]図参照)の seed コマンド、 ec-new コマンド、 ec-to-wif コマンドを使うこともできます。

\$ bx seed | bx ec-new | bx ec-to-wif 5J3mBbAH58CpQ3Y5RNJpUKPE62SQ5tfcvU2JpbnkeyhfsYB1Jcn

### 公開鍵

公開鍵は楕円曲線上のスカラー倍算を使って秘密鍵から計算されるもので、この処理は不可逆な処理になって います。\(K = k \* G\) 但し *k* は秘密鍵、 *G* は ベースポイント と呼ばれる定点、 *K* は結果として出てくる公開鍵です。逆操作は、離散対数問題 - *K* を知っていたときに *k* を導出する問題 - として知られ、この難しさは kstate in the control of the control of the control of the control of the control of the control o の全ての可能な値を総当たりで調べるのと同じくらい時間がかかる問題です。秘密鍵から公開鍵を生成する方 法を説明する前に、楕円曲線暗号をもうちょっと細かく見てみましょう。

### 楕円曲線暗号

楕円曲線暗号は、楕円曲線上の点に対する加法とスカラー倍算で表現される離散対数問題をベースに作られた 非対称型暗号方式または公開鍵暗号方式です。

楕円曲線図はBitcoinで使われているものと似ている楕円曲線の例です。

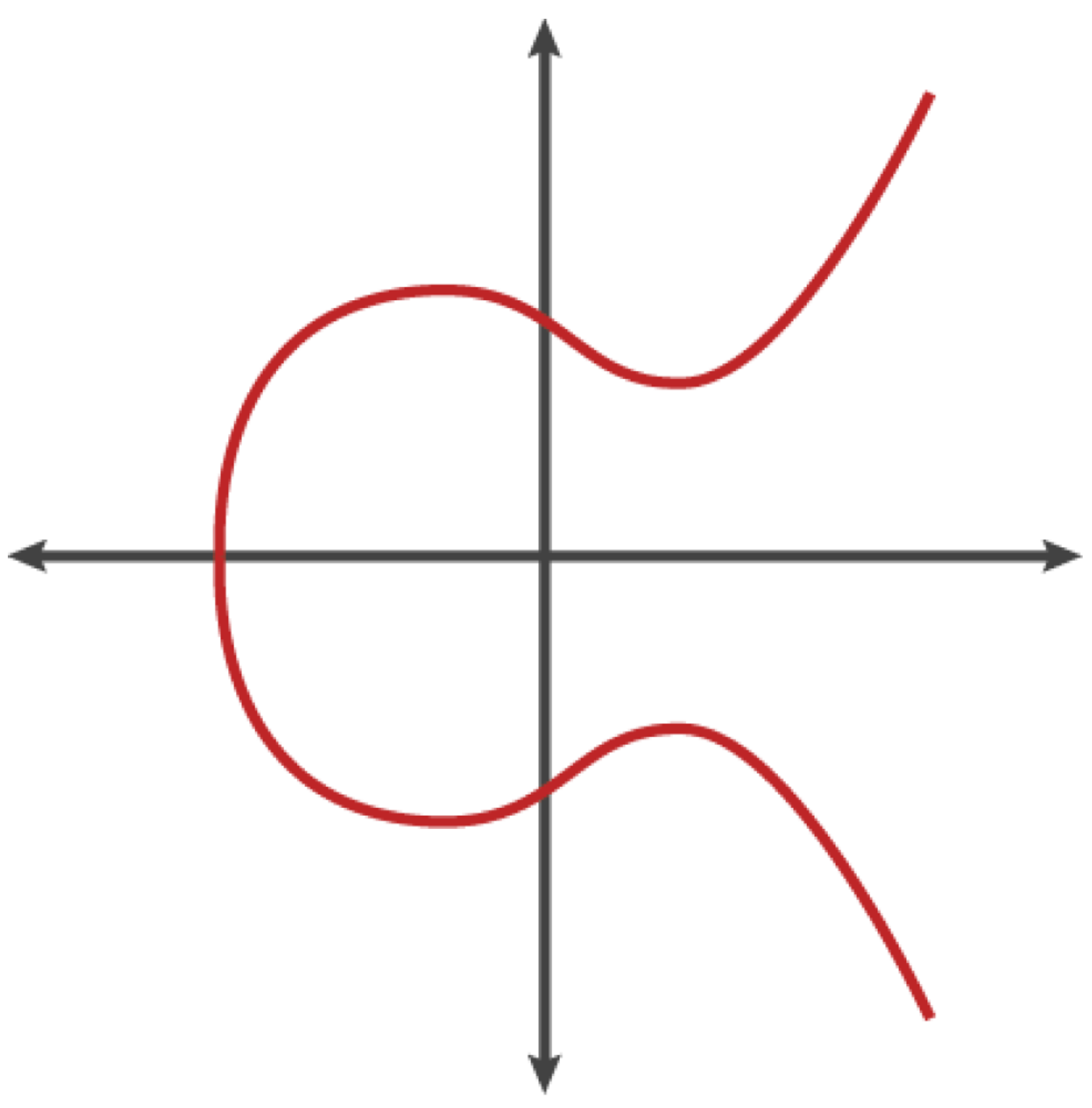

*Figure 2.* 楕円曲線

Bitcoinは特別な楕円曲線を使っており、 National Institute of Standards and Technology (NIST)で標準化された secp256k1 と呼ばれる集合を使っています。 secp256k1 曲線は次のような関数で定義されており、この関数は楕円曲線になっています。

または

*mod p* (素数pを法とした剰余)とは、この曲線が、位数が素数\_p\_ の有限体をなしていることを示しており、\(\mathbb{F}\_p\) 但し p =  $2^{256}$  —  $2^{32}$  —  $2^{9}$  —  $2^{8}$  —  $2^{7}$  —  $2^{4}$  — 1(とても大きい素数) のようにも書かれます。

この曲線は実数ではなく素数位数の有限体をなしているため、二次元に散りばめられたドットパターンのよう

に見えます。しかし、この数学は実数上に定義された楕円曲線の数学と同等です。例として、楕円曲線暗号: p=17の有限体F(p)をなしている楕円曲線を可視化したもの図はより小さい位数17の有限体をなす楕円曲線を 示していて、グリッド上のドットパターンになっています。 secp256k1

Bitcoin楕円曲線は、底が知れないほど大きなグリッド上にもっと複雑に描かれたドットパターンと考えるこ とができます。

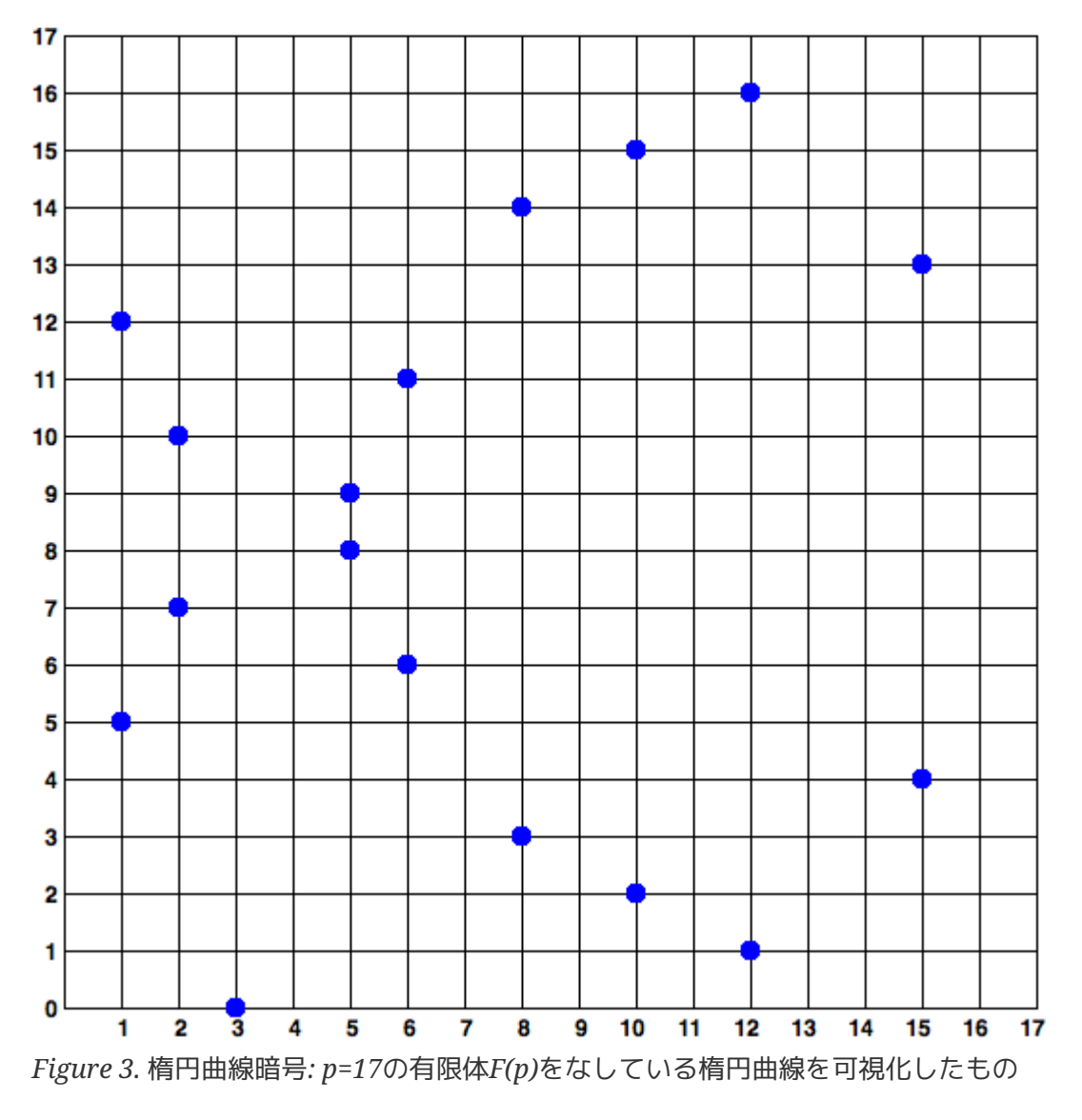

例えば、以下は secp256k1 曲線上の点Pです。これが secp256k1 曲線上にあることは以下の Pythonコードを使って自身で確かめることができます。

P = (55066263022277343669578718895168534326250603453777594175500187360389116729240, 32670510020758816978083085130507043184471273380659243275938904335757337482424)

Python 3.4.0 (default, Mar 30 2014, 19:23:13) [GCC 4.2.1 Compatible Apple LLVM 5.1 (clang-503.0.38)] on darwin Type "help", "copyright", "credits" or "license" for more information.  $>>$  p = 115792089237316195423570985008687907853269984665640564039457584007908834671663 >>> x = 55066263022277343669578718895168534326250603453777594175500187360389116729240 >>> y = 32670510020758816978083085130507043184471273380659243275938904335757337482424  $\gg$  (x \*\* 3 + 7 - y\*\*2) % p 0

楕円曲線では、 "無限遠点"と呼ばれる点があります。この点は簡単に言って足し算での 0に対応しています。コンピュータ上では、ときどき x = y = 0 と表現されます (これは楕円曲線方程式を満たしていませんが、特別な場合として簡単に確かめることができる解です)。

+

演算子は加法と呼ばれ、小学校で習う実数に対する加法と似たいくつかの性質を持ちます。楕円曲線上にある 2つの点  ${\rm P}_{\rm 1}$  と  ${\rm P}_{\rm 2}$  が与えられたとき、3つ目の点  ${\rm P}_{\rm 3}$  =  ${\rm P}_{\rm 1}$  +  ${\rm P}_{\rm 2}$  があり楕円曲線上にあります。

幾何学的には、3つ目の点 P<sub>3</sub> は P<sub>1</sub> と P<sub>2</sub> を通る直線を描くことによって計算されます。この直線は必ず楕円曲線と別のところで交差します。この交差 した点を  $P_3 = (x, y)$  とすると、 $P_3$  はX軸に対して反転したところにある点  $P_3 = (x, -y)$  になります。

無限点の必要性を示す、2つの特別な場合があります。

もし  $P_1$  と  $P_2$  が同じ点だったとすると、  $P_1$  と  $P_2$  を"通る"直線は  $P_1$ で曲線に接する接線となるはずです。この接線は曲線と新しい点と必ず交わります。接線の傾きを決めるのに 微積分のテクニックを使うことができます。奇妙にも、実数ではなく整数座標で構成される曲線にしたとして も微積分のテクニックはうまくいくのです!

 $\bigcup$  つかの場合(  $P_1$  と  $P_2$  が同じX座標を持ちY座標が違う場合など)、  $P_1$  と  $P_2$ を結ぶ直線は厳密に垂直となり P3 は無限遠点となります。

もし P $_1$  が無限遠点である場合、和は P $_1$  + P $_2$  = P $_2$  となります。同様に、もし P $_2$  が無限遠点である場合、P $_1$  + P2 = P<sup>1</sup> となります。これが示していることは、無限遠点が0の役割をしているということです。

+ が (A + B) + C = A + (B + C) という結合則を満たすことがわかります。これは括弧をなくても何のあいまいさもなく A + B + C と書けることを意味します。

加法が定義されたので、加法を拡張する標準的な方法に沿ってスカラー倍算を定義できます。楕円曲線上の点 Pに対して、もしkが整数だとすると、kP = P + P + P + … + P (k回)。紛らわしいことにこのkがときどき "べき指数"と呼ばれるのです。

#### 公開鍵の生成

秘密鍵をランダムに生成された数値 *k* とすると、あらかじめ決められた 生成元 *G* を *k*

に掛けることで楕円曲線上のもう1つの点を得ます。このもう1つの点は公開鍵 *K* に対応するものです。ベースポイントは secp256k1 標準で決められており、 Bitcoinでの全ての公開鍵に対して常に同じです。

但し、kは秘密鍵、Gはベースポイント、Kは結果として出てくる公開鍵で楕円曲線上にある点です。ベースポ イントはどのBitcoinユーザでも同じであるため、秘密鍵kが同じであれば公開鍵は同じになります。kとKの 関係は固定されていますが、kからKという一方向でのみ計算ができます。これは、(Kから得られる)Bitcoinア ドレスがどの人にも共有され得るからで、Bitcoinアドレスから秘密鍵kを知ることはできません。

**TIP** 秘密鍵は公開鍵に変換できますが、公開鍵は秘密鍵に戻すことはできません。これは秘密鍵か ら公開鍵への変換プロセスが一方向だけにしか使えないからです。

楕円曲線上のスカラー倍算を実装すると、前に生成した秘密鍵kをベースポイントGに掛けることで公開鍵Kが 得られます。

K = 1E99423A4ED27608A15A2616A2B0E9E52CED330AC530EDCC32C8FFC6A526AEDD \* G

公開鍵Kは点 K = (x,y) として定義されます:

 $K = (x, y)$ 

但し

x = F028892BAD7ED57D2FB57BF33081D5CFCF6F9ED3D3D7F159C2E2FFF579DC341A

y = 07CF33DA18BD734C600B96A72BBC4749D5141C90EC8AC328AE52DDFE2E505BDB

点への整数のスカラー倍算を可視化するために、数理的な構造が同じ実数に対する簡単な楕円曲線を使います 。ゴールは、ベースポイントGから決められるkGを見つけることです。これは、G自身をk回足すことと同じ です。楕円曲線で自分自身に足すとは、点に接する接線をを描きその接線がもう一度楕円曲線に交わる点、X 軸に対して対称な点、を見つけることです。

楕円曲線暗号: 楕円曲線上での整数 k によるベースポイント G へのスカラー倍算を可視化したもの図は、楕円曲線上で幾何学的な操作を繰り返すことでG, 2G, 4Gを導きだすプロセスを表しています。

**TIP** ほとんどのBitcoin実装では、 ファイン・コンピューター [OpenSSL](http://bit.ly/1ql7bn8) [暗号学的ライブラリ](http://bit.ly/1ql7bn8)を使って楕円曲線での数学の計算をしています。例えば、公開鍵を導出す るために関数 EC\_POINT\_mul() が使われています。

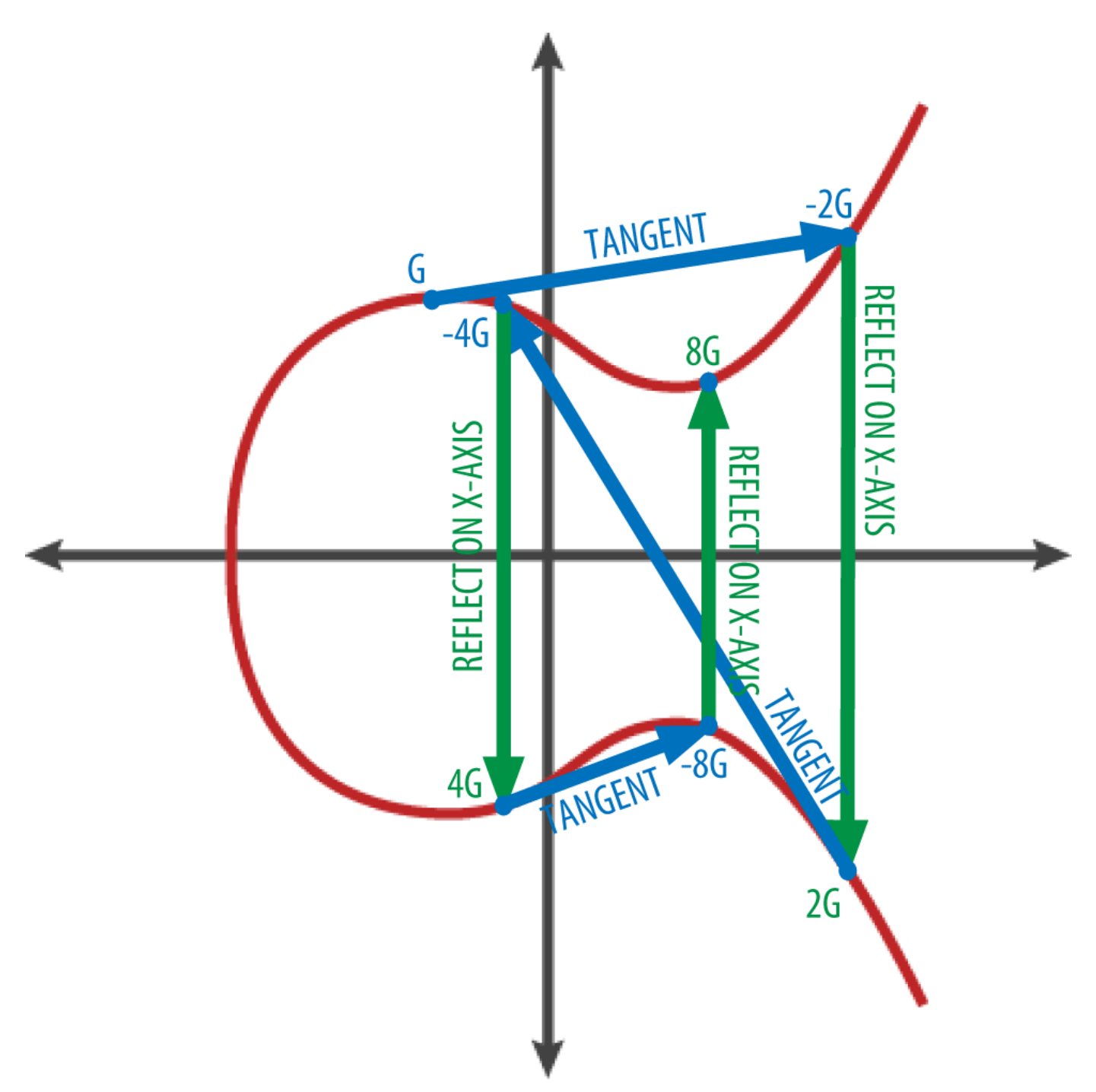

*Figure 4.* 楕円曲線暗号*:* 楕円曲線上での整数 *k* によるベースポイント *G* へのスカラー倍算を可視化したもの

# **Bitcoin**アドレス

Bitcoinアドレスは、あなたにお金を送りたい人誰にでも共有されえる、数値と文字で構成された文字列です 。公開鍵から作られるBitcoinアドレスは数値と文字による文字列になっており、1からはじまるものです。以 下はBitcoinアドレスの例です。

1J7mdg5rbQyUHENYdx39WVWK7fsLpEoXZy

Bitcoinアドレスは、資金の受取人としてトランザクションに共通に現れるものです。小切手(英語)とBitcoin トランザクションを比べてみましょう。Bitcoinアドレスは米国小切手の"Pay to the order of"のあとに書かれる受益者名です。小切手上では、この受益者は銀行口座を持っている人の名前にもなりま すが、企業名や機関名、現金になることもあります。小切手では口座を特定する必要はないので、むしろ資金 の受取人として口座を指す抽象名を使います。この抽象名を使うことで小切手での支払いがしやすくなります 。BitcoinトランザクションではBitcoinアドレスという小切手に似た抽象名を使い、Bitcoinトランザクション を使いやすいものにしています。Bitcoinアドレスは秘密鍵/公開鍵の所有者、または[p2sh]にある支払いscrip tのような他の何かを表すものです。とりあえずBitcoinアドレスが公開鍵から生成される簡単な場合から説明 していきましょう。

Bitcoinアドレスは一方向暗号学的ハッシュ化を使うことで公開鍵から生成されます。"ハッシュ化アルゴリズ ム"または簡単に"ハッシュアルゴリズム"は、フィンガープリントまたは任意のサイズの"ハッシュ"を作り出す 一方向関数です。暗号学的ハッシュ関数はBitcoinの中で広範囲に活用されます。具体的にはBitcoinアドレス 、scriptアドレス、proof-of-workマイニングアルゴリズムの中で使われます。公開鍵から

Bitcoinアドレスを作るときに使うアルゴリズムは、 Secure Hash Algorithm (SHA) と RACE Integrity Primitives Evaluation Message Digest (RIPEMD) で、中でも SHA256 と RIPEMD160 が使われます。

公開鍵KのSHA256ハッシュを計算し、さらにこの結果のRIPEMD160ハッシュを計算することで、160bit(20b yte)の数字を作り出します。

但し、Kは公開鍵、Aは結果として出てきたBitcoinアドレスです。

**TIP** Bitcoinアドレスは公開鍵と同じでは ありません ありません Bitcoinアドレスは公開鍵から一方向関数を使って導出されるものです。

Bitcoinアドレスは、 "Base58Check" と呼ばれる形にエンコードされた状態で通常使われます(Base58 とBase58Checkエンコード参照)。"Base58Check"では、58個の文字(Base58)とチェックサムを使いますが、 これは人間にとって読みやすくしたり、曖昧さを避けたり、転写時のエラーを防いだりするためです。Base5 8Checkはまた、Bitcoinで他の用途でも使われます。Bitcoinアドレス、秘密鍵、暗号化された鍵、scriptハッ シュなど、ユーザが読む必要があったり、数字を正しく転写しなければいけなかったりするときはいつでもで す。次の節では、Base58Checkのエンコード、デコードの仕組みと結果として出てくる表現について説明し ます。公開鍵からBitcoinアドレスへ: 公開鍵をBitcoinアドレスに変換するプロセス図は公開鍵から Bitcoinアドレスへの変換を説明しています。
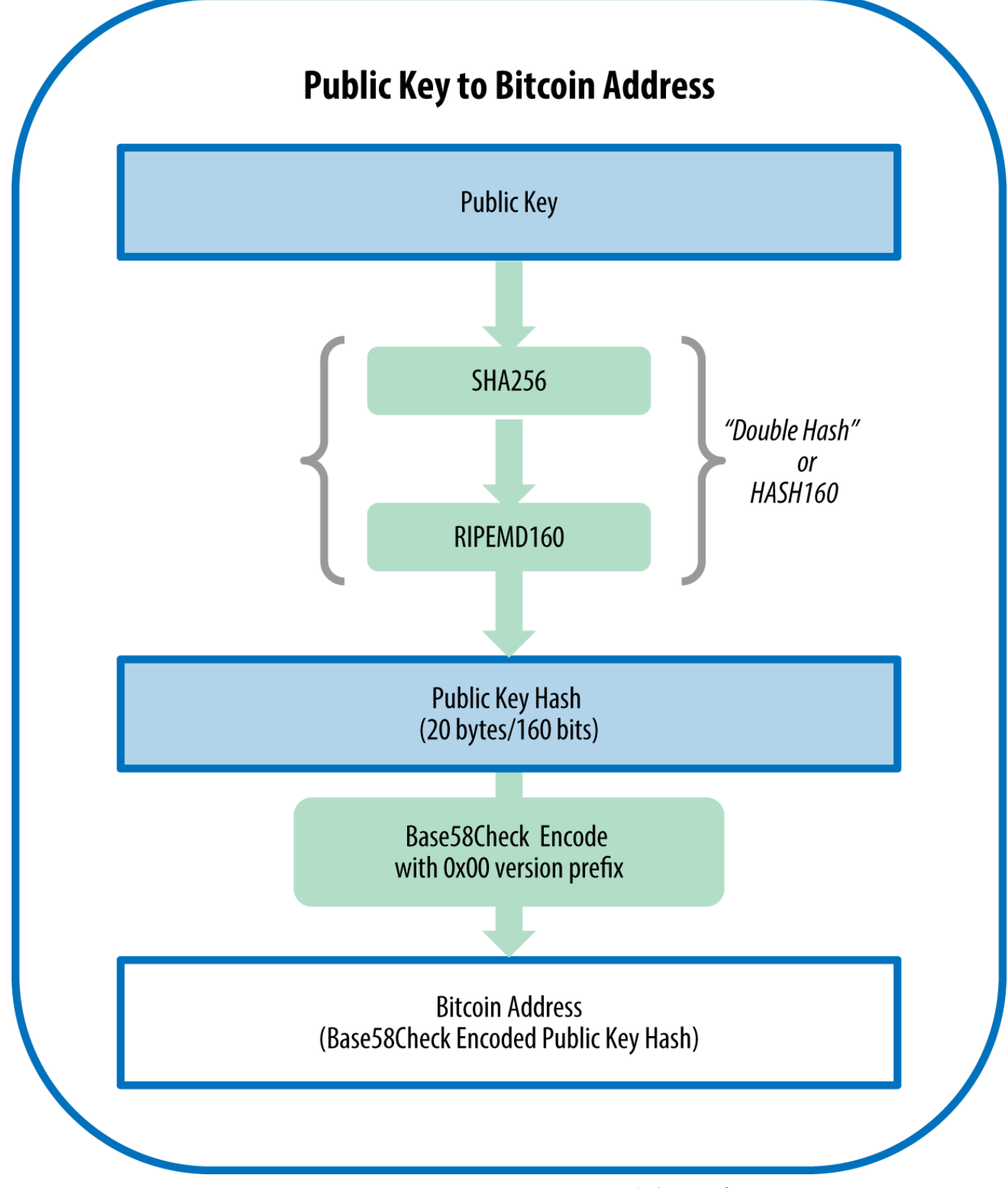

*Figure 5.* 公開鍵から*Bitcoin*アドレスへ*:* 公開鍵を*Bitcoin*アドレスに変換するプロセス

# **Base58**と**Base58Check**エンコード

大きな数字をコンパクトに表すために、多くのコンピュータではいくつかの記号を使うことで10以上を基数 とするアルファベットと数字を混ぜた表現を使っています。例えば、伝統的な10進数では0から9までの10個

の数字を使う一方、16進数ではAからFの文字を使うことで16個の数字を使います。16進数で表される数字は 10進数で表すよりも短くなります。 バイナリデータをemail のようなテキストベースの通信で送るために、Base-64 では26個の小文字、26個の大文字、10個の数字、"" や "/" のような 2 種類の文字を使います。Base-64 は emailにバイナリデータを添付するのによく使われます。Base58 は Bitcoinで使うために開発されたテキストベースのエンコード形式で、他の暗号通貨でも使われています。こ れはコンパクトな表現、可読性、エラー発見および防止のためです。Base58はBase64の部分集合でアルファ ベットの大文字小文字、数字が使われます。しかし、あるフォントで表示したときに同じように見えて、よく 間違えてしまういくつかの文字は省かれています。Base58はBase64から0(数字の0)、O(大文字o)、l(小文字L) 、I(大文字i)、記号""や"/"を除いたもの、つまり、(0,  $\qquad \qquad \qquad$  0,  $\qquad \qquad$  1, I)を除いたアルファベットの大文字小文字、数字の集合になっています。

*Example 1. Bitcoin*における*Base58*のアルファベット

123456789ABCDEFGHJKLMNPQRSTUVWXYZabcdefghijkmnopqrstuvwxyz

書き間違いや転写間違いをさらに防ぐため、Base58Checkはチェックサムを加えたBase58エンコード形式に なっていてBitcoinで頻繁に使われています。チェックサムは、エンコードされようとしているデータの最後 に追加される4byteです。このチェックサムはエンコードされたデータのハッシュから作られ、転写間違いや タイピング間違いを検出したり防いだりするのに使われます。Base58Checkでエンコードされたデータが与 えられた場合、デコードソフトウェアはエンコードされようとしているデータのチェックサムを計算し、含ま れているチェックサムと比較します。もし2つが一致しなかった場合、これはエラーが混入してしまったかBa se58Checkデータが無効だということを示しています。これによって、例えば、ウォレットが有効な送り先だ と判断して受け付けてしまった打ち間違いBitcoinアドレスを無効と判断し、資金を失ってしまうということ を防ぐことができます。

数値データをBase58Check形式に変換するために、まずデータの先頭に"version

byte"と呼ばれている文字を追加します。このversion

byteは、簡単にエンコードされたデータの種類を特定できるように付加されています。例えば、Bitcoinアド レスの場合先頭はゼロ(16進数で0x00)で、一方秘密鍵をエンコードするときは先頭は128(16進数で0x80)です 。一般的に使われているversion byteのリストはBase58Checkのversion prefix とエンコードされた結果の例を参照してください。

次に、"double-SHA"チェックサムを計算してみましょう。これは、SHA256 ハッシュアルゴリズムを前の結果(プレフィックスとデータ)に2回適用するという意味です。

checksum = SHA256(SHA256(prefix+data))

結果として出てくる32byteハッシュ(ハッシュのハッシュ)から最初の4byteだけを取り出します。これら4byte をエラーチェックコードとして、または

チェックサムとして使用されます。このチェックサムは最後に付加されます。

結果は3つの部分、プレフィックス、データ、チェックサムによって構成されていて、前に書いたBase58のア ルファベットを使ってエンコードされています。Base58Checkエンコーディング: 曖昧さなく Bitcoinデータをエンコードするために、version byte、チェックサム付加しBase58

変換をしたフォーマット図はBase58Checkエンコードのプロセスを説明しています。

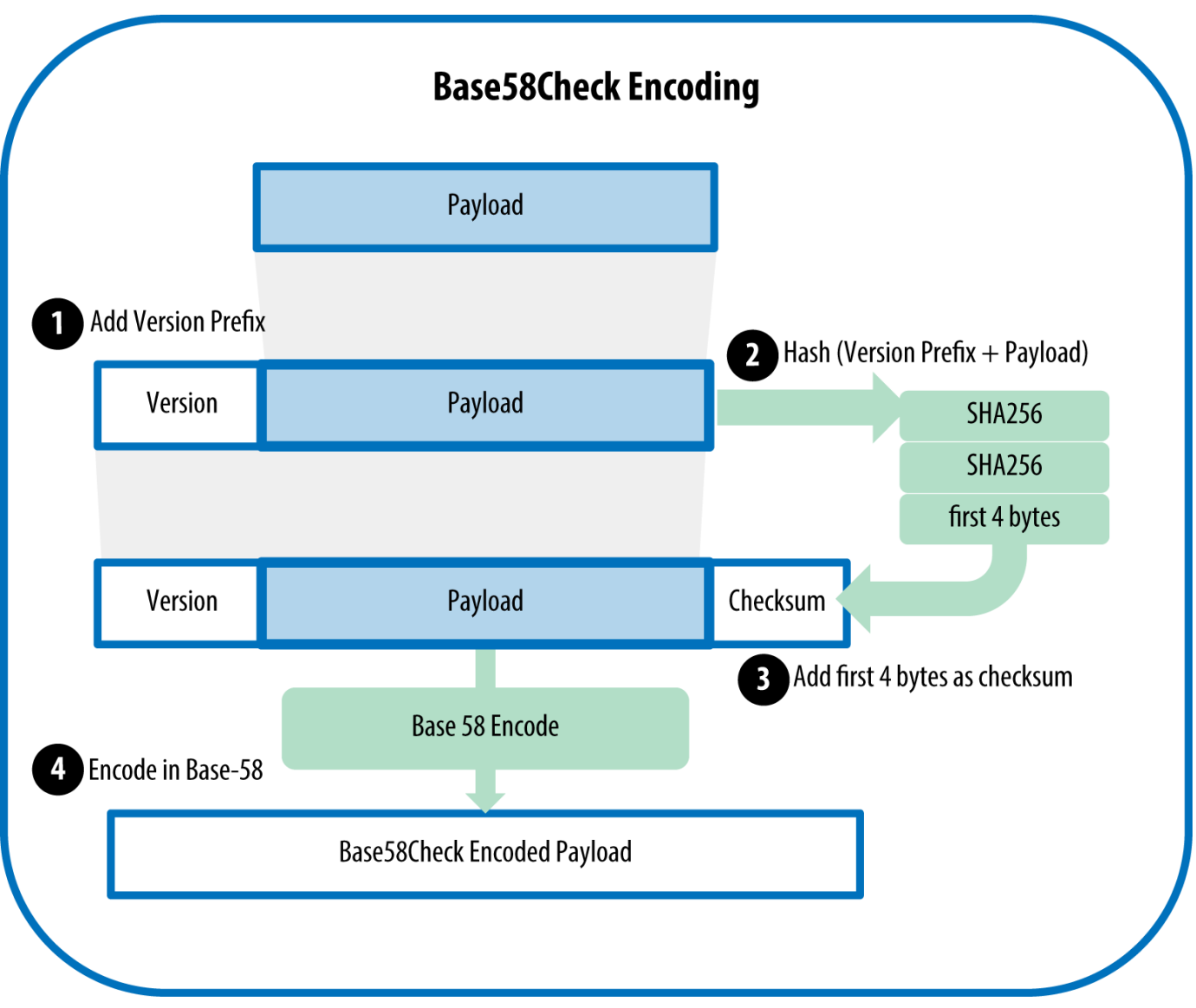

*Figure 6. Base58Check*エンコーディング*:* 曖昧さなく*Bitcoin*データをエンコードするために、*version byte*、チェックサム付加し*Base58*変換をしたフォーマット

Bitcoinでは、データをコンパクトにするためや読みやすくするため、エラーを検知しやすくするために、ユ ーザに渡されるほとんどのデータをBase58Checkエンコードにしています。Base58Checkでのversion prefixは、簡単に形式を区別するために使われており、Base58でエンコードされるときにBase58Checkエン コードpayloadの最初に特定の文字を付けられています。これらの文字は、どんな種類のデータをエンコード したのか、データをどう使うのかを人間が分かるようにしています。1から始まるものはBase58Checkエンコ ードされたBitcoinアドレス、5から始まるものはBase58Checkエンコードされた秘密鍵WIF形式です。Base5 8Checkのversion prefixとエンコードされた結果の例に、いくつかのversion prefixと Base58エンコードされた文字の例を示します。

*Table 1. Base58Check*の*version prefix*とエンコードされた結果の例

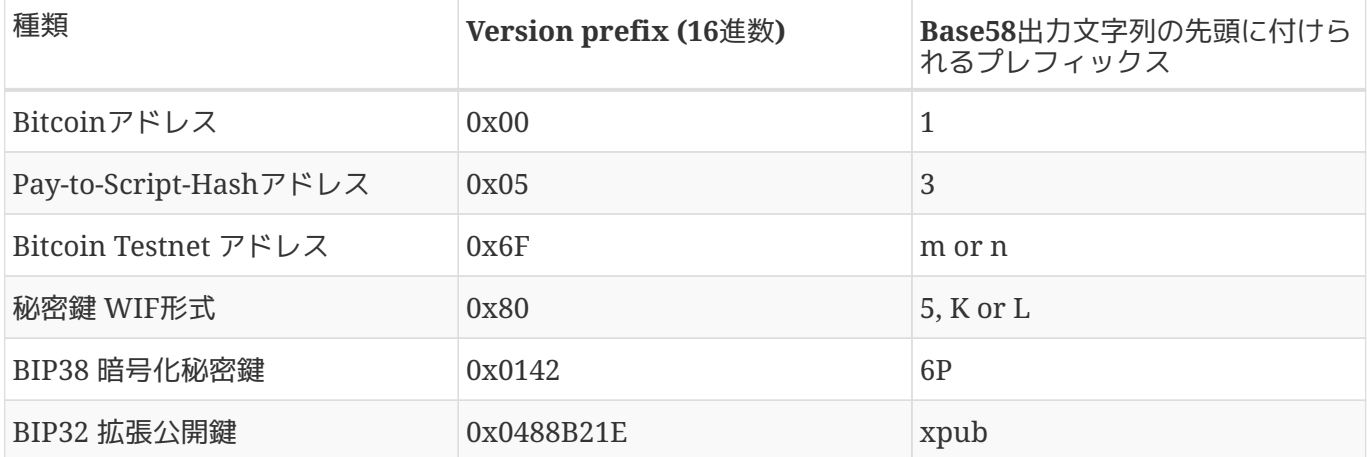

Bitcoinアドレスを生成する完全な手順を見てみましょう。秘密鍵から始まって、公開鍵(楕円曲線上の点)を作 り、二重ハッシュ化アドレスを作り、最後にBase58Checkエンコードします。秘密鍵からのBase58Checkエ ンコードされたBitcoinアドレスの作成にあるC++コードは、秘密鍵からBase58Checkエンコード済みBitcoin アドレスまでの手順を完全な形で逐一示しています。このサンプルコードは、いくつかの補助関数を使うため に[alt\_libraries]で紹介したlibbitcoinライブラリを使っています。

```
#include <bitcoin/bitcoin.hpp>
int main()
{
      // Private secret key.
      bc::ec_secret secret;
      bool success = bc::decode_base16(secret,
          "038109007313a5807b2eccc082c8c3fbb988a973cacf1a7df9ce725c31b14776");
      assert(success);
      // Get public key.
      bc::ec_point public_key = bc::secret_to_public_key(secret);
      std::cout << "Public key: " << bc::encode_hex(public_key) << std::endl;
      // Create Bitcoin address.
      // Normally you can use:
      // bc::payment_address payaddr;
      // bc::set_public_key(payaddr, public_key);
      // const std::string address = payaddr.encoded();
      // Compute hash of public key for P2PKH address.
    const bc::short hash hash = bc::bitcoin short hash(public key);
      bc::data_chunk unencoded_address;
      // Reserve 25 bytes
      // [ version:1 ]
    \frac{1}{2} [ hash:20 ]
      // [ checksum:4 ]
      unencoded_address.reserve(25);
      // Version byte, 0 is normal BTC address (P2PKH).
    unencoded address.push back(0);
      // Hash data
      bc::extend_data(unencoded_address, hash);
      // Checksum is computed by hashing data, and adding 4 bytes from hash.
      bc::append_checksum(unencoded_address);
      // Finally we must encode the result in Bitcoin's base58 encoding
      assert(unencoded_address.size() == 25);
    const std::string address = bc::encode base58(unencoded address);
      std::cout << "Address: " << address << std::endl;
      return 0;
}
```
このコードは事前に決められた秘密鍵を使っており、動作させるたびに毎回同じBitcoinアドレスが生成され

るようになっています。具体的な動かし方はこのaddrコードのコンパイルと実行に示されている通りです。

*Example 3.* この*addr*コードのコンパイルと実行

# Compile the addr.cpp code \$ g++ -o addr addr.cpp \$(pkg-config --cflags --libs libbitcoin) # Run the addr executable \$ ./addr Public key: 0202a406624211f2abbdc68da3df929f938c3399dd79fac1b51b0e4ad1d26a47aa Address: 1PRTTaJesdNovgne6Ehcdu1fpEdX7913CK

キーフォーマット

秘密鍵も公開鍵も多くの違った形式で表現されています。見た目が違っていたとしても、これらの表現は全て 同じ数値にエンコードされます。これらの形式は基本的に人々が読みやすくなる、間違うことなく転写できる ようになるために使われます。

秘密鍵フォーマット

秘密鍵は多くの違った形式で表現されていて、これらは全て同じ256bitの数値に対応しています。秘密鍵の表 現一覧(エンコーディングフォーマットに秘密鍵を表現するために使われる3つの形式を示します。

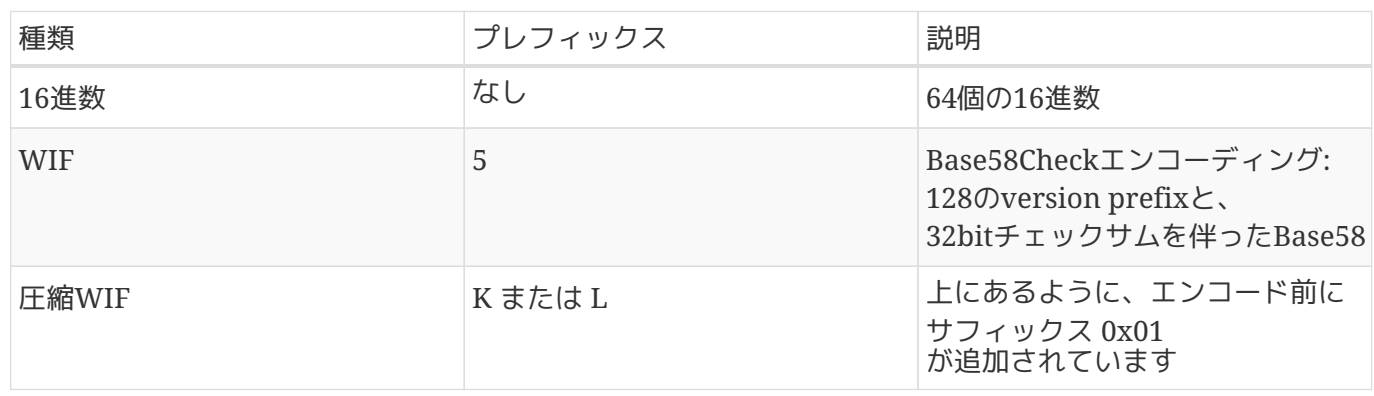

*Table 2.* 秘密鍵の表現一覧*(*エンコーディングフォーマット

例: 同じキーの違ったフォーマットは、これら3つの形式で生成された秘密鍵を示しています。

*Table 3.* 例*:* 同じキーの違ったフォーマット

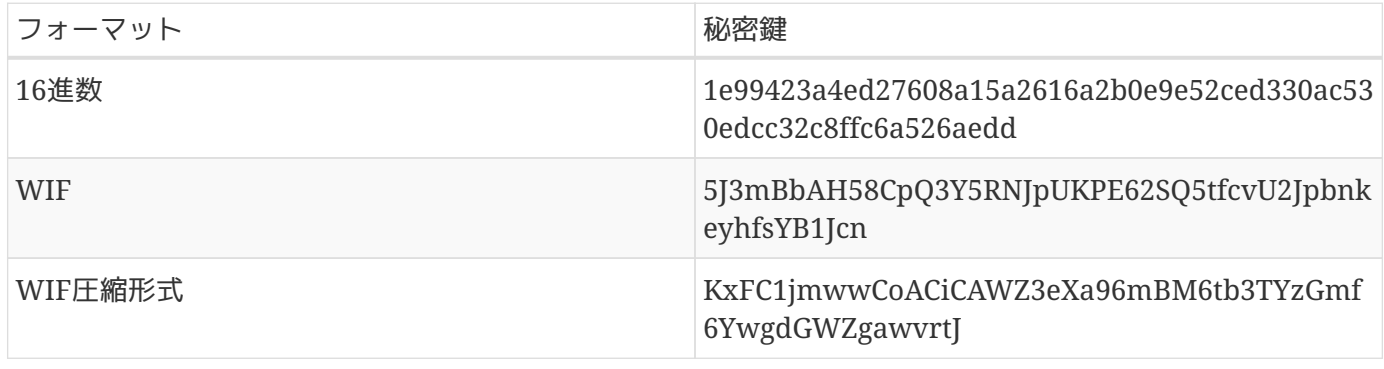

これら全ての表現は、同じ数値、同じ秘密鍵を表す違った形式になっています。ぱっと見は違っていますが、 どれも他の形式に簡単に変換できます。

Bitcoin Explorer([libbitcoin]参照)の wif-to-ec コマンドをを使うことで、さきほどの両方の WIFキーが同じ秘密鍵を表すことを示すことができます。

\$ bx wif-to-ec 5J3mBbAH58CpQ3Y5RNJpUKPE62SQ5tfcvU2JpbnkeyhfsYB1Jcn 1e99423a4ed27608a15a2616a2b0e9e52ced330ac530edcc32c8ffc6a526aedd

\$ bx wif-to-ec KxFC1jmwwCoACiCAWZ3eXa96mBM6tb3TYzGmf6YwgdGWZgawvrtJ 1e99423a4ed27608a15a2616a2b0e9e52ced330ac530edcc32c8ffc6a526aedd

**Base58Check**からのデコード

Bitcoin Explorerコマンド([libbitcoin]参照)は、 Bitcoinキーやアドレス、トランザクションを操作するシェルスクリプトやコマンドラインの "パイプライン" を簡単に書けるようにするツールです。Bitcoin Explorerを使うとコマンドラインで Base58Checkをデコードできます。

base58check-decode コマンドを使うことで圧縮されていないキーをデコードできます。

\$ bx base58check-decode 5J3mBbAH58CpQ3Y5RNJpUKPE62SQ5tfcvU2JpbnkeyhfsYB1Jcn wrapper { checksum 4286807748 payload 1e99423a4ed27608a15a2616a2b0e9e52ced330ac530edcc32c8ffc6a526aedd version 128 }

出力された結果には、payloadとしてのキーとWallet Import Format (WIF)のversion prefix 128、チェックサムが含まれています。

圧縮されたキーの"payload"にはサフィックス ねんしょう しょうしょう しょうしょう 01 が追加されており、出力された公開鍵が圧縮されたものであることを表しています。

\$ bx base58check-decode KxFC1jmwwCoACiCAWZ3eXa96mBM6tb3TYzGmf6YwgdGWZgawvrtJ wrapper { checksum 2339607926 payload 1e99423a4ed27608a15a2616a2b0e9e52ced330ac530edcc32c8ffc6a526aedd01 version 128 }

#### **16**進数から**Base58Check**エンコード

Base58Checkにエンコード(前のコマンドの逆)するために、Bitcoin Explorer の base58check-encode コマンド([libbitcoin]参照)を使います。このとき、16進数秘密鍵 とともに、 WIF(Wallet Import Format)を示すversion prefix 128を入力します。

bx base58check-encode 1e99423a4ed27608a15a2616a2b0e9e52ced330ac530edcc32c8ffc6a526aedd --version 128 5J3mBbAH58CpQ3Y5RNJpUKPE62SQ5tfcvU2JpbnkeyhfsYB1Jcn

**16**進数**(**圧縮されたキー**)**から**Base58Check**へのエンコード

"圧縮された"秘密鍵としてBase58Checkにエンコードする(圧縮された秘密鍵参照)ためには、16進数鍵の末尾 に 01 を追加し上記のようにエンコードします。

\$ bx base58check-encode 1e99423a4ed27608a15a2616a2b0e9e52ced330ac530edcc32c8ffc6a526aedd01 --version 128 KxFC1jmwwCoACiCAWZ3eXa96mBM6tb3TYzGmf6YwgdGWZgawvrtJ

生成されたWIF圧縮形式は"K"から始まります。これは、元の秘密鍵の最後に"01"が付いていることを意味し 、圧縮された公開鍵のみを生成するために使われます(圧縮された公開鍵参照)。

公開鍵フォーマット

公開鍵もまた違った形で表現され、 圧縮された 公開鍵または 圧縮されていない 公開鍵があります。

前に見たように、公開鍵は楕円曲線上の点であり、(x,y)

というペアの形で構成されます。これは普通プレフィックスに 04 が伴って表されます。この 04 のあとに256bitの2つの数字、1つは *x* 座標、もう1つは *y* 座標、が続きます。プレフィックス 04 は圧縮されていない公開鍵を圧縮された公開鍵と区別するために使われます。圧縮された公開鍵は 02 、03 から始まります。

ここで、さきほど作った秘密鍵から公開鍵を生成してみましょう。以下に x 座標と y 座標を示します。

x = F028892BAD7ED57D2FB57BF33081D5CFCF6F9ED3D3D7F159C2E2FFF579DC341A

y = 07CF33DA18BD734C600B96A72BBC4749D5141C90EC8AC328AE52DDFE2E505BDB

以下は、520bitの数値(130桁の16進数整数)として表したさきほどと同じ公開鍵です。これは 04 のプレフィックスが付いており、そのあとに 04 x y のように x 座標と y 座標が続きます。

 $K =$ 

04F028892BAD7ED57D2FB57BF33081D5CFCF6F9ED3D3D7F159C2E2FFF579DC341A07CF33DA18BD734C600B96A 72BBC4749D5141C90EC8AC328AE52DDFE2E505BDB

<?dbhtml orphans="4"?>

圧縮された公開鍵は、トランザクションのサイズの削減やブロックチェーンを保持しているBitcoinノード上 のディスクスペースの保護のためにBitcoinに導入されました。ほとんどのトランザクションは、所有者の証 明書を検証したりbitcoinを使うために公開鍵を含んでいるのです。それぞれの圧縮されていない公開鍵は520 bit(プレフィックス \+ x \+ y)を必要とするため、ブロックごとに数百トランザクション、 1日に数万トランザクションというトランザクションを重ねると巨大なデータがブロックチェーンに追加され ていくことになってしまいます。

公開鍵で見てきたように、公開鍵は楕円曲線上の点 (x,y) しょうかん (x,y) しょうかんしょう です。楕円曲線は数学的な関数として表現されるため、楕円曲線上の点は公開鍵にある方程式の解であり、も し *x* 座標が分かるとすると *y* 座標は y<sup>2</sup> mod p =  $(x^3)$  + 7) mod p を解くことで計算できます。このため、公開鍵の点として単に *x* 座標だけを保持すればよく、 *y* 座標を省略して鍵のサイズと256bitを保持するのに必要なスペースを削減することができます。これによりト ランザクションのデータサイズにして50%弱の削減ができます。

圧縮されていない公開鍵が 04 から始まるのに対して、圧縮されている公開鍵は 02 または 03 から始まります。なぜ2つのプレフィックスがあるのかというと、方程式の左側にはy <sup>2</sup>があるので、x座標から y座標を導こうとするとyの解は正負それぞれの符号を持った平方根になってしまい1つに決めることができま せん。イメージ的には、 *y* 座標がx軸の上側と下側の両方の値を取り得ることを意味します。 楕円曲線図にある楕円曲線から分かるように、楕円曲線はx軸に対して鏡のように折り返す操作に対して対称 です。このため、 *y* 座標の絶対値は省略できてもy座標の 符号 は省略できず保存しておく必要があります。別のいい方をすると、これら符号はそれぞれ違った点、違った公 開鍵を表すので、点がx軸の上にあったか下にあったかを覚えておかなければいけません。素数位数pの有限 体上で二進数演算を用いて楕円曲線を計算すると、 *y*

座標は偶数または奇数になり、これらはさきほど説明した正/負に対応しています。よって、yの2つの可能な 値を区別するには、 y が偶数なら 02 を圧縮された公開鍵の先頭に付与、 y が奇数なら +03+を先頭に付与するようにします。これによって、ソフトウェアは *y* 座標を *x* 座標から正しく導くことができ、公開鍵を圧縮することができるのです。公開鍵の圧縮は公開鍵の圧縮図で説 明されています。

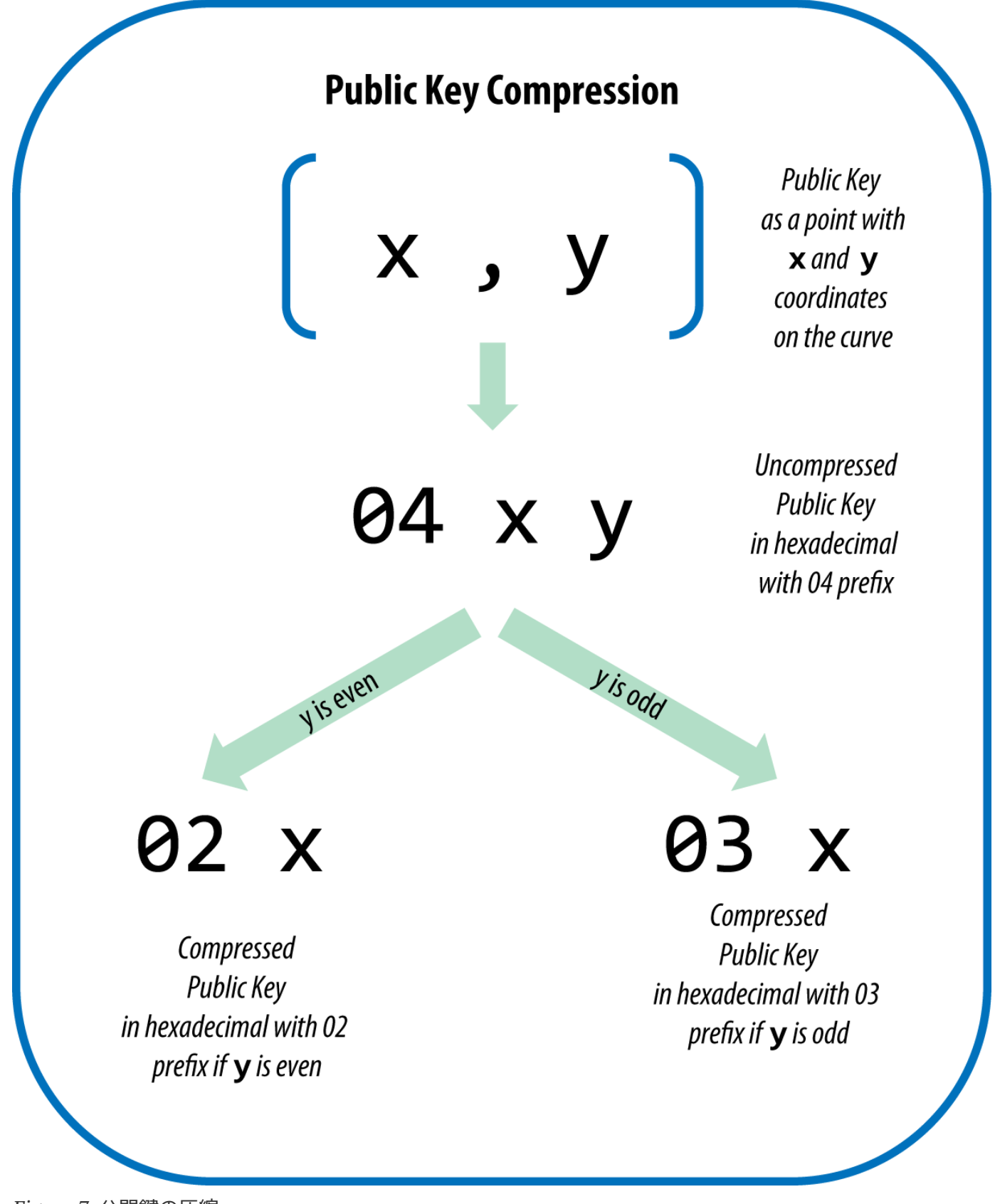

*Figure 7.* 公開鍵の圧縮

前に生成した公開鍵と同じものを以下に示します。以下は、 *y* 座標が奇数であることを示している +03+をプレフィックスとして持つ264bit(66桁の16進数)の圧縮された公開鍵です。

#### K = 03F028892BAD7ED57D2FB57BF33081D5CFCF6F9ED3D3D7F159C2E2FFF579DC341A

圧縮されていない公開鍵と違うように見えますが、この圧縮された公開鍵は同じ秘密鍵から生成されたもので す。重要なこととして、もし圧縮された公開鍵を二重ハッシュ化関数 (RIPEMD160(SHA256(K))) を使ってBitcoinアドレスに変換したとすると、違った Bitcoinアドレスが生成されるでしょう。これは 1つの秘密鍵が2つの形式(圧縮と非圧縮)の公開鍵を生成し、それぞれの公開鍵を用いて別々のBitcoinアドレ スを生成してしまうためですが、これは混乱させる元になってしまいます。

圧縮された公開鍵は次第にBitcoinクライアントでデフォルトになりつつあります。圧縮された公開鍵に対応 することで、トランザクションのサイズおよびブロックチェーンのサイズを削減することに十分なインパクト があるのです。しかし、全てのクライアントが圧縮された公開鍵に対応している訳ではありません。圧縮され た公開鍵に対応している最近のクライアントは圧縮された公開鍵に対応していない古いクライアントから来た トランザクションを解釈しなければいけません。これはウォレットがもう1つのウォレットから秘密鍵をイン ポートするときに特に重要です。というのは、新しいウォレットがインポートされた秘密鍵に対応したトラン ザクションを見つけるためにブロックチェーンをスキャンしなければいけないためです。ウォレットはどのBi tcoinアドレスをスキャンするべきでしょうか?圧縮されていない公開鍵から生成されたBitcoinアドレスでし ょうか?それとも、圧縮された公開鍵から生成されたBitcoinアドレスでしょうか?両方とも有効なアドレス ですが、これらは異なったBitcoinアドレスです!

この問題を解決するために、秘密鍵をウォレットからエクスポートする場合、今までと異なり最近のウォレッ トではWallet Import Formatで出力されます。Wallet Import Formatは、 圧縮された 公開鍵が秘密鍵から作られたということを示しており、Bitcoinアドレスは 圧縮された ものということが分かるのです。これによって、インポートされる側のウォレットは古いウォレットから来た 秘密鍵か新しいウォレットから来た秘密鍵かを区別でき、公開鍵が圧縮されていているかいないかに対応した Bitcoinアドレスが含まれているトランザクションをブロックチェーンから探し出すことができます。次の節 で、どのようにこれが動いているのか詳細を見てみましょう。

#### 圧縮された秘密鍵

皮肉にも、"圧縮された秘密鍵"という言葉は誤解を与えてしまいます。というのは、秘密鍵がWIF圧縮形式で エクスポートされた場合、実際には"圧縮されていない"秘密鍵より1byte 長い からです。これは、 01を秘密鍵の最後に付加しているためで、01は秘密鍵が新しいウォレットから来たこと、秘密鍵から圧縮さ れた公開鍵を生成すべきであることを意味しています。秘密鍵自体は圧縮されておらず、また圧縮することは できません。"圧縮された秘密鍵"という言葉は、本当は"圧縮された公開鍵を生成するために使うべき秘密鍵" という意味です。WIF圧縮形式やWIF形式をエクスポートをするときの形式という意味でのみ使うべきで、混 乱を避けるために、"圧縮された"という言葉を秘密鍵に対して使うべきではないのです。

WIF圧縮形式とWIF形式は片方しか使えないということを覚えておいてください。圧縮された公開鍵を実装し た新しいウォレットでは、秘密鍵はWIF圧縮形式(先頭がKまたはL)としてのみエクスポートされます。もしウ ォレットが古い実装のもので圧縮された公開鍵が使えないものであれば、秘密鍵はWIF形式(先頭が5)として のみエクスポートされます。ここでのゴールは、圧縮された公開鍵またはBitcoinアドレスでブロックチェー ンを探索しなければいけないか、圧縮されていないもので探索しなければいけないかをウォレットに教えるこ とです。

もしウォレットが圧縮された公開鍵を実装していれば、全てのトランザクションで圧縮された方の方法を使う でしょう。秘密鍵は楕円曲線上の公開鍵点を導出し、この公開鍵は圧縮されます。圧縮された公開鍵はBitcoi nアドレスを生成することに使われ、Bitcoinアドレスはトランザクションの中で使われます。圧縮された公開 鍵を実装した新しいウォレットから秘密鍵をエクスポートするとき、Wallet Import Formatは秘密鍵の最後に1byteの 01 が付加される形に修正されます。結果として出力される Base58Checkエンコード秘密鍵は"圧縮されたWIF形式"と呼ばれ、古いウォレットでのWIF形式(非圧縮)の場 合の"5"の代わりにKまたはLから始まります。

例: 同じキーの違ったフォーマットは同じキーを表しており、WIF形式と WIF圧縮形式でエンコードされています。

*Table 4.* 例*:* 同じキーの違ったフォーマット

| フォーマット     | 秘密鍵                                                                    |
|------------|------------------------------------------------------------------------|
| 16進数       | 1E99423A4ED27608A15A2616A2B0E9E52CED330A<br>C530EDCC32C8FFC6A526AEDD   |
| <b>WIF</b> | 5J3mBbAH58CpQ3Y5RNJpUKPE62SQ5tfcvU2Jpbnk<br>eyhfsYB1Jcn                |
| 16進数圧縮形式   | 1E99423A4ED27608A15A2616A2B0E9E52CED330A<br>C530EDCC32C8FFC6A526AEDD01 |
| WIF圧縮形式    | KxFC1jmwwCoACiCAWZ3eXa96mBM6tb3TYzGmf<br>6YwgdGWZgawvrtJ               |

"圧縮された秘密鍵"は誤った名称です!これらは圧縮されていません。むしろ、WIF圧縮形式は 圧縮された公開鍵やこれに対応したBitcoinアドレスを導出するためのみ使われるべきというこ

**TIP** とを表しています。皮肉にも、"WIF圧縮形式"にエンコードされた秘密鍵は1byteだけ長いので す。というのは、"圧縮されていない"秘密鍵と区別するためにサフィックス 01 が追加されているためです。

# **Python**でのキーと**Bitcoin**アドレスの実装

Pythonで書かれた最も総合的なBitcoinライブラリは Vitalik Buterin によって書かれた [pybitcointools](https://github.com/vbuterin/pybitcointools) です。pybitcointoolsライブラリを使った、キーとアドレスの生成と各フォーマット生成の中で、pybitcoint oolsライブラリ("bitcoin"としてimportされています)を使ってキーとBitcoinアドレスをいろいろな形式で生 成しています。

*Example 4. pybitcointools*ライブラリを使った、キーとアドレスの生成と各フォーマット生成

```
import bitcoin
# Generate a random private key
valid_private_key = False
while not valid private key:
    private key = bitcoin.random key()  decoded_private_key = bitcoin.decode_privkey(private_key, 'hex')
    valid private key = 0 < decoded private key < bitcoin.N
print "Private Key (hex) is: ", private_key
```

```
print "Private Key (decimal) is: ", decoded_private_key
# Convert private key to WIF format
wif_encoded_private_key = bitcoin.encode_privkey(decoded_private_key, 'wif')
print "Private Key (WIF) is: ", wif_encoded_private_key
# Add suffix "01" to indicate a compressed private key
compressed private key = private key + '01'print "Private Key Compressed (hex) is: ", compressed_private_key
# Generate a WIF format from the compressed private key (WIF-compressed)
wif compressed private key = bitcoin.encode privkey(
      bitcoin.decode_privkey(compressed_private_key, 'hex'), 'wif')
print "Private Key (WIF-Compressed) is: ", wif_compressed_private_key
# Multiply the EC generator point G with the private key to get a public key point
public key = bitcoin.fast multiply(bitcoin.G, decoded private key)
print "Public Key (x,y) coordinates is:", public_key
# Encode as hex, prefix 04
hex_encoded_public_key = bitcoin.encode_pubkey(public_key,'hex')
print "Public Key (hex) is:", hex_encoded_public_key
# Compress public key, adjust prefix depending on whether y is even or odd
(public_key_x, public_key_y) = public_key
if (public_key_y % 2) == 0:
     compressed_prefix = '02'
else:
      compressed_prefix = '03'
hex_compressed_public_key = compressed_prefix + bitcoin.encode(public_key_x, 16)
print "Compressed Public Key (hex) is:", hex_compressed_public_key
# Generate bitcoin address from public key
print "Bitcoin Address (b58check) is:", bitcoin.pubkey_to_address(public_key)
# Generate compressed bitcoin address from compressed public key
print "Compressed Bitcoin Address (b58check) is:", \
    bitcoin.pubkey to address(hex compressed public key)
```

```
key-to-address-ecc-example.pyの実行はこのコードを実行した結果を示しています。
```
*Example 5. key-to-address-ecc-example.py*の実行

Bitcoinのキー生成に使われる楕円関数数学のデモスクリプト はいちゃく はもう はもう 1つのコード例です。このコードでは、楕円曲線での計算にPython

ECDSAライブラリを使い、いかなる特別なBitcoinライブラリも使っていません。

*Example 6. Bitcoin*のキー生成に使われる楕円関数数学のデモスクリプト

```
import ecdsa
import os
from ecdsa.util import string_to_number, number_to_string
# secp256k1, http://www.oid-info.com/get/1.3.132.0.10
_p = 0xFFFFFFFFFFFFFFFFFFFFFFFFFFFFFFFFFFFFFFFFFFFFFFFFFFFFFFFEFFFFFC2FL
_r = 0xFFFFFFFFFFFFFFFFFFFFFFFFFFFFFFFEBAAEDCE6AF48A03BBFD25E8CD0364141L
_b = 0x0000000000000000000000000000000000000000000000000000000000000007L
_a = 0x0000000000000000000000000000000000000000000000000000000000000000L
_Gx = 0x79BE667EF9DCBBAC55A06295CE870B07029BFCDB2DCE28D959F2815B16F81798L
_Gy = 0x483ada7726a3c4655da4fbfc0e1108a8fd17b448a68554199c47d08ffb10d4b8L
curve secp256k1 = ecdsa.ellipticcurve.CurveFp(p, a, b)
generator_secp256k1 = ecdsa.ellipticcurve.Point(curve_secp256k1, _Gx, _Gy, _r)
oid_secp256k1 = (1, 3, 132, 0, 10)
SECP256k1 = ecdsa.curves.Curve("SECP256k1", curve secp256k1, generator secp256k1,
oid_secp256k1)
ec\_order = _rcurve = curve_secp256k1
generator = generator_secp256k1
def random_secret():
      convert_to_int = lambda array: int("".join(array).encode("hex"), 16)
      # Collect 256 bits of random data from the OS's cryptographically secure random
generator
    byte_array = os.urandom(32)  return convert_to_int(byte_array)
def get_point_pubkey(point):
    if point.y() \delta 1:
          key = '03' + '%064x' % point.x()
      else:
          key = '02' + '%064x' % point.x()
      return key.decode('hex')
def get_point_pubkey_uncompressed(point):
    key = '04' + \n\'%064x' % point.x() + \
            '%064x' % point.y()
      return key.decode('hex')
```

```
# Generate a new private key.
secret = random secret()print "Secret: ", secret
# Get the public key point.
point = secret * generator
print "EC point:", point
print "BTC public key:", get_point_pubkey(point).encode("hex")
# Given the point (x, y) we can create the object using:
point1 = ecdsa.ellipticcurve.Point(curve, point.x(), point.y(), ec_order)
assert point1 == point
```
Python **ECDSAライブラリのインストールとec\_math.py** 

スクリプトの実行はこのコードを実行した結果を示しています。

**NOTE** 上記の例コードでは os.urandom を使用しており、これは裏で動作しているオペレーティングシステムによって提供されてい る暗号学的に安全な乱数生成器(CSRNG)の値を反映しています。LinuxのようなUNIXlikeなオペレーティングシステムの場合これは /dev/urandom から乱数を取得し、 Windowsの場合 **CryptGenRandom()** を呼び出すことで乱数を取得します。もし適した乱数発生源がない場合、NotImplementedE rror が発生します。ここで使われている乱数生成器はデモ目的のものであり、十分なセキュリテ ィを持ったように実装されていないので商用レベルのクオリティを持ったBitcoinキーを生成 するには適切では ありません 。

*Example 7. Python ECDSA*ライブラリのインストールと*ec\_math.py*スクリプトの実行

\$ # Install Python PIP package manager \$ sudo apt-get install python-pip \$ # Install the Python ECDSA library \$ sudo pip install ecdsa \$ # Run the script \$ python ec-math.py Secret: 38090835015954358862481132628887443905906204995912378278060168703580660294000 EC point: (70048853531867179489857750497606966272382583471322935454624595540007269312627, 105262206478686743191060800263479589329920209527285803935736021686045542353380) BTC public key: 029ade3effb0a67d5c8609850d797366af428f4a0d5194cb221d807770a1522873

ウォレット

ウォレットは秘密鍵のためのコンテナであり、通常構造化されたファイルまたは簡単なデータベースとして実 装されています。 キーを作るもう1つの方法は、 キーを作るもう1つの方法は、 キークリング 決定性鍵生成 です。ここでは、一方向ハッシュ関数を使って前に出てきた秘密鍵から順々に新しい秘密鍵を作ってみます。 秘密鍵を再生成するために必要なのは最初の鍵( シード または マスター キーとして知られているもの )だけです。この節では、キー生成の方法と決定性キーによって構築されたウォレットの構造を説明します。

> Bitcoinウォレットはキーを保持していますが、bitcoinは保持していません。それぞれのユーザ はbitcoinではなくキーを含むウォレットを持つことになります。ウォレット自体は本当に秘密 鍵/公開鍵のペアを含むまさにキーホルダーなのです(秘密鍵と公開鍵参照)。ユーザはトランザ

**TIP** クションにキーを使って署名をし、トランザクションアウトプット(ユーザのbitcoin)を所有し ていることを証明します。このbitcoinはトランザクションアウトプット(よくvoutまたはtxout と書かれます)の形でブロックチェーン上に保存されています。

# 非決定性**(**ランダム**)**ウォレット

最初のBitcoinクライアントでは、ウォレットは単にランダムに生成された秘密鍵の集まりでした。このタイ プのウォレットを *Type-0* 非決定性ウォレット と呼びます。例えば、Bitcoin Coreクライアントは、初回起動のときにあらかじめ100個のランダムな秘密鍵を作成し、個々のキーは一度し か使われないためその後必要に応じてさらにキーを作ります。このタイプのウォレットは"Just a Bunch Of Keys"またはJBOKというニックネームがついています。ランダムなキーの不利な点は、もし多く生成したとす るとそれら全てのコピーも保持しなければいけなくなる点です。つまり、ウォレットは頻繁にバックアップさ れなければならないということです。もしバックアップされていなければウォレットがアクセス不可能になっ て管理資金が永久に失われてしまうのです。このため、トランザクションごとに1回だけBitcoinアドレスを使 うというBitcoinアドレス再利用回避方法は使えなくなってしまうのです。Bitcoinアドレスの再利用は、Bitc oinアドレスが多くのトランザクションに結びつくことでプライバシーの低下に繋がります。特にBitcoinアド レスの再利用を避けたいのであれば、Type-0 非決定性ウォレットを選ぶことはやめたほうがよいでしょう。多くのキーを管理することを意味し、頻繁にバ ックアップを作る必要が生じてしまうからです。Bitcoin CoreクライアントはType-0 ウォレットを含んでいますが、このウォレットの使用はBitcoin Core

の開発者たちから反対されています。Type-0非決定性(ランダム)ウォレット:

ランダムに生成されたキーのコレクションは非決定性ウォレットを示しており、ランダムなキーの緩い集まり を表現しています。

## 決定性**(Deterministic , Seeded)**ウォレット

決定性(Deterministic)または"Seeded"ウォレットは、全て共通のシードから生成される秘密鍵を持っている ウォレットです。共通のシードからの生成は一方向ハッシュ関数を使います。このシードはランダムに生成さ れる数値で、この数値は指数または"chain code"(階層的決定性ウォレット(BIP0032/BIP0044)参照 )のような秘密鍵を生成するためのその他のデータと結びついています。決定性ウォレットでは、このシード を使えば生成された全てのキーを復活できるため、このシードを生成した時点で一回バックアップを取ってお けば十分です。このシードはまたウォレットのエクスポートやインポートでも重要で、異なったウォレットの 間でのキーの移行を簡単にしてくれるのです。

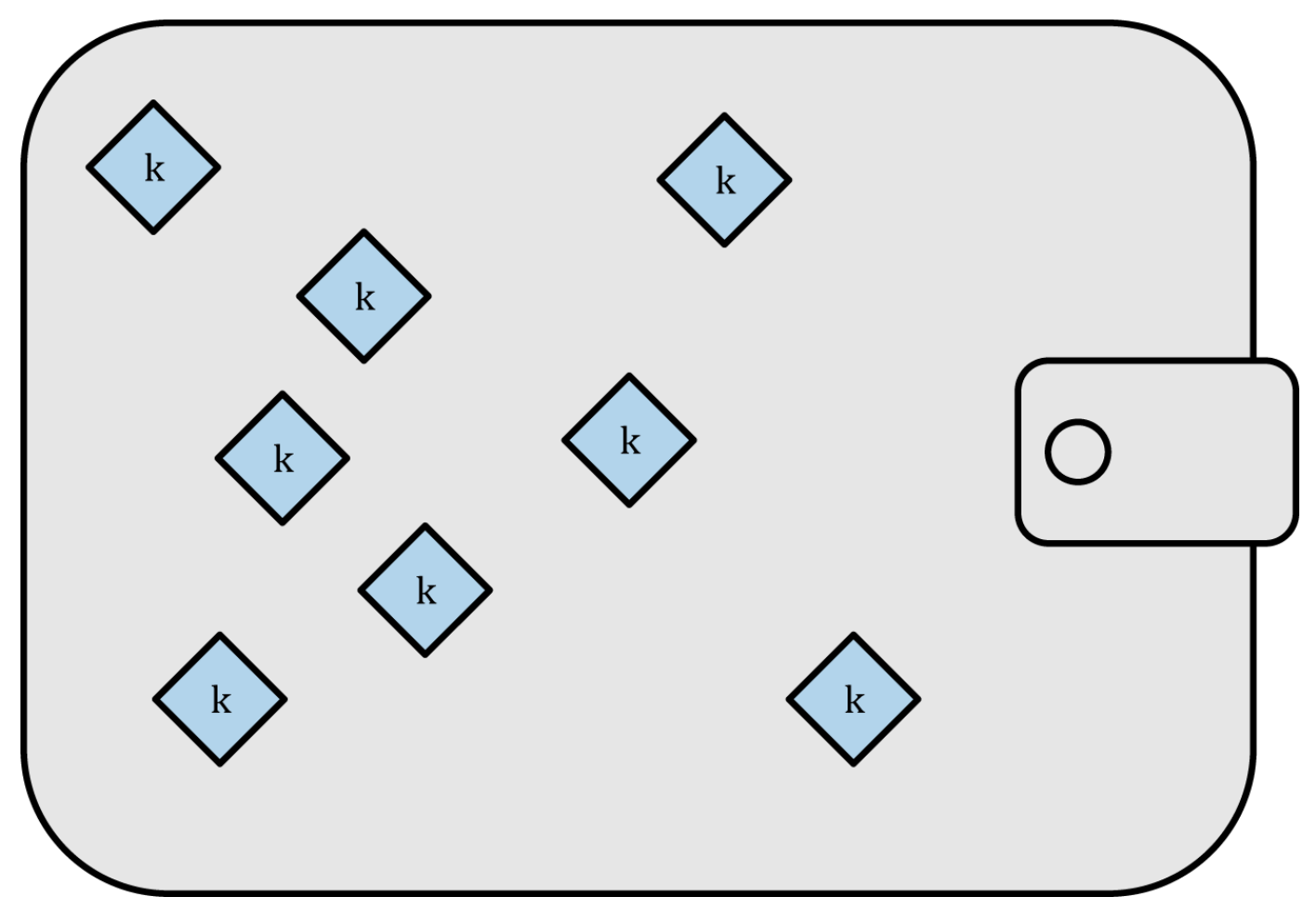

*Figure 8. Type-0*非決定性*(*ランダム*)*ウォレット*:* ランダムに生成されたキーのコレクション

# **Mnemonic Code Words**

mnemonic codeは、決定性ウォレットのシードとして使われるランダムな数値を表す(エンコードする )英単語の配列です。この英単語配列は、シードを再生成するために使われ、このシードからウォレットと全 てのキーを再生成します。mnemonic

codeを伴った決定性ウォレットは、ウォレットの初期設定時にユーザに12から24個の英単語の配列を示しま す。この英単語配列はウォレットのバックアップであり、全てのキーを復活させるまたは再生成するのに使用 できます。mnemonic

codeによってユーザはウォレットのバックアップを取りやすくなります。なぜなら、ランダムな数字と比べ てこの英単語配列は読みやすく、また正確に転写できるからです。

mnemonic codeは Bitcoin Improvement Proposal 39 ([bip0039]参照 )で定義されており、現在草案段階にあります。BIP0039は草案段階提案であり、まだ標準ではないことに注 意してください。特にどの英単語群を使うかについて異なる標準があり、 Electrumウォレットは BIP0039に先行して別の英単語群を使っています。BIP0039は

Trezorウォレットやいくつかの他のウォレットでも使われていますが、Electrumの実装とは相容れないもの になっています。

BIP0039は以下のようにmnemoni codeとシードの生成を定義しています。

1. 128bitから256bitのランダムな配列(entropy)を生成

- 2. ランダムな配列のSHA256ハッシュの先頭4bitを取得し、ランダムな配列のチェックサムを生成
- 3. このチェックサムをランダムな配列の最後に付加
- 4. 2048個のあらかじめ決められた英単語の辞書のインデックスとして使うために、この配列を11bitずつの 部分に分割
- 5. mnemonic codeを表す12から24個の英単語を生成

Mnemonic codes: エントロピーと単語長はエントロピーデータサイズとmnemoni codeの単語数の関係を示しています。

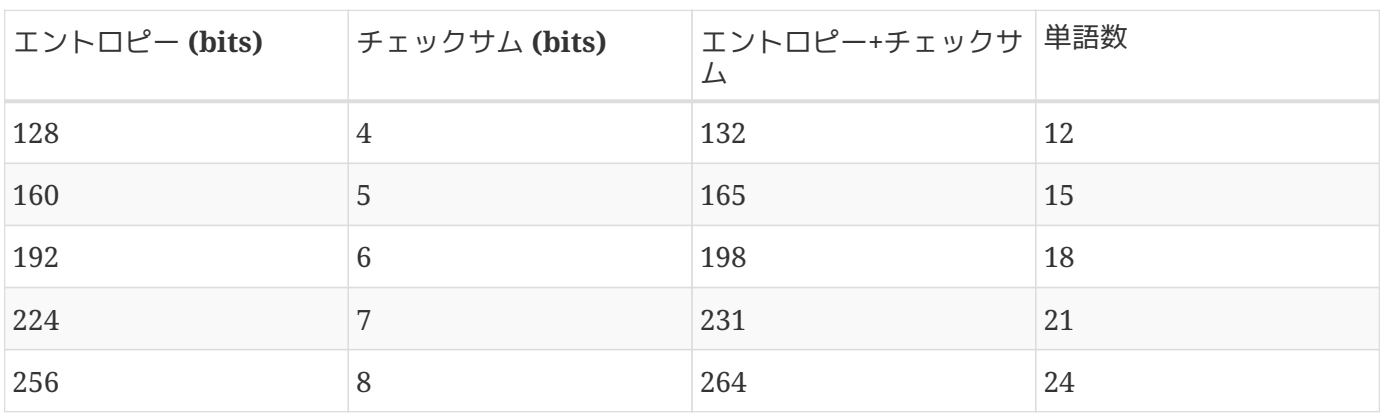

*Table 5. Mnemonic codes:* エントロピーと単語長

mnemonic codeは128から256bitになっており、PBKDF2というキー拡張関数を使うことでmnemonic codeからより長いシード(512bit)が生成されます。結果として出てくるシードは決定性ウォレットと全ての鍵 を生成することに使われます。

表 <xref linkend="table\_4-6" xrefstyle="select: labelnumber"/> と <xref linkend="table\_4-7" xrefstyle="select: labelnumber"/> に、mnemonic codeとそれらが作り出したシードのいくつかの例を示します。

*Table 6. 128bit*エントロピーから得た*mnemonic code*と出力されたシード

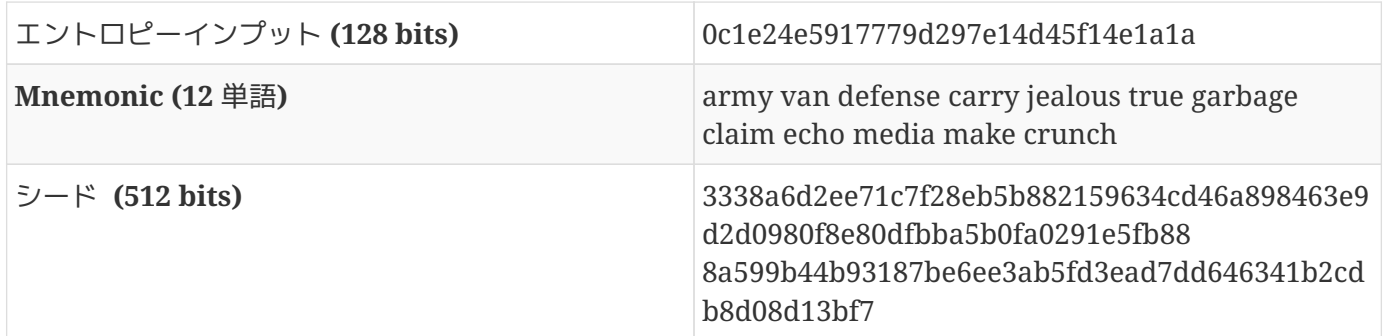

*Table 7. 256bit*エントロピーから得た*mnemonic code*と出力されたシード

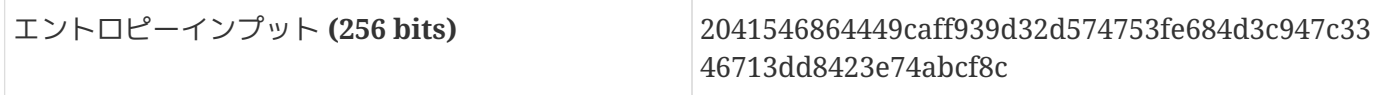

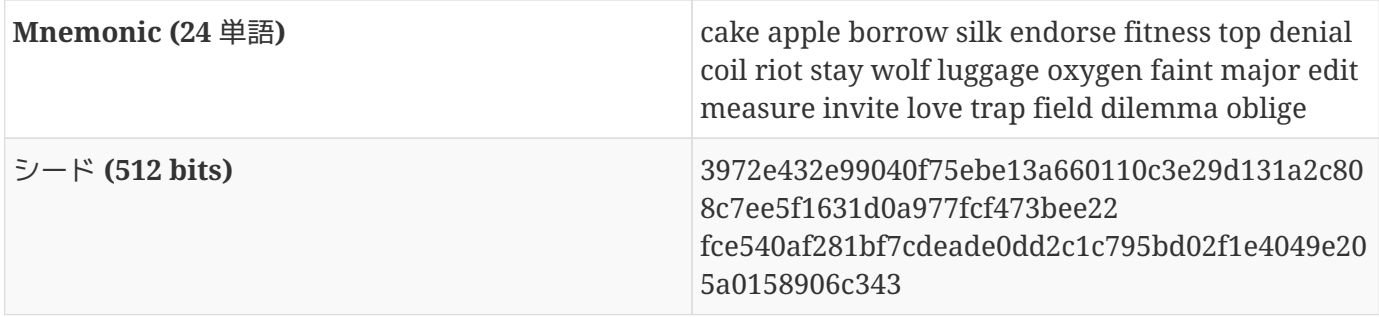

# 階層的決定性ウォレット**(BIP0032/BIP0044)**

決定性ウォレットは1つの"シード"から多くのキーを生成しやすくするために開発されました。決定性ウォレ ットの最も進んだ形は、BIP0032で定義されている 階層的決定性ウォレット または *HD*ウォレット です。階層的決定性ウォレットはツリー構造をなしているキーを含んでいて、このツリー構造は親キーが子キ ー群を作り、それぞれの子キーが孫キー群を作り出すような感じに無限に続いていきます。Type-

2階層的決定性ウォレット: 1つのシードから生成されたキーツリー

図でツリー構造を説明しています。("hierarchical deterministic wallets (HD wallets)","tree structure for"

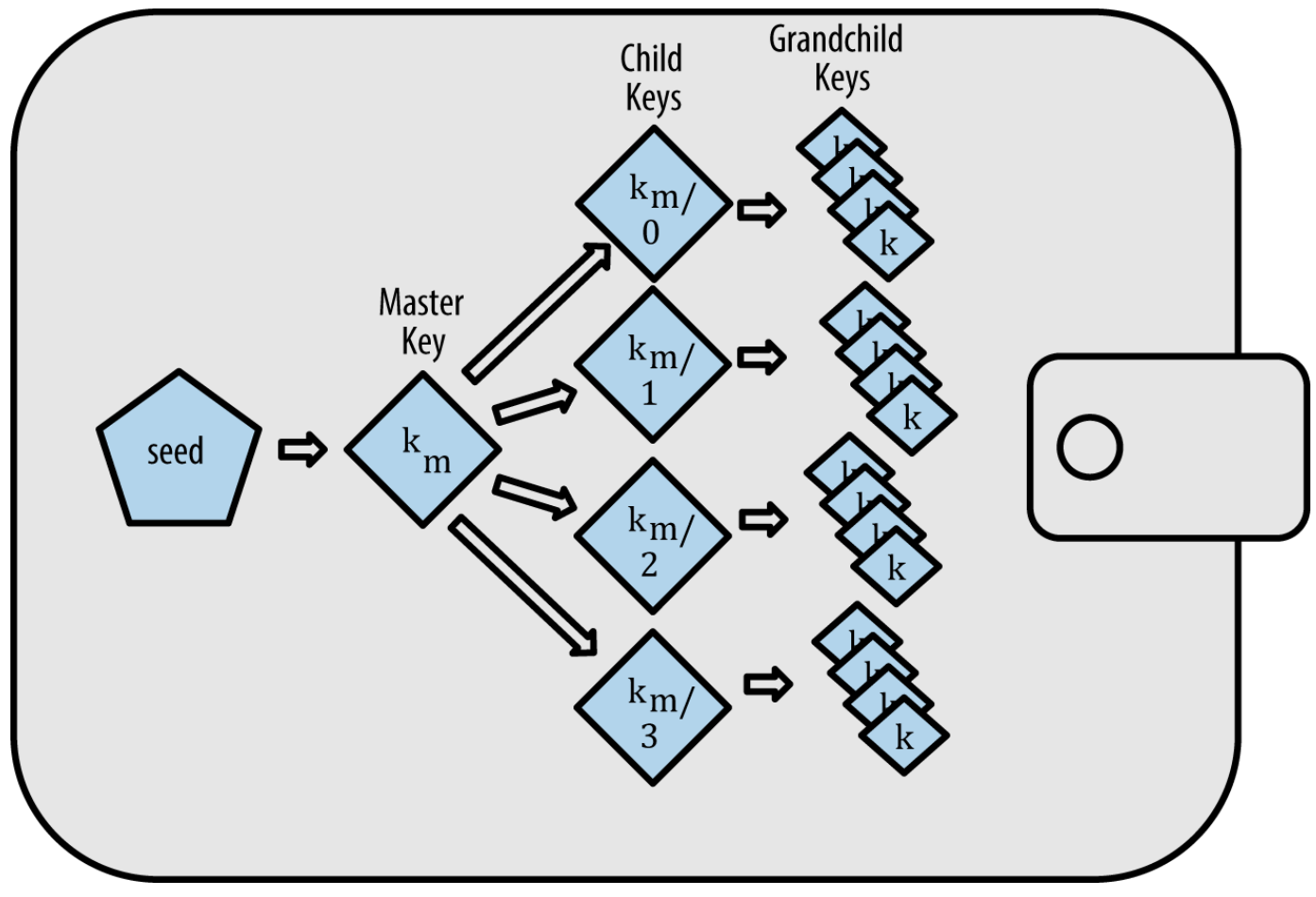

*Figure 9. Type-2*階層的決定性ウォレット*: 1*つのシードから生成されたキーツリー

**TIP** もしBitcoinウォレットを実装するのであれば、BIP0032とBIP0044標準に従ったHDウォレット として構築するべきです。

HDウォレットは、ランダムな(非決定性)キーに比べて2つの主な利点があります。1つ目としては、ツリー構

造は付加的な組織的意味を表すのに使うことができる点です。例えば、サブキーの特定のブランチを支払いを 受け取ることに使う場合や、異なるブランチをおつりを受け取ることに使う場合です。キーのブランチはまた 企業内の状況に合わせて使われます。例えば、部署ごと、課ごと、特定の機能集団ごと、口座種類ごとにブラ ンチを割り当てるような場合です。

2つ目の利点としては、ユーザが秘密鍵に触れることなく公開鍵を生成できる点です。それぞれのトランザク ションごとに異なる公開鍵を発行することで、安全でないサーバや受信用にしかしていないサーバも使うこと ができるのです。公開鍵をあらかじめこれらのサーバに置いておいたり先に生成しておいたりする必要はあり ませんが、これらのサーバは資金を使うときに必要な秘密鍵を持つことはできません。

シードからの**HD**ウォレット作成

HDウォレットは単一の ルートシード から作られ、ルートシードは128bit、256bit、 512bitのランダムな数値です。HDウォレットにある他の全ては、決定性的にルートシードから導出され、こ のルートシードからHDウォレット全体を再生成できます。ルートシードだけを単にコピーすれば数千個、ま たは数百万個のキーがあってもHDウォレットをバックアップ、リストア、エクスポートしやすくなるという ことです。ルートシードは前の節 Mnemonic Code Words で書いたように\_mnemonic word sequence\_によってしばしば表現され、ルートシードを転写、保存をしやすくしています。

HDウォレットでマスターキーとマスターchain code

を生成するプロセスをルートシードからのマスターキーとマスターchain codeの生成を示します。

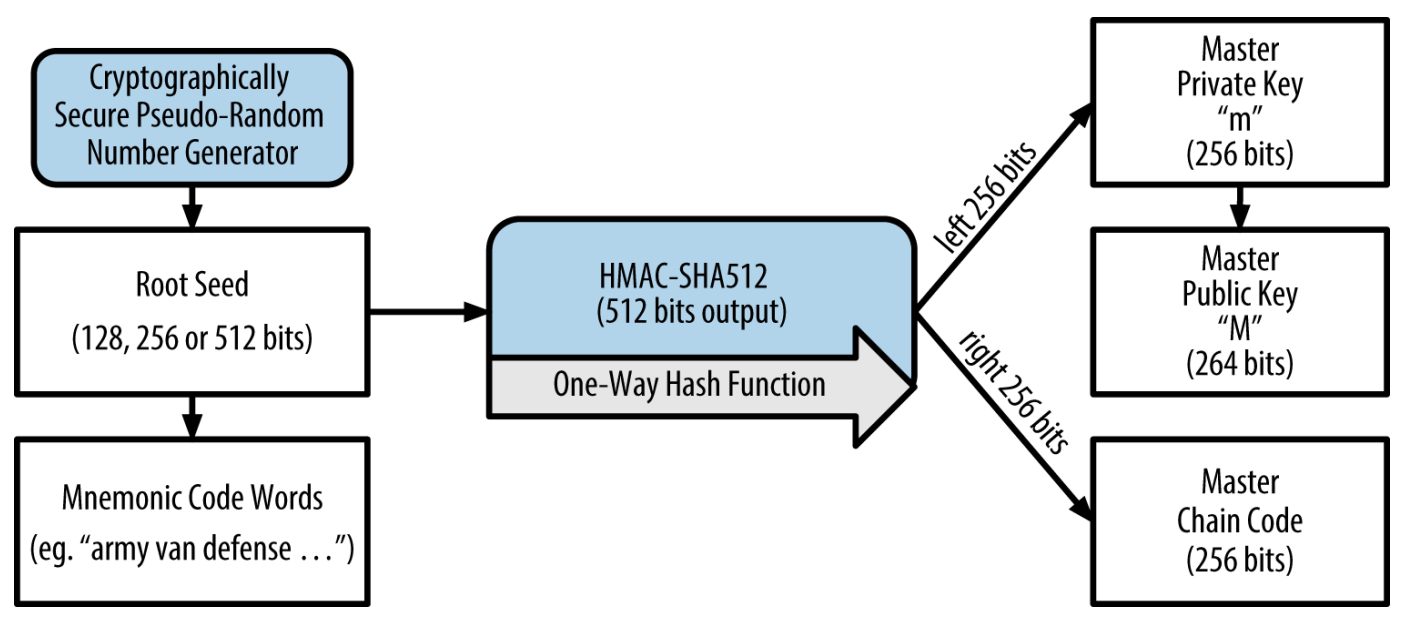

*Figure 10.* ルートシードからのマスターキーとマスター*chain code*の生成

ルートシードはHMAC-SHA512アルゴリズムに対するインプットであり、結果として出力されたハッシュは マスター秘密鍵 (m)と マスター*chain code* を生成するために使われます。マスター秘密鍵 (m)は対応したマスター公開鍵(M)を生成し、このときこの章の最初に見た標準的な楕円曲線上のスカラー倍 算プロセス m \* G が使われています。次の章で見るように、このchain codeは親キーから子キーを生成するプロセスの中でエントロピー(乱雑さ)を導入するために使われます。

#### 子秘密鍵の導出**(private child key derivation)**

階層的決定性ウォレットは\_子キー導出(child key key derivation)\_

(CKD)関数を使って親キーから子キーを導出します。

child key

derivation関数は一方向ハッシュ関数をベースにしており、以下の組み合わせによって成っています。

- 子秘密鍵または子公開鍵(ECDSA非圧縮鍵)
- chain code(256bit)と呼ばれるシード
- インデックス(32bit)

表面的には、このchain

codeによって生成される子秘密鍵に十分なランダムさが含まれることになります。そして、chain codeなくインデックスだけではその他の子キーを生成することはできません。子キーを保持していたとして も、もしchain codeも持っていなければ他の子キーを見つけることはできないのです。最初のchain codeシード(ツリー構造のルート)はランダムなデータから作られ、次のchain codeはそれぞれの親chain codeから作られます。

以下のように、これらの3つの要素は組み合わされ子キーを生成するためにハッシュ化されます。

親公開鍵、chain code、インデックスは組み合わされ、512bitハッシュを生成するためにHMAC-SHA512アルゴリズムでハッシュ化されます。出力されたハッシュは2つの部分に分けられます。右半分の256 bitは子chain codeになり、左半分の256bit とインデックスは親秘密鍵と合わせて子秘密鍵となります。子秘密鍵を生成するための親秘密鍵拡張図は、イ ンデックスが0のときの0番目の子を作り出す状況を表しています。

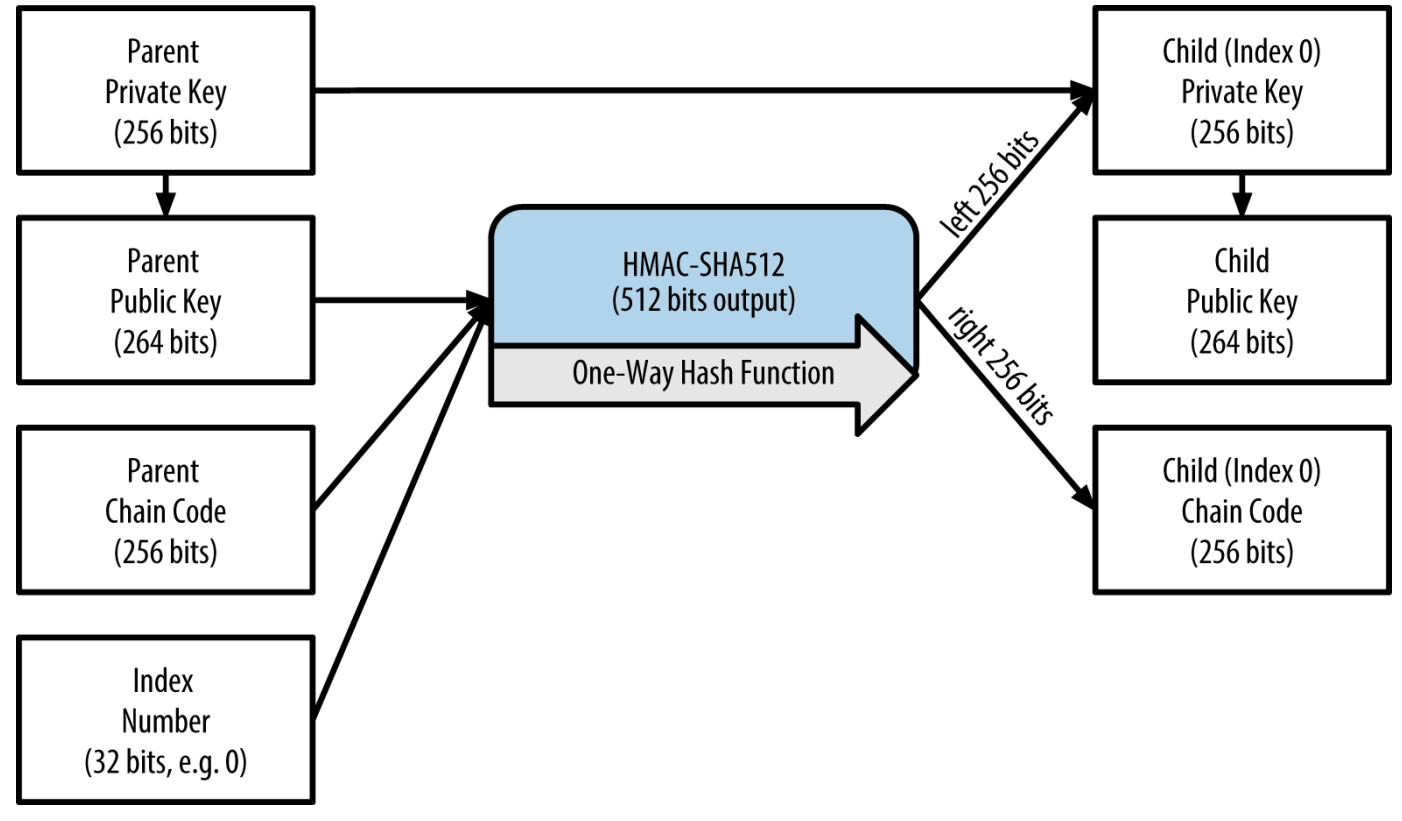

*Figure 11.* 子秘密鍵を生成するための親秘密鍵拡張

インデックスを変えることで、子0、子1、子2…と子を作り出していくことができ、それぞれの親キーは20億 個の子キーを持つことができます。

このプロセスを繰り返すことで、ツリー構造を無限に下っていくことができ、それぞれの子が次々に親となり 自身の子供を作っていきます。

生成された子キーの使用

それぞれ子秘密鍵たちは互いにどういう関係にあるかを知ることができません。HMAC-SHA512は一方向関数であるため、子秘密鍵は親秘密鍵を探すことができずまた、子秘密鍵は自分の兄弟を探 すこともできません。もしn インコン インファー あり の子があったとしても、n-1番目の子や n+1番目の子、それ以外のいかなる子も探すことができません。ただ唯一親秘密鍵とchain codeだけが全ての子を作り出すことができます。もし子chain codeがないと、子秘密鍵は孫秘密鍵を作ることもできません。子秘密鍵と子chain codeの両方があって初めて孫秘密鍵を作り出すことができるのです。

子秘密鍵は何のために使われるのでしょうか?子秘密鍵は公開鍵とBitcoinアドレスを作ることに使われます 。また、支払いに使われるトランザクションに署名をするときにも使われます。

子秘密鍵と、これに対応した子公開鍵およびBitcoinアドレスは、HDウォレットではない全てラ ンダムに生成されたキーやアドレスと見分けがつきません。これらが生成列の一部であるとい

**TIP** うことは自分自身からは分からないのです。これらが一度生成されると、"普通"のキーと全く同 じように使えます。

#### 拡張鍵

前に見たように、キー導出関数は子供を作ることに使われ、キー、chain code、インデックスという 3つのインプットに基づいています。本質的に必要なインプットはキーとchain

codeで、これらを組み合わせたものは 拡張鍵 と呼ばれています。拡張鍵という言葉はまた、"拡張可能鍵 "と呼ばれることもあります。なぜなら、このキーで子供を生成できるからです。

拡張鍵は単に256bitのキーと256bitのchain codeを単にくっつけて512bitにしたものです。拡張鍵には 2つの種類があります。拡張秘密鍵は秘密鍵とchain codeの組み合わせで、子秘密鍵 (そして、これから子公開鍵も)を生成することに使われます。拡張公開鍵は公開鍵とchain codeの組み合わせで、子公開鍵を生成することに使われます。詳細については公開鍵の生成に記載していま す。

拡張鍵をツリー構造のブランチのルートと考えてみましょう。ブランチのルートを使って、ブランチの残りを 生成することができます。拡張秘密鍵は完全なブランチを作ることができますが、一方拡張公開鍵は公開鍵の ブランチしか作ることができません。

拡張鍵は秘密鍵または公開鍵、chain

**TIP** codeで構成されています。拡張鍵は子供を生成し、ツリー構造の中に子供自身のブランチを作 り出していくことができます。拡張鍵を共有することで、ブランチ全体を参照することができ ます。

拡張鍵はBase58Checkでエンコードされ、BIP0032互換ウォレットの間でエクスポートとインポートを簡単に 行うことができます。拡張鍵のBase58Checkはプレフィックスとして"xprv"と"xpub"という特別なversion byteを使います。拡張鍵は512または513bitなので、前に見たBase58Checkエンコード文字列よりも長くなっ ています。

xprv9tyUQV64JT5qs3RSTJkXCWKMyUgoQp7F3hA1xzG6ZGu6u6Q9VMNjGr67Lctvy5P8oyaYAL9CAWrUE9i6GoNMK Uga5biW6Hx4tws2six3b9c

以下はこの拡張秘密鍵に対応した拡張公開鍵です。これもBase58Checkでエンコードされています。

xpub67xpozcx8pe95XVuZLHXZeG6XWXHpGq6Qv5cmNfi7cS5mtjJ2tgypeQbBs2UAR6KECeeMVKZBPLrtJunSDMst weyLXhRgPxdp14sk9tJPW9

#### 子公開鍵の導出**(public child key derivation)**

前に書いたように、階層的決定性ウォレットには秘密鍵を使うこと ねんしゃ しんしょう なく 親公開鍵から子公開鍵を作り出せるというとても有用な特徴を持っています。この性質から、子公開鍵を作る 方法には2種類あることが分かります。子公開鍵を子秘密鍵から作るか、親公開鍵から作るか、です。

このため、拡張公開鍵は全ての 公開 鍵(そして公開鍵のみ)を生成することができます。

これにより、拡張公開鍵のコピーだけを持ち全く秘密鍵を持たないサーバやアプリケーションで、とても安全 な公開鍵のみの生成ができるようになります。この仕組みを使うと、制限なく公開鍵とBitcoinアドレスを作 り出すことができますが、これらのBitcoinアドレスに送られるお金を使うことができません。一方、より安 全なサーバでは拡張秘密鍵を使ってさきほどのBitcoinに対応した秘密鍵を生成でき、トランザクションに署 名することでお金を使うことができます。

この応用として、Eコマースを提供するwebサーバに拡張公開鍵を置く場合が考えられます。webサーバは公 開鍵のderivation関数を使ってBitcoinアドレスをトランザクションごと(例えば顧客のショッピングカートご と)に新しいBitcoinアドレスを作ることができます。しかし、このwebサーバは盗難の攻撃を受けやすい秘密 鍵を持っていません。HDウォレットを使わない場合、これを実行する唯一の方法は、切り離された安全なサ ーバで数千のBitcoinアドレスを生成し、あらかじめEコマースサーバ上にBitcoinアドレスを読み込んでおく 方法です。ただしこの方法は、webサーバがBitcoinアドレスを"払い出せ"ないため、Bitcoinアドレスが枯渇 しないように定期的なメンテナンスが必要となります。

別の応用としては、コールドストレージまたはハードウェアウォレットへの応用です。この応用では、拡張秘 密鍵はペーパーウォレットまたはハードウェアデバイス(例えば、 Trezor hardware wallet)に保存されます。一方、拡張公開鍵はオンライン上に保持されます。ユーザは"受け取り用"のBitcoin アドレスを自由に作ることができますが、秘密鍵は安全にオフラインに保存されます。資金を使うには、ユー ザはオフラインの署名用Bitcoinクライアント上で秘密鍵を使って行うか、ハードウェアウォレットデバイス 上でトランザクションに署名するかをしなければいけません。子公開鍵を生成するための親公開鍵拡張図は親 公開鍵から子公開鍵を導出するメカニズムを説明しています。

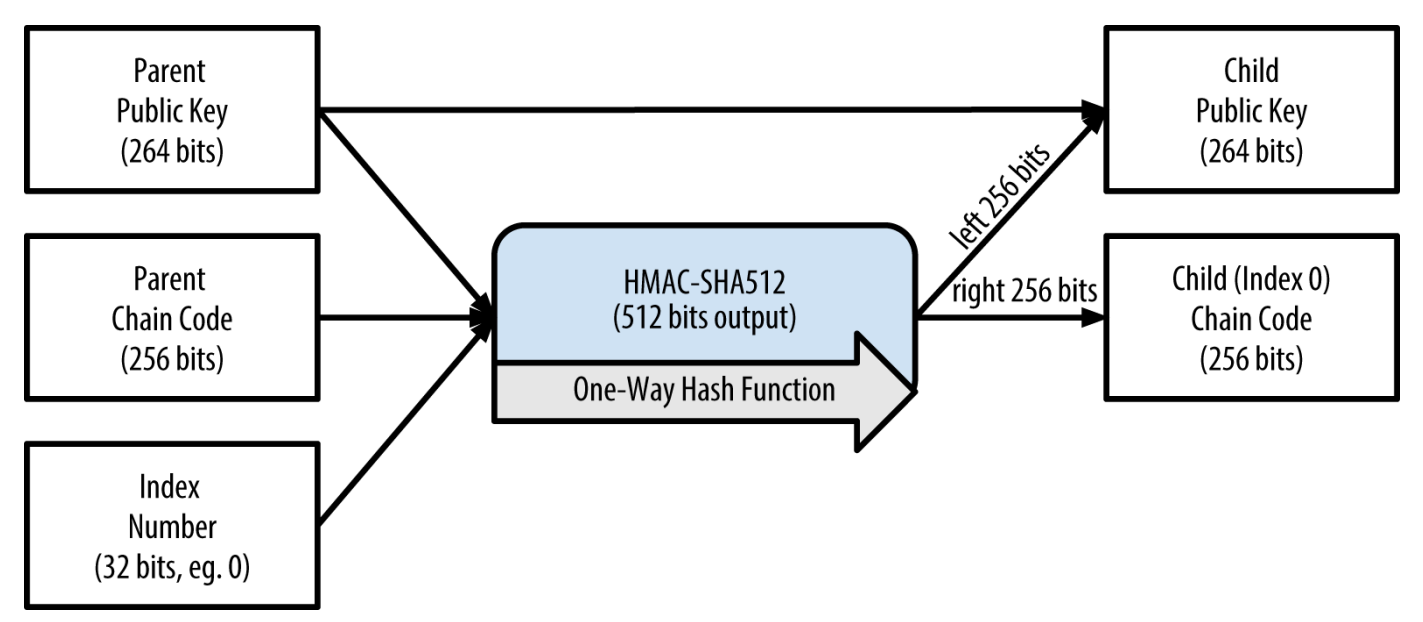

*Figure 12.* 子公開鍵を生成するための親公開鍵拡張

### 強化子公開鍵導出**(hardened child key derivation)**

拡張公開鍵から公開鍵のブランチを導出する方法はとても有用ですが、潜在的リスクも持っています。拡張公 開鍵にさわれても子秘密鍵にはさわれません。しかし、拡張公開鍵はchain codeを含んでいるため、もし子秘密鍵が知られているまたは漏洩してしまった場合、このchain codeを使ってその他全ての子秘密鍵を導けてしまうのです。親chain codeを使った 1つの子秘密鍵の漏洩により、全ての子供の秘密鍵が明らかになってしまいます。悪いことに、親chain codeを伴った子秘密鍵は親秘密鍵を推測することに使うことができるのです。

このリスクへの解決策として、HDウォレットは *hardened derivation(*強化導出*)* と呼ばれるもう1 つのderivation関数を使っています。この関数は、親公開鍵と子chain codeの間の関係を"壊す" ものです。hardened インディー derivation関数は親公開鍵の代わりに親秘密鍵を使って子chain codeを導出します。これは親秘密鍵または兄弟秘密鍵が漏洩しないようなchain codeを使って親と子の間に "ファイヤーウォール"を作ります。hardened derivation関数は通常のchild key derivationとほとんど同じように見えますが、子キーのhardened derivation: 親公開鍵の省略図に示すように親公開鍵の代わりに親秘密鍵がハッシュ関数のインプットとして使われる点が 異なります。

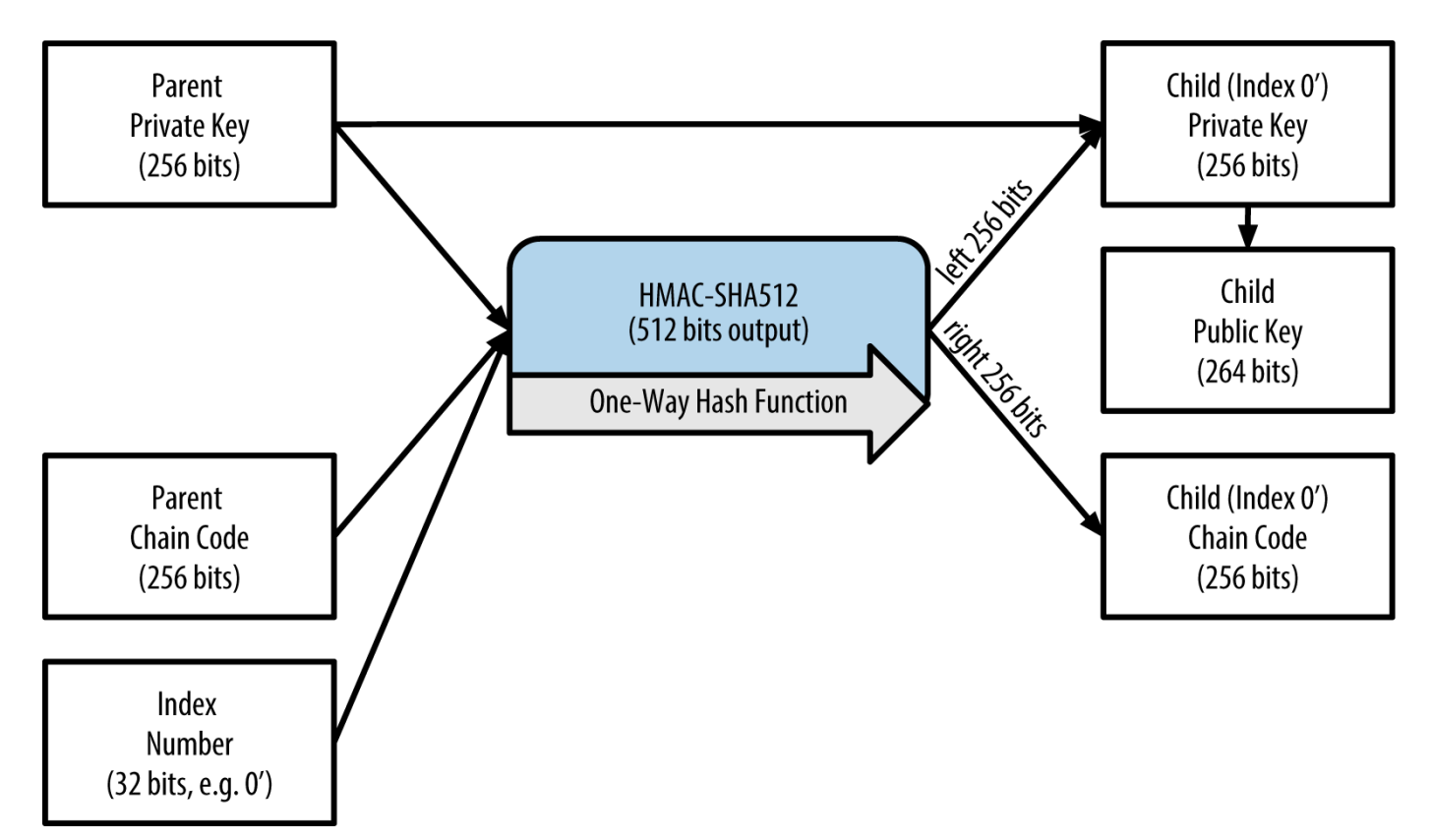

*Figure 13.* 子キーの*hardened derivation:* 親公開鍵の省略

子秘密鍵hardened derivation関数で出力される子秘密鍵とchain codeは、通常の derivation関数から得られる結果とは完全に異なります。結果として出てくる鍵の"ブランチ"は脆弱ではない 拡張公開鍵を生成します。なぜなら、この拡張公開鍵に含まれているchain codeは、いかなる秘密鍵も攻撃できないようになっているからです。よって、hardened derivationは拡張公開鍵が使われる階層よりも上のツリーに行けないようにする"ギャップ"を作り出すのです  $\circ$ 

もし拡張公開鍵の利便性を使い、しかもchain codeの漏洩リスクを回避したいのであれば、通常の親 (親公開鍵)ではなく強化された親(親秘密鍵)から拡張公開鍵を導出すべきです。ベストプラクティスとしては 、マスターキーの1階層目の子供を常にhardened

derivationを通して導出されるようにしておくことがよいでしょう。

#### 通常および**hardened derivation**のインデックス

derivation関数で使われているインデックスは32bitの整数です。通常のderivation関数を通して得られたキ ーと強化されたderivation関数を通して得られたキーを簡単に区別するために、このインデックスを2つの範 囲に分けておきます。0から2<sup>31</sup>-1(0x0 から 0x7FFFFFFF)までのインデックスは通常のderivation関数に のみ に使われます。2<sup>31</sup>から2^32-1(0x800000000 から 0xFFFFFFFFF)はhardened derivation関数に のみ に使われます。よって、もしインデックスが2^31 とりかせるのはないないからければ、子は通常の derivation関数から生成されたもの、一方もしインデックスが2 $^{\rm 31}$ と等しいかそれより上であれば、子は強化 されたderivation関数から生成されたものです。

読んだり表示したりしやすいように、強化された子供に対するインデックスは0から始まるダッシュ付きの数 字で表されます。最初の通常derivation関数による子キーは0と表示され、一方最初のhardened derivation関数による子キー(インデックス 0x80000000)は

<markup>0'</markup>と表示されます。次に、二番目のhardenedキーはインデックス 0x80000001 を持ち 1' を表示されます。HDウォレットのインデックス i' を見たときは、これは 2<sup>31</sup>+iを表していると考えてください。

#### **HD**ウォレットキー識別子**(path)**

HDウォレットにあるキーは、"path"命名規則を使って一意に指定されます。このpath命名規則は、ツリーの 階層をスラッシュ(/)で区切って表します(HDウォレットのpath例参照)。マスター秘密鍵から得られた秘密鍵 は"m"から始まります。マスター公開鍵から得られた公開鍵は"M"から始まります。このため、マスター秘密 鍵の最初の子秘密鍵はm/0で、最初の子公開鍵はM/0、最初の子の二番目の孫はm/0/1などとなります。

キーの"先祖"をたどるには右から左に読み、それが得られたマスターキーに到達するまで読んでいきます。例 えば、識別子 m/x/y/z はz番目の m/x/y の子キーを表し、また m/x/y は m/x のy番目の子キー、m/x は m の x番目の子キーを表します。

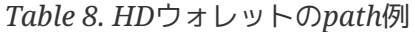

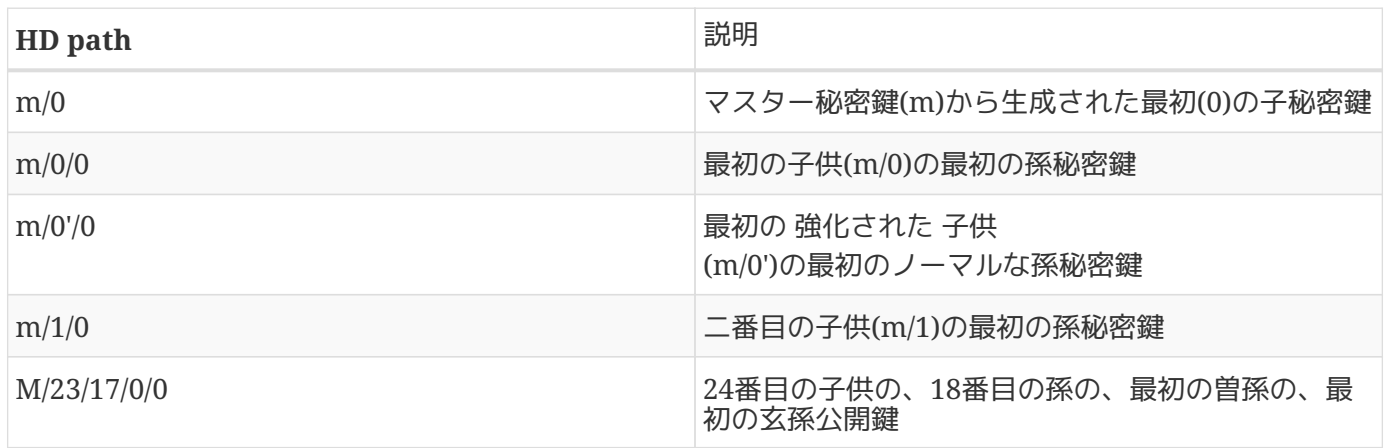

**HD**ウォレットツリー構造をたどってみよう

HDウォレットツリー構造は非常に大きな柔軟性を持っています。それぞれの親拡張鍵は40億個の子供を持つ ことができます(20億個の通常の子供と20億個の強化された子供)。それぞれの子供は、もう1つ40億個の子供 を持つことができ、これがどんどん続きます。ツリーは好きなだけ深くすることができ、制限なく世代を作っ ていくことができます。制限なく作っていくことはできますが、無限のツリーをたどろうとするととても時間 がかかってしまします。特にHDウォレットを他のウォレットに移そうとするときとても大変です。

この複雑さを解決する2つのBitcoin Improvement Proposal (BIP)が提案されています。2つ目の BIP0043は、ツリー構造の"目的"が明確化された特別な識別子を最初の拡張された子インデックスとして使う ということを提案しています。BIP0043に基づけば、HDウォレットはツリーの1階層目に1つだけブランチを 持ち、その他の階層は目的が定義された構造や名前空間を持つインデックスを伴うはずです。例えば、1階層 目にm/i'/ のブランチだけを持っている

HDウォレットは特定の目的に沿ったウォレットとして使われることを想定されており、この目的はインデッ クス "i" で指定される目的になります。

このBIPを拡張することで、BIP0044はBIP0043の元での"目的"を表す数字 44' を定義しており、これは複数の口座を保持する目的を表すものです。ウォレットがBIP0044の構造に従ってい るかどうかは、1階層目が m/44'/だけになっていることから確認できます。

BIP0044では、以下のように5つの事前に定義された階層構造を提案しています。

m / purpose' / coin\_type' / account' / change / address\_index

最初の階層"purpose"は常に インファイン インスページ インタック インタック ほんじょう さんのう さんのう はんしょう はんしょう 最近の まいちょう おんしょう "coin\_type"は暗号通貨コインの種類を表し、個々の通貨が第2階層以下に独自のサブツリーを持つような複数 の通貨を扱えるHDウォレットを作ることができるようになっています。現在は3つの通貨が定義されており、 Bitcoinは m/44'/0'、Bitcoin Testnetは <markup>m/44'/1'</markup>、Litecoin は<markup>m/44'/2'</markup>になっています。

第3階層"account"は、ユーザが複数の口座を使えるようにし、会計や組織的な目的で使えるようにしていま す。例えば、HDウォレットは2つのBitcoin "口座" <markup>m/44'/0'/0'</markup> 、<markup>m/44'/0'/1'</markup> を持つかもしれません。それぞれの口座はそれぞれ自身のサブツリーのルートになっています。

第4階層"charge"では、HDウォレットは2つのサブツリーを持つことができ、1つは受取用アドレスで1つはお つり用アドレスです。前の階層ではhardened

derivationが使われたのですが、この階層では通常の導出が使われています。これは、拡張公開鍵を安全では ない環境で使うようにするためです。使うことのできないアドレスが第4階層の子供としてHDウォレットから 導出され、第5階層"address\_index"を作ります。例えば、最初の口座の三番目のbitcoin受け取り用アドレス はM/44'/0'/0'/0/2になります。BIP0044のHDウォレット構造例にいくつかの例を示します。

*Table 9. BIP0044*の*HD*ウォレット構造例

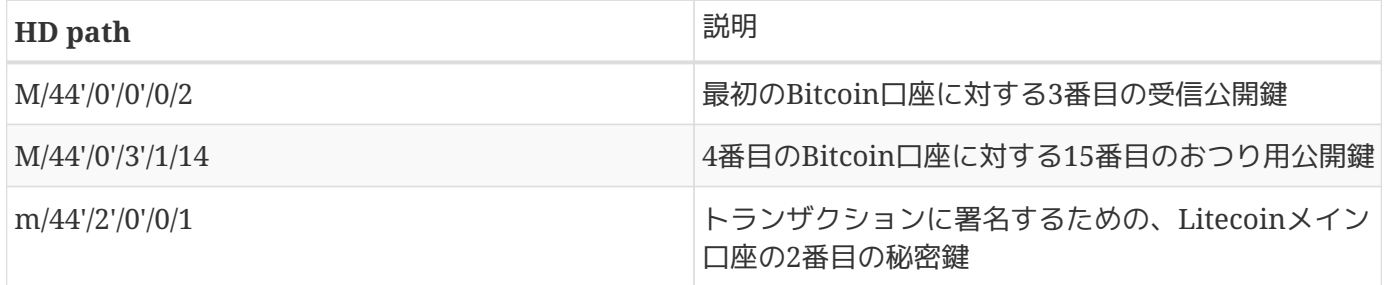

#### **Bitcoin Explorer**を使った**HD**ウォレットの実験

[ch03 bitcoin client]で紹介したBitcoin

Explorerコマンドラインツールを使うと、異なった形式での表現と同時にBIP0032決定性キーを生成したり拡 張したりする実験をしてみることができます。:

\$ bx seed | bx hd-new > m # create a new master private key from a seed and store in file "m" \$ cat m # show the master extended private key xprv9s21ZrQH143K38iQ9Y5p6qoB8C75TE71NfpyQPdfGvzghDt39DHPFpovvtWZaRgY5uPwV7RpEgHs7cvdg fiSjLjjbuGKGcjRyU7RGGSS8Xa \$ cat m | bx hd-public # generate the M/0 extended public key xpub67xpozcx8pe95XVuZLHXZeG6XWXHpGq6Qv5cmNfi7cS5mtjJ2tgypeQbBs2UAR6KECeeMVKZBPLrtJunS DMstweyLXhRgPxdp14sk9tJPW9 \$ cat m | bx hd-private # generate the m/0 extended private key xprv9tyUQV64JT5qs3RSTJkXCWKMyUgoQp7F3hA1xzG6ZGu6u6Q9VMNjGr67Lctvy5P8oyaYAL9CAWrUE9i6G oNMKUga5biW6Hx4tws2six3b9c \$ cat m | bx hd-private | bx hd-to-wif # show the private key of m/0 as a WIF L1pbvV86crAGoDzqmgY85xURkz3c435Z9nirMt52UbnGjYMzKBUN \$ cat m | bx hd-public | bx hd-to-address # show the bitcoin address of M/0 1CHCnCjgMNb6digimckNQ6TBVcTWBAmPHK \$ cat m | bx hd-private | bx hd-private --index 12 --hard | bx hd-private --index 4 # generate m/0/12'/4 xprv9yL8ndfdPVeDWJenF18oiHguRUj8jHmVrqqD97YQHeTcR3LCeh53q5PXPkLsy2kRaqgwoS6YZBLatRZRy UeAkRPe1kLR1P6Mn7jUrXFquUt

# 高度なキーとアドレス

次の節では、暗号化秘密鍵、scriptとマルチシグネチャーアドレス、文字列指定のあるBitcoinアドレス(vanit y address)、ペーパーウォレットなど高度なキーとアドレスを見ていきます。

# 暗号化秘密鍵**(BIP0038)**

秘密鍵は極秘にしておかなければいけません。ただ秘密鍵の インスピュー しんしゅう 機密性 は、実用上達成することが大変難しいことはよく知られていることです。というのは、機密性といつでも安全 に使えることの両立が難しいためです。秘密鍵を秘密に保つことは、秘密鍵のバックアップを保持し紛失を避 けるようにするとさらに難しくなります。ウォレットにあるパスワードで暗号化された秘密鍵は安全かもしれ ませんが、ウォレットはバックアップしておかなければいけないのです。例えばウォレットをアップグレード する、または別のウォレットに変えるといったときに、ユーザは鍵を1つのウォレットから別のウォレットに 移動する必要が出てきます。秘密鍵のバックアップもまた紙(ペーパーウォレット参照)、またはUSBフラッシ ュメモリのような外部ストレージに保存されるかもしれません。しかし、バックアップそのものが盗まれたり 紛失してしまったらどうなるでしょうか?これらの両立が難しいセキュリティ問題を解決するために、持ち出 し可能で便利な暗号化秘密鍵が考案されました。この暗号化秘密鍵は、多くのウォレットやBitcoinクライア ントに実装されており、Bitcoin Improvement Proposal 38またはBIP0038([bip0038]参照 )で標準化されています。

BIP0038は、安全なバックアップメディアへの保存およびウォレット間の転送ができるように、またキーが晒 される可能性のある状況にも対応できるように、パスフレーズで秘密鍵を暗号化しさらにBase58Checkでエ ンコードする標準規格を提案しています。この暗号化基準は、 Advanced Encryption Standard (AES)を採用しています。AESはNational Institute of Standards and Technology (NIST)によって開発され、商用または軍用アプリケーションの暗号化実装に広く使われているものです。

BIP0038暗号化スキームでは、インプットとしてBitcoin秘密鍵を取り、通常プレフィックス "5" を伴ったBase58Checkを使いWallet Import Format (WIF)にエンコードされます。さらに BIP0038暗号化スキームでは、アルファベットと数字が混ざった複雑な文字列で構成されるパスコードという 長いパスワードを使います。BIP0038暗号化スキームの結果として、 6P から始まる Base58Checkでエンコードされた暗号化秘密鍵が得られます。もしキーが インディング 6P から始まっていれば、それは暗号化されており、どのウォレットでも使えるWIF形式秘密鍵( 5 から始まる )に戻すためにはパスフレーズが必要だということが分かります。現在多くのウォレットはBIP0038暗号化秘 密鍵を実装しており、キーをインポートし復号化するときにパスフレーズを求められるでしょう。非常に使い やすいブラウザベースの [Bit Address](http://bitaddress.org) (Wallet Detailsタブ参照) などのサードパーティーのアプリケーションでもBIP0038キーを復号化することができます。

BIP0038暗号化キーの最も多い利用用途は、秘密鍵を紙にバックアップするときです。ユーザが協力なパスフ レーズを選んでいる限りBIP0038暗号化秘密鍵を伴ったペーパーウォレットは非常に安全で、オフラインBitc oinストレージ("コールドウォレット"と呼ばれてもいます)を作るための最高の方法です。

パスフレーズを入れることでどのように復号化されたキーを得るかを理解するために bitaddress.org を使ってBIP0038暗号化秘密鍵の例にある暗号化されたキーをテストしてみてください。

*Table 10. BIP0038*暗号化秘密鍵の例

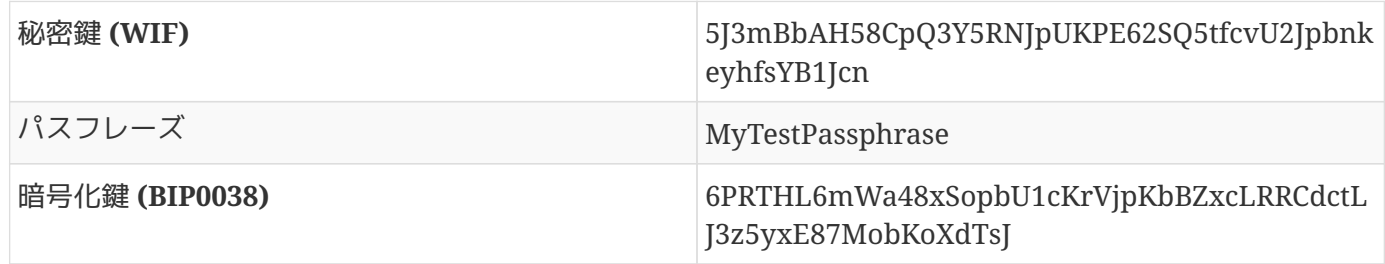

## **Pay-to-Script Hash (P2SH)** とマルチシグネチャアドレス

知っての通り、初期から使われているBitcoinアドレスは"1"から始まり、秘密鍵から得られた公開鍵から得ら れます。誰もがbitcoinを"1"から始まるBitcoinアドレスに送れますが、このbitcoinは対応する秘密鍵署名と 公開鍵ハッシュを使うことでのみ使用できます。

#### "3"から始まるBitcoinアドレスはpay-to-script hash

(P2SH)アドレスであり、ときどき間違ってマルチシグネチャアドレスまたはマルチシグアドレスと呼ばれま す。これらではBitcoinトランザクションの受取人を、公開鍵の所有者の代わりにscriptのハッシュを使って指 定します。この特徴は、2012年にBitcoin Improvement Proposal 16または BIP0016 ([bip0016]参照 )で導入され、幅広く採用されています。というのは、この特徴により、アドレス自体に機能を追加すること ができるようになったためです。"1"から始まるBitcoinアドレスに資金を"送る"トランザクション pay-topublic-key-hash (P2PKH)とも呼ばれる)と違って、"3"で始まる Bitcoinアドレスに送った資金のトランザクションでは、公開鍵ハッシュと秘密鍵署名以外の別のものも要求 されます。要求されるものはBitcoinアドレスを作ったときにscriptの中で指定され、このBitcoinアドレスへ の全てのインプットでそれらが要求されます。

pay-to-scriptハッシュアドレスはトランザクション

scriptから生成され、トランザクションアウトプットを誰が使えるかということを定義しています(詳細につい ては[p2sh]参照)。pay-to-scriptハッシュアドレスのエンコードは Bitcoinアドレスを生成するときに使われる二重ハッシュ関数と同じ関数を使って行われ、公開鍵の代わりにs criptにのみ適用されます。

script hash = RIPEMD160(SHA256(script))

出力された"script ハッシュ"はversion prefix 5でBase58Checkエンコーディングされ、これは 3 から始まるものになっています。P2SHアドレスの例は、32M8ednmuyZ2zVbes4puqe44NZumgG92sM で、これはBitcoin Explorerコマンド script-encode 、 sha256 、 ripemd160 、 base58check-encode ([libbitcoin]参照) を使って生成することができます。

\$ echo dup hash160 [ 89abcdefabbaabbaabbaabbaabbaabbaabbaabba ] equalverify checksig > script \$ bx script-encode < script | bx sha256 | bx ripemd160 | bx base58check-encode --version 5 3F6i6kwkevjR7AsAd4te2YB2zZyASEm1HM

**TIP** P2SHはマルチシグネチャの標準トランザクションというわけでありません。P2SHアドレスは ほぼ常に マルチシグネチャscriptを表しますが、他のトランザクションタイプの scriptを表す可能性もあるのです。

マルチシグネチャアドレスと**P2SH**

現在、P2SHの最も一般的な実装は、マルチシグネチャアドレスscriptです。この名前が示しているように、s criptは所有権を証明し資金を利用するために1つ以上の署名を要求します。Bitcoinマルチシグネチャは、N個 のキーから作られるM個の署名("threshold"とも呼ばれます)を要求し、これはM-of-N multisigと呼ばれています。ここで、MはNと等しいか小さい数です。例えば、[ch01\_intro\_what\_is\_bitcoin]に出 てきたコーヒーショップのオーナーのボブは、彼のキーと彼の奥さんのキーから作られる1-of-2 シグネチャーを要求するマルチシグネチャーアドレスを使うことができ、このアドレスに紐づいたトランザク ションアウトプットを使うには彼または奥さんのどちらか一方のキーで署名すればよいのです。Gopesh(ボブ のウェブサイトを作ったウェブデザイナ)がビジネス用に2-of-

3マルチシグネチャアドレスを持っていたとすると、少なくともビジネスパートナーの2人がトランザクショ ンに署名しなければこのアドレスに紐づく資金を使うことができません。

[transactions]で、P2SH(とマルチシグネチャ)でのトランザクションの作成方法について説明します。

# **Vanity Address**

文字列指定のあるBitcoinアドレス(Vanity Address)は人間が読むことができるメッセージを含んだ Bitcoinアドレスです。例えば、1LoveBPzzD72PUXLzCkYAtGFYmK5vYNR33 には、最初の四文字に "Love"という単語が含まれています。Vanity addressでは、 Bitcoinアドレスに望んだパターンが出るまで何回も秘密鍵を生成しチェックしなければいけません。vanity addressを生成するいくつかの効率的な方法があるものの、基本的に秘密鍵をランダムに生成して公開鍵、Bit coinアドレスを導出、vanityパターンに合っているかチェックするということを数十億回繰り返す必要があり ます。

一度望んだパターンを含むvanity addressが見つかると、それを導出した秘密鍵はvanity address以外のときと全く同じ方法でbitcoinの使用に使われます。vanity addressの安全性は他のアドレスと全く変わりません。vanity address address 以外のときと同じように、安全性はElliptic Curve Cryptography (ECC)とSecure Hash Algorithm (SHA)に依っています。ただvanityパターンに合っているかBitcoinアドレスを繰り返し生成してチェックし なければいけないため、vanity addressは作ることが難しいのです。

[ch01 intro what is bitcoin]でフィリピンで子供たちのチャリティー活動を行っているEugeniaを紹介しま した。Eugeniaがbitcoinによる寄付を募るためにvanity address を作りたいと考えているとしましょう。Eugeniaは"1Kids"から始まるvanity addressを作ることにしました。どのようにvanity addressが作られ、 Eugeniaのチャリティー活動のセキュリティにどう影響するか見ていきましょう。

#### **vanity address**の生成

BitcoinアドレスはBase58文字で表されている数字であるため、"1Kids"のようなパターンの探索は、 1Kids11111111111111111111111111111 から 1Kidszzzzzzzzzzzzzzzzzzzzzzzzzzzzz の範囲に入るアドレスを探すことになります。近似的に58 $^{29}$ (約1.4  $\hskip10mm$  \*  $\hskip10mm$   $\,$   $\,$   $\rm 10^{51}$ )個のアドレスがこの範囲にあり、全て"1Kids"から始まっています。"1Kids"から始まるvanity addressの範囲は1Kidsから始まるアドレスの範囲を示しています。

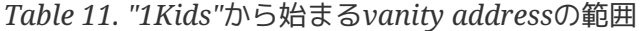

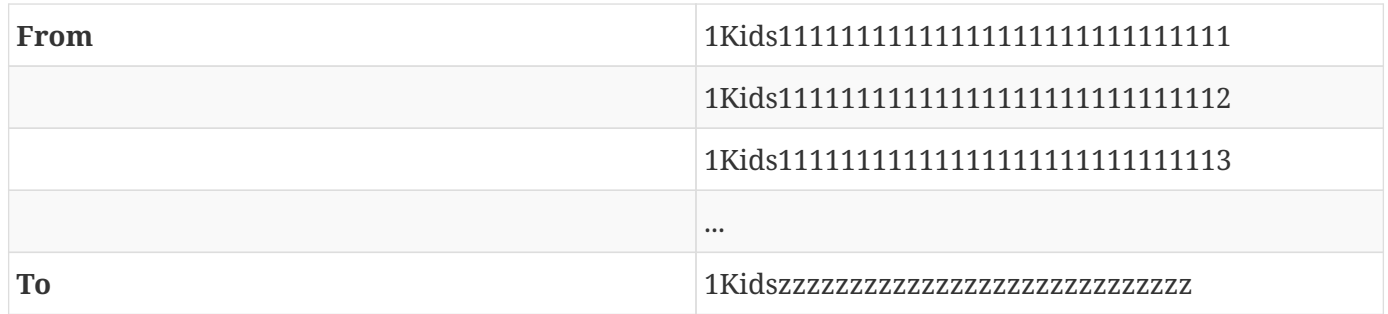

特別なハードウェアではなく一般的なデスクトップパソコンでだいたい秒間100,000個のキーを探すことがで きると想定すると、どれくらいの時間で望んだパターンを含むBitcoinアドレスが現れるでしょうか(vanityパ ターン(1KidsCharity)の出現頻度と、デスクトップPCでの平均探索時間参照)。

#### *Table 12. vanity*パターン*(1KidsCharity)*の出現頻度と、デスクトップ*PC*での平均探索時間

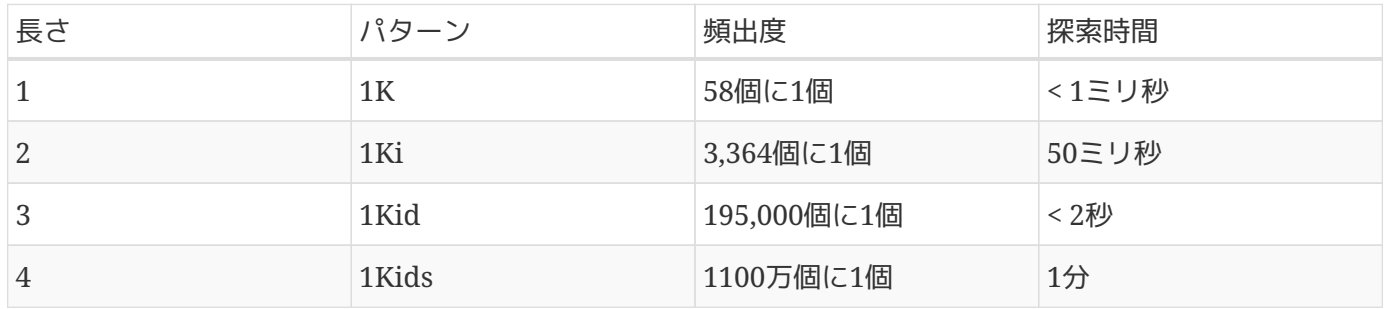

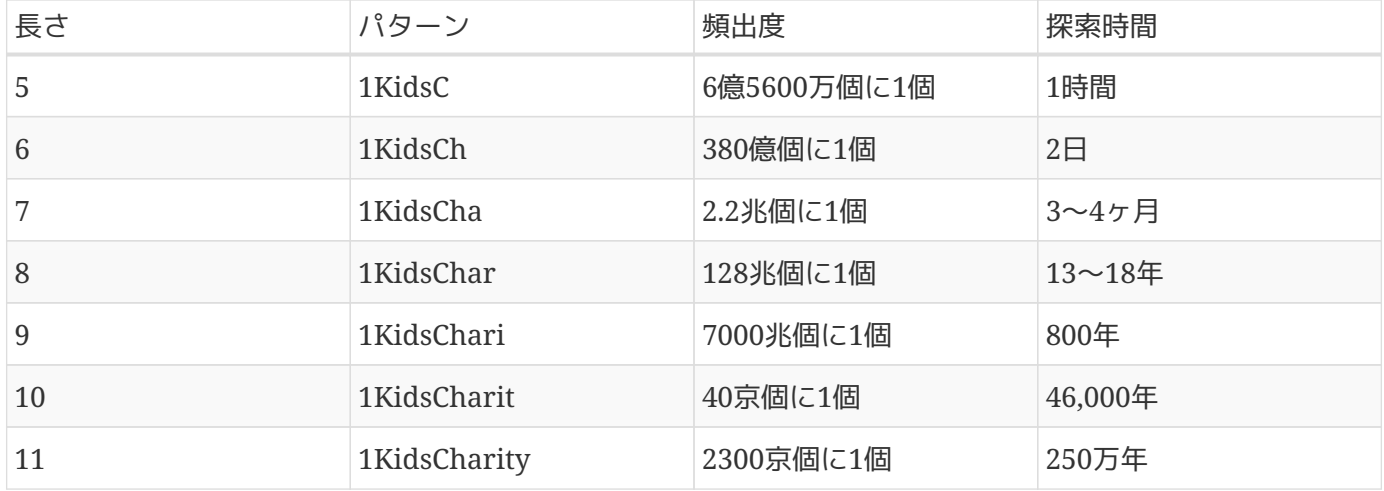

このように、たとえ数千台のコンピュータが使えたとしてもEugeniaは"1KidsCharity"を含むvanity addressをすぐに作ることはできないでしょう。望むパターンの文字数が1個増えると見つける難しさは58倍 になります。7文字より多いパターンだと通常特別に設計されたハードウェアが必要になり、複数の graphical processing and processing the matrix of the matrix  $\mu$  and  $\mu$  and  $\mu$  and  $\mu$  and  $\mu$  and  $\mu$  and  $\mu$  and  $\mu$  and  $\mu$  and  $\mu$  and  $\mu$  and  $\mu$  and  $\mu$  and  $\mu$  and  $\mu$  and  $\mu$  and  $\mu$  and  $\mu$  and

(GPUs)を積んだカスタムデスクトップが必要になります。特別に設計されたハードウェアとして、Bitcoinマ イニングではもう利益を生まなくなったBitcoinマイニング"マシン"をvanity

address生成に転用することがよくあります。GPUで組まれたものを使うと、汎用CPUに比べてはるかに速く 計算できるのです。

vanity vanity and the settle of the contract of the contract and decades addressを見つけるもう1つの方法は、vanity

マイナープールに依頼することです。例えば、http://vanitypool.appspot.com[Vanityプール]

です。これはGPUハードウェアを使ってvanity

addressを見つけ出すことで儲けを出そうとしている集団です。少ない費用(0.01bitcoin、この執筆段階では 約\$5)でEugeniaは7文字のパターンを持つvanity

addressの探索を外注に出すことができ、数時間後に結果を得ることができるようになります。

vanity addressの生成は、1つずつを確認していく総当たり方式です。1個 1個ランダムにキーを作ってみて、望んだパターンに合っているか確認します。vanity addressマイナー は"vanityマイナー"の例で、C++で書かれたvanity addressを探すプログラムです。例では [alt\_libraries]で紹介した libbitcoinライブラリを使っています。

*Example 8. vanity address*マイナー

```
#include <bitcoin/bitcoin.hpp>
// The string we are searching for
const std::string search = "1kid";
// Generate a random secret key. A random 32 bytes.
bc::ec secret random secret(std::default random engine& engine);
// Extract the Bitcoin address from an EC secret.
std::string bitcoin address(const bc::ec secret& secret);
// Case insensitive comparison with the search string.
```

```
bool match_found(const std::string& address);
int main()
{
      // random_device on Linux uses "/dev/urandom"
      // CAUTION: Depending on implementation this RNG may not be secure enough!
      // Do not use vanity keys generated by this example in production
      std::random_device random;
      std::default_random_engine engine(random());
      // Loop continuously...
      while (true)
      {
          // Generate a random secret.
        bc::ec secret secret = random secret(engine);
          // Get the address.
          std::string address = bitcoin_address(secret);
          // Does it match our search string? (1kid)
          if (match_found(address))
          {
              // Success!
              std::cout << "Found vanity address! " << address << std::endl;
            std::cout << "Secret: " << bc::encode hex(secret) << std::endl;
              return 0;
          }
      }
      // Should never reach here!
      return 0;
}
bc::ec_secret random_secret(std::default_random_engine& engine)
{
      // Create new secret...
      bc::ec_secret secret;
      // Iterate through every byte setting a random value...
      for (uint8_t& byte: secret)
          byte = engine() % std::numeric_limits<uint8_t>::max();
      // Return result.
      return secret;
}
std::string bitcoin_address(const bc::ec_secret& secret)
{
      // Convert secret to pubkey...
      bc::ec_point pubkey = bc::secret_to_public_key(secret);
      // Finally create address.
      bc::payment_address payaddr;
      bc::set_public_key(payaddr, pubkey);
```

```
  // Return encoded form.
      return payaddr.encoded();
}
bool match found(const std::string& address)
{
    auto \text{addr}\text{it} = \text{address}.\text{begin}();
      // Loop through the search string comparing it to the lower case
      // character of the supplied address.
    for (auto it = search.begin(); it != search.end(); ++it, ++addr_it)
          if (*it != std::tolower(*addr_it))
               return false;
      // Reached end of search string, so address matches.
      return true;
}
```
**NOTE** 上記の例コードでは std::random\_device を使用しており、これは裏で動作しているオペレーティングシステムによって提供されてい る暗号学的に安全な乱数生成器(CSRNG)の値を反映しています。LinuxのようなUNIXlikeなオペレーティングシステムの場合だとこれは /dev/urandom から乱数を取得しています。ここで使われている乱数生成器はデモ目的のものであり、十分 なセキュリティを持ったように実装されていないので商用レベルのクオリティを持ったBitcoi nキーを生成するには適切では ありません 。

この例コードでは、Cコンパイラとlibbitcoinライブラリを使ってコンパイルする必要があります。例コード を動作させるには、 vanity-miner++ 実行ファイルを引数なしで実行(vanityminerコード例のコンパイルと実行参照)し、実行すると"1kid"から始まるvanity addressを見つけ始めます。

\$ # Compile the code with g++ \$ g++ -o vanity-miner vanity-miner.cpp \$(pkg-config --cflags --libs libbitcoin) \$ # Run the example \$ ./vanity-miner Found vanity address! 1KiDzkG4MxmovZryZRj8tK81oQRhbZ46YT Secret: 57cc268a05f83a23ac9d930bc8565bac4e277055f4794cbd1a39e5e71c038f3f \$ # Run it again for a different result \$ ./vanity-miner Found vanity address! 1Kidxr3wsmMzzouwXibKfwTYs5Pau8TUFn Secret: 7f65bbbbe6d8caae74a0c6a0d2d7b5c6663d71b60337299a1a2cf34c04b2a623 # Use "time" to see how long it takes to find a result \$ time ./vanity-miner Found vanity address! 1KidPWhKgGRQWD5PP5TAnGfDyfWp5yceXM Secret: 2a802e7a53d8aa237cd059377b616d2bfcfa4b0140bc85fa008f2d3d4b225349 real 0m8.868s user 0m8.828s sys 0m0.035s

例コードは3文字のパターン"kid"と合うBitcoinアドレスを探すのに数秒かかります。これはUnixコマンド time で計測したものです。ソースコードの中にある search パターンを変えて、4文字または 5文字パターンにするとどれくらい処理に時間がかかるようになるかやってみてください!

#### **Vanity address**のセキュリティ

vanity addressはセキュリティを増す方向に も 下げる方向にも働きます。まさに諸刃の剣なのです。セキュリティを改善する方向に使われるとすると、特色 があり見て分かりやすいアドレスであるため、悪意ある者があなたのお客さんをだまし自身のアドレスに支払 いをさせることが難しくなります。他方セキュリティを下げる方向に使われるとすると、vanity addressでは誰でも似たアドレスを作ることができるため、似たアドレスを使ってお客さんをだますこともで きてしまいます。

Eugeniaは、ランダムに生成されたBitcoinアドレス(例えば、1J7mdg5rbQyUHENYdx39WVWK7fsLpEoXZy )を使って寄付を募ることもできます。また、1Kidsから始まるvanity addressを作って、区別しやすいアドレスにすることもできます。

どちらの場合でも、1つだけのアドレス(寄付者ごとに区分けされたアドレスではなく)を使うことのリスクの1 つは、侵入者があなたのウェブサイトに侵入しBitcoinアドレスを侵入者のBitcoinアドレスに置き換えてしま うことです。もし寄付用のBitcoinアドレスをすでに多くの場所に貼り出しているとしたら、寄付者は寄付を する前に、前にウェブサイトやメール、チラシで見たBitcoinアドレスと同じであるかを確認するかもしれま せん。+1J7mdg5rbQyUHENYdx39WVWK7fsLpEoXZy+のようなランダムなBitcoinアドレスを使っている場 合、大方の人はおそらく最初の数文字、"1]7mdg" がいしょう いっきょう しんしゃ だけを見て Bitcoinアドレスが合っているか判断するでしょう。vanity and the state of the address を使っていると、見た目が似ているBitcoinアドレスですりかえようとしている誰かが、最初の数文字だけ合 っているBitcoinアドレスをすばやく作ることができてしまいます。

*Table 13.* ランダムなアドレスに先頭が一致する*vanity address*の生成

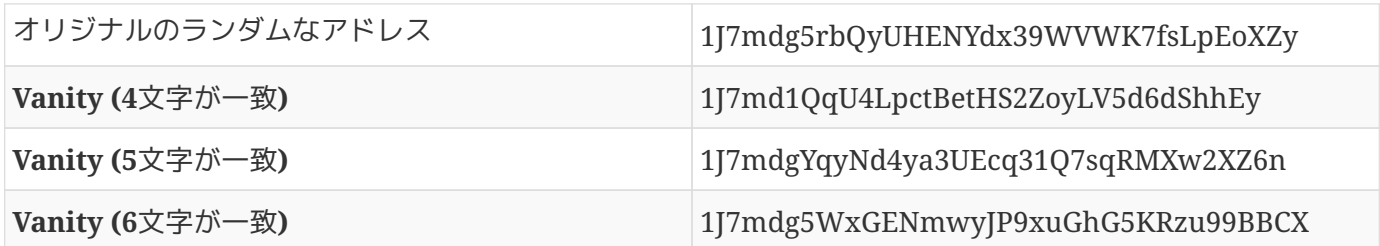

vanity addressはセキュリティを向上させるのでしょうか?Eugeniaがvanity address 1Kids33q44erFfpeXrmDSz7zEqG2FesZEN を作ったとすると、人々はvanityパターンの単語 <em>と次の数文字</em> </br>></br>>>>>>>>>>>>>>>>> だけを見て正しいかどうかを見ます。例えば、 "1Kids33"だけです。悪意ある者は最初の6文字か8文字だけ合っているvanity addressを作りますが、 2文字多く一致しているvanity computed addressを生成する労力はEugeniaが4文字のvanity addressを作るために使った労力の3,364倍(58 × 58)です。本質的に、Eugeniaがつぎ込んだ( またはvanity poolにアドレス生成を頼んだ)労力が多ければ、この悪意ある者はさらに長い vanityパターンの作成を"強いられる"ことになります。もしEugeniaが8文字のvanity addressの生成を頼んでいたとすると、この悪意ある者は10文字のvanity addressを作らなければ いけません。これはパーソナルコンピュータ上では実行できずカスタマイズされたvanity-mining rig やvanity pool でさえ高価になってしまいます。特にもし悪意ある者が詐欺を行うことで得られる報酬がvanity

addressの生成コストをカバーするほど高くないなら、Eugeniaには入手可能なアドレスでもこの攻撃者には 入手不可能になります。

ペーパーウォレット

ペーパーウォレットは秘密鍵を紙の上に印刷したものです。よくペーパーウォレットは利便性のため秘密鍵に 対応するBitcoinアドレスも含んでいます。しかし、Bitcoinアドレスは秘密鍵から導出できるためこれは必須 ではありません。ペーパーウォレットはバックアップやオフラインBitcoinストレージを作るとても効率的な 方法で、"コールドストレージ"とも呼ばれています。ペーパーウォレットはハードドライブの破損、盗難、ま た間違ってデータを削除してしまった場合などによるキーの紛失に対するバックアップとして機能します。も しペーパーウォレットのキーがオフラインで生成されてコンピュータ上に保存されていないとすると、ペーパ ーウォレットはハッカーやキーロガー、その他のオンライン上の脅威などに対する安全性が増す"コールドス トレージ"として機能します。

ペーパーウォレットにはいろいろな形、大きさ、デザインがありますが、基本的に秘密鍵とBitcoinアドレス が紙に印刷されているだけのものです。ペーパーウォレットの最もシンプルな形-Bitcoinアドレスと秘密鍵の印刷は最も簡単なペーパーウォレットを示しています。

*Table 14.* ペーパーウォレットの最もシンプルな形*-Bitcoin*アドレスと秘密鍵の印刷

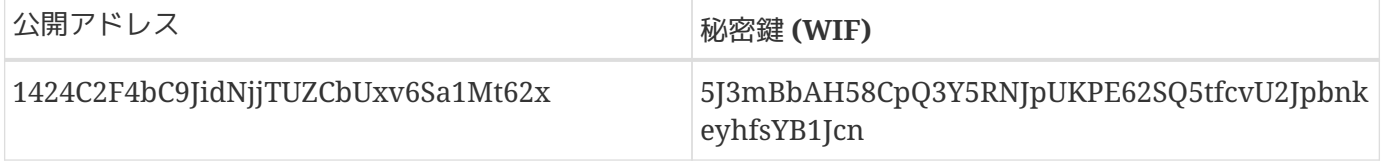
#### ペーパーウォレットは *bitaddress.org* でのクライアント側

JavaScriptツールなどを使って簡単に作ることができます。このページには、インターネットに接続していな くてもペーパーウォレットが作れるコードが含まれています。それを使うために、HTMLページをローカルド ライブ、または外部USBフラッシュドライブに保存してください。インターネットから切り離された状態で、 ブラウザで保存したHTMLページを開いてみてください。より最適な状況を作り出すためには、CD-ROMで起動できるLinux

OSのようなもっと簡素なオペレーティングシステムを使って起動し直してください。ツールを使って生成し たどんなキーでもUSBケーブル(無線ではなく)で繋がれたローカルプリンタで印刷することができます。これ により、オンラインから切り離されたペーパーウォレットを作ることができます。これらのペーパーウォレッ トを耐火金庫に入れ、bitcoinをペーパーウォレット上のBitcoinアドレスに"送り"ます。ペーパーウォレット はとてもシンプルですが、極めて効果的な"コールドストレージ"です。

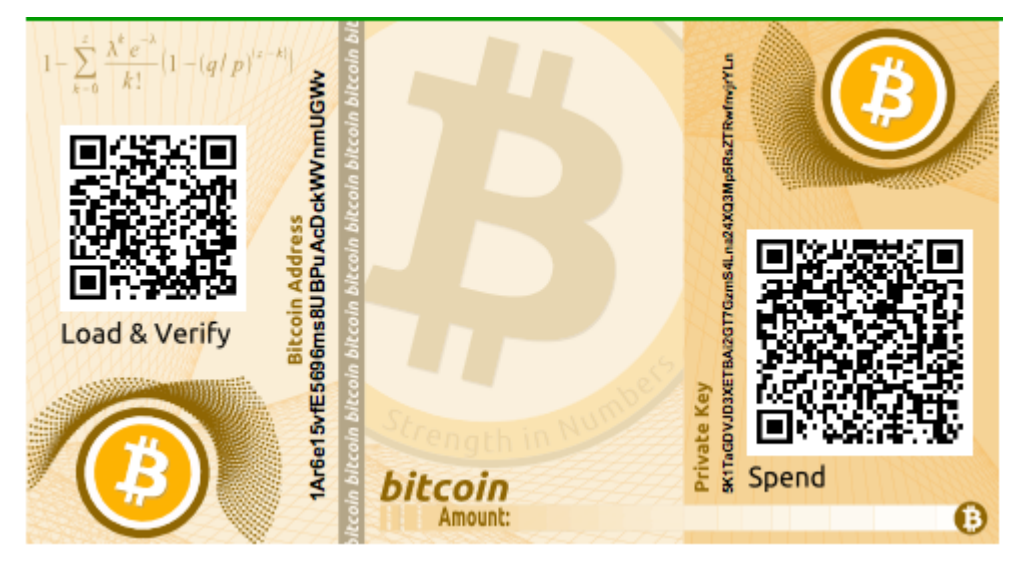

*Figure 14. bitaddress.org*から持ってきたシンプルなペーパーウォレットの例

簡単なペーパーウォレットの不利な点は、盗難される可能性があることです。盗難者は紙を盗む、またはペー パーウォレットの写真を撮ることでこれらのキーに紐づいているbitcoinをコントロールできるようになりま す。より洗練されたペーパーウォレットストレージはBIP0038暗号化秘密鍵を使う方法です。ペーパーウォレ ットに印刷されたキーは、所有者が記憶しているパスフレーズによって守られています。パスフレーズなしで は、暗号化されたキーを使うことはできません。暗号化秘密鍵を使ったペーパーウォレットは単なるパスフレ ーズで保護されたウォレットよりも安全です。というのは、オンラインに晒されることがないということと、 金庫またはその他の安全なストレージから物理的に取り出さなければいけないということがあるためです。bi taddress.org.から持ってきた暗号化されたペーパーウォレットの例。パスフレーズは"test"。図はbitaddress. org上で作られた暗号化秘密鍵(BIP0038)によるペーパーウォレットを示しています。

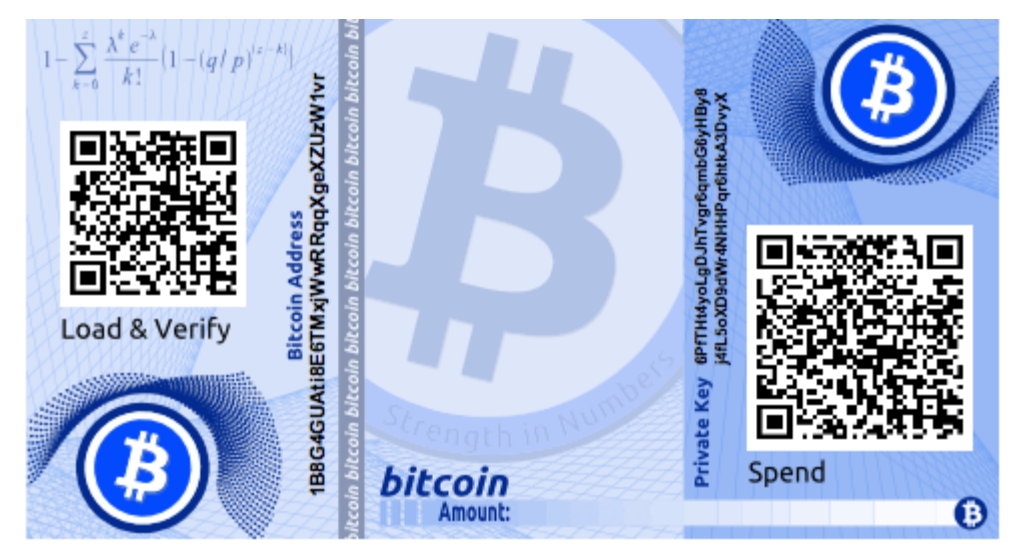

*Figure 15. bitaddress.org.*から持ってきた暗号化されたペーパーウォレットの例。パスフレーズは*"test"*。

**WARNING** 何回かペーパーウォレットに資金を預けることはできますが、ペーパーウォレットから 引き出すときは全ての資金を一度に引き出すべきです。これは、資金のロックを解除し て使用するプロセスでいくつかのウォレットはおつり用のアドレスを生成するかもしれ ないからです。さらに、もしトランザクションに署名するために使ったコンピュータに 脆弱性があった場合、秘密鍵が漏洩してしまうかもしれません。ペーパーウォレットの 残高全てを一度に使うことによってキーが漏洩してしまうリスクを減らすことになりま す。もし小さい額だけ必要なのであれば、同じトランザクション内で新しいペーパーウ ォレットに残りの資金を送ってください。

ペーパーウォレットは多くのデザイン、大きさがあり、また多くの異なる特徴をそれぞれ持っています。いく つかはギフトとして使われることを想定したものであり、クリスマスや新年など季節ごとのテーマを持ったデ ザインが施されています。また、他のいくつかは銀行の格納庫、または金庫に置くことを想定されたもの、削 るスクラッチがついたものなどがあります。図 <xref linkend="paper\_wallet\_bpw" xrefstyle="select: labelnumber"/> から 図 <xref linkend="paper\_wallet\_spw" xrefstyle="select: labelnumber"/> はいろいろな種類のペーパーウォレットを紹介しています。

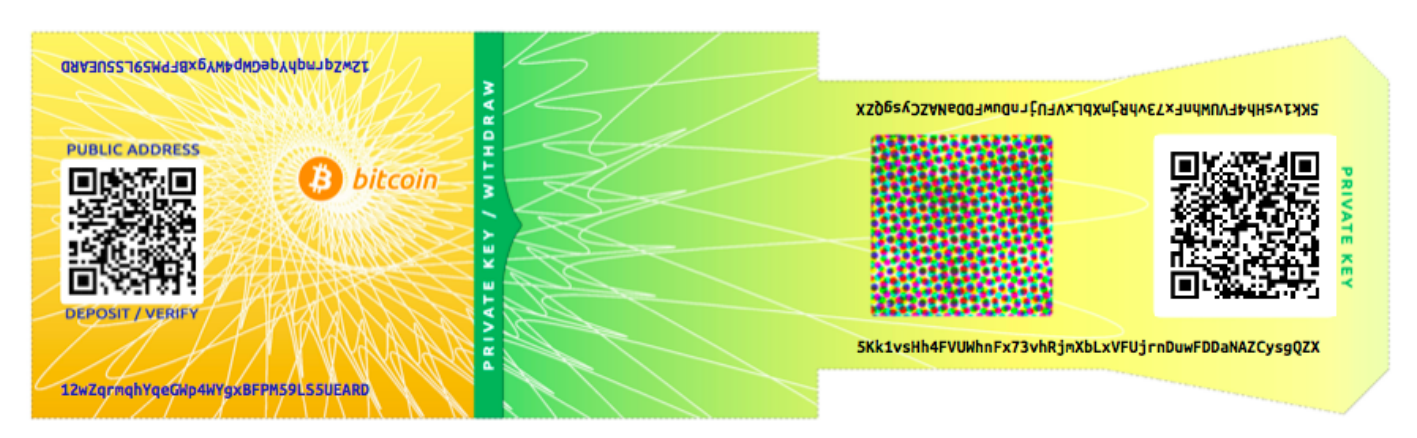

*Figure 16.* 折りたたみ部分に秘密鍵が置かれた *bitcoinpaperwallet.com* ペーパーウォレット例

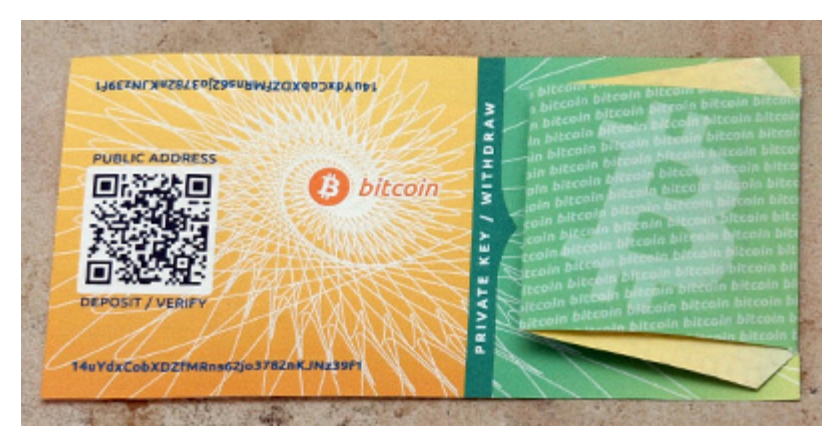

*Figure 17.* 秘密鍵部分が覆われて見えないようになっている *bitcoinpaperwallet.com* ペーパーウォレット

他のデザインでは、チケットのように切り離し可能になっていて、火事や洪水など自然災害があってもいいよ うにキーとBitcoinアドレスの複数のコピーが持てるようになっているものもあります。

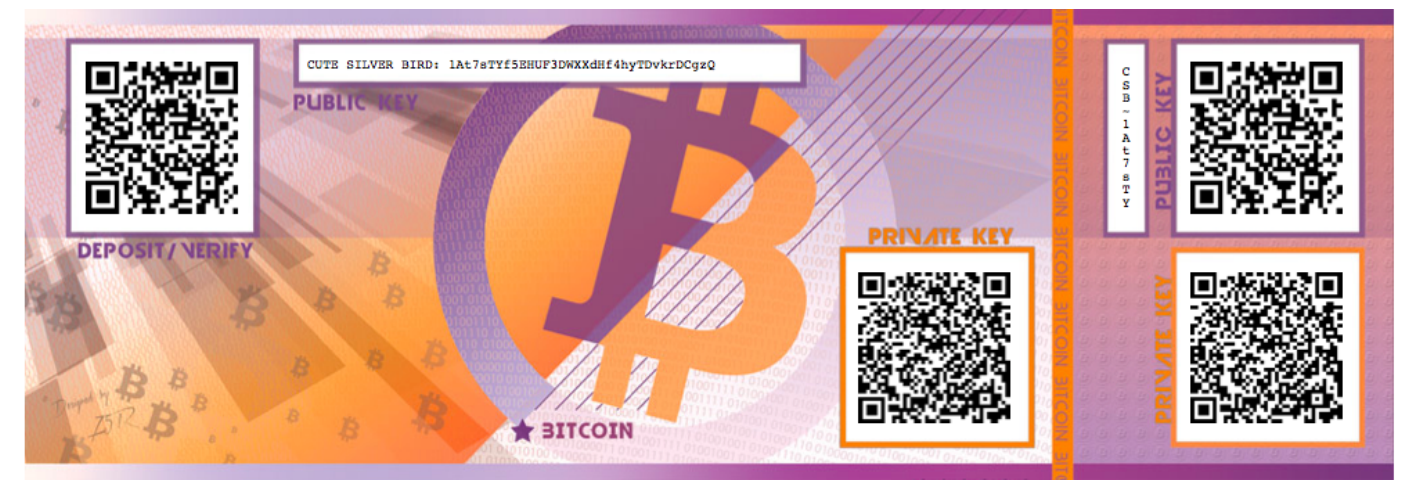

*Figure 18.* バックアップ用の*"*切り離し部分*"*にキーのコピーがあるペーパーウォレットの例

# トランザクション

# イントロダクション

トランザクションはBitcoinシステムの中で最も重要な部分です。他のものは全て、トランザクションが作成 されBitcoinネットワークを伝搬し検証そして最後にグローバルなトランザクション元帳(ブロックチェーン)に 追加される、という流れを支えるように作られています。トランザクションはBitcoinシステムに参加してい る者の間での価値の転送をデジタル化したデータの集合体です。それぞれのトランザクションはBitcoinのブ ロックチェーン(グローバルな複式簿記元帳)の中にある誰でも見ることができる取引です。

この章では、いろいろな形式のトランザクションや、トランザクションは何を含んでいるのか、トランザクシ ョンはどのように作られるのか、またどのように検証されるのか、どのように永続的な記録の一部になるのか 、ということを説明していきます。

# トランザクションのライフサイクル

#### トランザクションのライフサイクルはまず *origination*

と呼ばれるトランザクションの生成から始まります。このときトランザクションは1つまたは複数の署名で署 名されます。これら署名はトランザクションによって参照されている資金を使う許可を意味します。署名後に トランザクションはBitcoinネットワークにブロードキャストされます。それぞれのネットワークノード(Bitco inネットワークへの参加者)はトランザクションを検証し、(ほぼ)全てのノードに行き渡るまでトランザクショ ンがどんどんBitcoinネットワーク内を伝搬していきます。最後に、トランザクションはマイニングノードに よって検証され、ブロックチェーンの中のブロックに記録されます。

一度ブロックチェーンに記録され十分なブロックによって承認される(confirmation)と、トランザクションは Bitcoin元帳の永続的な一部となり、全ての参加者によって有効なものとして受け入れられます。トランザク ションによって新しい所有者に割り当てられた資金は次に新しいトランザクションの中で使用することができ 、所有者が変わって、再びトランザクションのライフサイクルが始まることになります。

#### トランザクションの生成

小切手と同じやり方を使ってトランザクションを考えてみると考えやすいです。小切手と同じように、トラン ザクションはお金を転送するという意思を表す道具で、実際に使われるまで目に見える形にはなりません。ま た小切手と同じように、トランザクションの発行人はトランザクションに署名している人である必要はありま せん。

トランザクションを作った人が仮に口座の正規署名者でなかったとしても、オンラインでもオフラインでもト ランザクションを作ることができます。例えば、口座へのアクセス権を持った事務員はCEOによる署名が入っ た小切手を作ることができます。同様に口座へのアクセス権を持った事務員はBitcoinトランザクションを作 ることができ、トランザクションを有効にするデジタル署名をトランザクションに適用することができます。 小切手は資金がある特定の口座を参照している一方、Bitcoinトランザクションは口座ではなく以前実行され た特定のトランザクションを参照することになります。

トランザクションが一度作られると、資金の所有者(または所有者たち)によって署名されます。もしトランザ クションが正規の形式を保持しつつ署名されていれば、このトランザクションは有効になり資金の転送を実行 するために必要な全ての情報を含んでいることになります。最終的に、有効なトランザクションはBitcoinネ ットワークを伝搬していき、マイナーによって公的な元帳(ブロックチェーン)に格納されます。

### **Bitcoin**ネットワークへのトランザクションのブロードキャスト

まず、トランザクションはブロックチェーンに記録されるためにBitcoinネットワークに放出される必要があ ります。Bitcoinトランザクションは300から400byteのデータを持ち、数万ものBitcoinノードのうちどれで もいいので1つに辿り着かなければいけません。2つ以上のBitcoinノードにブロードキャストするので、送信 者はBitcoinノードを信用する必要はありません。ノードは送信者を信用する必要はなく、また送信者が誰な のかを特定する必要もありません。トランザクションは署名されており、また一切の機密情報(秘密鍵や証明 書)も含まれていないため、いかなる転送手段を使って公にブロードキャストしても構いません。例えば、暗 号化されたネットワークでしかデータの転送ができないセンシティブな情報が含まれているクレジットカード のトランザクションと違って、Bitcoinのトランザクションはどんなネットワークを通してでも送ることがで きます。トランザクションがどれか1つのBitcoinノードにたどり着くことができるのであれば、最初の転送方 法はどうでもよいのです。

このためBitcoinトランザクションは、WiFiやBlutooth、NFC、光通信、バーコード、Bitcoinアドレスのウェ ブフォームへのコピペのような安全でないネットワーク、を通してでも転送することができます。安全でない 極端な場合として、パケット通信(アマチュア無線)や衛星中継、バースト転送を用いた短波通信、周波数ホッ ピングなどのスペクトラム拡散(無線通信)などがあります。Bitcoinトランザクションは、絵文字としてでさえ 表現でき、公的なフォーラムへの投稿、またテキストメッセージ、Skypeチャットメッセージとして送ること もできます。Bitcoinはお金をデータの形に変え、これにより誰もトランザクションを作成や実行を阻止でき ないようにしたのです。

### **Bitcoin**ネットワーク上でのトランザクションの伝搬

一度トランザクションがBitcoinネットワークに接続されたノードに送られると、このトランザクションは送 られたノードで有効なものか検証されます。有効なものだと確認されると、そのノードは接続している他のノ ードにこのトランザクションを伝搬します。同時に、成功メッセージが発行ノードに返却されます。もしこの トランザクションが無効なものであればノードはこのトランザクションを棄却し、同時に棄却メッセージを発 行ノードに返却します。

Bitcoinネットワークはpeer-to-peerネットワークであり、それぞれの

Bitcoinノードは数個のノードに接続されています。この数個のノードはpeer-to-

peerプロトコルに従ってノードを起動したときに発見したノードです。全Bitcoinネットワークは緩やかに接 続されたメッシュであり、固定されたトポロジーや構造を持つことなく全てのノードは平等に扱われます。ト ランザクションやブロックを含んだメッセージはそれぞれのノードから接続されている他のピアに伝搬します 。このプロセスは"flooding"と呼ばれています。有効だと確認された新しいトランザクションは接続された全 てのノード(隣接ノード)に送られ、それぞれの隣接ノードはまた全ての隣接ノードにこのトランザクションを 送ります。このような方法で、全ての接続されたノードがこのトランザクションを受け取るまで波紋のように Bitcoinネットワーク内を伝わっていき数秒以内に全体に広がっていきます。

Bitcoinネットワークは、攻撃に強く、また効率的なルールに従って全てのノードにトランザクションとブロ ックを伝搬できるように設計されています。厄介なBitcoinシステムに対するDOS攻撃のような強制的なデー タの送りつけを防ぐために、全てのノードはトランザクションを次のノードに送る前に全てのトランザクショ ンが有効なものか確認しています。このため、おかしなトランザクションが次のノードに送られることはあり ません。この方法について[tx\_verification]で詳細に説明します。

# トランザクションの構造

トランザクションは、資金源( インプット と呼ばれる)から送り先( アウトプット と呼ばれる

)への価値の転送を記号化した データの集合体

です。トランザクションのインプットやアウトプットは、アカウントやIDなど、個人を特定できる情報と結び ついているわけではありません。代わりにこれらを、所有者だけがもっている秘密鍵でロックされているbitc oinの固まりとして考えるべきです。トランザクションはトランザクションの構造に示すようないくつかのフ ィールドを含んでいます。

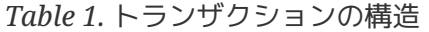

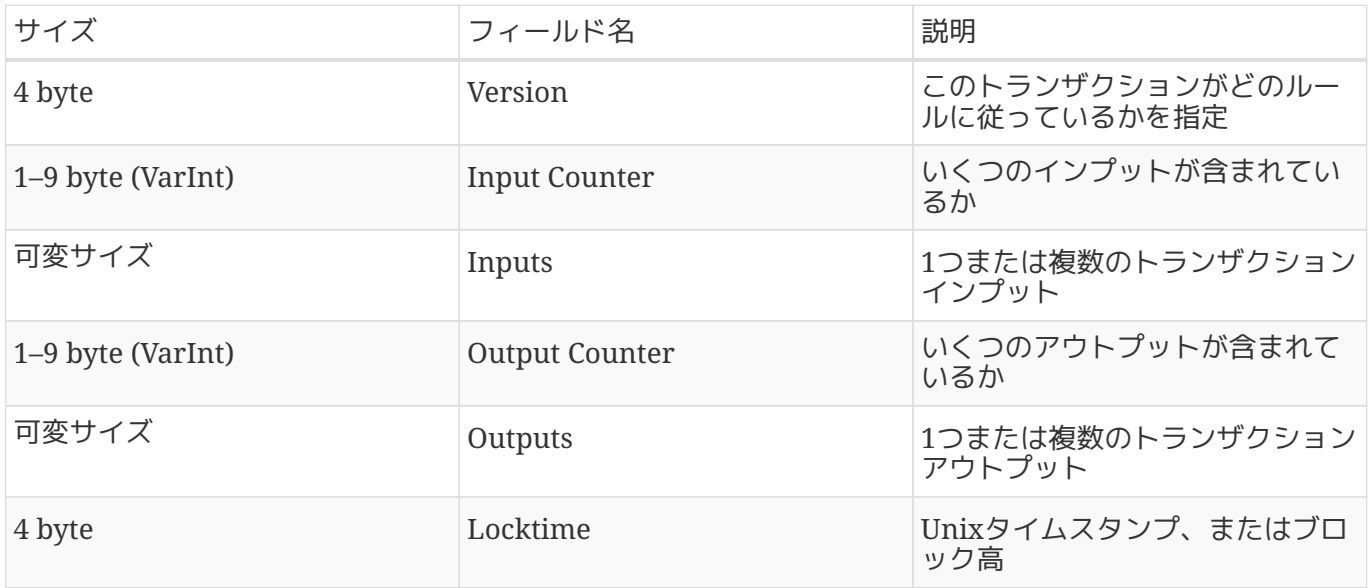

### トランザクション**Locktime**

locktimeはトランザクションが検証されたり、Bitcoinネットワーク内でリレーされたり、またブロッ クチェーンに追加されたりした最も早い時刻です。これは、リファレンス実装であるBitcoin Coreの中でnLockTimeとしても知られていたものです。ほとんどのトランザクションではすぐに伝搬 されたことを表すためにlocktimeが0に設定されます。もしlocktimeが0でないかまたは500,000,000よ り下になっているときはlocktimeをブロック高として解釈し、このブロック高より前のブロックではこ のトランザクションがブロックチェーンに取り込まれていないということを意味します。もし500,000, 000よりも大きいときはlocktimeをUNIX Epochタイムスタンプ(1970/1/1からの秒数 )として解釈し、この時刻よりも前にこのトランザクションが有効ではなかったということを意味しま す。locktimeが将来のブロックまたは時刻になっている場合は発行システムによってトランザクション が保持されていなければならず、トランザクションが有効になってからのみBitcoinネットワークに送 信されなければいけません。locktimeは先日付小切手の日付のようなものです。

# トランザクションアウトプットとインプット

Bitcoinトランザクションの基本的な構成要素は、 未使用トランザクションアウトプット または UTXO(unspent transaction output)です。UTXOは、特定の所有者にロックされた分割不可能な bitcoinの固まりです。これはブロックチェーンに記録されており、Bitcoinネットワーク全体によって通貨の 単位として捉えられているものです。Bitcoinネットワークは全ての利用可能(未使用)なUTXOを追跡しており 、現在数百万に達するほどの量があります。ユーザがbitcoinを受け取るときはいつでも、UTXOとしてブロッ クチェーンに記録されます。このため、ユーザのbitcoinは数百個のトランザクションまたは数百個のブロッ

クの中にUTXOとして散り散りな状態になってしまっているかもしれません。実際には、Bitcoinアドレスまた は口座の残高として記録されている訳ではないのです。あるのはただ散り散りになり特定の所有者に利用が制 限されたUTXOだけです。ユーザのbitcoin残高という概念は、ウォレットによって作り上げられたものにすぎ ません。ウォレットはブロックチェーンをスキャンしてユーザに属している全てのUTXOを掻き集め残高を計 算しているのです。

**TIP** Bitcoinに口座も残高もありません。あるのは単にブロックチェーンの中に散らばった 未使用トランザクションアウトプット (UTXO)だけです。

UTXOは satoshi を単位とした任意の値を持つことができます。ドルがセントというさらに下の 2桁の十進数を持つように、bitcoinはsatoshiという8桁の十進数を持ちます。UTXOは任意の値ですが、一度 作られるとコインのように2つに切ることができません。 別の言い方をすると、もし20bitcoinの UTXOを持っていて1bitcoinだけ使いたいとすると、トランザクションは20bitcoinのUTXOを消費しなければ ならないため2つのアウトプットを作らなければいけません。1つは支払った1bitcoin、もう1つはあなたのウ ォレットに戻ってくるおつりの19bitcoinです。結果として、ほとんどのBitcoinトランザクションはおつりを 生成します。

\$1.50の飲み物を買う人を想像してみましょう。彼女の財布から\$1.50になるコインと紙幣の組み合わせを探し だします。もし財布にあるならおつりのいらないちょうどの金額(1ドル札と2つの25セントコイン、または6 つの25セントコイン)、無理であれば5ドル札のような大きな単位の紙幣を選びます。もし多くのお金を持って いるとすると、\$5をショップオーナーに支払い\$3.50のおつりが帰ってくると考えるでしょう。彼女はこの\$3. 50を財布に戻し、将来の買い物のときに使うことができます。

同様に、Bitcoinトランザクションはユーザが使用可能なUTXOから作られます。ユーザはUTXOを半分に割る ことはできません。ウォレットは通常ユーザの利用可能なUTXOを選び、トランザクションに必要な金額以上 になるように組み合わせます。

実用上は、Bitcoinアプリケーションは購入額を満たすためにいくつかのやり方を使うことができます。いく つかのより小さい単位の額を組み合わせる、おつりがないようなきっちりした金額を選ぶ、またはトランザク ションに必要な金額より大きい額を使っておつりを作るなどです。このやり方はウォレットのほうで自動的に 実行され、ユーザには見えないようになっています。関係してくるとしたら、生トランザクションをUTXOか らプログラムを通して手で構成する場合だけです。

トランザクションによって消費されたUTXOはトランザクションインプットと呼ばれ、トランザクションによ って作られたUTXOをトランザクションアウトプットと呼びます。UTXOを消費し作成するトランザクション 連鎖の中で、bitcoinの固まりはある所有者からある所有者に移っていきます。トランザクションは現在の所 有者の署名を使って解錠されることでUTXOを消費します。

インプットとアウトプットのチェーンの例外は、 *coinbase*

トランザクションと呼ばれる特殊なトランザクションです。これは、それぞれのブロックの一番最初のトラン ザクションです。このトランザクションはマイニングに"勝った"マイナーによってブロックの一番最初に置か れ、マイニングに対する報酬としてマイナーにbitcoinが支払われるトランザクションとなります。このよう にしてマイニングプロセスを通してBitcoinのお金が供給されていきます。詳細は[ch8]で説明します。

**TIP** トランザクションのチェーンの一番最初には何が来るでしょうか?インプットそれともアウト プット、鶏それとも卵?厳密に言って、アウトプットが最初に来ます。なぜなら、新しいbitcoi nを生成するcoinbaseトランザクションはインプットを持っておらず、何もないところからアウ トプットを作るからです。

トランザクションアウトプット

全てのBitcoinトランザクションはアウトプットを作ります。このアウトプットはBitcoin元帳上に記録され、 ほとんど全てのアウトプット(1つの例外を除いて。データアウトプット(OP\_RETURN)参照)は、

未使用トランザクションアウトプット またはUTXOと呼ばれる使用可能なbitcoinの固まりを作ります。 UTXOはBitcoinネットワーク全体によって認識されており、所有者が将来の取引でこれを使うことができます 。誰かにbitcoinを送ることは、送り先のBitcoinアドレスと紐づけられた未使用トランザクションアウトプッ ト(UTXO)を作り出すことです。このUTXOは受信者が使うことが可能なトランザクションアウトプットです  $\circ$ 

UTXOは全てのフルノード Bitcoinクライアントによって追跡され、 *UTXO*セット または *UTXO*プール と呼ばれるメモリに持っているデータベースで管理されています。そして、新しいトランザクションはUTXO セットにある1つまたは複数のアウトプットを消費(使用)することになります。

トランザクションアウトプットは以下2つの部分で成り立っています。

- bitcoinの最小単位である *satoshi* 単位で表されたbitcoin金額
- アウトプットと使用するにあたって満たさなければいけない条件である"解除条件(encumbrance)"として 知られている *locking script*

locking scriptの中で使われているトランザクションScript言語の詳細についてはトランザクションscript とScript言語で説明します。トランザクションアウトプットの構造はトランザクションアウトプットの構造を 示しています。

*Table 2.* トランザクションアウトプットの構造

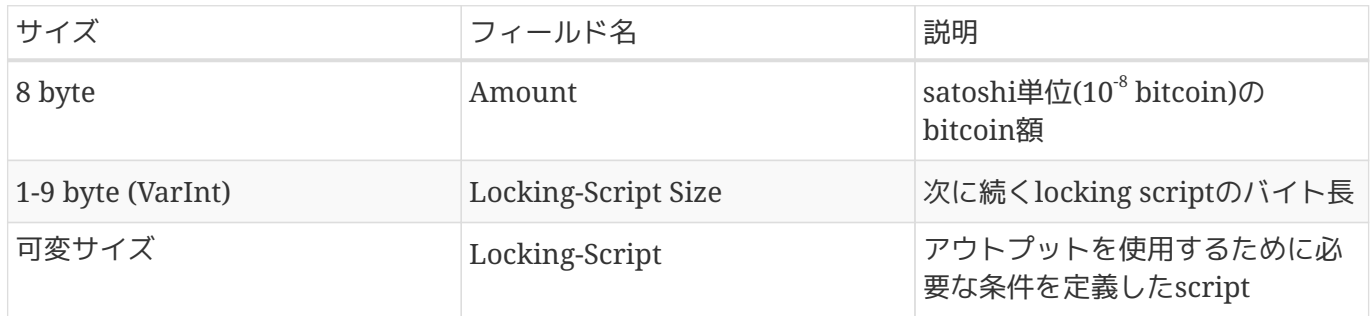

あるBitcoinアドレスに関連したUTXOを見つけ出す blockchain.info APIを呼び出すスクリプト でblockchain.info APIを使って特定のBitcoinアドレスの未使用アウトプット(UTXO)を調べています。

```
# get unspent outputs from blockchain API
import json
import requests
# example address
address = '1Dorian4RoXcnBv9hnQ4Y2C1an6NJ4UrjX'
# The API URL is https://blockchain.info/unspent?active=<address>
# It returns a JSON object with a list "unspent_outputs", containing UTXO, like this:
#{ "unspent_outputs":[
# {
# "tx_hash":"ebadfaa92f1fd29e2fe296eda702c48bd11ffd52313e986e99ddad9084062167",
# "tx_index":51919767,
# "tx_output_n": 1,
# "script":"76a9148c7e252f8d64b0b6e313985915110fcfefcf4a2d88ac",
# "value": 8000000,
# "value_hex": "7a1200",
# "confirmations":28691
# },
# ...
#]}
resp = requests.get('https://blockchain.info/unspent?active=%s' % address)
utxo set = json.loads(resp.text)["unspent_outputs"]
for utxo in utxo_set:
     print "%s:%d - %ld Satoshis" % (utxo['tx_hash'], utxo['tx_output_n'],
utxo['value'])
```
このスクリプトを実行すると、"トランザクションID":"特定の未使用トランザクションアウトプット(UTXO)の インデックス" - "UTXOの satoshi 単位での金額" という形のリストが表示されます。get-utxo.py スクリプトの実行のアウトプットにlocking scriptは表示されていません。

\$ python get-utxo.py ebadfaa92f1fd29e2fe296eda702c48bd11ffd52313e986e99ddad9084062167:1 - 8000000 Satoshis 6596fd070679de96e405d52b51b8e1d644029108ec4cbfe451454486796a1ecf:0 - 16050000 Satoshis 74d788804e2aae10891d72753d1520da1206e6f4f20481cc1555b7f2cb44aca0:0 - 5000000 Satoshis b2affea89ff82557c60d635a2a3137b8f88f12ecec85082f7d0a1f82ee203ac4:0 - 10000000 Satoshis ...

### 使用条件**(**解除条件**)**

トランザクションアウトプットはbitcoin(satoshi単位で表された)を、特定の 解除条件*(encumbrance)* またはbitcoinを使うにあたって満たさなければいけない条件を定義したlocking

scriptと関連づけています。多くの場合、locking script scriptは特定の

Bitcoinアドレスにアウトプットをロックし、これにより所有権が新しい所有者に移ります。AliceがBobのカ フェにコーヒー代を支払ったとき、彼女のトランザクションのアウトプットにはカフェのBitcoinアドレスに ロックされた0.015bitcoinアウトプットが含まれていました。この0.015bitcoinアウトプットはブロックチェ ーンに記録され、カフェのBitcoinアドレスに紐づいた未使用トランザクションアウトプットセットの一部に なったのです。Bobがこの0.015bitcoinアウトプットを支払いに使うときに、彼のトランザクションはBobの 秘密鍵による署名を含むunlocking scriptを提示することでこの

0.015bitcoinアウトプットのロックを外すのです。

トランザクションインプット

簡単に言って、トランザクションインプットはUTXOへのポインタです。トランザクションインプットは、ト ランザクションハッシュとUTXOが記録されているブロックチェーン内の場所を示すシーケンス番号を使って 特定のUTXOを指定します。UTXOを使うために、トランザクションインプットはunlocking script というUTXOのロックを解除するscriptも持っています。unlocking scriptは通常locking script の中にあるBitcoinアドレスの所有権を証明している署名です。

ユーザが支払いをするとき、ウォレットは使用可能なUTXOを選びトランザクションを構成します。例えば、 0.015bitcoinの支払いをするのであれば、ウォレットは0.01bitcoinのUTXOと0.005bitcoinのUTXOを選び支 払いに必要な金額になるようにするかもしれません。

支払いに総額いくらのbitcoinが必要となるかを計算するためのスクリプトでは"貪欲(greedy)"アルゴリズムを 使うことで、ある金額を満たすようにUTXOを選ぶ例を示しています。この例では、UTXOをあらかじめ決め られた配列で与えています。しかし、現実ではUTXOはBitcoin coreのRPC APIを使って集めてくるか、またはあるBitcoinアドレスに関連したUTXOを見つけ出す blockchain.info APIを呼び出すスクリプトにあるようなサードパーティAPIを使って集めてきます。

*Example 3.* 支払いに総額いくらの*bitcoin*が必要となるかを計算するためのスクリプト

```
# Selects outputs from a UTXO list using a greedy algorithm.
from sys import argv
class OutputInfo:
      def __init__(self, tx_hash, tx_index, value):
        self.tx hash = tx hash
          self.tx_index = tx_index
          self.value = value
      def __repr__(self):
          return "<%s:%s with %s Satoshis>" % (self.tx_hash, self.tx_index,
                                                 self.value)
# Select optimal outputs for a send from unspent outputs list.
# Returns output list and remaining change to be sent to
# a change address.
def select_outputs_greedy(unspent, min_value):
      # Fail if empty.
      if not unspent:
          return None
      # Partition into 2 lists.
      lessers = [utxo for utxo in unspent if utxo.value < min_value]
      greaters = [utxo for utxo in unspent if utxo.value >= min_value]
      key_func = lambda utxo: utxo.value
      if greaters:
          # Not-empty. Find the smallest greater.
        min greater = min(greaters)
          change = min_greater.value - min_value
          return [min_greater], change
      # Not found in greaters. Try several lessers instead.
      # Rearrange them from biggest to smallest. We want to use the least
      # amount of inputs as possible.
      lessers.sort(key=key_func, reverse=True)
    result = []\text{accum} = \emptyset  for utxo in lessers:
          result.append(utxo)
          accum += utxo.value
          if accum >= min_value:
              change = accum - min_value
              return result, "Change: %d Satoshis" % change
      # No results found.
      return None, 0
def main():
    unspent = \lceil
```

```
OutputInfo("ebadfaa92f1fd29e2fe296eda702c48bd11ffd52313e986e99ddad9084062167", 1,
8000000),
OutputInfo("6596fd070679de96e405d52b51b8e1d644029108ec4cbfe451454486796a1ecf", 0,
16050000),
OutputInfo("b2affea89ff82557c60d635a2a3137b8f88f12ecec85082f7d0a1f82ee203ac4", 0,
10000000),
OutputInfo("7dbc497969c7475e45d952c4a872e213fb15d45e5cd3473c386a71a1b0c136a1", 0,
25000000),
OutputInfo("55ea01bd7e9afd3d3ab9790199e777d62a0709cf0725e80a7350fdb22d7b8ec6", 17,
5470541),
OutputInfo("12b6a7934c1df821945ee9ee3b3326d07ca7a65fd6416ea44ce8c3db0c078c64", 0,
10000000),
OutputInfo("7f42eda67921ee92eae5f79bd37c68c9cb859b899ce70dba68c48338857b7818", 0,
16100000),
      ]
    if len(argv) > 1:
       target = long(argv[1])  else:
          target = 55000000
      print "For transaction amount %d Satoshis (%f bitcoin) use: " % (target,
target/10.0**8)
      print select_outputs_greedy(unspent, target)
if __name _ == " main ":
     main()
```
もし *select-utxo.py* スクリプトをパラメータなしで実行すると、 55,000,000satoshi(0.55bitcoin)の支払いに対してUTXOの組み合わせ(とおつりも)を構成しようとします。パ ラメータとして支払額を指定すると、スクリプトは指定した支払額を満たすようにUTXOを選びます。selectutxo.py さんじょう しゅうしゃ しゅうしゅう しゅうしょう スクリプトの実行では、0.5bitcoinまたは 50,000,000satoshiの支払い額を指定してスクリプトを実行しています。

\$ python select-utxo.py 50000000 For transaction amount 50000000 Satoshis (0.500000 bitcoin) use: ([<7dbc497969c7475e45d952c4a872e213fb15d45e5cd3473c386a71a1b0c136a1:0 with 25000000 Satoshis>, <7f42eda67921ee92eae5f79bd37c68c9cb859b899ce70dba68c48338857b7818:0 with 16100000 Satoshis>, <6596fd070679de96e405d52b51b8e1d644029108ec4cbfe451454486796a1ecf:0 with 16050000 Satoshis>], 'Change: 7150000 Satoshis')

一度UTXOが選ばれると、ウォレットはそれぞれのUTXOに対して署名を含んでいるunlocking scriptを作ります。このunlocking scriptによってlocking scriptの条件を満たすため UTXOが使用可能になります。ウォレットはこれらのUTXOへの参照とunlocking scriptをインプットとしてトランザクションに追加します。トランザクションインプットの構造はトランザク ションインプットの構造を示しています。

*Table 3.* トランザクションインプットの構造

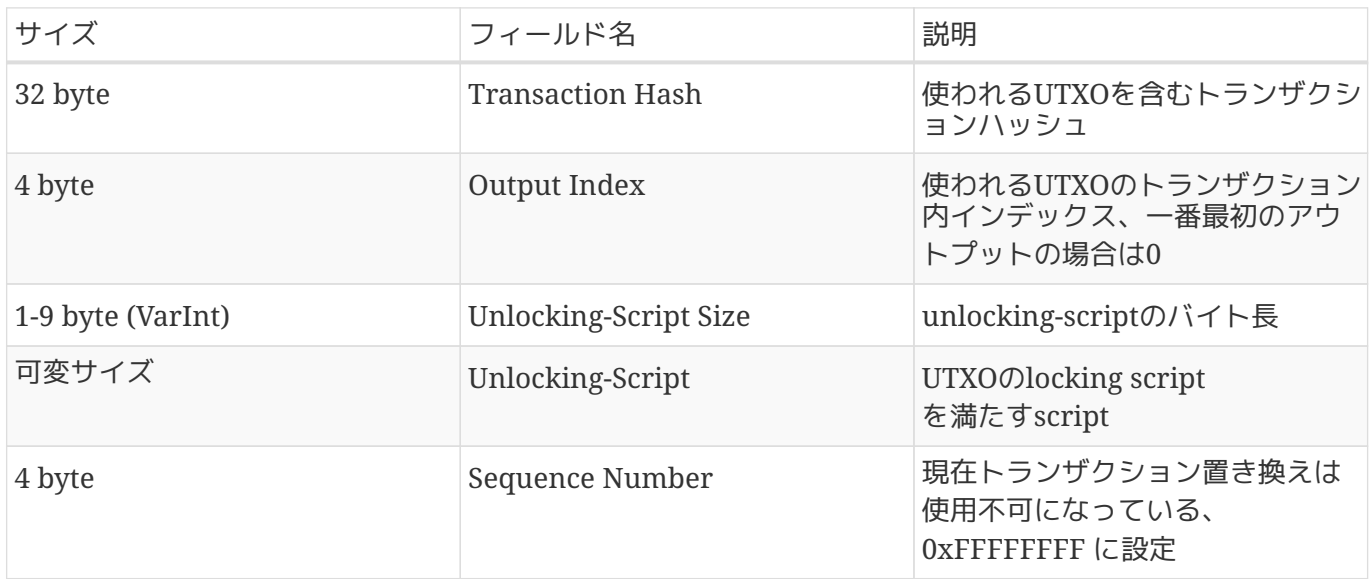

sequence numberは、 https://www.facebook.com/intervalue.com/intervalue.com/intervalue.com/intervalue.com/intervalue.com/intervalue.com/intervalue.com/intervalue.com/intervalue.com/intervalue.com/intervalue.com/intervalue.co

**NOTE** locktimeが示す時間またはブロック高に到達する前にトランザクションを書き換えるために 使われますが、現在この機能は使用不可になっています。ほとんどのトランザクションでは この値を整数最大値(0xFFFFFFFF)に設定し、この場合Bitcoinネットワークで無視されます 。もしトランザクションが0ではないlocktimeを持っているとすると、locktimeを有効にする ために少なくともこのトランザクションのインプットのうちの1つが0xFFFFFFFFよりも小さ いsequence numberを持たなければいけないのです。

### トランザクション手数料

ほとんどのトランザクションはトランザクション手数料を含んでいて、この手数料はBitcoinマイナーに与え られます。マイニングと手数料、マイナーによって集められた報酬についての詳細は[ch8]で説明することに します。この節では、どのようにしてトランザクション手数料がトランザクションに含められるかを説明しま す。ほとんどのウォレットはトランザクション手数料を自動的に計算しトランザクションに含めます。しかし 、もしトランザクションをプログラムを通して構築する、またはコマンドラインを使って構築する場合は、手 動でこれらの手数料をトランザクションに含めなければいけません。

トランザクション手数料はトランザクションを次のブロックに含める(マイニングする)ことのインセンティブ として働き、また少額でも手数料をトランザクションに入れなければいけないため"スパム"トランザクション やBitcoinシステムを悪用することに対する逆のインセンティブとして働きます。トランザクション手数料は トランザクションを記録しているブロックをマイニングしたマイナーによって集められます。

トランザクション手数料はトランザクションのデータサイズ(KB)に基づいて計算され、いくらの支払いをした かによって手数料は決まりません。トランザクション手数料はBitcoinネットワーク内での市場原理に基づい て決められます。マイナーごとにどのトランザクションを優先的に選ぶかの判断条件は違っており、この判断 条件には手数料の大きさも含まれます。手数料が含まれていないトランザクションも状況によってはマイナー に選ばれるかもしれません。しかし、トランザクション手数料はマイナーによって処理される優先順位に影響 し、十分な手数料をもっているトランザクションがマイニングされている次のブロックに含まれる可能性が高 くなり、一方十分な手数料を持っていないか、手数料がないトランザクションはブロックに取り込まれること が遅れてしまいます。数ブロック後に取り込まれる、そもそも処理されないということになるかもしれません 。トランザクション手数料は必須ではなく、ときどき手数料がないトランザクションもマイナーに処理されま すが、トランザクション手数料を含めることは処理の優先順位をあげることに繋がるのです。

時間とともに、トランザクション手数料の計算方法やトランザクションの優先順位付け方法が発展してきまし た。最初、トランザクション手数料は固定されており、Bitcoinネットワーク全体で一定でした。次第に手数 料制限は緩和され、Bitcoinネットワークのキャパシティやトランザクション量に基づく市場の力関係にトラ ンザクション手数料が影響されるようになってきました。現在の最小トランザクション手数料はトランザクシ ョンのデータサイズ1KBあたり0.0001bitcoin、0.1ミリbitcoinに固定されており、最近1ミリbitcoinに減らさ れました。多くのトランザクションは1KBより小さいですが、いくつかのインプットまたはアウトプットを持 っているとより大きな手数料になります。Bitocinプロトコルの将来の改定で、ウォレットが最近のトランザ クションの手数料平均値に基づき統計的に最適な手数料を決定できるようになると予想されています。

マイナーがトランザクションの優先順位付けをする際に使っている現在のアルゴリズムについては[ch8]で詳 細に説明します。

#### トランザクションへの手数料の追加

トランザクションのデータ構造には手数料に対するフィールドはありません。代わりに、手数料はインプット の総和とアウトプットの総和との差として暗に含められる形になっています。全てのインプットの総和から全 てのアウトプットの総和を引いて残った余分な額がマイナーによって集められる手数料です。

トランザクション手数料はインプットとアウトプットの差として暗に含められています。

Fees = Sum(Inputs) – Sum(Outputs)

これは、幾分トランザクションを理解する上で混乱してしまうところですが重要なポイントです。というのは 、もし自身でトランザクションを構築するとしたときに、うっかり大きな額の手数料を含めないようにしない といけないためです。つまり、全てのインプットを把握しておかなければいけません。そして、必要であれば おつりを送るアウトプットを作成しなければいけません。さもなければ、マイナーにとても大きなチップをあ げることになってしまうのです!

例えば、20bitcoinのUTXOを消費して1bitcoinの支払いをしようとするなら、19bitcoinのおつりがアウトプ ットに含まれていなければいけません。そうしないと、19bitcoinの"残り物"はトランザクション手数料とし

てカウントされてしまい、あなたのトランザクションを含むブロックをマイニングしたマイナーによって19bi tcoinが集められてしまうのです。

**WARNING**

手動でトランザクションを構築したときにもしおつりのアウトプットを追加し忘れてし まうと、おつり分をトランザクション手数料として払ってしまうことになります。"おつ りは不要です!"というのは、通常の支払いの感覚からすると不思議に感じるかもしれま せん。

再度Aliceのコーヒー代支払いの例を使って実用上どのように動作するかを見ていきましょう。Aliceは0.015b itcoinをコーヒー代として支払おうとしています。分かりやすくするために彼女は0.001bitcoinをトランザク ション手数料として含めようとしているとしてみましょう。これはトランザクションの総コストが0.016bitco inになることを意味しています。よって、彼女のウォレットは0.016bitcoinかまたはそれより多い額になるよ うにUTXOを集め、必要ならおつりを作らなければいけません。彼女のウォレットが0.2bitcoinのUTXOが使 用可能だとしてみると、このUTXOを消費することになります。アウトプットとしては、Bobのカフェ店への 支払いとして0.015bitcoinのアウトプットを作り、そして2つ目のアウトプットとして自分自身のウォレット に返ってくる0.184bitcoinのおつりのアウトプットを作ります。0.001bitcoinが残っていますが、これが暗に トランザクションに含められているトランザクション手数料になります。

違ったシナリオを考えてみましょう。フィリピンの子供チャリティーディレクターのEugeniaは子供のために 学校の教科書を購入するための支援金集めが完了し、全世界の人々からいただいた数千個の小さな寄付を受け 取りました。総額にして50bitcoinです。このため、彼女のウォレットは小さな支払い(UTXO)でいっぱいにな ってしまいました。彼女は数百冊の学校の教科書を地元の出版社から購入したいと考えていて、支払いをbitc oinでするつもりでいます。

Eugeniaのウォレットは1個の大きなトランザクションを作ろうとしたため、多くの小さな額のUTXOで占め られているUTXOセットからUTXOを集めてこなければいけません。結果として作られるトランザクションに はインプットとして数百個の小さな額のUTXOと出版社に支払われるたった1個のアウトプットで構成される ことになります。多くのインプットを伴ったトランザクションのデータサイズは1KBよりも大きく、おそらく 2、3KBです。結果的に、最小手数料0.0001bitcoinよりも高いトランザクション手数料が必要になります。

Eugeniaのウォレットはトランザクションのデータサイズと1KBあたりの手数料を掛け合わせて適切な手数料 を計算することになります。多くのウォレットは大きなトランザクションに対して手数料を多めに払っていま す。これは、トランザクションを迅速に処理してもらうためです。高い手数料を払うのはEugeniaが多くのお 金を使っているからではなく、トランザクションがより複雑でよりデータサイズが大きいからです。トランザ クション手数料の額はトランザクションのbitcoin額とは無関係なのです。

# トランザクションチェーンと**Orphan**トランザクション

今まで見てきたように、トランザクションはチェーンを形成します。このチェーンというのは、1つのトラン ザクションは前のトランザクションアウトプット(親と呼ばれる)を使い、また次のトランザクションのために アウトプット(子と呼ばれる)を作る、というチェーンです。ときどきトランザクションのチェーン全体(親トラ ンザクション、子トランザクション、孫トランザクション)が一度に作られることがあります。これは親トラ ンザクションが署名される前に、署名された有効な子トランザクションが必要な場合です。例えば、これは CoinJoin トランザクションの場合のテクニックに使われます。 CoinJoinトランザクションは、複数の人のトランザクションを別のトランザクションに加えて混ぜることでプ ライバシーを守るために使われます。

トランザクションのチェーンはBitcoinネットワークを通して放出されたとき、順番通りにノードに届くわけ ではなく、もしかすると親よりも先に子が届いてしまうかもしれません。この場合、子を最初に見つけたノー ドは、この子が参照している親トランザクションのことはまだ知りません。子供を拒否するよりもむしろ、一 時的なプールに子を置いておき、親が届くことを待ちます。親がいないトランザクションのプールを *orphan*トランザクションプール と呼びます。一度親が届くと、親のUTXOを参照している orphanは全てプールから取り出され、再帰的に再確認されます。このとき、トランザクションのチェーン全 体がorphanトランザクションプールからトランザクションプールに取り込まれ、ブロックに取り込まれる準 備が整います。トランザクションのチェーンは多くの世代が伴なったとしてもどれだけでも長くでき、同時に 送信できます。orphanプールにorphanトランザクションを保持しておく方法を使うことで、親の到着が遅れ たとしても子を放棄することなく、かつ正しい順番でトランザクションのチェーンを構築できるのです。

メモリに保持できるorphanトランザクションの数には制限があります。これは、BitcoinノードからのDOS攻 撃を防ぐためです。制限数は、 MAX ORPHAN TRANSACTIONS という Bitcoinリファレンスクライアントのソースコード内にあるパラメータで定義されています。もしプールにあ るorphanトランザクションの数が MAX ORPHAN TRANSACTIONS を越えると、ランダムに選ばれたいくつかのorphanトランザクションがプールから追い出され、プールにあ

# トランザクション**script**と**Script**言語

るorphanトランザクション数が制限以内になるように調整されます。

Bitcoinクライアントはscriptを実行することでトランザクションの有効性をチェックします。UTXOにあるlo cking script(解除条件)と通常署名を含んでいるunlocking scriptはこの Script言語で書かれています。トランザクションが有効かチェックされるときは、資金の使用条件を満たして いるかどうかをみるためにそれぞれのインプットにあるunlocking scriptが対応したlocking scriptとともに実行されます。

今日、Bitcoinネットワークを通して処理される多くのトランザクションは"AliceがBobに支払う"というよう な形式になっており、Pay-to-Public-Key-Hash scriptと呼ばれる scriptに基づいています。しかし、アウトプットをロックしインプットを解錠するscriptを使うことは、プロ グラミング言語を通してトランザクションに無限個の条件を含められることを意味します。つまり、Bitcoin トランザクションは"AliceがBobに支払う"という形式に制限されているわけではないのです。

これは単にこのScript言語によって表現できる可能性の氷山の一角を見せているに過ぎません。この節では、 Bitcoinトランザクションのscript言語の要素を説明し、どのように資金の使用に対する完全な条件を表現する のか、どのようにunlocking scriptは条件を満たすことができるのかを説明していきます。

**TIP** Bitcoinトランザクションの有効性チェックは静的なパターンに基づいているわけではなく、Scr ipt言語の実行を通して行われています。この言語はほとんど無限個の条件を表現することがで きます。このようにしてBitcoinは"プログラム可能な通貨"を実現しているのです。

### **script**の構築**(Lock + Unlock)**

Bitcoinのトランザクション有効性チェックエンジンは二種類のscriptによって成り立っています。1つはlocki ng script、もう1つはunlocking scriptです。

locking

scriptはアウトプットに置かれている解除条件で、将来アウトプットを使用する際に満たさなければいけない 条件を指定しています。歴史的に、locking **script and script and script and script and script PubKey** と呼ばれていました。というのは、locking scriptに通常公開鍵または Bitcoinアドレスが含まれているからです。この本では、Scriptテクノロジーの可能性をより多く得るために それを"locking script"と呼ぶことにします。多くのBitcoinアプリケーションでは、locking scriptと呼んだものが scriptPubKey としてソースコードに出てきます。

unlocking scriptは、locking scriptによってアウトプットに置かれた条件を"解く"または満たす scriptで、アウトプットを使用できるようにします。unlocking scriptは全てのトランザクションインプットの一部であり、ほとんどの場合秘密鍵からウォレットが作り出し たデジタル署名を含んでいます。歴史的に、unlocking script script が通常デジタル署名を含んでいるためunlocking scriptは *scriptSig* と呼ばれています。多くの Bitcoinアプリケーションのソースコードの中では、unlocking scriptを scriptSig と呼んでいます。この本では、これを"unlocking script" と呼ぶことにしています。というのは、全てのunlocking scriptが署名を含んでいなければいけないわけではなく、locking

scriptの解除をするために必要なものは署名以外にもあるということに気づいてもらうためです。

全てのBitcoinクライアントはlocking scriptとunlocking scriptとunlocking

scriptを一緒に実行することでトランザクションが有効であることをチェックします。トランザクションにあ るそれぞれのインプットに対して、有効性チェックソフトウェアは最初にインプットによって参照されている UTXOを取得しようとします。このUTXOは、UTXOを使うときに必要な条件が定義してあるlocking scriptを含んでいます。有効性チェックソフトウェアはこのときこのUTXOの資金を使おうとしているインプ ットに含まれているunlocking scriptを取り出し、locking scriptとunlocking scriptを実行します。

オリジナルのBitcoinクライアントでは、unlocking scriptとlocking scriptとlocking

scriptは結合されており順番に実行されていました。セキュリティの観点からこれは2010年に変更されました 。悪意あるunlocking scriptがスタックにデータをプッシュし、locking scriptを意味がないものにしてしまうという弱点が生じてしまうためです。現在の実装では、次に説明するよ うにunlocking scriptとlocking scriptは別々に実行され、スタックがこれらの間で転送される形で実行されるようになっています。

最初に、スタック実行エンジンを使ってunlocking scriptが実行されます。もしunlocking scriptがエラーなく(例えば、"まだ実行されていない"オペレータが何も残っていないなど)実行されると、メ インスタック(代替スタックではなく)がコピーされlocking scriptが実行されます。もしunlocking scriptからコピーされたスタックデータとともに実行されたlocking scriptの結果が"TRUE"なら、unlocking scriptはlocking

scriptによって課されていた条件を解くことに成功したということです。よって、インプットはUTXOを使用 する有効な権限を持っているということになります。もし"TRUE"以外が実行結果に残ってしまっているので あれば、インプットは有効ではありません。UTXOに置いてある使用条件を満たすことができなかったからで す。重要なこととして、UTXOはブロックチェーンに永遠に記録され続けるため成功しなかった場合UTXOで あるという状態は変化せず、何度新しいトランザクションがUTXOを不正に使用しようとしてもUTXOは全く 影響を受けません。UTXOの条件を正しく満たす有効なトランザクションだけがUTXOに"使用済み"という印 をつけ、使用可能な(未使用)UTXOのセットから削除させることができるのです。

トランザクションscriptを評価するためのscriptSigとscriptPubKeyの結合はunlocking scriptとlocking

scriptのよくある例(公開鍵ハッシュへの支払い)です。これは、scriptの有効性チェックの前のunlocking scriptとlocking scriptが連結されたscriptを示しています。

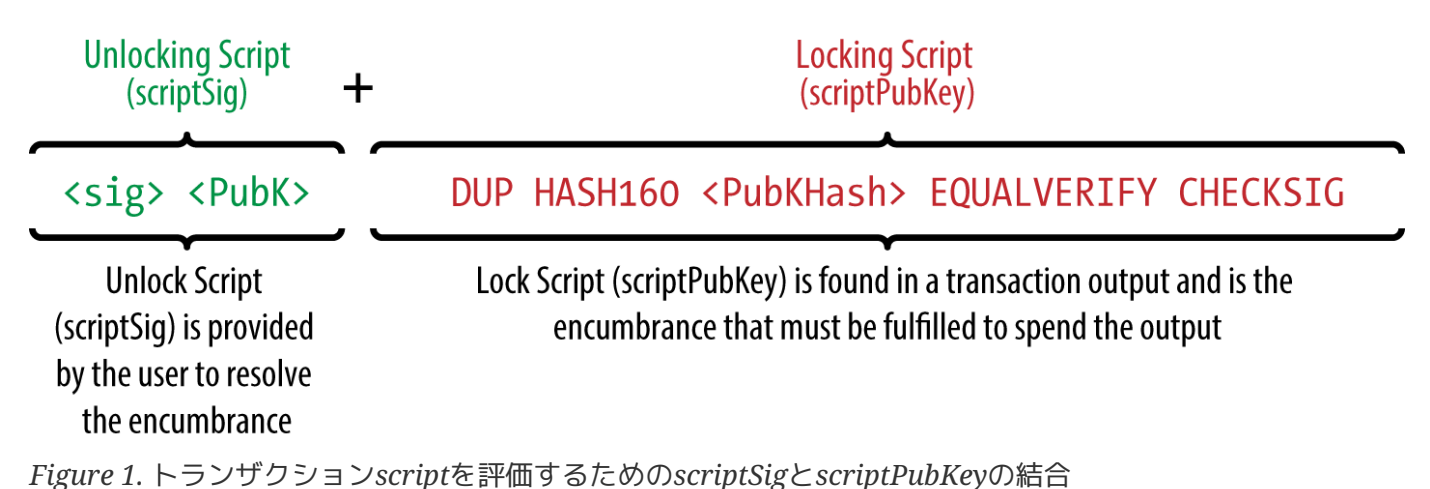

**Script**言語

*Script* と呼ばれているBitcoinトランザクションスクリプト言語は、 Forth言語のような逆ポーランド記法の言語です。もしちんぷんかんぷんに聞こえるとしたら、あなたはおそ らく1960年代のプログラミング言語を勉強したことがないのでしょう。scriptはとてもシンプルな言語で、限 られたハードウェアで動くように設計された言語です。おそらく電卓のような組み込みデバイスくらい簡単な ハードウェアです。これは最小の処理のみを必要とし、最近のプログラミング言語でできるようなことの多く はできません。

BitcoinのScript言語はスタックベース言語と呼ばれています。というのは、 インスタック と呼ばれるデータ構造を使っているからです。スタックとはとても簡単なデータ構造で、イメージ的にはカー ドを重ねたもののようなものです。スタックは2つの操作を許しています。pushとpopです。pushはアイテム をスタックの一番上に加えます。popは一番上にあるアイテムをスタックから除きます。

Script言語はそれぞれのアイテムを左から右に処理することでscriptを実行していきます。数値(定数)がスタ ックにpushされます。オペレーターは1つまたは複数の値をスタックに対してpushまたはpopし、またはそ れらに対して何らかの操作をします。場合によっては操作した結果をスタックにpushするかもしれません。 例えば、 OP\_ADD はスタックから2つのアイテムをpopして、2 つのアイテムを加え合わせ結果をスタックにpushします。

条件オペレーターは条件を評価して、TRUEかFALSEというブール型の結果を作り出します。例えば、 OP\_EQUAL はスタックから2つのアイテムをpopして、もしそれらが等しいならTRUE(TRUEは数値の 1によって表現されます)をpushし、等しくなければFALSE(数値の0で表します)をpushします。Bitcoinトラ ンザクションscriptは通常有効なトランザクションを示すTRUEの結果を生成するために条件オペレーターを 含んでいます。

Bitcoinのscript検証を使って簡単な算数をやってみる。図では 2 3 OP\_ADD 5 OP\_EQUAL という scriptで、加法オペレーター OP\_ADD を実行し2つの数値を加え結果をスタックに置き、次に OP\_ADD の結果と 5 が等しいかをチェックする条件オペレーター OP\_EQUAL を実行しています。簡潔に言えば、 OP\_ というプレフィックスは Bitcoinのscript検証を使って簡単な算数をやってみる。 で省略されています。

以下はちょっとだけ複雑なscriptで、 2 + 7 - 3 + 1 を計算しています。

scriptがいくつかのオペレーターを含んでいるとき、スタックの性質上1つのオペレーターの結果を次のオペ レーターだけが使うことができます。

2 7 OP\_ADD 3 OP\_SUB 1 OP\_ADD 7 OP\_EQUAL

鉛筆と紙を使ってこのscriptが有効かあなた自身でやってみましょう。scriptの実行が終わった段階で、スタ ックにTRUEが残っているはずです。

ほとんどのlocking scriptは資金の使用にあたっての所有権の証明のため Bitcoinアドレスや公開鍵を参照していますが、locking script script は複雑である必要はありません。結果としてTRUEが出力されるlocking scriptとunlocking scriptのどんな組み合わせも有効とみなされます。Script言語の例として使った簡単な算数も、トランザクシ ョンアウトプットをロックするために使うことができるきちんとしたlocking scriptです。

locking scriptとしてさきほどの算数のscript例の一部を使ってみましょう。

3 OP\_ADD 5 OP\_EQUAL

これは以下のunlocking scriptを持つインプットがトランザクションにあれば満たすことができます。

2

有効性を確認するソフトウェアはlocking scriptとunlocking scriptをくっつけて以下のscriptを作ります。

2 3 OP\_ADD 5 OP\_EQUAL

Bitcoinのscript検証を使って簡単な算数をやってみる。図で見たように、このscriptが実行されるとこの結果 は OP\_TRUE

になりトランザクションは有効であると分かります。この場合、有効なトランザクションアウトプットのlock ing scriptだけでなく、算数の計算ができる人であれば誰でも2がこのscript を満たすことがわかるので誰でもUTXOを使うことができることになります。

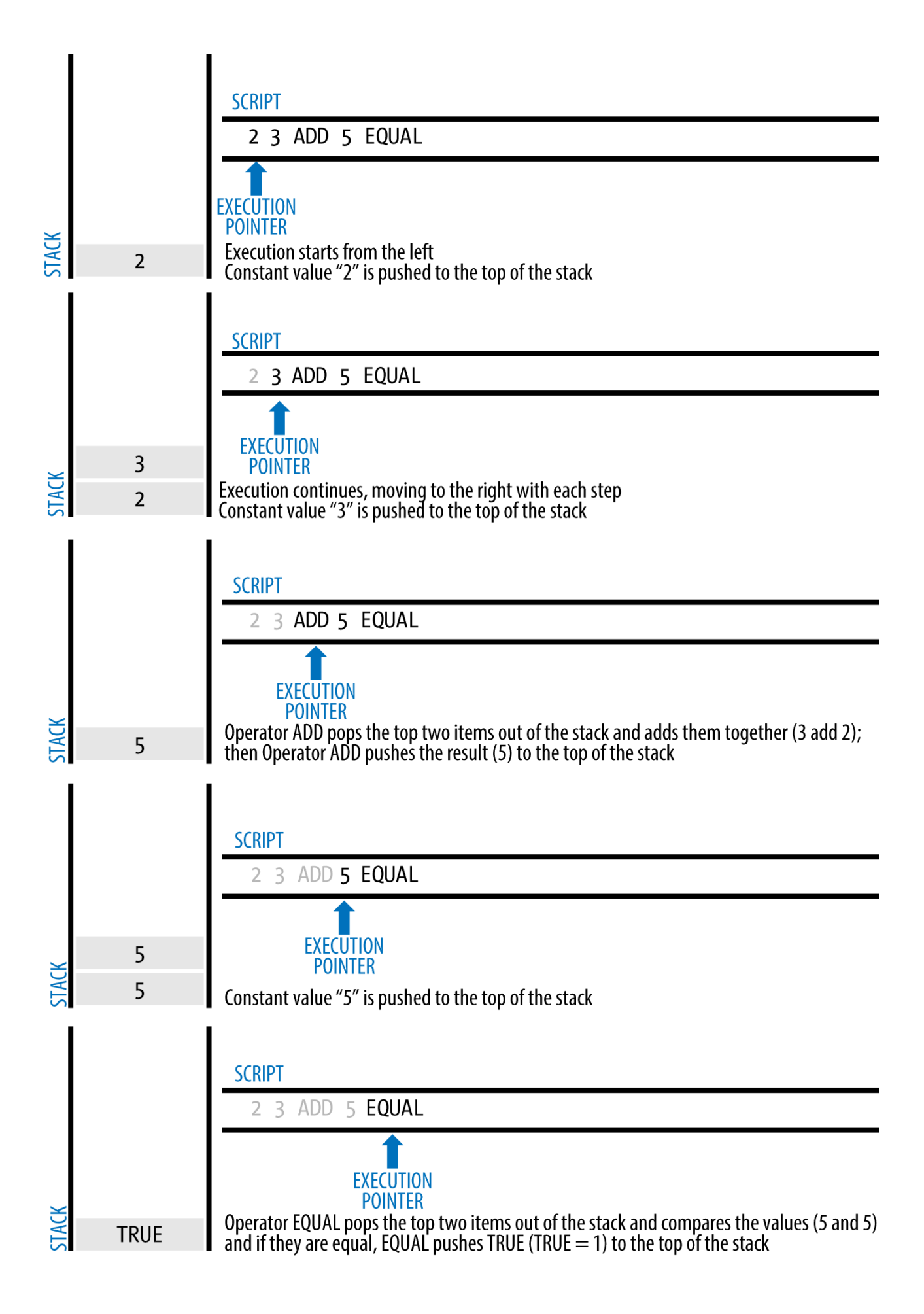

もしスタックの一番上にTRUE ( {0x01} のように表現されます)、または TRUEではないが0以外の値があればトランザクションは有効と検証されたことになります。ま たは、script実行後にスタックに空値ではなく何も残っていなかった場合もトランザクションは

**TIP** 有効と検証されたことになります。トランザクションが無効になってしまう場合は、スタック の一番上に偽({} のように表現される長さ0の空値)がある場合や、OP\_VERIFY やOP\_RETURNまたはOP\_ENDIFのような条件付き終了オペレータなどによって明示的にscript 実行が終了させられる場合です。詳細については [tx\_script\_ops] を参照してください。

## チューリング不完全

BitcoinトランザクションScript言語は多くのオペレーターを持っています。しかし、意図的にループやif文な どの分岐処理がないように制限されています。これは言語が タイピア チューリング完全 ではないということを言っており、このようになっているのはscriptの簡潔さや実行時間を予測できるように することがあります。Script言語は汎用言語ではないのです。これらの制限によって、無限ループを作ること やBitcoinネットワークを使ったDOS攻撃を起こすようなトランザクションに内在する"論理爆弾(logic bomb)"などを作ることができなくなっています。思い出してみてください、全てのトランザクションはBitco inネットワーク上の全てのフルノードによって有効性が確認されているので、トランザクションの有効性確認 処理に問題があれば簡単に脆弱性が作れてしまいます。言語が制限されているためにトランザクションの有効 性確認メカニズムが脆弱性を生むことを防いでいるのです。

### ステートレスな検証

BitcoinトランザクションScript言語はステートレスです。これは、scriptの実行前の状態を何も保持しない、 またはscriptの実行後の状態を一切保存しないということです。このため、scriptを実行するために必要な全 ての情報はscriptの中に含まれていることになり、scriptはどんなシステム上でも同じプロセスで実行できる ことが予測できるということになります。もしあなたのシステムがscriptを検証できるなら、確実にBitcoinネ ットワーク内の他全てのシステムもまたscriptを検証でき、有効なトランザクションは全ての人に対して有効 なのです。この結果の予測可能性はBitcoinシステムの本質的な利点です。

# 標準的なトランザクション

Bitcoinの発展の最初の数年は、開発者たちがBitcoinリファレンスクライアントによって処理されるscriptの 種類にいくつかの制限を加えていました。これらの制限は isStandard() と呼ばれる関数の中にあり、5つの "標準的なトランザクション"の種類が定義されています。これらの制限は一時的なもので、あなたがこれを読 むときまでに解除されているかもしれません。これらの制限が解除されるまでは、5つの標準的なトランザク ションスクリプトだけがBitcoin

Coreクライアントやこれを動作させている多くのマイナーに受け入れられています。非標準的なトランザク ションを作ることは可能ですが、このトランザクションをブロックに入れてくれるマイナーを見つけなければ いけません。

どんなscriptが有効なトランザクションscriptとして現在許可されているかを見るためにBitcoin Coreクライアント(リファレンス実装)のソースコードをチェックしてみましょう。

トランザクションscriptの5つの標準的な種類は、pay-to-public-key-hash (P2PKH), public-key, multisignature (最大15個のキーまで), pay-to-script-hash (P2SH), data output (OP\_RETURN) です。これらの詳細な説明は次の節で行います。

### **Pay-to-Public-Key-Hash (P2PKH)**

Bitcoinネットワーク上で処理されているトランザクションの多くはP2PKHトランザクションです。これはBit coinアドレスとして知られている公開鍵ハッシュを伴ったトランザクションアウトプットを拘束しているlock ing scriptを含んでいます。Bitcoinアドレスへの支払いをするトランザクションはP2PKH scriptを含んでおり、このP2PKH

scriptでロックされているアウトプットは公開鍵とこの公開鍵に対応したデジタル署名を提示することで解除( 資金の使用)ができます。

例えば、AliceがBobのカフェに支払う場面を再度見てみましょう。AliceはこのカフェのBitcoinアドレスに0. 015bitcoinの支払いをします。このトランザクションアウトプットには以下のようなlocking scriptが含まれています。

OP DUP OP HASH160 <Cafe Public Key Hash> OP EQUAL OP CHECKSIG

Cafe Public Key Hash はこのカフェのBitcoinアドレス (Base58Checkエンコーディングが施されていないもの)と同じものです。多くのアプリケーションでは 公開鍵ハッシュ を16進数で表したものを使っており、なじみのある"1"から始まるBase58Check 形式のBitcoinアドレスではありません。

このlocking scriptは以下のunlocking scriptで条件を満たすことができます。

<Cafe Signature> <Cafe Public Key>

この2つのscriptを合わせることで、以下の検証scriptの形になります。

<Cafe Signature> <Cafe Public Key> OP\_DUP OP\_HASH160 <Cafe Public Key Hash> OP\_EQUAL OP\_CHECKSIG

これを実行するとき、unlocking scriptがlocking scriptがlocking scriptがlocking scriptの条件を満たしかつその場合に限り、この結合されたscriptはTRUEと評価されます。他の言い方をする と、もしunlocking scriptがBobのカフェの秘密鍵から作られた有効な署名を持っていれば結果は TRUEになります。

図 <xref linkend="P2PubKHash1" xrefstyle="select: labelnumber"/> と図 <xref linkend="P2PubKHash2" xrefstyle="select: labelnumber"/> は結合されたscriptの逐次実行を(2つの部分で )表しており、この結合されたscriptが有効なトランザクションであることを証明することになります。

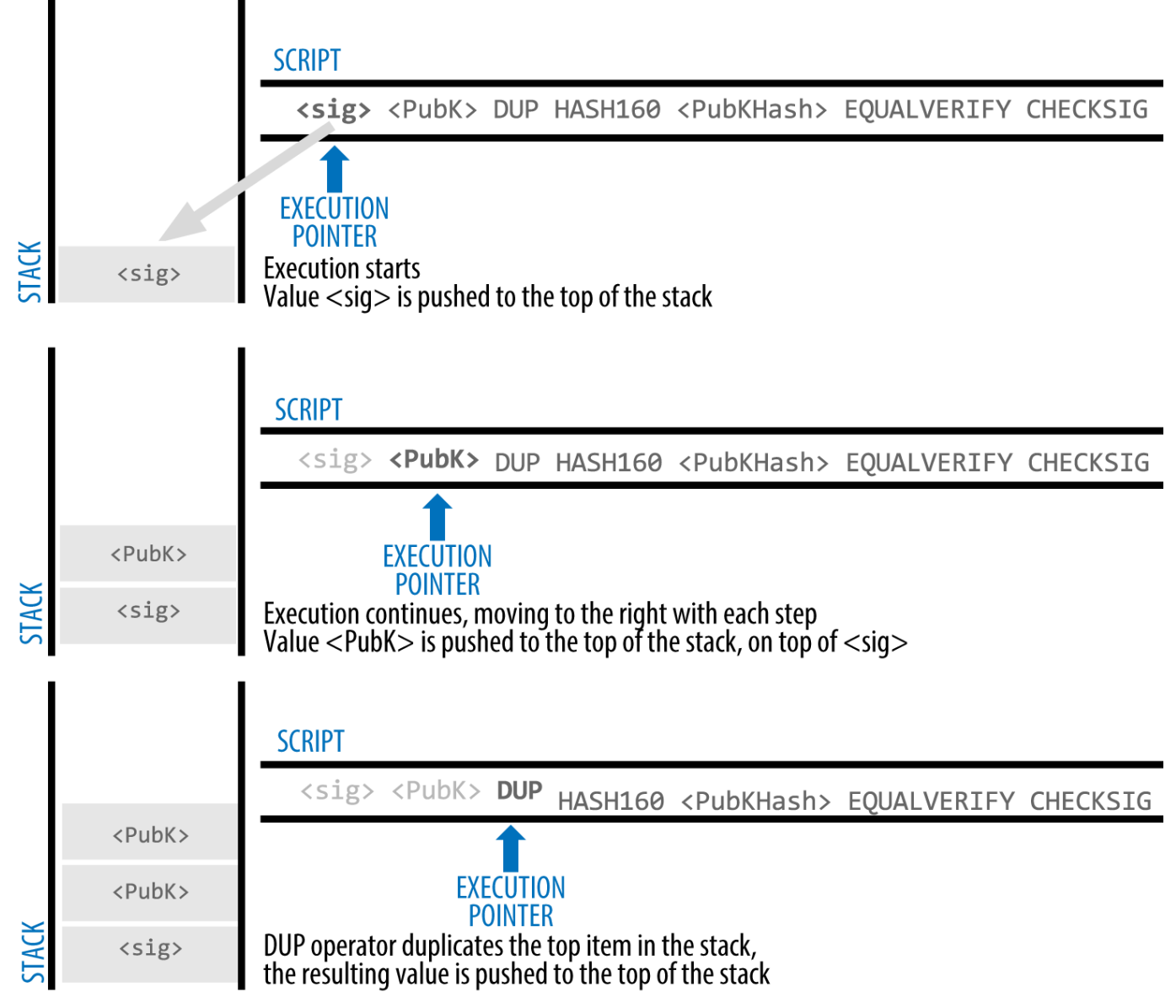

*Figure 3. P2PKH*トランザクションにおける*script*の評価*(1/2)*

# **Pay-to-Public-Key**

pay-to-public-keyはpay-to-public-key-hashよりもよりシンプルなBitcoin支払いの形式です。この script形式は、前に出てきたP2PKHでのとても短い公開鍵ハッシュではなく、公開鍵そのものをlocking scriptに配置しています。pay-to-public-key-hashはBitcoin アドレスをより短くし使いやすくするためにSatoshi Nakamotoによって発明されたものです。現在pay-topublic-keyはcoinbaseトランザクションでよく見られるもので、 P2PKHが使用できるように更新されていない古いマイニングソフトウェアで使われています。

pay-to-public-key locking scriptは以下のようなものです。

<Public Key A> OP\_CHECKSIG

### アウトプットを解除するために提示されなければならないunlocking scriptは以下のようなシンプルな署名です。

<Signature from Private Key A>

トランザクションの有効性検証に使われる結合されたscriptは以下です。

<Signature from Private Key A> <Public Key A> OP\_CHECKSIG

このscriptは CHECKSIG オペレーターを使ったシンプルな scriptで、正しい秘密鍵に紐づく署名を検証しています。

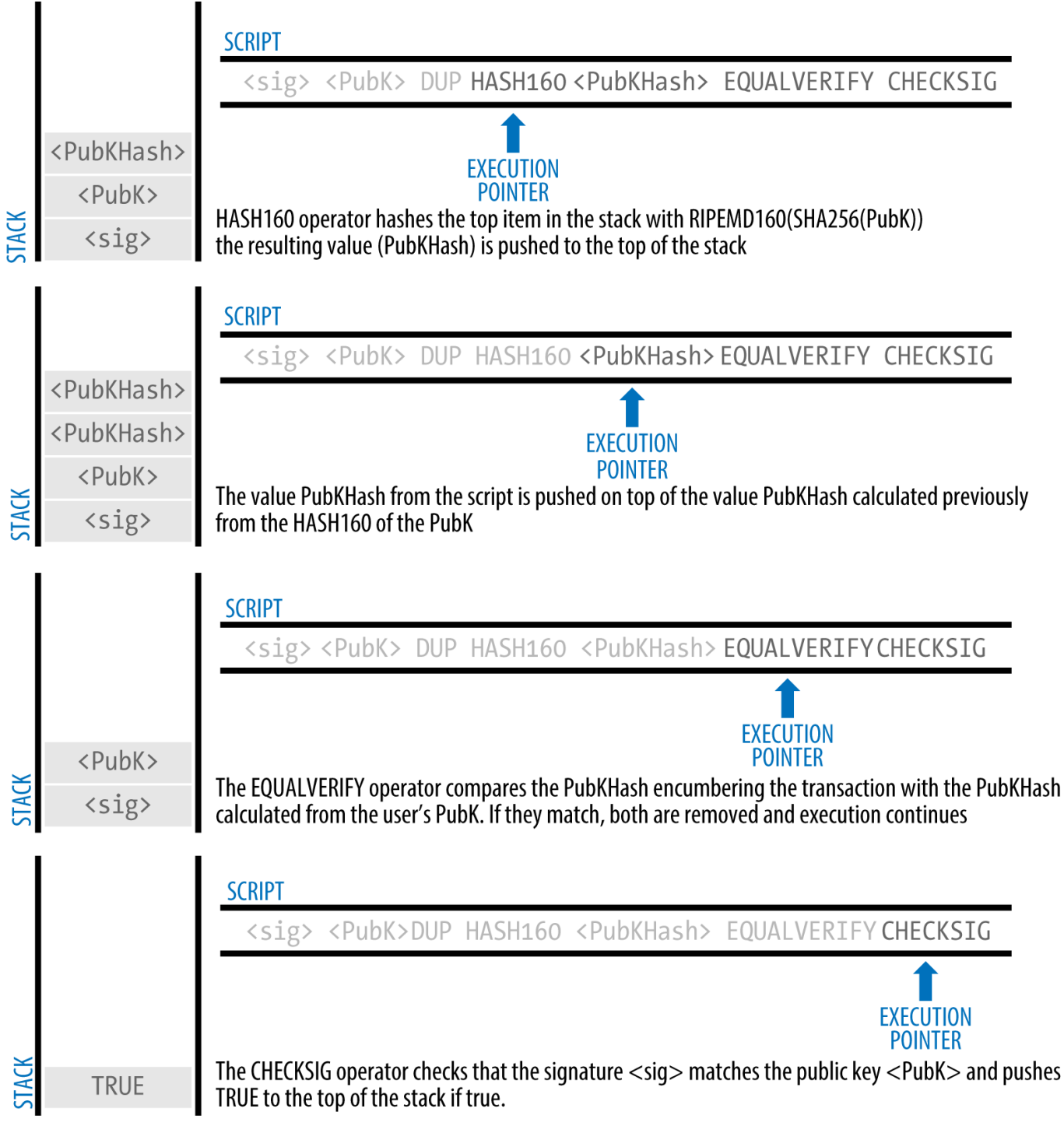

*Figure 4. P2PKH*トランザクションにおける*script*の評価*(2/2)*

### マルチシグネチャ

マルチシグネチャscriptはN個の公開鍵と、解除条件を解放する少なくともM個の署名が入っている条件を設 定しています。これはM-of-Nスキーマとしても知られており、Nはキーの総数、 Mは検証に必要な署名数です。例えば2-of-3マルチシグネチャでは、あらかじめ登録しておいた署名者の 3つの公開鍵があり、これらのうち2つを使って有効なトランザクションに対する署名を作らなければいけま せん。このとき、標準的なマルチシグネチャscriptは多くても15個の公開鍵だけが使用できるように制限され ており、これは1-of-1から15-of15までのマルチシグネチャ、またはそれぞれの組み合わせを使用できるということを示しています。この制 限はこの本が出版されるまでに引き上げられるかもしれません。Bitcoinネットワークによって現在何が許可 されているかを見るために isStandard() 関数をチェックしてみてください。

M-of-Nマルチシグネチャ条件を設定しているlocking scriptの一般形式は以下です。

M <Public Key 1> <Public Key 2> ... <Public Key N> N OP\_CHECKMULTISIG

ただし、Nは登録されている公開鍵の総数、Mはアウトプットを使うにあたって必要な署名数です。

2-of-3マルチシグネチャ条件を設定しているlocking scriptは以下のようなものです。

2 <Public Key A> <Public Key B> <Public Key C> 3 OP\_CHECKMULTISIG

このlocking scriptは署名と公開鍵のペアを含む以下のunlocking scriptで条件を満たすことができます。

OP\_0 <Signature B> <Signature C>

または、登録されている3つの公開鍵に対応する秘密鍵から作られる署名であれば、どんな2つの組み合わせ でも使うことができます。

**NOTE** 最初に置かれている OP\_0 は CHECKMULTISIG のオリジナルの実装にバグがありそれを補完するために必要となっています。このバグとい うのは、 CHECKMULTISIG を実行した時に処理に関係のないスタック上のアイテムを余分に1つpopしてしまうというバ グです。 CHECKMULTISIG 処理は事実 OP\_0 を無視して実行され、 OP\_0 は単なる空箱のようなものになっています。

この2つのscriptは以下の結合された検証scriptを形作ります。

OP\_0 <Signature B> <Signature C> 2 <Public Key A> <Public Key B> <Public Key C> 3 OP CHECKMULTISIG

これを実行するとき、unlocking scriptがlocking scriptがlocking scriptがlocking

scriptの条件を満たしかつその場合に限り、この結合されたscriptはTRUEと評価されます。この場合、解除条 件に設定してある3つの公開鍵のうち2つに対応した秘密鍵から作られる有効な署名をunlocking scriptが持っているかどうかが条件になります。

### データアウトプット**(OP\_RETURN)**

Bitcoinの時刻が刻印された分散化元帳であるブロックチェーンは支払い以上のポテンシャルを持っています 。多くの開発者たちは デジタル公証人サービス、株券、スマートコントラクトのようなアプリケーションのためにトランザクション Script言語を使うことでより進んだシステムの安全性や可用性を確保しようとしてきました。当初BitcoinのS cript言語をこれらの目的に使っていく場合、ブロックチェーン上に記録されたデータであるトランザクショ ンアウトプットを利用することが考えられました。これで行う例としては、ファイルの存在証明があります。 これは、このトランザクションが参照している特定の日付を利用して、あるファイルの存在証明(proof-ofexistence)を誰でもできるようにします。このことで、ファイルのデジタルフィンガープリントを記録するの です。

bitcoinの支払いと無関係なデータをブロックチェーン上に記録することは物議を引き起こしました。多くの 開発者たちはこのようなブロックチェーンの使い方を汚いものと考え、思いとどまらせようと考えました。ま たある人たちはこれがブロックチェーンテクノロジーの強力な拡張性を示すものと感じ、このような実験を押 し進めようとしました。支払いと関係のないデータを含めることに反対な人たちはこれにより"ブロックチェ ーンの肥大化"を引き起こすと考えており、ブロックチェーンが本来運ぶ必要のなかったデータのためにディ スクストレージのコストが増大しフルノードを動作させているサーバのコストが増えてしまうと考えました。 さらに、このようなトランザクションは使用されないUTXOを作り出し、送り先Bitcoinアドレスの領域20byt eを自由に使える領域として使ってしまいます。このBitcoinアドレスはデータのために使われるので、これは 秘密鍵に対応しておらず しょうしゃ しょうしゃ しょうしゃ しゅうしょく かんしょう かいしょう かいしん かんない

UTXOを結果として生み出してしまうのです。これはあたかも偽物の支払いのようになってしまいます。決し て使われないこれらのトランザクションはUTXOセットから決して削除されず、永遠にUTXOデータベースの サイズを大きくし続け、"肥大化"させてしまいます。

Bitcoin coreクライアントのバージョン0.9では、妥協策として OP\_RETURN オペレーターが導入されました。 OP\_RETURN は開発者たちが支払いに関係のない 80byteのデータをトランザクションアウトプットに追加できるようにしています。"偽物の"UTXOと違って、 OP RETURN オペレーターはUTXOセットに保持される必要がない 明示的使用不可 アウトプットを作り出します。 ファイン・ファイル しょうしゃ しょうしゃ のり RETURN アウトプットはブロックチェーン上に記録されるためディスク容量を消費しブロックチェーンのデータサイズ 増大を促してしまいますが、UTXOセットに保存されないためUTXOメモリプールと高価なRAMのコストの肥 大化にはならないようになっています。

OP\_RETURN scriptは以下のようなものです。

OP\_RETURN <data>

このdataは80byteに制限され、多くの場合SHA256アルゴリズム(32byte)の出力結果のようなハッシュになっ ています。多くのアプリケーションはアプリケーションを示すidをプレフィックスとしてdataの前に置いてい ます。例えば、 [Proof of Existence](http://proofofexistence.com) というデジタル公証人サービスは8byteのプレフィックス "DOCPROOF" を使っていて、ASCIIコードで表すと16進数で 44f4350524f4f46 になります。

OP\_RETURN フウトプットを"使用する"ための"unlocking

script"がないことを覚えておいてください。つまり、OP\_RETURN ではこのアウトプットでロックされている資金を使うことはできないのです。そして、使用可能なものとして UTXOセットに保持しておく必要はありません。このアウトプットに割り当てられているどんなbitcoinも永遠 に失われてしまうため、 OP\_RETURN アウトプットは通常0bitcoinを持ちます。もし script検証ソフトウェアが インファイン OP RETURN しょうかん あんこう を見つけた場合には、検証 scriptの実行を直ちに停止しトランザクションを無効にします。このため、もし偶然 OP\_RETURN アウトプットをトランザクションインプットが参照した場合は、このトランザクションは無効になります。

標準的なトランザクション( isStandard() を確認してみてください)はたった1つだけしか OP\_RETURN アウトプットを持つことができませんが、 ファイン しょうしょう しょうしゃ しんしゃ OP\_RETURN アウトプットは他の種類のアウトプットを持つトランザクションと結合することができます。

現在のBitcoin Coreバージョン0.10では2つの新しいコマンドラインオプションが追加されました。 datacarrier オプションは OP\_RETURNトランザクションのリレーとマイニングを行うかどうかをコントロールしており、デフォルトは "1"でリレーとマイニングの実行を許可するものになっています。 datacarriersize

オプションは数値を引数として取りOP RETURNデータの最大バイトサイズを指定します。この最大バイトサ イズのデフォルトは40byteです。

**NOTE** OP\_RETURNは最初80byteの制限を付けた形で提案されていましたが、この機能が実際にリ リースされた時に制限が40byteに削減されました。2015年2月にリリースされたBitcoin Coreバージョン0.10の中で、この制限は80byteに引き上げられました。ノードはOP\_RETUR Nトランザクションをリレー、マイニングしないか、または単にリレーだけして80byteより 小さいデータを持つOP RETURNトランザクションだけをマイニングするか、を選べるよう になっています。

### **Pay-to-Script-Hash (P2SH)**

pay-to-script-hash (P2SH)は2012年に導入されたもので、複雑なトランザクション scriptをはるかに簡単化した新しい種類のトランザクションです。P2SHを説明するために、実用的な例を見 てみましょう。

[ch01\_intro\_what\_is\_bitcoin]で、ドバイで電子機器の輸入業をやっているMohammedを紹介しました。Mo hammedの会社は会社の口座のためにBitcoinのマルチシグネチャ機能を利用しています。マルチシグネチャs criptはBitcoinの先進的なScript言語の主要な使い方の1つで、とても強力な機能です。Mohammedの会社は 全ての顧客からの支払い(会計用語で"売掛金")にマルチシグネチャを使っています。マルチシグネチャースキ ームを使い、顧客による全ての支払いは次のような方法で安全性を担保しています。支払いを実行するには少 なくとも2つの署名が必要であり、登録されている人はMohammed、彼のパートナーのうちの1人、バックア ップキーを持っている彼の代理人です。このようなマルチシグネチャスキームはコーポレートガバナンスを提 供し、盗難、横領、または紛失を防ぐ役割があります。

このためのscriptはとても長く、以下のようなものです。

2 <Mohammed's Public Key> <Partner1 Public Key> <Partner2 Public Key> <Partner3 Public Key> <Attorney Public Key> 5 OP\_CHECKMULTISIG

マルチシグネチャscriptはとても強力な機能ですが、これは扱いにくいものなのです。というのは、Moham medは支払いをする前にこのscriptについて全ての顧客に説明する必要があるためです。それぞれの顧客は特 別なトランザクションscriptを作ることができる特別なウォレットを使う必要があり、また特別なscriptを使 ってどのようにトランザクションを作ればよいか理解する必要があります。さらに、このscriptがとても長い 公開鍵を含んでいるため、作られたトランザクションは単純な支払いトランザクションと比べて約5倍も大き いのです。そのため、余分に大きいトランザクションデータサイズの負担が顧客ごとのトランザクション手数 料として乗っかってきます。最終的に、このような大きなトランザクションscriptは使用されるまで全てのフ ルノードのRAM内のUTXOセットに保持されます。このような問題点によって実用上、複雑なアウトプットsc riptの使用が難しくなってしまうのです。

pay-to-script-hash (P2SH) はこれらの実用的な難点を解決するために開発され、 Bitcoinアドレスでの支払いと同じくらい簡単に複雑なscriptを使えるようにしたのです。P2SHでの支払いで 、複雑なlocking script しょうしょう しょうしょう しょうしょう あいしゃ あいしゃ あいしゃ script

は暗号学的なハッシュであるデジタルフィンガープリントに置き換えられます。UTXOを使おうとするトラン ザクションがのちに作られたとき、このトランザクションはunlocking

scriptだけでなくこのハッシュとマッチするscriptを含んでいなければいけません。簡単に言って、P2SHは" このハッシュとマッチするscriptに対して支払い、このscriptはのちほどこのアウトプットが使用されるとき に与えられます"という意味です。

P2SHトランザクションでは、ハッシュによって置き換えられたlocking scriptは *redeem script* と呼ばれます。なぜなら、これがlocking

scriptとしてよりはむしろ回収時にシステムに提供されるからです。P2SHを使用しない複雑なscriptはP2SH ではないscriptを示し、P2SHを使用した複雑なscriptはP2SHでエンコードされた同じscriptを示しています。

*Table 4. P2SH*を使用しない複雑な*script*

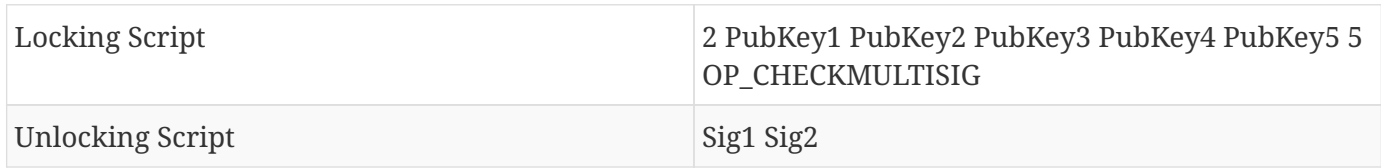

*Table 5. P2SH*を使用した複雑な*script*

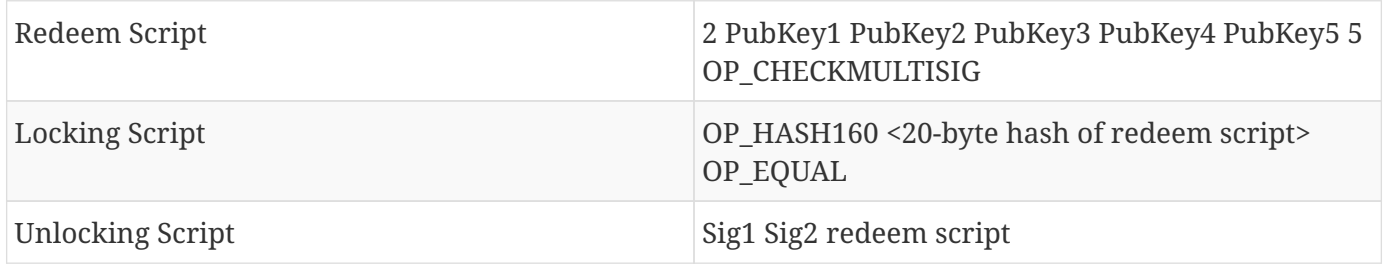

テーブルにある通りP2SHのほうは、アウトプットを使用するための詳細条件が書かれた複雑なscriptがlocki ng scriptにはありません。その代わり、redeem scriptのハッシュだけがlocking scriptにはあり、redeem script自身はアウトプットが使用されるときのunlocking scriptの一部としてあとで提供されます。

Mohammedの会社の場合の複雑なマルチシグネチャscriptとP2SH scriptを見てみましょう。

まず、Mohammedの会社が顧客からの支払いに使っているマルチシグネチャscriptは以下です。

2 <Mohammed's Public Key> <Partner1 Public Key> <Partner2 Public Key> <Partner3 Public Key> <Attorney Public Key> 5 OP\_CHECKMULTISIG

上記の大なり小なり括弧を実際の公開鍵(04から始まる520bitの数値)に置き換えてみると、以下のようにとて も長くなってしまうことが分かるはずです。

04C16B8698A9ABF84250A7C3EA7EEDEF9897D1C8C6ADF47F06CF73370D74DCCA01CDCA79DCC5C395D7EEC6984 D83F1F50C900A24DD47F569FD4193AF5DE762C58704A2192968D8655D6A935BEAF2CA23E3FB87A3495E7AF308 EDF08DAC3C1FCBFC2C75B4B0F4D0B1B70CD2423657738C0C2B1D5CE65C97D78D0E34224858008E8B49047E632 48B75DB7379BE9CDA8CE5751D16485F431E46117B9D0C1837C9D5737812F393DA7D4420D7E1A9162F0279CFC1 0F1E8E8F3020DECDBC3C0DD389D99779650421D65CBD7149B255382ED7F78E946580657EE6FDA162A187543A9 D85BAAA93A4AB3A8F044DADA618D087227440645ABE8A35DA8C5B73997AD343BE5C2AFD94A5043752580AFA1E CED3C68D446BCAB69AC0BA7DF50D56231BE0AABF1FDEEC78A6A45E394BA29A1EDF518C022DD618DA774D207D1 37AAB59E0B000EB7ED238F4D800 5 OP\_CHECKMULTISIG

このscript全体は20byteの暗号学的ハッシュで表現できます。このハッシュは最初にSHA256ハッシュ化アル ゴリズムを適用しその後この結果にRIPEMD160アルゴリズムを適用することで作成されます。前のscriptに 対してのこのハッシュ化して得た20byteのハッシュは以下になります。

54c557e07dde5bb6cb791c7a540e0a4796f5e97e

2

P2SHトランザクションは、以下のような長いscriptの代わりにこのハッシュを含めたlocking scriptでアウトプットをロックしています。

OP\_HASH160 54c557e07dde5bb6cb791c7a540e0a4796f5e97e OP\_EQUAL

見て分かるように前のlocking scriptよりもずいぶん短いことが分かります。"5 つのキーのマルチシグネチャscriptに対する支払い"ではなく、P2SHでは"このハッシュを持ったscriptへの支 払い(pay to a script with this hash)"になります。Mohammed の会社への支払いをする顧客は、とても短いlocking script script を含めるだけで支払いができるのです。MohammedがこのUTXOを使いたいときは、オリジナルのredeem scriptと解除するための署名を以下のように提供しなければいけません。

<Sig1> <Sig2> <2 PK1 PK2 PK3 PK4 PK5 5 OP\_CHECKMULTISIG>

2つのscriptは2つの段階で結合されます。まず、このハッシュが合っているかを確認するためにlocking scriptに対してredeem scriptがチェックされます。

<2 PK1 PK2 PK3 PK4 PK5 5 OP\_CHECKMULTISIG> OP\_HASH160 <redeem scriptHash> OP\_EQUAL

もしredeem scriptハッシュが合っていれば、unlocking scriptはredeem scriptを解除するために実行されます。

<Sig1> <Sig2> 2 PK1 PK2 PK3 PK4 PK5 5 OP\_CHECKMULTISIG

P2SHに関してもう1つの重要な点は、BIP0013で定義されているようにscriptハッシュをエンコードしてアド レスとして使えるようにする点です。P2SHアドレスはscriptの20byteハッシュをBase58Checkエンコードし たものです。これはちょうど公開鍵の20byteハッシュのBase58CheckエンコードをしたBitcoinアドレスのよ うなものです。P2SHアドレスはversion prefixとして"5"が使われており、 Base58Checkエンコードしたアドレスは"3"から始まるものになっています。例えば、Mohammedの複雑なs criptでは、P2SHとして20byteにハッシュ化されてBase58Checkエンコードを施されたP2SHアドレスは 39RF6JqABiHdYHkfChV6USGMe6Nsr66Gzw になります。Mohammedはこの"アドレス "を彼の顧客に送ることで、彼の顧客はBitcoinアドレスに対する支払いとあたかも同じようにウォレットを使 うことができます。3というプレフィックスはこのアドレスが特別な種類のアドレスであることを示します。

P2SHアドレスは全ての複雑な点を隠蔽し、支払う人がscriptを見ることなく支払いができるようにしていま す。

### **pay-to-script-hash**の利点

pay-to-script-hashはlocking scriptを複雑なまま直接扱うことに比べて以下の利点があります。

- より短いフィンガープリントで複雑なscriptを置き換えることで、トランザクションのデータサイズを小 さくする
- scriptがアドレスとして実装されることで、送り主と送り主のウォレットはP2SHに関する複雑な実装をす る必要がない
- P2SHは、scriptを構成する負担を送り手ではなく受け手側に移している
- P2SHは、アウトプットが持つ長いscript(これはUTXOセットに含まれるためメモリを圧迫する)をインプ ット側(ブロックチェーン上にのみ保存される)に移すことでデータストレージの負担をインプット側に移 している
- P2SHは、支払い時点に生じる長いscriptを資金が使われる時点で生じるようにすることで、データストレ ージの負担が生じる時刻を移している
- P2SHは、送り手が長いscriptを伴って資金を送るときに負担するトランザクション手数料を、受け手がre deem scriptを使って資金を使うときに負担するように変更している

### **redeem script**と**isStandard**検証

Bitcoin Coreクライアントのバージョン0.9.2より前では、pay-to-script-hashは isStandard() 関数による標準的なBitcoinトランザクションスクリプトに含められていませんでした。これは、トランザク ションを使用するときに提供されるredeem scriptが、 OP\_RETURN とP2SH自身を除くP2PK、 P2PKH、マルチシグネチャのうちのどれか1つに統合されるしかないということを意味しています。

現在のBitcoin Coreクライアントのバージョン0.9.2では、P2SHトランザクションは有効な scriptはなんでも含むことができ、P2SHはもっとフレキシブルになりました。そして、多くの斬新で複雑な トランザクションの実験が許可されています。

P2SH redeem scriptの中にP2SHを置くことはできないという点に注意してください。というのは、 P2SHの設計で再帰ができないようになっているためです。また、まだredeem scriptの中で OP\_RETURN を使用することはできません。 ファイン・ファイル しょうしょう しょうしょう しゅうしょう OP\_RETURN は定義によってあとでこれを含むアウトプットを使用するということができないためです。

注意点として、redeem scriptはP2SHアウトプットを使用しようとするまで Bitcoinネットワークに提供されません。このため、もし間違ったredeem scriptハッシュを伴ったアウトプットをロックしてしまった場合も、このトランザクションはお構いなしにBit coinノードの検証をパスします。しかし、このアウトプットを使うことはできません。なぜなら、redeem scriptをこのアウトプットを使用するときに提示しても、このredeem script ハッシュが間違っているためredeem scriptが受理されないのです。これはリスクを生み出してしまいます。というのは、使用することができない

P2SHにbitcoinがロックされてしまうためです。redeem scriptハッシュだけではこのredeem script/\ッシュがredeem scriptを表しているか分からないため、たとえ無効なredeem script だとしてもBitcoinネットワークはP2SH解除条件をパスしてしまうでしょう。

**WARNING** P2SH locking scriptはredeem script のハッシュを含んでいます。このハッシュは、redeem scriptそのものに関して一切ヒントを与えてくれません。もしこのredeem scriptが無効だったとしてもP2SHトランザクションは有効だと考えられ受け入れられて しまいます。あとで使えないような形で間違ってbitcoinをロックしてしまうかもしれま せん。

# **Bitcoin**ネットワーク

# **Peer-to-Peer** ネットワーク設計

Bitcoinはインターネット上のpeer-to-peerネットワークとして構築されています。peer-to-peer、または P2Pという言葉は、ネットワークに参加しているコンピュータがそれぞれ同等の立場を持ち、"特別な"ノード がなく、全てのノードがサービス負荷を負担し合っていることを指します。ネットワークノードは"フラット" なトポロジーを持つメッシュネットワークの中で互いに繋がっています。ここにサーバ、どこかに中央を持つ サービス、ネットワーク内の階層はありません。peer-to-

peerネットワーク内のノードは、サービスを提供もしまた同時に消費もすることで互いに利益を保っており 、これがネットワークへ参加することのインセンティブになっています。peer-to-

peerネットワークは本質的に柔軟であり、非中央的でオープンです。P2Pネットワークの代表的な例は初期イ ンターネットそのもので、IPネットワーク上のノードは全て平等でした。今日のインターネットの構造はより 階層的になりましたが、インターネットプロトコルはまだフラットトポロジーのエッセンスを保っています。 Bitcoinが現れる前にP2Pテクノロジーを使った最も大きく最も成功したサービスはファイル共有であり、パ イオニアとしてはNapster、最近の革新例としてはBitTorrentがあります。

Bitcoinは計画的に構築されたpeer-to-peer

のデジタルキャッシュシステムです。コントロールの分散化はBitcoinの中心的な設計原則であり、フラット で分散的なP2Pコンセンサスネットワークによってメンテナンスされています。

"Bitcoinネットワーク"という言葉は、Bitcoin P2Pプロトコルが動作しているBitcoin ノード全体を指します。Bitcoin P2Pプロトコルに加えて、 Stratum のような他のプロトコルもあります。Stratumはマイニング、軽量またはモバイルのウォレットに使われたり しています。これらのBitcoin P2Pプロトコル以外のプロトコルは、Bitcoin P2P プロトコルを使っているBitcoinネットワークにアクセスするサーバをルーティングするゲートウェイで使わ れています。また、これにより他のプロトコルで動くノードにネットワークを拡げることができます。例えば 、StratumサーバはStratumマイニングノードをStratumプロトコルを通してメインのBitcoinネットワークに 接続させ、StratumプロトコルとBitcoin アンパロトコルの橋渡しをします。Bitcoin P2Pプロトコル、プールマイニングプロトコル、Stratumプロトコル、およびBitcoinシステムの各要素を繋げ るその他の関連したプロトコルを全て含む全ネットワークを"拡張されたBitcoinネットワーク"という言葉で 表します。

# ノードタイプと役割

Bitcoin P2P

ネットワーク内のノードは平等ではありますが、これらはいくつかの役割に分かれています。Bitcoinノード は、ルーティング、ブロックチェーンデータベース、マイニング、ウォレットという機能の集合体です。これ らの機能4つを全て持つものがフルノードであり4種類のBitcoinネットワークノード機能: ウォレット、マイナー、フルブロックチェーンデータベース、ネットワークルーティング図で示されています  $\circ$ 

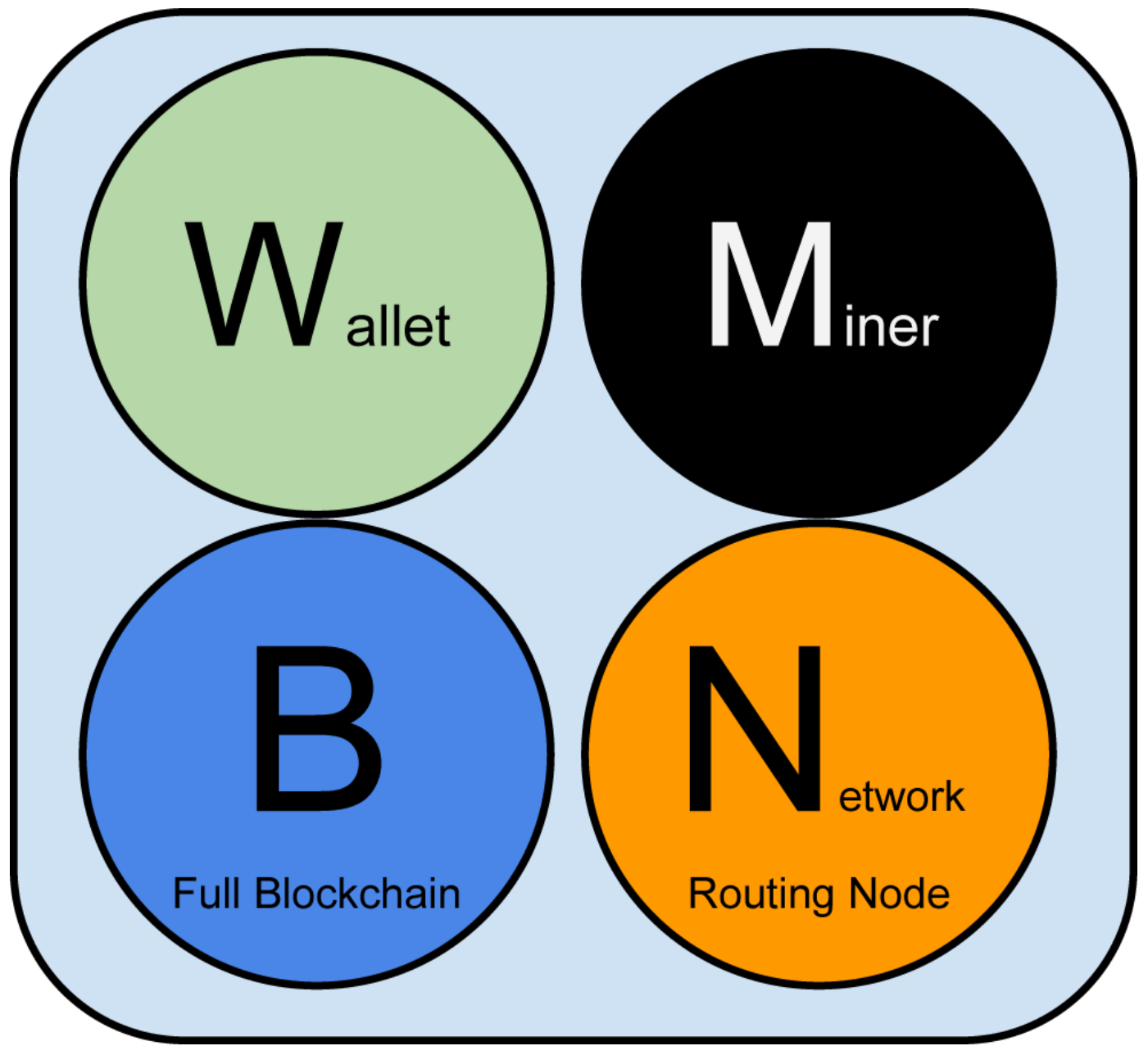

*Figure 1. 4*種類の*Bitcoin*ネットワークノード機能*:* ウォレット、マイナー、フルブロックチェーンデータベース、ネットワークルーティング

全てのノードはBitcoinネットワークに参加するためにルーティング機能を必ず持っていて、その他の機能は 持っていたり持っていなかったりします。全てのノードはトランザクションとブロックを検証して伝搬し、そ の他のピアを発見してコネクションを常に保っています。4種類のBitcoinネットワークノード機能: ウォレット、マイナー、フルブロックチェーンデータベース、ネットワークルーティング図のフルノード例で は、ルーティング機能を"Network Routing Node"と書いてあるオレンジの円で示しています。

フルノードと呼ばれるいくつかのノードは、完全で最新のブロックチェーンの管理もしています。フルノード は外部への参照をすることなく閉じられた形で自律的かつ厳然にトランザクションを検証します。いくつかの ノードはブロックチェーンの一部の管理のみを行っており、 *simplified payment verification* または SPV と呼ばれている方法でトランザクションを検証します。これらのノードはSPVまたは軽量ノードと呼ばれてい ます。さきほどの図にあったフルノード例では、フルノードのブロックチェーンデータベースを"Full Blockchain"と書いてあるブルーの円で示しています。いろいろなノードタイプやゲートウェイ、プロトコル を表した拡張されたBitcoinネットワーク全体図図では、SPVノードがブルーの円がない形で描かれており、

これはブロックチェーンの完全なコピーを持たないということを表しています。

マイニングノードは新しいブロックを作り出す競争をしており、proof-of-

workアルゴリズムを解くための特別なハードウェアを動作させて行っています。いくつかのマイニングノー ドはフルノードでもあり、ブロックチェーンの完全なコピーを管理しています。一方それ以外はマイニングプ ールに参加している軽量ノードであり、フルノードを管理しているプールサーバに依存しています。マイニン グ機能は、フルノードの中にある"マイナー"と書かれた黒い円で示されています。

ユーザウォレットは一部がフルノードになっており、通常デスクトップBitcoinクライアントという形でフル ノードになっています。スマートフォンなどリソースが限られているデバイスでは多くのユーザウォレットが SPVノードになっています。ウォレット機能は4種類のBitcoinネットワークノード機能:

ウォレット、マイナー、フルブロックチェーンデータベース、ネットワークルーティング図にある"Wallet"と 書かれたグリーンの円で示されています。

#### Bitcoin

P2Pプロトコル上の主なノードタイプに加えて、その他のプロトコルで動作しているノードもあります。例え ば、マイニングプール特化型プロトコルや軽量クライアントアクセスプロトコルなどです。

拡張されたBitcoinネットワーク上の様々なノードタイプは拡張されたBitcoinネットワーク上の主なノードタ イプを示しています。

# 拡張された**Bitcoin**ネットワーク

Bitcoin P2Pプロトコルが動作しているメインのBitcoinネットワークは7000から 10000個のノードから構成されており、それぞれBitcoinリファレンスクライアント(Bitcoin

Core)のいろいろなバージョンが動作しています。また、数百個のノードはBitcoin

P2Pプロトコルのいろいろな実装である BitcoinJ、Libbitcoin、およびbtcdなどで動作しています。Bitcoin P2Pネットワーク上の少数のノードはマイニングノードも兼ねていて、マイニング、トランザクション検証、 新ブロック生成の競争をしています。いろいろな大きな企業は、Bitcoin

Coreクライアントをベースとするフルノードクライアントを使ってBitcoinネットワークと通信をしており、 これらはブロックチェーンの完全なコピーやネットワークノードとしての機能は持っているもののマイニング やウォレットの機能は持ちません。これらのノードはネットワークエッジルーターとして機能しており、いろ いろなその他のサービス(交換所、ウォレット、ブロックエクプローラ、決済システム)を構築できるようにし ています。

以前説明したように拡張されたBitcoinネットワークはBitcoin

P2Pプロトコルが動作しているネットワークを含んでいますが、他にも一部分に特化したプロトコルで動作し ているノードもあります。メインのBitcoin

P2Pネットワークに接続しているノードは、多くのプールサーバや、その他のプロトコルで動作しているノー ドをつないでいるプロトコルゲートウェイです。これらの他のプロトコルノードはほとんどプールマイニング ノード([ch8]参照)や軽量ウォレットクライアントであり、ブロックチェーンのフルコピーは持っていません。

いろいろなノードタイプやゲートウェイ、プロトコルを表した拡張されたBitcoinネットワーク全体図図は拡 張されたBitcoinネットワークを示しており、ノードのいろいろなタイプ、ゲートウェイサーバ、エッジルー ター、およびウォレットクライアント、またそれぞれが接続し合うために使っているいろいろなプロトコルを 示しています。

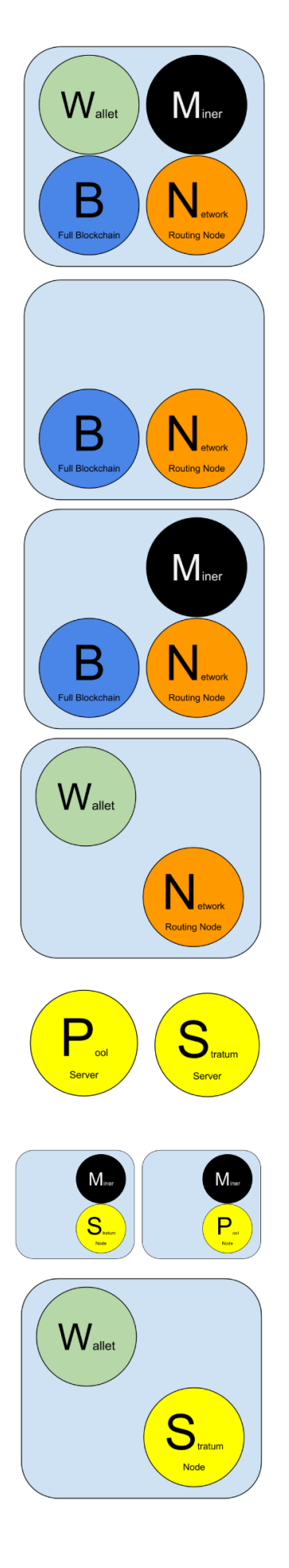

# **Reference Client (Bitcoin Core)**

Contains a Wallet, Miner, full Blockchain database, and Network routing node on the bitcoin P2P network.

# **Full Block Chain Node**

Contains a full Blockchain database, and Network routing node on the bitcoin P2P network.

# **Solo Miner**

Contains a mining function with a full copy of the blockchain and a bitcoin P2P network routing node.

# **Lightweight (SPV) wallet**

Contains a Wallet and a Network node on the bitcoin P2P protocol, without a blockchain.

# **Pool Protocol Servers**

Gateway routers connecting the bitcoin P2P network to nodes running other protocols such as pool mining nodes or Stratum nodes.

# **Mining Nodes**

Contain a mining function, without a blockchain, with the Stratum protocol node (S) or other pool (P) mining protocol node.

# **Lightweight (SPV) Stratum wallet**

Contains a Wallet and a Network node on the Stratum protocol, without a blockchain.
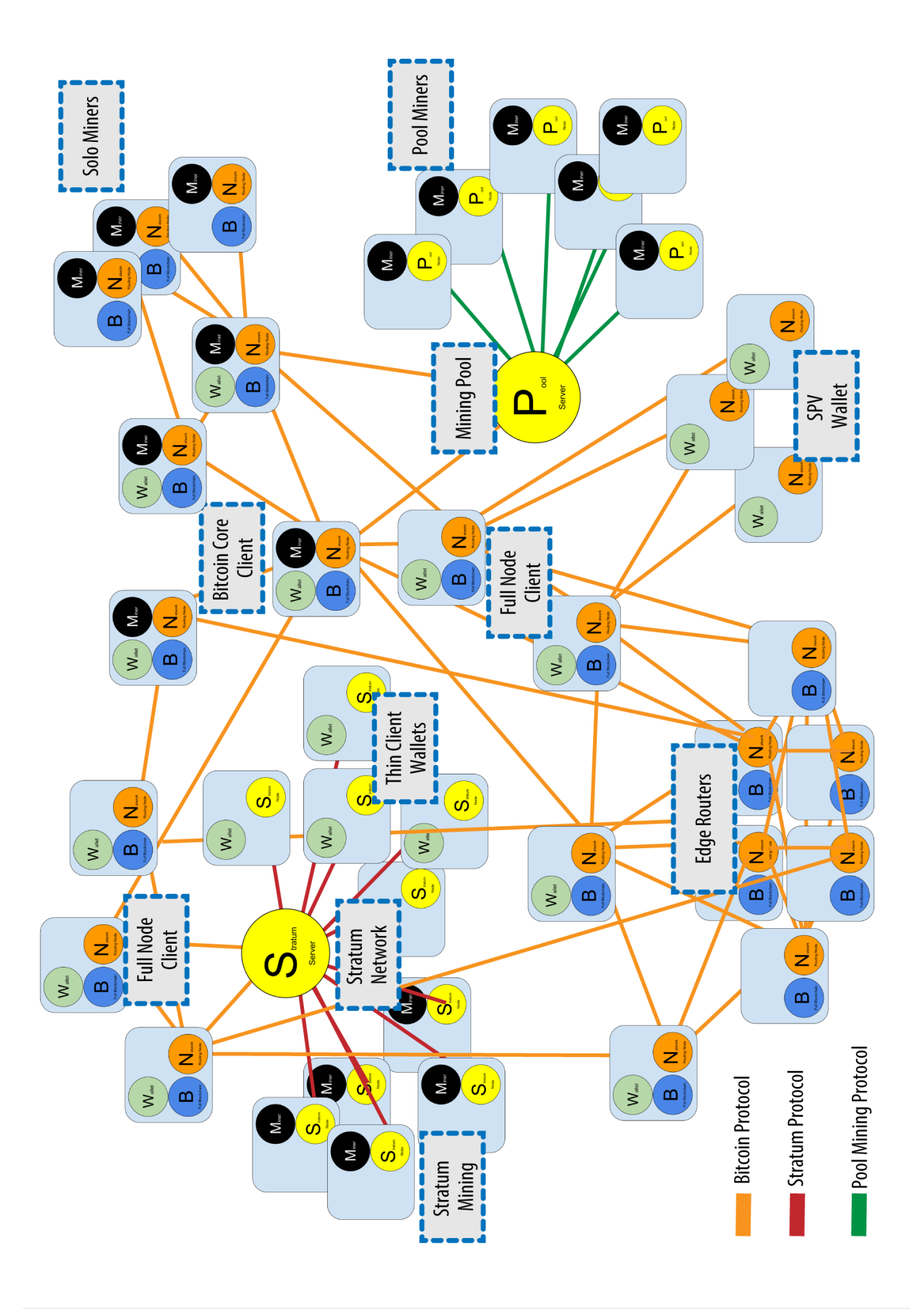

*Figure 3.* いろいろなノードタイプやゲートウェイ、プロトコルを表した拡張された *Bitcoin*ネットワーク全体図

# ネットワークをどのように発見するのか

新しいノードが立ち上がったとき、Bitcoinネットワークに参加するには他のBitcoinノードを見つけなければ いけません。そして、このノードは少なくとも1個のノードを見つけ接続しなければいけません。他のノード の地理的な位置は関係ありません。というのは、Bitcoinネットワークのトポロジーは地理と関連づけて決め られてはいないからです。このため、ランダムにノードが選ばれえます。

知られているピアに接続するために、ノードはTCPコネクションを確立し、通常8333番ポート(一般にBitcoin によって使われているポート)または指定されているなら代替のポートを使います。コネクションを確立する と、ノードは version messageを送信することで"ハンドシェイク"を始めます (ピア同士の最初のハンドシェイク参照)。version

messageとは、以下のような基本的な識別情報を含んでいるものです。

#### *PROTOCOL\_VERSION*

クライアントが"会話をする"Bitcoin P2Pプロトコルバージョンを示す定数 (例えば 70002)

#### *nLocalServices*

ノードがサポートしているローカルサービスのリスト、現状 NODE\_NETWORK のみ

#### *nTime*

現在時刻

#### *addrYou*

このノードから見えるリモートノードのIPアドレス

#### *addrMe*

ローカルノードのIPアドレス

#### *subver*

このノード上で動作しているソフトウェアの種類を示すサブバージョン (例えば "/Satoshi:0.9.2.1/")

#### *BestHeight*

このノードのブロックチェーンのブロック高

(version network messageの例については [GitHub](http://bit.ly/1qlsC7w) 参照)

ピアノードはコネクションを承認し確立するために+verack+を返します。場合によっては、もしコネクショ ンのお返しにピアとして接続し直す場合は自身の version messageを送ります。

新しいノードはどのようにしてピアを見つけるのでしょうか?一番最初に行うことは"DNSシード"にあるDNS に問い合わせることです。DNSシードはBitcoinノードのIPアドレスリストを提供するDNSサーバです。DNS シードのうちいくつかは安定的にリクエストを受け付けているBitcoinノードの静的なIPアドレスを返却して います。また、いくつかのDNSシードは、クローラや長期的に稼働しているBitcoinノードによって集められ たBitcoinノードのリストからランダムにいくつかを選んで返却するカスタマイズされたBIND(Berkeley

Internet Name Daemon)で実装されています。Bitcoin Coreクライアントは5つの DNSシードを含んでいます。これらは所有者やDNSシードの実装が多様になるように構成され、確実に初期動 作プロセスが実行できるようになっています。Bitcoin Coreクライアントでは、DNSシードを使うかどうかを -dnsseed オプションでコントロールできるようになっています(1がデフォルトで、デフォルトで DNSシードを使用するようになっています)。

DNSシードを使わない場合、初期動作プロセス中のノードにはBitcoinネットワークについて何も知らないた め、少なくとも1つのBitcoinノードのIPアドレスが与えられなければいけません。その後、このノードはさら に他のノードとのコネクションを確立します。コマンドラインオプション -seednode は一番最初のシードBitcoinノードとコネクションを確立するために使われます。初期動作プロセスで最初の シードノードが使われた後、Bitcoinクライアントはこのシードノードとのコネクションを切り、新たに発見 したピアを使うようになります。

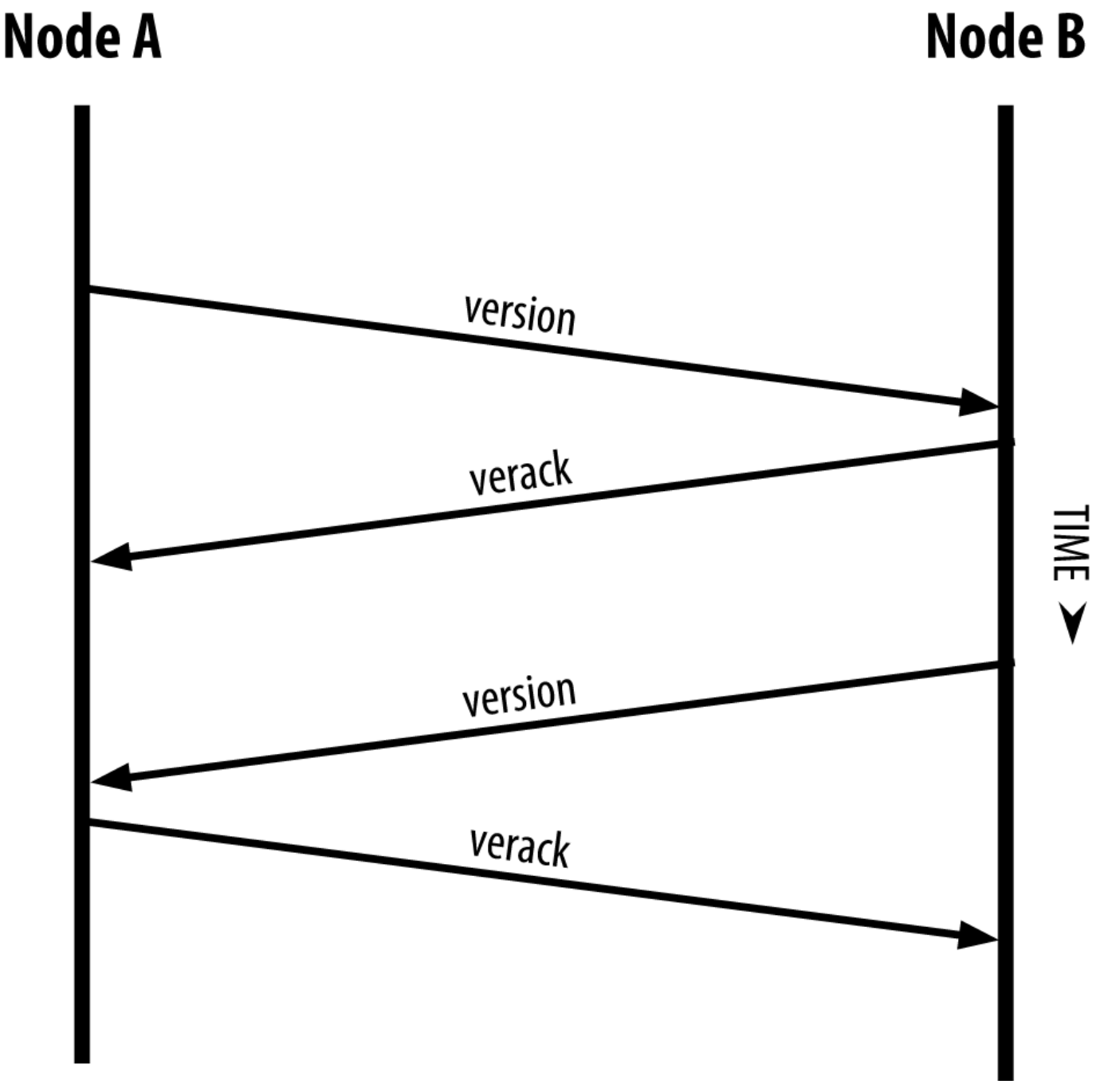

*Figure 4.* ピア同士の最初のハンドシェイク

一度1つまたはそれ以上のコネクションを確立すると、新しいノードは addr messageという自身の IPアドレスが含まれた情報を隣接ノードに送信します。隣接ノードは次々に addr messageを彼らの近くのノードに転送し、新しく接続されたノードが確実にwell knownになるようにします。また、新しく接続されたノードは インスティング getaddr を隣接ノードに送ることができ、他のピアのIPアドレスリストを返してもらうようにお願いすることもできま す。そうすれば、ノードは接続するピアを新たに見つけることができ、その存在を他のノードに知らせること ができるのです。自身のIPアドレスの伝搬と他のIPアドレスの発見図はアドレスを発見する手順を示していま す。

# Node A

# **Node B**

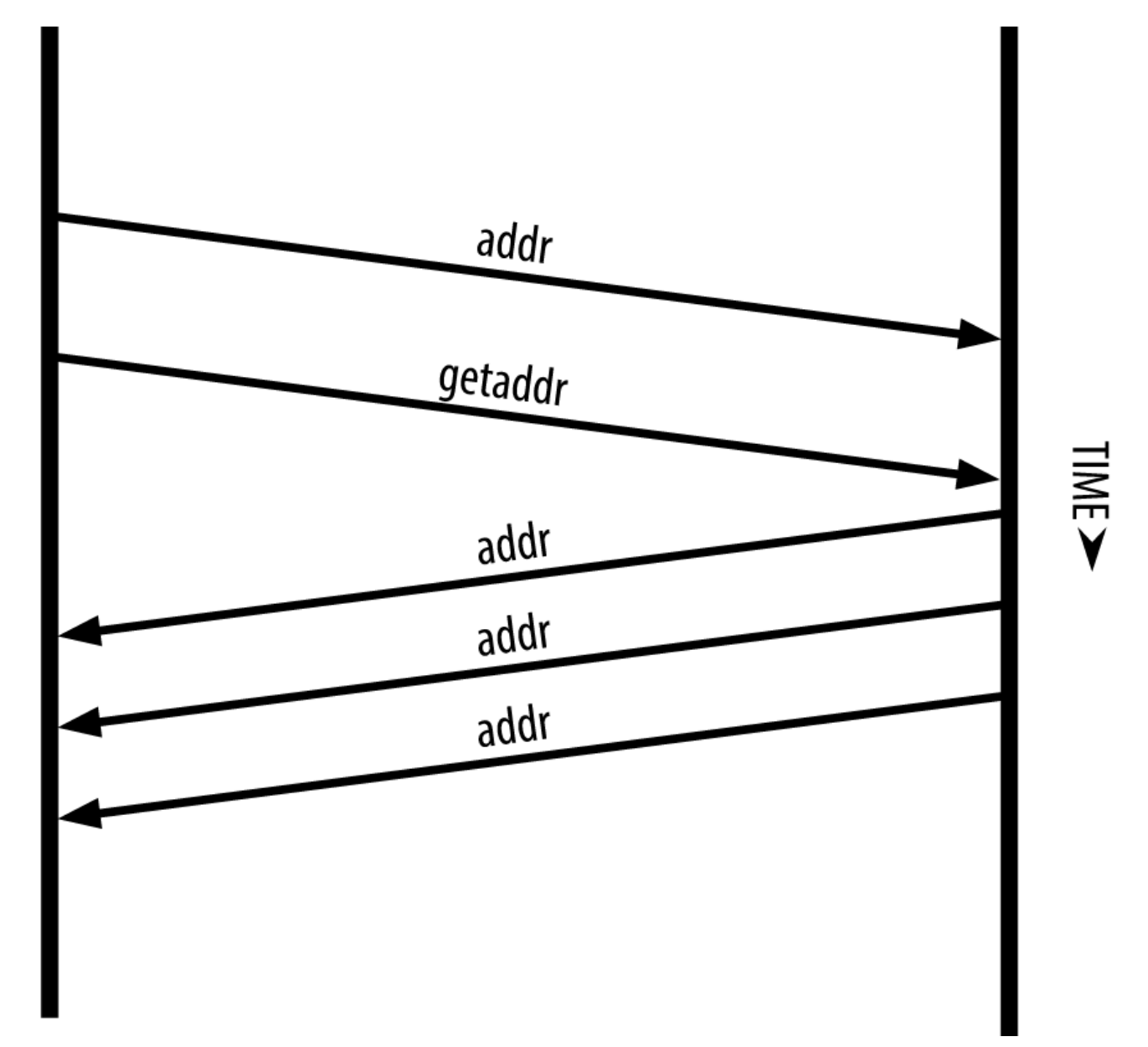

*Figure 5.* 自身の*IP*アドレスの伝搬と他の*IP*アドレスの発見

ノードは2、3個の異なったピアと接続し、Bitcoinネットワークへの多様なパスを確立しておかなければいけ ません。というのは、このパスは信用できるものではないためです。ノードは連絡なく通信が切れたり復活し たりするのです。このため、他のノードの初期動作プロセス時に助けるという目的だけでなく、古いコネクシ ョンを失ったときのためにもノードは常に新しいノードを見つけ続けなければいけません。ただ初期動作プロ セスを行うにはたった1個だけ別のノードへのコネクションがあれば十分です。というのは、最初に繋いだノ ードが初期起動時に必要な情報を接続しているいくつかのピアに要求し、要求を受けたピアがまた別の接続し ているピアに問い合わせるからです。また、これは多くのノードに接続してネットワークリソースを無駄に消 費しないためでもあります。初期動作プロセスを終えた後ノードは直近でうまくコネクションを張れたピアを 覚えておき、リブートしたときにすばやく覚えておいたピアとコネクションを張ります。以前繋がっていたど のピアもコネクションリクエストに答えなければ、そのノードは再度DNSシードノードを使って初期動作プロ セスを行うことになります。

Bitcoin Coreクライアントが動作しているノードでは、 getpeerinfo

\$ bitcoin-cli getpeerinfo

 $\lceil$ 

```
  {
          "addr" : "85.213.199.39:8333",
           "services" : "00000001",
           "lastsend" : 1405634126,
           "lastrecv" : 1405634127,
           "bytessent" : 23487651,
           "bytesrecv" : 138679099,
           "conntime" : 1405021768,
           "pingtime" : 0.00000000,
           "version" : 70002,
           "subver" : "/Satoshi:0.9.2.1/",
           "inbound" : false,
           "startingheight" : 310131,
         "banscore" : 0,  "syncnode" : true
      },
      {
           "addr" : "58.23.244.20:8333",
           "services" : "00000001",
           "lastsend" : 1405634127,
           "lastrecv" : 1405634124,
           "bytessent" : 4460918,
           "bytesrecv" : 8903575,
           "conntime" : 1405559628,
           "pingtime" : 0.00000000,
           "version" : 70001,
           "subver" : "/Satoshi:0.8.6/",
           "inbound" : false,
           "startingheight" : 311074,
           "banscore" : 0,
           "syncnode" : false
      }
]
```
自動的に行われるピア管理ではなく特定のピアのIPアドレスを指定するために -connect=<IPAddress> オプションが用意されていて、1つまたは複数のIPアドレスを指定できます。このオプションが使われると、 自動的にピアを見つけたりすることはせずにノードは選択されたIPアドレスにしか接続しないようになります  $\Omega$ 

コネクション上に何もトラフィックがない場合、ノードは定期的にコネクション維持のためメッセージを送り ます。90分以上何の通信もしなかったコネクションがあった場合、ノードはコネクションが切れたとみなし

新しいピアを探し始めます。このように、Bitcoinネットワークは常に一時的なノードやネットワークの問題 を調整しながら、中央のコントロールなしに必要に応じて有機的に成長または縮小を繰り返します。

## フルノード

フルノードは全てのトランザクションを含む完全なブロックチェーンを管理しているノードです。もっと正確 に言うと、フルノードはおそらく"フルブロックチェーンノード"と呼ばれるべきです。Bitcoinの初期の頃全 てのノードはフルノードでしたが、現在はBitcoin Coreがフルブロックチェーンノードです。これは 2年前からBitcoinクライアントの新しい形が導入されてきたためです。新しい形というのは完全なブロックチ ェーンを管理する形ではなく軽量クライアントとして動かすという形です。次の節でこの詳細を説明します。

フルブロックチェーンノードは完全で最新のブロックチェーンコピーを管理しており、これらノードは他のノ ードと独立に最初のブロック(genesisブロック)から最新のブロックまでを構築し検証します。また、フルブ ロックチェーンノードは他のノードや情報源に頼ることなく独立的かつ厳然にどんなトランザクションでも検 証します。フルブロックチェーンノードはBitcoinネットワークに頼ることで新しいトランザクションのブロ ックをBitcoinネットワークから受け取り、それらを検証した後ブロックチェーンのローカルコピーに追加し ていきます。

フルブロックチェーンノードを動作させてみると分かるように、他のノードを全く信用することも頼ることも なく全てのトランザクションの検証が独立に進められていきます。フルブロックチェーンを保持するために2 0GB強のストレージが必要であるため、フルブロックチェーンノードを走らせるには多くのディスク容量とBi tcoinネットワークからブロックチェーンをダウンロードするための2、3日の時間が必要です。

いくつかのフルブロックチェーンBitcoinクライアントの代替実装があり、別のプログラミング言語やソフト ウェア設計で構築されています。しかし、主な実装はBitcoinリファレンスクライアント Bitcoin Coreであり、Satoshiクライアントと呼ばれています。Bitcoinネットワーク上の90%以上のノードがBitcoin Coreのいろいろなバージョンで動作しています。このバージョンは+/Satoshi:0.8.6/+のように表示され、"Sat oshi"のあとに、前に見た+getpeerinfo+コマンドの結果に出てくるサブバージョンが付加された形になってい ます。

## **"Inventory"**の交換

フルノードがピアと接続して最初にやることは、完全なブロックチェーンを構築することです。もしノードが 新しくできたもので全くブロックチェーンを持っていなければ、Bitcoin Coreに埋め込まれている 1個のブロック、genesisブロック、しか知りません。このため、新しいノードは数十万ブロックものブロック をBitcoinネットワークからダウンロード&同期して、フルブロックチェーンを再構築しなければいけません  $\circ$ 

ブロックチェーンの同期プロセスは、version messageから始まります。というのは、version messageにノードの現在のブロックチェーン高(ブロック数)を示す+BestHeight+が含まれているからです。ノ ードは+version+

messagesを見て相手のピアが何ブロック保持しているかを知ることで、自身のブロックチェーンと比較でき るようになります。次にピアノードは互いにローカルブロックチェーンの一番上のブロックハッシュ(フィン ガープリント)を含む getblocks

messageを交換します。もしあるピアが持っている一番上のブロックのハッシュと受け取ったハッシュが違っ ていたとしても、古いブロックのハッシュと受け取ったハッシュが一致することが分かったとすると、自身の 持っているブロックチェーンが相手のピアよりも長いということを知ることができます。

より長いブロックチェーンを持っているピアは他のノードよりも多くのブロックを持っています。このため、 どのブロックを他のノードが欲しているかを特定することができます。他のノードと共有するべき最初の500 ブロックを特定すると、これらブロックそれぞれのハッシュを inv (inventory、一覧) messageを使って他のノードに送ります。これらのブロックを持っていないノードは、inv messageにあるハッシュから自身のブロックチェーンに足りないブロックのハッシュを選んだのち getdata messageを使ってフルブロックデータを送ってもらうようにリクエストを出します。

例えば、あるノードがgenesisブロックしか持っていないとしましょう。genesisブロックの次の500ブロック のハッシュを含む inv messageを他のピアから受け取ります。このノードは接続しているピア全てに次の 500ブロックに関するブロックデータ送信リクエストを送りますが、このリクエストを送りすぎることによっ てBitcoinネットワークが破綻しないようになっています。このノードはピアごとに何ブロックがまだ送られ てきていない"送信中"状態にあるかをトラッキングし続けており、1ピアに対する送信中状態最大ブロック数 ( MAX\_BLOCKS\_IN\_TRANSIT\_PER\_PEER

)を越えないようにチェックし続けています。この方法により、もし多くのブロックが必要だったとしても、 前のデータ送信リクエストが完了してから次のリクエストを送るようになっています。これによって、ピアは ペースをコントロールでき、ネットワーク全体に対する負荷も時間的に分散されます。[blockchain]図で見る ように、受け取ったそれぞれのブロックはブロックチェーンに追加されていきます。ローカルブロックチェー ンが徐々に構築されていくにつれて、より多くのブロックのリクエスト&受信がされていき、このノードのブ ロックチェーンがBitcoinネットワークのブロックチェーンに追いつくまでこのプロセスは続きます。

ローカルブロックチェーンと他のピアのブロックチェーンとの比較および不足ブロックの取得プロセスは、ノ ードがどれくらいの時間オフラインになっていても継続されます。ノードが数分オフラインであったために数 ブロックが不足してしまったりしても、または数ヶ月オフラインであったために数千ブロックが不足してしま ったりしても、このノードはまず getblocks を送り inv レスポンスを受け取り、足りないブロックのダウンロードを開始します。ピアからブロックを取得することに よってブロックチェーンと同期するノードは、inventoryとブロック伝搬プロトコルを示しています。

# **Simplified Payment Verification (SPV)** ノード

全てのノードがフルブロックチェーンを保持する能力を備えているわけではありません。多くのBitcoinクラ イアントはディスク容量や計算スピードが限られているスマートフォンやタブレット、組み込みシステムなど のデバイス上で動作するように設計されています。このようなデバイスに対しては、フルブロックチェーンを 保持することなしに前節で説明したプロセスを実行できるように *simplified payment verification* (SPV)が使われます。この方法を用いるクライアントをSPVクライアントまたは軽量クライアントと呼びます 。このクライアントが多く採用されるにつれて、SPVノードがBitcoinノードの主要な形、Bitcoinウォレット 、になっています。

SPVノードはブロックヘッダだけをダウンロードしトランザクション自体はダウンロードしません。トランザ クションがないヘッダだけのブロックチェーンはフルブロックチェーンの1/1000くらいの大きさになります。 SPVノードはBitcoinネットワーク上の全てのトランザクションについて知っているわけではないため、使用 可能な全てのUTXOを構築できません。SPVノードは、必要に応じてブロックチェーンの関連した部分のみを 提供するピアに頼るという方法を用いてトランザクションを検証します。

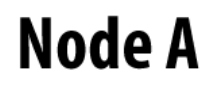

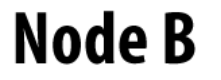

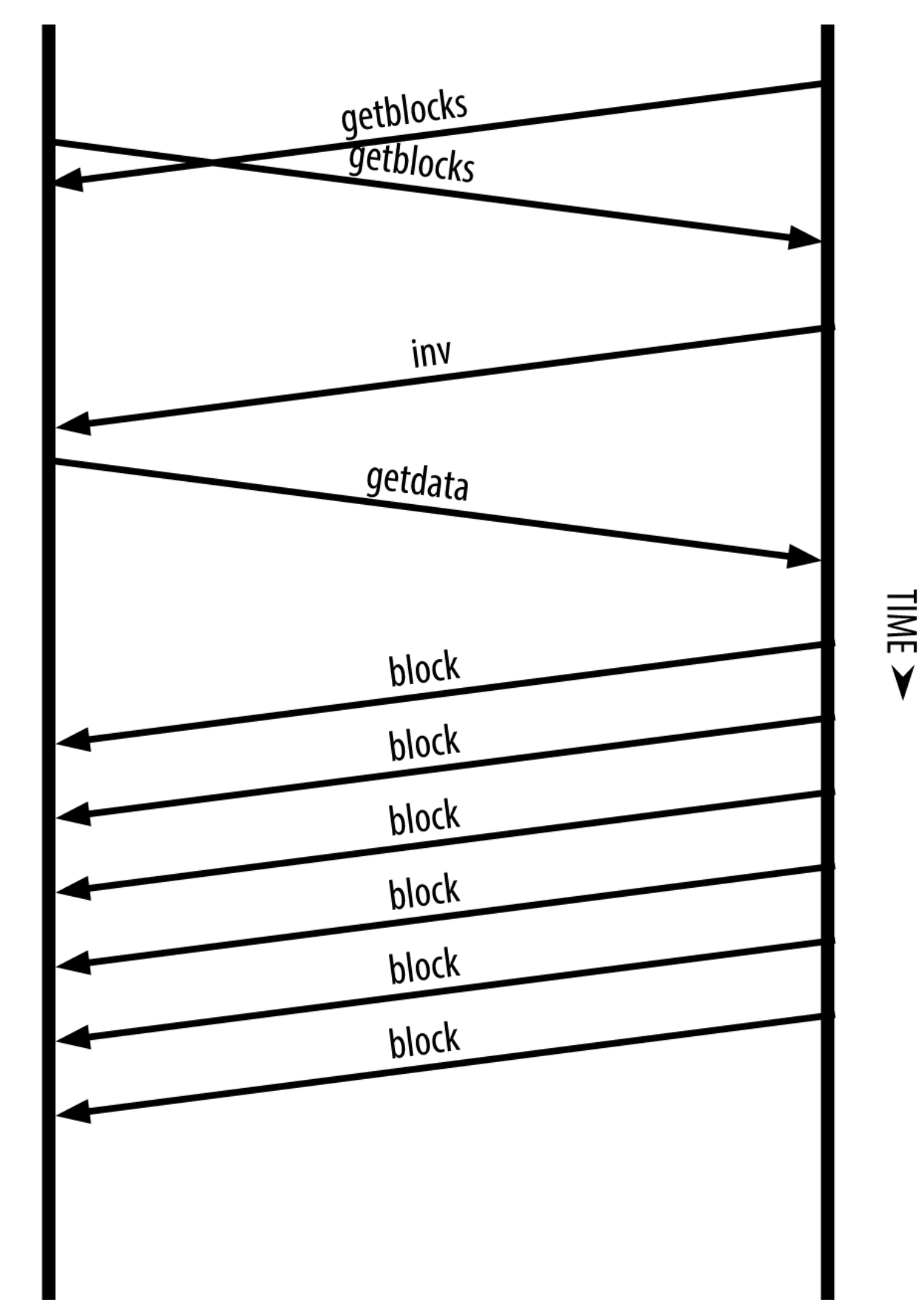

*Figure 6.* ピアからブロックを取得することによってブロックチェーンと同期するノード

アナロジーとして、フルノードは行ったことのない町の全てのストリート、住所についての詳細な地図を持っ ている観光客に似ています。これに対して、SPVノードはメイン通りしか知らず行き当たりばったりで進む観 光客のようなものです。両方の観光客ともメインストリートが確認できる点は同じですが、地図を持っていな い観光客はメインストリートにどんな横道があるか、他にどんなストリートがあるかは分かりません。単に2 3 Church

Streetというストリートにいるだけでは、地図を持っていない観光客は同じ名前のストリートが同じに町に他 にも多くあるかどうか、目の前のストリートが行きたいストリートなのかどうかを知ることはできないのです 。地図を持たない観光客が取れる最も良い方法は、十分な数の人々に尋ねることです。そのうちの何人かが彼 をだまそうとしないことを祈りましょう。

simplified payment verificationはブロックチェーンの 高さ の代わりにブロックチェーンの 深さ を参照することでトランザクションを検証します。フルブロックチェーンノードが完全に検証された数千ブロ ックのブロックチェーンや全てのトランザクションを構築する一方、SPVノードは全てのブロックチェーン( しかし全てのトランザクションではないです)とこのSPVノードと関連のあるトランザクションだけを検証し ます。

例えばブロック300,000にあるトランザクションを調べる場合、フルノードは300,000個のブロックをgenesis ブロックまで結びつけUTXOのフルデータベースを構築しUTXOが使用されていないことを確認することでト ランザクションを検証していきます。SPVノードはUTXOが使用されていないかどうか検証できません。その 代わり、SPVノードは *merkle path*([merkle *path*e path] *path*([merkle trees]参照 )を使うことでトランザクションとこのトランザクションを含んでいるブロックとの間を結びつけていきます 。ブロック300,000のトランザクションを使用する場合、SPVノードは6個のブロック、300,001番目から300,0 06番目まで、を確認するまで待ちます。これはネットワーク上の他のノードが300,000番目のブロックを受け 取りそしてさらに6ブロック以上が上に作られることで、トランザクションが二重に使用されたものではない ことが代理ノードによって証明されることを待つためです。

あるブロックに、あるトランザクションがあるかどうかをSPVノードに問い詰めることはできません。SPVノ ードは、代理ノードに対してmerkle path証明を要求し、ブロックチェーンにあるproof of workを検証することでブロックの中のトランザクションの存在を確認できます。しかし、トランザクション の存在はSPVノードには"隠されて"いるのです。SPVノードは確実にトランザクションは存在することを証明 できますが、同じUTXOの二重使用(double-

spend)のようなトランザクションが存在しているかどうかは検証できません。なぜなら、全てのトランザク ションの記録を持っている訳ではないからです。これらの弱点は、DOS攻撃または二重使用攻撃に利用されて しまいます。これに対抗するために、SPVノードはランダムにいくつかのノードと接続するようにしておく必 要があります。これは、できるだけ信用できるノードと接続するようにしておくためです。ランダムに接続す ることで、ネットワーク分割攻撃またはSybil攻撃を回避することができます。というのは、SPVノードが攻 撃者のノードまたは攻撃者のネットワークにのみに接続してしまうと、信用できる正しいBitcoinネットワー クに接続できなくなってしまうためです。

実用上、バランスよくコネクションを持っているSPVノードは十分に安全で、必要なリソース量、実用性、安 全性のよいバランスがとられています。しかし、絶対に確実なセキュリティという点では、フルブロックチェ ーンノードが最も良いです。

フルブロックチェーンノードは、あるトランザクションより下の全てのブロックのチェーンを チェックすることでこのトランザクションを検証します。これは、このUTXOが未使用であるこ

**TIP** とを保証するためです。一方、SPVノードはこのブロックよりも上の一握りだけのブロックを確 認することで、このブロックがどれだけ深く埋められているかを確認しています。

ブロックヘッダを得るために、SPVノードは getblocks messageの代わりに getheaders message を使います。getheaders message を受け取ったピアは2,000個までのブロックヘッダを1個の headers message で返送します。このプロセスはフルノードがブロックを集めるプロセスと同じです。また、 SPVノードはピアが送信したブロックやトランザクションをフィルタリングしています。関連あるトランザク ションを取得する際には getdata request を使います。ピアはトランザクションが含まれている tx message を生成し返却します。SPVノードのブロックヘッダ同期図はブロックヘッダの同期を示しています。

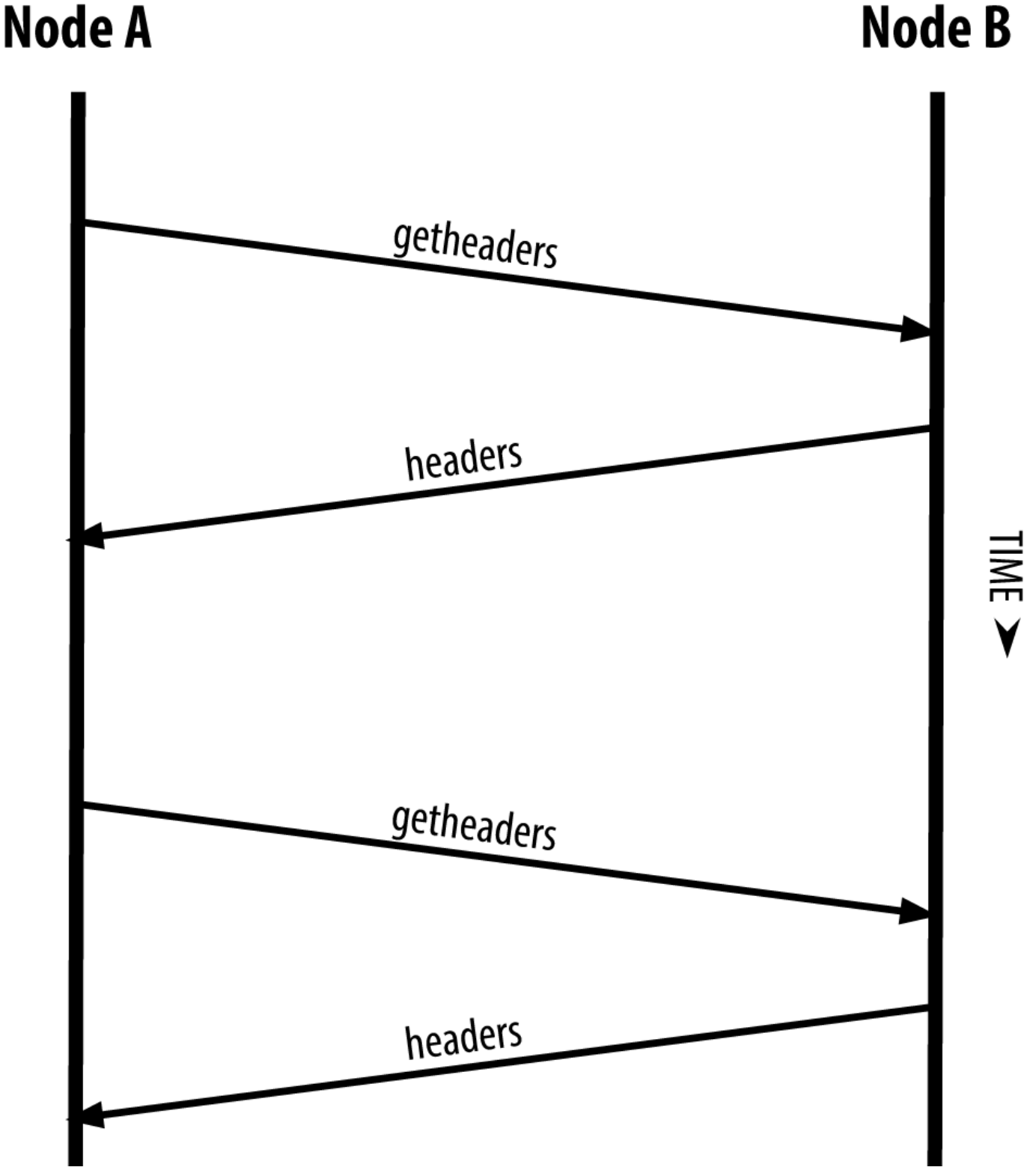

*Figure 7. SPV*ノードのブロックヘッダ同期

SPVノードは関連あるトランザクションのみを取得するので、プライバシーリスクが生じてしまいます。フル ブロックチェーンノードと違って、全てのトランザクションを取得するわけではなく関連あるデータだけを取 得するためウォレットのBitcoinアドレスがもれてしまうのです。例えば、第三者のモニタリングツールはSP Vノード上のウォレットからリクエストされたトランザクションを全て追跡することができ複数のBitcoinアド レスをウォレットのユーザと結びつけることができてしまいます。

SPV/軽量ノードが導入されたあと少しして、Bitcoinの開発者たちは *bloom filter* と呼ばれるプライバシーを漏らさない機能を追加しました。bloom filterは、SPVノードと関連ある Bitcoinアドレスがどれかを漏らすことなくトランザクションの部分集合を取得する方法です。ただし、この フィルタリングメカニズムは正確なものではなく確率を利用したものです。

# **Bloom Filter**

bloom filterは確率的探索フィルタで、欲しいパターンを正確に特定しなくてもよい方法です。bloom filterはプライバシーを漏らさないような探索パターンを作り、SPVノードは特定のパターンに合ったトラン ザクションが含まれているかを他のピアに確認することができるのです。

前の節でのアナロジーとして、地図を持っていない観光客は人にある住所 "23 Church St." への方向を尋ねます。もし彼女がこのストリートへの方向を知らない人に尋ねたら、情報を得ることなくうっ かり彼女が行こうとしているところを明かしてしまうことになるのです。bloom filterは「この近くに RCHで終わるストリートはありますか?」と尋ねるようなものです。このような質問をすることで、少しは行 き先を明かさずにすみます。このテクニックを使って、さらに詳しい質問「この近くにURCHで終わるストリ ートはありますか?」、またはもっと粗い質問「この近くにHで終わるストリートはありますか?」によって 観光客は行きたい場所を特定していくことができるかもしれません。質問の仕方を変えることで、観光客は正 確な返答ではありませんが住所を特定できる可能性のある多くの結果とプライバシーを守ることができるので す。もっと直接的に質問すれば、もっと少ない質問で行きたい場所に行けますが、プライバシーを失ってしま います。

**bloom filterは、この例と同じことを** 

SPVノードがトランザクションを探すときに使えるようにし、正確性とプライバシーのバランスを取ることが できるようにします。より正確なbloom filterは正確な結果を返しますが、どの

Bitcoinアドレスをウォレットが使っているかを明かすことでプライバシーを犠牲にします。代わりに、より 粗いbloom filterはこの

Bitcoinノードに関係しないより多くのトランザクションに関する多くのデータを返しますが、プライバシー を保てるようにします。

<u>SPVノードはbloom</u> filterを"空

"の状態で初期化しますが、この状態ではどんなパターンもマッチしません。次にSPVノードはウォレットが 持っている全てのBitcoinアドレスのリストを作成し、それぞれのBitcoinアドレスに紐づいたトランザクショ ンアウトプットごとに探索パターンを作成します。通常、探索パターンは pay-to-public-key-hash script です。これは、public-key-hash(Bitcoinアドレス)への支払いをするトランザクションに提供されるlocking scriptです。もしSPVノードが P2SH

アドレスの残高をトラッキングしているのであれば、探索パターンはpay-to-public-key-hash script の代わりに pay-to-script-hash script になります。次に、SPVノードはbloom filterが探索パターンを認識できるようにこれらの探索パターンをbloom filterに追加します。最後に、 SPVノードはbloom filterをピアに送り、ピアは送られてきたbloom filterを使ってどのトランザクションが探索パターンにマッチするかを調べます。

bloom filterはN個のビット列とM個のハッシュ関数で構成されています。ハッシュ関数はいつも1から Nの間の値を生成するようになっており、この数はビット列の場所に対応しています。どのノードでも同じハ ッシュ関数を使い特定の入力に対して同じ結果を得られるように、ハッシュ関数は決定性的なものになってい ます。bloom filterの長さ(N)とハッシュ関数の数(M)として違ったものを選ぶことでbloom filterをチューニングすることができ、正確さのレベルおよびプライバシーの確保度合いを調整できます。

16bitのフィールドと3つのハッシュ関数を持った極端にシンプルにしたbloom filterの例図では、bloom filterがどのように動くかのデモンストレーションとしてとても小さい16個のビット列と3個のハッシュ関数を 使っています。

### **3 Hash Functions**

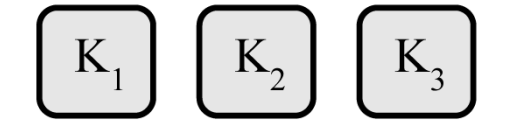

## **Hash Functions Output** 1 to 16

### **Empty Bloom Filter, 16 bit array**

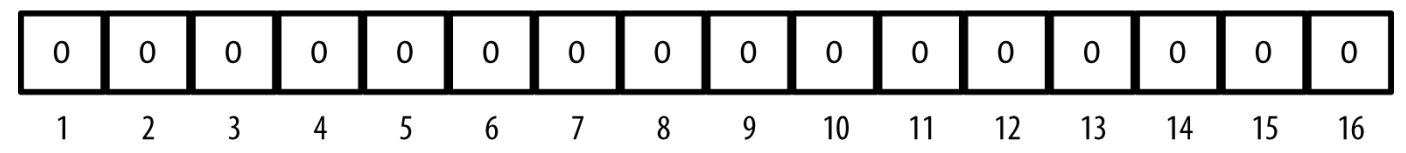

*Figure 8. 16bit*のフィールドと*3*つのハッシュ関数を持った極端にシンプルにした*bloom filter*の例

bloom filterはまず全てのビット列が0のなるように初期化されます。bloom filterにパターンを追加するために、パターンをそれぞれのハッシュ関数で次々にハッシュ化しbloom filterに追加していきます。インプットパターンを最初のハッシュ関数に通して1からNまでの間の数を得ます 。この数に対応したビット列(1からNまでのindexが振ってある)のビットを見つけ インフィング 1 を立てます。次のハッシュ関数に対しても同様に行いM個のハッシュ関数全てに対して行うと、ビットが 0 から 1 に変わった模様としてトランザクションに対する探索パターンがbloom filterに "記録" されます。

前に示したシンプルなbloom filterにパターン"A"を与えた場合図はパターン"A"を16bitのフィールドと 3つのハッシュ関数を持った極端にシンプルにしたbloom filterの例図のbloom filterに記録した例です。

2つ目のパターンを追加するプロセスは、1つ目のプロセスを繰り返すだけです。2つ目に対してもそれぞれの ハッシュ関数を使ってハッシュ化し、ビット列の特定の場所のビットに 1 を立てることでパターンを記録します。多くのパターンを記録していくにつれて、すでに 1 のビットが立っている場所をもう一度 1 に立てようとするかもしれませんが、この場合このビットは変化しません。本質的に、bloom filterに多くのパターンを記録すればするほど 1 が立っている場所が増え飽和していき、bloom filterの正確さは衰えていきます。これが、bloom filterが確率的なデータ構造、パターンを追加すればするほど正確性が失われる、になっている理由です。正 確さはパターンの数が多くなればなるほど減り、逆に、ビット列の大きさ(N)とハッシュ関数の数(M)が大きく なればなるほどこの減り度合いを抑制できます。より大きなビット列と多くのハッシュ関数を使うことで多く のパターンをより正確に記録できるのです。

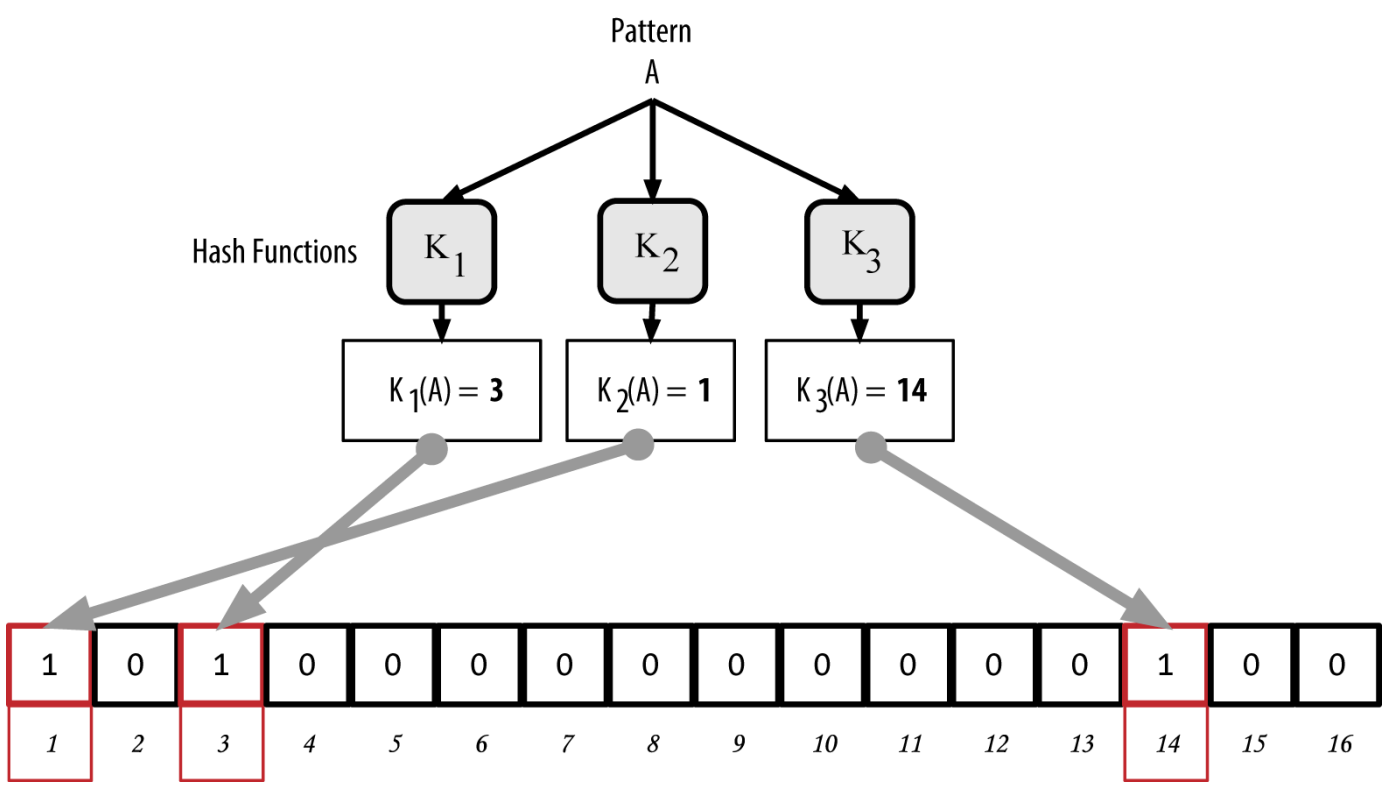

*Figure 9.* 前に示したシンプルな*bloom filter*にパターン*"A"*を与えた場合

前に示したシンプルなbloom filterに2番目のパターン"B"を与えた場合図はパターン"B"をbloom

filterに記録する例です。

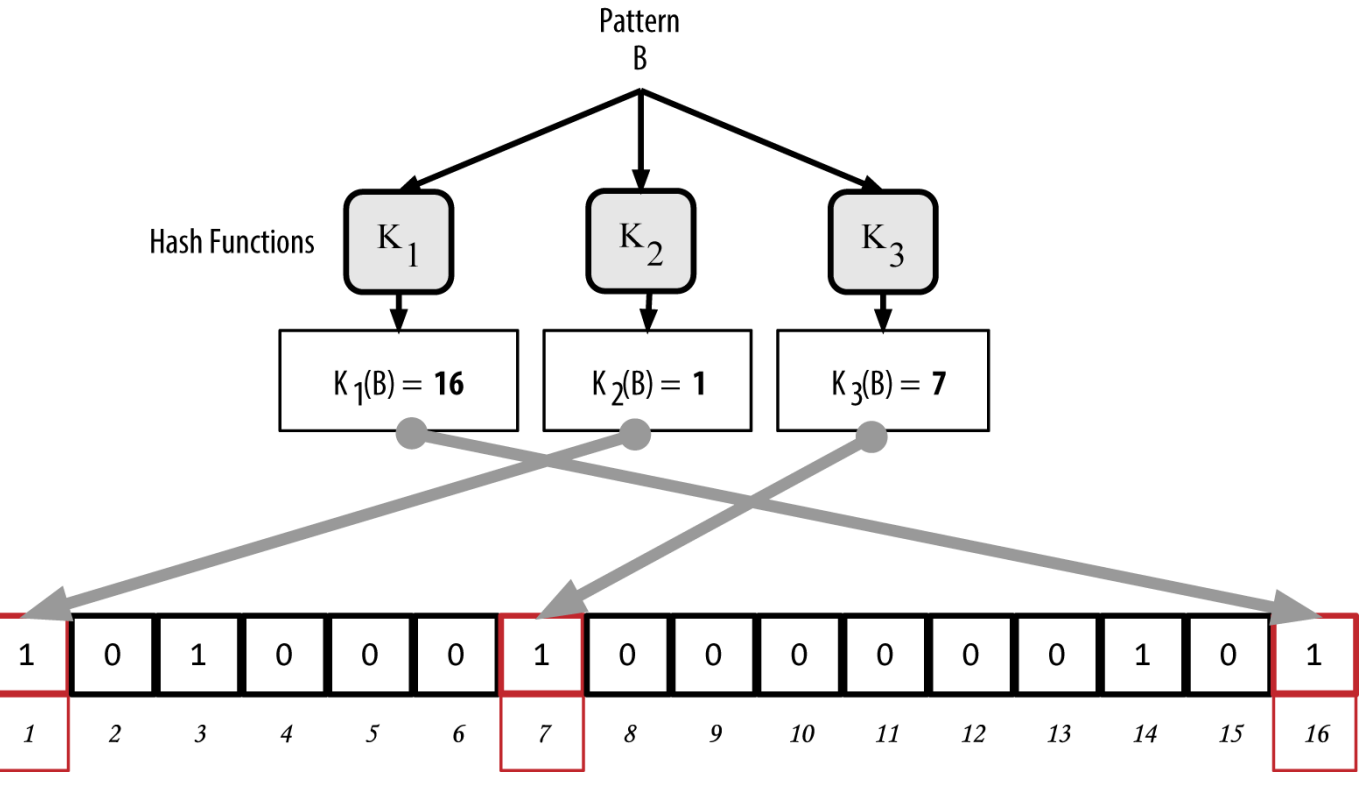

*Figure 10.* 前に示したシンプルな*bloom filter*に*2*番目のパターン*"B"*を与えた場合

あるパターンがbloom

filterの一部にあるかどうかチェックするために、このパターンをそれぞれのハッシュ関数でハッシュ化し得 られたビットパターンとbloom filterのビット列を比較します。あるパターンのビットパターンの中で 1 になっている場所がbloom filterのビット列でも 1 になっていれば、あるパターンが おそらく bloom filterに含まれているだろうと推察できます。bloom filterのビット列のあるビットは複数のパターンによる重複で 1

になっているかもしれないので、答えとしては確実ではないですが、むしろ確率的な答えになります。簡単に 言うと、bloom filterは"たぶん、含まれる"と答えるだけです。

bloom filterを使ってパターン"X"が存在するかチェック。その結果は確率的な陽性、つまり"たぶんある" 。図はパターン"X"がbloom filterに含まれているかチェックする例です。対応したビットは 1 になっており、よっておそらくパターン"X"を含むということになります。

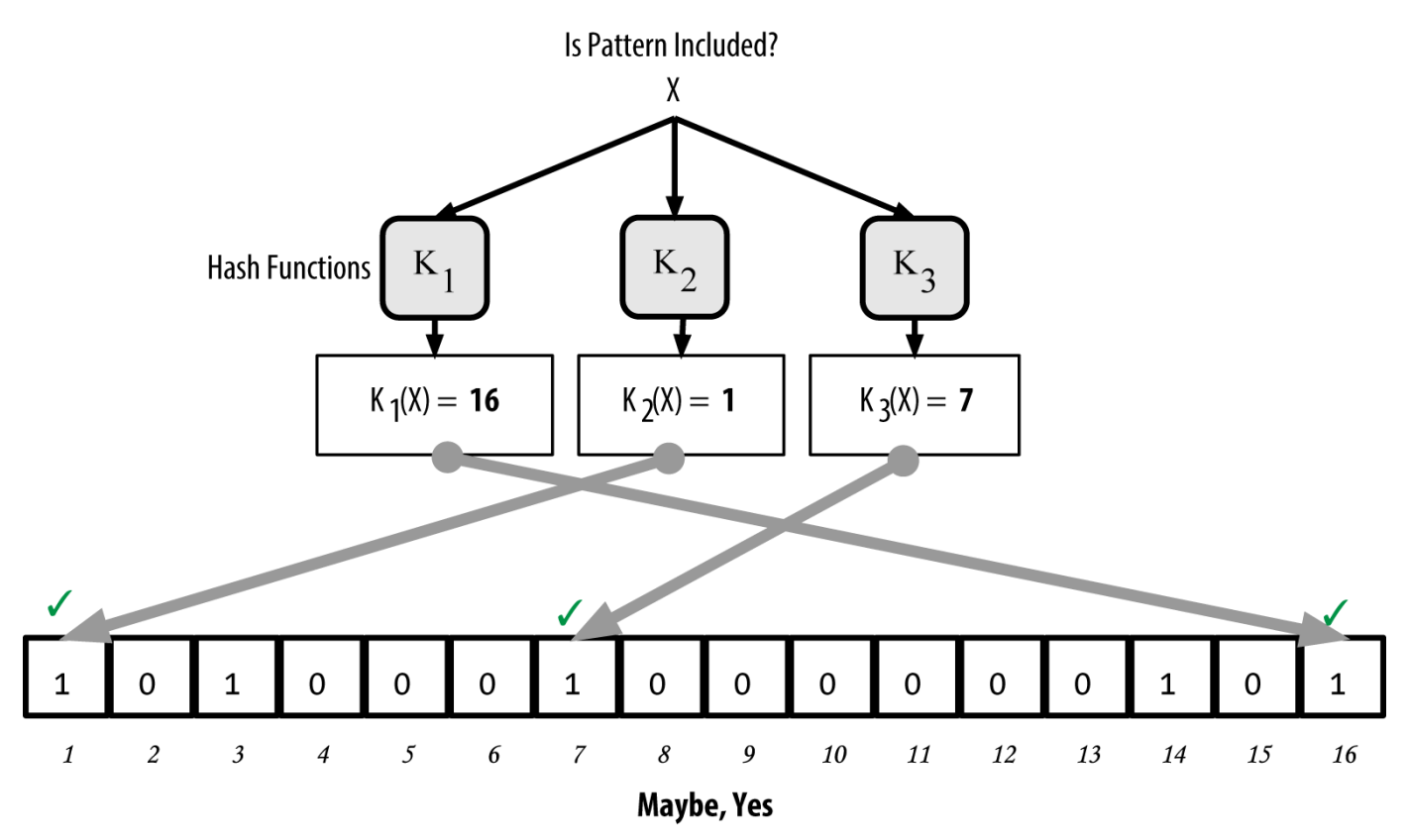

*Figure 11. bloom filter*を使ってパターン*"X"*が存在するかチェック。その結果は確率的な陽性、つまり *"*たぶんある*"*。

逆に、あるパターンがbloom filterに含まれていないということをチェックする場合は、対応したbloom filterのビット列のどれか1つが 0 であることを確認すればよく、このことであるパターンがbloom filterには含まれていないということを証明することができます。含まれていないというチェックに対しては 確率的ではなく、確実なものです。簡単に言うと、bloom filterは"絶対に含まれない! "と答えることができます。

bloom filterを使ってパターン"Y"が存在するか確認。その結果は正確な陰性、つまり"確実にない!" 。図はパターン"Y"がbloom filterに含まれているかチェックする例です。対応したビットの1つが 0 になっており、よってパターン"Y"は全体に含まれないということになります。

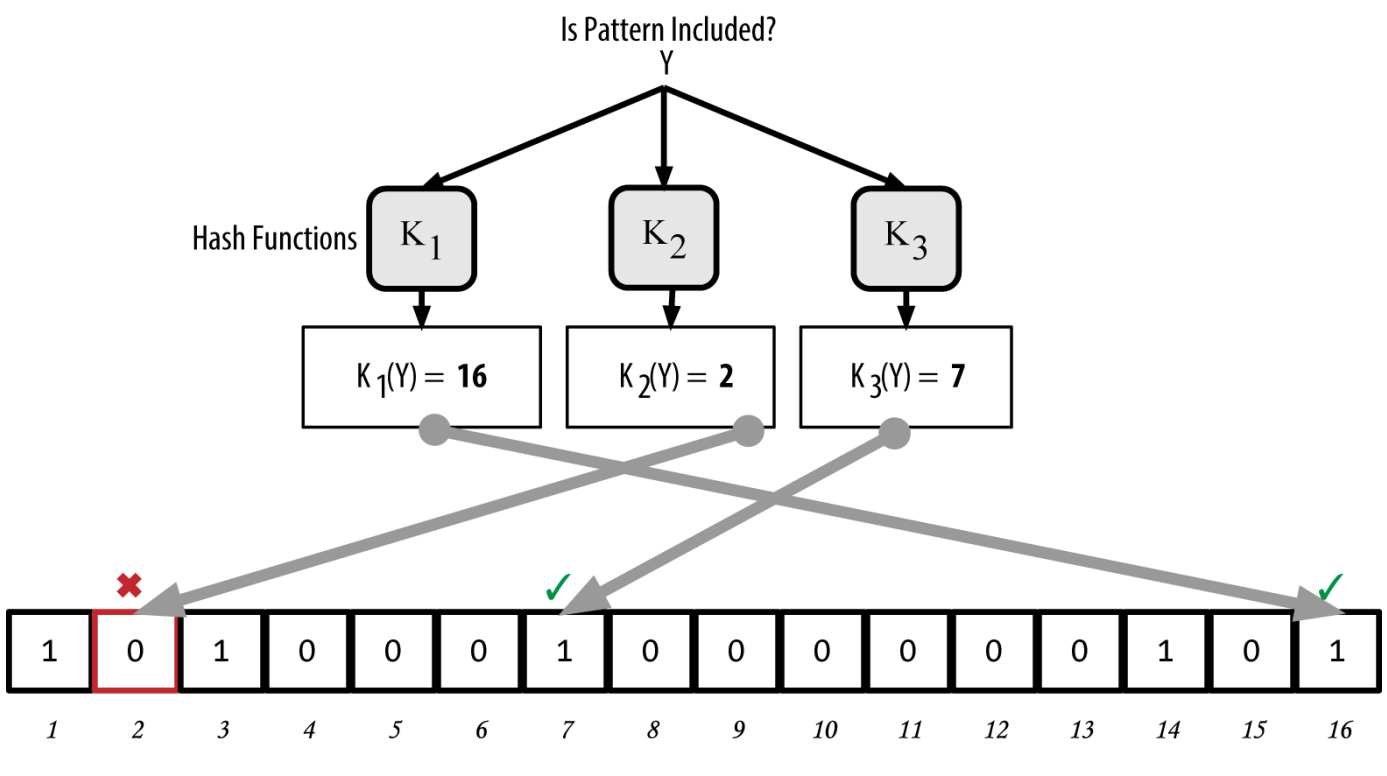

**Definitely Not!** 

*Figure 12. bloom filter*を使ってパターン*"Y"*が存在するか確認。その結果は正確な陰性、つまり *"*確実にない!*"*。

bloom filterのBitcoinでの実装は Bitcoin Improvement Proposal 37 (BIP0037) に記述されています。[appdxbitcoinimpproposals]を参照するか、または [GitHub](http://bit.ly/1x6qCiO) に行ってみてください。

# **Bloom Filter**と**Inventory**更新

bloom filterはSPVノードが受け取るトランザクション(およびそれらを含んでいるブロック )をフィルタリングするために使われます。SPVノードはSPVノードのウォレットにあるBitcoinアドレスのみ にマッチするフィルタを作成します。SPVノードはbloom filterを含んでいる filterload messageをピアに送ります。bloom filterが送られると、ピアはそれぞれのトランザクションのアウトプットを送られてきたbloom filterでチェックします。bloom filterにマッチしたトランザクションだけがSPVノードに送られます。

getdata messageに対するレスポンスとして、ピアはbloom filterにマッチしたブロックのヘッダとマッチしたトランザクションそれぞれに対するmerkle path([merkle\_trees]参照)を含む merkleblock message をSPVノードに送ります。ピアはまたbloom filterにマッチしたトランザクションを含む tx message も送ります。

SPVノードが新たにパターンを増やす場合は filteradd message をピアに送ることでパターンをbloom filterに追加できます。またbloom filterを削除するためには、 filterclear message をピアに送ります。bloom filterからあるパターンだけを削除することはできないので、この場合 SPVノードは一度bloom filterを削除してから新しいbloom filterを送り直します。

## トランザクションプール

Bitcoinネットワーク上のほとんどのノードは メモリプール または トランザクションプール と呼ばれる未検証トランザクションの一時リストを持っています。ノードはこのプールを使って、Bitcoinネ ットワークに伝わっていてもまだブロックチェーンに含まれていないトランザクションをトラッキングしてい ます。例えば、ウォレットを持っているノードは、Bitcoinネットワークに伝わっていてもまだ承認されてい ないウォレットへの入金トランザクションを一時的にこのトランザクションプールに保持しています。

トランザクションが到着し検証されると、これらはトランザクションプールに追加されたあと隣接ノードに中 継され、そしてBitcoinネットワーク上を伝搬していきます。

いくつかのノードはorphan(孤児)になっているトランザクションを入れておく別のプールも持っています。 もしトランザクションインプットがまだノードが知らないトランザクションを参照していた場合、親トランザ クションが到着するまでorphanトランザクションは一時的にorphanプールに保存されます。

トランザクションがトランザクションプールに追加されるとき、ノードはorphanプールにあるトランザクシ ョンが追加されるこのトランザクションアウトプットを参照していないかチェックします。もし参照していれ ば、orphanプールから削除してトランザクションプールに追加されます。このプロセスはorphanプールにあ るトランザクション全てに対して行われ、トランザクションが到着することが起点となり全トランザクション のチェーンが再構築されていきます。

トランザクションプールもorphanプール(もし実装されていれば)もローカルメモリに保持され、永続的なス トレージには保存されません。これらは常にBitcoinネットワークからmessageが届くごとに書き変わってい くため、むしろローカルメモリのほうがよいのです。ノードが起動するときどちらのプールも空になっていて 、Bitcoinネットワークからトランザクションが届くと次第に混み合ってきます。

いくつかのBitcoinクライアントの実装ではUTXOデータベースまたはUTXOプールも管理しています。このプ ールはブロックチェーン上の全ての未使用アウトプットを集めたものです。"UTXOプール"という名前の響き がトランザクションプールと似ていますが、別のデータの集まりです。トランザクションプールやorphanプ ールと違って、UTXOプールの初期状態は空ではなく最初から数百万個の未使用トランザクションアウトプッ ト(2009年からのトランザクションアウトプット)を持っています。UTXOプールはローカルメモリまたは永続 ストレージのデータベースに保持されています。

トランザクションプールとorphanプールはそれぞれのノードでの状態が異なりノードがいつ起動したか再起 動したかによって変わってきますが、UTXOプールはBitcoinネットワーク内で合意されたものであり、ノード ごとの違いはわずかです。さらに、トランザクションプールとorphanプールは未検証トランザクションのみ を含み、UTXOプールは検証済アウトプットのみを含みます。

## アラートメッセージ

アラートメッセージは稀にしか使われない機能ですが、それにも関わらずほとんどのノードに実装されていま す。アラートメッセージはBitcoinの"緊急放送システム"で、コアのBitcoin開発者たちが緊急メッセージを全 てのBitcoinノードに送れます。この機能を使うことで、コアのBitcoin開発者たちがBitcoinネットワーク内の 重大な問題を全てのBitcoinユーザに通知できるようになっています。例えばユーザが何らかのアクションを とらなければならないクリティカルなバグのようなものを通知するためです。このアラートシステムはほんの 数回だけしか使われておらず、最も大きなものとしては2013年初期にあったクリティカルなデータベースバ グのときで、ブロックチェーンの分岐が起きてしまったときに使用されています。

アラートメッセージは alert

messageによって伝搬されます。アラートメッセージは以下にあるフィールドを含んでいます。

*ID*

アラートを一意に指定するID

*Expiration*

アラートが失効するまでの時間

*RelayUntil*

アラートが中継されなくなるまでの時間

*MinVer, MaxVer*

アラートが適用されるBitcoinプロトコルバージョンの範囲

*subVer*

アラートが適用されるクライアントバージョン

*Priority*

アラートの優先レベル、現在使用されていない

アラートは公開鍵で暗号学的に署名されています。公開鍵に対応した秘密鍵は何人かの選ばれたコア開発メン バーによって保持されています。このデジタル署名によってBitcoinネットワークを嘘のアラートが伝搬しな いようになっています。

アラートメッセージを受け取ったノードはそれを検証し、有効期間をチェックし、全てのピアにアラートメッ セージを伝搬します。このため、Bitcoinネットワーク上をすばやく伝搬することができるようになっていま す。

Bitcoin Coreクライアント内に、このアラートを表示することができるコマンドラインオプション -alertnotify があり、アラートを受け取ったときに実行する動作を指定できます。アラートメッセージは alertnotify コマンドにパラメーターとして渡されます。よくある設定は、 alertnotify コマンドにノードの管理者にアラートメッセージを含むEメールを送る設定です。このアラートはまたグラフ ィカルなユーザインターフェイス(bitcoin-

Qt)が動いていればポップアップダイアログとしても表示されます。

Bitcoinプロトコルの他の実装では、アラートを別の形で受け取られているかもしれません。多くのハードウ ェアに埋め込まれたBitcoinマイニングシステムではアラートメッセージ機能は実装されていません。という のは、ユーザインターフェイスがないためです。このようなマイニングシステムを動作させているマイナーは 、マイニングプールオペレーターを通してアラートを受け取るか、アラートのためだけに軽量ノードを動作さ せておくことを強く推奨します。

ブロックチェーン

## イントロダクション

ブロックチェーンのデータ構造は、トランザクションを含むブロックが数珠つなぎに並べられており、一つ前 のブロックへのリンクを持つような構造になっています。

ブロックチェーンはフラットファイルまたはシンプルなデータベース内に保持されており、Bitcoin Coreクライアントの場合、 GoogleのLevelDBを使ってブロックチェーンのメタデータが保存されています。 ブロックは"一つ前"のブロックへのリンクを持っています。このため、ブロックチェーンはよく垂直スタック として表現されることが多いです。この垂直スタックは、ブロックが積み重ねられ下のブロックがその上にあ るブロックの土台となっているようなものです。このような垂直に積み重ねていく例えから、一番最初のブロ ックからあるブロックまでの距離を表現するのに"高さ(height)"という言葉を使い、一番最後のブロックを"ト ップ(top)"または"先端(tip)"というような言葉で表します。

ブロックチェーン内のそれぞれのブロックは、そのヘッダにSHA256暗号学的ハッシュアルゴリズムを適用す ることで得られるハッシュ値をIDとして持ちます。また、それぞれのブロックはヘッダの"previous block hash"のフィールドを通して一つ前のブロックを参照しており、この参照されているブロックを \_\_\_\_\_\_\_\_\_\_\_\_\_\_\_\_\_\_\_\_\_\_\_\_\_\_\_\_ \_ブロックと呼びます。別の言い方をすると、それぞれのブロックは親ブロックのハッシュを自身のヘッダに 持っているのです。ブロックをその親ブロックに繋いでいくことで形成されるハッシュの列は、最終的には一 番最初に生成された genesisブロック と呼ばれるブロックにまで繋がっていきます。

ブロックは必ず1つの親ブロックを持ちますが、一時的に1つの親ブロックに複数の子ブロックができるケー スがあります。これは、それぞれの子ブロックヘッダの"previous block hash"フィールドに同一の親ブロックのハッシュ値が格納されている状態です。このようなケースは複数のマ イナーがほぼ同時に新しいブロックを採掘した場合に発生し、ブロックチェーンは一時的に"フォーク(分岐)" することになります(詳細は content controlled the state of forks]を参照)。しかし最終的には複数の子ブロックの中の 1つがブロックチェーンの一部となり、フォークは解消されることになります。ブロックが複数の子ブロック を持ったとしても、それぞれのブロックの親ブロックは必ず1つです。これは、ヘッダ内の"previous block hash"フィールドに単一の親ブロック情報が入っているためです。

"previous block hash"フィールドがブロックヘッダにあるため、現在の ブロックのハッシュは"previous block hash"フィールドの影響を受けます。親ブロックのハッシュ値が変更された場合は 子ブロックのハッシュ値が変わってしまうのです。親ブロックの内容を修正すると親ブロックのハッシュ値が 変わり、親ブロックのハッシュ値が変わると子ブロックの"previous block hash"フィールドの値が変わり、結果、子ブロックのハッシュ値も変わります。同様に子ブロックのハッシュ 値が変更されることで孫ブロック、孫ブロックの変更で曾孫ブロックのハッシュ値が変更というように続きま す。 つまり、多くの世代が後に続くあるブロックの内容をなんらかの理由で変更するためには、その後の世代の全

てのハッシュ値を再計算しないといけないということになります。この再計算は非常に計算量を要するために 、古い世代のブロックは誰にも変更が出来ず、この変更不可能性こそがBitcoinの安全性の鍵となっています  $\circ$ 

ブロックチェーンは地層や氷河のようなものです。表層部分は季節や気候の変化によって変化しやすいものの 、十数センチ下の層では状態はより安定し、さらに数十メートル下の層では数百万年前の状態がそのままの形 で残っているのが見てとれます。ブロックチェーンでも同様です。ほんの最近の2、3ブロックはフォークに よる再計算を行って書き換えられるかもしれません。先頭の6ブロックは表土の2、3インチのようなもので、 一度6ブロックより深くのブロックチェーンの奥に入ってしまうとブロックはほぼ変更されないようになりま

す。100ブロックまで来るともっと安定的になり、この100ブロック目にあるcoinbaseトランザクション(新た にマイニングされたbitcoinが含まれているトランザクション)を使うことができるようになります。3000〜40 00ブロックまで奥に入ってしまう(1ヶ月分のブロックが積み重なる)と、このブロックは歴史に刻まれ確固た るものになります。ここまで行くと、現実に生じるどんな目的の支払いにも使えるレベルでしょう。ところが 一方で、ブロックチェーンは常により長いブロックチェーンによって置き換えられる可能性があり、どんなに ブロックが積み重ねられてもブロックが書き換えられる可能性は常にあります。この可能性は時間が経つにつ れて徐々に減っていき、完全に可能性が0になるには無限の時間がかかることになります。

# ブロックの構造

ブロックは、公開元帳であるブロックチェーンに含めるいくつかのトランザクションを集めたコンテナ型のデ ータ構造になっています。ブロックはメタデータを含むヘッダと、ブロックのサイズの大半を占める大量のト ランザクションのリストによって構成されています。ブロックのヘッダサイズは80バイトである一方、1つの トランザクションのサイズは最低でも250byteあり、平均して500個のトランザクションが1つのブロックに含 まれます。つまりブロック全体のサイズは、ヘッダサイズの1000倍程度になります。 ブロック構造にブロックの構造を示しています。

*Table 1.* ブロック構造

| サイズ              | フィールド名                     | 説明                                           |
|------------------|----------------------------|----------------------------------------------|
| 4byte            | Block Size                 | この次のフィールドからブロック<br>の最後までのデータサイズ(byte単<br>位)。 |
| 80byte           | Block Header               | nonceなどいくつかのフィールド<br>がこのヘッダフィールドに含まれ<br>ます。  |
| 1-9byte (VarInt) | <b>Transaction Counter</b> | ブロックに含まれるトランザクシ<br>ョン数                       |
| 可変サイズ            | <b>Transactions</b>        | ブロックに記録されるトランザク<br>ションのリスト                   |

# ブロックヘッダ

ブロックのヘッダには3種類のメタデータで構成されています。1つ目は一つ前のブロックのハッシュ値であ り、ブロックチェーンの中で前ブロックを示す情報になります。2つ目は *difficulty*、*timestamp*、 nonce といったマイニング競争に関係するメタデータです。マイニングについては[ch8]に詳しく説明しま す。そして3つ目は、ブロック内の全トランザクションデータを効率的に要約するためのデータ構造であるme rkle treeのルートハッシュです。 ブロックヘッダ構造 にブロックヘッダの構造を示します。

*Table 2.* ブロックヘッダ構造

| サイズ    | フィールド名              | 説明                      |
|--------|---------------------|-------------------------|
| 4byte  | Version             | ソフトウェア/プロトコル<br>バージョン番号 |
| 32byte | Previous Block Hash | 親ブロックのハッシュ値             |

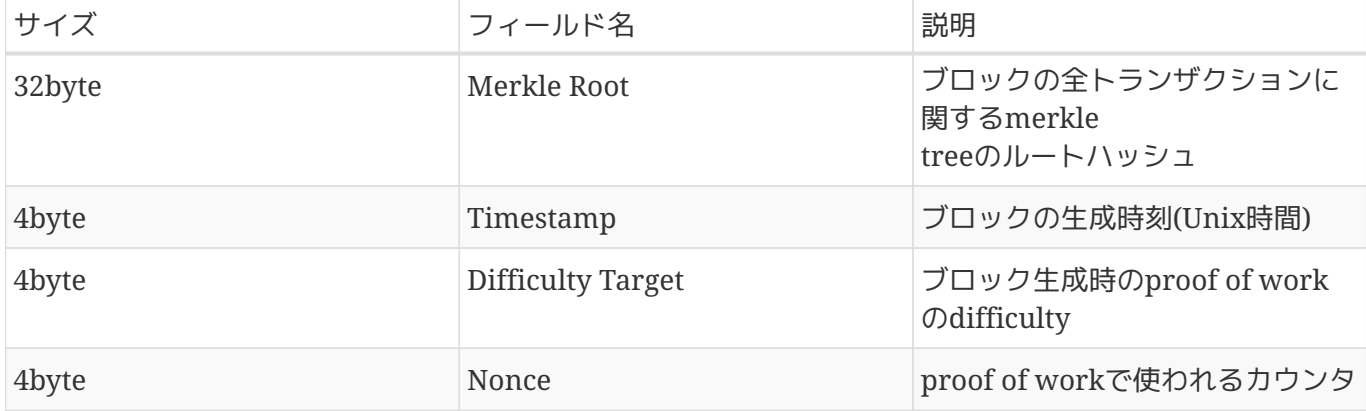

マイニングの過程で使われる、nonce、difficulty、timestampの詳細については[ch8]章で説明します。

# ブロック識別子:ブロックヘッダハッシュとブロック高

最も重要なブロックの識別子はブロックヘッダに対してSHA256アルゴリズムを2回適用して生成される暗号 学的ハッシュ、つまりデジタルフィンガープリントです。この32byteのハッシュ値は <em> ブロックハッシュ</em> または、より正確に\_ブロックヘッダハッシュ\_, <phrase role="keeptogether">と呼ばれます。これはハッシュ値の計算にヘッダのデータのみ利用されていることによります。 例えば</phrase> 000000000019d6689c085ae165831e934ff763ae46a2a6c172b3f1b60a8ce26f は一番最初に生成されたブロックのブロックハッシュです。ブロックハッシュは各ブロックにユニークに与え らえる識別子であり、各ブロックのヘッダのみの情報から個々のノードごとに独立に計算される識別子となっ ています。

ブロックがBitcoinネットワーク内で伝送される際も、ブロックチェーンとしてストレージ内に格納される場 合にも、ブロックがそのデータ構造内に自身のブロックハッシュを持っていないのです。代わりに、各ノード がブロックを受け取ったときにそのブロックのブロックハッシュを計算します。ただブロックハッシュは各ノ ード内でブロックのメタデータの取り出しを高速化するための索引情報として別テーブルに保持されているこ とはあります。

ブロックを識別するもう1つの方法は、 <phrase role="keep-together"><emphasis>ブロック高 </emphasis>であり、これはブロックチェーン内での位置を表します。最初に作られたブロックのブロック高 は0(ゼロ)であり、これは先ほど+000000000019d6689c085ae165831e934ff763ae46a2a6c172b3f1b60a8ce2 6f+というブロックハッシュ値で参照したブロック</phrase> <phrase role="keeptogether">と同一のブロックを指し示します。</phrase> つまり 1つのブロックはブロックハッシュと、ブロック高の2通りの方法で識別することが可能です。後続のブロッ

クは最初のブロックの"上に"積み重ねられ、積み重ねられる度にブロック高は1つ"高く"なっていきます。こ れはちょうど重なり合って積み重ねられた箱のようなものです。2014年1月1日現在でブロック高は約278,000 であり、これは2009年1月に最初のブロックが生成されて以来278,000個のブロックが積み上げられたことを 意味します。

ブロックハッシュと違って、ブロック高はユニークな識別子ではありません。1つのブロックは特定のブロッ ク高が割り当てられていますが、逆は真ではありません。2つまたはもっと多くのブロックが同じブロック高 を持っているかもしれないからです。これは、ブロックチェーン内の同じ場所をマイナーが競争して取得しよ うとしているためです。どのようにしてこれが起こるのかについては[forks]節で詳細に説明します。ブロッ ク高はまたブロックのデータの一部でもありません。それぞれのノードは、Bitcoinネットワークからブロッ クを受け取ったときにこのブロックがブロックチェーン内のどこの位置(ブロック高)にあるのかをブロック高 を使うことなくブロックハッシュから動的に特定します。ただこのブロック高は、ブロックチェーンからすば やくブロック情報を取得する目的でデータベースにメタデータとして保存されている可能性はあります。

ブロックの ブロックハッシュ は常に 1つのブロックを一意に指定します。ブロックはまた常に特定の フロック高

**TIP** を持っています。しかし、常に特定のブロック高は1つのブロックを指定できるというわけでは ないのです。これは、2つまたはもっと多くのブロックがブロックチェーン内の1つ位置の取り 合いをしているかもしれないためです。

# **genesis**ブロック

ブロックチェーンの一番最初のブロックはgenesisブロックと呼ばれており、これは2009年に作られたもので す。これはブロックチェーンにある全てのブロックの祖先であり、どんなブロックからスタートしてブロック チェーンを過去にさかのぼっていっても結局genesisブロックにぶつかります。

全てのノードはいつも1つのブロックのブロックチェーンから始まります。というのは、genesisブロックは変 更できないようにBitcoinクライアントにハードコーディングされているためです。全てのノードはgenesisブ ロックのハッシュとデータ、作成された日時、1つのトランザクションが含まれていることを"知って"おり、 これにより信用されたブロックチェーンを構築するときの安全な"根幹"を持つことができるのです。

Bitcoin Coreクライアントの内部にハードコーディングされたgenesisブロックを見るには、 [chainparams.cpp](http://bit.ly/1x6rcwP) を参照してみてください。

以下のハッシュがgenesisブロックのハッシュです。

000000000019d6689c085ae165831e934ff763ae46a2a6c172b3f1b60a8ce26f

blockchain.infoのようなブロック探索サイトでブロックハッシュを検索することができ、以下のハッシュを 含むURLを参照することでgenesisブロックの内容が書かれたページを見ることができます。

<https://blockchain.info/block/000000000019d6689c085ae165831e934ff763ae46a2a6c172b3f1b60a8ce26f>

[https://blockexplorer.com/block/000000000019d6689c085ae165831e934ff763ae46a2a6c172b3f1b60a8ce](https://blockexplorer.com/block/000000000019d6689c085ae165831e934ff763ae46a2a6c172b3f1b60a8ce26f) [26f](https://blockexplorer.com/block/000000000019d6689c085ae165831e934ff763ae46a2a6c172b3f1b60a8ce26f)

Bitcoin Coreリファレンスクライアントの以下のコマンドを実行することでも genesisブロックの内容を確認することができます。

\$ bitcoind getblock 000000000019d6689c085ae165831e934ff763ae46a2a6c172b3f1b60a8ce26f

```
{
      "hash" : "000000000019d6689c085ae165831e934ff763ae46a2a6c172b3f1b60a8ce26f",
      "confirmations" : 308321,
      "size" : 285,
    "height" : 0, 0  "version" : 1,
      "merkleroot" : "4a5e1e4baab89f3a32518a88c31bc87f618f76673e2cc77ab2127b7afdeda33b",
    "tx" ::  "4a5e1e4baab89f3a32518a88c31bc87f618f76673e2cc77ab2127b7afdeda33b"
      ],
      "time" : 1231006505,
      "nonce" : 2083236893,
      "bits" : "1d00ffff",
      "difficulty" : 1.00000000,
      "nextblockhash" : "00000000839a8e6886ab5951d76f411475428afc90947ee320161bbf18eb6048"
}
```
genesisブロックには隠されたメッセージが含まれています。coinbaseトランザクションインプットには"The Times 03/Jan/2009 Chancellor on brink of second bailout for banks."(リーマンショックの影響を受けた銀行へのイギリス政府からの資金援助に関する記事)という文章が 記載されています。このメッセージはイギリスの新聞 タイムズ紙 のヘッドラインを参照することで genesisブロックが2009年1月3日以前になかったことの証明になっています。これはまた、前例のない、世界 規模の金融危機と同時期にビットコインが稼働を始めたという事実をもって、独立した金融システムの重要性 を想起させる、皮肉なリマインダになっています。このメッセージはBitcoinの創造者であるSatoshi Nakamotoによって最初のブロックに埋め込まれたものです。

## ブロックチェーン内でのブロック連結

Bitcoinフルノードは、genesisブロックから始まるブロックチェーンのローカルコピーを保持しています。こ のブロックチェーンのローカルコピーは、新しいブロックが見つかりチェーンが拡張されるたびに定期的にア ップデートされます。ノードがBitcoinネットワークからブロックを受け取ったとき、これらのブロックの検 証を行いすでに保持しているブロックチェーンにこれらを連結します。連結するために、ノードは受け取った ブロックヘッダを調べ"previous block hash"を探します。

例として、あるノードが277,314個のブロックをブロックチェーンのローカルコピーに持っていると仮定して みましょう。ノードが知っている一番最後のブロックはブロック277,314で、ブロックヘッダのハッシュは 00000000000000027e7ba6fe7bad39faf3b5a83daed765f05f7d1b71a1632249 です。

Bitcoinノードは新しいブロックをBitcoinネットワークから受け取りました。このブロックは以下のようなも のです。

```
{
      "size" : 43560,
      "version" : 2,
      "previousblockhash" :
           "00000000000000027e7ba6fe7bad39faf3b5a83daed765f05f7d1b71a1632249",
      "merkleroot" :
          "5e049f4030e0ab2debb92378f53c0a6e09548aea083f3ab25e1d94ea1155e29d",
      "time" : 1388185038,
      "difficulty" : 1180923195.25802612,
      "nonce" : 4215469401,
    "tx": \lceil  "257e7497fb8bc68421eb2c7b699dbab234831600e7352f0d9e6522c7cf3f6c77",
  #[... 中略 ...]
          "05cfd38f6ae6aa83674cc99e4d75a1458c165b7ab84725eda41d018a09176634"
    \mathbf{I}}
```
このノードがこの新しいブロックの previousblockhash book book in the previous blockhash book in the previous blockhash book in フィールドを調べてみると、ここにある親ブロックのハッシュがノードが持っているブロックチェーンの一番 |最後のブロック高 277,314 | 2020 | 2020 | 2021 | 2021 | 2021 | 2021 | 2021 | 2021 | 2021 | 2021 | 2021 | 202 のハッシュであることがわかりました。このため、ノードはこの新しいブロックが一番最後のブロックの子ブ ロックであると分かり、このノードは新しいブロックをブロックチェーンの最後に追加することにしました。 最終的に新しいブロック合いブロック高 277,315 カード 277,315 を持ったブロックチェーンができたことになります。ブロックヘッダにあるprevious block hashを通してチェーン内で連結されているブロック。図は3つのブロックのチェーンを示していて、それぞれ のブロックは previousblockhash フィールドを通して連結されています。

# **Merkle Trees**

ブロックチェーンのそれぞれのブロックには *merkle tree* を使ったブロックに含まれる全てのトランザクションのサマリが含まれています。

*merkle tree* は ("binary hash tree" 二分ハッシュ木 と呼ばれるもので、効率的に大きなデータをまとめ、データ全体を検証できるようにしています。merkle treeは暗号学的なハッシュを含む二分木です。"tree"という言葉は、コンピュータサイエンスの分野で使われ る枝葉を持つデータ構造を表す言葉として使われています。しかし、これらの木はあとで出てくる例で見るよ うに通常上下が逆の状態で表され、上方向が"根っこ(root)"で下方向が"葉(leaves)"になっています。

Block Height 277316 **Header Hash:** 0000000000000001b6b9a13b095e96db 41c4a928b97ef2d944a9b31b2cc7bdc4

Н

E

A

D E

R

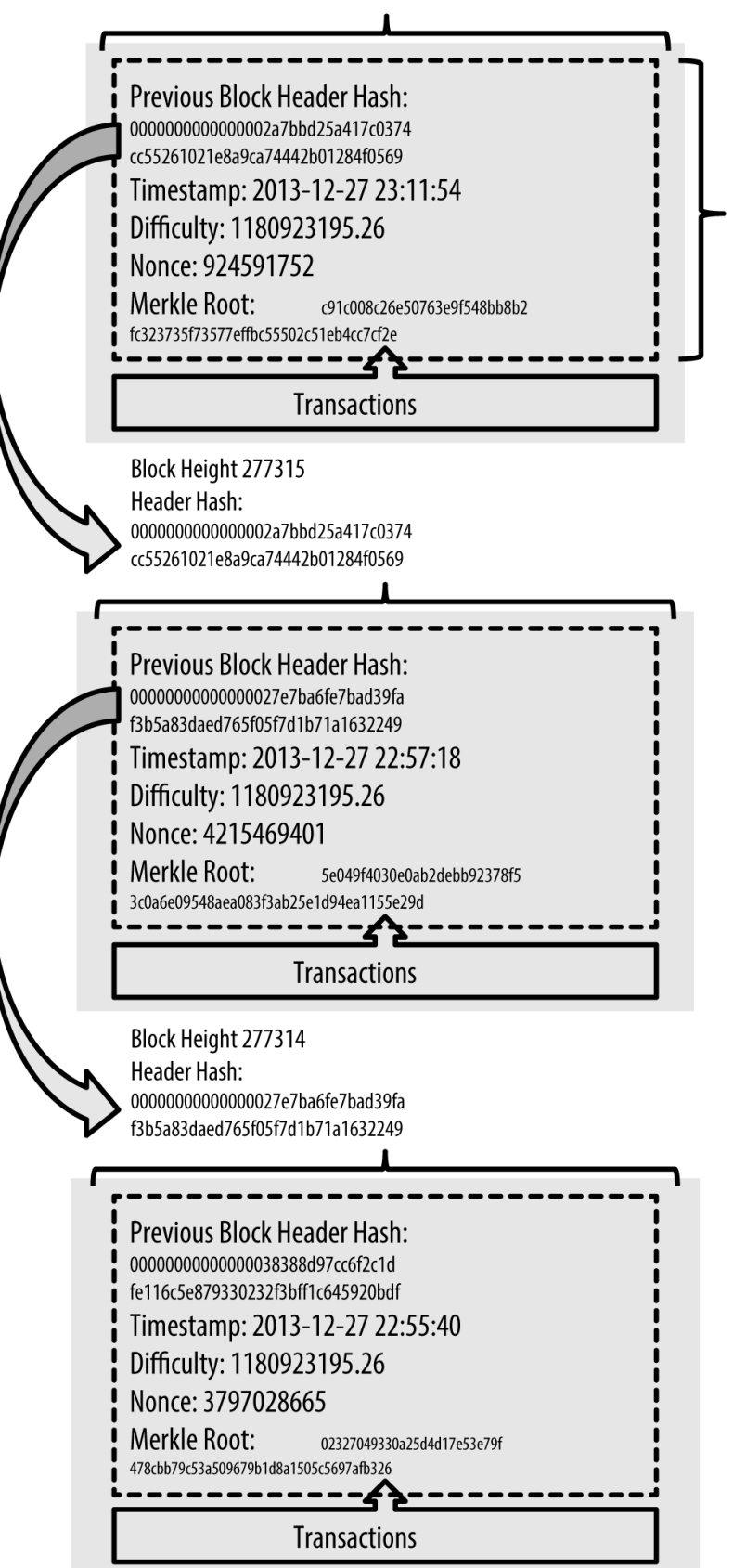

*Figure 1.* ブロックヘッダにある*previous block hash*を通してチェーン内で連結されているブロック。

merkle

treeはブロックに含まれている全てのトランザクションをまとめるために使われ、トランザクション全体のデ ジタルフィンガープリントを作成することであるトランザクションがブロックに含まれているかどうかをとて も効率的に確認する方法を提供します。 herkle treeは再帰的に葉ノードのペアから 1つのハッシュ値を計算し、ハッシュが1つだけ残るまで続けます。この残ったハッシュを *root* または *merkle root* と呼びます。Bitcoinのmerkle treeに使われている暗号学的なハッシュアルゴリズムは SHA256を2回適用したもので、double-SHA256とも呼ばれています。

N個のデータ要素がハッシュ化されmerkle treeの中にまとめられているとき、多くても 2\*log~2~(N) 回の計算をすることであるデータ要素がmerkle treeに含まれているかどうかを知ることができます。

merkle treeは底部から作られていきます。次の例で見るように、A、B、C、Dの 4つのトランザクションから始めてみましょう。これらはmerkle tree 内での各ノードのハッシュ値計算図に示されている通りmerkle treeの treeの 葉 を構成するものです。これらのトランザクションがmerkle

treeに保存されている訳ではなく、トランザクションのデータをハッシュ化したものが葉ノードであるHA, HR, HC, HDに保存されます。

 $H \sim A \sim$  = SHA256(SHA256(Transaction A))

葉ノードの隣同士のペアは、ペアそれぞれのハッシュをくっつけたもののハッシュを取り親ノードにまとめら れます。例えば、親ノード HAB HAB を作るためには2つの子ノードの32bvteハッシュをくっつけて 64byteの文字列を作ります。この後この文字列は2回ハッシュ化され親ノードのハッシュが作り出されます。

 $H \sim AB \sim$  = SHA256(SHA256(H $\sim A \sim$  + H $\sim B \sim$ ))

このプロセスはノードが1つになるまで続けられ、この最後の1つのノードを merkle root と呼びます。32byteハッシュはブロックヘッダに保存され、4つの全トランザクションのデータがmerkle rootのハッシュにまとめられます。

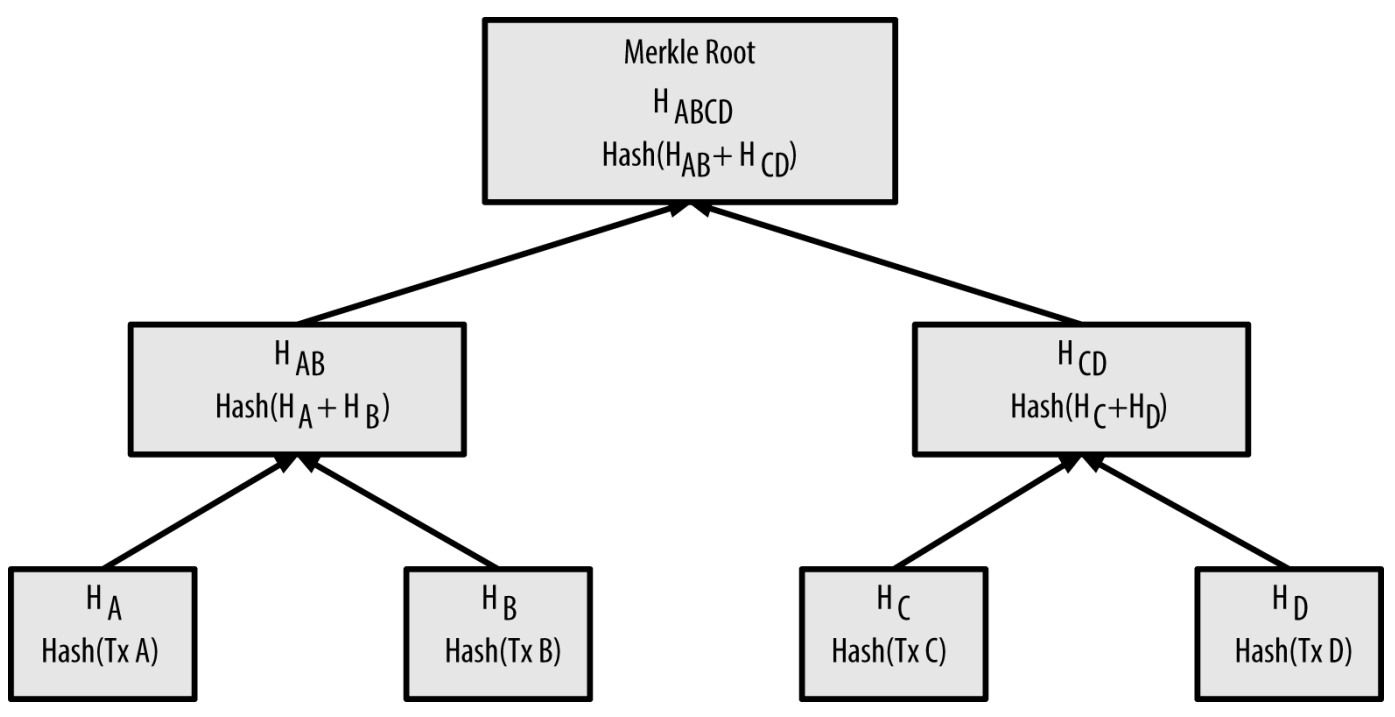

*Figure 2. merkle tree*内での各ノードのハッシュ値計算

merkle

treeは二分木であるため、葉ノードが偶数個になる必要があります。もしトランザクションの数が奇数個であ る場合は、最後のトランザクションハッシュは自分自身とくっつけてハッシュを作りバランス木として知られ ている偶数個の葉ノードができるようにします。これは1つのデータ要素を二重で使うことで偶数個のデータ 要素を持ったmerkle treeを構成図に示されており、トランザクションCが二重になっています。

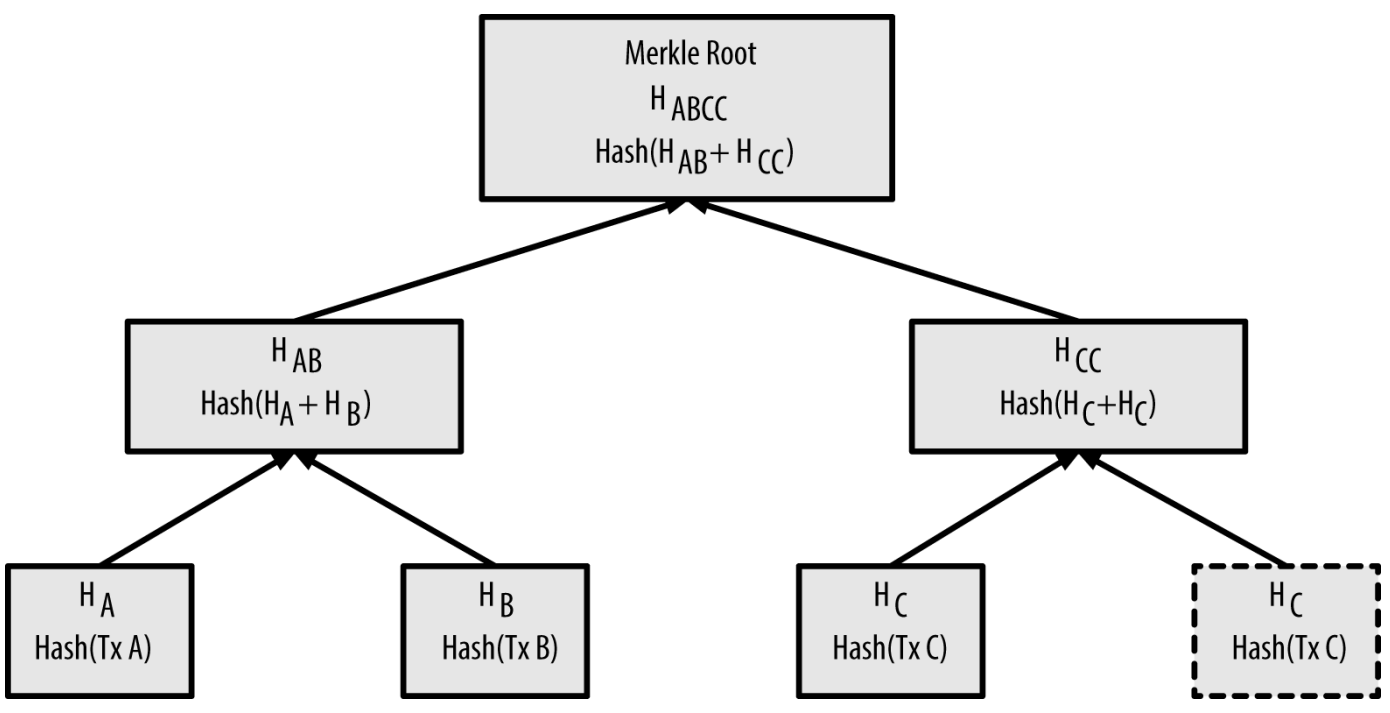

*Figure 3. 1*つのデータ要素を二重で使うことで偶数個のデータ要素を持った*merkle tree*を構成

4つのトランザクションから木を作る方法は、どんなサイズの木にも一般化できます。Bitcoinでは、1つのブ ロックに数百から千個以上のトランザクションを持つことはよくあり、さきほどの方法と全く同じ方法でmer kle rootの32byteハッシュとしてまとめられます。多くのデータ要素をまとめているmerkle tree図には、 16個のトランザクションからなるmerkle treeが書かれています。図の中でmerkle rootは葉ノードよりも大きく見えますが、厳密に同じサイズで32byteです。ブロックの中に1つのトランザク ションしかないのか、10万個のトランザクションがあるのかに関わらず、merkle rootは常に 32byteのハッシュにまとめられます。

特定のトランザクションがブロックに含められていることを証明するために、Bitcoinノードはたった log~2~(N) 個の32byteハッシュを作り出すだけでよく、これにより特定のトランザクションをmerkle tree rootに繋ぐ *authentication path* または *merkle path* を構成します。これはブロックに含まれるトランザクションの数が多くなるにつれて特に重要になっていきま す。というのは、トランザクション数に対して2を底とする対数を計算すると、トランザクション数が増えて もほとんど大きくならないからです。このことで、データサイズが数MBにもなるブロックに含まれる千個以 上のトランザクションから1個のトランザクションを特定するためのmerkle pathを、たった10個から 12個のハッシュ(320-384バイト)で効率的に作り出すことができるのです。

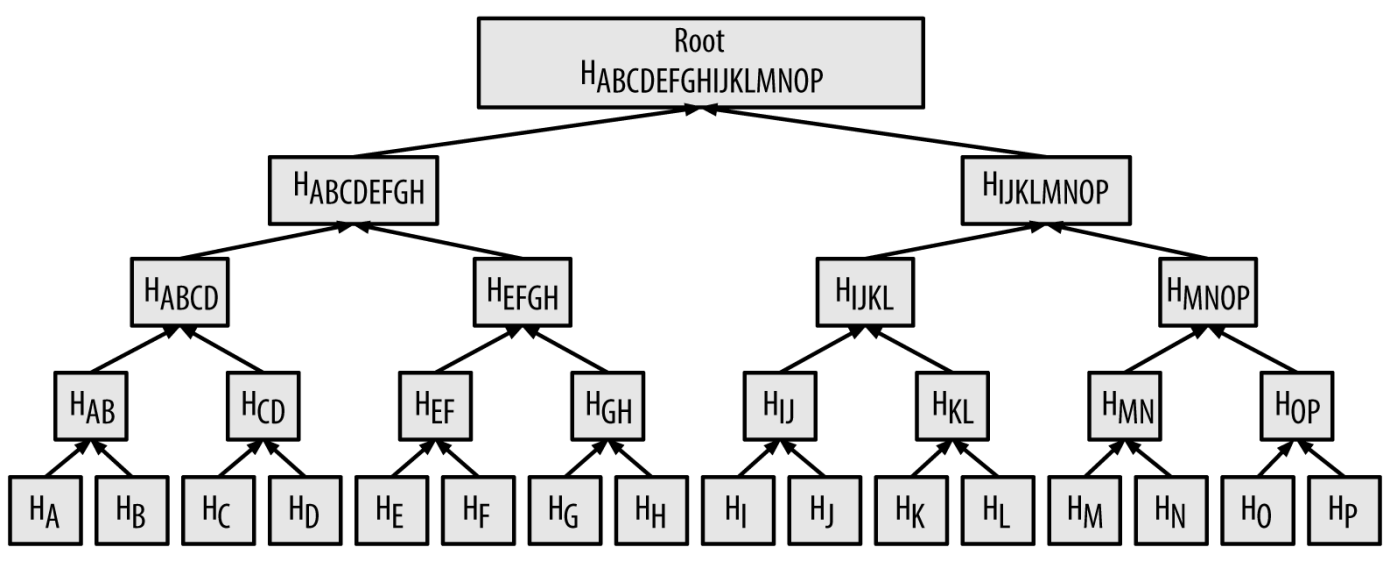

*Figure 4.* 多くのデータ要素をまとめている*merkle tree*

データ要素が含まれていることの証明に使われるmerkle path図にある通り、Bitcoinノードはたった4 つの32byteハッシュ(全部で128バイト)を使ったmerkle pathを作り出すことで、あるトランザクション Kがブロックに含まれていることを証明できるのです。このmerkle pathは4つのハッシュ  $\rm H_{L}$ 、  $\rm H_{H}$ 、  $\rm H_{MNP}$ 、 HABCDEFGH から構成されます(これらハッシュはデータ要素が含まれていることの証明に使われるmerkle path図に青い四角で記されています)。これらの4つのハッシュがauthentication pathとして提示されると、あらゆるBitcoinノードは H<sub>K</sub> H<sub>K</sub> H<sub>K</sub> ( データ要素が含まれていることの証明に使われるmerkle path図に緑の四角で表示)がmerkle rootに含まれているということを対となる追加の4つのハッシュ、 $H_{KL}$ 、  $H_{IJKL}$ 、  $H_{IJKLMNOP}$ 、 merkle tree root を計算することで示すことができます(データ要素が含まれていることの証明に使われるmerkle path図に点線で縁取られた四角で表示)。

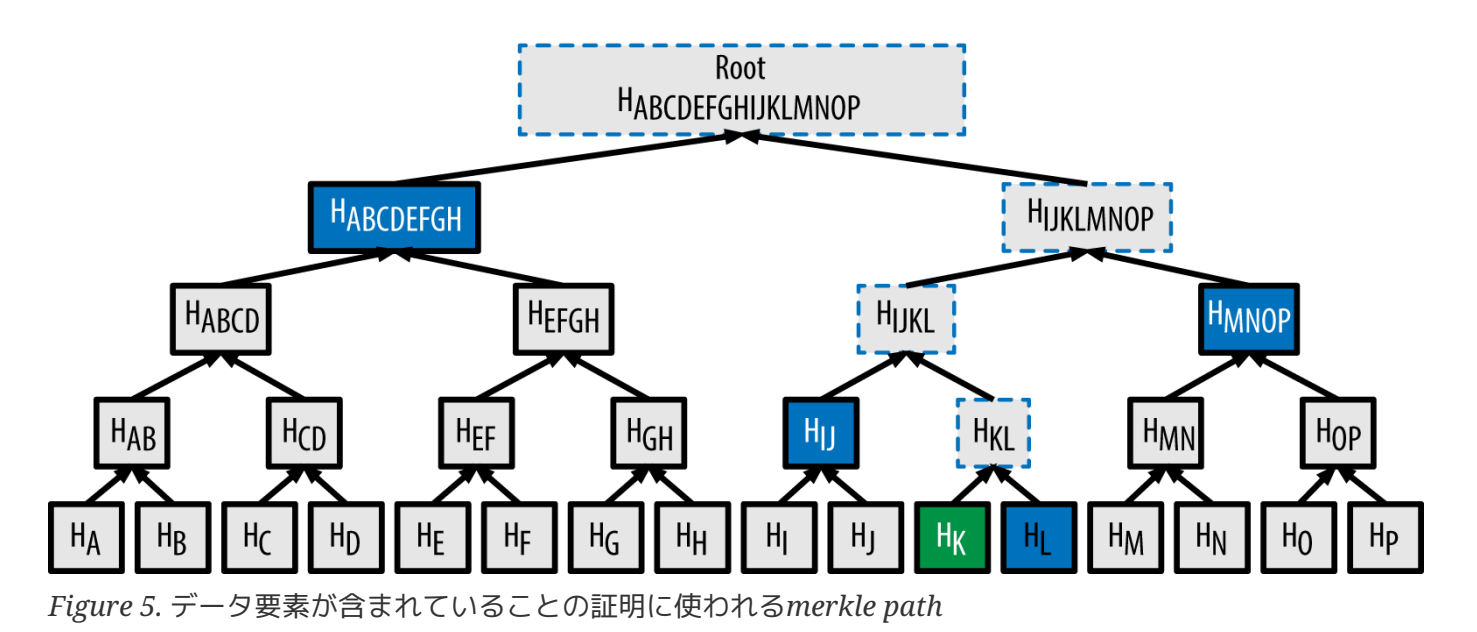

merkle treeの構築にあるコードは、葉ノードからmerkle rootまでのmerkle treeを作り出すプロセスをデモンストレーションであり、いくつかの補助関数でlibbitcoinライブラリを使っ ています。

*Example 1. merkle tree*の構築

```
#include <bitcoin/bitcoin.hpp>
bc::hash_digest create_merkle(bc::hash_list& merkle)
{
      // Stop if hash list is empty.
      if (merkle.empty())
          return bc::null_hash;
      else if (merkle.size() == 1)
          return merkle[0];
      // While there is more than 1 hash in the list, keep looping...
    while (merkle.size() > 1)
      {
          // If number of hashes is odd, duplicate last hash in the list.
        if (merkle.size() % 2 != 0)
              merkle.push_back(merkle.back());
          // List size is now even.
        assert(merkle.size() % 2 == 0);
          // New hash list.
          bc::hash_list new_merkle;
          // Loop through hashes 2 at a time.
        for (auto it = merkle.begin(); it != merkle.end(); it += 2)
          {
              // Join both current hashes together (concatenate).
```

```
  bc::data_chunk concat_data(bc::hash_size * 2);
               auto concat = bc::make_serializer(concat_data.begin());
               concat.write_hash(*it);
             concat.write_hash(*(it + 1));assert(concat.iterator() == concat data.end());
               // Hash both of the hashes.
               bc::hash_digest new_root = bc::bitcoin_hash(concat_data);
               // Add this to the new list.
              new_merkle.push_back(new_root);
          }
          // This is the new list.
        merkle = new merkle;
          // DEBUG output -------------------------------------
          std::cout << "Current merkle hash list:" << std::endl;
          for (const auto& hash: merkle)
              std::cout << " " << bc::encode_hex(hash) << std::endl;
          std::cout << std::endl;
          // --------------------------------------------------
      }
      // Finally we end up with a single item.
      return merkle[0];
}
int main()
{
      // Replace these hashes with ones from a block to reproduce the same merkle root.
      bc::hash_list tx_hashes{{
bc::hash_literal("0000000000000000000000000000000000000000000000000000000000000000"),
bc::hash_literal("0000000000000000000000000000000000000000000000000000000000000011"),
bc::hash_literal("0000000000000000000000000000000000000000000000000000000000000022"),
      }};
      const bc::hash_digest merkle_root = create_merkle(tx_hashes);
      std::cout << "Result: " << bc::encode_hex(merkle_root) << std::endl;
      return 0;
}
```
merkle tree構築例コードのコンパイルと実行にさきほどのコードをコンパイルし実行した結果を示します。

\$ # Compile the merkle.cpp code \$ g++ -o merkle merkle.cpp \$(pkg-config --cflags --libs libbitcoin) \$ # Run the merkle executable \$ ./merkle Current merkle hash list: 32650049a0418e4380db0af81788635d8b65424d397170b8499cdc28c4d27006 30861db96905c8dc8b99398ca1cd5bd5b84ac3264a4e1b3e65afa1bcee7540c4 Current merkle hash list: d47780c084bad3830bcdaf6eace035e4c6cbf646d103795d22104fb105014ba3 Result: d47780c084bad3830bcdaf6eace035e4c6cbf646d103795d22104fb105014ba3

merkle treeの効率性はブロックのデータサイズスケールが大きくなるほど顕著になります。merkle treeの効率性は、ブロックのデータサイズ、ブロック内トランザクション数に応じて必要なmerkle pathの大きさを示しています。

*Table 3. merkle tree*の効率性

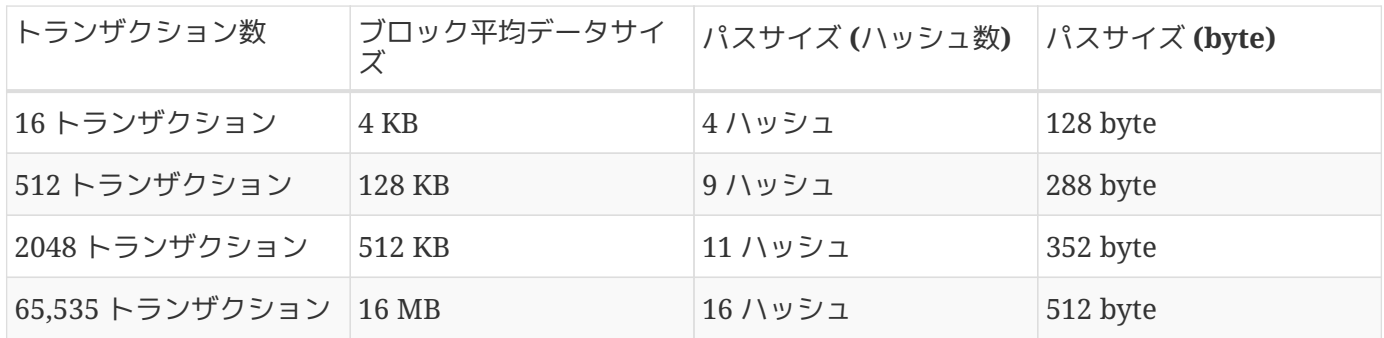

表から分かるように、ブロックのデータサイズが急速に大きく(16個のトランザクションの時は4KBですが、6 5,535個のトランザクションだと16MB)なっていっても、merkle

pathのデータサイズはトランザクション数が大きくなるよりもゆっくり大きくなります(128バイトから512バ イトにしか増えない)。Bitcoinノードはmerkle treeとともにブロックヘッダ(1ブロックあたり 80byte)を取得しフルノードから小さなmerkle

pathを取得することで、ブロックの中にあるトランザクションが含まれているかどうかを知ることができま す。これには、数GBもあるブロックチェーンの大半を保存したり、また受け渡してもらう必要もありません 。simplified payment verification(SPVノード)と呼ばれるフルブロックチェーンを持っていない Bitcoinノードは、merkle

pathを使うことで全てのブロックをダウンロードすることなくトランザクションを検証しているのです。

# **merkle tree**と**Simplified Payment Verification (SPV)**

merkle treeはSPVノードによってよく利用されます。

SPVノードは全てのトランザクションを持たず完全なブロックチェーンをダウンロードすることもありません 。SPVノードはauthentication わかります。 かいしゃ しゅうしゃ しゅうしゅう しゅうしょう しゅうしょう

pathを使って、あるトランザクションがブロックに含まれているかどうか確認します。

例として、ウォレット内にあるBitcoinアドレスへの支払いにだけ関心のあるSPVノードを考えてみましょう 。SPVノードは、ウォレット内のBitcoinアドレスを含むトランザクションだけを取得するためピアにbloom filterを送ります。ピアはbloom filterに合致するトランザクションを確認し、 merkleblock messageを使ってブロック情報を送り返します。この merkleblock messageにはブロックヘッダとmerkle pathが含まれており、このmerkle pathはSPVノードにとって関心のあるトランザクションからmerkle rootへの経路です。SPVノードはこのmerkle

pathを使って関心のあるトランザクションがブロック内に含まれていることを確認します。またこのブロッ クヘッダを使いこのブロックをすでに保持しているブロックチェーン情報と結びつけます。2つの連結の組み 合わせ、トランザクションとブロック、ブロックとブロックチェーン、を使うことでこのトランザクションが ブロックチェーンに記録されているということを確認しています。SPVノードはトランザクションの確認にブ ロックヘッダに対するデータとmerkle からの かいしゃ pathに関するデータという

1KB以下のデータを受け取ることで済ますことができ、フルノードと比べて1000分の1以下のデータを保持す るだけでこれが可能になっています(現在だと1MB程度)。

# マイニングとコンセンサス**(**合意形成**)**

## イントロダクション

マイニングとは貨幣供給において新しいbitcoinが追加される処理のことです。マイニングはまた、不正なト ランザクションまたはダブルスペンド(二重使用)と呼ばれる同じ量のbitcoinが二度使用されるような不正から Bitcoinのシステムを保護します。マイナーはbitcoinを報酬として受け取れる可能性と引き換えに、Bitcoinネ ットワークに処理能力を提供します。

マイナーは新しいトランザクションを検証し、これらをグローバルな元帳に記録します。一番最後のブロック 以降に生じたトランザクションが含まれる新しいブロックは10分ごとに"マイニング"され、ブロックチェーン にこれらのトランザクションが追加されます。ブロックチェーンに追加された、またはブロックの一部になっ たトランザクションは"承認済(confirmed)"となり、これらのトランザクションで送付されたbitcoinを新しい 所有者が使用することができるようになります。

マイナーはマイニングに対する報酬を二種類受け取ります。1つは新しいブロックを作った際に新しく発行さ れたbitcoin、もう1つはブロックに含まれている全トランザクションから得られるトランザクション手数料で す。これらの報酬を得るために、マイナーたちは暗号学的ハッシュアルゴリズムに基づいた難解な数学的な問 題を競って解決しなければいけません。proof contract of the contract of contract of contract of the contract of contract of contract of workと呼ばれるこの問題への解法は新しいブロックに含められ、マイナーが十分なコンピュータリソースを 注ぎ込んだことの証明として機能することになります。報酬を稼ぐためのproof-ofworkアルゴリズムの解法とトランザクションをブロックチェーンに記録する権利をマイナーたちが競争する という仕組みは、Bitcoinのセキュリティモデルの基礎をなしています。

新しいbitcoinの生成プロセスはマイニングと呼ばれています。なぜなら、貴金属を採掘するように報酬が減 っていくように設計されているからです。bitcoinの供給はマイニングを通して行われ、これはあたかも紙幣 を刷ることで新しいお金を発行している中央銀行のようなものです。マイニングを通して新たに作られるbitc oinの量はおおよそ4年ごと(正確には210,000ブロックごとに)減っていきます。2009年1月の時点で1ブロック あたり50bitcoinから始まり、2012年11月には半分の1ブロックあたり25bitcoinになりました。次は2016年の どこかで1ブロックあたり12.5bitcoinとさらに半分になります。この公式に当てはめると、Bitcoinマイニン グの報酬は全てのbitcoin(20,999,999.98 bitcoin)が発行され終わるおおよそ 2140年まで指数関数的に減少していきます。2140年以降はもう新しいbitcoinが発行されることはありません  $\Omega$ 

Bitcoinマイナーはまたトランザクションから手数料を得ます。全てのトランザクションにはトランザクショ ン手数料が含まれている可能性があり、トランザクションインプットとトランザクションアウトプットの差と して与えられます。マイニング競争に勝ったマイナーは、生成したブロックに含まれるトランザクションにあ る"置いていかれたおつり"を報酬として得ることになります。 今日、この手数料はBitcoin マイナーの収入の0.5%以下であり、主な収入は新しくマイニングされたbitcoinになっています。しかし、時 間が経つごとにこの報酬は減っていき1ブロックに含まれるトランザクション数が増えていくと、Bitcoinマイ ニング収入の多くの部分はトランザクション手数料からになるでしょう。2140年以降になると、全てのBitcoi nマイナーの収入はトランザクション手数料の形で得られるようになります。

"マイニング"という言葉は、ちょっと紛らわしい言葉です。貴金属を採掘するという意味で、マイニングで得 られる報酬に注意が向いてしまうためです。確かにマイニングはこの報酬がインセンティブとなりますが、元 々のマイニングの目的は新しいbitcoinを生成することによって与えられる報酬ではないのです。もしマイニ ングをbitcoinを作り出すプロセスだと思っているのであれば、このプロセスの意味を取り違えています。マ

イニングは分散的な手形交換所であり、マイニングによってトランザクションが検証されます。マイニングは Bitcoinシステムを安全なものにし、またマイニングがあることで中央当局なしにネットワーク上での合意形 成が可能になったのです。

マイニングはBitcoinを特別なものにしている発明であり、peer-to-

peerのデジタルキャッシュを基礎とした分散的セキュリティ機構です。新たなbitcoinやトランザクション手 数料という報酬は、マイナーたちにBitcoinネットワークのセキュリティを守らせるインセンティブの枠組み であり、また一方では同時に通貨供給の目的も果たしているのです。

この章では、最初に通貨供給メカニズムとしてのマイニングを説明し、その後マイニングの最も重要な性質で ありBitcoinセキュリティの土台であるdecentralized emergent consensus(分散型創発コンセンサス。ノードは個々で独立にトランザクションなどの検証をし、隣接ノード と相互作用をしているだけであり直接的にビットコインネットワーク全体の合意形成を行っているわけではあ りません。しかし、結果としてビットコインネットワーク全体でのコンセンサスが取られることになります。 )について説明します。

## **Bitcoin**経済と通貨の発行

bitcoinは、1ブロックごとのbitcoin発行量公式に基づきブロックごとに"鋳造"されます。この新たなbitcoin はおおよそ10分ごとに生成されるブロックに含まれ、何もないところから生成されます。210,000ブロックご とに、または約4年ごとに、通貨発行量は半分に減ります。Bitcoinネットワークが稼働を始めてからの最初の 4年間はそれぞれのブロックが50bitcoinを発行していました。

新しいbitcoin発行量は2012年11月に1ブロックあたり25bitcoinに減り、420,000ブロックがマイニングされ る2016年のどこかで更に12.5bitcoinに減ります。この1ブロックあたりの発行量は指数関数的に減少し、64 回の半減を繰り返して13,230,000ブロック(おおよそ2137年にマイニングされるはずのブロック)まで減少して いきます。これ以降はbitcoinの最小通貨単位である1satoshiを下回ってしまうため新しくbitcoinを発行でき なくなり、最終的には2140年あたりに1344万ブロック(13.44Mブロック)でほぼ2100万bitcoin(2,099,999,997, 690,000satoshi)が発行されることになります。この後、ブロックには新しいbitcoinが含まれなくなり、マイ ナーは単にトランザクション手数料を通して報酬を得るようになります。幾何級数的に減少する発行率に基づ く、時間経過ごとのbitcoin通貨発行量図は通貨発行量が減るにつれて時間ともにbitcoin総量がどのように増 えていくかを示しています。
### **COL** 20,000,000 18,000,000 16,000,000 **Bitcoin Created** 14,000,000 12,000,000 10,000,000 8,000,000 6,000,000 4.000.000 2.000.000 1/1/2015 1/1/2020 1/1/2025 1/1/2010 1/1/2030

**Bitcoin Money Supply** 

Time

*Figure 1.* 幾何級数的に減少する発行率に基づく、時間経過ごとの*bitcoin*通貨発行量

**NOTE** 採掘されるbitcoinの最大値は、bitcoinに対する可能なマイニング報酬の 上限 です。実際マイナーはブロックを採掘しても、得る報酬を故意に完全な報酬より少なくする かもしれません。そのようなブロックの可能性が既存または将来にわたってあるため、結果 的な通貨総発行総量はより少なくなります。

支払いに総額いくらのbitcoinが必要となるかを計算するためのスクリプト図にある例コードで将来発行され るbitcoin総量を計算しています。

*Example 1.* 支払いに総額いくらの*bitcoin*が必要となるかを計算するためのスクリプト

```
# Original block reward for miners was 50 BTC
start block reward = 50# 210000 is around every 4 years with a 10 minute block interval
reward_interval = 210000
def max_money():
      # 50 BTC = 50 0000 0000 Satoshis
    current reward = 50 * 10**8total = 0while current reward > 0:
          total += reward_interval * current_reward
        current reward / = 2  return total
print "Total BTC to ever be created:", max_money(), "Satoshis"
```
max\_money.pyスクリプトの実行図にはこのスクリプトによって出力される結果を示しています。

\$ python max\_money.py Total BTC to ever be created: 2099999997690000 Satoshis

1ブロックあたりの通貨発行量を減少させbitcoinの総量を有限にすることでインフレを防ぐことができます。 中央銀行によって無限に発行可能な法定通貨と違い、bitcoinは通貨発行によってインフレが起きることは決 してありません。

## デフレ通貨

とても重要なこととして、bitcoin総量が有限であるためこの通貨は本質的に デフレ 傾向が生じることになります。デフレは通貨価格(または通貨交換レート)をつり上げようとする需要側 と、供給側のミスマッチによって生じる適正価格の調整現象です。インフレと逆に、通貨価格のデフレ はお金の購買力が時間とともに上がるということを意味します。

多くのエコノミストたちはデフレ経済はどんなに費用をかけてでも回避すべき災害なのかを議論してい ます。というのは、急激なデフレが生じると人々はお金を使わず蓄積しようとし、より物価が下落する ことを望むようになってしまうためです。このような需要がなくなってしまうデフレスパイラルに突入 すると、日本の"失われた10年"のような現象が生じるようになります。

Bitcoinの専門家たちはデフレそれ自体は悪いものではないと話しています。むしろ、需要がなくなる ことに伴いデフレが生じるということは、デフレを学習する上での単なる例でしかないと考えています 。無限に発行可能な法定通貨の場合、完全に需要がなくなり、かつ追加の通貨発行をしないようにしな ければデフレスパイラルは簡単には生じません。Bitcoinでのデフレは需要がなくなることによって起 こるものではなく、あらかじめ決めておくことができる制限された供給側によって引き起こされるもの です。

現実は、デフレの場合ベンダーが価格を下げても人々の貯蓄が優先されます。そして、買う側が貯蓄を やめるくらいに価格が下がるまで確実にデフレが続くことになります。売り側も貯蓄をしたいと考える ため、価格の下落は買う側と売り側の双方の思惑が均衡した価格になるまで続きます。bitcoinの場合 価格が30%下がっても、多くのbitcoin販売者は貯蓄よりも利益を得ることを考えます。素早い経済的 後退が起きなければ、この通貨のデフレ的側面が本当に問題であるかどうか分からないのです。

# 分散化されたコンセンサス**(**合意形成**)**

前の章でブロックチェーンというグローバルな公的な元帳を説明しました。これは、Bitcoinネットワークに 参加している人全員が所有権の権威レコードとして認めているものです。

しかし、Bitcoinネットワークに参加している皆さんは、共通認識である「何を誰が所有しているのか」とい うことの"真偽"を、誰も信用することなくどのようにして認めているのでしょうか。今までの全ての支払いシ ステムは全ての取引を検証しクリアリングする手形取引サービスを提供する中央集権的信用モデルに依存して います。Bitcoinには中央集権的な仕組みはありません。しかし、ほぼ全てのフルノードが権威レコードとし て信用できる公的な元帳の完全なコピーを持っています。このブロックチェーンは中央権力によって作られる 訳ではありませんが、Bitcoinネットワークに属している全てのノードによって独立に組み立てられます。そ して、どういうわけかBitcoinネットワークに属する全てのノードは結果的に他の全てのノードと同じ公的な

元帳のコピーを組み立てることになります。信用できないネットワークから送られた情報に基づき動作するに も関わらず。この章では中央権力なくBitcoinネットワークがグローバルなコンセンサスに到達するプロセス を説明します。

Satoshi Nakamotoの主要な発明は*emergent consensus(*創発的コンセンサス*)* に対する分散メカニズムです。emergentというのは、決められた行動による明示的な同意ではないという意 味です。ここでの同意は数千の独立したノードの非同期的相互作用の結果として生まれた人工物で、全ノード は次のシンプルなルールに従っています。通貨、トランザクション、支払い、および中央権力や信用に依存し ないセキュリティモデルといったBitcoinの全ての特徴はこの発明から導かれます。

Bitcoinの分散化されたコンセンサスは、Bitcoinネットワークを通して独立的に各ノードで起こる以下4つの プロセスの相互作用から生じてきます。

- 独立したトランザクション検証(全てのフルノードによる判断条件の包括的なリストに基づく検証)
- 独立したトランザクション集積(proof-ofworkアルゴリズムによる計算と結びついた、マイニングノードによるブロックへのトランザクションの 集積)
- 独立した新規ブロック検証とブロックチェーンへの埋め込み(全てのノードによって新しいブロックが検証 され、このブロックがブロックチェーンに取り込まれる)
- 独立したブロックチェーン選択(個々のノードで、proof of workを通して証明された最も多くの累積計算量を持っているブロックチェーンが選ばれる)

次のいくつかの節で、これらのプロセスについて説明し、どのようにしてノードが相互作用をしてBitcoinネ ットワーク全体のemergent consensusをしているのかを説明します。

# 独立したトランザクション検証

[transactions]では、どのようにしてウォレットがUTXOを集めてトランザクションを作り、適切なunlocking scriptを付与して新しい所有者に割り当てられた新しいアウトプットを作るかを説明しました。結果的に作ら れたトランザクションはBitcoinネットワーク全体に伝搬できるようにBitcoinネットワーク内の隣接ノードに 送られることになります。

しかし、隣接ノードにトランザクションが転送される前に、トランザクションを受け取った全てのBitcoinノ ードは最初にトランザクションを検証します。これによって有効なトランザクションだけがBitcoinネットワ ーク内を伝搬することを保証しており、無効なトランザクションは最初にこのトランザクションに会ったノー ドによって破棄されます。

それぞれのノードは全てのトランザクションを以下の長いチェックリストを判断基準として検証します。

- トランザクションの文法またはデータ構造は正しいか
- インプットとアウトプットのいずれも空でないか
- byte単位のトランザクションデータサイズが MAX\_BLOCK\_SIZE よりも小さいか
- それぞれのアウトプットvalueおよびtotal valueは許されている値の範囲内(0より大きく、2100万 bitcoinよりも小さい)にあるか
- インプットのいずれもhash=0, N=-1でないか(coinbaseトランザクションはリレーされていくべきでない)
- nLockTime は INT\_MAX より小さいかまたは等しいか
- byte単位でのトランザクションデータサイズは100より大きいかまたは等しいか
- トランザクションに含まれている署名オペレーション数は、署名オペレーション回数上限よりも小さいか
- unlocking script( scriptSig )はスタックに数字をpushすることだけでき、locking script( scriptPubkey )は isStandard 形式に合っているか(これにより"非標準"トランザクションは拒否されます)
- トランザクションプールか、またはメインブランチブロックチェーンのブロックに、同じトランザクショ ンがあるか
- それぞれのインプットに対して、もしこのインプットが参照しているアウトプットをトランザクションプ ールの他のトランザクションも参照していた場合、このトランザクションを拒否する
- それぞれのインプットに対して、メインブランチブロックチェーンかトランザクションプールにインプッ トが参照しているトランザクションアウトプットが見つかるかを確認する。もし参照しているアウトプッ トが見つからなければ、これはorphan(孤児)トランザクションです。orphanトランザクションプールに まだこのトランザクションがなければ、orphanトランザクションプールにこのトランザクションを追加 する
- それぞれのインプットに対して、もしインプットが参照しているアウトプットがcoinbaseアウトプットだ った場合、このアウトプットは少なくとも COINBASE\_MATURITY (100) の承認数を持っているか
- それぞれのインプットに対して、参照しているアウトプットがすでに使用されて使用不可になっていない か
- 参照しているアウトプットを使って、それぞれのインプットvalueとその総和が許されている値の範囲内( 0より大きく、2100万bitcoinよりも小さい)にあるか
- もしインプットvalueの総和がアウトプットvalueの総和よりも小さければ拒否する
- もしトランザクション手数料が少なすぎて空ブロックに入れることができない場合は拒否する
- それぞれのインプットにあるunlocking scriptは、対応したアウトプットのlocking scriptを解除できるか

これらの条件はBitcoin リファレンスクライアントにある AcceptToMemoryPool 、 CheckTransaction 、 CheckInputs スポティングのサイトの関数を見ることで詳細を確認できます。この条件は、新しい種類の DOS攻撃に対応したり、またさらにトランザクションの種類を増やすためにときどき緩めたりと、時間ととも に変わっていくことに注意してください。

トランザクションを受け取ったときや他のノードに伝搬させたりする前に独立にそれぞれのトランザクション を検証することによって、全てのノードが トランザクションプール 、 メモリプール または *mempool* と呼ばれるプールを構築します。

# マイニングノード

いくつかのBitcoinノードは マイナー よ呼ばれる特別なBitcoinノードです。 [ch01\_intro\_what\_is\_bitcoin]で、上海にいるコンピュータエンジニアの学生でBitcoinマイナーであるJingを 紹介しました。Jingは、bitcoinをマイニングするために作られた特別なコンピュータ "マイニング専用マシン" まんない たいにちゃん こうしゃ あたらせてbitcoinを稼いでいます。Jing の特別なマイニングハードウェアはフルBitcoinノードが走っているサーバに接続されています。Jingと違い 、マイナーの中にはマイニングプールで見るようにフルノードを使うことなくマイニングをしているマイナー もいます。他のフルノードと同様、Jingのノードは承認されていないBitcoinネットワーク上のトランザクシ ョンを受け取って伝搬しています。しかし、Jingのノードはそれだけでなくいくつかのトランザクションを新 しいブロックに集積することもしているのです。

JingのBitcoinノードは、全てのBitcoinノードがするようにBitcoinネットワーク上を伝搬している新しいブロ

ックを待っています。しかし、新しいブロックが来ることはマイニングノードにとって特別な意味を持ちます 。新しいブロックが伝搬してくるということは事実上マイナー同士の競争が終わったということです。この伝 搬は競争の勝者を伝えることになるからです。マイナーに新しいブロックが届くということは他の誰かが競争 に勝ちそれ以外の人は負けたということを意味します。しかし、このラウンドの終わりは次のラウンドの始ま りです。新しいブロックはレースの終わりを示す単なるチェッカーフラッグではなく、次のブロックに対する スターティングピストルでもあります。

# ブロックへのトランザクション集積

トランザクションを検証した後、Bitcoinノードは メモリプール または トランザクションプール にそれらのトランザクションを追加します。このプールにあるトランザクションはブロックに含められる(マ イニングされる)までこのプールで待機しています。JingのBitcoinノードは他のBitcoinノードと同じようにト ランザクションを集め検証し新しいトランザクションをリレーします。しかし、他のBitcoinノードと違うの は、JingのBitcoinノードはこれらのトランザクションを 候補ブロック*(candidate block)* に集めておくということです。

AliceがBobのコーヒーショップでコーヒー代を払ったときに作られたブロックを追ってみましょう([cup\_of\_c offee]参照)。Aliceのトランザクションはブロック277,316に含まれていました。この章でやりたいことを説明 しやすくするために、このブロックがJingのマイニングシステムによって採掘され、Aliceのトランザクショ ンがこの新しいブロックの一部になっているとしましょう。

JingのマイニングBitcoinノードはブロックチェーンのローカルコピーを保持していて、このブロックチェー ンには2009年にBitcoinシステムが稼働を始めてから作られた全てのブロックが含まれています。Aliceがコー ヒー代を支払うまでにJingのBitcoinノードはブロック277,314までブロックチェーンを組み立てました。Jing のBitcoinノードはトランザクションを待っていたり、新しいブロックをマイニングしたり、または他のBitcoi nノードが発見したブロックを待っていたりしています。JingのBitcoinノードがマイニングしているときにBi tcoinネットワークからブロック277,315を受け取りました。このブロックが到着したということは、ブロック 277,315の競争が終わり、ブロック277,316を作る競争が始まったということを意味します。

ブロック277,315が到着する前の10分間、JingのBitcoinノードはブロック277,315に対する解を探しながら、 同時に次のブロックの準備のためトランザクションを集めていました。現在まで数百個のトランザクションを メモリプールに集めました。ブロック277,315を受け取り検証するとすぐに、JingのBitcoinノードはメモリプ ールにある全てのトランザクションをチェックしブロック277,315に含まれていたトランザクションをメモリ プールから削除していきます。

JingのBitcoinノードはすぐにブロック277,316の候補となる新しい空ブロックの構築を始めました。このブロ ックは候補ブロックと呼ばれており、有効なproof of workが含まれていないブロックです。このブロックは、マイナーがproof-ofworkアルゴリズムへの解を見つけたときにのみ有効になるのです。

## トランザクション年齢、トランザクション手数料、トランザクション優先度

候補ブロックを構築するために、JingのBitcoinノードはメモリプールからトランザクションを選びました。 この選び方はそれぞれのトランザクションごとに優先度を計算し、最も優先度が高いものから先に選びます。 トランザクション優先度は未使用トランザクションであるUTXOの"年齢"に基づき計算され、新しく、より小 さいvalueインプットを持つトランザクションよりも古く大きなvalueインプットを持つトランザクションが 優先されます。優先トランザクションで、しかもこのブロックに十分なスペースがあれば、トランザクション 手数料がないトランザクションも送られます。

Age)の積の総和をトランザクションの総データサイズ(Transaction Size)で割ったもので計算しています。

Priority = Sum (Value of input \* Input Age) / Transaction Size

この方程式にあるインプットのvalueはsatoshi単位(bitcoinの1億分の1)で計られます。UTXOの年齢はUTXO がブロックチェーンに記録されてから積み重ねられたブロック数で、このUTXOが含まれているブロックがブ ロックチェーンのトップから何ブロック"深いか"で計ります。トランザクションのデータサイズはbyte単位で 計られます。

トランザクションが"優先度が高い(High Priority)"と判断されるようになるためには、優先度が 57,600,000よりも大きくなければいけません。これは、インプットのvalueが1bitcoin(1億satoshi)、年齢が1 日(144ブロック)、トランザクションのデータサイズが250byteに相当します。

High Priority > 100,000,000 satoshis \* 144 blocks / 250 bytes = 57,600,000

ブロック内のトランザクションスペースの最初の50KBは、優先度が高いトランザクションのために取ってあ ります。このため、JingのBitcoinノードは、トランザクション手数料に関わらず、最初の50KBを最も優先度 が高いトランザクションで埋めます。優先度が高いトランザクションはトランザクション手数料がゼロであっ ても処理されます。

その後、JingのマイニングBitcoinノードはブロックの残りをブロックサイズの最大値(コード内の MAX\_BLOCK\_SIZE

)までトランザクションで埋めます。ここで埋められるトランザクションは最低トランザクション手数料以上 を持つものであり、埋められる優先度はトランザクション手数料をトランザクションのデータサイズ(KB単 位)で割った値の高い順で決められます。

もしブロックにまだスペースがあれば、JingのマイニングBitcoinノードはトランザクション手数料がないト ランザクションを残りブロックスペースに埋めることを選択するかもしれません。マイナーの中には最善努力 としてトランザクション手数料を持たないトランザクションをマイニングすることを選ぶマイナーもいますが 、他のマイナーはトランザクション手数料がないトランザクションは無視するかもしれません。

このブロックが全て埋められた後、メモリプールに残されたトランザクションは次のブロックに含めるために メモリプールに残されます。トランザクションがメモリプールに残る時間が長くなるにつれて、このトランザ クションインプットの年齢はどんどん上がっていきます。これは、新しいブロックがブロックチェーンの上に どんどん追加されるためです。トランザクションの優先度はこのトランザクションのインプットの年齢に依る ので、メモリプールに残ったままになっているトランザクションは古くなり優先度が上がっていきます。結局 トランザクション手数料を持たないトランザクションは十分に高い優先度になり無料でブロックに取り込まれ ます。

Bitcoinトランザクションに期限はありません。現在有効なトランザクションは永遠に有効です。しかし、も しトランザクションがBitcoinネットワーク内を1ノード分しか伝搬されないとすると、このトランザクション はマイニングBitcoinノードのメモリプールに保持されている間だけしか存在することはできません。マイニ ングBitcoinノードが再起動されたとき、そのメモリプールは初期化されデータが削除されます。というのは 、メモリプールが一時的なストレージであるためです。有効なトランザクションはBitcoinネットワークを通 じて伝搬されるかもしれませんが、結局もし伝搬されなければ長期間メモリプールに居続けることはできない ことになります。ウォレットには、そのようなトランザクションを再送信したり、また適度な時間以内でうま く処理されないようであればより高いトランザクション手数料を設定してトランザクションを再構築するよう

なことが期待されています。

JingのBitcoinノードはメモリプールから全てのトランザクションを集め、新しい候補ブロックは総トランザ クション手数料が0.09094928bitcoinになる418個のトランザクションを持つようになりました。ブロック277 ,316に示しているように、Bitcoin Coreクライアントのコマンドラインインターフェイスを使うことで、ブロックチェーン内のこのブロックを

```
確認することができます。
```

```
$ bitcoin-cli getblockhash 277316
0000000000000001b6b9a13b095e96db41c4a928b97ef2d944a9b31b2cc7bdc4
```

```
$ bitcoin-cli getblock
0000000000000001b6b9a13b095e96db41c4a928b97ef2d944a9b31b2cc7bdc4
```
*Example 3.* ブロック*277,316*

```
{
      "hash" : "0000000000000001b6b9a13b095e96db41c4a928b97ef2d944a9b31b2cc7bdc4",
      "confirmations" : 35561,
      "size" : 218629,
      "height" : 277316,
      "version" : 2,
      "merkleroot" :
"c91c008c26e50763e9f548bb8b2fc323735f73577effbc55502c51eb4cc7cf2e",
    "tx": \lceil  "d5ada064c6417ca25c4308bd158c34b77e1c0eca2a73cda16c737e7424afba2f",
          "b268b45c59b39d759614757718b9918caf0ba9d97c56f3b91956ff877c503fbe",
          ... 417個のトランザクション
         ],
      "time" : 1388185914,
      "nonce" : 924591752,
      "bits" : "1903a30c",
      "difficulty" : 1180923195.25802612,
      "chainwork" : "000000000000000000000000000000000000000000000934695e92aaf53afa1a",
      "previousblockhash" :
"0000000000000002a7bbd25a417c0374cc55261021e8a9ca74442b01284f0569",
      "nextblockhash" :
"000000000000000010236c269dd6ed714dd5db39d36b33959079d78dfd431ba7"
}
```
**Generation**トランザクション

ブロックに最初の追加されたトランザクションは特別なトランザクションで、 *generation*トランザクション または *coinbase*トランザクション と呼ばれています。このトランザクションはJingの Bitcoinノードによって構築され、マイニング努力に対する彼への報酬になります。JingのBitcoinノードは彼 自身のウォレットへの支払いとしてgenerationトランザクションを作ります。具体的には "Jingの Bitcoinアドレスに25.09094928bitcoinを支払う" というようなものです。結局、 Jingがブロックをマイニングしたことに対する報酬総額は、coinbase報酬(新規発行分の25bitcoin)と、ブロ ックに含まれている全てのトランザクションから得られたトランザクション手数料(0.09094928bitcoin)の和 になります。これは、 Generationトランザクション に示されています。

\$ bitcoin-cli getrawtransaction d5ada064c6417ca25c4308bd158c34b77e1c0eca2a73cda16c737e7424afba2f 1

```
{
      "hex" :
"01000000010000000000000000000000000000000000000000000000000000000000000000ffffffff0f
03443b0403858402062f503253482fffffffff0110c08d9500000000232102aa970c592640d19de03ff6f
329d6fd2eecb023263b9ba5d1b81c29b523da8b21ac00000000",
      "txid" : "d5ada064c6417ca25c4308bd158c34b77e1c0eca2a73cda16c737e7424afba2f",
      "version" : 1,
      "locktime" : 0,
      "vin" : [
          {
              "coinbase" : "03443b0403858402062f503253482f",
              "sequence" : 4294967295
          }
      ],
      "vout" : [
          {
              "value" : 25.09094928,
            "n" :: 0,  "scriptPubKey" : {
                   "asm" :
"02aa970c592640d19de03ff6f329d6fd2eecb023263b9ba5d1b81c29b523da8b21OP_CHECKSIG",
                   "hex" :
"2102aa970c592640d19de03ff6f329d6fd2eecb023263b9ba5d1b81c29b523da8b21ac",
                   "reqSigs" : 1,
                   "type" : "pubkey",
                   "addresses" : [
                       "1MxTkeEP2PmHSMze5tUZ1hAV3YTKu2Gh1N"
  ]
              }
          }
      ],
      "blockhash" : "0000000000000001b6b9a13b095e96db41c4a928b97ef2d944a9b31b2cc7bdc4",
      "confirmations" : 35566,
      "time" : 1388185914,
      "blocktime" : 1388185914
}
```
通常のトランザクションと違って、generationトランザクションはインプットとしてUTXOを持ちません。そ の代わり、 *coinbase* と呼ばれるたった1つのインプットを持ち、これが何もないところから bitcoinを生み出すことになります。generationトランザクションは1つのアウトプットを持ち、これはマイナ ー自身のBitcoinアドレスへの支払いになっています。このため、上記のgenerationトランザクションのアウ トプットは、マイナーのBitcoinアドレスである 1MxTkeEP2PmHSMze5tUZ1hAV3YTKu2Gh1N に25.09094928bitcoinを送るというものになります。

## **coinbase**報酬と手数料

generationトランザクションを構築するためにJingのBitcoinノードは最初にトランザクション手数料の総額( Total Fees)を計算します。この総額は、ブロックに追加された 418個のトランザクションのインプットとアウトプットから計算され、トランザクション手数料は以下のよう になります。

Total Fees = Sum(Inputs) - Sum(Outputs)

ブロック277,316にあるトランザクション手数料の総額は0.09094928bitcoinです。

次に、JingのBitcoinノードは新しいブロックに対する正しい報酬を計算します。この報酬はブロック高に基 づいて計算され、最初は1ブロックあたり50bitcoinから始まり210,000ブロックごとに半分に減っていきます 。このブロックのブロック高は277,316であるため、この報酬は25bitcoinです。

関数で行われます。

この半分に減っていく計算は、ブロックの報酬計算 — Bitcoin Coreクライアントのmain.cpp にあるGetBlockSubsidy関数に示すようにBitcoin Coreクライアントの GetBlockSubsidy

*Example 5.* ブロックの報酬計算 *— Bitcoin Core*クライアントの*main.cpp*にある*GetBlockSubsidy*関数

```
CAmount GetBlockSubsidy(int nHeight, const Consensus::Params& consensusParams)
{
      int halvings = nHeight / consensusParams.nSubsidyHalvingInterval;
      // Force block reward to zero when right shift is undefined.
    if (halvings > = 64)
          return 0;
   CAmount nSubsidy = 50 * COIN;  // Subsidy is cut in half every 210,000 blocks which will occur approximately
every 4 years.
      nSubsidy >>= halvings;
      return nSubsidy;
}
```
初期報酬は、 COIN 定数(100,000,000satoshi)に50を掛けて satoshi単位で表したものになっています。これによって初期報酬( nSubsidy )が50億 satoshiになっています。

次に、この関数は半減ブロック間隔( SubsidyHalvingInterval )で現在のブロック高を割ることで半減数 halvings を計算しています。ブロック277,316の場合、半減ブロック間隔が 210,000ブロックごとであるため半減数は1回となります。

許されている半減数の最大値は64回で、もし64回の半減数を越えるとこのコードでは新しいブロックに対す

る報酬が0になります(単にトランザクション手数料のみが返る)。

次に、この関数は2進数右シフト演算子を使って報酬(nSubsidy)を半減が起こるたびに2で割っています。ブ ロック277,316の場合、これは50億satoshiの報酬に対して1回だけ2進数右シフト演算(1回半減)を行い報酬は2 5億satoshi(25bitcoin)となります。2進数右シフト演算子は、整数または浮動小数点での割り算よりもより効 果的に2で割ることができるために使われています。

最終的に、coinbase報酬( nSubsidy )にトランザクション手数料( nFees )が加えられ、この和が返されます。

## **Generation**トランザクションの構造

これらの計算を行うことで、JingのBitcoinノードは彼自身に25.09094928bitcoinを支払うgenerationトラン ザクションを構築します。

Generationトランザクションを見ると分かるように、generationトランザクションは特別なフォーマットを しています。使用する前のUTXOを特定するトランザクションインプットと違って、これは"coinbase"インプ ットを持っています。[tx\_in\_structure]の中でトランザクションインプットを説明しました。ここでは、通常 のトランザクションインプットとgenerationトランザクションインプットを比較してみましょう。"通常"のト ランザクションインプットの構造は通常のトランザクションの構造を示していて、generationトランザクシ ョンインプットの構造はgenerationトランザクションインプットの構造を示しています。

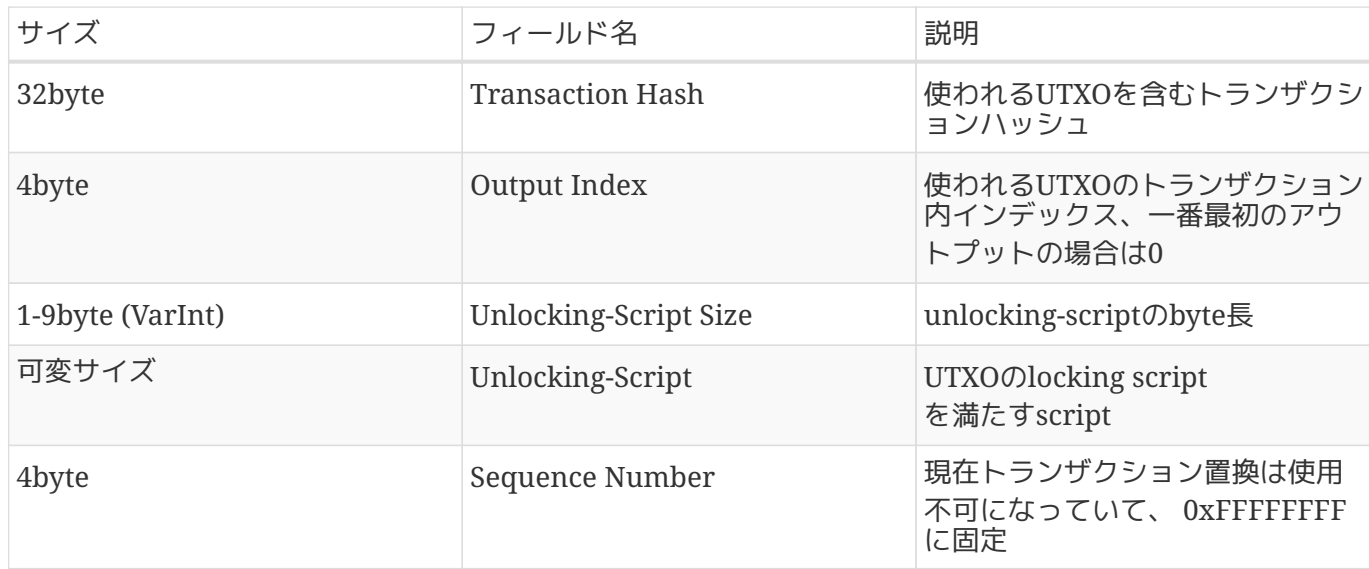

*Table 1. "*通常*"*のトランザクションインプットの構造

## *Table 2. generation*トランザクションインプットの構造

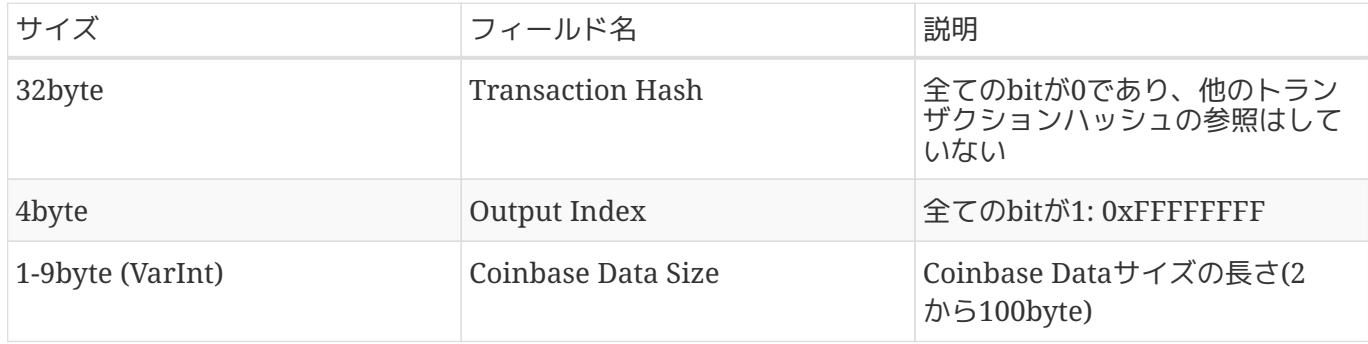

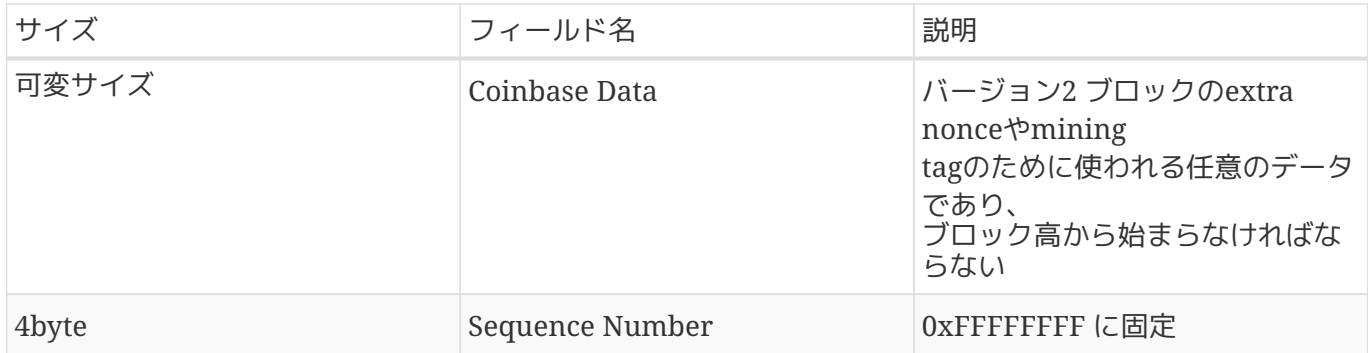

gerationトランザクションでは、最初の2つのフィールドはUTXOへの参照を表現していない値が設定されて います。通常のトランザクションの"Transaction Hash"の代わりに、最初のフィールドは全てが0の 32byteで埋められています。"Output Index"は全てが0xFF(10進数で255)に設定された 4byteで埋められています。"Unlocking Script"はCoinbase Dataで置き換えられており、マイナーによって使われる任意のデータを入れられるフィールドになっていま す。

# **Coinbase Data**

generationトランザクションはunlocking scriptフィールド(a.k.a, scriptSig )を持っていません。その代わりに、このフィールドはCoinbase Dataフィールドで置き換えられています。このフィールドに入るデータは2byteから100byteの間のデータに なっていなければいけません。

例えばSatoshi Nakamotoは、genesisブロックのCoinbase Dataフィールドに日付と"The Times 03/Jan/2009 Chancellor on brink of second bailout for banks"というテキストを加えました。Satoshi Nakamotoはこれを日付の証明と伝えたいメッセージのために使用しています。以下の節で見るように、現在 マイナーはCoinbase ファイル しょうしょう しょうしょう しょうしゅうしょう ロールドをextra

nonceやマイニングプールを特定する文字列を含めることに使っています。

Coinbase Dataフィールドの最初の数

byteは任意に使われていましたが、現在はもはやこのようにはなっていません。Bitcoin Improvement Proposal 34 (BIP0034)にある通り、version-2 ブロック(ブロックのversionフィールドが2)では、script の"push"オペレーションのようにブロック高をCoinbase Dataフィールドの最初に入れておかなければいけません。

ブロック277,316では、このCoinbase Dataフィールド(Generationトランザクション参照)に 03443b0403858402062f503253482f という16 しょうかい しんこうしょう しんこうしん という16 進数が含まれています。これはトランザクションインプットの"Unlocking script"または scriptSig フィールドにあります。これをデコードしてみましょう。

最初の1byte 03 はscript実行エンジンに次の3byteをscriptスタックにpushするという意味です ([tx\_script\_ops\_table\_pushdata]参照)。次の3byte 0x443b04 は、リトルエンディアン (逆読み、最下位バイトが最初に来る)でエンコードされたブロック高です。バイトの順番を逆にして 0x043b44 にし、これを10進数で読むと277,316になります。

次の数個の16進数(03858402062)は、proof of work適切解を探すためのextra *nonce* (extra nonceによる方法参照)、またはランダムな値をエンコードするために使われます。

Coinbase Dataフィールドの最後の部分(2f503253482f)は /P2SH/ の ASCIIコードで、このブロックを採掘したマイニングBitcoinノードがBIP0016で定義されている pay-toscript-hash (P2SH) をサポートしているということを示しています。P2SHの導入には、BIP0016 またはBIP0017のいずれを支持するかを示すためのマイナーによる"投票"が必要でした。BIP0016の実装は /P2SH/ をCoinbase Dataフィールドに含めることであり、BIP0017の実装は p2sh/CHV をCoinbase Dataフィールドに含めることでした。結果的にBIP0016の実装が勝者として選ばれ、多くのマイナーはP2SH の支持を示すために /P2SH/ をCoinbase Dataフィールドに含める続けることになったのです。

genesisブロックからのCoinbase インプリング Dataフィールドの抽出は[alt\_libraries]で紹介した

libbitcoinライブラリを使っており、genesisブロックからCoinbase Dataフィールドを取り出して Satoshiのメッセージを表示するものです。libbitcoinライブラリはgenesisブロックの静的なコピーを持って おり、この例コードではこのライブラリから直接genesisブロックを取得することができます。

*Example 6. genesis*ブロックからの*Coinbase Data*フィールドの抽出

```
/*
    Display the genesis block message by Satoshi.
*/
#include <iostream>
#include <bitcoin/bitcoin.hpp>
int main()
{
      // Create genesis block.
    bc::block type block = bc::genesis block();
      // Genesis block contains a single coinbase transaction.
      assert(block.transactions.size() == 1);
      // Get first transaction in block (coinbase).
      const bc::transaction_type& coinbase_tx = block.transactions[0];
      // Coinbase tx has a single input.
    assert(coinbase_t x.inputs.size() == 1);  const bc::transaction_input_type& coinbase_input = coinbase_tx.inputs[0];
      // Convert the input script to its raw format.
      const bc::data_chunk& raw_message = save_script(coinbase_input.script);
      // Convert this to an std::string.
      std::string message;
      message.resize(raw_message.size());
      std::copy(raw_message.begin(), raw_message.end(), message.begin());
      // Display the genesis block message.
      std::cout << message << std::endl;
      return 0;
}
```
satoshi-words例コードのコンパイルと実行では、このコードをGNU C++ コンパイラでコンパイルし、出力される実行ファイルを実行しています。

\$ # Compile the code \$ g++ -o satoshi-words satoshi-words.cpp \$(pkg-config --cflags --libs libbitcoin) \$ # Run the executable \$ ./satoshi-words ^D��<GS>^A^DEThe Times 03/Jan/2009 Chancellor on brink of second bailout for banks

# ブロックヘッダの構築

ブロックヘッダを構築するために、このマイニングBitcoinノードはブロックヘッダの構造にリストアップし てある6つのフィールドを埋める必要があります。

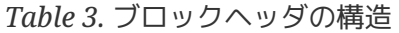

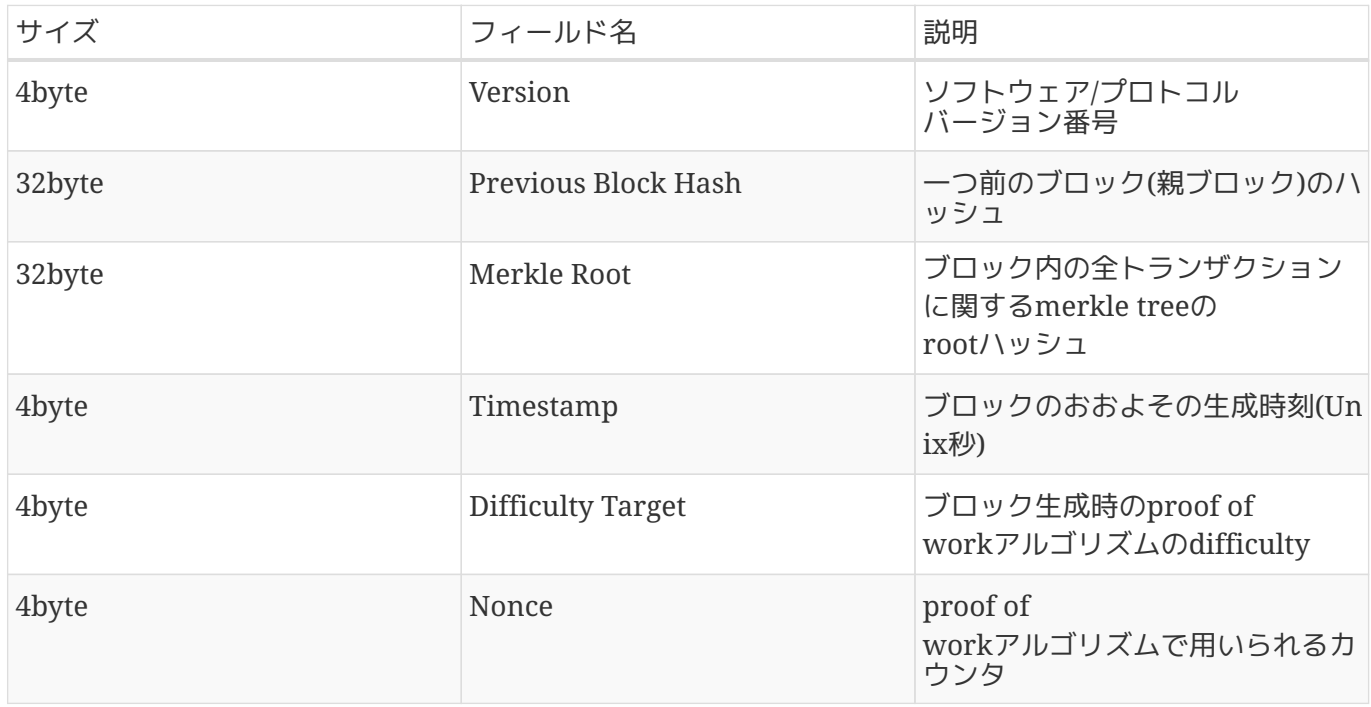

ブロック277,316が採掘された時点でこのブロック構造を記述しているversionは2で、このブロックには4byt eをリトルエンディアンでエンコードした 0x02000000 が入っています。

次に、このマイニングBitcoinノードは インディング ポイン アイエング エンジェン こうすいブロックハッシュ "を追加する必要があります。これはブロック277,315のブロックヘッダのハッシュです。このBitcoinネット ワークから受け取った1つ前のハッシュは、JingのBitcoinノードが候補ブロック277,316の親として選んだブ ロックです。ブロック277,315のブロックヘッダハッシュは以下です。

0000000000000002a7bbd25a417c0374cc55261021e8a9ca74442b01284f0569

次のステップは全てのトランザクションをmerkle treeにまとめることです。これはmerkle

rootをブロックヘッダに加えるためです。generationトランザクションはブロックの最初のトランザクショ ンになっています。418個のトランザクションはこのgenerationトランザクションのあとに追加され、全部で 419個のトランザクションがブロックの中にあることになります。[merkle trees]で見たように、merkle treeは偶数個の"葉"ノードを持たなければいけません。このため、最後のトランザクションは重複することに なり、420個の葉ノードが作られます。それぞれ葉ノードはトランザクションのハッシュを保持しています。 トランザクションハッシュはペアを組んで結びつけられ、merkle treeの階層を作っていき、全てのトランザクションがmerkle treeの"root(根幹 )"にまとめられるまで続きます。merkle treeのrootは全てのトランザクションを1つの 32byteの値にまとめています。この値はブロック277,316にある"merkle root"を見ることで確認でき、その値は以下になっています。

c91c008c26e50763e9f548bb8b2fc323735f73577effbc55502c51eb4cc7cf2e

このときマイニングBitcoinノードはUnixの"Epoch"タイムスタンプのようにエンコードされた4byteのタイム スタンプを追加します。Unixの"Epoch"タイムスタンプは、1970年1月1日 インプン 深夜0:00 UTC/GMTから経過した秒数に基づいています。時刻 1388185914 は2013年12月27日金曜日 23:11:54 UTC/GMTと同じです。

この後このBitcoinノードはdifficulty

targetを埋めます。これはこのブロックを有効なブロックにするために必要なproof-of-work

difficultyを定義しています。このdifficultyはブロック内に"difficulty

bits"として保存されていて、指数表記の形でエンコードされています。このエンコーディングは1byteの指数 部、3byteの仮数部(係数)を持っています。例えばブロック277,316の場合、difficulty bitsの値は 0x1903a30c です。最初の部分 0x19 は16進数指数部で、次の部分 0x03a30c は係数です。difficulty targetのコンセプトについては Difficulty TargetとRetargeting で説明し、"difficulty bits"表現については Difficultyの表現 で説明します。

最後のフィールドはnonceで、初期値は0です。

全ての他のフィールドを埋めると、ブロックヘッダは完全なものとなりマイニングプロセスを始めることがで きます。このゴールはdifficulty targetよりも小さいブロックヘッダハッシュになる nonceを見つけることです。必要条件を満たすようなnonceを見つける前に、このマイニングBitcoinノード は10億個または1兆個のnonceの値を調べてみる必要があるのです。

# ブロックのマイニング

今や候補ブロックはJingのBitcoinノードによって構築され、Jingのハードウェアマイニング専用マシンがブロ ックを"採掘"しブロックを有効にするproof-of-

workアルゴリズムに対する解を見つけるときです。この本を通して、Bitcoinシステムのいろいろな面で暗号 学的ハッシュ関数を使い学んできました。ハッシュ関数SHA256はBitcoinのマイニングプロセスの中で使われ ている暗号学的ハッシュ関数です。

最もシンプルに言うと、マイニングとは1つのパラメータを変えながらブロックヘッダを繰り返しハッシュ化 するプロセスで、出力されるハッシュが特別な条件を満たすまで行われます。ハッシュ関数の結果を先に立っ て決めることはできず、また特別なハッシュ値を作り出すためのパターンを作り出すこともできません。この ハッシュ関数の特徴は次のことを意味しています。特別な条件に合うハッシュを作り出すただ1つの方法は、 入力をランダムに修正しながら偶然に欲しいハッシュが現れるまで試行を繰り返し繰り返し行うことです。

# **Proof-Of-Work**アルゴリズム

ハッシュアルゴリズムは任意の長さのデータ入力を取り、このデータ入力のデジタルフィンガープリントとし て固定長の、決定性を持った結果を作り出します。どんな入力に対しても、入力が同じであれば出力されるハ ッシュは常に同じです。また、たやすく計算することができ、同じハッシュアルゴリズムを実装している人な ら誰でも検証できます。暗号学的ハッシュアルゴリズムのキーとなる特徴は、同じフィンガープリントを作り 出す違った2つの入力を探すことは至難の業であることです。ランダムな入力を試す以外に出力としてほしい フィンガープリントを作り出す入力を選ぶということも考えられますが、この特徴の自然な帰結としてこのよ うな入力を選ぶこともまた至難の技なのです。

SHA256だと出力結果は常に256bitの長さになり、これは入力のデータサイズに関わらず決まります。SHA25 6での例では、Pythonインタプリタを使ってフレーズ "I am Satoshi Nakamoto." の SHA256ハッシュを計算しています。

*Example 8. SHA256*での例

\$ python

Python 2.7.1 >>> import hashlib >>> print hashlib.sha256("I am Satoshi Nakamoto").hexdigest() 5d7c7ba21cbbcd75d14800b100252d5b428e5b1213d27c385bc141ca6b47989e

SHA256での例は "I am Satoshi Nakamoto" のハッシュ 5d7c7ba21cbbcd75d14800b100252d5b428e5b1213d27c385bc141ca6b47989e を計算した結果を示しています。この256bitの数字はこのフレーズの ハッシュ または ダイジェスト であり、このフレーズの全ての部分に依っています。1個の文字、句読点、または他のいかなる文字でも追加 すると異なるハッシュが生成されます。

今、もしこのフレーズを変えると完全に違ったハッシュが生成されるはずです。フレーズの最後に数字を追加 して作った新しいフレーズのハッシュが全く違うハッシュになることを試してみましょう。ハッシュ生成には nonce生成を繰り返すことで多くのSHA256ハッシュを生成するスクリプト にあるシンプルな Pythonスクリプトを使います。

```
# example of iterating a nonce in a hashing algorithm's input
import hashlib
text = "I am Satoshi Nakamoto"
# iterate nonce from 0 to 19
for nonce in xrange(20):
      # add the nonce to the end of the text
   input = text + str(nonce)  # calculate the SHA-256 hash of the input (text+nonce)
     hash = hashlib.sha256(input).hexdigest()
      # show the input and hash result
      print input, '=>', hash
```
これを実行すると、テキストの最後に数字を追加して違った形に作られたいくつかのフレーズのハッシュが生 成されます。nonce生成を繰り返すことで多くのSHA256ハッシュを生成するスクリプト実行出力に示してい る通り、数字を1つずつ増やしていくと違ったハッシュを得ることができます。

\$ python hash\_example.py

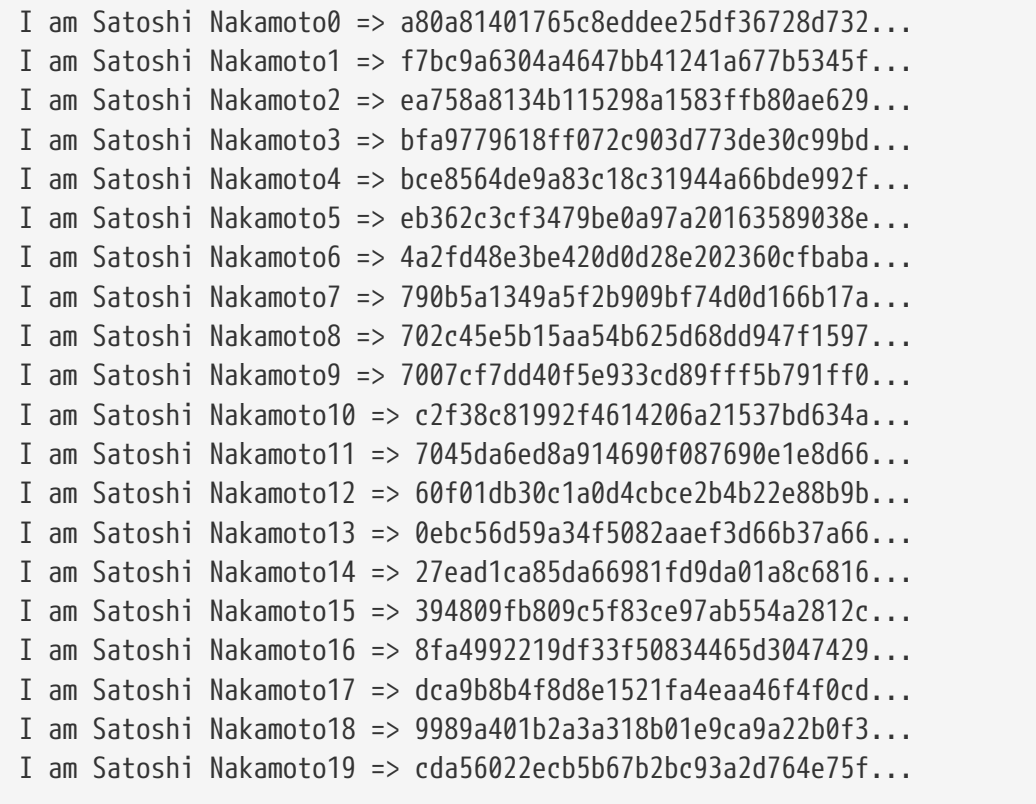

それぞれのフレーズは完全に違ったハッシュを生成します。これらは完全にランダムであるように見えますが 、Pythonがインストールされているどんなコンピュータでもこの例にある結果を厳密に再生成でき、全く同 じハッシュを見ることができます。

このシナリオの中で変数として使われている数字は *nonce* と呼ばれています。この nonceは暗号学的関数の出力を変えるために使われ、この例の場合フレーズのSHA256フィンガープリントを 変えるために使われています。

このアルゴリズムで課題を作るために、「0から始まる16進数ハッシュを生成するフレーズを探しなさい」と いう条件を設定してみましょう: アンチン アンチン こう こうほんことに、これは難しくありません! nonce生成を繰り返すことで多くのSHA256ハッシュを生成するスクリプト実行出力が示すように、フレーズ "I am Satoshi Nakamoto13" はハッシュ 0ebc56d59a34f5082aaef3d66b37a661696c2b618e62432727216ba9531041a5 を生成しており、これはさきほどの条件に合っているものです。これを見つけるために13回の試行を行いま した。確率論的に言うと、もしハッシュ関数の出力が均等に分布しているのだとすると、16ハッシュごとに1 回16進数のハッシュの最初が0になる結果が見つかるでしょう(0からFまでの16個の16進数のうちの1つ)。数 値的に言うと、これは 0x1000000000000000000000000000000000000000000000000000000000000000 よりも小さいハッシュ値を探すということを意味します。この閾値は *target* と呼ばれ、ゴールは数値的に *target*よりも小さい ハッシュを見つけることになります。もしtargetを小さくすれば、

targetより小さいハッシュを見つけることはさらに難しくなります。

簡単にイメージしやすくするために、プレイヤーが2つのサイコロを繰り返し投げ、特定のtargetよりも和が 小さくなるようにするゲームを想像してみましょう。最初のラウンドではtargetは12です。6を2つ出さなけれ ばあなたの勝ちです。次のラウンドではtargetを11にしましょう。プレイヤーは10かそれより小さくしなけれ ばいけませんが、これも簡単です。数回やってみたあとtargetを5に下げてみましょう。今、サイコロを投げ たうち半分以上が5よりも大きくなってしまいました。targetがより低くなればなるほど、勝つために投げる サイコロの回数は指数関数的に大きくなっていきます。結局、targetが2(最低限の数値)では、36回サイコロ を投げるうちたった1回、つまり全体の2%だけがゲームに勝つ結果を生成することになります。

nonce生成を繰り返すことで多くのSHA256ハッシュを生成するスクリプト実行出力では、勝利できる

"nonce" は13でこの結果は誰でも独立に確認することができます。誰でも数値13をさきほどのフレーズ "I am Satoshi インジェク Nakamoto" スポーツの最後に追加し、ハッシュを計算し、 targetより小さいことを検証することができます。そして、この検証結果はproof of workでもあるのです。というのは、これがあのnonceを見つける作業をしたことの証明だからです。検証す るためにはたった1回のハッシュ計算でよい一方、うまくいくnonceを見つけるためには13回のハッシュ計算 が必要になります。もしより低いtarget(より高いdifficulty)を使ったとすると、適したnonceを探すためにさ らにたくさんのハッシュ計算が必要になるのですが、検証をするには誰でも1回のハッシュ計算で済みます。 さらに、targetを知ることによって、統計を使って誰でもdifficultyの見積もりをすることができ、よってど れだけの仕事がそのようなnonceを見つけるために必要だったかを知ることができるのです。

Bitcoinのproof of of workはnonce生成を繰り返すことで多くの SHA256ハッシュを生成するスクリプト実行出力に示した課題ととても似ています。まずマイナーはトランザ クションで埋められた候補ブロックを構築します。次に、ブロックのヘッダのハッシュを計算し、現在の *target* より小さいかどうかを確認します。もしそのハッシュがtarget よりも小さくなければ、マイナーはnonceを修正し(通常は1つ増加させるだけです)、再びハッシュを計算し ます。現在のBitcoinネットワークのdifficultyでは、ブロックヘッダハッシュが十分小さくなるnonceを見つ ける前にマイナーは1000兆回ハッシュを計算する必要があります。

とても簡単化されたproof-of-workアルゴリズムは簡略化されたproof-of-work実装に Pythonで実装されています。

*Example 11.* 簡略化された*proof-of-work*実装

```
#!/usr/bin/env python
# example of proof-of-work algorithm
import hashlib
import time
max nonce = 2 ** 32 # 4 billiondef proof_of_work(header, difficulty_bits):
      # calculate the difficulty target
    target = 2 \cdot \cdot \cdot (256 \cdot \text{difficulty\_bits})
```

```
  for nonce in xrange(max_nonce):
          hash_result = hashlib.sha256(str(header)+str(nonce)).hexdigest()
          # check if this is a valid result, below the target
          if long(hash_result, 16) < target:
              print "Success with nonce %d" % nonce
              print "Hash is %s" % hash_result
              return (hash_result,nonce)
      print "Failed after %d (max_nonce) tries" % nonce
      return nonce
if __name__ == ' __main__':
    none = 0hash\_result = ''  # difficulty from 0 to 31 bits
      for difficulty_bits in xrange(32):
          difficulty = 2 ** difficulty_bits
          print "Difficulty: %ld (%d bits)" % (difficulty, difficulty_bits)
          print "Starting search..."
          # checkpoint the current time
          start_time = time.time()
          # make a new block which includes the hash from the previous block
          # we fake a block of transactions - just a string
          new_block = 'test block with transactions' + hash_result
          # find a valid nonce for the new block
          (hash_result, nonce) = proof_of_work(new_block, difficulty_bits)
          # checkpoint how long it took to find a result
        end time = time.time()
          elapsed_time = end_time - start_time
          print "Elapsed Time: %.4f seconds" % elapsed_time
          if elapsed_time > 0:
              # estimate the hashes per second
              hash_power = float(long(nonce)/elapsed_time)
              print "Hashing Power: %ld hashes per second" % hash_power
```
このコードを実行すると、欲しいdifficultyを設定でき(difficultyはbit単位。左から数えた桁が何桁0でなけれ ばいけないか)、あなたのコンピュータが解を探すためにどれくらい時間がかかるかを確認できます。そして 、いろいろなdifficultyに対するproof of work 例コードの実行では平均的なノートパソコンを使うとどのようになるかを見ることができます。

*Example 12.* いろいろな*difficulty*に対する*proof of work*例コードの実行

\$ python proof-of-work-example.py\*

Difficulty: 1 (0 bits) [...] Difficulty: 8 (3 bits) Starting search... Success with nonce 9 Hash is 1c1c105e65b47142f028a8f93ddf3dabb9260491bc64474738133ce5256cb3c1 Elapsed Time: 0.0004 seconds Hashing Power: 25065 hashes per second Difficulty: 16 (4 bits) Starting search... Success with nonce 25 Hash is 0f7becfd3bcd1a82e06663c97176add89e7cae0268de46f94e7e11bc3863e148 Elapsed Time: 0.0005 seconds Hashing Power: 52507 hashes per second Difficulty: 32 (5 bits) Starting search... Success with nonce 36 Hash is 029ae6e5004302a120630adcbb808452346ab1cf0b94c5189ba8bac1d47e7903 Elapsed Time: 0.0006 seconds Hashing Power: 58164 hashes per second

[...]

Difficulty: 4194304 (22 bits) Starting search... Success with nonce 1759164 Hash is 0000008bb8f0e731f0496b8e530da984e85fb3cd2bd81882fe8ba3610b6cefc3 Elapsed Time: 13.3201 seconds Hashing Power: 132068 hashes per second Difficulty: 8388608 (23 bits) Starting search... Success with nonce 14214729 Hash is 000001408cf12dbd20fcba6372a223e098d58786c6ff93488a9f74f5df4df0a3 Elapsed Time: 110.1507 seconds Hashing Power: 129048 hashes per second

Difficulty: 16777216 (24 bits) Starting search... Success with nonce 24586379 Hash is 0000002c3d6b370fccd699708d1b7cb4a94388595171366b944d68b2acce8b95 Elapsed Time: 195.2991 seconds Hashing Power: 125890 hashes per second [...] Difficulty: 67108864 (26 bits) Starting search... Success with nonce 84561291 Hash is 0000001f0ea21e676b6dde5ad429b9d131a9f2b000802ab2f169cbca22b1e21a Elapsed Time: 665.0949 seconds Hashing Power: 127141 hashes per second

見て分かるように、difficultyが1bit増えると解を見つけるためにかかる時間が指数関数的に大きくなります 。256bitの数値空間全体を考えてみると、0にしなければいけない制約が1bit増えるとたびに解となる空間が 半分になってしまうのです。いろいろなdifficultyに対するproof of work例コードの実行では、左から 26bitまでが0になっているようなハッシュを作り出すnonceを見つけるために、8400万回の試行が必要になり ます。仮に1秒間に12万回以上ハッシュ計算ができるコンピュータがあったとしても、この解を見つけるため に10分間もかかってしまいます。

執筆している時点で、Bitcoinネットワークは

000000000000004c296e6376db3a241271f43fd3f5de7ba18986e517a243baa7 より小さいヘッダハッシュを持つブロックが試行されています。見て分かるように、ハッシュの最初に多くの 0があります。これは、許容されるハッシュ範囲がとても小さくなっているということを意味し、よって有効 なハッシュを見つけることがより難しくなっているということになります。次のブロックをBitcoinネットワ ークが発見するために平均的に秒間15京回(150 quadrillion hash)以上のハッシュ計算が必要になっています。これは不可能なことに見えますが、幸運なことにBitcoinネ ットワークは秒間100ペタハッシュ(PH/sec、1ペタは1000兆)の演算処理能力を提供しており、これにより平 均的に約10分間ごとにブロックを見つけることができます。

# **Difficulty**の表現

ブロック277,316では、ブロックが"difficulty bits"または単に"bits"と呼ばれる記法で書かれたdifficulty targetを含んでいることを確認しました。ブロック277,316では+0x1903a30c+という値がdifficulty bitsに入っています。この記法はdifficulty targetを係数部/指数部形式で表すもので、最初の2桁の 16進数が指数部(exponent)、次の6桁の16進数が係数(coefficient)です。このブロックでは、指数部が 0x19 、係数が 0x03a30c となっています。

この記法からdifficulty targetを計算する数式は以下になります。

```
target = coefficient * 2^{(8 \times (exponent - 3))}
```
この数式を使うとdifficulty bits 0x1903a30cは、

 $target = 0x03a30c * 2^(0x08 * (0x19 - 0x03))^{\wedge}$ 

 $\Rightarrow$  target = 0x03a30c \* 2^(0x08 \* 0x16)^

 $\Rightarrow$  target = 0x03a30c \* 2^0xB0^

10進数で表現すると、

 $\Rightarrow$  target = 238,348 \* 2^176^

 $\Rightarrow$  target =

22,829,202,948,393,929,850,749,706,076,701,368,331,072,452,018,388,575,715,328

これを16進数で表すと以下になります。

=> target = 0x0000000000000003A30C00000000000000000000000000000000000000000000

これは、ブロック277,316を有効にするにはこのtargetよりも小さいブロックヘッダハッシュを持たなければ ならないということを意味します。2進数で言うと、この数字は最初の60bit以上が0になっています。このレ ベルのdifficultyは、秒間10億個のハッシュ(秒間1テラハッシュ、または1TH/sec)を生成できるマイナーだと 平均的に8,496ブロックに1回解が見つかるだけ、または59日に1回解が見つかるだけということになります。

## **Difficulty Target**と**Retargeting**

これまでに見てきたように、targetはdifficultyを決定し、よってproof-ofworkアルゴリズムへの解を見つけることにかかる時間がどれくらい長くなるかに影響します。ここから自然 な疑問点が出てきます。「なぜdifficultyは調整可能なのか、誰が調整しているのか、どのように調整してい るのか」ということです。

Bitcoinのブロックは平均的に10分毎に生成されています。これはBitcoinの鼓動であり、通貨発行頻度の土台 であり、トランザクションが安定にいたる時間です。これは短すぎず、また数十年ほど長すぎず一定に保たれ る必要があります。時間とともに、コンピュータの処理速度は急速に速くなっていくと予想され、またマイニ ングに参加する人とコンピュータの数も変わっていきます。ブロックの生成時間を10分に保つためには、diff icultyはこれらの変化に合わせて調整されなければいけません。事実、difficultyは動的に変わるパラメータで あり、10分毎のブロック生成を満たすためにたびたび調整されてきました。difficulty targetはどんなにマイニング速度が変わっても10分毎にブロック生成が起こるように設定されているのです。

完全な分散ネットワークでどのようにしてこの調整が行われているのでしょうか。difficultyのretargeting(ta rgetの再設定)は自動的に全てのフルノードで行われます。2,016ブロック毎に全てのBitcoinノードはproofof-workのdifficultyをretargetします。retargetingを行う時は、最後の 2,016ブロックが生成されたのにかかった時間(Actual Time of Last 2016 Blocks) を測定し、予想される時間20,160分(10分間でブロック生成が起きたとするとこれは約2週間に相当)と比較し

25

ます。実際にかかった時間と求められる時間との比が計算され、適した調整(difficultyを上げるまたは下げる) が行われます。もしBitcoinネットワークが10分毎よりも速くブロックを見つけていればdifficultyは上がりま す。もしブロックの発見が予想よりも遅ければ、difficultyは下がります。

この関係式は以下のようにまとめられます。

New Difficulty = Old Difficulty \* (Actual Time of Last 2016 Blocks / 20160 minutes)

proof-of-workのdifficulty retergeting — pow.cppのCalculateNextWorkRequired()関数はBitcoin Coreクライアントのなかで使われているコードを示しています。

*Example 13. proof-of-work*の*difficulty retergeting — pow.cpp*の*CalculateNextWorkRequired()*関数

```
  // Limit adjustment step
   int64_t nActualTimespan = pindexLast->GetBlockTime() - nFirstBlockTime;
 LogPrintf(" nActualTimespan = %d before bounds\n\ ^n, nActualTimespan);  if (nActualTimespan < params.nPowTargetTimespan/4)
       nActualTimespan = params.nPowTargetTimespan/4;
   if (nActualTimespan > params.nPowTargetTimespan*4)
       nActualTimespan = params.nPowTargetTimespan*4;
  // Retarget
   const arith_uint256 bnPowLimit = UintToArith256(params.powLimit);
   arith_uint256 bnNew;
   arith_uint256 bnOld;
   bnNew.SetCompact(pindexLast->nBits);
 bnOld = b nNew:  bnNew *= nActualTimespan;
   bnNew /= params.nPowTargetTimespan;
   if (bnNew > bnPowLimit)
       bnNew = bnPowLimit;
```
**NOTE**

difficultyの調整は2016ブロックに1回起きます。オリジナルのBitcoin Coreクライアントにあるoff-by-oneエラーのため、difficultyの調整は前の 2015ブロックの総時間に基づいています(本来すべき2016ブロックの総時間ではなく)。この 結果、difficultyは0.05%だけ高くなるようなretargetingバイアスが生じています。

Interval(2,016ブロック)とTargetTimespan(2週間、1,209,600秒)は *chainparams.cpp* に定義されています。

difficultyが極端に動きすぎないように、retargetingは調整ごとに4倍または1/4以内になるようになっていま す。つまり、もし必要なdifficultyの調整が4倍よりも大きいまたは1/4よりも小さい場合は、最大でも4倍、最 小でも1/4になりそれを超えたものにはなりません。不均衡が次の2,016ブロックの間続いてしまうため、さら なる調整は次のretargetingのときに行われます。このため、ハッシュ生成速度とdifficultyの大きな食い違い

は数回のretargetingを経て均衡するようになります。

Bitcoinブロックを発見するdifficultyは、前の2,016ブロックを発見するためにかかった時間に 基づいて計算され、ネットワーク全体でだいたい'10分間'になっています。difficultyは、2,016 ブロックごとに調整されていきます。

## difficulty

**TIP**

targetはトランザクションの数やトランザクションに含まれる資金には依存しないことを注意しておきます。 これは、ハッシュ生成速度、つまりはBitcoinをセキュアに保つために費やされる電気代もまたトランザクシ ョンの数に全く依存しないということです。これにより、今日のハッシュ生成速度が増加しなかったとしても 、Bitcoinはより広く採用されスケールアップすることができ、セキュアに保たれるということです。ハッシ ュ生成速度が大きくなるということは、マーケットに参入した新しいマイナーに厳しい報酬競争を強いること になります。十分なハッシュ生成速度が率直に報酬を狙うマイナーによってコントロールされている限り、" 買収(takeover)"攻撃を防ぎBitcoinを安全に保つことができるのです。

difficulty targetは電気代および しゅうしょく しゅうしゅん しゅうしゅん しゅうしゅん しゅうしゅん はないしゅう しゅうしゅう しゅうしゅん はないしゃ しゅうしゅう しゅうしょく せいしんしゅう しゅうしゅう

bitcoinと電気代を払うための通貨の交換レートに密接に関係しています。ハイパフォーマンスなマイニング システムは最近のシリコン製造技術を用いて可能な限り効率化されており、電気をできる限り最高のレートで ハッシュ生成計算に転換しています。マイニングマーケット上の主要な影響は1KW/hあたり何bitcoinかかる かです。なぜなら、これがマイニングの収益を決定しマイニングマーケットに参入するか撤退するかを決める からです。

# うまくいったブロックの採掘

前に見たように、JingのBitcoinノードは候補ブロックを構築しマイニングの準備が整いました。Jingは ASIC(application-specific integrated integrated

circuits)で作られたいくつかのハードウェアのマイニング専用マシンを持っています。ASICは数十万個の集 積回路で並行してSHA256アルゴリズムを計算するもので、信じられないほどのハッシュ生成速度を出します 。これらの特別なマシンは彼のマイニングノードにUSBを通して接続されています。次に、Jingのデスクトッ プで動いているマイニングノードはブロックヘッダをマイニングハードウェアに送信し、ここから秒間10億 回ものnonceの試行が始まります。

ブロック277,316の採掘を初めてから11分後くらいに1つのハードウェアマイニング専用マシンが解を見つけ 、マイニングノードにそれを送り返しました。ブロックヘッダにそれを入れてみると、nonce 4,215,469,401が以下のブロックハッシュを生成することがわかりました。

0000000000000002a7bbd25a417c0374cc55261021e8a9ca74442b01284f0569

これは以下のtargetよりも小さいものです。

0000000000000003A30C00000000000000000000000000000000000000000000

すぐに、Jingのマイニングノードはブロックを全てのピアに送信しました。彼らはこのブロックを受け取り、 検証し、この新しいブロックを次に伝搬します。このブロックがBitcoinネットワークを波紋のように伝搬し ていくときに、それぞれのBitcoinノードはこのブロックを自身のブロックチェーンのコピーに追加しブロッ

ク高を277,316に増やします。マイニングノードがこのブロックを受け取り検証したとき、マイニングノード は同じブロック高のブロックの発見を諦め、すぐに次のブロックの計算を始めます。

次の節では、ブロックを検証し最も長いブロックチェーンを選ぶことで、分散されたブロックチェーンで合意 形成を作るプロセスを見ていきます。

# 新しいブロックの検証

Bitcoinのコンセンサスメカニズムの3つ目のステップは、独立した全てのBitcoinノードによる新しいブロッ ク検証です。新しく解決されたブロックがBitcoinネットワークを移動する時、それぞれのBitcoinノードはブ ロックをピアに送信する前に有効なブロックかどうかを確認するテストを実行します。これは、有効なブロッ クだけがBitcoinネットワークを伝搬するようにするためです。また、独立した検証は、誠実なマイナーがそ れらのブロックをブロックチェーンに合体させ報酬を稼ぐことを保証しています。悪意のあるマイナーが作っ たブロックがあった場合他のBitcoinノードから拒否されてしまうため報酬が得られないだけでなくproof-ofworkで費やした努力を無駄にし何の埋め合わせもなく電気代を負うことになります。

Bitcoinノードが新しいブロックを受け取った時、全てのブロックが満たすべき長い条件リストに照らし合わ せて検証されます。もし条件を満たさなければブロックは拒否されます。これらの条件はBitcoin Coreクライアントの中の CheckBlock 関数や CheckBlockHeader 関数で確認でき、以下の条件を含んでいます。

- ブロックのデータ構造が構文的に有効であること
- ブロックヘッダハッシュがdifficulty targetよりも小さいこと(proof of workを強制する)
- ブロックのTime Stampがノードが持つ時刻より2時間未来の時刻よりも小さいこと (ノードごとの時刻エラー(時刻違い)のある程度の許容)
- ブロックサイズが受け入れられる制限内であること
- 最初のトランザクション(そして、最初のトランザクションのみ)がcoinbase generationトランザクションであること
- ブロックに含まれる全てのトランザクションが独立したトランザクション検証で説明したチェックリスト を満たすこと

全てのBitcoinノードによって独立に行われる検証によって、マイナーがごまかして不正をできないようにな っています。前の節で、どのようにマイナーが新しいbitcoinをマイナーに与えるトランザクションをブロッ ク内に書き、トランザクション手数料を要求するのかを確認しました。なぜマイナーは正しい報酬の代わりに 彼ら自身で数千bitcoinを自身に与えるトランザクションを書かないのでしょうか。これは、全てのBitcoinノ ードが同じルールに従ってブロックを検証しているからです。不正なcoinbaseトランザクションがあった場 合ブロック全体が無効になってしまい、結局このブロックは拒否されブロックチェーンの一部にはならないこ とになってしまいます。マイナーは全てのBitcoinノードが従っている共有ルールに基づく完全なブロックを 構築する必要があり、しかもproof of

workの正しい解を伴った形で採掘しなければいけません。これを行うために、マイニングに多大な電気を使 います。もし彼らが不正を行えば、全ての電気と努力は無駄になってしまいます。これが、独立した検証が分 散された合意形成(コンセンサス)のキーポイントである理由なのです。

# ブロックのチェーン組み立てと選択

Bitcoinの分散されたコンセンサスメカニズムの最後のステップは、ブロックをチェーンに組み込むことと、 最も多くのproof of workを含むチェーンの選択です。一度 Bitcoinノードが新しいブロックを有効であると確認すると、このノードが持っている既存のブロックチェー ンに新しいブロックを結びつけてチェーンを再構成しようとします。

Bitcoinノードは3種類のブロックセットを持っています。1つはメインのブロックチェーンにひも付けられた ブロック。1つはメインのブロックチェーンから枝分かれしたブロック (セカンダリーチェーン)。もう 1つはすでに知っているブロックチェーンに親がないブロック

(orphans)です。無効なブロックは検証条件を満たさなかった時点ですぐに拒否されるためどのチェーンにも 含まれません。

"メインチェーン"はどんなときでも、累積difficultyが最も多くなっているチェーンになっています。同じ長 さのチェーンがあり片方の方がより多くのproof contract of of the contract of of the contract of of the contract of of th

workを持っている場合を除き、ほとんどの状況下ではこれは最も多くのブロックを持っているチェーンとい うことになります。メインチェーンは、メインチェーンのブロックに繋がった"sibling(兄弟)"ブロックのブラ ンチを持つこともあります。これらのブロックは有効ですがメインチェーンの一部ではありません。これらが 保持されているのは、将来これらのチェーンのうちの1つがメインチェーンをdifficultyで上回りsiblingブロッ ク側のチェーンに拡張されていく場合に参照できるようにするためです。次の節(Blockchainフォーク)では、 ほとんど同時に同じブロック高を持つブロックが採掘された結果としてどのようにセカンダリーチェーンが生 じるかを説明します。

新しいブロックを受け取った時、Bitcoinノードはすでにあるブロックチェーンにブロックを追加しようとし ます。このBitcoinノードはブロックの"previous block hash"フィールドを確認します。previous block hashフィールドは新しいブロックの親を参照しています。このBitcoinノードは対応した親を探そうとします 。ほとんどの場合、親はメインチェーンの"先頭"にあり、これが意味することはメインチェーンが新しいブロ ックで拡張されるということです。例えば、新しいブロック 277,316 が親ブロック 277,315 のブロックハッシュを参照しているような場合です。ブロック 277,316 を受け取ったほとんどの Bitcoinノードはすでにメインチェーンの先頭ブロックとしてブロック 277,315 を持っており、よって新しいブロックを連結しメインチェーンを拡張することになるのです。

Blockchainフォークで見るように、時々新しいブロックがメインチェーン以外のチェーンを拡張するときが あります。この場合、Bitcoinノードは新しいブロックをセカンダリーチェーンにくっつけ、セカンダリーチ ェーンとメインチェーンのdifficultyを比較します。もしセカンダリーチェーンの累積difficultyがメインチェ ーンの累積difficultyを上回っていれば、Bitcoinノードはセカンダリーチェーンに 中心を移し*(reconverge)* ます。このことは、セカンダリーチェーンを新しいメインチェーンとして選び、古いメインチェーンをセカン ダリーチェーンにするということを意味しています。もしこのBitcoinノードがマイナーであれば、この新し くより長いチェーンを拡張していくようにブロックを構築していくことになります。

もし有効なブロックを受け取っても既存のチェーンに親が見つからなかった場合、このブロックは"orphan( 孤児)"とみなされます。orphanブロックは、これらの親を受け取るまでorphanブロックプールに保持されま す。この親をBitcoinネットワークから受け取り既存のチェーンに連結すると、orphanブロックはorphanプ ールからから取り出されてこの親に連結され、チェーンの一部となります。orphanブロックは、ほぼ同時に 採掘された2つのブロックを逆順(親より前に子)で受け取ったときに通常生じるものです。

最も大きいdifficultyを持つチェーンを選ぶことで、全てのBitcoinノードは結局ネットワーク全体のコンセン サスに到達し、一時的なチェーン同士の不一致はより多くのproof of workが追加されるにつれて結局は解決されます。マイニングノードはどのチェーンが拡張されていくかを選 ぶことでマイニングパワーで(チェーンに)"投票"していることになります。このマイニングノードが新しいブ ロックを採掘しチェーンを拡張するとき、新しいブロックそのものがマイニングノードの投票を表すのです。

次の節では、最も長いdifficultyチェーンを独立に選ぶことでどのようにしてチェーン同士(フォーク同士)の競 争による不一致を解決しているかを見ていきます。

## **Blockchain**フォーク

ブロックチェーンは分散化されているため、ノードごとの異なったコピーが常に一致しているわけではありま せん。ブロックが異なったBitcoinノードに別々のタイミングで到着するかもしれず、ノードごとにブロック チェーンの状態は変わってしまうのです。これを解決するために、それぞれのBitcoinノードは常に最も多く のproof of

workを持っているブロックのチェーンを選び拡張しようとしています。このブロックのチェーンは最長チェ ーン(the longest chain)または最大累積difficultyチェーン(the greatest cumulative difficulty chain)とも呼ばれています。チェーンの各ブロックに記録されているdifficultyを足し合わせることで、Bitcoi nノードはこのチェーンを作るために使われたproof of workの総量を計算できます。全ての Bitcoinノードが最大累積difficultyチェーンを選んでいる限り、グローバルなBitcoinネットワークは結果的に 矛盾のない状態に収束します。フォークはブロックチェーンの異なるバージョン間での一時的な不一致によっ て生じますが、多くのブロックがフォークのうちの一つに追加されることで結果的に不一致が解消されるよう になります。

次のいくつかの図を使って、Bitcoinネットワークの中でどのように"フォーク"が生じるのかを見ていきます 。これらの図はグローバルに広がるBitcoinネットワークを簡略化した表現です。実際には、Bitcoinネットワ ークのトポロジーは地理的に組織されているわけではなく、むしろBitcoinノード間のメッシュネットワーク として構成されています。ネットワーク的に近くても地理的にはとても離れているかもしれません。地理的ト ポロジーの表現はフォークを図解する目的に対して用いられている簡略化なのです。実際のBitcoinネットワ ークではBitcoinノード間の"距離"をノードからノードへの"ホップ数"によって測っており、物理的な距離では ないです。図解の目的のため、異なったブロックは異なった色で表され、異なったブロックがBitcoinネット ワークを通して広がり通過していったコネクションはブロックの色と同じ色に塗られています。

最初の図(ブロックチェーンのフォークが生じる過程の可視化 - フォークが生じる前)では、 Bitcoinネットワークが同じブロックチェーンを持っている状態を表し、青色で表されたブロックはメインチ ェーンの先端ブロックを表します。

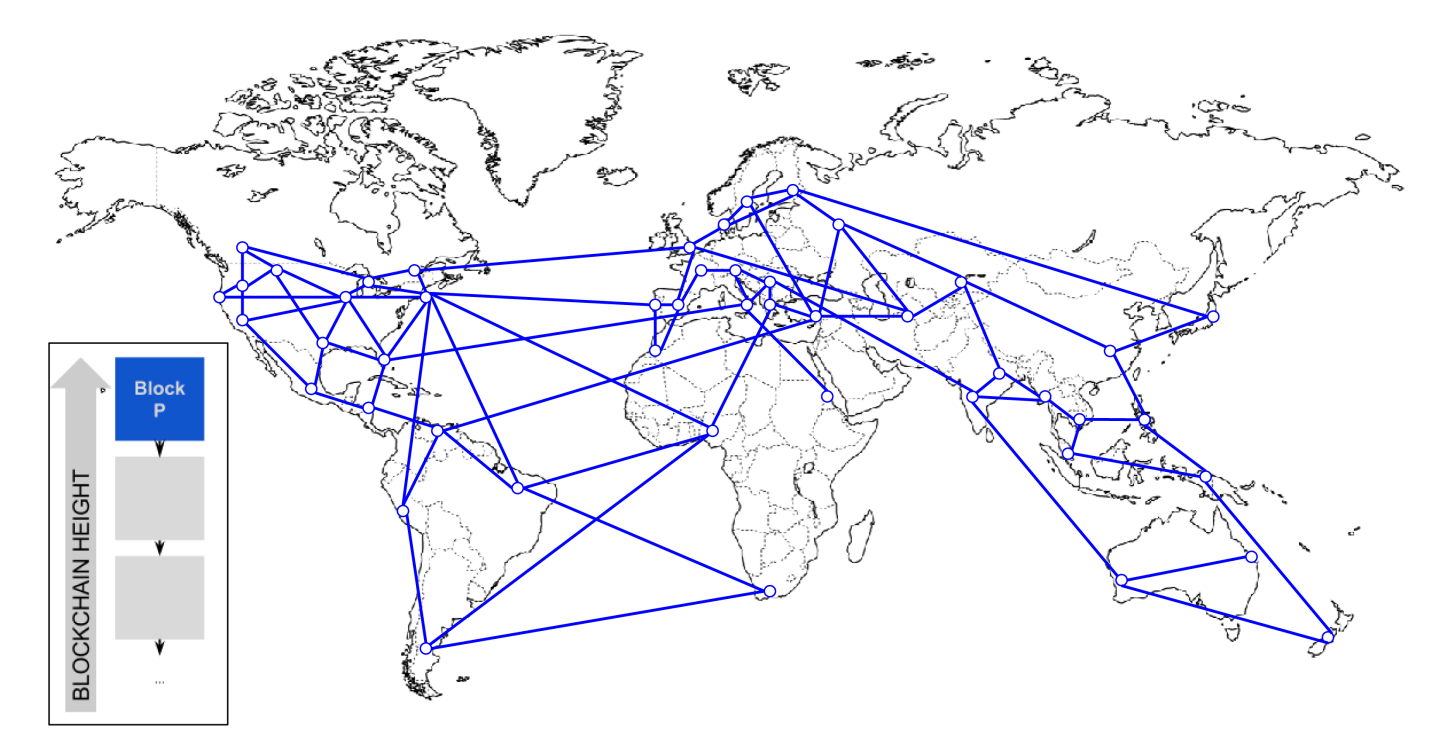

*Figure 2.* ブロックチェーンのフォークが生じる過程の可視化 *-* フォークが生じる前

"フォーク"は競争している2つの候補ブロックがあればいつでも生じる可能性があり、通常2人のマイナーが互 いにほぼ同時刻にproof-of-

workの解を見つけると起こります。両方のマイナーがそれぞれの候補ブロックに対する解を見つけると、彼 らは直ちに自身の"勝ち取った"ブロックを近接ノードにブロードキャストし、近接ノードはこのブロックを次 々にBitcoinネットワークに伝搬させていきます。有効なブロックを受け取ったBitcoinノードはこのブロック をローカルのブロックチェーンに追加し、1ブロックだけブロックチェーンを拡張します。もしこのBitcoinノ ードが同じ親を持つ別の候補ブロックをのちに見つけた場合は、セカンダリーチェーンに後から来た候補ブロ ックをつなげます。結果として、いくつかのBitcoinノードは最初の候補ブロックを"見て"、他のBitcoinノー ドは別の候補ブロックを見ることになるため、互いにぶつかる2つのブロックチェーンが生じることになるの です。

### ブロックチェーンのフォークが生じる過程の可視化 - 2000 - 2000 - 2000 - 2000 - 2000 - 2000 - 2000 - 2000 - 2000 - 2000 - 200

つのブロックが同時に見つかったでは、ほぼ同時に異なったブロックを採掘した2人のマイナーを表していま す。これらのブロックは両方とも青色のブロックの子供で、青色のブロックの上に追加しチェーンを拡張しま す。ブロックを追跡しやすくするために、カナダで作られたブロックを赤色、オーストラリアで作られたブロ ックを緑色にしてあります。

### 例として、カナダのマイナーが"赤色"のブロックに対するproof-of-

workの解を見つけたとします。ほぼ同時に、オーストラリアのマイナーは"緑色"のブロックに対する解を見 つけました。この時点で、2つの可能なブロックがあり、カナダで作られた方を"赤色"、オーストラリアで作 られた方を"緑色"と呼ぶことにします。両方のブロックが有効であり、proof-of-

workに対する有効な解を持っており、また同じ親ブロックを拡張するブロックとなっています。両方のブロ ックがおそらく大方同じトランザクションを持っており、違いとしてはトランザクションの順番くらいです。

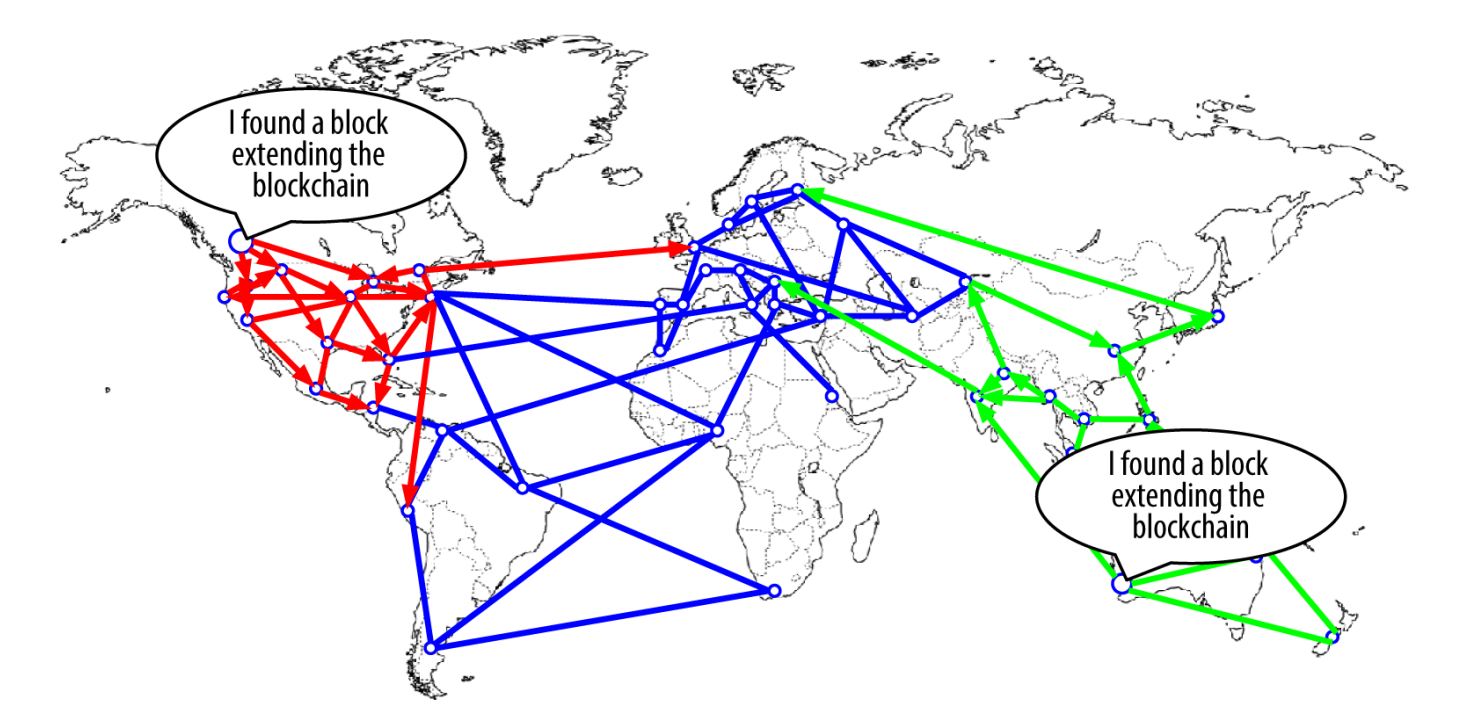

*Figure 3.* ブロックチェーンのフォークが生じる過程の可視化 *- 2*つのブロックが同時に見つかった

2つのブロックが伝搬するときに、いくつかのBitcoinノードは"赤色"のブロックを最初に受け取り、いくつか のBitcoinノードは"緑色"のブロックを最初に受け取ります。ブロックチェーンのフォークが生じる過程の可 視化 - 2つのブロックが伝搬しBitcoinネットワークを2つに分割しているに示しているように、 Bitcoinネットワークは2つのブロックチェーンに分かれてしまい、片側は赤色のブロックが先端にあり、もう 1つは緑色のブロックが先端にあるようになっています。

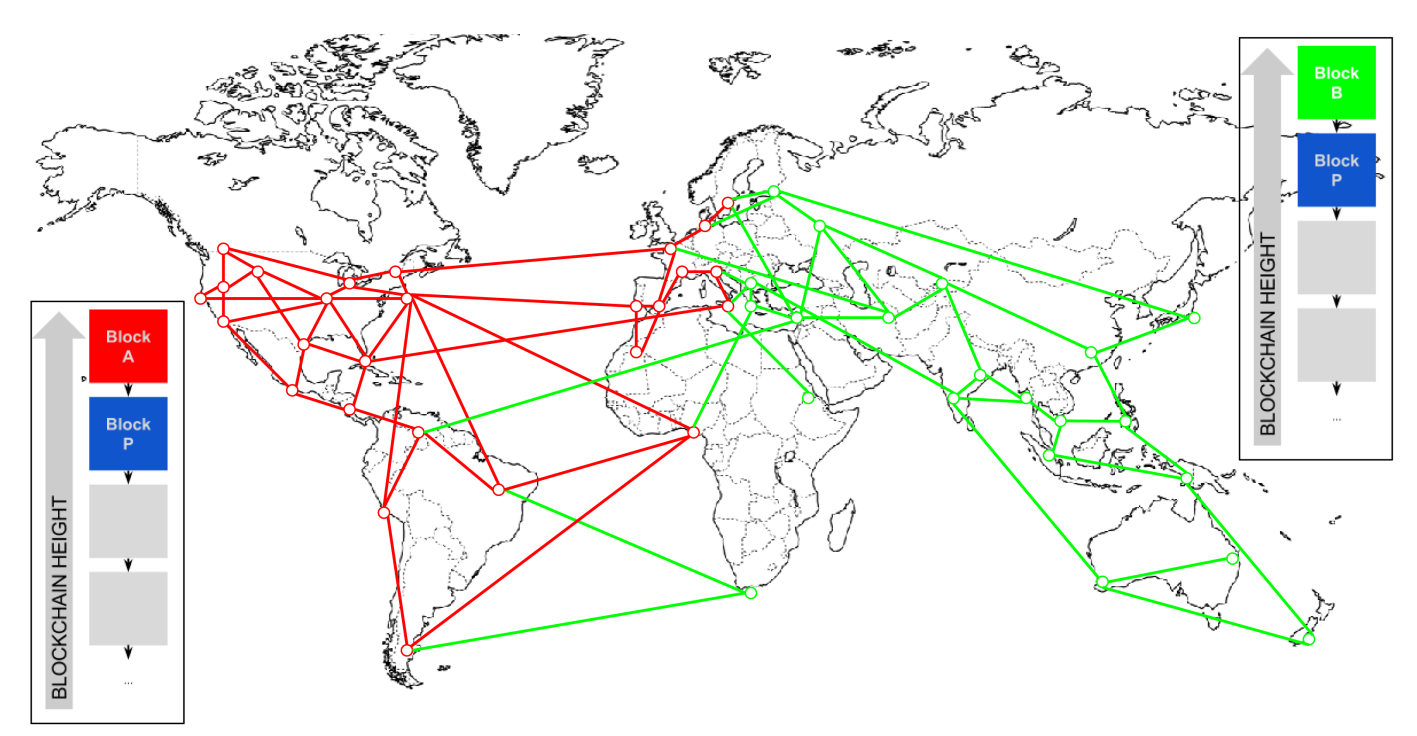

*Figure 4.* ブロックチェーンのフォークが生じる過程の可視化 *- 2*つのブロックが伝搬し*Bitcoin* ネットワークを*2*つに分割している

その瞬間から、カナダのBitcoinノードに(地理的ではなくトポロジー的に)最も近いBitcoinノードは最初に"赤

色"のブロックを受け取り、ブロックチェーンの最新のブロックとして"赤色"のブロックを持った新しいブロ ックチェーン(最も大きい累積difficultyを保持)を生成します(例えば、青-赤と繋がるブロックチェーン

)。そして、少し後に届いた"緑色"の候補ブロックは無視することになります。一方、オーストラリアのBitcoi nノードに近いBitcoinノードはオーストラリアのBitcoinノードが発見したブロックを受け取り、最新のブロ ックとして"緑色"のブロックを付ける形でブロックチェーンを拡張します(例えば、青-

緑と繋がるブロックチェーン)。そして、数秒あとに届いた"赤色"のブロックは無視することになります。"赤 色"のブロックを最初に見たどんなマイナーもすぐに親として"赤色

"のブロックを参照する候補ブロックを構築し、これらの候補ブロックに対するproof of workを解き始めます。一方、"緑色"のブロックを受け入れたマイナーは"緑色"のブロックを頂点とするブロ ックチェーンを構築しこのブロックチェーンを拡張し始めます。

フォークはほとんど常に1ブロック以内で解決されます。"赤色"のブロックを親とする 一部の Bitcoinネットワークのハッシングパワーが"赤色"を親とするブロックチェーンの構築に投じられ、また別のB itcoinネットワークのハッシングパワーは"緑色"を親とするブロックチェーンの構築に投じられます。たとえ ハッシングパワーがほぼ均等に分割されてしまったとしても、あるマイナーが解を見つけ他の解を見つけたマ イナーよりも前にそれを伝搬することになります。例えば、"緑色"のブロックを頂点に持つブロックチェーン を構築しているマイナーが"ピンク色"の新しいブロックを見つけてブロックチェーンを拡張する(例えば、青-緑-ピンクと繋がるブロックチェーン)

と考えてみましょう。彼らはすぐにこの新しいブロックを伝搬し、ブロックチェーンのフォークが生じる過程 の可視化 - ネージャンプのブロックが1つのフォークを拡張にあるように

Bitcoinネットワーク全体がこのブロックを有効な解として確認するようになります。

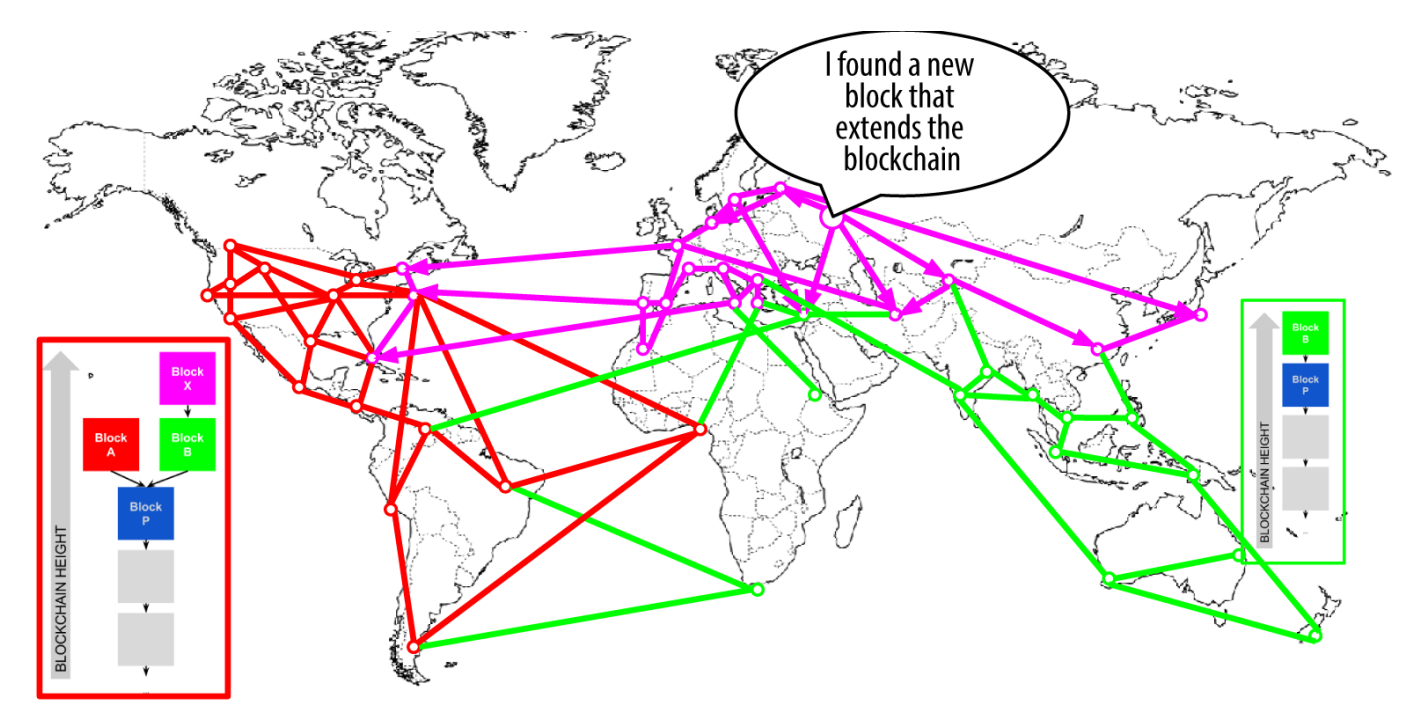

*Figure 5.* ブロックチェーンのフォークが生じる過程の可視化 *-* 新しいブロックが*1*つのフォークを拡張

前のラウンドで"緑色"のブロックの勝者として選んだ全てのBitcoinノードは、単にさらに1個ブロックをブロ ックチェーンに拡張していくだけです。しかし、"赤色"のブロックを勝者として選んだBitcoinノードは2つの ブロックチェーンを見ることになります。青-緑-ピンクのブロックチェーンと、青-

赤のブロックチェーンです。今では青-緑-ピンクのブロックチェーンは青-

赤のブロックチェーンよりも長くなっています(より多くの累積difficultyを持っている)。ブロックチェーンの

フォークが生じる過程の可視化 - Bitcoin - Bitcoin - Bitcoin - Bitcoin - Bitcoin

ネットワークが新しい最長ブロックチェーンに再収縮するにあるように、結果として、これらのBitcoinノー ドは青-緑-ピンクのブロックチェーンをメインチェーンとして選び、青-

赤のブロックチェーンをセカンダリーチェーンに変更します。これがブロックチェーンの再収縮(reconverge nce)で、より長いブロックチェーンの新しい情報を吸収するためにこれらのBitcoinノードがブロックチェー ンの見方を変更することを強制されることで起こります。青-

赤のブロックチェーンを拡張しようとしているどんなマイナーもこの拡張をやめます。というのは、彼らの候 補ブロックの親がもはや最長ブロックチェーン上にはなく、この候補ブロックが"孤児(orphan)"になってしま ったためです。"赤色"ブロックの中にあったトランザクションは次のブロックの中で処理されるために再度マ イニング対象になります。 "赤色"ブロックはもはやメインチェーンにはないのです。 Bitcoinネットワーク全体が青-緑-ピンクの1つのブロックチェーンに再収縮すると、"ピンク色

"のブロックがブロックチェーンの最新ブロックとなります。青-緑-

ピンクのブロックチェーンを拡張するために、全てのマイナーがすぐに"ピンク色"のブロックを親として参照 している候補ブロックで作業を開始します。

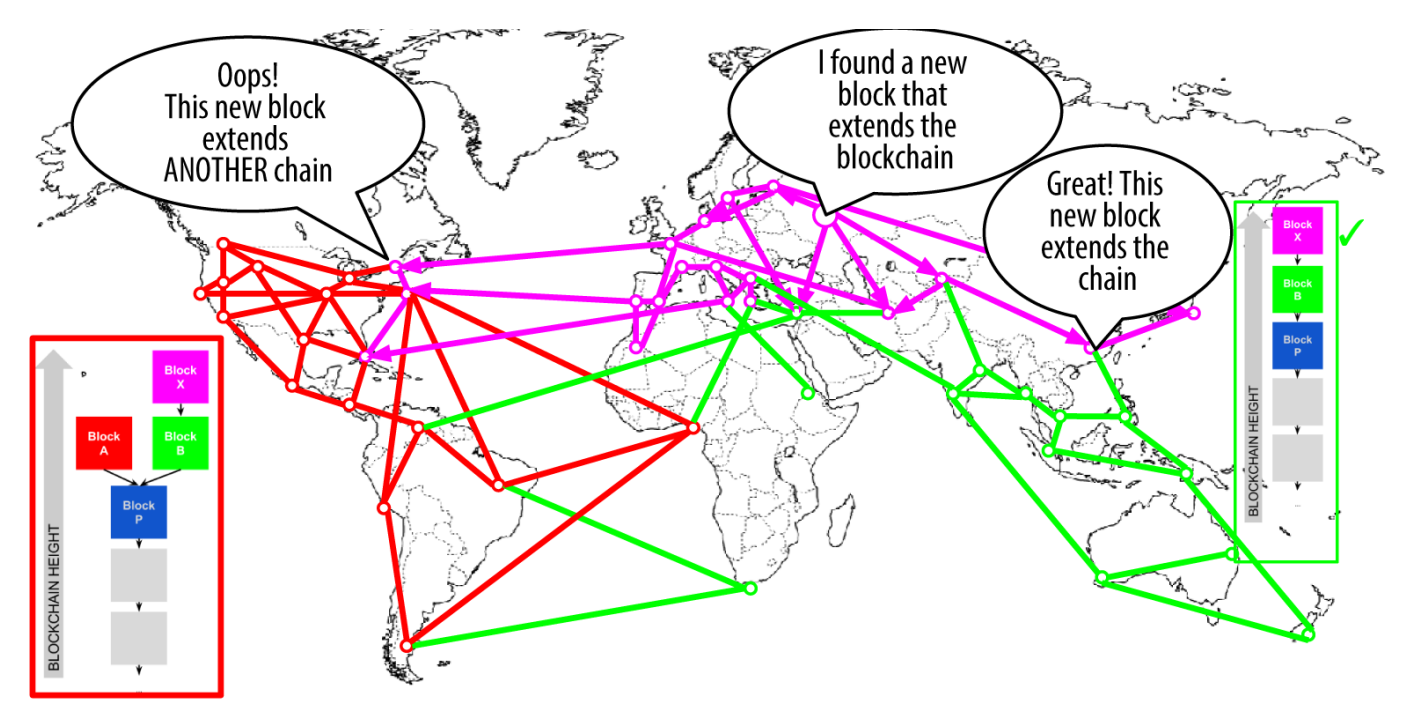

*Figure 6.* ブロックチェーンのフォークが生じる過程の可視化 *- Bitcoin*ネットワークが新しい最長ブロックチェーンに再収縮する

もし2つのブロックがほぼ同時にフォークの"両方の端"で見つかれば、理論的にはフォークが2ブロック分拡張 することは可能です。しかし、これが生じる可能性はとても低いです。1ブロックのフォークは毎週起こりえ ますが、2ブロックのフォークは極めて稀です。

10分間というBitcoinのブロック間隔は、承認までにかかる時間(トランザクションの確定)とフォークが生じ る確率の間の妥協点なのです。ブロック間隔をより短くすればトランザクションをより早く確定できますが、 ブロックチェーンのフォークがより頻繁に起こってしまうことになります。一方、ブロック間隔を長くすれば フォークの数は減りますが、トランザクションの確定に時間がかかることになります。

# マイニングとハッシュ化競争

Bitcoinマイニングは極度に競争が激しい業界です。ハッシングパワーはBitcoinが現れてから毎年指数関数的

に増加してきています。ここ数年の成長はテクノロジーの進化を反映しており、2010年、2011年には多くの マイナーがCPUマイニングから、 GPUマイニングと フィールドプログラマブルゲートアレイ (FPGA)マイニングに変えていきました。2013年は

ASICマイニングが始まり、マイニングパワーの急激な上昇が起こりました。ASICマイニングは、マイニング 目的に特化するようにSHA256関数を直接シリコンチップに記述する方法です。これを使った最初のチップは 、2010年にBitcoinネットワーク全体が出したマイニングパワーよりも多くのマイニングパワーを提供するこ とができました。

以下のリストは最初の5年間におけるBitcoinネットワークの総ハッシングパワーの推移を表しています。

## *2009*

0.5 MH/sec-8 MH/sec (16× 成長)

### *2010*

8 MH/sec-116 GH/sec (14.500× 成長)

### *2011*

16 GH/sec-9 TH/sec (562× 成長)

### *2012*

9 TH/sec-23 TH/sec (2.5× 成長)

### *2013*

23 TH/sec-10 PH/sec (450× 成長)

### *2014*

10 PH/sec-150 PH/sec in August (15× 成長)

総ハッシングパワー(GHash/秒、過去2年間)のチャートにある通り、Bitcoinネットワークのハッシングパワー は過去2年間で増加しています。見てわかるように、マイナーとBitcoinの成長の間の競争によってハッシング パワー(Bitcoinネットワーク全体の秒間総生成ハッシュ数)が指数関数的に増加してきています。

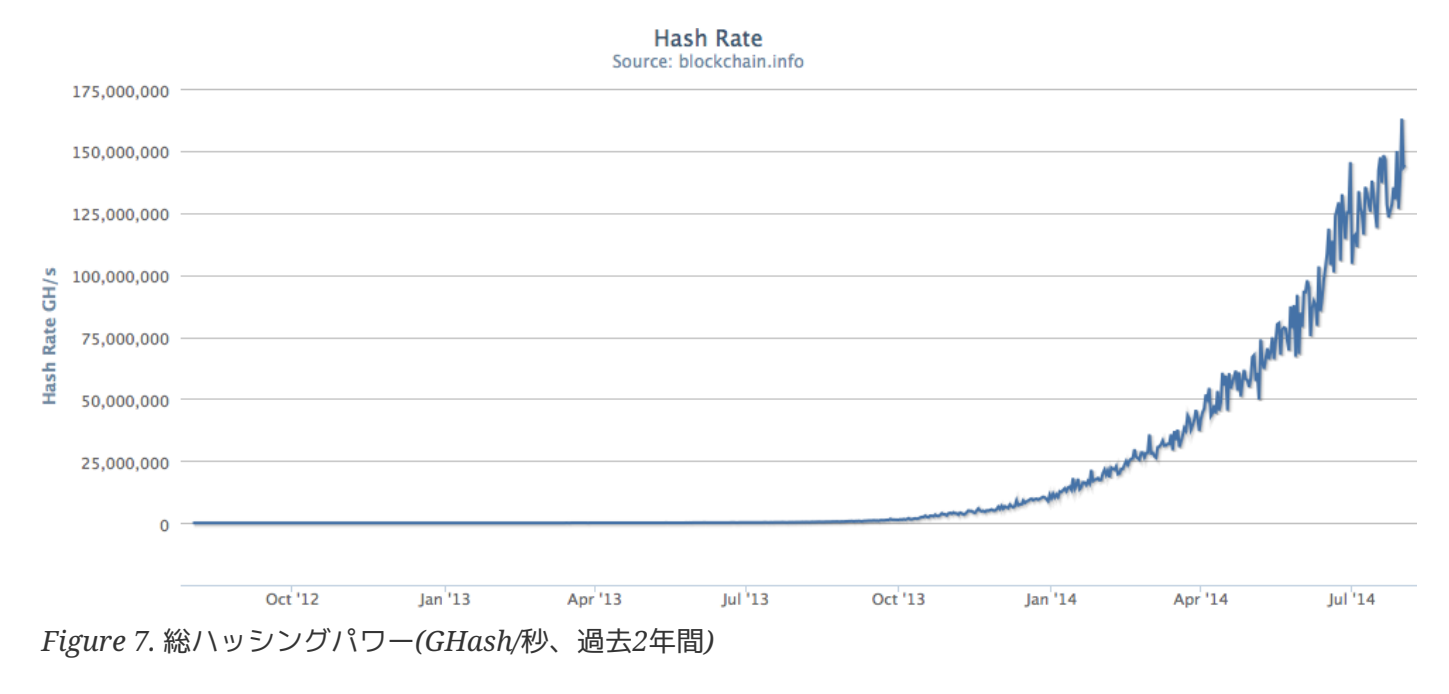

マイニングに注ぎ込まれるハッシングパワーの量が爆発的に増えてきたため、difficultyもそれに合わせて上 昇してきました。過去2年間のBitcoinのマイニングdifficulty推移に示されているチャートにあるdifficultyの 数値は、現在のdifficultyを最小difficulty(最初のブロックのdifficulty)で割った率で計算されています。

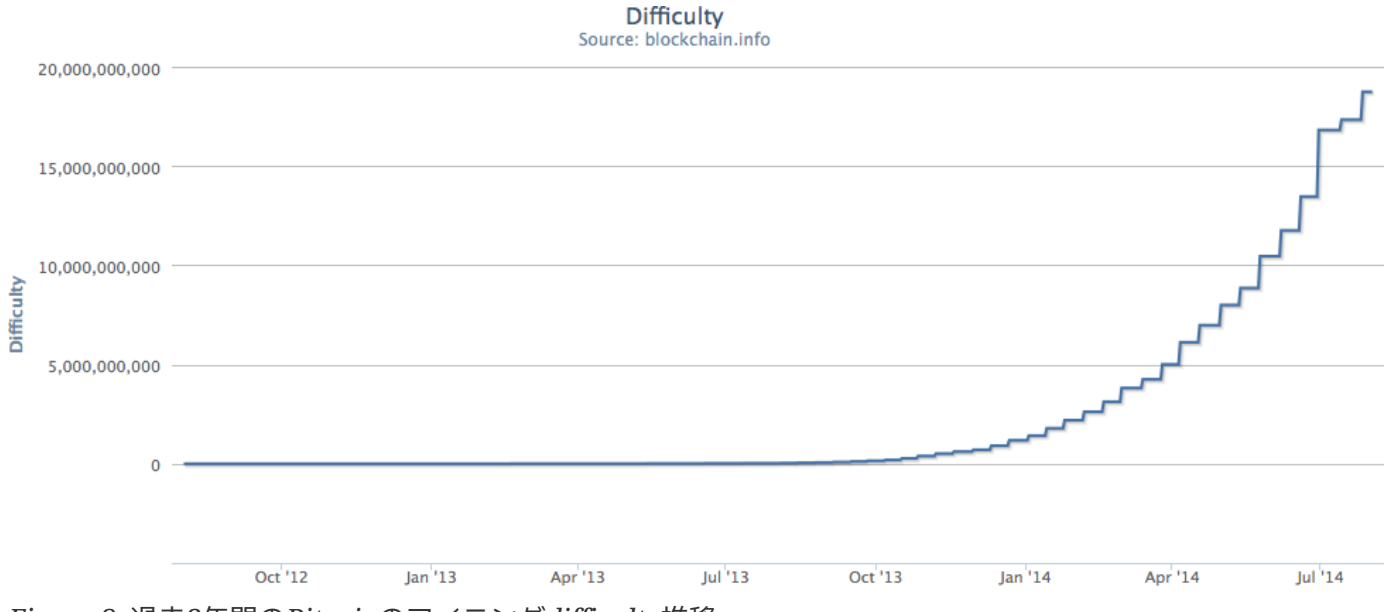

*Figure 8.* 過去*2*年間の*Bitcoin*のマイニング*difficulty*推移

最近の2年間はASICマイニングチップがより高密度になってきており、シリコン製作における22ナノメートル (nm)の加工寸法(分解能)限界値に近づいてきています。現在、ASICメーカーは汎用CPUチップメーカーを追 い越そうとしており、16nm加工寸法チップを設計しています。マイニングの収益性が高いため汎用計算機よ りも一層強くこの業界を引っ張っているのです。ただBitcoinマイニングに関してさらなる急激な上昇は残さ れていません。というのは、18ヶ月毎に半導体の集積密度が約2倍になるという

ムーアの法則の先端にまで達してしまっているためです。ただチップではなく

数千チップを配置できるより高密度なデータセンターの競争によってまだより高密度な集積の余地があります 。このため、まだBitcoinネットワークのマイニングパワーは指数関数的なペースで進化し続けていっていま す。もはや1つのチップでどれだけのマイニングができるかではなく、熱をうまく散らして十分なパワーを提 供しつついくつのチップをどれだけデータセンターに詰め込むことができるかの競争になってきています。

2012年からBitcoinマイニングはブロックヘッダ構造にある制限を解決しながら発展してきました。Bitcoinの 初期、difficulty targetが低くnonceを使って解を得られるまではマイナーは nonceを繰り返し使うことでブロックを発見できました。difficultyが大きくなっていくにつれて、マイナー はブロックを発見することなくnonceの4億通り全てを使ってしまうことが頻繁に起きるようになっていまし た。しかし、これはマイニング経過時間を把握するためのブロックのTime

Stampを更新することで簡単に解決されました。このTime Stampはヘッダの一部であるため、Time Stampが変わることでマイナーはnonceの値を繰り返し使い、異なるハッシュ値を得ることができるのです。 しかし、一度マイニングハードウェアの処理速度が4GH/秒を超えると、この方法は難しくなってきました。 というのは、nonceが1秒以内使い尽くされてしまうからです。ASICマイニングが始まるとハッシュレート はTH/秒を超え、マイニングソフトウェアは有効なブロックを見つけるためにより広いnonceスペースが必要 になってきました。Time Stampを少し引き延ばすことはできましたが、Time Stampを将来に移動することはブロックを無効にしてしまうことになります。ブロックヘッダの中のどこかに "変更"が必要になってきました。これに対する解はcoinbaseトランザクションにextra nonceを入れるというものです。coinbase scriptは2byteから

100byteのデータを記録できるため、マイナーはこのスペースをextra nonceとして使い始め、より大きいブロックヘッダの範囲を探索してブロックを見つけることができるように なりました。coinbaseトランザクションはmerkle treeに含められているため、coinbase scriptにあるどんな変更もmerkle rootを変化させることになります。8byte extra nonceと"標準"の4byte nonceを使って、マイナーはTime Stampを変えることなく 秒間 2<sup>96</sup> 個(8のあとに28個の0が続く数 )の探索ができるようになりました。もし将来マイナーがこれら全ての可能性を調べ尽くせるようになれば、T ime Stampを修正してマイニングをするようになるでしょう。また、将来のextra nonceスペースの拡張のためcoinbase scriptにはまだスペースが残されています。

## マイニングプール

この激しい競争環境の中で、 それは 一人でやっている個人のマイナー(ソロマイナーと呼ばれています )は勝ち目がありません。ブロックを見つけて電気やハードウェアのコストを相殺しようとすることの見込み は低すぎて、宝くじを買うようなギャンブルになってしまいます。速い消費者向けASICマイニングでさえ、 水力発電所の近くの巨大な倉庫に数万個のチップを積み重ねて作った商用システムには追いつきません。今で はマイナーはマイニングプールを作って協力するようになっており、マイニングプールでは個々のマイナーの ハッシングパワーを貯め、報酬を数千人の参加者と分けるということをしています。マイニングプールに参加 することで、マイナーは総報酬の小さな一部だけを得ることになりますが、毎日平均的に報酬を得ることがで きるようになり、不確実性を減らすことができます。

具体的な例を見てみましょう。マイナーが秒間6000ギガハッシュ(GH/s) あたい または 6TH/sの総ハッシングレートを持つマイニングハードウェアを購入したとします。2014年の8月時点で、この 装置は約10000ドルします。このハードウェアは動作時に3キロワット(kW)の電力を消費し、1日に72kW時、 金額にして1日平均7ドルか8ドルかかります。現在のBitcoin difficultyでは、マイナーは平均的に155日毎 (5ヶ月)に1回ブロックを1人で採掘できます。もしマイナーがこの時間間隔で1つのブロックを見つけたとする と、25bitcoinの支払い(1bitcoinあたり約600ドル)は一回あたり15000ドルになり、ハードウェアやこの期間 に消費した電気代のコスト全体を差し引くと約3000ドルの正味利益が残ります。しかし、5ヶ月間に1ブロッ クを見つけるかどうかはマイナーの運にかかっています。5ヶ月間に2ブロックを見つけて大きな利益を得る かもしれません。もしかしたら、10ヶ月間ブロックを見つけることができず経済的なロスを受けてしまうか もしれません。さらに悪いことに、Bitcoinのproof-of-workアルゴリズムの

difficultyはおそらく時間が経つにつれて現在のハッシングパワーの成長率に従って著しく上がっていくだろ うと考えられます。このことは、ハードウェアが実質的に時代遅れになる6ヶ月間が経つ前に、さらにパワフ ルなマイニングハードウェアで置き替えなければならないということを意味します。もしこのマイナーが5ヶ 月に1回の棚ぼた的な15000ドルを待っている代わりにマイニングプールに参加していれば、一週間に約500ド ルから750ドルを稼ぐことができるでしょう。マイニングプールからの定期的な支払いを使うことで大きなリ スクを負うことなくハードウェアや電気代のコストの償却ができます。ハードウェアが6ヶ月から9ヶ月後に 時代遅れになるためリスクはまだ高いですが、少なくとも収入はこの期間の間確実に定期的に入ることになる のです。

マイニングプールは特別なプールマイニングプロトコルを通して数十万人ものマイナーを束ねています。個々 のマイナーはマイニングプールにアカウントを作成した後、マイニング機器をプールサーバに接続するように 設定します。マイニングハードウェアはマイニングの最中このプールサーバに接続されたままになっており、 他のマイナーとマイニング結果を同期しています。このため、マイニングプールマイナーはブロックを採掘し た結果を共有し、これによって得られた報酬を分配します。

採掘に成功したブロックの報酬はプールサーバのBitcoinアドレスに支払われます。個々のマイナーではあり ません。報酬の分配総額がある閾値に達したら、プールサーバは繰り返しマイナーのBitcoinアドレスに支払 いを行います。通常的に、プールマイニングサービスを提供するためプールサーバは報酬の一定パーセントを 手数料として徴収しています。

マイニングプールに参加しているマイナーたちは候補ブロックに対する解を探す仕事を分割し、マイニングに 対する寄与によって"分配"を稼ぎます。マイニングプールは分配を稼ぐためにより低いdifficulty targetを設定します。典型的に、Bitcoinネットワークのdifficultyの1000分の1以下のdifficultyになっていま す。マイニングプールの誰かがブロックを採掘するとまずこの報酬はプールによって受け取られ、寄与した仕 事量に比例した分の分配が全てのマイナーに配られます。

マイニングプールは全てのマイナーに対して公開されています。大きい、小さい、プロ、アマチュアは関係あ りません。このため、マイニングプールには単一の小さなマイニングマシンを持った参加者もいれば、ハイエ ンドマイニングハードウェアをガレージにいっぱい入れてマイニングをしている参加者もいます。一部の参加 者は数十KWの電気代を使ってマイニングをしており、また別の参加者は1メガワットを消費してデータセン ターを運用している参加者もいます。どのようにしてマイニングプールは個々の寄与を測定し、いかさまがで きないようにしながら平等に報酬を配っているのでしょうか?答えは、プールマイナーの個々の寄与を測るた めにBitcoinのproof-of-

workアルゴリズムを使うことです。ただし、最も小さいプールマイナーでさえも頻繁に分配を受けられ、や りがいを感じられるようにより低いdifficultyに設定しておきます。低いdifficultyは分配金を稼ぎやすくする ためのものですが、マイニングプールはこの低いdifficultyを使ってそれぞれのマイナーによって完了した仕 事の量を測定します。マイニングプールが設定したdifficultyよりも低いdifficultyのブロックヘッダハッシュ を見つけるたびに、プールマイナーはハッシュ化作業を行ったことを証明することになるのです。さらに重要 なこととして、ネットワーク全体のdifficulty

targetよりも低いハッシュを見つけるマイニングプール全体の努力に、この分配金を稼ぐ作業が統計的に測定 可能な形で貢献することになります。低いdifficultyのハッシュを見つけようとしている数千のマイナーが偶 然Bitcoinネットワークのdifficulty targetを満たすハッシュを見つけることになるのです。

前に書いたサイコロゲームとの類似性に戻ってみましょう。もし4よりも小さい値(Bitcoinネットワーク全体 のdifficulty)をサイコロを投げて出そうとするなら、プールはより簡単なtargetを設定し、何回プールプレイ ヤーが8よりも小さい値をサイコロを投げて出したかをカウントします。プールプレイヤーが8よりも小さい 値(マイニングプールでの共有difficulty)を出したとき、プールプレイヤーは分配量を得ますがゲームには勝っ ていません。なぜなら(4より小さい値を出すという)ゲームの水準に達していないからです。ゲームに勝てる 水準のdifficulty targetに達しなかったとしても、プールプレイヤーはより簡単なdifficulty
targetをより頻繁に満たすことで、定期的に分配量が彼らに割り振られるようにします。ときどきプールプレ イヤーのうちの一人が二つのサイコロの目を足して4より小さい値にした場合、このプールが勝ちます。この とき、このときの報酬はプールプレイヤーが得た分配量に基づいてプールプレイヤーに分配されます。8かそ れより小さい値を出すという水準がゲームに勝つようなものではなかったとしても、これはプールプレイヤー がサイコロを振ったということを測る公平な方法であり、時折4よりも小さい値を出すことがあるのです。

同様に、マイニングプールは個々のプールマイナーがプールのdifficultyよりも低いdifficultyのブロックヘッ ダハッシュをとても頻繁に発見することができるようにプールのdifficultyを設定します。ときどきこれらの 試行のうちの一つがBitcoinネットワークでのdifficulty

targetよりも低いブロックヘッダハッシュを作り出し、有効なブロックを作りプール全体が勝つことになりま す。

マネージドプール

ほとんどのマイニングプールは"管理された"もので、プールサーバを動かしている会社か個人がいます。この プールサーバの所有者は さんしょう しゅうしゃ しゅうしゃ しゅうしゅう プールオペレータ と呼ばれており、プールマイナーの稼ぎのうちの一定パーセントを手数料としプールマイナーに課しています  $\circ$ 

プールサーバでは、特別なソフトウェアやプールマイナーの活動を調整するプールマイニングプロトコルを動 作させています。プールサーバはまた、一つまたは複数のフルBitcoinノードとコネクションを張り、ブロッ クチェーンデータベースの完全なコピーに直接アクセスできるようになっています。これによって、プールサ ーバはプールマイナーのためにブロックやトランザクションの検証をすることができ、プールマイナーがフル ノードを動かす負荷を軽減しています。プールマイナーにとって、これは重要なことです。なぜなら、フルノ ードには少なくとも15GBから20GBの永続的なストレージ(ディスク)と2GBのメモリ(RAM)を持っている専用 コンピュータが必要になるからです。さらに、フルノードで動作しているBitcoinソフトウェアを監視し、メ ンテナンスし、頻繁にアップグレードをする必要があります。メンテナンスの欠如、またはリソースの欠如に よって生じたどんなダウンタイムもマイナーの利益を減らしてしまいます。多くのマイナーにとって、フルノ ードを動作させることなく採掘ができるということは、マネージドプールに参加するもう一つの大きな利点な のです。

プールマイナーは Stratum (STM) や GetBlockTemplate (GBT) のようなマイニングプロトコルを使ってプールサーバに接続しています。少し前の標準的なプロトコルであっ た GetWork (GWK) は2012年の終わりからほぼ時代遅れになっています。というのは、 4GH/sよりも大きいハッシュレートでのマイニングをサポートしていないからです。STMもGBTも候補ブロッ クヘッダのテンプレートを含む ブロック テンプレート を作ります。プールサーバはトランザクションを集めることで候補ブロックを構築し、coinbaseトランザク ション(extra nonceスペースを含む)を追加し、merkle rootを計算し、前のブロックハッシュに連結します。候補ブロックのヘッダはこのときテンプレートとしてプ ールマイナーそれぞれに送られます。それぞれのプールマイナーはブロックテンプレートを使ってBitcoinネ ットワークのdifficultyよりも低いdifficultyで採掘をし、どんな成功した結果もプールサーバに送り返し分配 量を稼ぐことになります。

#### **P2Pool**

マネージドプールではプールオペレータによってイカサマをされる可能性があります。プールオペレータはプ ールに対する労力を二重使用トランザクションやブロックの無効化(コンセンサス攻撃参照)に仕向けるかもし れません。さらに、中央化されたプールサーバが単一障害点になることがあります。もしDOS攻撃でプールサ ーバがダウンしたり遅延したりした場合、プールマイナーは採掘ができません。2011年に、これらの中央化

の問題点を解決するために、新しいプールマイニング方法が提案され実装されました。P2Poolはpeer-topeerのマイニングプールで、中心的なオペレータがいません。

P2Poolはプールサーバの機能を分散化することで動作し、 シェアチェーン

と呼ばれるブロックチェーンのような並列システムで実装されています。シェアチェーンはBitcoinのブロッ クチェーンよりも低いdifficultyで動作しているブロックチェーンです。シェアチェーンによってプールマイ ナーは分散化されたプール内で協力することができるようになり、30秒毎に1シェアブロックの割合でシェア チェーン上の割り当て分を採掘します。シェアチェーン上のそれぞれのブロックは仕事に寄与したプールマイ ナーに対して仕事量に比例する形で割り当てた報酬を記録し、前のシェアブロックから先頭の方にシェアを運 んでいきます。シェアブロックのうち1つでもBitcoinネットワークのdifficulty

targetに達するものがあれば、それが伝搬されBitcoinのブロックチェーン上に埋め込まれ、勝ったシェアブ ロックを率いた全てのシェアに貢献したプールマイナーに報酬が与えられます。本質的には、プールマイナー のシェアと報酬を記録しているプールサーバの代わりに、シェアチェーンが全てのプールマイナーが全てのシ ェアを追跡できるようにしており、この追跡にBitcoinのブロックチェーンコンセンサスメカニズムのような 分散されたコンセンサスメカニズムが使われています。

P2Poolマイニングはプールマイニングよりも複雑です。なぜなら、フルBitcoinノードとP2Poolノードソフト ウェアをサポートするための十分なディスクスペース、メモリ、インターネット帯域を持った専用コンピュー タをプールマイナーが動作させる必要があるためです。P2Poolマイナーは自身のマイニングハードウェアを ローカルのP2Poolノードに接続し、このローカルP2Poolがマイニングハードウェアにブロックテンプレート を送るプールサーバの機能を真似ることになります。P2Pool上では、個々のプールマイナーが自身で候補ブ ロックを構築しソロマイナーのようにトランザクションを集めますが、このときシェアチェーン上で共同で採 掘をします。P2Poolはソロマイニングより粒子が小さい支払いができるという有利な点がありつつ、マネー ジドプールのようなプールオペレータにとても大きなコントロールを与えることがないというハイブリッドな アプローチになっています。

最近、マイニングプールへのマイニング集中が 51%攻撃 (コンセンサス攻撃参照 )への懸念を引き起こすレベルにまでなってきており、P2Poolへの参加が著しく増えてきています。さらなる P2Poolプロトコルの開発によってフルノードを走らせる必要性がなくなることが期待され続けており、結果 的に分散化されたマイニングがさらに使いやすくなるでしょう。

P2Poolがマイニングプールオペレータによるパワーの集中を削減することはありますが、おそらくシェアチ ェーンそのものに対する51%攻撃の脆弱性はありえます。P2Poolがとても広く採用されてもBitcoinそのもの に対する51%攻撃の解決はしないのです。むしろ、マイニングエコシステムを多様化させる一部分としてP2P oolはBitcoinを全体的により堅牢にすることになります。

# コンセンサス攻撃

Bitcoinのコンセンサスメカニズムは、少なくとも理論的には、ハッシングパワーを使って不正なまたは破壊 的な方向に持って行こうとするマイナー(またはマイニングプール)による攻撃に対して脆弱です。今まで見た ように、コンセンサスメカニズムは自己の興味に対して正直に行動するマイナーが大多数いるということに依 存しています。しかし、もしマイナーやマイナーの集団がマイニングパワーの十分なシェアを取り得たとする と、彼らはBitcoinネットワークのセキュリティや有用性を破壊するようにコンセンサスメカニズムを攻撃で きるのです。

コンセンサス攻撃は将来の合意形成に影響を与えることができるだけで、過去に対してはせいぜい少し過去(1 0ブロック前)に影響を与えられるくらいです。このことはとても重要なことなのです。Bitcoinの元帳は時間 が過ぎれば過ぎるほど、どんどん不変になっていきます。理論上フォークしたブロックチェーンはどんな深さ にでも達することができますが、実際にはとても深いフォークを作るには古いブロックを変更できないように

しておく必要があるため莫大な計算量が必要です。コンセンサス攻撃はまた秘密鍵や署名アルゴリズム(ECDS A)のセキュリティに全く影響を与えません。コンセンサス攻撃はbitcoinを盗むことも、署名なしにbitcoinを 使うことも、bitcoinの支払先を書き換えることも、過去のトランザクションや記録の所有者を変えることも できません。コンセンサス攻撃は単に直近のブロックに影響を与え、将来のブロック生成に対してDOS攻撃に よる破壊を引き起こすだけなのです。

コンセンサスメカニズムに対する一つの攻撃シナリオは"51%攻撃"と呼ばれています。このシナリオでは、全 Bitcoinネットワークのハッシングパワーの大多数(51%)をコントロールしているマイナーのグループが共謀し てBitcoinへの攻撃をするというものです。ブロックの大部分を採掘する能力を持つことで、攻撃マイナーは ブロックチェーンに故意の"フォーク"を作り出し、トランザクションを二重に使用したり、DOS攻撃を特定の トランザクションまたはアドレスに対して実行したりできます。 フォーク/ダブルスペンド(二重使用 )攻撃では、攻撃者が事前にある承認済みブロックよりも下からフォークすることでこの承認済みブロックを 無効化し、攻撃者が作った代わりのチェーンにブロックチェーンを再収縮させます。十分なハッシングパワー を持っていれば、攻撃者は6つまたはそれ以上のブロックを無効化でき、変更不可能だと考えられている(6回 の承認が行われた)トランザクションを無効化できるのです。ダブルスペンドが攻撃者自身のトランザクショ ン上で実施できてしまうということはとても重要です。このために、攻撃者は有効な署名を作り出すことがで きてしまいます。もしトランザクションを無効化することで、攻撃者が支払いをすることなく両替や商品の取 得ができるなら、このダブルスペンドは有益なものになるのです。

51%攻撃を具体的な例で説明してみましょう。第1章で、一杯のコーヒー代の支払いに使われたAliceとBobの 間のトランザクションをみました。カフェのオーナーであるBobは承認(ブロックの採掘)を待つことなくコー ヒー代を喜んで受け入れています。なぜなら、コーヒー代のダブルスペンドのリスクは、素早い顧客サービス を提供することの利便性と比べると低いからです。これは25ドル以下の支払いに対して署名なくクレジット カードの支払いを受け付けるコーヒーショップと同様で、署名のために生じる取引の遅延コストの方がクレジ ットカードの請求取り消しのリスクより比較的大きいからです。反対に、bitcoinでもっと高額な商品を売る 場合はダブルスペンド攻撃の大きなリスクがあります。購入者は競合するトランザクション(販売者への支払 いに使ったトランザクションインプット(UTXO)を使って、販売者への支払いをキャンセルするトランザクシ ョン)をブロードキャストします。ダブルスペンド攻撃は二つの場合に生じ得ます。一つは、トランザクショ ンが承認される前、もう一つはもし攻撃者がいくつかのブロックを元に戻せるような優位性を持っている場合 です。51%攻撃によって、攻撃者は自身で新しく作ったブロックチェーン上で自身のトランザクションをダブ ルスペンドをすることができるようになるため、古いブロックチェーン上にある販売者への支払いトランザク ションを元に戻し、販売者への支払いをなかったことにできるのです。

#### 例として、悪意ある攻撃者MalloryがCarolの画廊に行き、プロメテウスとしてSatoshi

Nakamotoを描いた美しい三連祭壇画を購入することを考えてみましょう。Carolはこの"The Great Fire"の絵画を250,000ドルでMalloryにbitcoinで売りました。トランザクションの6回またはそれ以上の承認 を待たずに、Carolはたった1回の承認後に絵画をラッピングしてMalloryに手渡しました。Malloryは共犯者 Paulとともに共謀しており、Paulは巨大なマイニングプールを運用しています。この共犯者PaulはMalloryの トランザクションがブロックに取り込まれるとすぐに51%攻撃を実行しました。Paulはマイニングプールを 操ってMalloryのトランザクションを含んでいるブロックと同じブロック高を再採掘し、MalloryからCarolへ の支払いトランザクションを、Malloryが支払いに使ったインプットと同じインプットをダブルスペンドする トランザクションで置き換えます。このダブルスペンドトランザクションは同じUTXOを消費し、Carolへの 支払いの代わりにMalloryのウォレットに支払い戻すようにし、本質的にMalloryがbitcoinを使う前の状態の ままにしておけるのです。このときPaulはマイニングプールを操りもう一つのブロックをマイニングし、元 々のブロックチェーンよりも長いダブルスペンドトランザクションを含んだブロックチェーンを作るようにし ます(MalloryからCarolへの支払いトランザクションが含まれたブロックより下のブロックが同じようなフォ ークを作り出します)。新しい(元々のブロックチェーンより長い)ブロックチェーンが選ばれることでブロック

チェーンのフォークが解消されると、ダブルスペンドトランザクションはCarolへの元々の支払いトランザク ションを置き換えることになります。Carolは三つの絵画を失い、しかもbitcoinが支払われていないのです。 この全ての行動に関して、Paulのマイニングプールに参加している参加者は幸せなことにダブルスペンドト ランザクションが行われたことに気づかないままでいるかもしれません。というのは、彼らは自動化されたマ イナーでマイニングを行っており、全てのトランザクションまたはブロックを追跡することはできないからで す。

この種類の攻撃を防ぐために、大きな金額の商品を売る商人は、バイヤーに商品を渡す前に少なくとも6回の 商人を待たなければいけません。または、エスクローマルチシグアカウントを使い、このエスクローアカウン トに入金されたあと数回の承認を再び待たなければいけません。承認数を増やせば増やすほど、51%攻撃でト ランザクションを無効化することが難しくなっていきます。バイヤーが24時間待たなければいけないとして も、高い商品に対しては、bitcoinでの支払いが便利であり効率的です。24時間は約144回承認に相当します  $\circ$ 

ダブルスペンド以外のコンセンサス攻撃のシナリオは、特定のBitcoin参加者(特定のBitcoinアドレス)に対す るサービスを拒否するようにしてしまうことです。マイニングパワーの大多数を占める攻撃者は単に特定のト ランザクションを無視することができます。もし他のマイナーによって採掘されたブロックがこれらのトラン ザクションを含んでいた場合、攻撃者はわざとフォークをしてこのブロックを再採掘することができ、再び特 定のトランザクションを除外することができるのです。攻撃者がマイニングパワーの大多数をコントロールで きる限り、このタイプの攻撃によって特定のBitcoinアドレスまたはBitcoinアドレスの集合に対して持続的D OS攻撃を引き起こすことができます。

この名前にも関わらず、51%攻撃シナリオは実際にハッシングパワーの51%が必要というわけではありません 。事実、このような攻撃はハッシングパワーの51%より小さい割合でも起こすことができます。51%という閾 値は、単にこのくらいの割合にならないとそのような攻撃がほとんど成功しないという意味です。コンセンサ ス攻撃は本質的に次のブロックに対する主導権争いであり、"より強い"グループがより勝ちやすいのです。ハ ッシングパワーがより少なければ成功確率はさがります。というのは、他のマイナーが"信用している"他のハ ッシングパワーによって同じブロックの生成がコントロールされるからです。もう一つの側面として、より多 くのハッシングパワーを攻撃者が持っていれば持っているほど、攻撃者はわざとより長いフォークを作ること ができます。このため、攻撃者が無効化できる直近のブロック数、または攻撃者がコントロールできる将来の ブロック数も多くなります。セキュリティ研究グループは、統計学的モデリングを使って30%程度のハッシン グパワーの占有率でいろいろなタイプのコンセンサス攻撃が可能になるということを主張しています。

総ハッシングパワーの大幅な増加によって、Bitcoinに対する単一マイナーによる攻撃はほとんど実行しにく くなっています。ソロマイナーが総マイニングパワーの大多数をコントロールすることは不可能なのです。し かし、マイニングプールによるハッシングパワーの中央コントロールによって、マイニングプールオペレータ による営利目的攻撃を引き起こすリスクが生じてきています。マネージドプールのマイニングプールオペレー タは候補ブロックの構築をコントロールし、またどのトランザクションをブロックに含めるかをもコントロー ルします。これによって、トランザクションを除外するまたはダブルスペンドトランザクションを含められる パワーをマイニングプールオペレータに与えることになるのです。もしハッシングパワーを制限された形また は気付かれないような微妙な形で悪用したとすると、おそらく気づかれることなくマイニングプールオペレー タはコンセンサス攻撃から利益を上げることができるでしょう。

しかし、全ての攻撃者が利益に動機づけられているわけではありません。一つのありえる攻撃シナリオとして 、攻撃者がBitcoinネットワークを破壊するつもりで攻撃を行うこともあります。このような破壊から利益を 上げられる可能性がなかったとしても。Bitcoinに大きな損害を与えることを目指している悪意ある攻撃には 莫大な投資や密かな計画が必要です。あるとしたら、おそらく州が支援しているような資金が十分にある攻撃 者によって開始されるはずです。あるいは、資金が十分にある攻撃者であれば、マイニングハードウェアを大 量に集め、マイニングプールオペレータに歩み寄って他のマイニングプールに対してDOS攻撃を仕掛けること でBitcoinのコンセンサスメカニズムを攻撃するはずです。これらのシナリオは全て理論的には可能ですが、B itcoinネットワークの全体的なハッシングパワーが指数関数的に成長し続けているためだんだんと非現実的に なっています。

確かに、深刻なコンセンサス攻撃は短期間にBitcoinに対する信用を腐食し、もしかすると深刻な価格衰退を 招くかもしれません。しかし、Bitcoinネットワークとソフトウェアは一定速度で発展しており、コンセンサ ス攻撃に対してすぐにBitcoinコミュニティーによって対応策が取られ、Bitcoinは今までより、より強力に、 より匿名性が高く、より頑強になっていくことでしょう。

# **Alt chain**、通貨、**<phrase role="keeptogether">**、アプリケーション**</phrase>**

Bitcoinは20年間にわたる分散型システムと通貨の研究の結果であり、Bitcoinはこれらの分野にproof of workに基づく分散型のコンセンサスメカニズムという新しい技術革新をもたらしました。この発明はBitcoin のコアとなる発明であり、通貨、金融サービス、経済学、分散型システム、投票システム、コーポレートガバ ナンス、そして契約の分野において、革命の波をもたらしてきたのです。

この章では、Bitcoinとブロックチェーンの発明から生まれた多くの派生物を見ていきます。これらの派生物 とは、2009年にこのテクノロジーの革新が始まってから構築されたAlt chain( オルトチェーン、代替チェーン)、通貨、アプリケーションのことです。大部分は通貨である代替コイン、ま たは *Alt coin(*オルトコイン、代替通貨*)* と呼ばれるコインであり、これらのコインは Bitcoinと同じ設計原則で実装されていますが、異なるブロックチェーンとネットワークで運用されるコイン となっています。

Alt coin製作者やファンへの配慮のためにあらかじめお断りしておきますが、この章で紹介されるAlt coinの中には名前が挙げられていないものが50個以上あります。この章の目的はAlt

coinの質を評価することではありません。また最も重要なものを主観でお話しすることでもありません。ここ では、いくつかの例を出しBitcoinエコシステムの幅広さと種類の豊富さを紹介し、今までに類を見ないそれ ぞれのイノベーションや重大な違いを紹介してつもりでいます。実際いくつかのAlt coinの例の中にはお金として考えるには大きな欠点を持っているものもあります。これらは研究という視点で

考えるととても興味深いAlt

coinになっています。ただし、この章は投資にあたってのガイドを意図していないことにご注意ください。

新しいコインは毎日新しく生み出されているため、重要なコイン、それも歴史を変えるかもしれないコインを 全て把握していくことはできません。イノベーションの速度は極めて速く、この章はすぐに時代遅れなものに なってしまうでしょう。

# **Alt coin**と**Alt chain**の分類

Bitcoinはオープンソースのプロジェクトで、そのコードは他の多くのソフトウェアプロジェクトのベースと して使われています。Bitcoinのソースコードから生まれたソフトウェアで最も一般的なものは分散型の *Alt coin* です。Alt coinはデジタル通貨の実装にBitcoinと同じブロックを構築する手段を使っています。

Bitcoinのブロックチェーン上にはいくつものプロトコルのレイヤーがあります。これらレイヤーである メタコイン 、 メタチェーン 、 ブロックチェーンアプリケーション は、ブロックチェーンをアプリケーションのプラットフォームとして拡張する、もしくはBitcoinのプロトコ ルに別のプロトコルレイヤーを加えて拡張することで実現しています。例としては、Colored coin 、Mastercoin、NXT、Counterpartyがあります。

次の節ではいくつかの特徴的なAlt coinを調べていきましょう。例えば、LitecoinやDogecoin、Freicoin 、Primecoin、Peercoin、Darkcoin,Zerocoinです。これらのAlt coinは歴史的な理由で特筆する価値があるのです。というのは、最も価値がある、また"最良"のAlt coinであるがためというわけではなく、特定の分野のAlt coinのイノベーションの例としてこれらがよい例であるためです。

Alt coinに加えて、"コイン"ではないいくつかのブロックチェーンの別実装もあります。これらは私が *Alt chain* ということには、これらのAlt と呼ぶものです。これらのAlt

chainは、契約のためのプラットフォーム、名前登録、もしくは他のアプリケーションとしてコンセンサスの 仕組みと分散型台帳を実装しています。Alt chainは しょうしょう しょうしょう しょうしょう chainは

Bitcoinと同じブロックの構築方法を用いて、通貨もしくはトークンをその支払いに使用しています。ですが 、主な目的は通貨ではありません。のちほどAlt chainの例としてNamecoinと Ethereumを見ていくことにしましょう。

最後に、Bitcoin以外にもデジタル通貨もしくはデジタル決済システムのネットワークを提供している競合が います。競合にはRippleなどがあり、proof of the context of of the context of of the context of the context of the context of o

workに基づく分散型台帳やコンセンサスのメカニズムを使うことなしに動いているものです。これらのブロ ックチェーンのテクノロジーでないものは、この本が扱う範囲外であるため、この章では扱わないことにしま す。

===メタコインのプラットフォーム

メタコインとメタチェーンはBitcoin上に建てられたソフトウェアのレイヤーであり、通貨内通貨、もしくはB itcoinシステムの内側のプラットフォーム、プロトコルのオーバーレイとして実装されています。これらの機 能のレイヤーはBitcoinのコアの機能を拡張し、Bitcoinトランザクションとアドレス内にメタコインなどに必 要な追加的なデータ(メタデータ)を記録することによって機能と特性を加えています。メタコインを最初に実 装する際に使われたメタデータをBitcoinのブロックチェーンに載せる方法は、例えばBitcoinのアドレスを使 ってデータをエンコードすることや、使われていないトランザクションのフィールド(例えばトランザクショ ンのSequenceフィールド)を使うような方法です。トランザクションのScript opcodeに OP\_RETURN が導入されてからは、ブロックチェーンにより直接的にメタデータを書き込むことができるようになりました 。多くのメタコインはこのOP\_RETURNによる方法に移行していこうとしています。

====Colored Coin

*Colored coin(*カラードコイン*)* は少額のbitcoin上にメタ情報を積み重ねるメタプロトコルです。" 色がついた(colored)"コインというのは、別のアセットを表現するために転用された少額のbitcoinなのです。 例えば1米ドル札を取り出して、そこに"これはAcme Incの1 Incの1 株の証明です "という意味のスタンプを押したと考えてみてください。今この1米ドル札は2つの意味を持っています: 一つは通貨としての意味、そして、もう一つは株式の証明としての意味です。株式としての価値の方が大きい ため、誰もこの株式をキャンディを買うために使おうとはしないでしょう。つまり、もはや事実上通貨として 使用していないのです。Colored coinはこれと同じやり方を行っています。特定のとても少額の bitcoinを他のアセットを表しているトレード可能な証明書に変換しているのです。"Color"の言葉が示してい るのは、色のように属性を追加することで特別な意味を与えるという意味です。色はメタファーであり、実際 に色とは関連はありません。実際にはColored coinに色は無いのです。

Colored coinは特別なウォレットによって管理されています。このウォレットは色付き bitcoinにメタデータを付加したり解釈したりできるウォレットです。そのようなウォレットを使い、ユーザ ーは特別な意味を持つラベルをbitcoinに追加して、色がついていないbitcoinから色がついているbitcoinへ変 換します。例えば、株式の証明、クーポン、不動産、日用品、収集可能なトークンを表すラベルです。特定の コインに付けた"色"にどんな意味を加えて解釈するかは完全にユーザーに委ねられています。色をつけるため にユーザは、発行タイプ、より小さな単位に切り分けられるかどうか、シンボル、説明、その他の関連した情 報といったメタ情報を定義することになります。一旦色が付くと、これらのコインは購入、販売、分割、収集 ができるようになり、そして配当の支払いを受け取る事ができるようになります。色付きコインから紐付けら れた情報を"取り除き"、bitcoinとしての元々の価値を取り戻すこともできます。

Colored coinを使ってみるために、"MasterBTC"のシンボルを持つ20個のcolored coinを作成しておきました。これは[example\_9-1] にある通りこの本の無料コピーのクーポンを表しています。このcolored coinを表現している MasterBTCのそれぞれのクーポンは、colored coinを使えるウォレットを持っていればあらゆる bitcoinユーザーに対して販売したり与えたりすることができ、MasterBTCを得たユーザーはこれをさらに別 の人に送ったり、またはMasterBTCを本の無料コピーに使い発行者に戻すこともできます。このcolored coinの例は、 [here](https://cpr.sm/FoykwrH6UY) で見ることができます。

このcolored coinのメタデータは、この本の無料コピークーポンという意味を持っています。

```
{
    "source_addresses": [
      "3NpZmvSPLmN2cVFw1pY7gxEAVPCVfnWfVD"
  \perp,
    "contract_url":
"https://www.coinprism.info/asset/3NpZmvSPLmN2cVFw1pY7gxEAVPCVfnWfVD",
    "name_short": "MasterBTC",
    "name": "Free copy of \"Mastering Bitcoin\"",
    "issuer": "Andreas M. Antonopoulos",
    "description": "This token is redeemable for a free copy of the book \"Mastering
Bitcoin\"",
    "description_mime": "text/x-markdown; charset=UTF-8",
    "type": "Other",
    "divisibility": 0,
  "link to website": false,
    "icon_url": null,
    "image_url": null,
    "version": "1.0"
}
```
## **Mastercoin**

Mastercoin(マスターコイン)はBitcoin上のプロトコルレイヤーであり、Bitcoinシステムを拡張する様々なア プリケーションのためのプラットフォームとなっています。MastercoinはMSTという通貨をトランザクショ ンを行うためのトークンとして使用しています。しかし、それは通貨というよりもむしろ、ユーザー通貨やス マートプロパティのトークン、分散型のアセット取引所などを構築するためのプラットフォームです。Maste rcoinをBitcoinトランザクションを送るトランスポートレイヤー上にあるアプリケーションレイヤーとして考 えると、それはHTTPがTCP層の上を動いているようなものなのです。

Mastercoinは主に特別なBitcoinアドレスを使ったトランザクションの送受信を通して動作しており、この特 別なBitcoinアドレスは "exodus" アドレス (1EXoDusjGwvnjZUyKkxZ4UHEf77z6A5S4P)と呼ばれています。これはHTTPが他のTCPトラフィックからH TTPのトラフィックを区別するために特別なTCPポート(ポート80番)を使って動作しているようなものです。 Mastercoinのプロトコルは、特別なExodusアドレスとマルチシグネチャを使う方法から、トランザクション

のメタデータをエンコードするためにOP\_RETURNを使うプロトコルへとだんだん移行してきています。

====Counterparty

Counterparty(カウンターパーティー)は、Bitcoin上にあるMastercoinとは別のプロトコルレイヤーとして実 装されています。Counterpartyは、ユーザー通貨や交換可能なトークン、ファイナンシャルツール、分散型 アセット取引所などを可能にしています。CounterpartyはBitcoinのScript言語にある OP\_RETURN オペレーターを主に使って実装されており、このオペレータはBitcoinのトランザクションに追加の意味を持 たせるメタデータを記録するために使われています。Counterpartyは、Counterpartyのトランザクションを 実行するためにXCPをトークンとして用いています。

## **Alt Coin**

大半のAlt coinはBitcoinのソースコードをベースにしており、この方法は"フォーク "とも呼ばれています。他にはBitcoinのソースコードを使わずに、ブロックチェーンのモデルに基いて"スク ラッチから"実装されているものもあります。Alt coinとAlt chain(次の節で説明します )は、どちらも別々のブロックチェーンテクノロジーの実装であり、どちらも自身のブロックチェーンを使っ ています。Alt coinとAlt chainの定義の違いは、Alt coinが通貨として主に使われている一方で、Alt chainは通貨を主目的としない他の目的のために使われていることにあります。

厳密にいうと、Bitcoinのソースコードの一番最初のメジャーな"代替"フォークはAlt coinではなくAlt chainである *Namecoin* です。これについては次の節で説明します。

発表された日付からすると、Bitcoinのフォークとしての最初のAlt coinは 2011年8月に登場した *IXCoin* です。IXCoinはいくつかのBitcoinのパラメーターを修正したもので、取り分け1ブロックごとに96コインず つ報酬を加えていくという方法で通貨の生成を加速させようとしていました。

2011年9月には *Tenebrix* がローンチされました。 Tenebrixはproof of workアルゴリズムの代替手段を初めて実装した最初の暗号通貨です。この代替アルゴリズムは scrypt であり、元々(ブルートフォースアタック対策としての)パスワードストレッチングのために作られた アルゴリズムです。Telebrixが目指すゴールはメモリを多く使うアルゴリズムを用いることによってGPUやA SICSによるマイニングがしにくくなるコインを作ることでした。Tenebrixは通貨としては成功しませんでし たが、Litecoinの基礎となり何百ものクローンを生み出すことになったのです。

*Litecoin* はscryptをproof-of-

workアルゴリズムとして使うことに加えてブロックの生成速度を速くする実装を行っており、Bitcoinの10分 毎の代わりに2.5分毎にブロックが生成されるようになっています。litecoinは"bitcoinが金ならばlitecoinは 銀"と謳われており、より軽量な代替通貨としての意味を持っています。より速い承認時間とより多い8400万l itecoinという総発行量があるため、小売業のトランザクションに適しているというのがLitecoinの大きな魅 力となっています。

Alt coinは2011年、2012年の間にもどんどん増えていきました。これらはBitcoinまたは Litecoinを基礎とする仕組みを持っているもので、2013年までには20個ものAlt coinが現れ競争がどんどん激しくなっていきました。2013年の終わりには200個に達し、2013年は"Alt coinの年"と呼ばれるようになりました。Alt coinの成長は2014年まで続き、執筆している時点で 500個以上ものAlt coinが存在する状態になっています。半数以上のAlt coinはLitecoinのクローンです。

Alt coinを作り出すことは自体は簡単であるため、500個以上ものAlt coinが存在しています。大半のAlt coinはBitcoinとわずかだけしか違いがなく学ぶ価値がないものが多いです。つまり、単に製作者が儲けよう としているだけのものが実際には多いのです。しかし、人真似や虚偽の情報を流して人を騙そうとしているコ インの中には注目すべき例外もあり、非常に重要なイノベーションとなっているものがあります。それらのAl t coinは急進的でBitcoinとは異なるアプローチを取っており、重要なイノベーションを Bitcoinの設計原則に加えています。これらのAlt coinがBitcoinと異なっている部分には主に 3つの分野があります。

- 異なる通貨ポリシー
- 異なるproof of workもしくはコンセンサスアルゴリズム
- 強力な匿名性のような特徴

詳細な情報は [graphical timeline of alt coins and alt chains](http://mapofcoins.com) に記載してあるので見てみてください。

#### **Alt coin**の価値評価

たくさんのAlt

coinが生まれてくる中で、どのようにしてどれが注目すべきものかを決めればよいのでしょうか?いくつかの Alt

coinは広く普及させることを目的としており、通貨として使うことを念頭に置いています。他には、異なる機 能や通貨モデルを試すための試金石として作られているものもあります。ただ多くのAlt coinは、ただ製作者がすぐに儲けようととしているだけのものです。Alt

coinの価値を評価するために私はそれらのAlt coinが持っている特徴と市場指標を見ることにしています。

ここに、あるAlt coinはどんな点で しょうしょう しょうしゃ しょうしょう しゅうしょう coinはどんな点で

Bitcoinと異なっているのか?ということを評価するための質問を挙げてみます。

- Alt coinは大きなイノベーションをもたらしているのか
- ユーザーがBitcoinを離れてAlt coinに引きつけられるだけの競争力のある違いを持っているのか?
- そのAlt coinはニッチなマーケットやアプリケーションに対して魅力を訴えているのか?
- そのAlt coinはコンセンサス攻撃に対する安全性を持てるほどマイナーにとって魅力があるのか?

ここにキーとなる市場指標を挙げてみます。

- Alt coinの時価総額はいくらか?
- どれだけのユーザーとウォレットを持っていると見積もられているか?
- どれだけの企業がAlt coinを受け入れているか?
- 毎日どれだけのトランザクション(出来高)がAlt coinで行われているか?
- どれだけの価値が毎日取引されているか?

この章では、特に技術的な特徴と先の質問によって代表されるイノベーションの潜在価値について説明してい きます。

### 通貨パラメータ代替案**: Litecoin**、**Dogecoin**、**Freicoin**

Bitcoinは発行量が固定されているデフレ通貨の特徴を2、3個持っています。まず通貨総発行量が2100万bitco in(または2100兆satoshi)に制限されていること。そして一定比率で発行レートが減少すること。そしてトラ ンザクションの承認速度と通貨生成をコントロールする10分毎のブロック"ハートビート(鼓動)"があること。 多くのAlt

coinは異なる通貨ポリシーを取るためにこれらの主要な特徴を少しずつ調整してきたのです。何百ものAlt coinの中で、最も特徴的な例をいくつか次に紹介していきます。

#### **Litecoin**

まず1つ目は2011年にリリースされたLitecoin(ライトコイン)であり、Bitcoinに次いで二番目に成功している デジタル通貨です。主要なイノベーションは *scrypt* (Tenebrixから受け継いでいる)をproof of workのアルゴリズムとして使用していることであり、これにより高速で軽量なブロック生成速度になってい ます。

- ブロック生成時間 2.5分
- 通貨総発行量: 2140年までに8400万litecoin
- コンセンサスアルゴリズム: Scrypt proof of work
- 時価総額: 2014年中旬に1億6000万米ドル

#### **Dogecoin**

Dogecoin(ドージコイン)は2013年12月にリリースされたもので、Litecoinのフォークに基づくものです。Do gecoinは速い通貨発行速度と高い通貨時価総額を通貨ポリシーとして持っています。これはDogecoinがチッ プとして使われることを推奨しているためであり、これがためにDogecoinには特筆すべき価値があります。 初めはジョークとして始まりましたが、2014年に急速に価値が下がる前は大変有名になり活発で大きなコミ ュニティになっていました。

- ブロック生成時間: 60秒
- 通貨総発行量 : 2015年までに 100,000,000,000 (1000億) doge
- コンセンサスアルゴリズム: Scrypt proof of work
- 時価総額: 2014年中旬に1200万米ドル

#### **Freicoin**

Freicoin(フレイコイン)は2012年7月に発表されたもので、 *demurrage*通貨*(*時間とともに減価する通貨*)* になっています。demurrage通貨は保存している価値に対してマイナスの利子率を持っているものです。Fre icoinでは消費することを奨励しお金を所持し続けることを抑制するために、Freicoinを持っていると年率4.5 %の手数料が課されるようになっています。FreicoinはBitcoinのデフレ通貨ポリシーとは正反対の通貨ポリ シーを導入しているという点で特筆すべき価値があります。Freicoinは通貨としては成功してはいませんが、 Alt coinによるいろいろな通貨ポリシーの興味深い例となっています。

• ブロック生成時間: 10分

- 通貨総発行量: 2140年までに 1億コイン
- コンセンサスアルゴリズム: SHA256 proof of work
- 時価総額: 2014年中旬で13万米ドル

#### コンセンサスのイノベーション**: Peercoin, Myriad, Blackcoin, Vericoin, NXT**

BitcoinのコンセンサスメカニズムはSHA256アルゴリズムを用いたproof of work に基づいています。最初のAlt coinはproof of workに代わる手段として scryptを導入し、マイニングプロセスをよりCPUに優しくなるようにしASICSによる中央集権化にならないよ うにしました。それ以降コンセンサスメカニズムにおけるイノベーションは激しいペースで続いていきました 。いくつかのAlt coinはscryptのような様々なアルゴリズムを採用していきました。("Blake algorithm"))) Scrypt-N、Skein、Groestl、SHA3、X11、Blakeなどなどです。いくつかのAlt coinは様々なproof of workアルゴリズムと結びついていきました。そして2013年にはproof contract and the of workの代替手段を発明するに至りました。それは \_proof of stake\_と呼ばれるもので、多くの最近のAlt coinはこれをベースに構成されています。

proof of of stakeは既存の通貨所有者が利付き担保のように通貨の"所有を主張 (stake)"することができるシステムです。それはなんとなく譲渡性預金(CD)に似ていて、参加者は投資のリタ ーンを新しい通貨(利子の支払いとして発行される)またはトランザクションの手数料という形で稼ぎながら、 通貨の一部を保有することができます。

#### **Peercoin**

Peercoin(ピアコイン)は2012年8月に発表され、proof of workとproof of of stakeのアルゴリズムを両方取り入れた通貨として最初に発行されたAlt coinです。

- ブロック生成時間: 10分
- 通貨総発行量: 無制限
- コンセンサスアルゴリズム: (ハイブリッド)proof of workで始まり、あとでproof of stake
- 時価総額: 2014年中旬で1400万米ドル

#### **Myriad**

Myriad(ミリアド)は2014年2月に発表され、5つの異なるproof of workアルゴリズム(SHA256d, Scrypt 、Qubit、Skein、Myriad-

Groestl)を同時に使っており、マイナーの参加状態に応じてそれぞれのアルゴリズムごとに異なるdifficultyを 持っています。その意図は、多数のマイニングアルゴリズムを同時に攻撃しなければならないようにすること によって、MyriadをASICによる専業化と中央集権化に対して耐久性のあるものにし、さらにコンセンサス攻 撃に強くすることにあります。

- ブロック生成時間: 30秒が平均(マイニングごとに2.5分がターゲット)
- 通貨総発行量 2024年までに20億コイン
- コンセンサスアルゴリズム: 複数proof of workアルゴリズム
- 時価総額: 2014年中旬に12万米ドル

## **Blackcoin**

Blackcoin(ブラックコイン)は2014年の冬に発表され、proof of stakeのコンセンサスアルゴリズムを用いています。特筆すべき点は"multipools"を導入したことです。multi poolsは、利益に応じてどのAlt coinをマイニングするかを自動的に変更するマイニングプールの一種です。

- ブロック生成時間: 1分
- 通貨総発行量: 無制限
- コンセンサスアルゴリズム: proof of stake
- 時価総額: 2014年中旬で370万米ドル

#### **VeriCoin**

VeriCoin(ベリコイン)は2014年5月に始まり、供給と需要のマーケットバランスに基いて動的に変更される金 利レートを持つproof of stake コンセンサスアルゴリズムを用いています。また、これはウォレットからbitcoinで支払いをする際に、自動 的にbitcoinに両替をする機能を導入した初めてのAlt coinでもあります。

- ブロック生成時間: 1分
- 通貨総発行量: 無制限
- コンセンサスアルゴリズム: proof of stake
- 時価総額: 2014年中旬で110万米ドル

**NXT**

NXT (発音は"Next")は、proof of workによるマイニングを用いていないという点で"純粋な"proof of stake のAlt coinです。NXTはスクラッチから実装された暗号通貨で、Bitcoinのフォークでも、他のAlt coinのフォークでもありません。NXTはたくさんの先進的な機能を実装しており、例えば名前登録機能 Namecoinと似ている)や、分散型アセット取引所(Colored Coinsと似ている )、安全な統合型分散メッセージング("Bitmessage" Bitmessageと似ている)、そしてstake デリゲーション(proof of stakeを他人に委任すること)があります。NXTに惹き付かれている人はNXTを "次世代"または暗号通貨2.0と呼んでいます。

- ブロック生成時間: 1分
- 通貨総発行量: 無制限
- コンセンサスアルゴリズム: proof of stake
- 時価総額: 2014年中旬で3000万米ドル

### **2**つの目的を持ったマイニングのイノベーション**: Primecoin, Curecoin, Gridcoin**

Bitcoinのproof of of workアルゴリズムには目的が一つだけあります。それは Bitcoinネットワークをセキュアに保つことです。伝統的な決済のシステムのセキュリティコストに比べて、 マイニングのコストは高くはありません。しかし、多くの人に"無駄が多い"として批判されています。次世代

のAlt coinは、この問題に対処しようとしています。2つの目的を持つproof of work アルゴリズムは、Bitcoinネットワークをセキュアに保つproof of workである一方、特定の"有用な "問題を解決することができます。ただ通貨のセキュリティを保つということ以外の目的を導入することのリ スクは、通貨の需要供給曲線に別の目的による外的影響も加えられてしまうということがあります。

#### **Primecoin**

Primecoin(プライムコイン)は2013年7月に始まりました。Primecoinで使っているproof of workアルゴリズムでは素数の探索も行うのです。素数探索には カニンガム鎖(第1カニンガム鎖と第 2カニンガム鎖)とbitwinチェーンという素数列を計算することで素数を探索しています。素数はさまざまな科学の領域でとても 有用なものとなっています。Primecoinのブロックチェーンにはproof of workで発見された素数が含まれており、このためパブリックなトランザクション元帳の生成と並行して科学 的な発見の公的記録を生成することにもなるのです。

- ブロック生成時間: 1分
- 通貨総発行量: 無制限
- コンセンサスアルゴリズム: 素数列の発見を伴うproof of work
- 時価総額: 2014年中旬に130万ドル

#### **Curecoin**

Curecoin(キュアコイン)は2013年5月に発表されました。SHA256のproof of work アルゴリズムを使って、Folding@Home

プロジェクトのタンパク質フォールディング研究と結び付けようとするものです。タンパク質フォールディン グとは、病気を治す新薬の発見のために使われている、タンパク質の化学的な相互作用の解析をコンピュータ ーによる膨大なシミュレーション計算で行うことです。

- ブロック生成時間: 10分
- 通貨総発行量: 無制限
- コンセンサスアルゴリズム; タンパク質フォールディングの研究を伴うproof of work
- 時価総額: 2014年中旬に58,000米ドル

### **Gridcoin**

Gridcoin(グリッドコイン)は2013年10月に発表されました。Gridcoinではscryptベースのproof of workを行っており、 BOINCオープングリッドコンピューティングへの参加報奨金を伴うproof of workである。BOINCはBerkeley Open Infrastrucure for Network Computing であり、科学的なグリッドコンピューティングに対してのオープンプロトコルです。参加者はコンピューティ ングリソースが必要な幅広い科学的な研究のために空いている演算処理リソースを共有できます。Gridcoin はBOINCを、例えば素数やタンパク質フォールディングのような特定の科学問題を解決するためにだけでは なく、一般的な目的のコンピューティングプラットフォームとして用いていることができます。

- ブロック生成時間: 150秒
- 通貨総発行量: 無制限
- コンセンサスアルゴリズム: BOINCのグリッドコンピューティングに対する参加報奨金を伴うproof of work
- 時価総額: 2014年中旬に122,000米ドル

## 匿名性に集中した**Alt coin: CryptoNote Bytecoin Monero, Zerocash/Zerocoin, Darkcoin**

Bitcoinはよく"匿名"のコインとして間違われます。実際には、BitcoinのアドレスとIDを紐付けることは簡単 です。そしてビッグデータ解析を使えば、ある人がどのようにbitcoinを使っているかの包括的に見ていくこ とでBitcoinアドレスと個人を結び付けることができます。いくつかのAlt coinでは、強い匿名性を目的としているものがあります。その最初の取り組みはおそらく *Zerocoin* です。Zerocoinは、2013年のIEEEシンポジウム IEEE Symposium on Security and Privacy で発表された論文にある、Bitcoin上で匿名性を保つためのメタコインです。本書を執筆しているときはまだ 開発中になっていますが、Zerocoinは将来Zerocoinと完全に分けられたZerocashというAlt coinとして実装されるでしょう。他の匿名性へのアプローチとしては、2013年10月に発表された論文にある \_CryptoNote\_があります。CryptoNoteは根本的な技術で、次に説明していく数多くのAlt coinで CryptoNoteを実装しています。ZerocashとCryptoNoteに加え、他にもいくつもの独立した匿名のコインが 存在しています。例えば、Darkcoinはステルスアドレスと、匿名性のためのトランザクションのremixingを行っています。

#### **Zerocoin/Zerocash**

Zerocoin(ゼロコイン)は、Johns スタックスタックスタックスタックスタックスタックスタックは、Johns 2013年に導入されたデジタル通貨で、匿名性に対しての理論的な試みです。ZerocashはZerocoinのAlt coinとしての実装になっています。Zerocashはまだ開発段階でありリリースはされていません。

#### **CryptoNote**

CryptoNote(クリプトノート)は、匿名性を持つデジタルキャッシュの基礎技術を提供する2013年10月に発表 されたオルトコインのリファレンス実装です。異なる様々な実装にフォークできるように設計されており、一 定周期で通貨として利用できなくなるようにリセットするメカニズムを備えています。いくつかのオルトコイ ンはCryptoNoteから生まれてきたものです。例えば、Bytecoin (BCN)、Aeon (AEON)、Boolberry (BBR) 、duckNote (DUCK)、Fantomcoin (FCN)、Monero (XMR)、MonetaVerde (MCN)、そして Quazarcoin (QCN)です。CryptoNoteはBitcoinのフォークではなく、別枠として完全な形でまとめられた暗号通貨の実装 であるということに特筆すべき価値があるのです。

#### **Bytecoin**

("Graphical Processing Units (GPUs)"Bytecoin(バイトコイン)は CryptoNoteから生まれた最初の実装であり、CryptoNoteの技術に基づく匿名性のある通貨を提供しています 。Bytecoinは2012年7月に始まりました。BTEという通貨シンボルを持つBytecoinが以前もありました。一方 、CryptoNoteに由来するBytecoinの通貨シンボルはBCNです。Bytecoinが使用しているCrytponight proof of workアルゴリズムでは、少なくとも2MBのRAMをインスタンスごとに必要としており、GPUや ASICのマイニングには適さないようになっています。BytecoinはCryptoNoteのリング署名、リンク不可能な トランザクションを使用しており、ブロックチェーン解析に対する対策としての匿名性を持っています。

- ブロック生成時間: 2分
- 通貨総発行量: 1840億BCN
- コンセンサスアルゴリズム: Cryptonight Proof of work
- 時価総額 2014年中旬に300万米ドル

#### **Monero**

Monero(モネロ)はCryptoNoteの実装の一つです。これはBytecoinよりも幾分フラットな発行曲線を持ってい て、80%の通貨は最初の4年間の間に発行されるようになっています。そして、CryptoNoteから継承したByte coinと同様の匿名性の機能を持っている。

- ブロック生成時間: 1分
- 通貨総発行量: 1840万XMR
- コンセンサスアルゴリズム: Cryptonight Proof of work
- 時価総額: 2014年中旬の500万米ドル

#### **Darkcoin**

Darkcoin(ダークコイン)は2014年1月に始まりました。Darkcoinは匿名性を持つ通貨として実装されており 、DarkSendと呼ばれる全てのトランザクションに対してre-

mixingを行って匿名化するプロトコルを使っています。Darkcoinはまた、proof of workアルゴリズムに 11個のハッシュ関数 (blake、bmw、groestl、jh、keccak、skein、luffa、cubehash、shavite、simd 、echo)を用いていることも特筆すべき価値になっています。

- ブロック生成時間: 2.5分
- 通貨総発行量: 最大2200万DRK
- コンセンサスアルゴリズム: 複数のラウンド関数を持った複数proof of workアルゴリズム
- 時価総額: 2014年中旬に1900万米ドル

## 通貨ではない**Alt chain**

Alt

chainは、ブロックチェーンを別の設計思想で実装したものであり、それは主に通貨としては使われていない ものです。多くは通貨を含みますが、その通貨は他の何かを導入するためのトークンとして使われます。例え ば、リソースや契約としてです。言い換えれば、Alt chainにおける通貨は、プラットフォームの主要な点ではなく、2番目の機能なのです。

### **Namecoin**

Namecoin(ネームコイン)はBitcoinコードの最初のフォークでした。Namecoinはブロックチェーンを使った 分散型のキーバリューの登録・移管プラットフォームです。グローバルなドメイン名のレジストリとなってお り、インターネット上のドメインネーム登録システムと似ている。 Namecoinは現在の DNS(domain name service)の代替として作成されており、ルートレベルのドメイン名は .bit となっています。

Namecoinはまた、ドメイン名の登録と別の名前空間におけるキーバリューペアの登録に使われています。E mailアドレスや、暗号キー、SSL証明書、ファイル署名、投票システム、株式証明書、そして他の数えきれな い程のアプリケーションに使われています。

NamecoinシステムはNamecoinの通貨(シンボルはNMC)を含んでおり、登録と名前の移管のためにトランザ クション手数料を払います。現在の価格では、トランザクション手数料は0.01NMCかまたは約1米セントにな っています。Bitcoinと同じように、この手数料はNamecoinのマイナーによって集められます。

Namecoinの基本的な通貨パラメーターはBitcoinと同一です。

- ブロック生成時間: 10分
- 通貨総発行量: 2140年までに2100万NMC
- コンセンサスアルゴリズム: SHA256 proof of work
- 時価総額: 2014年中旬に1000万米ドル

Namecoinの名前空間は何も制限されておらず、誰でもどんな名前でもどんな方法でも登録できます。しかし 、名前がブロックチェーンから読まれる時に、アプリケーションレベルのソフトウェアが名前をどのように読 みだしていけばいいかを知っているようにしなければいけないため、特定の名前空間はあらかじめ決められた 仕様になっています。もし形式が間違っていれば、特定の名前空間から名前を読み出そうとするときにどんな ソフトウェアでもエラーが吐き出されることになります。よく知られている名前空間は以下のようなものです  $\circ$ 

• d/ は .bit ドメインのための名前空間です。 id/ は個人のIDを保存するための名前空間です。例えば emailアドレスやPGPのキーなどです。 u/ は追加的なもので、(openspecに基づく )IDを保存するためのより構造化された名前空間です。

NamecoinのクライアントはBitcoinのコアととても良く似ています。というのは、同じソースコードからか らできているためです。インストールの際に、クライアントはNamecoinのフルブロックチェーンをダウンロ ードし、クエリを発行したり名前の登録したりできるようになります。3つの主要なコマンドは以下です。

*name\_new*

クエリを発行するか、または名前の事前登録を行います。

*name\_firstupdate*

名前を登録し、登録した名前を公開します。

*name\_update*

名前の詳細を変更するか、または登録した名前を再読み込みします。

例えば、 mastering-bitcoin.bit+のドメインを登録しようと思ったら、以下のように +name\_new のコマンドを使用します。

\$ namecoind name\_new d/mastering-bitcoin

name\_new コマンドは

 $\lceil$ 

]

Namecoinブロックチェーンに名前登録要求を登録し、ランダムなキーとともに名前のハッシュを作成します 。name\_new+の戻り値となる2つの文字列は名前のハッシュとランダムキーです(ランダムキー +a05555e0fc56c023 はさきほどのコマンド実行例の出力結果にあります )。このランダムキーは名前をパブリックにするために使います。一旦名前登録要求がNamecoinのブロック チェーン上に登録されると、ランダムキーを name firstupdate

コマンドに渡して実行することで名前がパブリックになります。

\$ namecoind name\_firstupdate d/mastering-bitcoin a05555e0fc56c023 "{"map": {"www": {"ip":"1.2.3.4"}}}}" b7a2e59c0a26e5e2664948946ebeca1260985c2f616ba579e6bc7f35ec234b01

この例では www.mastering-bitcoin.bit をIPアドレスの 1.2.3.4にマッピングしています。戻り値となるハッシュはトランザクションIDであり、これはこの登録を追跡 するために使われます。そして、 controlled to the controlled to the controlled to the controlled to the controlled to the controlled to the controlled to the controlled to the controlled to the controlled to the controlled to the contro コマンドを実行するとどの名前が登録されているかを確認することができます。

\$ namecoind name\_list

 $\lceil$  { "name" : "d/mastering-bitcoin", "value" : "{map: {www: {ip:1.2.3.4}}}}", "address" : "NCccBXrRUahAGrisBA1BLPWQfSrups8Geh", "expires\_in" : 35929 } ]

Namecoinの登録は36,000ブロックごとに更新される必要があります(およそ200日から250日ごと)。

name update カステントのエコマンドを実行するには何も手数料を払う必要がなく、無料で Namecoinのドメインを更新できます。サードパーティープロバイダに頼めば、少ない手数料で登録、自動更 新、またはウェブインターフェイスを通した更新をハンドリングしてくれます。サードパーティープロバイダ にお願いしておけばNamecoinクライアントを走らせておかなくても済みますが、Namecoinによる分散型名 前登録という独立したコントロールを失うことになります。

## **Ethereum**

Ethereum(エセリュウム)はブロックチェーンの台帳上において、チューリング完全な契約処理と、それを実 行するプラットフォームです。Bitcoinの複製ではなく、完全に独立した仕様と実装を持っています。Ethere umは、組み込みの通貨を持っており、それは *ether(*イーサ*)* と呼ばれています。 etherは契約実行のために必要なものです。Ethereumのブロックチェーンの記録は *contract(*コントラクト*)* であり、それは低位の言語、バイトコードのようなチューリング完全なコードで書かれています。本質的に、 contractはEthereumシステム上で動くプログラムです。Ethereumのcontractでは、データを保存すること ができ、etherの支払いをしたり受け取ったりできます。そして計算可能な長さ無制限の処理(それ故にチュー リング完全なのです)を分散型で自律的なソフトウェアのエージェントとして実行することができます。

Ethereumではとても複雑な、他のAlt

chain自身では実装できないようなシステムを実装することができます。例えば、Namecoinのような名前登 録のcontractは、下記のようにEthereumで書けてしまいます(より正確に言えば、Ethereumコードにコンパ イルされる高級言語で書かれます)。

if !contract.storage[msg.data[0]]: # Is the key not yet taken? # Then take it! contract.storage[msg.data[0]] = msg.data[1] return(1) else:

return(0) // Otherwise do nothing

# 未来の通貨

次世代の暗号通貨は全般的に、将来のBitcoinよりも見通しが明るくさえあります。Bitcoinは分散型組織と分 散型コンセンサスの全く新しい形を導入し、何百もの驚くべきイノベーションを生み出しました。これらの発 明は分散システム科学から、金融、経済学、通貨、中央銀行、そしてコーポレートガバナンスまで経済の幅広 い領域に影響をもたらしていくでしょう。以前は権威ある、または信用されている管理中枢のような中央集権 的な組織や機構が、多くの人間が絡む活動で必要とされてました。しかし、今やそれらを分散させることがで きるようになりました。ブロックチェーンと全く新しいコンセンサスシステムの発明は、権力の集中や腐敗、 規制による封じ込めが起きる機会を取り除き、大規模なシステムで生じてしまう組織と協調のコストを大きく 削減することになるのです。

# **Bitcoin**の安全性

Bitcoinは、銀行口座とは異なり、残高の数値を参照しているものではないため、安全性を保つことは大変で す。bitcoinは、デジタルな現金や金に極めて近いものです。"実際に持っている者が9割方勝つ"という言い回 しを聞いたことがあるかもしれませんが、bitcoinでは実際に持っている者が10割方勝ちます。Bitcoinの鍵を 持っていることは、現金や貴金属の塊を持っていることと同じです。なくすことも、置き忘れることも、盗ま れることも、誰かに誤った量を渡してしまうこともあります。これらのどのケースでも、歩道に現金を落とし てしまったときと同様に、ユーザーはbitcoinを使うことができなくなります。

しかしながら、Bitcoinは、現金や金や銀行口座にはできないことができます。鍵が納められたBitcoinウォレ ットは、ファイルのようにバックアップが可能です。いくつもコピーを作って保存できますし、バックアップ として紙に印刷することもできます。現金や金や銀行口座は、"バックアップ"することはできません。Bitcoi nは既存のどのようなものとも異なるので、私たちはBitcoinの安全性について考える時も、今までにない新し い方法で行う必要があります。

## 安全性の原則

Bitcoinの重要な原則は分散化であり、このことはBitcoinの安全性について重要なインプリケーションを導き ます。伝統的な銀行や支払ネットワークのような集中化モデルは、アクセス制限と審査によって、悪意のある 主体をシステムから遠ざけます。一方、Bitcoinのような分散化システムは、責任と管理権をユーザーに付与 します。ネットワークの安全性はproof of the control of of the control of the control of the control of the control of the control of workに基づくものであってアクセス制限によるものではないため、ネットワークはオープンであり、Bitcoin のトラフィックに暗号化は必要ありません。

クレジットカードのような伝統的な支払ネットワークでは、 ユーザーのプライベートな識別情報 (クレジットカード番号)を含んでいるので、支払いは無制限です。最初に課金してからも、その識別情報にア クセスできる者であれば、何度でもユーザーに課金してお金を"引き出す"ことができます。したがって支払ネ ットワークは、暗号化により徹底的に保護されなければなりませんし、支払いのトラフィックが、プロセスの 途中であれ(安全に)保存された状態であれ、盗聴者や媒介者により漏洩され得ないことを保証しなければいけ ません。もし、悪意のある主体がシステムにアクセスできたら、現在のトランザクションと支払トークンの\_ 両方を\_手に入れ、これらを用いて新たなトランザクションを作り出すことが可能になります。さらに悪いこ とに、顧客情報が漏洩した場合には、その顧客はなりすましにさらされ、アカウントの不正使用を防ぐために 行動を起こさなければならなくなります。

Bitcoinは全く異なります。Bitcoinのトランザクションは、特定の受取人に対する特定の金額のみを承認する ものであって、捏造されることも変更されることもありません。また、取引主体を特定するようなどんなプラ イベート情報も明かしませんし、追加的に別の支払いの承認に用いることもできません。従って、Bitcoinの 支払ネットワークには、暗号化も盗聴者からの保護も必要ありません。実際、ユーザーは、厳格に保護されて はいない、WiFiやBluetoothといったオープンな公共チャネルを通じて、安全性を損なうことなくトランザク ションをブロードキャストできます。

Bitcoinの分散化された安全性モデルは、ユーザーの手に強い力を授けますが、その力は、鍵の秘匿性の維持 に対する責任とともに与えられるものです。ほとんどのユーザーにとって、鍵の秘匿性の維持は簡単なことで はありません。インターネットに接続したスマートフォンやPCといった、一般的な用途のコンピュータデバ イスでは、特にそうです。Bitcoinの分散化モデルはクレジットカードで起こるような大規模な漏洩は防げる ものの、多くのユーザーは鍵を適切に保護できておらず、ひとつずつハックされえます。

#### **Bitcoin**のシステムを安全に開発する

Bitcoin関連のソフトウェア開発者にとって、最も重要な原則は分散化です。ほとんどの開発者は集中化され た安全性モデルに慣れており、開発しているBitcoinアプリケーションにこのモデルを適用する誘惑に駆られ ることでしょうが、それは悲惨な結果を生むことになります。

Bitcoinの安全性は、鍵の分散管理と、マイナーによる独立したトランザクション認証に基づいています。Bit coinならではの安全性を活用したいのであれば、Bitcoinの安全性モデルの考え方から離れないでいる必要が あります。つまり、鍵の管理はユーザーに任せよ、トランザクションはブロックチェーンに任せよ、というこ とです。

たとえば、初期のbitcoin交換所は、すべてのユーザーの資金をひとつの"ホットな"ウォレットに集め、鍵と ともにひとつのサーバーに保存しました。こうした設計は、ユーザーから鍵の管理を取り上げ、単一のシステ ムに集約するものです。こうした多くのシステムはハックされ、顧客にとって悲惨な結果を招いています。

よくあるもうひとつの誤りは、トランザクション手数料を削減するため、またはトランザクションの処理プロ セスを早めるための間違った努力のうちに、"ブロックチェーン外"でトランザクションを作ることです。"ブ ロックチェーン外"システムは、内部の集中化された元帳にトランザクションを記録し、Bitcoinのブロックチ ェーンとたまに同期するといったものです。こうした実践もまた、分散化されたBitcoinの安全性を、独占さ れ集中化されたアプローチで置き換えてしまうものです。トランザクションがブロックチェーンの外で作られ ると、適切に保護されていない集中化された元帳は改竄される可能性があり、その場合、気づかれないうちに 、資金が流用され蓄えが使い切られることになります。

操作上の安全性、多重のアクセス制限、(伝統的な銀行が行っているような)監査といったものに多額の投資を 行う用意がない限り、Bitcoinの分散化された安全性の考え方に反した状態で資金を持つことには、よほど慎 重でなければいけません。たとえ、頑健な安全性モデルを実装するだけの資金と規律があったとしても、なり すましや買収や横領に苦しめられてきた、伝統的な金融ネットワークという脆弱なモデルを、複製しているに 過ぎないのです。Bitcoinのユニークな分散化された安全性モデルの強みを活かすためには、親しみは感じる けれども結局はBitcoinの安全性を脅かすことになる、集中化されたアーキテクチャへの誘惑を断たねばなり ません。

#### 信用の根源

伝統的な安全性のアーキテクチャは 信用の根源 という概念に基づいています。それは、システムやアプリケ ーション全体の安全性の礎となる、信用の中核です。安全性のアーキテクチャは、信用の根源を中心にして同 心円状に(タマネギのように)構成され、中心から外向きに信用が広がっていく形をとります。各層は、より信 用度の高い内側の層の上に成り立つもので、内側の層は、アクセス制限、デジタル署名、暗号化といった、安 全性に関する基本要素を用いています。ソフトウェアシステムが複雑化するにつれ、システムの安全性が脅か されるようなバグを含むことが多くなってきています。結果、ソフトウェアがより複雑なものになると、それ を安全な状態に保つことはより難しくなります。信用の根源の概念をもとにすると、信用のほとんどは、シス テムのうちで最も複雑でない部分、従って最も脆弱でない部分に置かれ、その周囲に複雑なソフトウェアが層 を成すことになります。この安全性のアーキテクチャは、異なる規模で繰り返されます。すなわち、最初は単 一のシステムのハードウェアに信用の根源が据えられ、その信用の根源が、OSを通じてより高いレベルのシ ステムの働きにまで拡張され、最終的には、外に向かって信用の度合いが低下する同心円上に配置された、多 くのサーバーまで拡がるのです。

Bitcoinの安全性のアーキテクチャは異なります。Bitcoinでは、合意形成システムは、信用できる公開された 元帳を作り出し、その元帳は完全に分散化されたものです。正しく認証されたブロックチェーンはgenesisブ ロックを信用の根源として用い、最新のブロックまで続く信用の連鎖を作り上げます。Bitcoinシステムはブ ロックチェーンを信用の根源として用いることができますし、またそのようにしなければいけません。サービ スの提供先が多くの異なるシステムであるような、複雑なBitcoinアプリケーションを設計するときには、ど

こに信用が置かれようとしているかを明確にするため、安全性のアーキテクチャを注意深く精査する必要があ ります。結局、明確に信用されるべき唯一のものは、完全に認証されたブロックチェーンなのです。明示的に であってもそうでなくても、あるアプリケーションがブロックチェーン以外のなにかに信用の基礎を置いてい る場合、脆弱性を招き入れることになり、心配の種になるに違いありません。開発中のアプリケーションの安 全性のアーキテクチャを評価する良い方法は、個々の構成要素を考え、その構成要素が悪意のある主体の管理 下に置かれ、完全に毀損されるという仮説のシナリオを吟味することです。構成要素を一つ一つとりあげ、そ の構成要素が毀損されたとしたときの、全体の安全性に与える影響度を算定するのです。もし、構成要素が毀 損されたときにアプリケーションが安全でなければ、それらに誤って信頼を置いていたことが分かります。脆 弱性のないbitcoinアプリケーションとはつまり、Bitcoinの合意形成メカニズムが毀損されることに対しての み、脆弱なアプリケーションです。それは、信用の根源が、Bitcoinの安全性のアーキテクチャの中でも、最 も強い部分に基づいていることを意味します。

ハックされたbitcoin交換所の数多くの事例を見れば、この点ははっきり分かります。なぜなら、彼らの安全 性のアーキテクチャと設計は、誰からも全くと言っていいほど監督されていないからです。これらの集中化さ れたアーキテクチャやデザインの実装は、ブロックチェーンの外にある多くの構成要素、すなわち、ホットウ ォレット、集中化された元帳データベース、脆弱な暗号キーといったものを、信用できるものとして明確に位 置付けていました。

## 安全性に関するベストプラクティス

人類は、物理的な脅威から安全を守る手段を、何千年も用いてきました。これに対して、デジタルの世界の安 全性に関する私たちの経験は、50年にも満たないものです。近頃の一般的な目的のOSは、非常に安全とは言 えず、特にデジタルマネーの保存に適しているというわけでもありません。私達のコンピューターは、インタ ーネットへの常時接続を通じ、外界からの脅威に常に晒されています。コンピューターは、多くのプログラマ ーによって作られたソフトウェアを何千と走らせ、そうしたソフトウェアは時として何の制約もなくユーザー のファイルにアクセスします。コンピューターにインストールされた何千ものソフトウェアのうち、詐欺ソフ トがひとつでも紛れていたら、キーボードとファイルに障害が起こり、ウォレットアプリケーションに保管さ れたbitcoinが盗まれるかもしれません。コンピューターをウィルスやトロイの木馬がない状態に保つために 、必要なメンテナンスの水準は、大多数のユーザーの技術を超えています。

何十年にも亘る情報セキュリティに関する研究と進歩にも関わらず、デジタル資産は、明確な敵対者に対し、 いまだに情けないほど脆弱です。金融機関や諜報機関、防衛産業における、最も高度に保護され機密性の高い システムでさえ、頻繁に破られます。Bitcoinが作り出すデジタル資産は、固有の価値を持っており、盗難さ れてすぐに新たな所有者に送られ、戻ってこなくなり得るものです。このことは、ハッカーにとって大きなイ ンセンティブとなります。これまでハッカーは、クレジットカードや銀行口座といった、個人情報や口座にア クセスするためのトークンを、盗み出した後に価値あるものに変換する必要がありました。盗んだ金融情報の 換金やロンダリングは困難であるにもかかわらず、盗難は増える一方でした。Bitcoinはそれ自体が価値であ るため、換金やロンダリングの必要がなく、この問題をより大きくしています。

幸いなことに、Bitcoinはまた、コンピューターのセキュリティを改善するインセンティブをもたらします。 以前は、コンピューターを危機に晒すリスクは、漠然としていて間接的でしたが、Bitcoinはこのリスクを明 確なものにしています。bitcoinをコンピューターに保持することは、そのユーザーの関心を、コンピュータ ーのセキュリティ改善の必要性に集中させることにつながります。Bitcoinや他のデジタル通貨の激増と拡が りの直接的な帰結として、私たちは、ハッキング技術とセキュリティソリューションの両方が発展していく様 子を見てきました。簡単に言えば、ハッカーは今やとても美味しいターゲットをみつけ、ユーザーは自分自身 を守る明確なインセンティブを持っているわけです。

社会におけるBitcoinの受容の直接的な帰結として、過去3年にわたって、ハードウェア暗号化、鍵保管、ハ ードウェアウォレット、マルチシグネチャ技術、デジタルエスクローといった、情報セキュリティ分野におけ る素晴らしいイノベーションを、私たちは目の当たりにしてきました。次節では、実践的なユーザーセキュリ ティのための、多様なベストプラクティスを詳しくみていくことにしましょう。

多くのユーザーは、情報として安全が保たれていることよりも、物理的に安全が保たれていることのほうに、 はるかに安心を感じるので、bitcoinを物理的な形に変換するということは、bitcoinの安全な保持のために大 変有効な方法です。Bitcoinの鍵は単なる長い数字の羅列です。このことは、鍵が、紙への印刷や、金属のコ インへの刻印といった、物理的な形態で保存され得ることを意味しています。従って、鍵を安全に保つことは 、Bitcoinの鍵の紙のコピーを安全に保つことになります。紙に印刷されたBitcoinの鍵は"ペーパーウォレッ ト"と呼ばれ、これを作るためのフリーツールが数多くあります。私は個人的に、自分のbitcoinのほとんど(9 9%以上)を、ペーパーウォレットに保存しています。そのウォレットはBIP0038で暗号化され、複数のコピー が鍵をかけた金庫に閉じ込んであります。Bitcoinをオフラインにしておくことは\_コールドストレージ\_と呼 ばれ、最も有効なセキュリティのテクニックのひとつです。コールドストレージシステムでは、鍵はオフライ ンシステム(インターネットに一度も接続したことがないシステム)で生成され、紙であれUSBメモリスティッ クのようなデジタルメディアであれ、オフラインで保存されます。

ハードウェアウォレット

長い目で見れば、Bitcoinの安全性は、改竄に耐性のあるハードウェアウォレットの形態を、ますますとるよ うになるでしょう。スマートフォンやデスクトップコンピューターとは異なり、bitcoinのハードウェアウォ レットには、bitcoinを安全に保有するというただひとつの目的しかありません。漏洩の原因となり得る一般 的なソフトウェアがなく、インターフェースも限られるために、ハードウェアウォレットは、専門家でないユ ーザーに絶対と言っていいほど確実なセキュリティをもたらします。私は、ハードウェアウォレットは、bitc oin保有の方法として広く用いられるようになると予想しています。このようなハードウェアウォレットの一 例は、 [Trezor](http://www.bitcointrezor.com/) をご覧ください。

#### リスク配分の適正化

ほとんどのユーザーは、bitcoinの盗難について適切に注意を払っていますが、盗難よりも大きなリスクが存 在します。データファイルはいつでも失われます。もしそのファイルがbitcoinを含んでいたら、極めて悲惨 なことになります。Bitcoinウォレットを安全に保護しようと努力するあまり、やり過ぎてbitcoinを失うこと にならないよう、ユーザーは注意深くならなければいけません。2011月7月、有名なBitcoinの教育啓発プロ ジェクトが、ほぼ7,000

bitcoinを失いました。盗難防止の努力の一環として、彼らは複雑に暗号化されたバックアップを実施してい ました。結局、彼らは暗号化鍵を誤って失くし、バックアップは無価値となり、財産を失いました。砂漠に埋 めてお金を隠すように、bitcoinを安全にし過ぎると、二度と見つけられなくなるかもしれません。

#### リスク分散

あなたは、全財産を現金で財布の中に入れて持ち運びますか?ほとんどの人はこのようなことは向こう見ずと 考えるのにもかかわらず、Bitcoinユーザーは、全てのbitcoinをひとつのウォレットに入れてしまうことがよ くあります。そうではなくて、ユーザーは、複数の多様なBitcoinウォレットに、リスクを分散しなければな りません。慎重なユーザーは、自分のbitcoinのうちほんの少しだけ、おそらく5%に満たない程度を、オンラ インまたはモバイルウォレットに"小銭"として持つようにしています。残りのbitcoinは、デスクトップウォ レットやオフライン(コールドストレージ)のような、複数の異なる仕組みで保管されなければなりません。

#### マルチシグネチャと管理

企業や個人が多額のbitcoinを保管するときはいつでも、マルチシグネチャbitcoinアドレスを用いることを考 慮すべきです。マルチシグネチャアドレスは、支払いに複数の署名を要求することで、資金を安全に守るもの

です。署名のための鍵は、複数の異なる場所に保管され、別々の人によって管理されなければなりません。た とえば、企業では、署名のための鍵が別々につくられ、複数の幹部によって保持され、誰であれ一人では資金 に手を出せないようになっていないといけません。マルチシグネチャアドレスを用いることで、冗長性を得る 、すなわち、一人の人が複数の鍵を別々の場所に保持することも、可能となります。

サバイバビリティ

安全性に関して、見過ごされがちですが考慮すべき重要な点として、鍵の持ち主が動けなくなったり死亡した りした場合に、どうやってbitcoinを手にするかということがあります。Bitcoinユーザーは、複雑なパスワー ドを用い、鍵を安全で秘匿された状態に保ち、誰とも共有してはいけない、と言われてきました。不幸なこと に、こうしたプラクティスによって、ユーザー自身が鍵を使えないときには、ユーザーの家族が資金を再び手 にすることはほぼ不可能です。実際、Bitcoinユーザーの家族は、bitcoinの資産の存在に全く気付かないこと がほとんどでしょう。

多額のbitcoinを持っているのであれば、アクセス方法の詳細を、信頼のおける親戚や弁護士と共有すること を考えるべきです。より複雑なサバイバビリティの仕組みは、マルチシグネチャアクセスと、"デジタル資産 の遺言執行"の専門弁護士を通じた資産計画から、構成することができます。

結び

Bitcoinは全く新しい、前例のない、そして複雑なテクノロジーです。いずれは、専門家でないユーザーにも 使いやすい、安全性のためのツールやプラクティスが開発されることでしょう。差し当たり、Bitcoinユーザ ーは本書で扱った多くのTIPSを用いることで、安全でトラブルのないBitcoinエクスペリエンスを楽しむこと ができます。

# **Appendix A: Bitcoin Explorer (bx)** コマンド

Usage: bx COMMAND [--help]

Info: The bx commands are:

address-decode address-embed address-encode address-validate base16-decode base16-encode base58-decode base58-encode base58check-decode base58check-encode base64-decode base64-encode bitcoin160 bitcoin256 btc-to-satoshi ec-add ec-add-secrets ec-multiply ec-multiply-secrets ec-new ec-to-address ec-to-public ec-to-wif fetch-balance fetch-header fetch-height fetch-history fetch-stealth fetch-tx fetch-tx-index hd-new hd-private hd-public hd-to-address hd-to-ec hd-to-public hd-to-wif help input-set

input-sign input-validate message-sign message-validate mnemonic-decode mnemonic-encode ripemd160 satoshi-to-btc script-decode script-encode script-to-address seed send-tx send-tx-node send-tx-p2p settings sha160 sha256 sha512 stealth-decode stealth-encode stealth-public stealth-secret stealth-shared tx-decode tx-encode uri-decode uri-encode validate-tx watch-address wif-to-ec wif-to-public wrap-decode wrap-encode

さらに詳しい情報については、 [Bitcoin Explorer home page](https://github.com/libbitcoin/libbitcoin-explorer) と [Bitcoin Explorer user documentation](https://github.com/libbitcoin/libbitcoin-explorer/wiki) を参照してください。

# **bx**コマンドの使用例

Bitcoin Explorerコマンドによるいくつかの例を使って、キーとアドレスの実験をしてみましょう。

seed コマンドを使ってランダムな"シード"を生成してみましょう。この seedコマンドは、オペレーティングシステムの乱数生成器を使います。この生成したシードを ec-new コマンドに渡して、新しい秘密鍵を生成します。標準出力に出てきたものを *private\_key* というファイルに記録しておきます。

\$ bx seed | bx ec-new > private\_key \$ cat private\_key 73096ed11ab9f1db6135857958ece7d73ea7c30862145bcc4bbc7649075de474

次に、 ec-to-public コマンドを使って秘密鍵から公開鍵を生成してみましょう。 *private key* を標準入力に渡してあげて標準出力に出てきたものを新しいファイル *public\_key* に記録します。

 $$$  bx ec-to-public < private key > public key \$ cat public\_key 02fca46a6006a62dfdd2dbb2149359d0d97a04f430f12a7626dd409256c12be500

public\_key を ec-to-address コマンドを使ってBitcoinアドレスに形式を変換できます。 *public\_key* をコマンドに渡してあげます。

\$ bx ec-to-address < public\_key 17re1S4Q8ZHyCP8Kw7xQad1Lr6XUzWUnkG

上記の方法で生成した鍵を使うとtype-

0非決定性ウォレットができます。この意味は、それぞれの鍵が独立なシードから生成されているということ です。Bitcoin ExplorerコマンドはまたBIP0032に従って決定性的に鍵の生成ができます。この場合、 "マスター"キーはシードから生成され、決定性的に拡張されサブキーツリーを生成します。この形で作られた ものがtype-2決定性ウォレットです。

最初に、 seed と hd-new コマンドを使って鍵の階層を導出する基礎として使われるマスターキーを生成します。

\$ bx seed > seed \$ cat seed eb68ee9f3df6bd4441a9feadec179ff1 \$ bx hd-new < seed > master \$ cat master xprv9s21ZrQH143K2BEhMYpNQoUvAgiEjArAVaZaCTgsaGe6LsAnwubeiTcDzd23mAoyizm9cApe51gNfLMkBqkYo WWMCRwzfuJk8RwF1SVEpAQ

hd-private コマンドを使って変数"account"にhardenedキーを入れ、accountに紐づく2 つの秘密鍵の列(index=0, index=1)を作ります。

\$ bx hd-private --hard < master > account \$ cat account xprv9vkDLt81dTKjwHB8fsVB5QK8cGnzveChzSrtCfvu3aMWvQaThp59ueufuyQ8Qi3qpjk4aKsbmbfxwcgS8PYbg oR2NWHeLyvg4DhoEE68A1n

\$ bx hd-private --index 0 < account xprv9xHfb6w1vX9xgZyPNXVgAhPxSsEkeRcPHEUV5iJcVEsuUEACvR3NRY3fpGhcnBiDbvG4LgndirDsia1e9F3DW PkX7Tp1V1u97HKG1FJwUpU

\$ bx hd-private --index 1 < account xprv9xHfb6w1vX9xjc8XbN4GN86jzNAZ6xHEqYxzbLB4fzHFd6VqCLPGRZFsdjsuMVERadbgDbziCRJru9n6tzEWr ASVpEdrZrFidt1RDfn4yA3

次に、 hd-public コマンドを使って秘密鍵に対応した2つの公開鍵を含む列(index=0, index=1)を生成します。

 $$$  bx hd-public --index  $0 <$  account xpub6BH1zcTuktiFu43rUZ2gXqLgzu5F3tLEeTQ5t6iE3aQtM2VMTxMcyLN9fYHiGhGpQe9QQYmqL2eYPFJ3vezHz 5wzaSW4FiGrseNDR4LKqTy

 $$$  bx hd-public --index  $1 <$  account xpub6BH1zcTuktiFx6CzhPbGjG3UYQ13WR16CmtbPiagEKpEVtpyjshWyMaMV1cn7nUPUkgQHPVXJVqsrA8xWbGQD hohEcDFTEYMvYzwRD7Juf8

公開鍵はまた hd-to-public コマンドで導きだすこともできます。

\$ bx hd-private --index 0 < account | bx hd-to-public xpub6BH1zcTuktiFu43rUZ2gXqLgzu5F3tLEeTQ5t6iE3aQtM2VMTxMcyLN9fYHiGhGpQe9QQYmqL2eYPFJ3vezHz 5wzaSW4FiGrseNDR4LKqTy

\$ bx hd-private --index 1 < account | bx hd-to-public xpub6BH1zcTuktiFx6CzhPbGjG3UYQ13WR16CmtbPiagEKpEVtpyjshWyMaMV1cn7nUPUkgQHPVXJVqsrA8xWbGQD hohEcDFTEYMvYzwRD7Juf8

決定性チェーンの中で生成できる鍵の数には実用上制限はなく、全て単一のシードから導出されます。この手 法は多くのウォレットで使用され、シードをバックアップしておき、シードからリストアしたりすることがで きる鍵を生成しています。

このシードは mnemonic-encode コマンドを使ってmnemonic codeの形でエンコードしておくことができます。

\$ bx hd-mnemonic < seed > words adore repeat vision worst especially veil inch woman cast recall dwell appreciate codeをデコードして得ることができます。

\$ bx mnemonic-decode < words eb68ee9f3df6bd4441a9feadec179ff1

mnemonicエンコードはシードを記録しておきやすく、また思い出しやすくするために作られます。

# **Appendix A: Bitcoin**改善提案**(BIP, Bitcoin Improvement Proposals)**

BIPはBitcoinコミュニティーに情報を提供するための設計書であり、Bitcoinまたはその処理手順や環境に関 する新しい機能を記述しているものです。

BIP0001 *BIP*の目的とガイドライン にある通り、BIPには3種類のタイプがあります。

*Standard BIP*

ほとんど全てのBitcoin実装に影響を与える変更を記述しています。例えば、Bitcoinネットワークプロト コルに関する変更や、ブロックやトランザクションの検証ルールに関する変更、Bitcoinを使ったアプリケ ーションの相互運用に影響を与える変更や追加など。

#### *Informational BIP*

Bitcoin設計に関する問題点、またはBitcoinコミュニティーへの一般的なガイドラインや情報を記述して います。しかし、ここでは新しい機能は提案されません。Informational BIPでは Bitcoinコミュニティーでの合意内容や推薦事項が必ずしも出てくるわけではないため、ユーザや実装者は informational BIPを無視するかもしれませんし、従うかもしれません。

#### *Process BIP*

Bitcoinでの処理手順を記述したり、その処理手順(または処理中のイベント)に関する変更を提案していま す。Process BIPはStandard BIPに似ていますが、 Bitcoinプロトコルそのもの以外の領域に対しても適用されます。ここで実装の提案をするかもしれません が、コードをベースとしたものではありません。ここではBitcoinコミュニティー内での合意が必要な内容 が頻繁に出てきます。Informational

BIPと違ってこれらは単なる推薦ではなく、一般的にユーザはこれらを無視することはできません。ここに は例えば、処理手順やガイドライン、意思決定プロセスについての変更、Bitcoin開発で使うツールや環境 についての変更が含まれます。

BIPは [GitHub](https://github.com/bitcoin/bips) 上のバージョン管理リポジトリに記録されています。BIPのスナップショット は 2014年秋の時点でのBIPを示しています。存在しているBIPやこれらの内容の最新の情報については信用でき るリポジトリを調べてみてください。

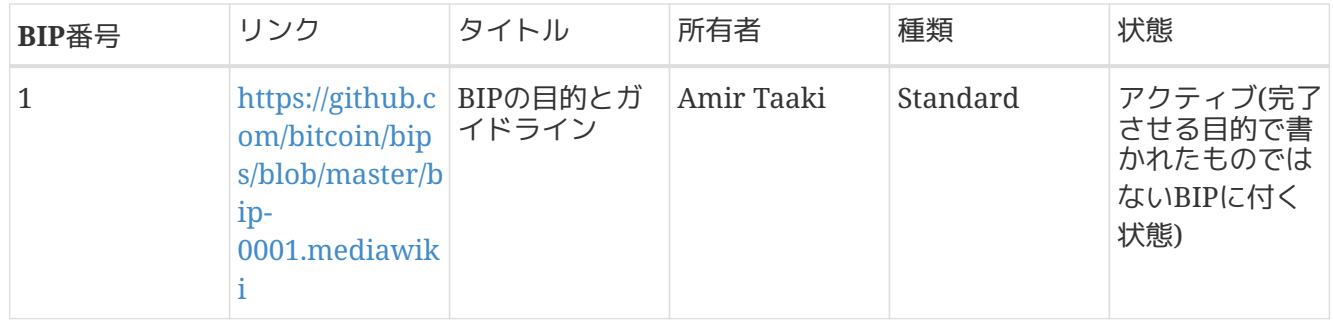

*Table 1. BIP*のスナップショット

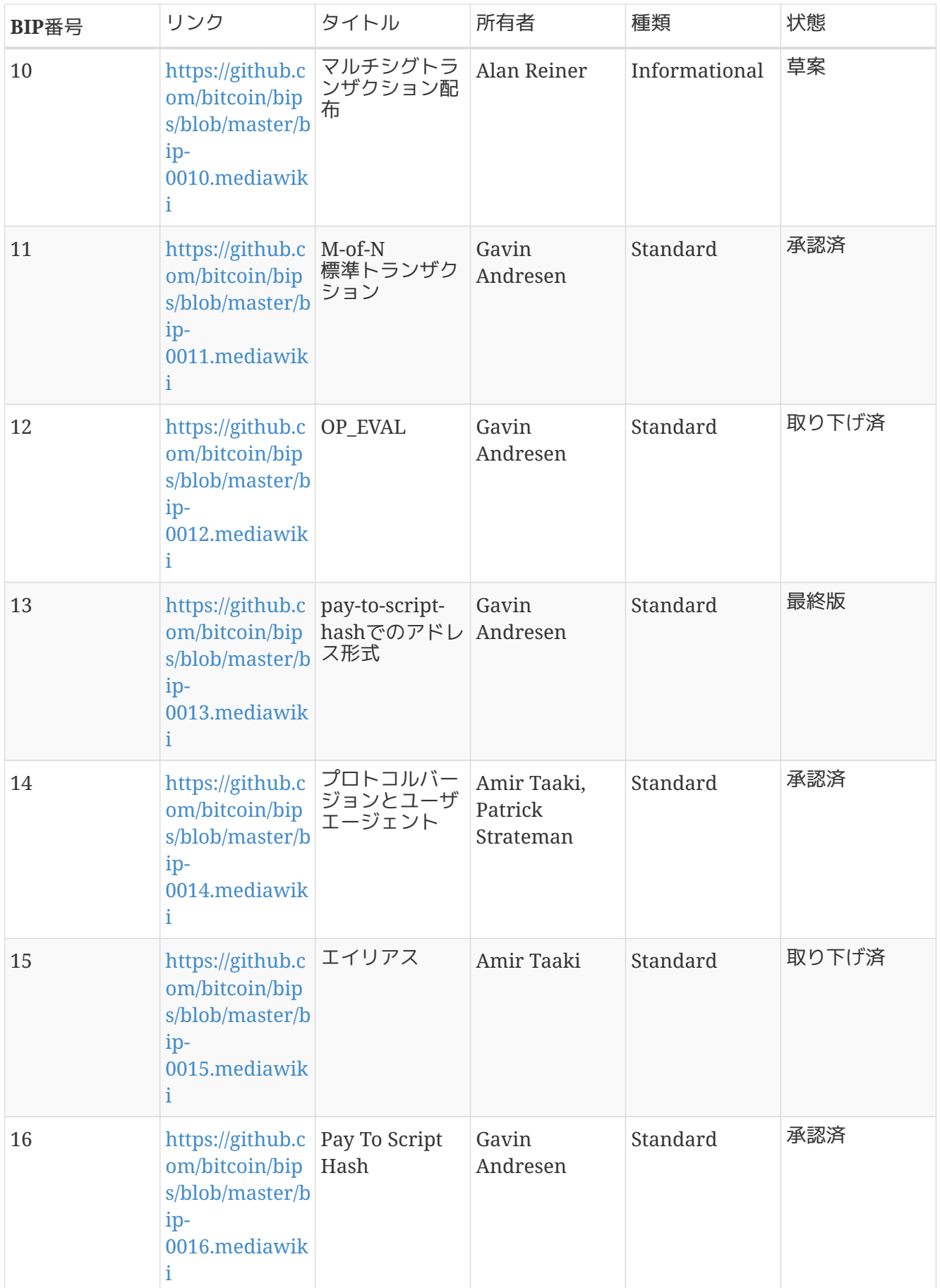

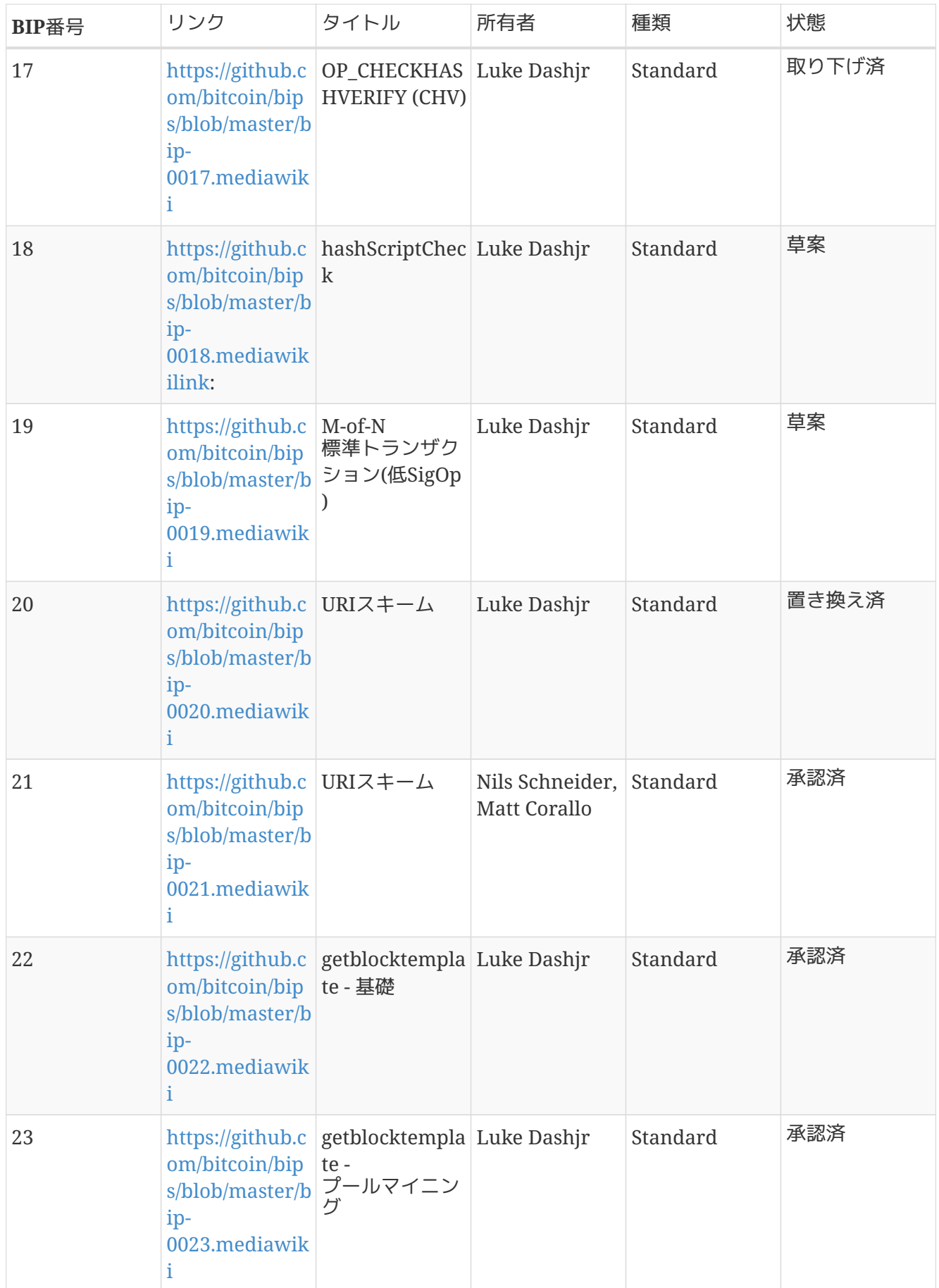

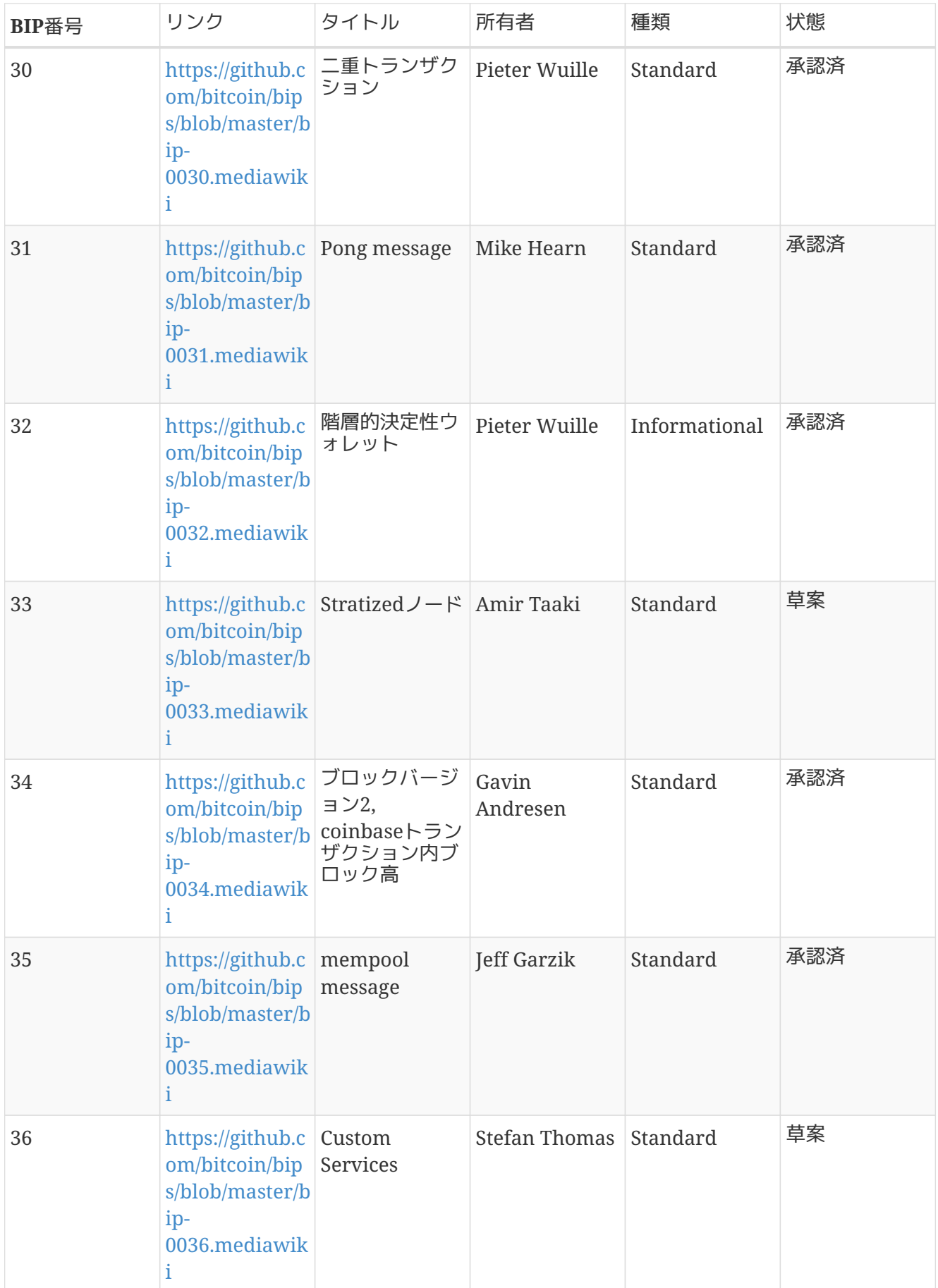

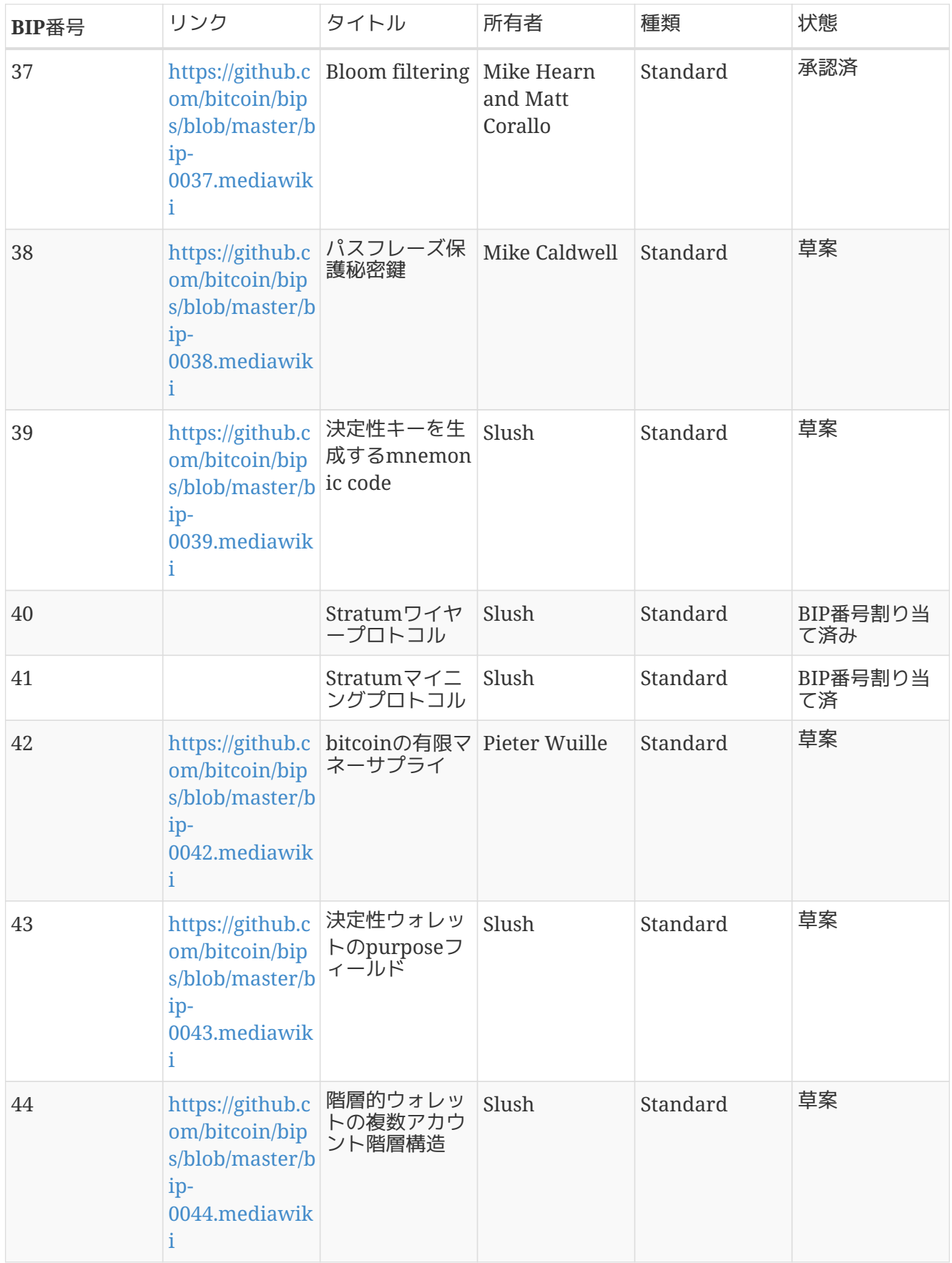

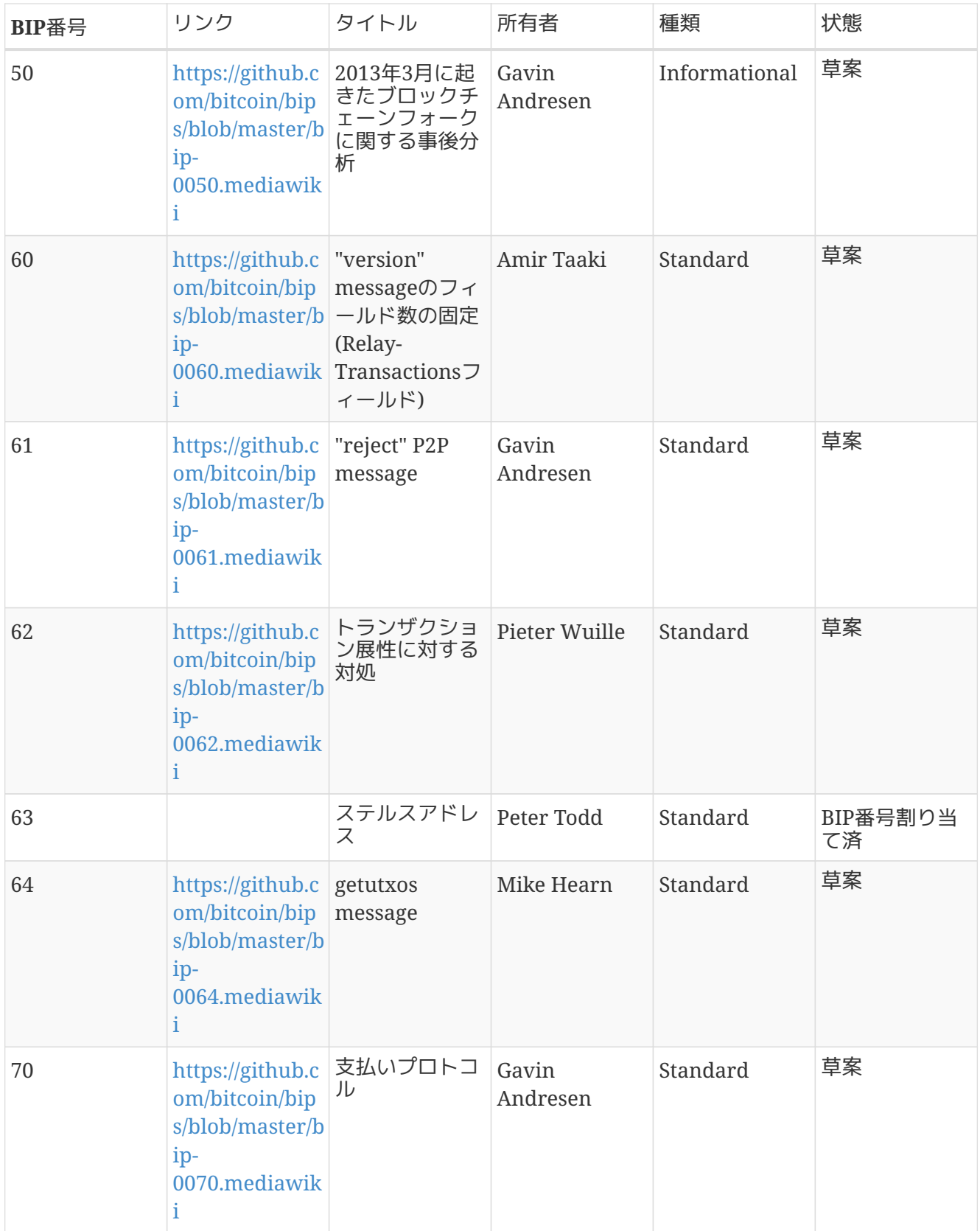

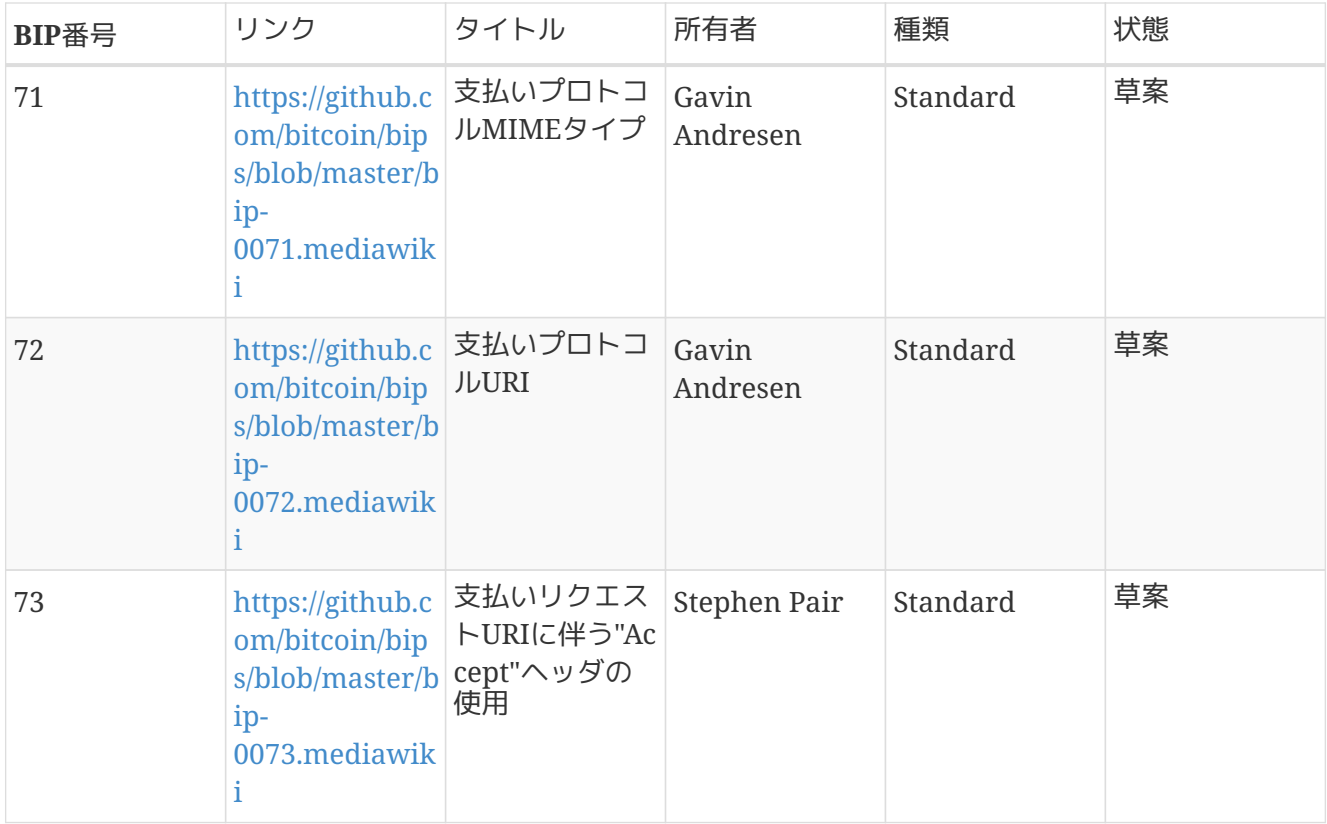
# **Appendix A: pycoin**、**ku**、**tx**

Pythonライブラリ [pycoin](http://github.com/richardkiss/pycoin) はBitcoinにおけるキーやトランザクションの操作をサポートしている Pythonベースライブラリです。元々はRichard Kissによって書かれメンテナンスされているライブラリです。また、このライブラリは非標準トランザクショ ンを扱うことができるScript言語をもサポートしています。

このpycoinライブラリはPython 2 (2.7.x)とPython 3 (after 3.3)を両方ともサポートしており、使いやすいコマンドラインツールkuとtxが付属しています。

## キーユーティリティー**(KU)**

コマンドラインユーティリティ ku ("キーユーティリティ ")は、キーを操作するためのスイス・アーミーナイフのようなものです。これはBIP32キー、WIFおよびアド レス(Bitcoinとaltcoin)をサポートしており、以下にいくつかの使用例を示します。

GPGと */dev/random* のデフォルトのエントロピー源を用いBIP32キーを作成:

\$ ku create input : create network : Bitcoin wallet key : xprv9s21ZrQH143K3LU5ctPZTBnb9kTjA5Su9DcWHvXJemiJBsY7VqXUG7hipgdWaU m2nhnzdvxJf5KJo9vjP2nABX65c5sFsWsV8oXcbpehtJi public version : xpub661MyMwAqRbcFpYYiuvZpKjKhnJDZYAkWSY76JvvD7FH4fsG3Nqiov2CfxzxY8 DGcpfT56AMFeo8M8KPkFMfLUtvwjwb6WPv8rY65L2q8Hz tree depth : 0 fingerprint : 9d9c6092 parent f'print : 00000000 child index : 0 chain code : 80574fb260edaa4905bc86c9a47d30c697c50047ed466c0d4a5167f6821e8f3c private key : yes secret exponent : 112471538590155650688604752840386134637231974546906847202389294096567806844862 hex : f8a8a28b28a916e1043cc0aca52033a18a13cab1638d544006469bc171fddfbe wif : L5Z54xi6qJusQT42JHA44mfPVZGjyb4XBRWfxAzUWwRiGx1kV4sP uncompressed : 5KhoEavGNNH4GHKoy2Ptu4KfdNp4r56L5B5un8FP6RZnbsz5Nmb public pair x : 76460638240546478364843397478278468101877117767873462127021560368290114016034 public pair y : 59807879657469774102040120298272207730921291736633247737077406753676825777701 x as hex : a90b3008792432060fa04365941e09a8e4adf928bdbdb9dad41131274e379322 y as hex : 843a0f6ed9c0eb1962c74533795406914fe3f1957c5238951f4fe245a4fcd625 y parity : odd key pair as sec : 03a90b3008792432060fa04365941e09a8e4adf928bdbdb9dad41131274e379322 uncompressed : 04a90b3008792432060fa04365941e09a8e4adf928bdbdb9dad41131274e379322 843a0f6ed9c0eb1962c74533795406914fe3f1957c5238951f4fe245a4fcd625 hash160 : 9d9c609247174ae323acfc96c852753fe3c8819d uncompressed : 8870d869800c9b91ce1eb460f4c60540f87c15d7 Bitcoin address : 1FNNRQ5fSv1wBi5gyfVBs2rkNheMGt86sp uncompressed : 1DSS5isnH4FsVaLVjeVXewVSpfqktdiQAM

#### パスフレーズからBIP32キーを作成:

**WARNING**

この例で使われているパスフレーズは極めて予想しやすいものを使っています。このパ スフレーズは絶対に使わないでください。

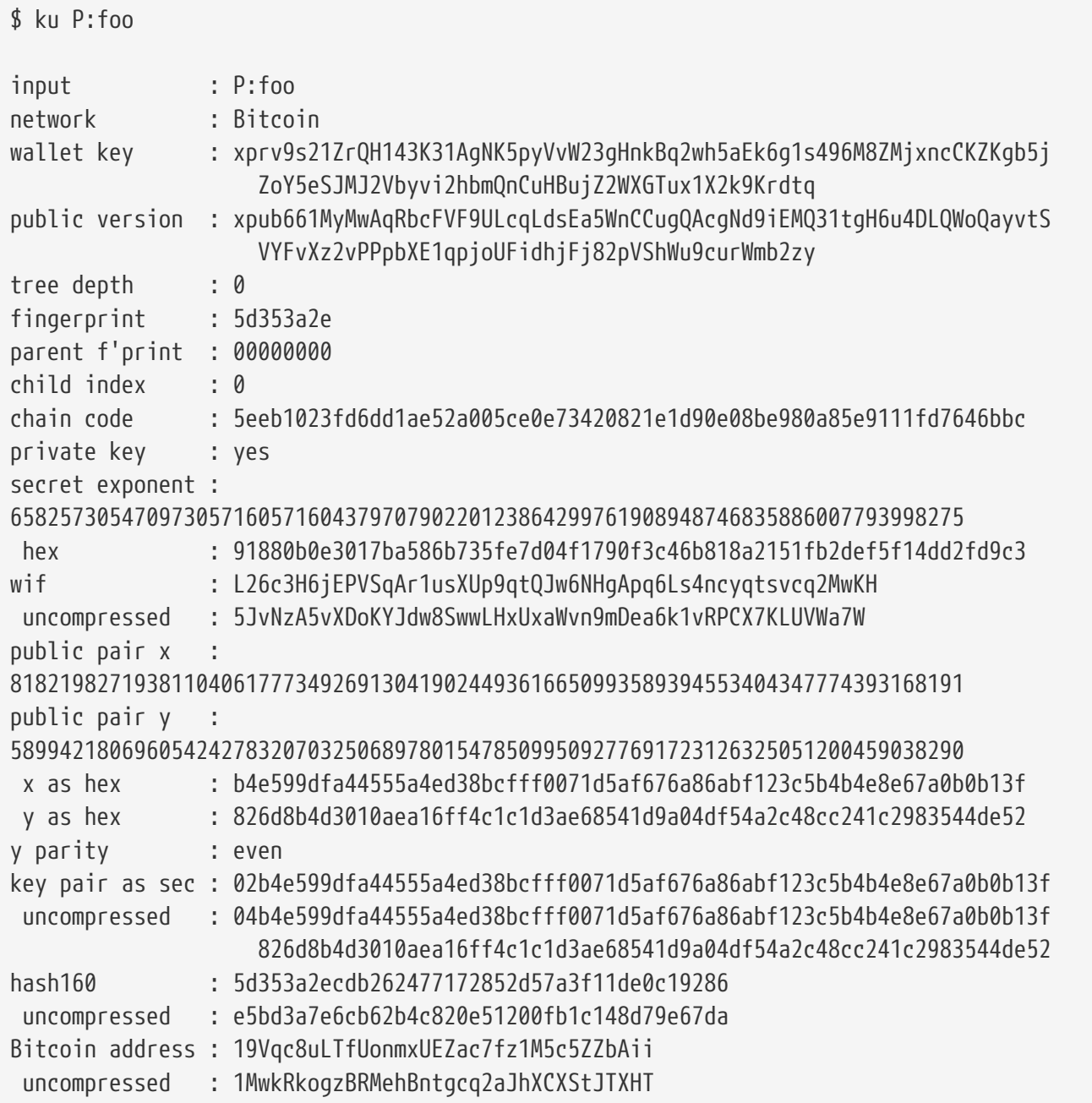

情報をJSON形式で取得:

\$ ku P:foo -P -j

{

 "y\_parity": "even", "public\_pair\_y\_hex": "826d8b4d3010aea16ff4c1c1d3ae68541d9a04df54a2c48cc241c2983544de52", "private\_key": "no", "parent\_fingerprint": "00000000", "tree\_depth": "0", "network": "Bitcoin", "btc\_address\_uncompressed": "1MwkRkogzBRMehBntgcq2aJhXCXStJTXHT", "key\_pair\_as\_sec\_uncompressed": "04b4e599dfa44555a4ed38bcfff0071d5af676a86abf123c5b4b4e8e67a0b0b13f826d8b4d3010aea16ff4c1 c1d3ae68541d9a04df54a2c48cc241c2983544de52", "public\_pair\_x\_hex": "b4e599dfa44555a4ed38bcfff0071d5af676a86abf123c5b4b4e8e67a0b0b13f", "wallet\_key": "xpub661MyMwAqRbcFVF9ULcqLdsEa5WnCCugQAcgNd9iEMQ31tgH6u4DLQWoQayvtSVYFvXz2vPPpbXE1qpjoUFi dhjFj82pVShWu9curWmb2zy", "chain\_code": "5eeb1023fd6dd1ae52a005ce0e73420821e1d90e08be980a85e9111fd7646bbc", "child\_index": "0", "hash160\_uncompressed": "e5bd3a7e6cb62b4c820e51200fb1c148d79e67da", "btc\_address": "19Vqc8uLTfUonmxUEZac7fz1M5c5ZZbAii", "fingerprint": "5d353a2e", "hash160": "5d353a2ecdb262477172852d57a3f11de0c19286", "input": "P:foo", "public\_pair\_x": "81821982719381104061777349269130419024493616650993589394553404347774393168191", "public\_pair\_y": "58994218069605424278320703250689780154785099509277691723126325051200459038290", "key\_pair\_as\_sec": "02b4e599dfa44555a4ed38bcfff0071d5af676a86abf123c5b4b4e8e67a0b0b13f"

}

公開BIP32キー:

 $$$  ku -w -P  $P:$  foo xpub661MyMwAqRbcFVF9ULcqLdsEa5WnCCugQAcgNd9iEMQ31tgH6u4DLQWoQayvtSVYFvXz2vPPpbXE1qpjoUFid hjFj82pVShWu9curWmb2zy

サブキーを生成:

\$ ku -w -s3/2 P:foo xprv9wTErTSkjVyJa1v4cUTFMFkWMe5eu8ErbQcs9xajnsUzCBT7ykHAwdrxvG3g3f6BFk7ms5hHBvmbdutNmyg6i ogWKxx6mefEw4M8EroLgKj

hardenedサブキー:

\$ ku -w -s3/2H P:foo xprv9wTErTSu5AWGkDeUPmqBcbZWX1xq85ZNX9iQRQW9DXwygFp7iRGJo79dsVctcsCHsnZ3XU3DhsuaGZbDh8iDk BN45k67UKsJUXM1JfRCdn1

WIF:

\$ ku -W P:foo L26c3H6jEPVSqAr1usXUp9qtQJw6NHgApq6Ls4ncyqtsvcq2MwKH

アドレス:

\$ ku -a P:foo 19Vqc8uLTfUonmxUEZac7fz1M5c5ZZbAii

サブキーのブランチを生成:

\$ ku P:foo -s 0/0-5 -w xprv9xWkBDfyBXmZjBG9EiXBpy67KK72fphUp9utJokEBFtjsjiuKUUDF5V3TU8U8cDzytqYnSekc8bYuJS8G3bhX xKWB89Ggn2dzLcoJsuEdRK xprv9xWkBDfyBXmZnzKf3bAGifK593gT7WJZPnYAmvc77gUQVej5QHckc5Adtwxa28ACmANi9XhCrRvtFqQcUxt8r UgFz3souMiDdWxJDZnQxzx xprv9xWkBDfyBXmZqdXA8y4SWqfBdy71gSW9sjx9JpCiJEiBwSMQyRxan6srXUPBtj3PTxQFkZJAiwoUpmvtrxKZu 4zfsnr3pqyy2vthpkwuoVq xprv9xWkBDfyBXmZsA85GyWj9uYPyoQv826YAadKWMaaEosNrFBKgj2TqWuiWY3zuqxYGpHfv9cnGj5P7e8EskpzK L1Y8Gk9aX6QbryA5raK73p xprv9xWkBDfyBXmZv2q3N66hhZ8DAcEnQDnXML1J62krJAcf7Xb1HJwuW2VMJQrCofY2jtFXdiEY8UsRNJfqK6DAd yZXoMvtaLHyWQx3FS4A9zw xprv9xWkBDfyBXmZw4jEYXUHYc9fT25k9irP87n2RqfJ5bqbjKdT84Mm7Wtc2xmzFuKg7iYf7XFHKkSsaYKWKJbR5 4bnyAD9GzjUYbAYTtN4ruo

対応したアドレスの生成:

 $$$  ku  $P:$ foo -s  $0/0-5$  -a 1MrjE78H1R1rqdFrmkjdHnPUdLCJALbv3x 1AnYyVEcuqeoVzH96zj1eYKwoWfwte2pxu 1GXr1kZfxE1FcK6ZRD5sqqqs5YfvuzA1Lb 116AXZc4bDVQrqmcinzu4aaPdrYqvuiBEK 1Cz2rTLjRM6pMnxPNrRKp9ZSvRtj5dDUML 1WstdwPnU6HEUPme1DQayN9nm6j7nDVEM

対応したWIFの生成

 $$$  ku  $P:$ foo -s  $0/0-5$  -W L5a4iE5k9gcJKGqX3FWmxzBYQc29PvZ6pgBaePLVqT5YByEnBomx Kyjgne6GZwPGB6G6kJEhoPbmyjMP7D5d3zRbHVjwcq4iQXD9QqKQ L4B3ygQxK6zH2NQGxLDee2H9v4Lvwg14cLJW7QwWPzCtKHdWMaQz L2L2PZdorybUqkPjrmhem4Ax5EJvP7ijmxbNoQKnmTDMrqemY8UF L2oD6vA4TUyqPF8QG4vhUFSgwCyuuvFZ3v8SKHYFDwkbM765Nrfd KzChTbc3kZFxUSJ3Kt54cxsogeFAD9CCM4zGB22si8nfKcThQn8C

BIP32文字列 (サブキー 0/3 に対応) を1つ選び、うまく動作するかチェック:

\$ ku -W xprv9xWkBDfyBXmZsA85GyWj9uYPyoQv826YAadKWMaaEosNrFBKgj2TqWuiWY3zuqxYGpHfv9cnGj5P7e8EskpzK L1Y8Gk9aX6QbryA5raK73p L2L2PZdorybUqkPjrmhem4Ax5EJvP7ijmxbNoQKnmTDMrqemY8UF  $$$  ku -a xprv9xWkBDfyBXmZsA85GyWj9uYPyoQv826YAadKWMaaEosNrFBKgj2TqWuiWY3zuqxYGpHfv9cnGj5P7e8EskpzK L1Y8Gk9aX6QbryA5raK73p 116AXZc4bDVQrqmcinzu4aaPdrYqvuiBEK

思った通り、前に見たことがあるものが出てきました。

secret exponentから作成(秘密鍵を指定して作成):

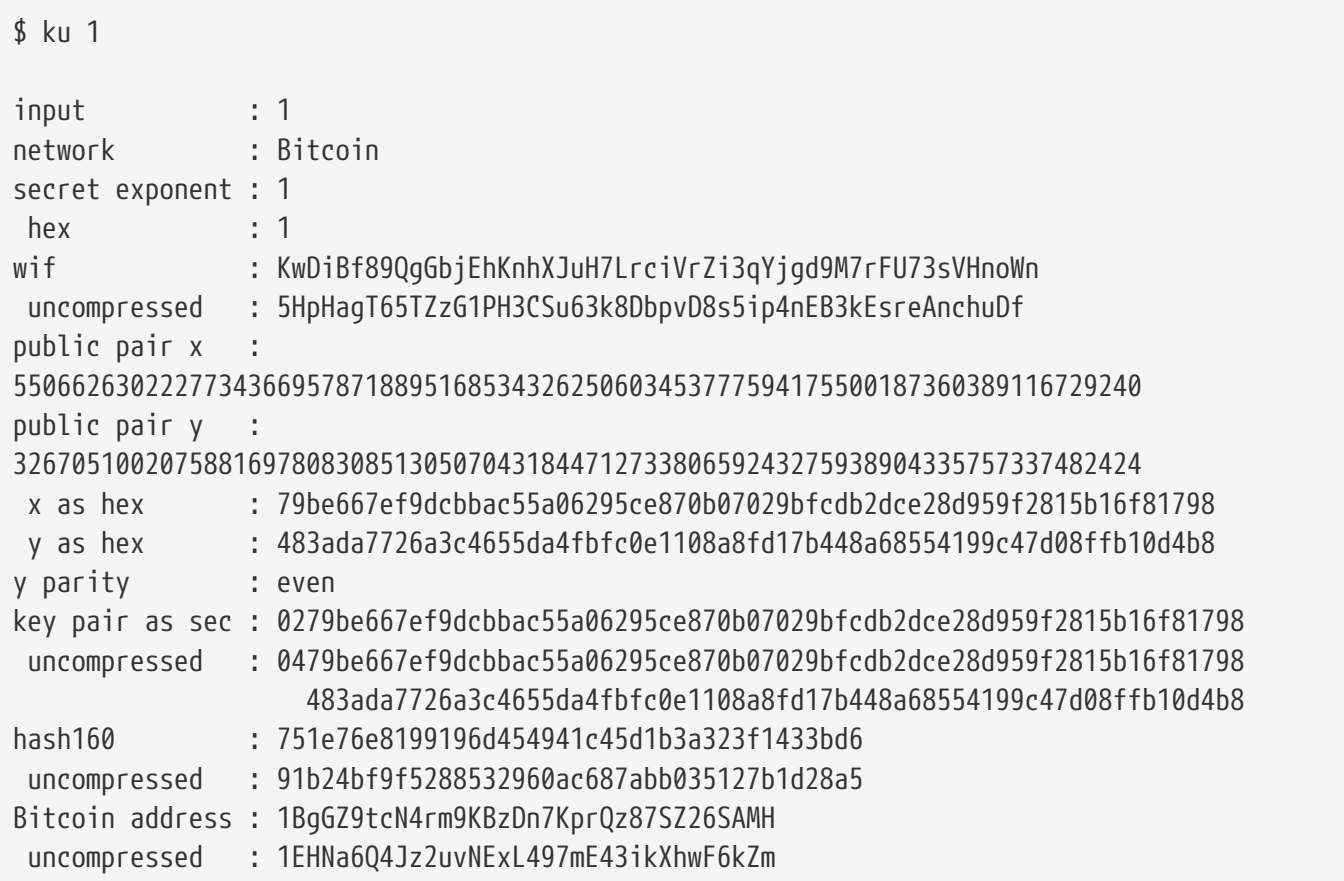

Litecoinバージョン:

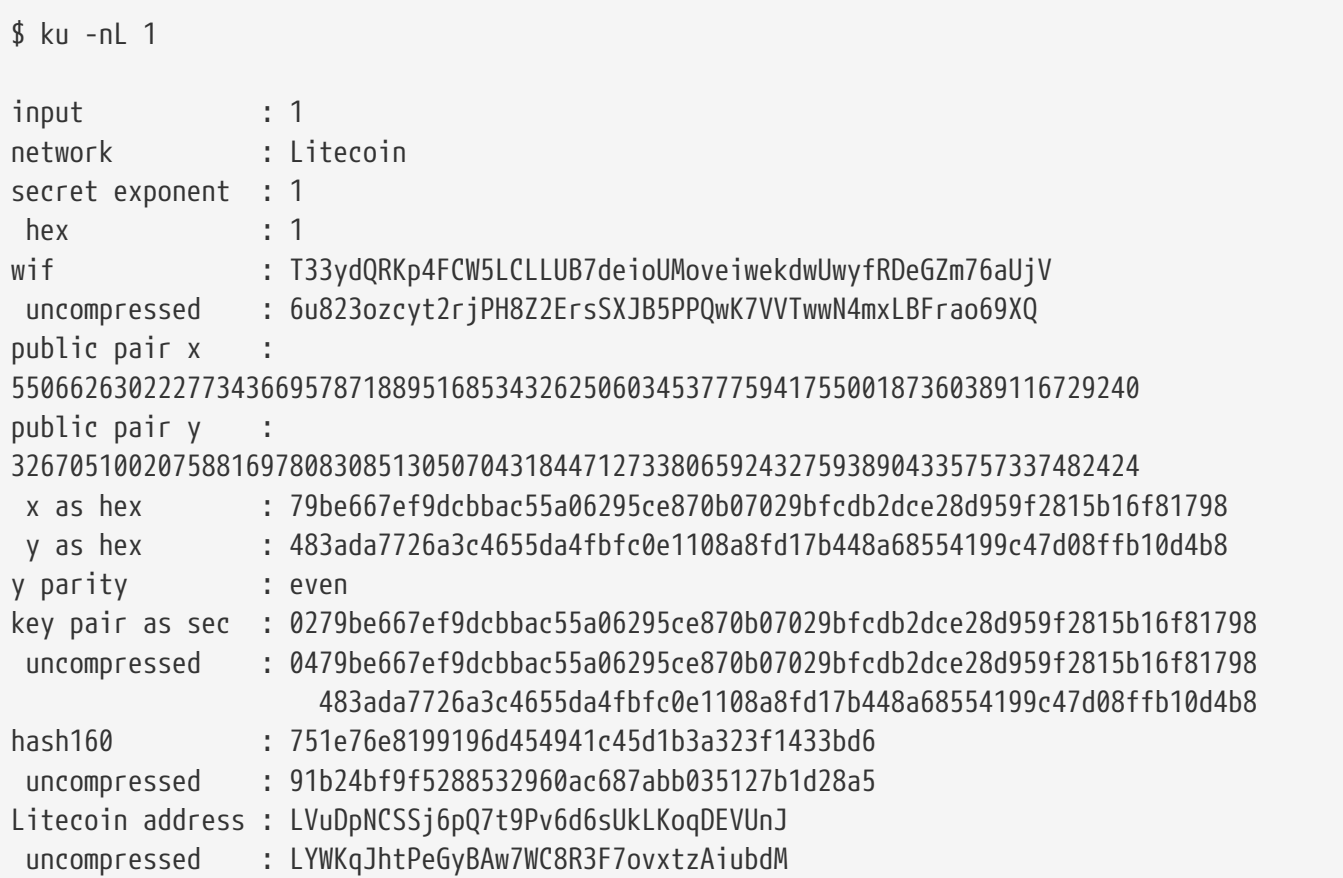

Dogecoin WIF:

\$ ku -nD -W 1 QNcdLVw8fHkixm6NNyN6nVwxKek4u7qrioRbQmjxac5TVoTtZuot

公開鍵ペア(テストネット上)から生成:

 $$$  ku  $-nT$ 55066263022277343669578718895168534326250603453777594175500187360389116729240,even input : the state of  $\sim$ 550662630222773436695787188951685343262506034537775941755001873603 89116729240,even network : Bitcoin testnet public pair x : 55066263022277343669578718895168534326250603453777594175500187360389116729240 public pair y : 32670510020758816978083085130507043184471273380659243275938904335757337482424 x as hex 79be667ef9dcbbac55a06295ce870b07029bfcdb2dce28d959f2815b16f81798 y as hex 483ada7726a3c4655da4fbfc0e1108a8fd17b448a68554199c47d08ffb10d4b8 y parity : even key pair as sec : 0279be667ef9dcbbac55a06295ce870b07029bfcdb2dce28d959f2815b16f81798 uncompressed : 0479be667ef9dcbbac55a06295ce870b07029bfcdb2dce28d959f2815b16f81798 483ada7726a3c4655da4fbfc0e1108a8fd17b448a68554199c47d08ffb10d4b8 hash160 : 751e76e8199196d454941c45d1b3a323f1433bd6 uncompressed : 91b24bf9f5288532960ac687abb035127b1d28a5 Bitcoin testnet address : mrCDrCybB6J1vRfbwM5hemdJz73FwDBC8r uncompressed : mtoKs9V381UAhUia3d7Vb9GNak8Qvmcsme

hash160から作成:

\$ ku 751e76e8199196d454941c45d1b3a323f1433bd6

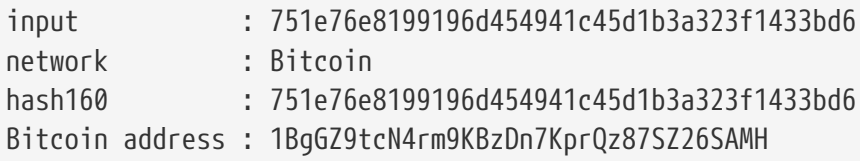

Dogecoinアドレスとして作成:

\$ ku -nD 751e76e8199196d454941c45d1b3a323f1433bd6

input : 751e76e8199196d454941c45d1b3a323f1433bd6 network : Dogecoin hash160 : 751e76e8199196d454941c45d1b3a323f1433bd6 Dogecoin address : DFpN6QqFfUm3gKNaxN6tNcab1FArL9cZLE

### トランザクションユーティリティ**(TX)**

コマンドラインユーティリティ tx tx は、人間が読める形でのトランザクション表示、 pycoinのトランザクションキャッシュまたはウェブサービス(現在blockchain.infoとblockr.io、biteasy.com に対応)からのベーストランザクション取得、トランザクションのマージ、インプットまたはアウトプットの 追加削除、トランザクションへの署名、ができます。

以下はいくつかの例です。

有名な "ピザ"トランザクション[PIZZA]を表示します:

\$ tx 49d2adb6e476fa46d8357babf78b1b501fd39e177ac7833124b3f67b17c40c2a warning: consider setting environment variable PYCOIN\_CACHE\_DIR=~/.pycoin\_cache to cache transactions fetched via web services warning: no service providers found for get\_tx; consider setting environment variable PYCOIN\_SERVICE\_PROVIDERS=BLOCKR\_IO:BLOCKCHAIN\_INFO:BITEASY:BLOCKEXPLORER usage: tx [-h] [-t TRANSACTION\_VERSION] [-l LOCK\_TIME] [-n NETWORK] [-a] [-i address] [-f path-to-private-keys] [-q GPG ARGUMENT] [--remove-tx-in tx\_in\_index\_to\_delete] [--remove-tx-out tx\_out\_index\_to\_delete] [-F transaction-fee] [-u] [-b BITCOIND\_URL] [-o path-to-output-file] argument [argument ...] tx: error: can't find Tx with id 49d2adb6e476fa46d8357babf78b1b501fd39e177ac7833124b3f67b17c40c2a

おっと!ウェブサービスの設定をしていませんでした。それを今からやりましょう。

\$ PYCOIN\_CACHE\_DIR=~/.pycoin\_cache \$ PYCOIN\_SERVICE\_PROVIDERS=BLOCKR\_IO:BLOCKCHAIN\_INFO:BITEASY:BLOCKEXPLORER \$ export PYCOIN\_CACHE\_DIR PYCOIN\_SERVICE\_PROVIDERS

これらの設定は自動的に行われていません。あなたがどのトランザクションに興味を持っているかという個人 情報を、コマンドラインツールがサードパーティのウェブサイトに漏洩しないようにするためです。もし気に しないのであれば、 *.profile* にこれらの行を入れておき毎回設定しなくてもよいようにできます。

\$ tx 49d2adb6e476fa46d8357babf78b1b501fd39e177ac7833124b3f67b17c40c2a Version: 1 tx hash 49d2adb6e476fa46d8357babf78b1b501fd39e177ac7833124b3f67b17c40c2a 159 bytes TxIn count: 1; TxOut count: 1 Lock time: 0 (valid anytime) Input: 0: (unknown) from 1e133f7de73ac7d074e2746a3d6717dfc99ecaa8e9f9fade2cb8b0b20a5e0441:0 Output: 0: 1CZDM6oTttND6WPdt3D6bydo7DYKzd9Qik receives 10000000.00000 mBTC Total output 10000000.00000 mBTC including unspents in hex dump since transaction not fully signed 010000000141045e0ab2b0b82cdefaf9e9a8ca9ec9df17673d6a74e274d0c73ae77d3f131e000000004a4 93046022100a7f26eda874931999c90f87f01ff1ffc76bcd058fe16137e0e63fdb6a35c2d78022100a61e 9199238eb73f07c8f209504c84b80f03e30ed8169edd44f80ed17ddf451901ffffffff010010a5d4e8000 0001976a9147ec1003336542cae8bded8909cdd6b5e48ba0ab688ac00000000 \*\* can't validate transaction as source transactions missing

最後の行にトランザクションの署名検証に関するメッセージが出ています。署名検証をするには元のトランザ クション情報が必要なのです。このため、コマンドラインオプションとして -a を追加して、元のトランザクション情報を付加したトランザクショを取得してみましょう:

```
$ tx -a 49d2adb6e476fa46d8357babf78b1b501fd39e177ac7833124b3f67b17c40c2a
warning: transaction fees recommendations casually calculated and estimates may be
incorrect
warning: transaction fee lower than (casually calculated) expected value of 0.1 mBTC,
transaction might not propogate
Version: 1 tx hash 49d2adb6e476fa46d8357babf78b1b501fd39e177ac7833124b3f67b17c40c2a
159 bytes
TxIn count: 1; TxOut count: 1
Lock time: 0 (valid anytime)
Input:
    0: 17WFx2GQZUmh6Up2NDNCEDk3deYomdNCfk from
1e133f7de73ac7d074e2746a3d6717dfc99ecaa8e9f9fade2cb8b0b20a5e0441:0 10000000.00000
mBTC sig ok
Output:
    0: 1CZDM6oTttND6WPdt3D6bydo7DYKzd9Qik receives 10000000.00000 mBTC
Total input 10000000.00000 mBTC
Total output 10000000.00000 mBTC
Total fees 0.00000 mBTC
010000000141045e0ab2b0b82cdefaf9e9a8ca9ec9df17673d6a74e274d0c73ae77d3f131e000000004a4
93046022100a7f26eda874931999c90f87f01ff1ffc76bcd058fe16137e0e63fdb6a35c2d78022100a61e
9199238eb73f07c8f209504c84b80f03e30ed8169edd44f80ed17ddf451901ffffffff010010a5d4e8000
0001976a9147ec1003336542cae8bded8909cdd6b5e48ba0ab688ac00000000
all incoming transaction values validated
```
ここで、特定アドレスに対する未使用トランザクションアウトプットを見てみましょう。ブロック番号1には 12c6DSiU4Rq3P4ZxziKxzrL5LmMBrzjrJX へのcoinbaseトランザクションが見えます。 fetch\_unspent を使ってこのアドレスにある全てのbitcoinを見てみましょう:

\$ fetch\_unspent 12c6DSiU4Rq3P4ZxziKxzrL5LmMBrzjrJX a3a6f902a51a2cbebede144e48a88c05e608c2cce28024041a5b9874013a1e2a/0/76a914119b098e2e98 0a229e139a9ed01a469e518e6f2688ac/333000 cea36d008badf5c7866894b191d3239de9582d89b6b452b596f1f1b76347f8cb/31/76a914119b098e2e9 80a229e139a9ed01a469e518e6f2688ac/10000 065ef6b1463f552f675622a5d1fd2c08d6324b4402049f68e767a719e2049e8d/86/76a914119b098e2e9 80a229e139a9ed01a469e518e6f2688ac/10000 a66dddd42f9f2491d3c336ce5527d45cc5c2163aaed3158f81dc054447f447a2/0/76a914119b098e2e98 0a229e139a9ed01a469e518e6f2688ac/10000 ffd901679de65d4398de90cefe68d2c3ef073c41f7e8dbec2fb5cd75fe71dfe7/0/76a914119b098e2e98 0a229e139a9ed01a469e518e6f2688ac/100 d658ab87cc053b8dbcfd4aa2717fd23cc3edfe90ec75351fadd6a0f7993b461d/5/76a914119b098e2e98 0a229e139a9ed01a469e518e6f2688ac/911 36ebe0ca3237002acb12e1474a3859bde0ac84b419ec4ae373e63363ebef731c/1/76a914119b098e2e98 0a229e139a9ed01a469e518e6f2688ac/100000 fd87f9adebb17f4ebb1673da76ff48ad29e64b7afa02fda0f2c14e43d220fe24/0/76a914119b098e2e98 0a229e139a9ed01a469e518e6f2688ac/1 dfdf0b375a987f17056e5e919ee6eadd87dad36c09c4016d4a03cea15e5c05e3/1/76a914119b098e2e98 0a229e139a9ed01a469e518e6f2688ac/1337 cb2679bfd0a557b2dc0d8a6116822f3fcbe281ca3f3e18d3855aa7ea378fa373/0/76a914119b098e2e98 0a229e139a9ed01a469e518e6f2688ac/1337 d6be34ccf6edddc3cf69842dce99fe503bf632ba2c2adb0f95c63f6706ae0c52/1/76a914119b098e2e98 0a229e139a9ed01a469e518e6f2688ac/2000000

0e3e2357e806b6cdb1f70b54c3a3a17b6714ee1f0e68bebb44a74b1efd512098/0/410496b538e853519c 726a2c91e61ec11600ae1390813a627c66fb8be7947be63c52da7589379515d4e0a604f8141781e622947 21166bf621e73a82cbf2342c858eeac/5000000000

# **Appendix A:** トランザクション **Script**言語オペレータ、定数、シンボル

値をスタックの上にpushするでは、値をスタックの上にpushするオペレータをリストアップしています。

#### *Table 1.* 値をスタックの上に*push*する

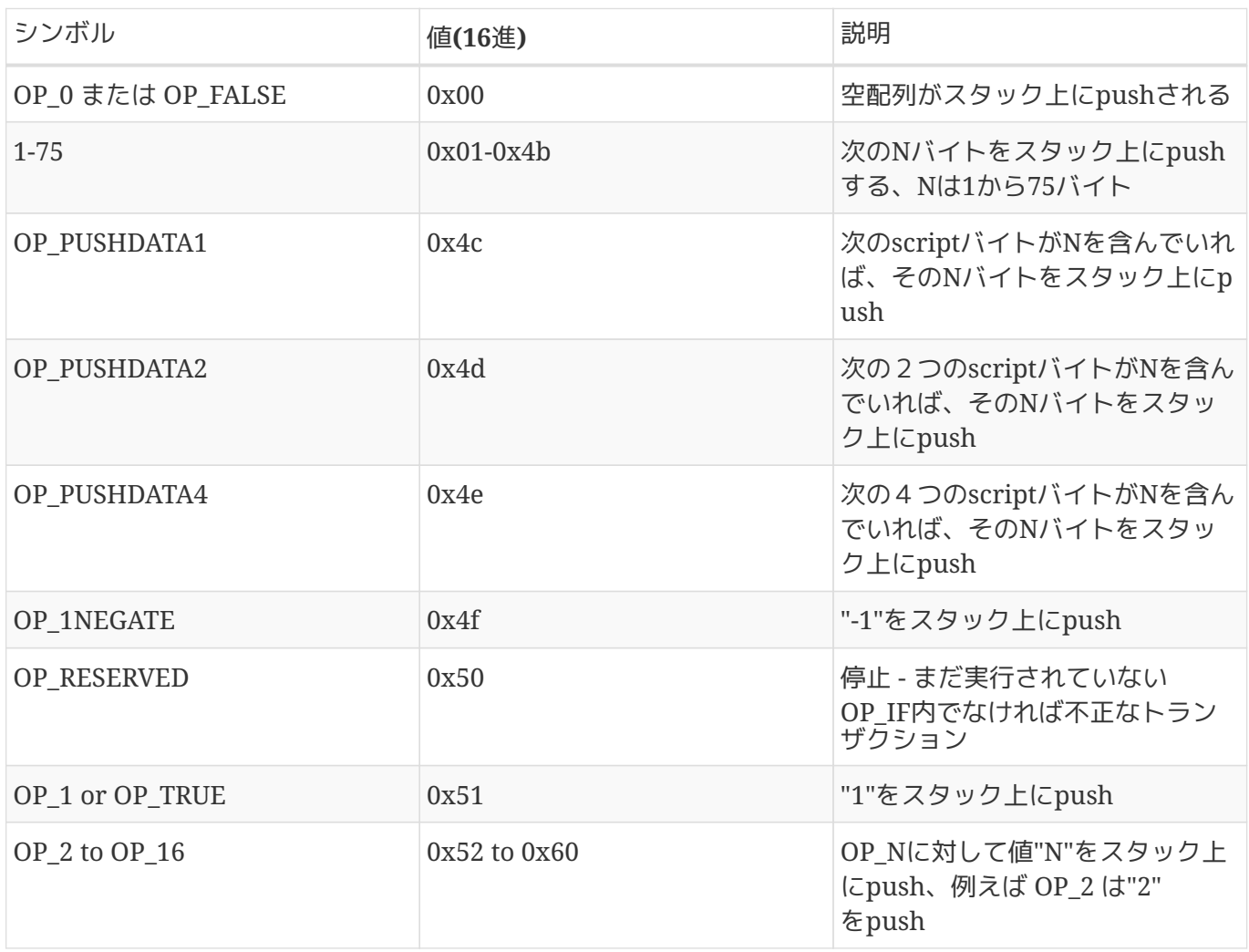

条件分岐制御では、条件分岐制御オペレータをリストアップしています。

#### *Table 2.* 条件分岐制御

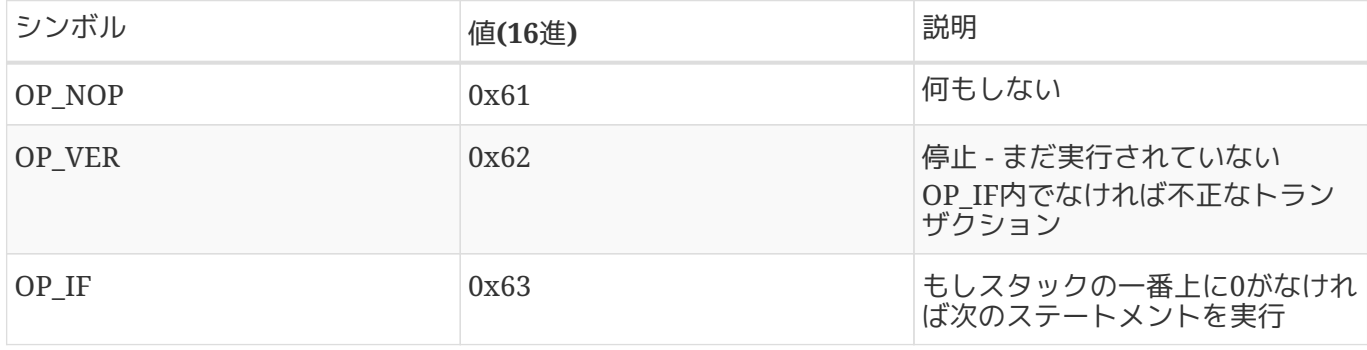

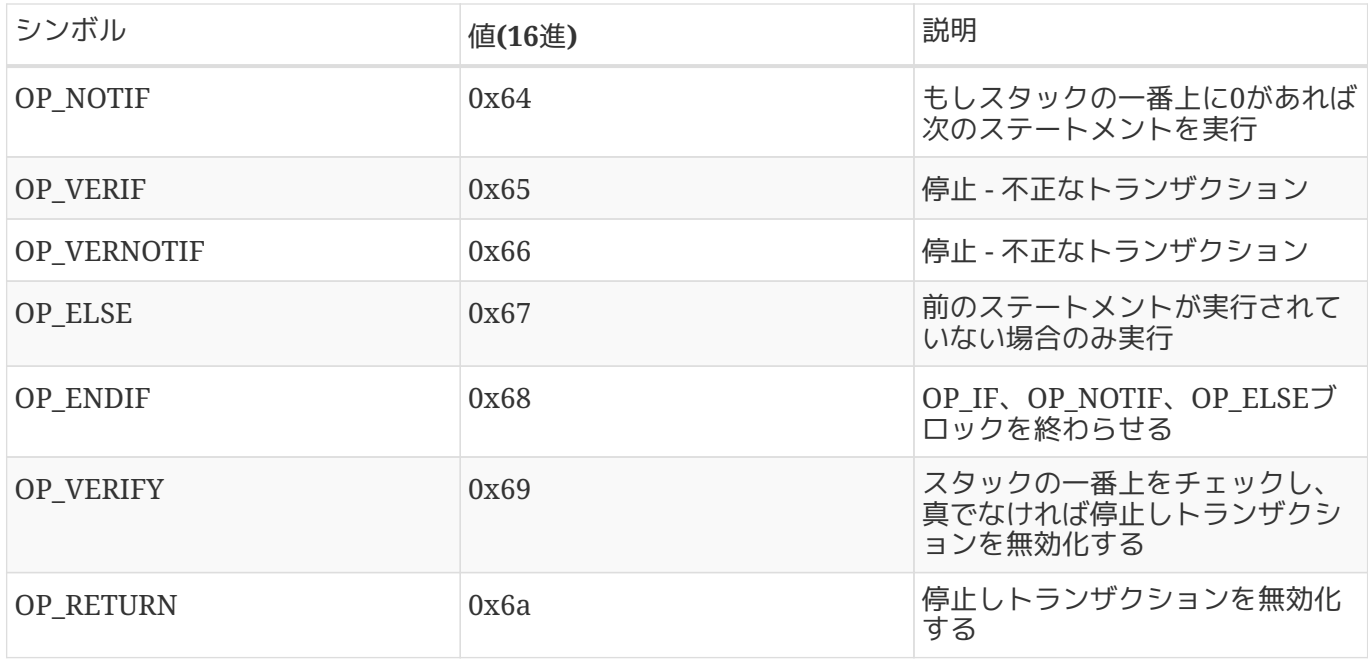

スタックオペレータでは、スタックを操作するためのオペレータをリストアップしています。

#### *Table 3.* スタックオペレータ

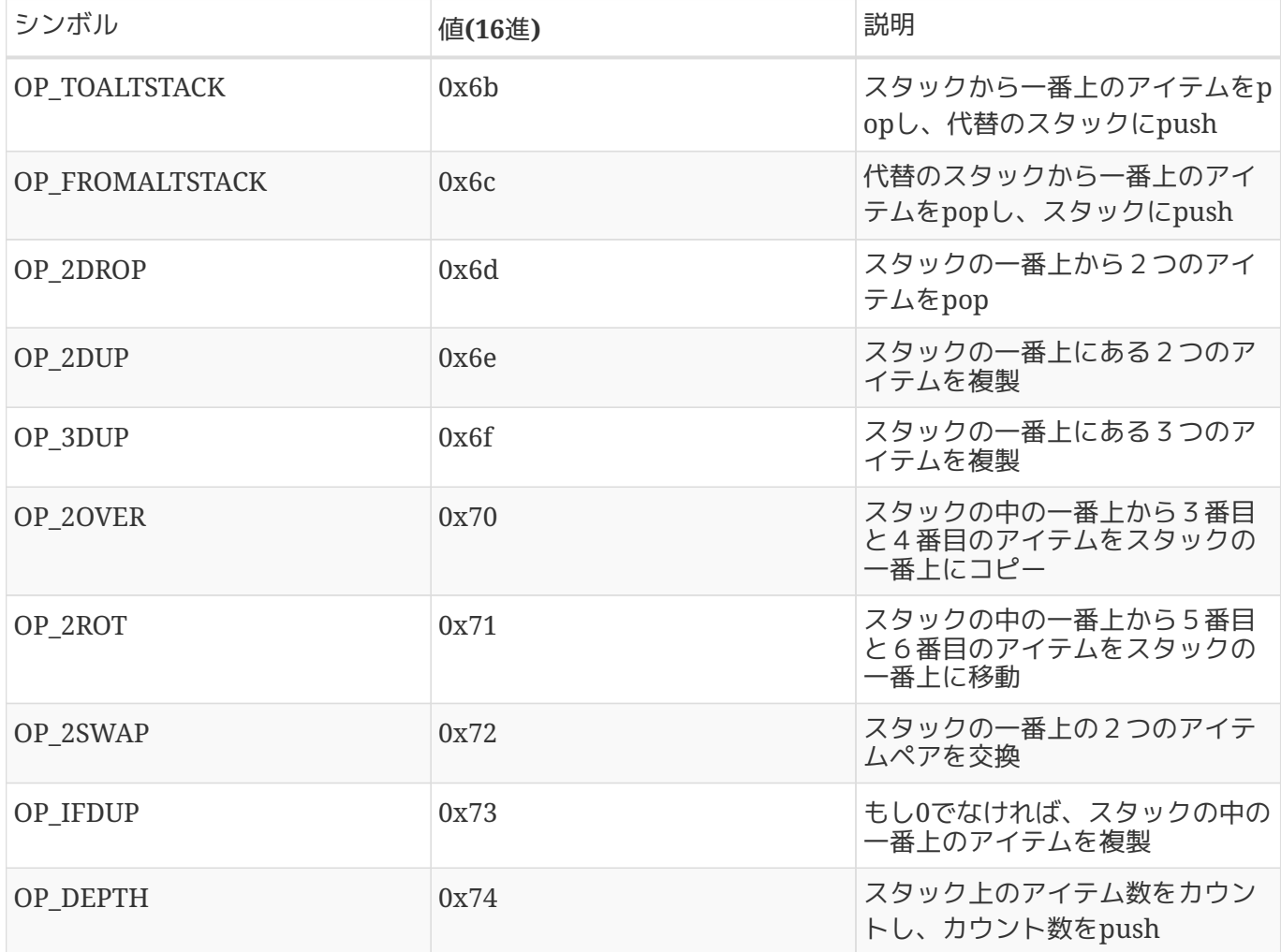

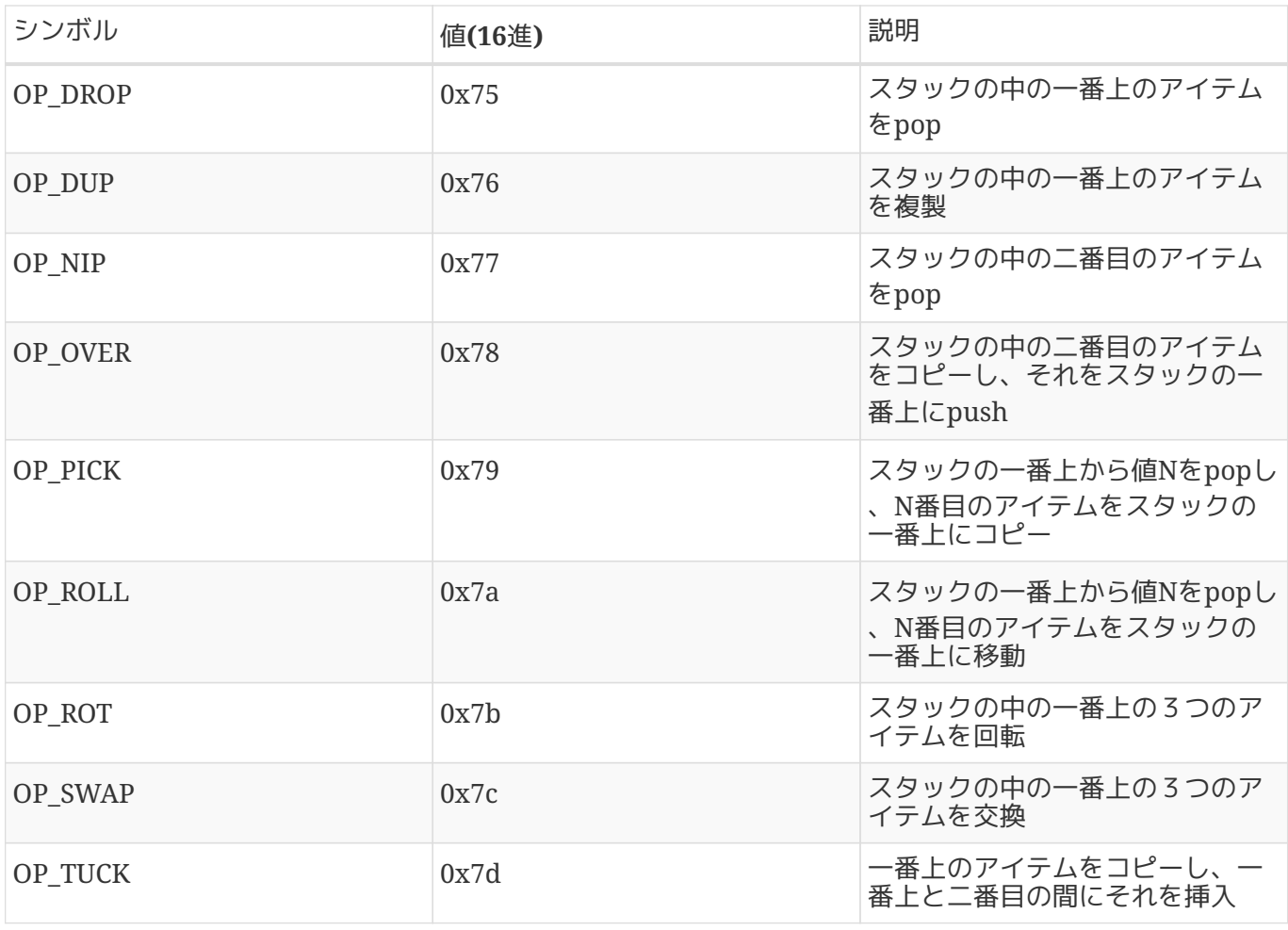

文字列結合オペレータでは、文字列オペレータをリストアップしています。

#### *Table 4.* 文字列結合オペレータ

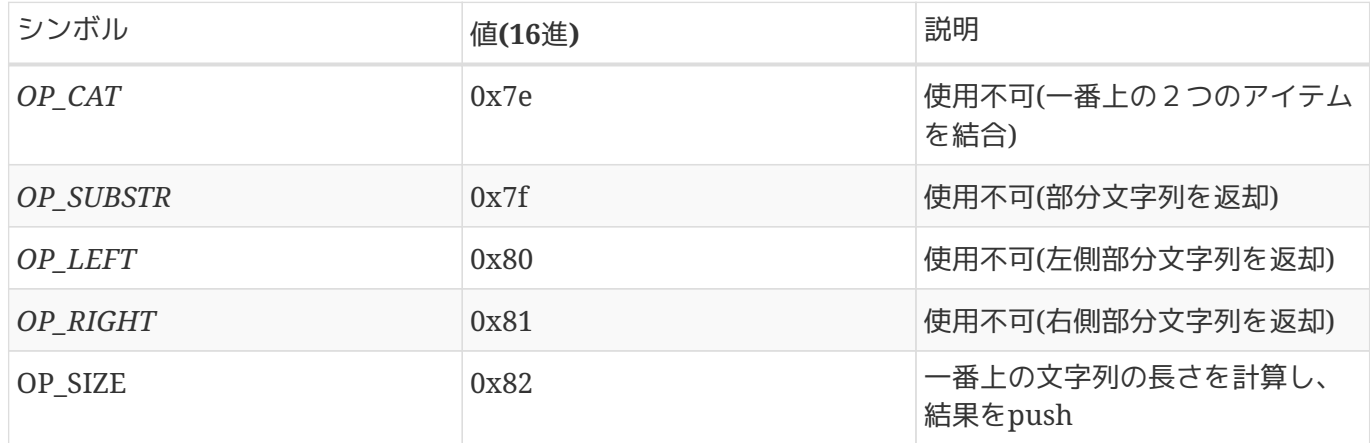

2進数算術と条件では、2進数算術およびブーリアン論理オペレータをリストアップしています。

*Table 5.* 2進数算術と条件

| シンボル      | 値(16進) | 説明                         |
|-----------|--------|----------------------------|
| OP INVERT | 0x83   | 使用不可(一番上のアイテムのbitを <br>反転) |

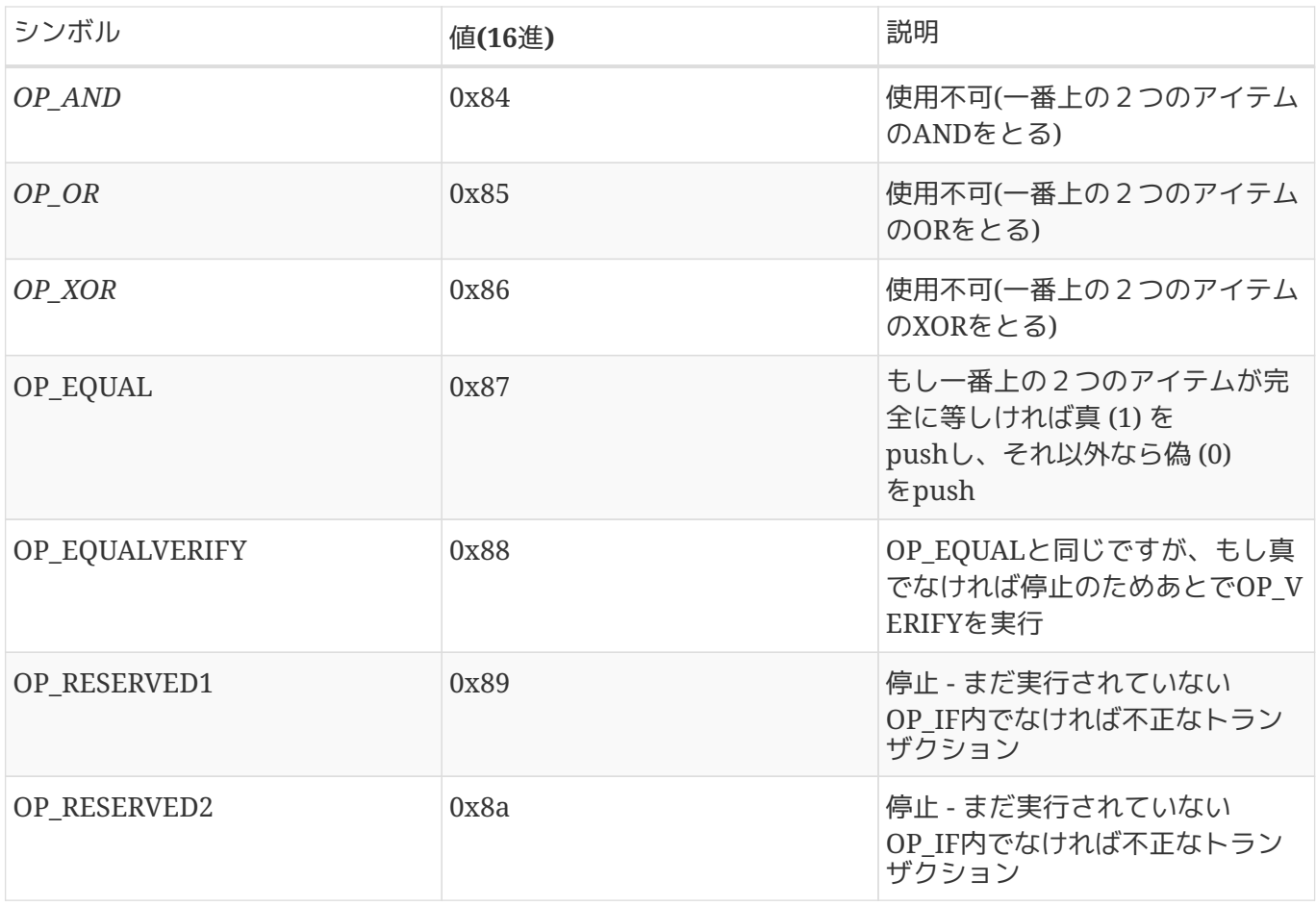

数値的オペレータでは、数値的(算術的)オペレータをリストアップしています。

### *Table 6.* 数値的オペレータ

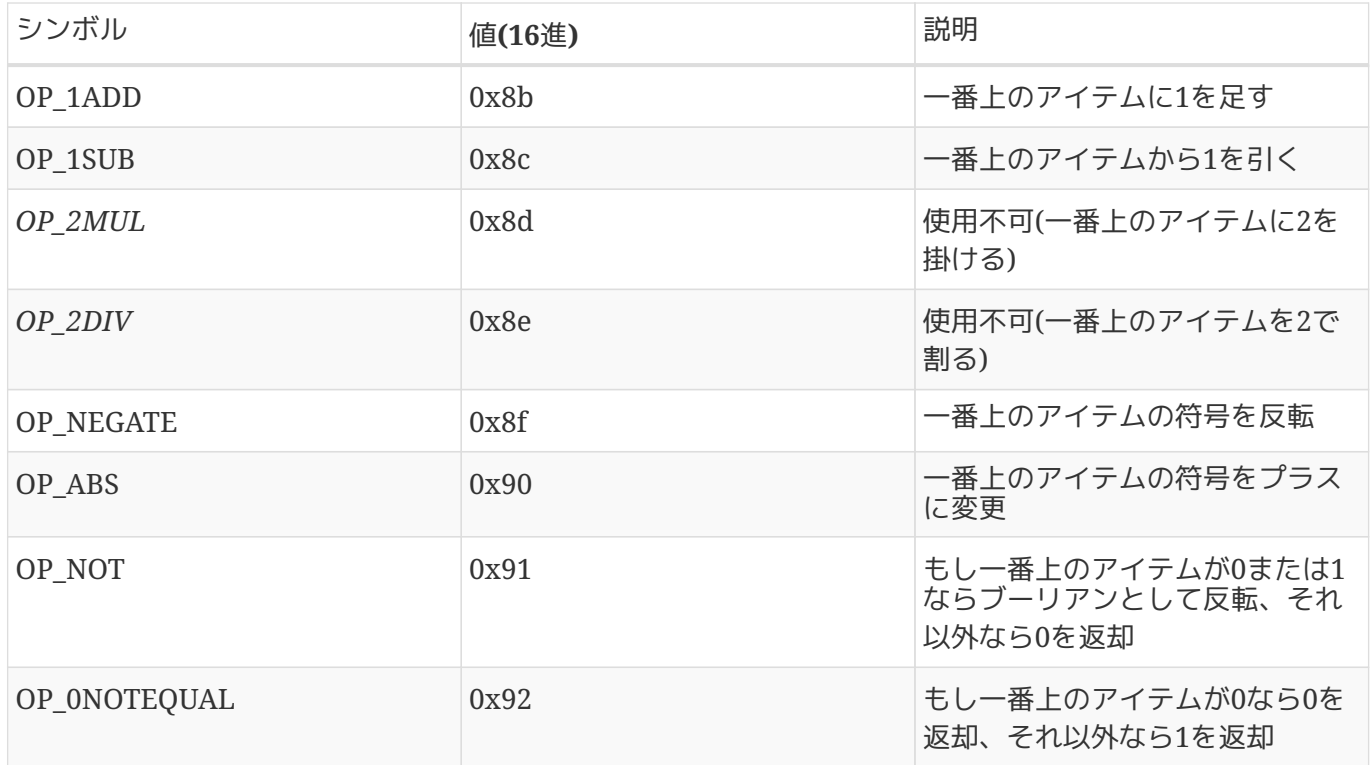

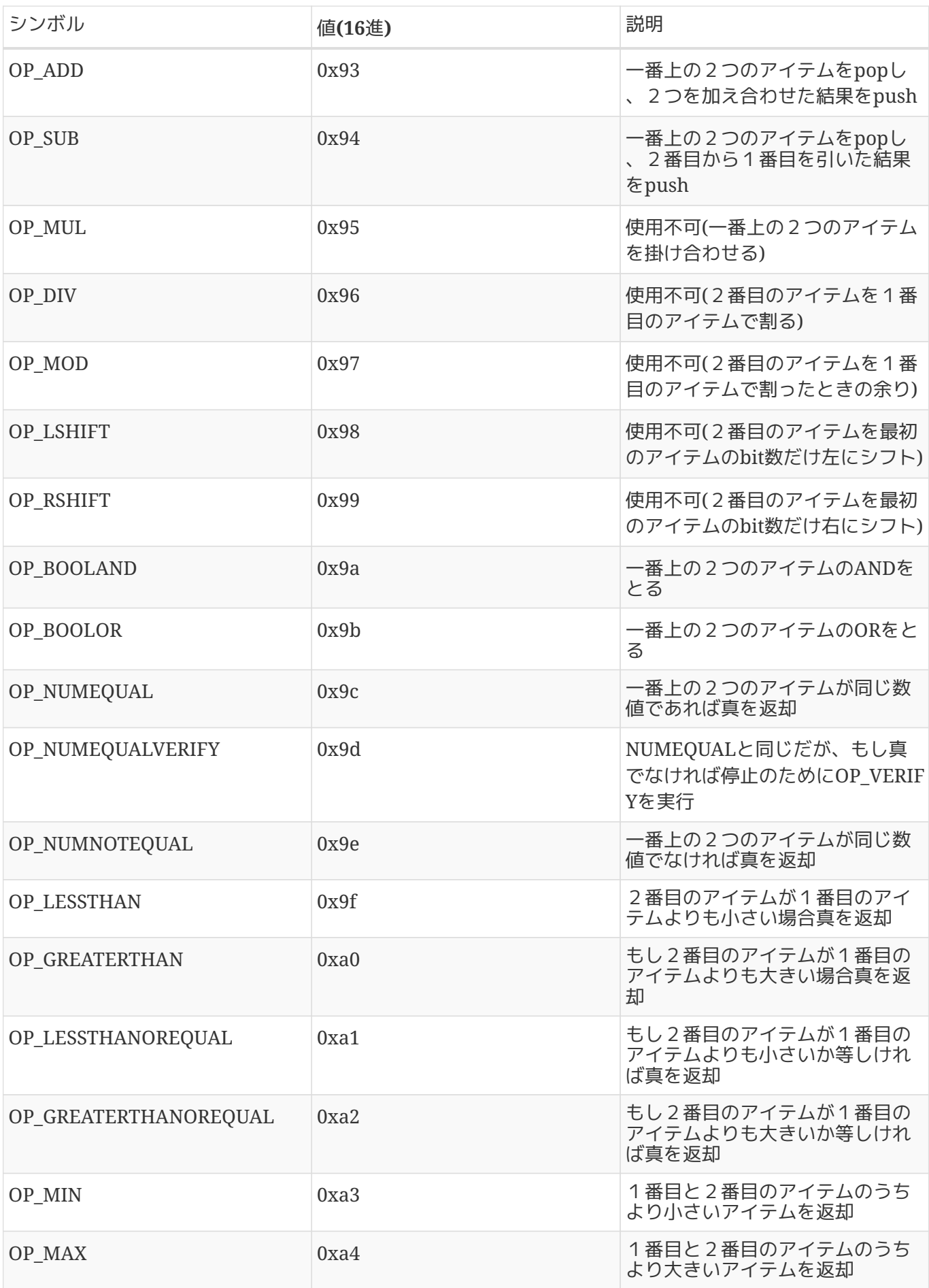

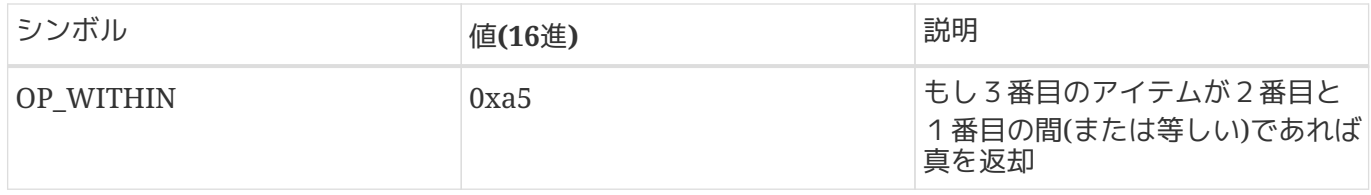

暗号学的オペレータとハッシュ化オペレータでは、暗号学的関数オペレータをリストアップしています。

| シンボル                   | 值(16進)  | 説明                                                                                                    |
|------------------------|---------|----------------------------------------------------------------------------------------------------|
| OP_RIPEMD160           | 0xa6    | 1番目のアイテムのRIPEMD160ハ<br>ッシュを返却                                                                                                    |
| OP SHA1                | 0xa7    | 1番目のアイテムのSHA1ハッシュ<br>を返却                                                                                                    |
| OP_SHA256              | 0xa8    | 1番目のアイテムのSHA256ハッシ<br>ュを返却                                                                                                    |
| OP HASH160             | 0xa9    | 1番目のアイテムのRIPEMD160(S<br>HA256(x))ハッシュを返却                                                                                                  |
| OP_HASH256             | 0xaa    | 1番目のアイテムのSHA256(SHA2<br>56(x))ハッシュを返却                                                                                                    |
| OP_CODESEPARATOR       | $0$ xab | 署名チェック済みのデータの最初<br>に印を置く                                                                                                    |
| OP_CHECKSIG            | $0$ xac | 公開鍵と署名をpopしたのち、ト<br>ランザクションのハッシュ化デー<br>タに対して署名が有効であるかを<br>検証し、有効であれば真を返却                                                                  |
| OP CHECKSIGVERIFY      | 0xad    | CHECKSIGと同じだが、もし真で<br>なければ停止のためにOP_VERIFY<br>を実行                                                                                          |
| OP_CHECKMULTISIG       | 0xae    | 与えられたそれぞれの署名と公開<br>鍵のペアに対してCHECKSIGを実<br>行。結果は全て真でなければなら<br>ない。この実装には余分な値をpo<br>pしてしまうというバグがあり、回<br>避策としてOP_NOPをOP_CHECK<br>MULTISIGの前に置く |
| OP_CHECKMULTISIGVERIFY | 0xaf    | CHECKMULTISIGと同じだが、も<br>し真でなければ停止のためにOP_V<br>ERIFYを実行                                                                                     |

*Table 7.* 暗号学的オペレータとハッシュ化オペレータ

非オペレータでは、非オペレータシンボルをリストアップしています。

*Table 8.* 非オペレータ

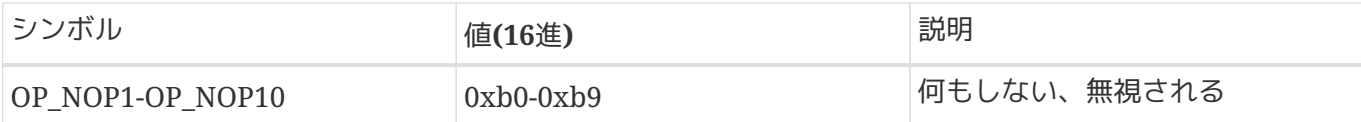

scriptパーサの内部使用のために予約されているOPコードでは、内部scriptパーサによって使用されるために 予約されているオペレータコードをリストアップしています。

*Table 9. script*パーサの内部使用のために予約されている*OP*コード

| シンボル             | 値(16進) | 説明                          |
|------------------|--------|-----------------------------|
| OP SMALLDATA     | 0xf9   | 小さいデータフィールドを表す              |
| OP SMALLINTEGER  | 0xfa   | 小さい整数データフィールドを表             |
| OP PUBKEYS       | 0xfb   | 公開鍵フィールド(複数)を表す             |
| OP PUBKEYHASH    | 0xfd   | 公開鍵ハッシュフィールドを表す             |
| <b>OP PUBKEY</b> | 0xfe   | 公開鍵フィールドを表す                 |
| OP INVALIDOPCODE | 0xff   | 現在割り当てられていない任意の<br>OPコードを表す |